# Worcester Polytechnic Institute Digital WPI

Interactive Qualifying Projects (All Years)

Interactive Qualifying Projects

March 2012

# Towards a Paperless Choral Classroom

Alexander Minh Tran Worcester Polytechnic Institute

Anthony Francis Dolphin Worcester Polytechnic Institute

Brandon J. Otte Worcester Polytechnic Institute

Brittany A. Cubano Worcester Polytechnic Institute

Daniel Paul Brandon Worcester Polytechnic Institute

See next page for additional authors

Follow this and additional works at: https://digitalcommons.wpi.edu/iqp-all

#### **Repository Citation**

Tran, A. M., Dolphin, A. F., Otte, B. J., Cubano, B. A., Brandon, D. P., Rolle, D. S., Shi, H., Galloway, J. T., Eagle, J. M., Reed, M. D., Cann, M. E., Naeem, N. A., Bonhomme, R., Ketcham, S. P., Du, X., Zhang, Y., & Akhtar, Z. S. (2012). *Towards a Paperless Choral Classroom*. Retrieved from https://digitalcommons.wpi.edu/iqp-all/1758

This Unrestricted is brought to you for free and open access by the Interactive Qualifying Projects at Digital WPI. It has been accepted for inclusion in Interactive Qualifying Projects (All Years) by an authorized administrator of Digital WPI. For more information, please contact digitalwpi@wpi.edu.

#### Author

Alexander Minh Tran, Anthony Francis Dolphin, Brandon J. Otte, Brittany A. Cubano, Daniel Paul Brandon, David Seth Rolle, Hanxiong Shi, Jameel Tariq Galloway, Julie Marie Eagle, Mario Duane Edward Reed, Megan Elizabeth Cann, Naveed A. Naeem, Ricardo Bonhomme, Shannon Patrick Ketcham, Xiao Du, Yidi Zhang, and Zaki Siraj Akhtar

# Running head: TOWARDS A PAPERLESS CHORAL CLASSROOM

# TOWARDS A PAPERLESS CHORAL CLASSROOM

Interactive Qualifying Project completed in partial fulfillment Of the Bachelor of Science degree at Worcester Polytechnic Institute, Worcester, MA

> Submitted to the Professor John F. Delorey, advisor

In Cooperation With The American Choral Directors Association Eastern Division Dr. Robert Eaton, president

| Zaki Akhtar           | Aerospace Engineering Class of 2013                  |
|-----------------------|------------------------------------------------------|
| Ricardo Bonhomme      | Management Engineering Class of 2013                 |
| Daniel Brandon        | Biology and Biotechnology Class of 2013              |
| Megan Cann            | Electrical and Computer Engineering Class of 2014    |
| Brittany Cubano       | Mechanical Engineering Class of 2013                 |
| Anthony Dolphin       | Management Engineering Class of 2013                 |
| Xiao Du               | Computer Science Class of 2013                       |
| Julie Eagle           | Mechanical Engineering Class of 2013                 |
| Jameel Galloway       | Management Engineering Class of 2013                 |
| Shannon Ketcham       | Electrical and Computer Engineering Class of 2013    |
| Naveed Naeem          | Electrical and Computer Engineering Class of 2013    |
| Brandon Otte          | Aerospace Engineering Class of 2013                  |
| Mario Reed            | Civil Engineering Class of 2013                      |
| David Rollé           | Computer Science Class of 2012                       |
| Hanxiong Shi          | Computer Science Class of 2013                       |
| Gabriel Stern-Robbins | Interactive Media and Game Development Class of 2013 |
| Alexander Tran        | Electrical and Computer Engineering Class of 2013    |
| Yidi Zhang            | Computer Science Class of 2013                       |

Date: March 2, 2012

#### ABSTRACT

The objective of the "Towards A Paperless Choral Classroom" Interactive Qualifying Project is to integrate music and technology and to provide a template for a paperless choral conference. Students in this project prepared months in advance to assist in the Eastern Division Conference for the American Choral Directors Association. The students explored the many possibilities with which modern technology can benefit the music world. This report suggests technological alternatives to routine choral practices, and can serve as a guide for future choral conferences.

# TABLE OF CONTENTS

| ABSTRACT                                                          | 2  |
|-------------------------------------------------------------------|----|
| TABLE OF CONTENTS                                                 | 3  |
| LIST OF FIGURES                                                   | 6  |
| LIST OF TABLES                                                    | 6  |
| 1. INTRODUCTION                                                   | 7  |
| 2. BACKGROUND AND RESEARCH                                        | 9  |
| 2.1 Critiquing ACDA Websites                                      | 9  |
| 2.2 Choosing USB Candidates                                       |    |
| 2.3 Specifications of Projectors                                  | 14 |
| 3. METHODLOGY                                                     | 15 |
| 3.1 Online File-Sharing Tools                                     | 15 |
| 3.1.1 SharePoint                                                  | 15 |
| 3.1.2 Dropbox                                                     |    |
| 3.2 Producing USB Drives for the ACDA Eastern Division Conference |    |
| 3.2.1 Organizing Hard Copies of Sheet Music                       |    |
| 3.2.2 Master Spreadsheet                                          |    |
| 3.2.3 Using Dropbox to Organize Sheet Music PDFs                  | 21 |
| 3.2.4 Dropbox Naming Conventions for PDFs                         |    |
| 3.2.5 Print Disabling PDF files                                   |    |
| 3.2.6 Managing Missing Copies of Sheet Music                      |    |
| 3.2.7 Ordering USB Drives for the Conference                      | 25 |
| 3.3 Scheduling                                                    |    |

| TOWARDS A PAPERLESS CHORAL CLASSROOM        | 4 |
|---------------------------------------------|---|
| 3.4 Creating the Survey                     |   |
| 3.5 Loading In and Loading Out              |   |
| 3.5.1 Gathering Equipment                   |   |
| 3.5.2 Loading In                            |   |
| 3.5.3 Loading Out                           |   |
| 3.6 Technology Booth                        |   |
| 3.6.1 Setting up the Technology Booth       |   |
| 3.6.2 Network Setup                         |   |
| 3.6.3 Running the Technology Booth          |   |
| 3.6.4 Breaking Down the Technology Booth    |   |
| 3.7 Projecting at Reading Sessions          |   |
| 4. RESULTS AND CONCLUSION                   |   |
| 4.1 Suggestions for IQP Tools               |   |
| 4.2 Survey                                  |   |
| 4.2.1 Survey Products Overview              |   |
| 4.2.2 Survey Products Contrast              |   |
| 4.2.3 How to use Survey Monkey              |   |
| 4.2.4 Survey Results                        |   |
| 4.2.5 Survey Conclusion                     |   |
| 4.3 Suggestions for Future Conferences      |   |
| 4.3.1 Suggestions for Gathering Sheet Music |   |
| 4.3.2 Suggestions for Projecting            |   |
| 4.3.3 Suggestions for Booth Location        |   |
| 4.4 Conclusion                              |   |

| REFERENCES                                                          | 46          |
|---------------------------------------------------------------------|-------------|
| APPENDICES                                                          | 47          |
| A. Survey Graphical Results                                         | 47          |
| B. Packing Instructions for the Conference                          | 60          |
| C. Setting Up the Technology Booth Instructions                     |             |
| D. Equipment List for Conference                                    | 65          |
| E. Equipment List to Bring to Reading Session                       | 66          |
| F. Conference Schedule for IQP Group                                | 70          |
| G. Sheet Music Master Spreadsheet                                   | 71          |
| H. ACDA Eastern Division Conference Resource Room – A Report by Sha | wn Onessimo |
|                                                                     | 91          |
| I. Future Conference Handbook: USB Keys                             |             |
| J. Future Conference Handbook: Projecting a Reading Session         |             |
| L. Session Reviews from the ACDA Eastern Division Conference        | 105         |
| M. Reading Session Surveys                                          | 114         |
| N. Final Presentations                                              |             |

# LIST OF FIGURES

| Figure 1: Standard USB Connection Logo   | 10 |
|------------------------------------------|----|
| Figure 2: Standard USB Flash Drive       | 11 |
| Figure 3: SharePoint Drop-down Menu      | 16 |
| Figure 4: SharePoint Documents Section   | 17 |
| Figure 5: SharePoint Document Properties | 18 |
| Figure 6: Dropbox Login Screen           | 19 |

# LIST OF TABLES

| 20 |
|----|
|    |
|    |

#### **1. INTRODUCTION**

The Towards A Paperless Choral Classroom project is an ongoing Interactive Qualifying Project (IQP), which is advised by Professor John Delorey. This project was sponsored by the Eastern Division of the American Choral Directors Association (ACDA). The ACDA is the largest organized group dedicated to choral music in the United States. They provide resources and information to choral directors around the country. This year the ACDA Eastern Division conference was located in Providence Rhode Island, at the Providence Convention Center.

There were several responsibilities which were given to the IQP group by the ACDA. The first of these responsibilities was to prepare the complimentary USB drives. This included researching USB manufacturing companies, obtaining files of all pieces of music that were to be projected in the reading sessions, and organizing these files. The idea was to put all pieces of music from each reading session onto a USB drive and give one to each person attending the conference. Since attendees were not receiving physical copies of the sheet music, the group was to project music scores during reading sessions. To ascertain people's opinions of the paperless reading sessions, a survey was administered after each session. In addition to these requirements, the group was to create and run an information booth. This booth was to contain computers for general use, as well as space which the Digital Choral Folder group could use to present their Master Qualifying Project (MQP). The booth was to be manned at all times by several students who could answer any questions and help people with general technology problems. This booth acted as a staging point for the IQP group during the conference.

The main focus of the group before the conference was preparation. Since the conference was in February, there were two terms that could be dedicated to preparation. During A term, the majority of time was spent reviewing previous material and preparing written material. In B

7

term, the group started gathering resources for the USB drives and practicing projecting. As the conference approached in C term, the group finalized the USB drive and collected the equipment which would be used in the information booth. The group also created a survey which was to be administered at the end of each reading session. Finally, the group attended the conference from February 15<sup>th</sup> to February 18<sup>th</sup>.

The goal of this project was to provide a completely paperless experience at the EACDA 2012 conference in Providence. The three parts of this goal were the creation of the complementary USB drive, the reading session projections, and running the technology booth. Furthermore, since this conference was the first to provide a completely paperless experience, it was important to provide a guide and suggestions for future paperless conferences.

#### 2. BACKGROUND AND RESEARCH

# **2.1 Critiquing ACDA Websites**

The ACDA is all over the country. It is split up into seven chapters. Each chapter consists of 4-11 states. Each chapter has its own website and each state has its own site as well. The quality of each site varied from professional to completely broken. For an early practice assignment, each group had to write a critique for a particular region.

When critiquing a website, there are several factors to look for. First and foremost, look for the visual appearance of the homepage. Look for things such as layout, color scheme, etc. One common design flaw we observed was inconsistent layout between the homepage and the subpages. Another important aspect of a good website is the content itself. The content should be relatively up to date and accurate. A good ACDA website should have records of upcoming events so people can plan accordingly. Also, a website shouldn't be broken. All links should lead where they should and there shouldn't be any broken links.

With the ACDA, we observed a wide variety of different websites. Some were completely broken such as Utah which leads to a 404. A few of the sites looked professionally made. They had an attractive easy to read homepage, were easy to navigate and find out information, and had a consistent color scheme. There were a few that had up to date and accurate information, but had ugly, hard to read layouts. One had a paragraph with 2-3 words per line. Some sites worked, but were last updated several years ago.

#### 2.2 Choosing USB Candidates

An essential part of this project is the production of custom USB flash drives to be distributed during the Eastern Division ACDA conference in Providence. In order to choose the appropriate flash drives to use, it is necessary to gain an understanding of USB technology and its implications and reach in modern society. Once necessary research has been done on this topic, acquiring quotes from companies should be much easier.

USB is an acronym for Universal Serial Bus, which is the name for a data transfer interface developed in the mid 1990's. It is the industry standard for computer connections and thus makes data transfer between devices very simple. USB ports can be found on computers, media players, and video game consoles among countless other technological devices. USB is symbolized by a widely recognized drawing shown in figure 1.

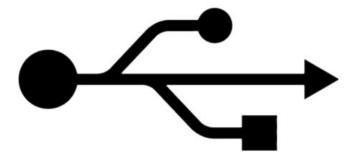

#### Figure 1: Standard USB Connection Logo

Developed shortly after the popularization of USB, flash drives were created. A USB flash drive is a data storage device that currently ranges in storage size from 250 megabytes to upwards of 250 gigabytes, which translates to the size of one third of a CD to 360 CD's. Though a very important factor, the size range is not the only difference in flash drives on the market.

They are highly customizable for exterior designs and interior hardware specifications. An example of a common design for USB flash drives is shown in figure 2.

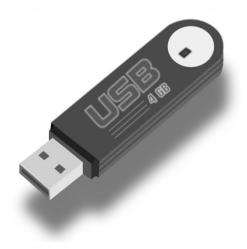

## Figure 2: Standard USB Flash Drive

In order to acquire the correct quotes from companies for large scale production of USB flash drives, the Providence IQP team must follow a list of specifications the ACDA wanted each drive to have. The drives needed to be one gigabyte in storage size with a certain amount of that data preloaded by the manufacturer. The ACDA also specified the drives to showcase custom logos on both exterior faces of the drives. The last specific requirement was to find the estimated production and delivery time for 1000 of these USB flash drives. With these specifications and the knowledge of USB flash drives and current marketing factors, the Providence IQP team had the necessary information to obtain quotes from companies who could meet the needs of the Eastern ACDA.

To maximize the amount of quotes acquired, the Providence IQP team broke into individual groups to acquire a variety of quotes from different companies. With three to four members per group and three quotes per group member, about 30 or so quotes would be gathered assuming some company overlaps between groups. Each member of the group investigated about 3 large USB flash drive production companies on the internet. When evaluating the possibility of a quote from a company, the ability of fulfilling the ACDA requirements had to be considered. If the number, size, preload capacity and other requirements requested by the ACDA could be met, the company would be contacted.

When acquiring a quote, desired flash drive information was typically entered into the company website where quantity, capacity and other details such as double sided printing would be disclosed. Following submission of a quote request, IQP members followed up with the company via email to establish contact with a service representative. Occasionally service representatives would contact first with a quote based on the details provided, however communication with service representatives was found to be most effective when additional contact was made over the phone. Contact over the phone seemed to make the sales relationship more personal allowing the representative to better understand the project at hand and provide a more competitive quote. Some companies additionally provided sample flash drives which helped when it came time to compare companies.

After all the estimates had been collected, various factors came into the decision process of which flash drive to select. Companies offered various combined shipping and processing times which certainly was a consideration when dealing with a future deadline. Although some companies had different ways of displaying their costs in the quote, the cost per USB drive was perhaps one of the most important factors when deciding. Cost per drive quotes varied significantly throughout the research process, and was a good starting point in our selection process. An additional cost that was accounted for was the cost of preloaded data. Certain companies provided complimentary preloaded data before additional costs were tacked on. Size and pricing of preloaded data also varied from company to company. The final ACDA requirement that was looked at was the cost and ability of double siding printing. During the research process, certain companies failed to offer double siding printing and were therefore discarded from the pool of potential suppliers. Some production companies offered free double sided 2 color printing, while others provided just one free side. In addition, different types of printing were also available. Laser printing was an option offered but seemed to be a more expensive and less practical method than the logo imprinting. Overall, the most important things to keep in mind while selecting from a group of competitive USB flash drive quotes were individual drive costs, preloaded data and double sided printing.

| Company           | Cost/Unit |
|-------------------|-----------|
| Custom USB        | 5.45      |
| Memory Suppliers  | 6.15      |
| CF Gear           | 4.66      |
| USB Memory Direct | 5.65      |
| USB Digital Media | 4.19      |
| Rely Media        | 4.8       |
| Print USB         | 6.99      |
| Xlogo Tech        | 4.5       |
| Flash Wholesaler  | 4.89      |

Cost/Unit is displayed in Dollars.

## Table 1: USB Cost

After familiarizing oursleves with the USB interface and technology, we were able to better comprehend the role of the USB flash drive that would be used in the 2011 Eastern ACDA conference in February of 2012. The background gathered during USB technology research provided a foundation before beginning our search of flash drive estimates. With this information, estimates were gathered and matched to decide which of the flash drive production companies would provide the best, most cost efficient product for the conference. The decision making process was ultimately handed off to someone outside the Providence IQP group.

# 2.3 Specifications of Projectors

For the projector, we used the NEC model number NP64. The resolution for this type of projector is 1024 x 768 pixels and the corresponding throw ratio is 1.6:3.1 (1). Other important metrics are that it has a 1.2:1 zoom ratio and weighs only 3.5 pounds. Throw ratio is defined as the distance measured from lens to screen divided by the width that it will project (2). Knowing this throw ratio and the width of your projection gives you a range of distances in which the projector must be placed from the screen in order to achieve optimum viewing capability. The group decided to project on a ten foot wide screen, so by a few short calculations the projector lens should be between 16 and 31 feet away from the screen.

#### **3. METHODLOGY**

## **3.1 Online File-Sharing Tools**

Two web-based applications were used for the sharing of documents in the duration of the IQP. A file-sharing application was essential to the students in the IQP because it allowed convenient access to the many documents, images, and presentations created for the project. Since these programs were online, any files changed were updated in real time so that there was no confusion within the large group.

#### 3.1.1 SharePoint

SharePoint is a web-based program that helps with collaborating with group members and keeping documents in an organized manner. In addition, SharePoint allows users within groups to share a calendar, organize task lists, create blogs, and wikis to better promote productivity. With SharePoint's wide range of capabilities, it aids in completion of group-based projects. The IQP group used SharePoint in order to make the project easier and to promote communication within the group. It also allows for the group to communicate with the advisor about assignments and tasks.

One IQP team within the entire group was in charge of setting up the SharePoint site for the IQP. To begin using SharePoint one must enter the WPI username and password on the login screen. By clicking the 'My Links' tab in the upper right hand corner of the webpage, it displays several options which include 'SharePoint Sites,' 'Add to My Links,' etc. by placing the mouse over the 'My SharePoint Sites' options a drop-down menu display the personal Sharepoint Sites. An example of this functionality is shown in Figure 1.

# TOWARDS A PAPERLESS CHORAL CLASSROOM

|                                           | Welcome Na | eem, Naveed A 🔹   My Site   My Links 🔹                                                                                                    | 1 🕜  |
|-------------------------------------------|------------|----------------------------------------------------------------------------------------------------|------|
| Towards a Paperless Choral<br>Classroom   | 1          | My SharePoint Sites<br>Quickly access sites where you are a member.                                                                       | arch |
| s and student organizations to provide an |            | Add to My Links<br>Add this page or any other to your<br>Links list.<br>Manage Links<br>Reorganize or delete items in your<br>Links list. |      |
|                                           | Top Sit    | es                                                                                                    |      |

# Figure 3: SharePoint Drop-down Menu

After clicking on the project site, in this case "Towards a Paperless Choral Classroom" the project homepage appears and displays important announcements related to the project. Tasks that need to be completed and a discussion board area also displayed on the project homepage. The IQP group shared documents that included word documents and PowerPoint presentations so that it can be reviewed and potentially updated by the advisor or other group members. The 'Documents' section was also a place where teams can upload their individual meeting minutes with the advisor. A snapshot of the IQP group's 'Documents' section is seen in Figure 2.

# TOWARDS A PAPERLESS CHORAL CLASSROOM

| ards a Paperless Chor |        |                                              |                    |                              |                 |         | Trefeor             | ic nacciny naveo | d A 🔻   My Site   My Links |
|-----------------------|--------|----------------------------------------------|--------------------|------------------------------|-----------------|---------|---------------------|------------------|----------------------------|
| WPI Tow               | ards a | Paperless Choral Classroom                   |                    |                              |                 |         | This List: Document | s 👻              |                            |
| ne                    |        |                                              |                    |                              |                 |         |                     |                  |                            |
|                       |        | rds a Paperless Choral Classroom > Documents |                    |                              |                 |         |                     |                  |                            |
|                       | Doc    | cuments                                      |                    |                              |                 |         |                     |                  |                            |
| w All Site Content    | New    | Upload      Actions                          |                    |                              |                 |         |                     |                  | View: All Documents        |
| tures                 | Type   | Name                                         | Modified           | Modified By                  | Ochecked Out To | Version | File Size           | Group-           | Doc Type                   |
| ctures                | 1      | Assignment 1. brandon                        | 9/19/2011 1:01 PM  | Brandon, Daniel Paul         |                 | 0.1     | 109 KB              | Group 2          |                            |
| uments                | 1      | Assignment 1.Bonhomme                        | 10/4/2011 2:00 PM  | Cann, Megan Elizabeth        |                 | 0.2     | 22 KB               | Group 1          | Assignments                |
| ocuments              | 1      | Assignment 1.Cubano                          | 10/3/2011 2:03 AM  | Cubano, Brittany A           |                 | 0.1     | 19 KB               | Group 6          | Assignments                |
| iki Library           | •      | Assignment 2.Bonhomme                        | 10/4/2011 1:59 PM  | Cann, Megan Elizabeth        |                 | 0.2     | 32 KB               | Group 1          | Assignments                |
| ide Library           | 1      | Assignment 2.brandon                         | 9/26/2011 5:04 PM  | Brandon, Daniel Paul         |                 | 0.1     | 112 KB              | Group 2          | Assignments                |
| s                     | •      | Assignment 4-Group 1                         | 10/10/2011 5:12 PM | Reed, Mario Duane Edward     |                 | 0.1     | 87 KB               | Group 1          | Assignments                |
| alendar               |        | Assignment1. Dolphin                         | 10/3/2011 4:26 PM  | Dolphin, Anthony Francis     |                 | 0.1     | 16 KB               | Group 1          | Assignments                |
| asks                  |        | Assignment1.akhtar                           | 9/12/2011 10:54 PM | Akhtar, Zaki Siraj           |                 | 0.1     | 28 KB               | Group 2          |                            |
| hared Contacts        | 1      | assignment1.cann                             | 10/4/2011 11:09 PM | Cann, Megan Elizabeth        |                 | 0.1     | 20 KB               | Group 5          | Assignments                |
| ussions               | 9      | Assignment1.du                               | 9/13/2011 7:05 PM  | Du, Xiao                     |                 | 0.2     | 21 KB               | Group 6          |                            |
| cussion Board         |        | assignment1.eagle                            | 9/26/2011 10:24 AM | Eagle, Julie Marie           |                 | 1.0     | 122 KB              | Group 5          | Assignments                |
| Recycle Bin           | 1      | Assignment 1. Galloway                       | 10/6/2011 10:11 AM | Galloway, Jameel Tariq       |                 | 0.1     | 18 KB               |                  | Assignments                |
|                       | 9      | Assignment1.Ketcham                          | 9/12/2011 7:16 PM  | Ketcham, Shannon Patrick     |                 | 0.1     | 19 KB               | Group 3          |                            |
|                       |        | Assignment1.Naeem                            | 9/14/2011 6:30 PM  | Naeem, Naveed A              |                 | 0.1     | 21 KB               | Group 6          |                            |
|                       | 1      | assignment1.otte                             | 9/12/2011 6:41 PM  | Otte, Brandon J              |                 | 0.1     | 25 KB               | Group 2          |                            |
|                       | •      | Assignment1.Rolle                            | 10/3/2011 1:35 PM  | Rolle, David Seth            |                 | 0.1     | 24 KB               | Group 6          | Assignments                |
|                       | •      | Assignment1.tran                             | 9/12/2011 5:58 PM  | Tran, Alexander Minh         |                 | 0.1     | 23 KB               | Group 3          |                            |
|                       | 1      | Assignment2.Akhtar                           | 9/26/2011 11:44 AM | Akhtar, Zaki Siraj           |                 | 0.1     | 29 KB               | Group 2          | Assignments                |
|                       | •      | Assignment2.Cubano                           | 10/3/2011 2:23 AM  | Cubano, Brittany A           |                 | 0.1     | 19 KB               | Group 6          | Assignments                |
|                       | •      | Assignment2.du                               | 10/9/2011 2:49 AM  | Du, Xiao                     |                 | 0.1     | 20 KB               | Group 6          | Assignments                |
|                       | 1      | Assignment2.Galloway                         | 10/6/2011 10:11 AM | Galloway, Jameel Tarig       |                 | 0.1     | 16 KB               |                  | Assignments                |
|                       | 1      | Assignment2.Ketcham                          | 9/12/2011 7:17 PM  | Ketcham, Shannon Patrick     |                 | 0.1     | 19 KB               | Group 3          |                            |
|                       | •      | Assignment2.Naeem                            | 9/15/2011 6:34 PM  | Naeem, Naveed A              |                 | 0.1     | 21 KB               | Group 6          |                            |
|                       | •      | assignment2.otte                             | 9/26/2011 1:57 PM  | Otte, Brandon J              |                 | 0.1     | 24 KB               | Group 2          | Assignments                |
|                       | 1      | Assignment2.Rolle                            | 10/3/2011 1:32 PM  | Rolle, David Seth            |                 | 0.1     | 20 KB               | Group 6          | Assignments                |
|                       |        | assignment2.stern-robbins                    | 9/14/2011 11:46 AM | Stern-Robbins, Gabriel Barak |                 | 0.1     | 18 KB               | Group 3          |                            |
|                       | •      | Assignment2.tran                             | 9/12/2011 5:58 PM  | Tran, Alexander Minh         |                 | 0.1     | 107 KB              | Group 3          |                            |
|                       | 1      | Assignment4.team3 INEW                       | 10/15/2011 1:47 AM | Tran, Alexander Minh         |                 | 0.1     | 57 KB               | Group 3          | Assignments                |
|                       | 9      | Group6-Min_9.19.2011                         | 9/19/2011 10:16 PM | Naeem, Naveed A              |                 | 0.1     | 23 KB               | Group 6          |                            |
|                       |        | Group6-Minute 9.12.11                        | 9/13/2011 4:09 PM  | Du, Xiao                     |                 | 0.1     | 20 KB               | Group 6          |                            |

# **Figure 4: SharePoint Documents Section**

In order to upload a file into the documents section, one must click "Upload" which brings the user to a page where they can choose files from the computer. From the upload menu SharePoint allows users to add comments to the document being uploaded. Figure 3 shows different ways to organize the file that is being uploaded. The 'Name' of the document is what file name the document was saved as. The name can be edited as desired if there are multiple versions of the same document. The 'Title' is the name of the document that is displayed in the 'Documents' section of SharePoint and is different than the file name. The IQP team in charge of SharePoint came up with a tagging system in which each team checks the box corresponding to the group that they are in. This made it easier to track down what team uploaded what documents. Additionally, the document type may be selected if desired.

#### TOWARDS A PAPERLESS CHORAL CLASSROOM

|                                                                  | ocuments > How to Setup and Organize Sharepoint > Edit Item<br>tup and Organize Sharepoint                       |
|------------------------------------------------------------------|----------------------------------------------------------------------------------------------------|
| The document was uploaded successfully and be able to access it. | d is checked out to you. You must fill out any required properties and check it in before other users will       |
|                                                                  | Check In Cancel                                                                                                  |
| 🗙 Delete Item   🗳 Spelling                                       | * indicates a required field                                                                                     |
| Name *                                                           | How to Setup and Organize Sharepoint                                                                             |
| Title                                                            |                                                                                                    |
| Group-                                                           | <ul> <li>Group 1</li> <li>Group 2</li> <li>Group 3</li> <li>Group 4</li> <li>Group 5</li> <li>Group 6</li> </ul> |
| <b>Doc Type</b>                                                  | Assignments                                                                                                    |
| Version: 0.1<br>Created at 10/15/2011 5:01 PM by Naeem, Nave     | ed A Check In Cancel                                                                                             |

#### Last modified at 10/15/2011 5:01 PM by Naeem, Naveed A

#### **Figure 5: SharePoint Document Properties**

Using the figures above, one can easily navigate, setup, and organize their SharePoint account and therefore create a more organized environment for project work. Although SharePoint serves as a helpful resource for the IQP group, there were a few problems the group encountered. Despite its imperfections, SharePoint is a useful resource for organizing and collaborating project work.

#### 3.1.2 Dropbox

Dropbox is a tool that can be used for the dissemination of information, most notably files of varying sizes, over the Internet. It was proven to be a very useful tool for the IQP group to upload and store digital copies of music. The program utilizes cloud-based storage, a method of data transfer by which the files are uploaded to a series of servers and linked with the local copy of the files. Every time there is a change to the files or folders that a user owns, the server automatically synchronizes these items with both the Dropbox website and the Dropbox program that is installed on their computer or mobile device. This program also has a system integrated into the program that allows the user to customize whether they would like to share their folders with anyone, or only certain specific people on the Internet.

A Dropbox account was free to create. The account can be created from www.dropbox.com. When this page is opened, the users can "Log In" by clicking the option in the upper-right of the browser. Once clicked, which will display a login box, as shown in Figure 4. The user can then choose to log in or create an account.

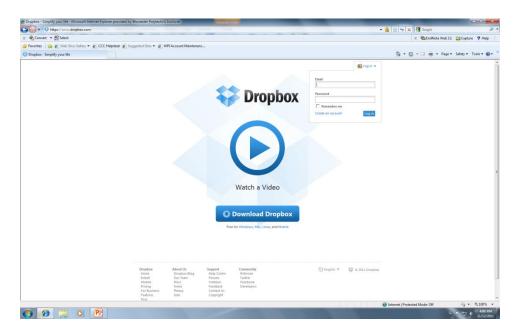

# **Figure 6: Dropbox Login Screen**

The IQP group uploaded, downloaded, and organized all files within Dropbox's browserbased webpage. After uploading all the files into Dropbox's folders, said folders can be shared with others. To share a folder, a link of the share folder can be sent to various users by clicking on 'Share a Folder', a button viewable from the 'Sharing' tab on the homepage of Dropbox after logging in. The user must enter the email address of the person(s) they wish to share with. The other users can only access the folder once they have accepted the invitation from the owner of the folders. Please note that an invitation cannot be used more than once, so sending an invitation to a mailing list will only ensure that those who click on the link first get access. A root folder named 'IQP', which contained all the documents needed for the conference, was shared throughout the entire IQP group.

# 3.2 Producing USB Drives for the ACDA Eastern Division Conference

One of the main tasks the IQP group needed to complete was providing 600 USB drives to conference-goers at the ACDA Eastern Division Conference. These USB drives should contain all the digital copies of the sheet music to be read at the reading sessions. Many steps were taken to complete this task, and the most time-consuming part was gathering all the hard and digital copies.

# **3.2.1 Organizing Hard Copies of Sheet Music**

Organizing the hard copies seemed to be a very simple task. Each hard copy was labeled with a reading session, a number and a letter. The numbers and reading session helped the groups keep track of which copies we had on the master spreadsheet. One person in the IQP group read off the numbers found on the hard copies and each group read off whether or not the piece was in the pile of music. Some reading sessions were missing quite a few hard copies that were only needed if the host or accompanist did not have their own copy. The hard copies were split up amongst the groups by reading sessions. This initially determined which reading sessions each team would be responsible for at the conference. Each team was responsible for keeping track of their own hard copies and making sure that all of the ones received made it to the conference. At the conference the hard copies were "checked-in" after each reading session using the master spreadsheet and placing them in boxes to be returned.

# **3.2.2 Master Spreadsheet**

The master spreadsheet is a list of all the pieces we needed to have for the ACDA Eastern Division Conference. It was hard to organize this list because it was used to not only keep track of what hard copies were obtained, but also what PDF files were obtained. The master spreadsheet needed to be updates constantly, as more and more PDFs and hard copies of sheet music were delivered to the group. The least time consuming method was dividing the work up amongst the four teams and telling each team to use a copy of the spreadsheet to fill. The copy of the spreadsheet was then sent to one person in the team. The spreadsheet was organized by reading session first, then by an order that was predetermined by the ACDA. It seemed to be difficult to make sure the column with the PDF files received was up to date because each team was constantly receiving new PDF files though e-mail. The easiest way to avoid as much confusion as possible is to have only one person in control of the master spreadsheet and for everyone else's copy used make it easier to organize the master spreadsheet. The master spreadsheet helped keep an inventory list of what the group had and did not have and is most efficient when only one person is keeping track of everyone else's copies of the spreadsheet.

## 3.2.3 Using Dropbox to Organize Sheet Music PDFs

After choosing Dropbox as the group's file sharing method, the next task was to organize the files in such a way that would be useful. Three folders, labeled 'Inbox', 'USB', and 'Projection' were created within the shared Dropbox. The 'Inbox' folder was designed to hold everything that was emailed to us, but was not organized yet. The 'Projection' folder was designed to hold the non-watermarked versions of the PDFs. Finally the 'USB' folder was designed to hold the watermarked and print-disabled PDFs. Some publishers sent the group two copies of each PDF. Some PDFs had watermarks, some PDFs were print disabled, and some PDFs were neither watermarked nor print disabled. The fact that the publishing companies did not follow the instructions when sending PDFs became the hardest part about organizing the PDFs on Dropbox. After receiving the files from various sources, all PDFs needed to be sorted into each reading session. We found the best way to divide the workload would be to assign about three reading session to each IQP Team. There were 11 reading sessions and 4 teams, so each team had about 3 reading sessions to organize their music for. Once all PDFs had made it to their reading sessions, they needed to be documented in a master spreadsheet of all hard and soft copies.

## **3.2.4 Dropbox Naming Conventions for PDFs**

One problem the IQP group encountered while organizing the PDFs within the Dropbox folder was the inconsistency of the file names. The files that the publishers sent followed no set naming convention, and thus made it incredibly difficult to know exactly what PDFs were received. When deciding upon the simplest yet most descriptive way to name the music, the group recognized the following aspects. When an average person is looking for a specific piece of music, he or she would generally know at least one of three factors: the title of the piece, the composer/lyricist/arranger of the piece, or the voicing of the piece. The title and authorship might be obvious when choosing a naming convention, but often it was the voicing of the piece that helped distinguish which reading session it belonged to. With these three pieces of information in mind, the teams decided to name each file first by title of the piece, the voicing, and the author's last name. Each word was separated by underscores. An example of this is:

| Title of Piece | O Jesu Mea Vita                      |
|----------------|--------------------------------------|
| Author's Name  | Claudio Monteverdi                   |
| Voicing        | SATTB                                |
| New File Name  | O_Jesu_Mea_Vita_SATTB_Monteverdi.pdf |

# **Table 2: Naming Convention**

It is possible for the title and the author to be confused with each other, so the voicing of the piece needed to separate the other two descriptors.

In this manor, all the files would be organized alphabetically within the USB folders. However, the song order of the reading sessions is not done in alphabetical order. Each PDF in the 'Projection' folder had a number corresponding to its performance order before its name.

01. O\_Jesu\_Mea\_Vita\_SATTB\_Monteverdi.pdf

02. Mitten\_Wir\_Im\_Leben\_Sind\_SSAATTBB\_Bartholdy.pdf

# **3.2.5 Print Disabling PDF files**

Publishers passed off music in PDF form to each of the four IQP teams. Some of these PDF files were received with the ability to print. Due to legal reasons, these PDF files needed to be converted to prevent conference attendees from printing music. Publishers had not given permission to print music from the USB drives so each team had to ensure their respective readings session pieces had been print disabled.

The PDF files in the 'USB' folder on Dropbox were designed later to be placed on the USB drives for the conference. Before ordering the USB drives, the files in the 'USB' folder

were first inspected for printing ability. Using the program Adobe Acrobat Pro, files were opened and checked for print disabling.

Once the file was opened in Adobe Acrobat Pro, password security was changed under File > Properties. Printing permissions were then changed and a password was used to lock the file from printing. Once pieces had been print-disabled, the files were renamed to include "\_SECURE" at the end of the file name in order to distinguish print-disabled files from printenabled files on Dropbox.

# 3.2.6 Managing Missing Copies of Sheet Music

Since there were so many digital and hard copies to keep track of, acquiring all of them proved to be a much more difficult task than expected. To request the required files the group used the master spreadsheet to determine what pieces, in both PDF and hard copy formats, are missing. Once this was done, the method chosen to receive these missing files was not the most effective way, however with the time constraint was the only way. Each of the four teams assigned to at least three reading sessions were responsible for acquiring the missing copies. To do so, each team would e-mail Tom Martin, the ACDA Eastern Division Conference Reading Session Chair, along with Bob Eaton and Sal Cicciarella, with a list of all the missing hard copies and digital copies. These people acted as middleman to contact the publishers of the music. This proved to take a long time and ended up being rather disorganized as many of the same pieces were sent multiple times. In the end, some pieces of music were still missing and had to be cut from the reading sessions.

#### **3.2.7 Ordering USB Drives for the Conference**

Once all the reading sessions and necessary conference documents had been updated and finalized, they were placed on Dropbox in the final 'USB' folder. This folder was verified for a last time and downloaded. After downloading, it was uploaded to the Premium USB website where it would be accessed by the representative. Before uploading the data that would be included on the USB drives, logos were uploaded to the site, which would be used to imprint on both faces of the drive. After the data and logos had been uploaded, the Premium USB representative was contacted to make sure all the necessary materials had been received. Upon confirmation from the representative, the USB drives were ready to be made and shipped.

## 3.3 Scheduling

While scheduling for the conference, there were a number of factors to consider. The conference goes from Thursday to Saturday, and the exhibition hall would be open from 8AM to 5PM (8AM to 1PM on the last day). First, there were 11 reading sessions throughout the entire conference. In each reading session there needed to be at least one musician who can read sheet music to correctly turn pages. All shifts were split by hour, and no one had a reading session shift that overlapped a technology booth shift. During any given hour, there needed to be at least 4 people at the technology booth. The unexpected factor to be considered was the career fair WPI had scheduled on the Thursday of the conference.

To balance the workload among all 14 people we had available in Providence, the work hours needed were totaled and split 14 ways. Since Thursday was the day with the most reading session and the fewest available people, it became the day scheduled first. After deciding who was returning to the WPI career fair, the remaining people were used to assign to the booth and each reading session. While keeping a tally of how many hours each person had already been assigned, Friday and Saturday were also scheduled.

Upon arriving at the conference, we realized that the Contemporary and Advanced Collegiate reading sessions had switched spots. The simplest way to handle this was to reassign the teams involved. This way the hours each person was supposed to work had not changed at all, and only the content of those reading sessions had switched. Fortunately, the students were able to adapt and handle the change with limited difficulty. Other than this one incident, there were no major schedule changes and things ran quite smoothly.

# **3.4 Creating the Survey**

A survey is an effective way to gather information regarding a certain problem that a team or company would run into with a product or method of use. The results give an indication of what changes need to be made, if any. When planning to write a questionnaire for the first time, one must do some research to fully understand the planning and modeling of a questionnaire. In the case for the ACDA Eastern Division Conference, the goal is to gather information regarding the opinions on the paperless choral reading sessions in a hope to improve the sessions and make them a permanent method for future conferences. When writing a survey, it is important to remember that surveys are completed voluntarily. To provide a questionnaire that yields accurate and honest feedback, the questionnaire should be kept short to prevent loss of interest by the end of the survey. It was decided that the final survey should be ten questions long, one-sided. After developing and selecting the final survey questions, an appropriate order must be established. The most vital and interesting questions should be placed at the beginning of the survey and the more challenging and thought provoking questions should be saved for last.

accommodate for both high and low extremes of a question. Questions in the survey involved the quality of the projections during the reading session. Asking about the location of where the survey-taker sat during the session was vital because the quality of the screen may vary depending on where they sit. Characteristics of the projections, such as the size, brightness and legibility, can be rated in the survey from one extreme to another. This way, survey-takers have more flexibility in their response. After one team in the IQP group completed the survey, the survey was then passed to another team who revised the survey and made necessary changes to minimize confusion. Prior to leaving for Providence, the entire IQP group viewed the survey one last time to finalize.

# 3.5 Loading In and Loading Out

In order to smoothly load in and load out at the conference, proper planning and techniques must be practiced. One IQP team was responsible for the gathering, organizing, and packing of all the equipment needed for the conference.

# 3.5.1 Gathering Equipment

All the equipment needed to run the technology booth and reading sessions at the ACDA Eastern Division Conference came from many resources. The ATC (Academic Technology Center) at WPI became a resource for renting projectors and laptops. Four projectors, two laptops, extension cables, power cables, and VGA cables were reserved at the ATC months in advance to ensure that all the equipment was available for the conference in February 2012. One team was responsible for picking up the equipment from the ATC. After reviewing the terms of borrowing WPI equipment, the team proceeded to pick up the equipment a week before the conference. In addition, the team needed four Mac desktops for the technology booth at the

conference. Professor Delorey had one computer, and team contacted Professor Bianchi who had three more computers. The team contacted WPI admissions for WPI-related brochures, giveaways, and signs to display at the technology booth. Students in the IQP group contributed the rest of the equipment, which included switches and Ethernet cables. Each individual item was labeled with the location or person it had come from and numbered with the numbers corresponding to which power cords, keyboards, and mice would be used for each computer. All the keyboards, mice, computers, projectors, clipboards, computer cords, and the VGA cables were labeled in a manner indicating their sources and quantities. This was crucial in the set up of the kiosk at the conference to be certain that all the items were both accounted for, and that everything was running smoothly.

# 3.5.2 Loading In

The equipment was stored in Professor Delorey's office before the conference. The IQP group was scheduled to arrive in Providence on Wednesday, the day before the conference started. All the equipment gathered, checked, and packed carefully into one car. The rest of the group had their own ways of transportation to Providence. The IQP group met at the Westin Hotel Lobby in Providence, which was connected to the convention center. The equipment was a bit too far to carry from the hotel to the convention center. The group decided to meet at the loading dock so that the equipment car can be unloaded with ease. The equipment was carried from the loading dock to the Exhibit Hall, the location of the technology booth.

## 3.5.3 Loading Out

After the conference ended, the technology booth was broken down and the equipment was checked off. After ensuring all the equipment was packed and ready to go, the group carried it back to the loading dock. The equipment was packed exactly the same way in the car as before and was driven back to Worcester. Upon return, all items were counted again and returned to the ATC, and to their respective owners.

#### 3.6 Technology Booth

Part of the IQP group's role at the conference was to set up and man a technology booth at the conference. Anyone at the conference was welcome to visit the booth and ask any questions concerning their technology devices. The booth also required to be connected to the network, as people can stop by and surf the Internet or check e-mail.

## **3.6.1 Setting up the Technology Booth**

The WPI technology booth was located in the Exhibition Hall of the Rhode Island Convention Center. All the equipment was loaded out of the car and moved to the booth in the hall. There were four tables in the booth. The front two were counters for the Mac computers, WPI admission brochures, and the MQP team. The other two in the rear of the booth were tables used as workstation and for storage of surveys, projectors, laptops, the printer, and all the other equipment. The equipment was counted before leaving WPI, and was counted again when arrived at the Convention Center and the booth. The WPI admission brochures were put on one of the counters. The same counter displayed two iPads with all the reading sessions preloaded on them. These iPads were for visitors that were interested with the idea of using an iPad for the reading sessions. The other counter had three Mac desktops for the public to browse the Internet during the conference. The hall only supplied one outlet so power strips and extension cords were used. The extension cords were all taped on the floor so it would not trip anybody who was in the booth. One of the tables in the booth was used to put the printer and one laptop, in case if there was any emergency printing needed. All the four projectors and the two laptops for projections were located on the other table. The box and bags for packing were concealed under the table after set up.

#### 3.6.2 Network Setup

An important part of the technology booth is that it must have access to the Internet. To begin, the number of computers that will be available at the kiosk needs to be listed. Every computer requires one Ethernet cord, generally of a length of 20' or longer, and a wireless backup system. This Ethernet-per-computer setup was critical as a backup in the event of the failure of the wireless or a poor wireless connection spot at the booth. For each computer there is, increase the number of switches by 1. Our IQP group had three computers, so there was a router and a switch available, with the router acting as a switch. At the technology booth, it was at a disadvantage to use wireless in this network setup. This is because the setup is already fairly involved, and the added difficulty of setting up a WEP key and distributing it can be useless. Therefore a wired setup was chosen at the booth to handle the traffic that will be received. To do this, the group had to locate the Ethernet provided by the convention center. The IQP group needed to contact the tech support of the conference center. Upon contact of tech support, a number of access keys to the network were requested. The booth needed one access key for each computer, plus a few extras for backup and command-and-control systems. The Ethernet cable was provided from tech support at the booth and connected to one side of the switch. The Ethernet cables packed were connected to the switch, and then to the Mac desktops. To connect to the network, the appropriate network was set using the preferences of the computer. In this

case, the network was called 'Ballroom'. The access keys were entered on the log in page of the web browser. Ultimately, network setup involves two steps: connecting Ethernet cables to the computers and switches, and requisitioning login information for each computer.

# 3.6.3 Running the Technology Booth

Once the booth is all set up and everything is working properly it is ready to be manned. The technology booth should be manned with at least four people at all times, while occasionally having a few extra people around. These people are responsible for offering assistance to anyone who may visit the kiosk. Often people just visited the kiosk to use the available Internet on the Mac desktops we provided however there were a good number of people who did request help. The most common problem that people requested assistance with was with gaining access to the Internet on their wireless devices. In addition to that, a few people came to have all of the music that was given on the USB drives uploaded onto their iPads. Other than assisting people with technical problems they had, the kiosk was used to inform people of the digital choral folder that the MQP group was working on and to display the prototype that they had created. In addition to having the technology booth as an information center for others, we used it for the IQP group's needs as well. It was used as a central location to gather all of the projectors, laptops and surveys. During downtime at the kiosk, working on other parts of the project were made possible and helped increase the amount of work accomplishable in the time at the conference.

#### **3.6.4 Breaking Down the Technology Booth**

The technology booth was broken down when the conference was over on Saturday. The equipment was not packed until it was checked off in the equipment checklist. The Mac desktops were shut down properly and all the extension cords were broken down first. They were all wound so that they could be packed easily. These cords were put into the storage box first after being checked. Next packed in the box were the Ethernet cables, power cables, and the mice and keyboards of the computers. The leftover WPI brochures were packed into the original bag. The iPads and the chargers were packed separately since there were brought by the professor. The printers along with the cords for them were also packed separately. The extra surveys and the comment sheets were recycled. After everything was packed, the IQP group also checked under the tables to make sure there was nothing left.

# 3.7 Projecting at Reading Sessions

There were eleven scheduled reading sessions at the ACDA Eastern Division Conference. In these reading sessions, potential sheet music buyers come and sight-read a selection of songs and comment on ones they like. Unlike past conferences, which distributed hard copies to each person at each reading session, the main objective of this IQP is to save paper and project these scores on screen.

The day before the conference started, the IQP group checked the room where the reading sessions will be held. The group checked if the right equipment was needed in the venue. This included a screen, table and power strip for each project. It was agreed at first that two 6'x 6' screens were adequate enough for the projections. As the group tested these screens, the PDFs were still a bit too small to read. As a result, the group requested one 10'x10' screen for each room.

The reading session starts with the setup of the projectors. To ensure adequate setup, the two students running the projectors at the session arrived thirty minutes beforehand. The students should bring with two laptops, two projectors, hard copies of the music, at least one iPad, and enough comment sheets and surveys for everyone in attendance. To start the process, the projector was placed on the table provided in front of the screen. Next, power cable for both the projector and laptop were connected to an outlet. The VGA cable was connected to the projector and laptop. Once on, the projector or table was adjusted as needed to obtain full size on the screen. The computer resolution was set to 1024x768 pixels to fit the projector standards. These steps were repeated for the setup of the second projector on the other side of the room. When the conductor arrives to the session, students greeted him or her. A copy of the session lineup was given to the conductor and the music was discussed between the students and conductor. Problems like repeats, codas, and other musical directions in the pieces were resolved under the conductor's discretion.

During the reading session, the most important part is page turning during the piece. The students were trained to turn the page about one measure before. How well the student can adjust to turning the page has a lot to do with the outcome detailed on the survey. The students adapted to the reaction of the people when singing and adjusted the page turning accordingly.

At the end of the reading session, surveys were handed out to everyone who participated. The projectors, laptops and cables were packed up while people filled out the surveys. The laptops, projectors, the iPad, and surveys were brought back to the kiosk for other students to use during their upcoming reading sessions.

#### 4. RESULTS AND CONCLUSION

# 4.1 Suggestions for IQP Tools

In the beginning of the Towards a Paperless Choral Classroom the primary file sharing system that was being used was Microsoft SharePoint. At the time SharePoint was chosen simply because it was convenient and people in the IQP group had previous experience with this system. As the scope of the project progressed, more organization and control over the organization of files was needed. SharePoint was unable to provide the level of organization that was required mainly due to the inability of SharePoint to create and manage file folders. The database that was being managed eventually just became a large list of meeting minutes, team assignments, and other files that had absolutely no coherent organization. It became apparent that as the number of files being received from the ACDA was continually increasing and SharePoint's inability to create file folders led to an incomprehensible collection of files, and that an alternative service was needed. Based on the suggestion of one of the team members, Dropbox was chosen to replace SharePoint.

The benefits of using Dropbox over SharePoint became immediately apparent. The program that is developed by Dropbox creates a folder that acts like a mapped network drive allowing the user to upload and access files as well as create folders without using the Dropbox website. This functionality saves the user the additional time it would take to log in to the website and upload files and manage folders. Dropbox also allows the user to create folders and store files in them at will. This feature effectively solved the problem that was faced with SharePoint with a large collection of files that had very little organization. Dropbox lets other users access folders and files by sharing them via email invitation. Unlike SharePoint which is run through the server of the company that utilizes it and only allows those associated with the

company to access it, Dropbox is a free service that is open to everyone. This fact made it easier to organize the PDF files of the sheet music received from the ACDA and allowed the groups in charge of each reading session to organize the files they were in charge of. The functionality that Dropbox presented allowed the sheet music files to be properly organized and sent to the USB company that was chosen.

Although Dropbox is a free service and anyone can use it, users don't have access to other user's files unless it is shared via email invitation. This was an important security consideration in the organization of the copyrighted sheet music files received from various publishers. Dropbox allowed everyone within the group to access all of the PDF files in order to organize them based on music that was going to be projected at the reading session specified by the ACDA. At the same time Dropbox allowed only those with invites to the folders with the necessary files to access them because of stern Dropbox's security measures.

The ease of use that was presented by Dropbox was unprecedented. Due to Dropbox's ability to allow multiple users to access files and folders while maintaining the security required by the music publishers let the task of compiling and organization these files to be split up accordingly and lightened the workload that would have been and immense undertaking for a single team or individual group member. This was the primary reason that the organization of the files uploaded to the USB's for the conference was completed successfully.

#### 4.2 Survey

An important part of an Interactive Qualifying Project is the survey. Each project is required to create and administer a survey based on their project. The following section describes the process and results of the survey that was administered at the ACDA Eastern Division Conference.

#### 4.2.1 Survey Products Overview

When attempting to create a survey, there are many options when it comes to helpful computer software. Currently, there are multiple products online can help in the analysis of data from surveys such as Microsoft Excel, Enterprise Feedback Management (EFM), eSurveysPro, QuestionPro, SurveyPirate, Google Doc, and Survey Monkey to name a few. After investigation, it was determined that Survey Monkey was one of the best resources available in the creation and implementation of surveys.

#### **Microsoft Excel & Microsoft Access**

Microsoft Excel and Microsoft Access are indeed very powerful tools in collecting and analyzing data. Excel can be used to create an interface using Macros which can be used to automatically insert survey data into an Excel sheet. Excel can also create various tables and charts for easy data analysis. Excel spreadsheets can be loaded into an Access database for more strenuous data processing.

However, Excel & Access is not a perfect solution in our project. Firstly, the data importing interface is desktop-based. This means that the surveys still have to be filled out and data collectors have to insert the data of each survey manually using the interface. Secondly,

using macros in Excel and querying in Access require some coding techniques. It could be very difficult to edit questions or execute queries without programming knowledge.

### **Google Documents Survey**

Another option for collecting survey data is Google Documents Survey. This is the first of several online options for survey data collection. It has many useful features and is easy to set up. One bonus of using Google Docs is that there isn't a limit on survey responses.

One problem with using Google Docs is that it can only export files in Microsoft Excel file format. Users still have to import these files into Microsoft Excel for further data analysis. This solution may work for people with a certain amount of computer skills.

#### **Survey Monkey**

Survey Monkey is one of the best online survey software providers. They provide a simple, easy to use website. Survey monkey offers a free way to gather information.

In the business world, creating and publishing an online survey can cost a lot of time and money. Using Survey Monkey makes it easy to create and share surveys. The administrator will be able to download the data that the survey gathered. They will also have the ability to customize the appearance of the data.

#### **4.2.2 Survey Products Contrast**

The following chart shows the pros and cons of using the survey generating tools discussed previously. In the case of this project, it was decided that Survey Monkey had the most useful features.

## TOWARDS A PAPERLESS CHORAL CLASSROOM

|                                | Easy<br>Data-<br>Access | Automatic<br>Chart<br>Generation | Data security<br>protection | Survey<br>Link-<br>Sharing | Auto-<br>Questionnaire<br>Generation |
|--------------------------------|-------------------------|----------------------------------|-----------------------------|----------------------------|--------------------------------------|
| Microsoft<br>Excel &<br>Access |                         | Х                                | Х                           | Х                          | Х                                    |
| Google Docs<br>Survey          |                         | Х                                |                             |                            |                                      |
| Survey<br>Monkey               | $\checkmark$            |                                  |                             |                            |                                      |

 Table 3: Survey Software Comparison

### 4.2.3 How to use Survey Monkey

This section describes how to create a survey using Survey monkey.

- 1. To create a survey, go to <u>http://www.surveymonkey.com</u> to register an account.
- 2. Click on "Sign Up Free". The professional account costs money, but allows for more

features.

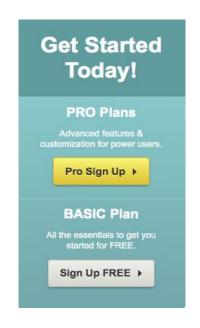

 Fill in the registration form with the required information or sign up with a Google or Facebook account.

| Choose a username:                                                              |    | Or sign up with your Google or Facebook<br>account                                                                                                    |
|---------------------------------------------------------------------------------|----|----------------------------------------------------------------------------------------------------|
| Please enter a username.<br>Choose a password:                                  |    | Now you can link your accounts and sign in to<br>SurveyMonkey using your Facebook or Google account.<br>It's quick, easy, and secure - your SurveyMonkey data will<br>be completely private. |
| Up to 25 characters, no spaces.                                                 | or | Nign Up with Google                                                                                                    |
| Retype password:                                                                | Ÿ  | Sign Up with Facebook                                                                                                    |
| Enter your contact email:                                                       |    | By creating an account using your Facebook or Google account,<br>you agree to our Terms of Use and Privacy Policy.                                                                           |
| Please enter an email address.                                                  |    |                                                                                                    |
| I'd like to receive communications about SurveyMonkey services and survey tips. |    |                                                                                                    |
| Sign Up 🕨                                                                       |    |                                                                                                    |
| By dlicking "Sign Up" you agree to our Terms of Use and Privacy Policy          |    |                                                                                                    |

4. On upper right of the screen, click on "Create Survey".

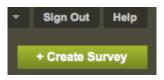

5. Check "Create a new survey" and fill in the required information, then click on

## "Continue".

| Create Su           | rvey              |  |  |  |  |
|---------------------|-------------------|--|--|--|--|
| Oreate a new survey |                   |  |  |  |  |
| Title:              | New Survey        |  |  |  |  |
| Category:           | Select a Category |  |  |  |  |

6. Click on add a question. Choose the appropriate type of question and enter the required

## information.

| PAGE 1 | Edit Page Options V Copy |                |  |
|--------|--------------------------|----------------|--|
|        |                          |                |  |
|        |                          |                |  |
|        |                          | + Add Question |  |
|        |                          |                |  |

 If this survey is being run on a kiosk, please make sure that the survey can be filled out multiple times on a single device by clicking on "Collect responses" tab.

| Design Surve        | y Collect Responses         | Analyze Results  |
|---------------------|-----------------------------|------------------|
| ties of an existing | g collector, just click the | + Add Collector  |
| lesponses           | Last Response               | Actions          |
| 139 responses       | February 18, 2012 6:30 AM   | Edit Clear Delet |

8. Click on "Change settings" on the left navigation bar and under "Allow multiple

response" choose "Yes, allow multiple responses per computer."

| Edit Web Link       | Web Link Edit                                                                         |
|---------------------|---------------------------------------------------------------------------------------|
| Change Settings     | Collector Settings                                                                    |
| Rewards NEW         | oonooto. ootanigo                                                                     |
| Change Destrictions | Allow Multiple Responses?                                                             |
| Change Restrictions | O No, allow only one response per computer.                                           |
| Manual Data Entry   | • Yes, allow multiple responses per computer Recommended for kiosks or computer labs. |
| Close Collector Now |                                                                                       |

- 9. At the beginning of each reading session, give the link to the audiences so that they can fill out the survey on their electronic devices with Internet access.
- 10. For those audience members who do not have Internet access, prepare a couple of devices, such as iPads, so that they can fill out the survey.

#### **4.2.4 Survey Results**

The survey was a huge success, and a lot of data was gathered. Graphical representations of gathered data are displayed in Appendix A.

#### 4.2.5 Survey Conclusion

Among the people who took this survey, 48.8% of people are in age range of 41 to 61 and 43.2% of people spend 1 to 3 hours on their computers per day. The top 3 popular reading session are "Elementary Choir-Boychoirs" (*16.3% attended*), "Junior High and middle School choirs" (*14.5% attended*) and "Men's Choirs" (*12.2% attended*). Most people chose to sit at front left (*39.3% of people*) and front right (*23.1% of people*) in their reading sessions. 80.8% of people in favor of projected sheet music (*rate above 3*). 78% of people think the brightness of projection was acceptable (*rate between 3 and 4*). 67.4% of people considered the projected sheet music to legible (*rate between 3 and 5*). 85.9% of people prefer 1 page of sheet music shown at a time and 36.5% of people prefer 2 pages of sheet music shown at time. Most importantly, 72.8% of people expressed their desire to attend and support future paperless reading sessions.

#### **4.3 Suggestions for Future Conferences**

While the 2012 ACDA Eastern Division Conference was a huge success, there is always the chance to improve. The following sections suggest ways in which to improve the paperless conference experience.

### **4.3.1 Suggestions for Gathering Sheet Music**

For future reading sessions, a more effective method for collecting sheet music should be explored. One solution could be to create a Dropbox folder for each conductor, or have somewhere else that they could personally upload the music for their own sessions. This way they can easily submit the music and personally see what pieces they may have forgotten. The conductor of the Contemporary Reading session, Miguel Felipe, uploaded all of the music he wanted displayed onto his website. This made gathering the music extremely simple and prevented missing music. A similar method for gathering music to what he did should be explored for future reading sessions. In addition, the number of people in charge of collecting the music should be small. Having multiple groups collecting the music got very confusing as each team updated different lists. It got very confusing as to what list was the most up-to-date. Having either one person or one team in charge of just collecting the music would completely solve this and prevent the confusion that was experienced this year.

#### **4.3.2 Suggestions for Projecting**

To address some concerns with regards to projections, here are some suggestions for future conferences. The first is larger screen size. During the conference the IQP group dealt with 8' screens, and this was significantly more difficult to work with than 10' screens which had been requested. Bringing a large projector screen may be very helpful.

It is highly suggested to run a practice session before the conference, preferably about 2-3 weeks before leaving, in order to get a feel for turning the pages. There will be mistakes if a team gets all the way to the main event without any experience, and running one or two practice sessions before the conference will be immensely helpful. It could be beneficial to approach a singing group about practicing projecting with them. Also, remember that turning the page early is important. The people who attend these reading sessions are practiced singers. A team would be remiss not to understand that these people read music very differently than the average person, and are pretty much universally finished reading the page about halfway through the last measure. Turn earlier than feels comfortable and they will most likely be able to follow the music flawlessly.

#### **4.3.3 Suggestions for Booth Location**

During the conference, one unfortunate occurrence was the location of the technology booth. The booth was placed in the conference hall, in a corner, facing a wall. There was no foot traffic that made its way past the booth, and this made it harder for people to find it.

In the future, the best place to put the technology booth would next to the Registration Booth. The purpose of the booth was to facilitate questions and to provide free (wired) internet to those who would come talk to us. The best way to do this in future conferences is to make the technology booth a part of registration itself, and not a part of the exhibit hall.

#### 4.4 Conclusion

In conclusion, this project was a successful culmination of several years of work. The paperless reading sessions were a hit, and the free USB drives were also a hit. While there is never any way to completely satisfy everyone, the method of projecting sheet music ended up being efficient and widely accepted. Moving forward, there may be other ways in which to provide the same services in radically different ways. For example, the idea of reading sessions may become outdated. There are ways to use technology to showcase music that could potentially eliminate the need of having reading sessions altogether. Technology is providing new and exciting ways to enjoy music.

### REFERENCES

- Projection calculator classic. (2012). Retrieved February 13, 2012, from <u>http://www.projectorcentral.com/NEC-NP60-projection-calculator.htm</u>
- Throw ratios and viewing distances. (2012). Retrieved February 14, 2012,
   from <a href="http://www.theprojectorpros.com/learn-s-learn-p-theater throw ratios.htm">http://www.theprojectorpros.com/learn-s-learn-p-theater throw ratios.htm</a>
- Universal serial bus. Retrieved 11/13, 2011,
   from <u>http://www.siliconimaging.com/universal\_serial\_bus.htm</u>

Worcester Polytechnic Institute Academic Technology Center. (2010). Learning with

Technology Collaboratory: SharePoint. Retrieved from:

<http://www.wpi.edu/Academics/ATC/Collaboratory/Learning/Collaboration/SharePoint>

Worcester Polytechnic Institute SharePoint. Retrieved from: < https://home.sharepoint.wpi.edu>

## APPENDICES

## **A. Survey Graphical Results**

## **Question 1**

This question was used to determine the average age of people attending reading sessions and whether that had an effect on the opinion of the paperless reading sessions.

| 1. Which category below includes your age? |                     |                   |  |  |
|--------------------------------------------|---------------------|-------------------|--|--|
|                                            | Response<br>Percent | Response<br>Count |  |  |
| 17 or younger                              | 1.7%                | 3                 |  |  |
| 18-24                                      | 15.1%               | 26                |  |  |
| 25-40                                      | 23.3%               | 40                |  |  |
| 41-64                                      | 48.8%               | 84                |  |  |
| 65 or older                                | 11.0%               | 19                |  |  |
|                                            | answered question   | 172               |  |  |
|                                            | skipped question    | 1                 |  |  |

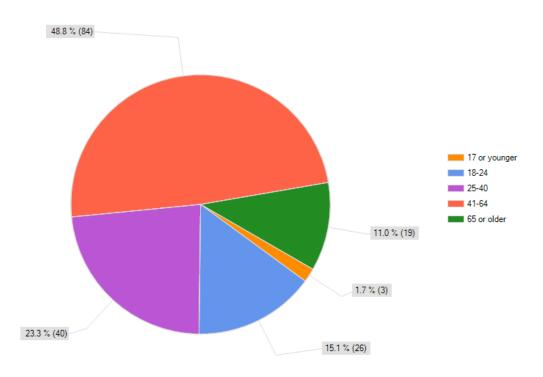

Which category below includes your age?

## **Question 2**

This question was used to determine how comfortable the audience was with technology.

| 2. 2. In a typical day, how many hours do you spend on a computer? |                     |                   |  |  |
|--------------------------------------------------------------------|---------------------|-------------------|--|--|
|                                                                    | Response<br>Percent | Response<br>Count |  |  |
| Less than 1 hour                                                   | 5.3%                | 9                 |  |  |
| 1-3 hours                                                          | 43.2%               | 73                |  |  |
| 3-5 hours                                                          | 35.5%               | 60                |  |  |
| 5-7 hours                                                          | 13.0%               | 22                |  |  |
| More than 7 hours                                                  | 3.0%                | 5                 |  |  |
|                                                                    | answered question   | 169               |  |  |
|                                                                    | skipped question    | 4                 |  |  |

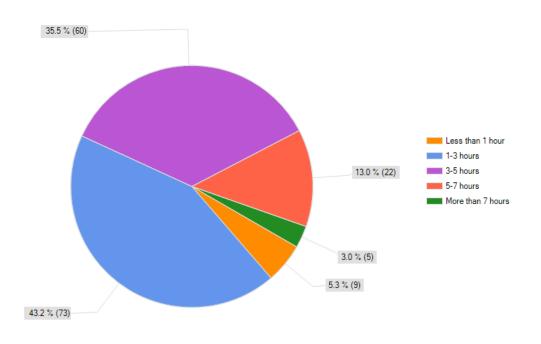

2. In a typical day, how many hours do you spend on a computer?

## **Question 3**

This question was used to determine which reading sessions people attended.

| 3. Which reading session a              | t this conference did you just attend? |                  |
|-----------------------------------------|----------------------------------------|------------------|
|                                         | Response<br>Percent                    | Respons<br>Count |
| Advance SATB Collegiate                 | 5.2%                                   |                  |
| Community Chorus                        | 7.0%                                   | 1                |
| Contemporary Literature                 | 9.3%                                   | 1                |
| Easy-Moderate High School Choirs        | 5.2%                                   |                  |
| Elementary Choir-Boychoirs              | 16.3%                                  | :                |
| Junior High and middle School<br>Choirs | 14.5%                                  |                  |
| Men's Choirs                            | 12.2%                                  |                  |
| Standard Choral Treasures               | 8.1%                                   |                  |
| Vocal Jazz Choir                        | 5.2%                                   |                  |
| Women's Choir Easy-Advanced             | 7.0%                                   |                  |
| Worship Easy-Advanced Literature        | 9.9%                                   |                  |
|                                         | answered question                      | 1                |
|                                         | skipped question                       |                  |

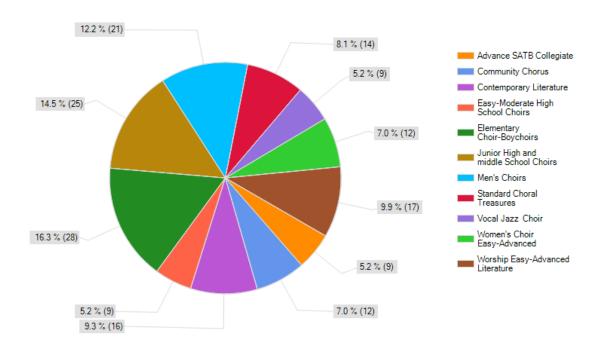

Which reading session at this conference did you just attend?

## **Question 4**

This question attempted to determine where the best place to sit to view the screens was. The majority of people ended up sitting in the front left because that was close to the larger screen.

| 4. In what section of the room of the reading session were you seated? |                     |                   |  |  |
|------------------------------------------------------------------------|---------------------|-------------------|--|--|
|                                                                        | Response<br>Percent | Response<br>Count |  |  |
| Front left                                                             | 39.3%               | 68                |  |  |
| Back left                                                              | 11.6%               | 20                |  |  |
| Front middle                                                           | 14.5%               | 25                |  |  |
| Back middle                                                            | 6.9%                | 12                |  |  |
| Front right                                                            | 23.1%               | 40                |  |  |
| Back right                                                             | 4.0%                | 7                 |  |  |
|                                                                        | answered question   | 173               |  |  |
|                                                                        | skipped question    | 0                 |  |  |

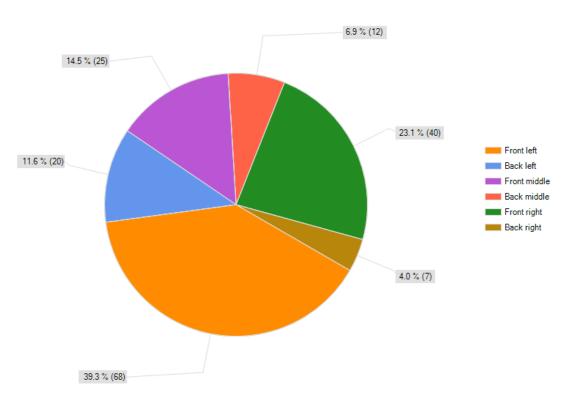

#### In what section of the room of the reading session were you seated?

## Question 5

This question was used to get peoples first impressions of the reading sessions. In this case, a response of 5 counts as excellent and a 1 counts as poor.

| 5. How would you rate your overall experience at the reading session with projected sheet music? |                     |                   |  |
|--------------------------------------------------------------------------------------------------|---------------------|-------------------|--|
|                                                                                                  | Response<br>Percent | Response<br>Count |  |
| 5                                                                                                | 11.6%               | 20                |  |
| 4                                                                                                | 37.2%               | 64                |  |
| 3                                                                                                | 32.0%               | 55                |  |
| 2                                                                                                | 12.8%               | 22                |  |
| 1                                                                                                | 5.8%                | 10                |  |
|                                                                                                  | answered question   | 172               |  |
|                                                                                                  | skipped question    | 1                 |  |

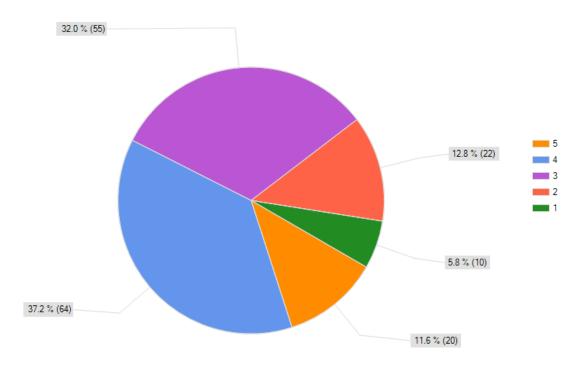

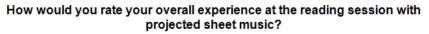

## **Question 6**

This question was used to find out whether the screens needed to be brighter. In this case, a response of 5 counts as excellent and a 1 counts as poor.

| 6. Rate the brightness of the screen at the reading session. |   |                     |                   |  |
|--------------------------------------------------------------|---|---------------------|-------------------|--|
|                                                              |   | Response<br>Percent | Response<br>Count |  |
| 5                                                            |   | 16.8%               | 29                |  |
| 4                                                            |   | 35.8%               | 62                |  |
| 3                                                            |   | 42.2%               | 73                |  |
| 2                                                            |   | 4.0%                | 7                 |  |
| 1                                                            | 0 | 0.6%                | 1                 |  |
|                                                              | 1 | answered question   | 173               |  |
|                                                              |   | skipped question    | 0                 |  |

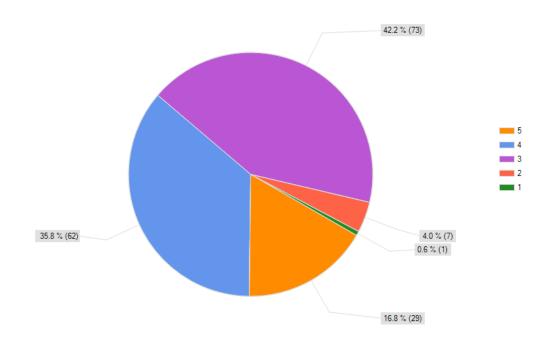

Rate the brightness of the screen at the reading session.

## **Question 7**

This question was used to find out whether the screens were legible enough. In this case, a response of 5 counts as excellent and a 1 counts as poor.

| 7. From where you were sitting, rate the legibility of the projected sheet music at the reading session. |                     |                   |  |
|----------------------------------------------------------------------------------------------------|---------------------|-------------------|--|
|                                                                                                    | Response<br>Percent | Response<br>Count |  |
| 5                                                                                                    | 11.6%               | 20                |  |
| 4                                                                                                    | 21.5%               | 37                |  |
| 3                                                                                                    | 34.3%               | 59                |  |
| 2                                                                                                    | 28.5%               | 49                |  |
| 1                                                                                                    | 4.1%                | 7                 |  |
|                                                                                                    | answered question   | 172               |  |
|                                                                                                    | skipped question    | 1                 |  |

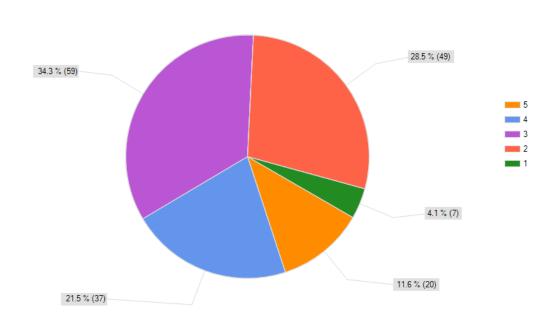

From where you were sitting, rate the legibility of the projected sheet music at the reading session.

## **Question 8**

This question was used to find out whether the screen size was adequate. In this case, a response

of 5 counts as excellent and a 1 counts as poor.

| 8. Rate the size of the screen used at the reading session. |                     |                   |  |
|-------------------------------------------------------------|---------------------|-------------------|--|
|                                                             | Response<br>Percent | Response<br>Count |  |
| 5                                                           | 23.7%               | 40                |  |
| 4                                                           | 24.9%               | 42                |  |
| 3                                                           | 37.3%               | 63                |  |
| 2                                                           | 8.9%                | 15                |  |
| 1                                                           | 5.3%                | 9                 |  |
|                                                             | answered question   | 169               |  |
|                                                             | skipped question    | 4                 |  |

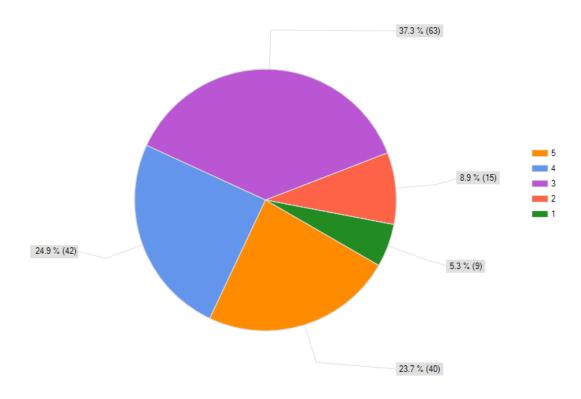

Rate the size of the screen used at the reading session.

## **Question 9**

This question was used to find out whether people would prefer to view one or two pages at a

time.

| 9. Would you prefer presentations showing one or two pages of sheet music at a time? |                     |                   |  |
|--------------------------------------------------------------------------------------|---------------------|-------------------|--|
|                                                                                      | Response<br>Percent | Response<br>Count |  |
| I prefer 1 page shown                                                                | 46.5%               | 79                |  |
| I prefer 2 pages shown                                                               | 36.5%               | 62                |  |
| No opinion                                                                           | 17.1%               | 29                |  |
|                                                                                      | answered question   | 170               |  |
|                                                                                      | skipped question    | 3                 |  |

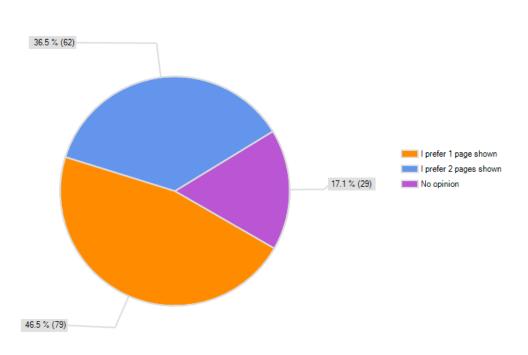

## Would you prefer presentations showing one or two pages of sheet music at a time?

## **Question 10**

This question was used to ascertain whether people would support paperless reading sessions in the future.

| 10. Would you support future paperless reading session? |                     |                   |  |
|---------------------------------------------------------|---------------------|-------------------|--|
|                                                         | Response<br>Percent | Response<br>Count |  |
| Yes                                                     | 72.8%               | 126               |  |
| No                                                      | 19.7%               | 34                |  |
| No opinion                                              | 7.5%                | 13                |  |
|                                                         | answered question   | 173               |  |
|                                                         | skipped question    | 0                 |  |

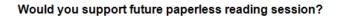

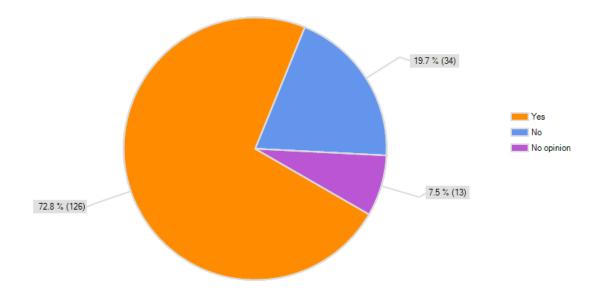

#### **B.** Packing Instructions for the Conference

Please remember to COUNT the quantities of all items that you pack. Do not pack something until the total quantity is present and accounted for.

Do not pack things in a manner that will break things (i.e. don't put heavy stuff on top of breakable stuff.)

- 1. Pack Items in Bag
  - a. Put all stacks of admissions material with like documents in neat stacks and place in the bottom of the bag. Be sure that the brochures will not be bent or torn.
  - b. Put stack of music brochures in a neat stack on top of the admissions brochures.Again, be sure that the brochures will not be bent or torn.
  - c. Put miscellaneous admissions give away items on top of brochure in a manner that will not damage brochures or give away items.
  - d. Slide 2 posters in along the side of the bag.
  - e. Slide 4 clipboards in along the side of the bag.
  - f. Place boxes of pencils (up to 3) on top of items in bag.
- 2. Cords
  - Disconnect and neatly coil all extension cords. Count 5 and place in the bottom of the cord box.
  - b. After Apple Desktops are shut down, remove power cords. Neatly coil, count 4 and place in cord box.
  - c. Locate VGA cables and detach if necessary. Coil neatly, count four, and put the cables in the cord box.
  - d. Detach Ethernet cables, neatly coil, count 5, and place in cord box.

- e. Power strip should now be detached. Place power strip in cord box.
- f. Coil computer mice and USB cables around their respective keyboards. Be careful to place keyboard and mice in the cord box in a manner that will not break, crush, or damage either the keyboards or the mice. Be sure that there are four of them.
- g. Locate 2 switches and place in box.
- h. Locate Mini Display key and place in box. (This is a little adapter that connects macs projector cables.)
- 3. Separate Items to be Accounted For:
  - a. Locate, count, and group the following items which will be transported separately:
    - i. Apple Desktop Computers (4)
    - ii. Laptop Computers in cases with cords (2)
    - iii. Projectors in cases with cords (4)
    - iv. Giant banner do not crease or damage (1)
    - v. Delorey's printer with USB and Power (1)

Go through equipment list again after everything is in cars and make sure that all items

made it into cars.

#### C. Setting Up the Technology Booth Instructions

DO NOT empty the boxes. This will tangle the cables and not all items will be needed to set up the booth.

#### 1. Apple Desktop Computers

- a. Set 3 of the Apple desktop computers (labeled numbers 1, 3, and 4) on the booth display tables leaving approximately a quarter of the space free on one side.
- b. Set the 4<sup>th</sup> Apple desktop computer (labeled number 2) behind the booth for use by IQP group members.

#### 2. Computer Accessories

- a. Remove 4 computer mice and keyboards from the box of cables.
- b. Plug the USB end of one keyboard into the USB slot in the back of each computer monitor.
- c. If the computer mice are not each attached to a keyboard, then plug each of their USB connectors into the USB port of a different keyboard.
- d. Remove the 4 computer power cables from the box of cables and plug the round plastic end of each into the power port in the back of a different Apple desktop computer. To locate the power port, look through the circular cutout in the back of the monitor's stand.

#### 3. Connecting to Power

- a. Remove the power strip from the box of cables.
- b. Connect the 3-prong "male" end of each computer power chord to the power strip by inserting the three prongs into corresponding slots.

- c. Remove an extension cord from the box of cables. Insert the male end into the outlet nearest to the booth and check if the female end can reach the male end of power strip WITHOUT raising cables off the floor in a manner that could trip conference participants.
- d. If the extension cord cannot safely reach the power strip, add another extension cord and check again. Repeat this step until the power strip is safely connected to a power outlet.
- e. Turn on the computers and sign in by clicking the username "Lab". No password will be required.

#### 4. Internet

- a. See section 3.6.2 for instruction on how to connect the computers to the internet wirelessly.
- b. If the wireless method of connecting to the internet is not working, remove 5
   Ethernet cables and a switch from the box of cables.
- c. Connect one long Ethernet cable to the Ethernet port supplying an internet connection and connect the other end to the switch. Connect each of the other Ethernets cables to the Apple desktops and the switch by connecting one end of an Ethernet cable in each port.

#### 5. Aesthetics

- a. Find the large WPI banner and hang it in a highly visible manner. If in doubt, hang it from the front of the booth.
- b. Remove small stacks of pamphlets and give away items from the admissions bag and set them in the quarter of space not taken by computers. *There should never*

be more than five of any pamphlet or give away item on the table at a time to avoid clutter and chaos.

c. Decorate with the other two WPI posters as appropriate.

Do not remove laptops or projectors from their cases until needed and be sure that all items in the laptop and projector cases are kept in the cases when not in use.

Please remember to wind cables neatly and keep all items that are not in use in their respective boxes, bags or cases.

### **Projector Set Up:**

The internet says the resolution of these projectors should be  $1024 \ge 768$ . The throw ratio for a  $1024 \ge 768$  projector is 1.6-3:1.

Throw ratios are in the format (distance):(width) and the distance is often a range because projectors have focus options. For example, if you want to project on a screen that is 20ft wide, then you should be 32ft to 60ft away.

In that range, you would be able to mess with the focus and get the image right, but it is usually easier if you are in the middle of that range (a.k.a. around 50ft away).

## **D.** Equipment List for Conference

## **Items in Plastic Box**

| Extension cords                                       | 4       | ATC                                |
|-------------------------------------------------------|---------|------------------------------------|
| Extension cord                                        | 1       | Delorey                            |
| Power Strip                                           | 1       | Delorey                            |
| VGA Cables                                            | 4       | ATC                                |
| Mini Display key                                      | 1       | Delorey                            |
| Power Cords (for Computers)                           | 3       | Bianchi                            |
| Power Cords (for Computer)                            | 1       | Delorey                            |
| Keyboards                                             | 3       | Bianchi                            |
| Keyboard                                              | 1       | Delorey                            |
| Computer Mouses                                       | 3       | Bianchi                            |
| Computer Mouse                                        | 1       | Delorey                            |
| Switch                                                | 1       | Delorey                            |
| Switch                                                | 1       | Brandon Otte                       |
|                                                       |         | Julie (3), Shawn (1),              |
| Ethernet cables                                       | 5       | Delorey (1)                        |
| Items in Bag                                          |         |                                    |
| Admissions Material                                   |         | Admissions                         |
| >Brochures                                            |         | Admissions                         |
| >Puzzle cubes                                         |         | Admissions                         |
| >Poster-style WPI Banner                              |         | Admissions                         |
| >Poster with WPI Pictures                             |         | Admissions                         |
| Music brochures                                       |         | Delorey                            |
| Pencils                                               | 3 boxes | Delorey                            |
| Clipboards                                            | 4       | Delorey                            |
| Packed Separately                                     |         |                                    |
| Apple Desktop Computers                               | 3       | Bianchi                            |
| Apple Desktop Computer                                | 1       | Delorey                            |
| Laptop Computers                                      | 2       | ATC                                |
| Projectors                                            | 4       | ATC                                |
| Banner                                                | 1       | Shawn: smonessimo<br>/978.857.5467 |
| Delorey's printer +USB+power                          | 1       | Delorey                            |
| Delorey is taking down the USB keys, 1 projector with |         |                                    |
| cables, and 1 extension cord.                         |         |                                    |

# E. Equipment List to Bring to Reading Session SCRIPT for READING SESSIONS for WPI IQP STUDENTS Hard Copies of ALL music for session Surveys **Reading Session Comment Sheets** Pencils **Two Laptops** Two Projectors and cables Two Extension cords Script Introduction letter for Host List of your projections Two IQP students and one extra musician Pick up equipment from Kiosk 30 minutes before session Upon arrival, you look for a Host. In some sessions the Host will be the only conductor, in some sessions, there will be many conductors. ALWAYS find the Host even if you have spoken with ten conductors. If the Host is there – greet him/her (see below). If not, immediately begin to set up the projectors and laptops. The first image on the screen should be the first page of the first score in your reading session. You should be proactive in introducing yourselves to the Host (and/or conductors). A suggested script upon sighting a suspected host: Hello! Are you the host for this session?

*My/Our name(s) is/are\_\_\_\_\_ and I/we will be running the projections for the reading sessions.* 

[Hand them list of projections]

Here is a list of the projections in the order that we are ready to display. After you have verified the order, we would be glad to change the order of any projection right until the session begins. [After you have resolved any issues, hand them the announcement (if Delorey is not in room – if Delorey is there, he will be in charge of this)]

Thank you for participating in this first attempt at a completely paperless reading session. There may be a few glitches, but I/we am/are here to help eliminate any concerns and trouble shoot as quickly as possible any problems that we might encounter.

#### ANNOUNCEMENT FOR BEGINNING OF READING SESSIONS

Dear EACDA Members,

Thank you so much for taking part in these paperless reading sessions.

To make them as fruitful as possible, please not that we images of scores on the screen for you to judge how close or far you need to be from the screen.

Please take a moment now to adjust your seat so that you can see both the conductor and one of the screens.

Should there be a technical problem with *one* of the projections, the session will continue until the end of the piece, when adjustments will be made.

As all of the readings session materials are on the USB Drive that everyone should have, we encourage you to bring your laptops or tablets to the sessions to experience reading the scores digitally. There will be Technology Students at each Session should anyone need assistance. As this is a new technology, we ask that all of you how have the time to fill out a short ten question survey at the end of the session. All who complete a survey and return it to one of the students at the session or to the Technology Kiosk will be entered into a drawing for an Apple iPod Touch.

Lastly, as this is a new technology, we encourage you to talk to any one of the students or John Delorey about your experiences with the paperless reading sessions. The students are very anxious to hear your feedback firsthand.

FYI:

The drawing is on Saturday at 2pm (after the last Reading Session)

We will have ONE iPad at each session for anyone who is visually disabled, etc. or who just wants to play with one.

68

The pages will be turned about one measure from the end – the conductor may certainly cue page turns if they would like (a vocal TURN to the projectionists), but there is also a student conductor with the projectionists who should be able to make acceptable judgments.

## F. Conference Schedule for IQP Group

| Time    | Thursday Reading Session         | Thursday Kiosk        | Friday Reading Session            | Friday Kiosk          | Saturday Reading Session        | Saturday Kiosk        |
|---------|----------------------------------|-----------------------|-----------------------------------|-----------------------|---------------------------------|-----------------------|
| 8:00AM  | 7:30-9:30 Brittany and Megan     | David Rolle           | 7:30-9:30 Naveed and Xiau (John)  | Shannon Ketcham       | 7:30-9:30 David and Xiao (John) | Zaki Akhtar           |
|         | Treasures                        | Naveed Naeem          | Middle School (ATC)               | Dan Brandon           | High School (ATC)               | Gabriel Stern-Robbins |
|         | 7:30-9:30 Gabriel and Shannon    | Alex Tran             | 7:30-9:30 Brandon and Zaki (Ravi) | Yidi                  |                                 | Yidi                  |
|         | Young Boys (ATC)                 | Xiau Du               | Contemporary                      | Hank                  |                                 | Hank                  |
| 9:00AM  |                                  | David Rolle           | Videographer Alex 8-9             | David Rolle           |                                 | Zaki Akhtar           |
|         |                                  | Naveed Naeem          |                                   | Dan Brandon           |                                 | Yidi                  |
|         |                                  | Alex Tran             |                                   | Yidi                  |                                 | Hank                  |
|         |                                  | Xiau Du               |                                   | Hank                  |                                 | Shannon Ketcham       |
| 10:00AM |                                  | David Rolle           |                                   | Hank                  |                                 | Zaki Akhtar           |
|         |                                  | Naveed Naeem          |                                   | Dan Brandon           |                                 | Yidi                  |
|         |                                  | Alex Tran             |                                   | Yidi                  |                                 | Hank                  |
|         |                                  | Xiau Du               |                                   | Xiau Du               |                                 | David Rolle           |
| 11:00AM | 11-1 Brittany and Megan          | David Rolle           |                                   | Shannon Ketcham       | 11-1 Alex and Gabriel           | Brandon Otte          |
|         | Women's (ATC)                    | Naveed Naeem          |                                   | Dan Brandon           | Worship (ATC)                   | Yidi                  |
|         | 11-1 Brandon and Dan (Ravi)      | Alex Tran             |                                   | Alex Tran             |                                 | Hank                  |
|         | Community                        | Xiau Du               |                                   | Xiau Du               |                                 | David Rolle           |
| 12:00PM |                                  | Shawn                 |                                   | Hank                  |                                 |                       |
|         |                                  | John                  |                                   | Yidi                  |                                 |                       |
|         |                                  | Zaki Akhtar           |                                   | Naveed Naeem          |                                 |                       |
|         |                                  | Gabriel Stern-Robbins |                                   | Shannon Ketcham       |                                 |                       |
| 1:00PM  | CAREER FAIR PEOPLE               | Shawn                 |                                   | Megan Cann            | RAFFLE!                         |                       |
|         | David, Naveed, Xiao, Kari, Geoff | John                  |                                   | Brittany Cubano       |                                 |                       |
|         | Yidi, Hank, Shannon, Alex        | Zaki Akhtar           |                                   | Naveed Naeem          |                                 |                       |
|         |                                  | Gabriel Stern-Robbins |                                   | Shannon Ketcham       |                                 |                       |
| 2:00PM  |                                  | Shawn                 |                                   | Megan Cann            |                                 |                       |
|         |                                  | Ravi                  |                                   | Brittany Cubano       |                                 |                       |
|         |                                  | Zaki Akhtar           |                                   | Dan Brandon           |                                 |                       |
|         |                                  | Gabriel Stern-Robbins |                                   | Brandon Otte          |                                 |                       |
| 3:00PM  |                                  | Shawn                 | 2:30-4:30 Naveed and David (John) | Megan Cann            |                                 |                       |
|         |                                  | Ravi                  | Mens                              | Brittany Cubano       |                                 |                       |
|         |                                  | Zaki Akhtar           | 2:30-4:30 Alex and Shannon (ATC)  | Dan Brandon           |                                 |                       |
|         |                                  | Dan Brandon           | Jazz                              | Brandon Otte          |                                 |                       |
| 4:00PM  | 3:30-5:30 Brittany and Megan     | Brandon Otte          |                                   | Brandon Otte          |                                 |                       |
|         | Advanced SATB Collegiate (ATC)   | Ravi                  |                                   | Yidi                  |                                 |                       |
|         |                                  | Zaki Akhtar           |                                   | Hank                  |                                 |                       |
|         |                                  | Dan Brandon           |                                   | Gabriel Stern-Robbins |                                 |                       |
|         |                                  |                       | MANDATORY CONCERT                 |                       |                                 |                       |
|         |                                  |                       | The Little Beans                  | 1                     |                                 |                       |

| G. Sheet Music Ma | aster Spreadsheet |
|-------------------|-------------------|
|-------------------|-------------------|

| SES # | <u>RCT</u> |                                  | vox             | COMP/AR                  | PUB                                     | COMMENT                                                                                                    | Hard Copy | PDF Copy |
|-------|------------|----------------------------------|-----------------|--------------------------|-----------------------------------------|----------------------------------------------------------------------------------------------------|-----------|----------|
|       | <u>KUI</u> |                                  |                 | <u>R</u>                 |                                         | <u>S</u>                                                                                                    |           |          |
| 1     |            | O Jesu mea vita                  | SATTB           | Montever<br>di, Claudio  | CPDL                                    | C&U -<br>Sacred<br>setting by<br>Montever<br>di of the<br>same<br>music as<br>"Si ch'io<br>vorreimori<br>re"                               |           | x        |
| 2     |            | Mitten wir im<br>Leben sind, Op. | SSAATTBB        | Mendelsso<br>hn, Felix   | CPDL                                    | C&U -<br>Chorale                                                                                                    |           |          |
|       |            | 23 nr 3                          |                 | ,.                       |                                         | motet;<br>antiphona<br>l effects,<br>strophic                                                                                              |           |          |
| 3     |            | The Lamb                         | SATB            | Tavener,<br>John         | Chester<br>Music                        | C&U -<br>Palindrom<br>e; great<br>for<br>teaching<br>&<br>developin<br>g aural<br>acuity                                                   | x         | x        |
| 4     |            | Folks, I'm<br>Telling You        | SSATB/pi<br>ano | Alexander<br>, Elizabeth | Seafarer<br>Press                       | C&U -<br>Jazzy<br>arrangem<br>ent of<br>Langston<br>Hughes<br>text.<br>Great<br>piano<br>part!                                             | x         | x        |
| 5     |            | Ubi caritas                      | SSAATTBB        | Mealor,<br>Paul          | University<br>of York<br>Music<br>Press | C&U -<br>Composed<br>for/perfor<br>med at<br>the<br>Wedding<br>of Prince<br>William<br>and<br>Catherine<br>Middleton,<br>April 29,<br>2011 |           |          |
| 6     | xx         | Anima Christi                    | SSATTBB         | Cayabyab,<br>Ryan        | earthsong<br>s                          | C&U -<br>Beautiful<br>contempo<br>rary<br>sound,<br>much<br>octave<br>doublings<br>like<br>Russian<br>orthodoxy<br>;<br>advanced           | x         | x        |
| 7     |            | The Bells                        | SSATB           | Hill, Edie               | Humming<br>bird Press                   | C&U -<br>Captures<br>the bell<br>sound<br>through<br>specific<br>rhythmic<br>motives<br>and<br>quartel/q<br>uintal<br>chords;              | x         | x        |

|    | 1  |                          |         |           |            | a                       |   |   |
|----|----|--------------------------|---------|-----------|------------|-------------------------|---|---|
|    |    |                          |         |           |            | excellent<br>setting of |   |   |
|    |    |                          |         |           |            | Edgar                   |   |   |
|    |    |                          |         |           |            | Allen Poe<br>text       |   |   |
| 8  |    | She walks in             | SATB    | Gawthrop, | Dunstan    | C&U -                   | x |   |
| _  |    | Beauty                   |         | Dan Dan   | House      | Text by                 |   |   |
|    |    |                          |         |           |            | Lord                    |   |   |
|    |    |                          |         |           |            | Byron in a              |   |   |
|    |    |                          |         |           |            | lyrical<br>setting for  |   |   |
|    |    |                          |         |           |            | mixed                   |   |   |
|    | xx |                          |         |           |            | voices;                 |   |   |
|    | ~~ |                          |         |           |            | primarily               |   |   |
|    |    |                          |         |           |            | homophon<br>ic with     |   |   |
|    |    |                          |         |           |            | lovely                  |   |   |
|    |    |                          |         |           |            | nuance                  |   |   |
|    |    |                          |         |           |            | and                     |   |   |
|    |    |                          |         |           |            | dynamic                 |   |   |
| 9  |    | What Stood Will          | SSATTB  | Halley,   | Back Alley | variety.<br>C&U -       | x | x |
| 5  |    | Stand                    | SSAIID  | Paul      | Music/Pel  | Text                    | ^ | ^ |
|    |    |                          |         |           | agos       | compiled                |   |   |
|    |    |                          |         |           |            | by                      |   |   |
|    |    |                          |         |           |            | Wendell<br>Berry        |   |   |
|    | xx |                          |         |           |            | from                    |   |   |
|    |    |                          |         |           |            | Sabbaths                |   |   |
|    |    |                          |         |           |            | & Nicene                |   |   |
|    |    |                          |         |           |            | Creed;                  |   |   |
|    |    |                          |         |           |            | glorious<br>full        |   |   |
|    |    |                          |         |           |            | texture;                |   |   |
| 10 |    | Ad infinitum             | SSATBB  | Leck,     | Cantus     | C&U -                   |   |   |
|    |    |                          |         | Graham    | Quercus    | Commissi                |   |   |
|    |    |                          |         |           | Press      | oned by<br>the Kings    |   |   |
|    |    |                          |         |           |            | Singers;                |   |   |
|    |    |                          |         |           |            | beautiful               |   |   |
|    |    |                          |         |           |            | text by<br>William      |   |   |
|    |    |                          |         |           |            | Carlos                  |   |   |
|    |    |                          |         |           |            | Williams;               |   |   |
|    |    |                          |         |           |            | interestin              |   |   |
|    |    |                          |         |           |            | g .                     |   |   |
|    |    |                          |         |           |            | progressio<br>ns and    |   |   |
|    |    |                          |         |           |            | text                    |   |   |
|    |    |                          |         |           |            | painting                |   |   |
| 11 |    | Suddenly, Music          | SATTB   | Taneyev,  | Musica     | C&U -                   | х | x |
|    |    | Sounded, Op.<br>27,No. 7 |         | Sergei    | Russica    | Glorious<br>text about  |   |   |
|    |    |                          |         |           |            | music by                |   |   |
|    |    |                          |         |           |            | Polonsky.               |   |   |
|    |    |                          |         |           |            | Transliter              |   |   |
|    |    |                          |         |           |            | ation<br>given.         |   |   |
| 12 |    | O Let the                | SATB    | Thompson  | Thorpe     | C&U - Two               | x | x |
|    |    | Nations Be Glad          |         | , Randall | Music      | minute-                 |   |   |
|    |    |                          |         |           |            | long                    |   |   |
|    |    |                          |         |           |            | fanfare in              |   |   |
|    |    |                          |         |           |            | fugal<br>style;         |   |   |
|    |    |                          |         |           |            | text from               |   |   |
|    | xx |                          |         |           |            | Psalm                   |   |   |
|    |    |                          |         |           |            | 67:4;                   |   |   |
|    |    |                          |         |           |            | composed<br>in 1958 to  |   |   |
|    |    |                          |         |           |            | celebrate               |   |   |
|    |    |                          |         |           |            | several                 |   |   |
|    |    |                          |         |           |            | world                   |   |   |
|    |    |                          |         |           |            | political<br>events     |   |   |
| 13 |    | Y Comienzo a             | SATB,   | Elizabeth | Seafarer   | C&U -                   | x | x |
|    |    | Bailar                   | Soprano | Alexander | Press      | Mexican                 |   |   |
|    |    |                          | solo &  |           |            | Holiday -               |   |   |
|    |    |                          | piano   |           |            | 11/2                    |   |   |

| 14 |    | Kodesh Heim       | SATB     | Page, Nick       | Transcontin            | C&U - Text                | x |   |
|----|----|-------------------|----------|------------------|------------------------|---------------------------|---|---|
| 1  |    |                   | 5,115    | ruge, men        | ental                  | from                      | ~ |   |
|    |    |                   |          |                  |                        | Chanukah                  |   |   |
|    |    |                   |          |                  |                        | Liturgy,                  |   |   |
|    |    |                   |          |                  |                        | Psalms 8 & 148,           |   |   |
|    |    |                   |          |                  |                        | spirituals,               |   |   |
|    |    |                   |          |                  |                        | & Nick                    |   |   |
|    |    |                   |          |                  |                        | Page.                     |   |   |
|    |    |                   |          |                  |                        | Combinatio                |   |   |
|    |    |                   |          |                  |                        | n of English              |   |   |
|    |    |                   |          |                  |                        | & Hebrew;<br>bright       |   |   |
|    |    |                   |          |                  |                        | sound with                |   |   |
|    |    |                   |          |                  |                        | sparkling                 |   |   |
|    |    |                   |          |                  |                        | chords.                   |   |   |
| 15 |    | Ask Me No More    | SSAATTBB | Bakken, J.       | Pavane                 | C&U - Lush                | х | х |
|    |    |                   |          | S.               | Publishing             | setting of a<br>beautiful |   |   |
|    |    |                   |          |                  |                        | poem by                   |   |   |
|    |    |                   |          |                  |                        | Alfred Lord               |   |   |
|    | XX |                   |          |                  |                        | Tennyson.                 |   |   |
|    |    |                   |          |                  |                        | Winner of                 |   |   |
|    |    |                   |          |                  |                        | the NDSU<br>Edwin         |   |   |
|    |    |                   |          |                  |                        | Fissinger                 |   |   |
|    |    |                   |          |                  |                        | Prize.                    |   |   |
| 16 | 1  | Mamayog Akun      | SATB     | Obispo,          | earthsongs             | C&U -                     | x | x |
|    |    |                   |          | Fabian           | _                      | Muslim                    |   |   |
|    |    |                   |          |                  |                        | folksong,                 |   |   |
|    |    |                   |          |                  |                        | takes a<br>simple         |   |   |
|    |    |                   |          |                  |                        | melodic cell              |   |   |
|    | XX |                   |          |                  |                        | uses it                   |   |   |
|    |    |                   |          |                  |                        | constantly                |   |   |
|    |    |                   |          |                  |                        | through                   |   |   |
|    |    |                   |          |                  |                        | rhythmic                  |   |   |
|    |    |                   |          |                  |                        | interchange<br>between    |   |   |
|    |    |                   |          |                  |                        | the voices.               |   |   |
| 17 |    | All Beautiful You | SATB     | Trotta,          | Colla Voce             | C&U -                     | х | х |
|    |    | Are               |          | Michael          |                        | Gorgeous                  |   |   |
|    |    |                   |          | John             |                        | lush vocal                |   |   |
|    |    |                   |          |                  |                        | lines set to<br>a poem by |   |   |
|    | XX |                   |          |                  |                        | the                       |   |   |
|    |    |                   |          |                  |                        | composer                  |   |   |
|    |    |                   |          |                  |                        | inspired by               |   |   |
|    |    |                   |          |                  |                        | the Song of               |   |   |
| 18 |    | Stand You on the  | SATB     | Cowthron         | Duncton                | Songs.<br>C&U - Text      | ~ |   |
| 10 |    | Mountain          | SAID     | Gawthrop,<br>Dan | Dunstan<br>House       | adapted                   | x |   |
|    |    |                   |          |                  |                        | from                      |   |   |
|    |    |                   |          |                  |                        | scripture                 |   |   |
|    |    |                   |          |                  |                        | by Jane                   |   |   |
|    | XX |                   |          |                  |                        | Griner;com                |   |   |
|    |    |                   |          |                  |                        | missioned<br>by Furman    |   |   |
|    |    |                   |          |                  |                        | Singers.                  |   |   |
|    |    |                   |          |                  |                        | Powerful                  |   |   |
|    |    |                   |          |                  |                        | and                       |   |   |
| 10 |    | The White Diade   | CATE     | Barnum           | Crashita               | dramatic.                 | ~ |   |
| 19 |    | The White Birds   | SATB     | Barnum,<br>Eric  | Graphite<br>Publishing | C&U -<br>Commissio        | x | x |
|    |    |                   |          |                  | abiliting              | ned for                   |   |   |
|    |    |                   |          |                  |                        | Hopewell                  |   |   |
|    | xx |                   |          |                  |                        | Valley                    |   |   |
|    | ~~ |                   |          |                  |                        | Central HS;               |   |   |
|    |    |                   |          |                  |                        | text by                   |   |   |
|    |    |                   |          |                  |                        | William<br>Butler         |   |   |
|    |    |                   |          |                  |                        | Yeats;                    |   |   |
| 20 |    | Praise the Name   | SAATTBB  | Chesnokov,       | Musica                 | C&U -                     | x | x |
|    |    | of the Lord       |          | Pavel            | Russica                | Setting of                |   |   |
|    |    |                   |          |                  |                        | one of the                |   |   |
|    |    |                   |          |                  |                        | most                      |   |   |
|    |    |                   |          |                  |                        | majestic                  |   |   |
| L  | 1  | 1                 | L        | L                | 1                      | and solemn                | 1 |   |

| 21 |    | When David heard                             | SSAATTBB   | Dinerstein,<br>Norman         | Boosey &<br>Hawkes    | elements of<br>the<br>Orthodox<br>All-Night<br>Vigil.<br>Chesnokov<br>uses a<br>stately<br>chant<br>melody.<br>Text from<br>Psalms 134<br>& 135.<br>C&U -<br>Contempor<br>ary motet;<br>tone |   |   |
|----|----|----------------------------------------------|------------|-------------------------------|-----------------------|----------------------------------------------------------------------------------------------------|---|---|
|    |    |                                              |            |                               |                       | painting,<br>powerful,<br>difficult                                                                                                    |   |   |
| 22 | хх | Ruth                                         | SSATB      | Ayres, Paul                   | G.<br>Schirmer        | C&U -<br>Double<br>choir; 3<br>Biblical<br>texts; lush                                                                                                    | x | X |
| 23 |    | Jesus said to the<br>blind man               | SATB       | Vulpius,<br>Melchior          | Concordia             | C&U -<br>Original<br>German<br>included;<br>Biblical<br>story filled<br>with text<br>painting                                                                                                | x | x |
| 24 | хх | The Divine Image                             | SSAATTBB   | Valencia,<br>Jorge<br>Cordoba | earthsongs            | C&U - W.<br>Blake text;<br>balance is a<br>challenge,<br>clusters                                                                                                    | x | x |
| 25 | хх | Love and Pizen<br>(Springfield<br>Mountain)  | SATB/piano | Mechen,<br>Kirke              | Hal<br>Leonard        | C&U -<br>Clever<br>rhythms<br>and sudden<br>dynamic<br>changes                                                                                                    | × | x |
| 26 |    | Cherish Your<br>Doubt                        | SATB/piano | Alexander,<br>Elizabeth       | Seafarer<br>Press     | C&U -<br>Compelling<br>text set by<br>the<br>composer<br>in Gospel<br>style<br>featuring<br>outstanding<br>soloist.                                                                          | x | x |
| 27 | хх | Thrice Is Sweet<br>Music Sweet               | SATB       | Paul J.<br>Rudoi              | Paul J.<br>Rudoi      | C&U - This<br>is a good<br>piece. It's<br>a little<br>tricky - a<br>lot of close<br>harmony,<br>and shifting<br>tonal<br>centers;<br>beautiful<br>text by<br>Richard<br>Watson<br>Gilder.    | x | x |
| 28 |    | Alma Beata et<br>Bella                       | SSATTB     | Edie Hill                     | Humming<br>bird Press | Advanced<br>Contempo<br>rary Music                                                                                                    | x | x |
| 1  | xx | World, I Cannot<br>Hold Thee Close<br>Enough | SATB       | Colin Britt                   | Alliance              | Communit<br>y -                                                                                                    | x |   |

| 2  |                                         | Now I Joseph         | SATB       | Kit Powell        | Cantus             | Community                |   |   |
|----|-----------------------------------------|----------------------|------------|-------------------|--------------------|--------------------------|---|---|
| 2  |                                         | Was Walking          | SAID       | Kit Foweii        | Quercus            | -                        |   |   |
|    |                                         |                      |            |                   |                    | http://www               |   |   |
|    |                                         |                      |            |                   |                    | <u>.cantusquer</u>       |   |   |
| 3  |                                         | In the Bleak         | SATB       | Abbie             | Abbie              | <u>cus.com/</u>          |   |   |
| 3  |                                         | Midwinter            | SAID       | Betinis           | Betinis            | <u>Community</u><br>-    | х |   |
|    | XX                                      |                      |            |                   |                    | www.abbie                |   |   |
|    |                                         |                      |            |                   |                    | betinis.com              |   |   |
| 4  |                                         | Coney Island         | SATB       | Rich              | Rich<br>Campbell   | <u>Community</u>         | х | х |
|    | xx                                      |                      |            | Campbell          | (Pay the           | _<br>www.richca          |   |   |
|    | ,,,,,,,,,,,,,,,,,,,,,,,,,,,,,,,,,,,,,,, |                      |            |                   | Band               | mpbell.us                |   |   |
|    |                                         |                      |            |                   | Music)             |                          |   |   |
| 5  |                                         | Heart, We Will       | SATB       | Bradley           | Oxford             | Communit                 | х | x |
|    | XX                                      | Forget Him           |            | Ellingboe         |                    | у-                       |   |   |
| 6  |                                         | I Saw Three          | SATB       | Jocelyn           | Cranhita           | Community                |   |   |
| 0  |                                         | Ships                | SATE       | Hagen             | Graphite           | <u>Community</u><br>-    | х |   |
|    | xx                                      |                      |            | <b>y</b>          |                    | http://www               |   |   |
|    | ~~                                      |                      |            |                   |                    | <u>.graphitepu</u>       |   |   |
|    |                                         |                      |            |                   |                    | <u>blishing.co</u><br>m  |   |   |
| 7  |                                         | Wayfarin'            | SATB       | Craig             | Hinshaw            | Communit                 |   | x |
|    |                                         | Stranger             |            | Zamer             |                    | y -                      |   |   |
|    |                                         |                      |            |                   |                    |                          |   |   |
| 8  | 1                                       | I've Been in the     | SATB       | Mark              | Alfred             | Communit                 | x | x |
|    | XX                                      | Storm So Long        |            | Hayes             |                    | у-                       |   |   |
|    |                                         |                      |            |                   |                    |                          |   |   |
| 9  |                                         | Ute Sundance         | SATB       | Valerie           | Earthsong          | Communit                 | х | x |
|    | XX                                      |                      |            | Naranjo/E<br>than | s                  | у-                       |   |   |
|    |                                         |                      |            | Sperry            |                    |                          |   |   |
| 10 |                                         | Skip to My Lou       | SATB       | Greg              | Alfred             | Communit                 | х | х |
|    | XX                                      |                      |            | Gilpin            |                    | у-                       |   |   |
|    |                                         |                      |            |                   |                    |                          |   |   |
| 11 |                                         | Invitation           | SATB       | Margaret          | Theodore           | Communit                 | х | х |
|    |                                         |                      |            | Tucker            | Presser<br>Company | y -<br>Adapted           |   |   |
|    | XX                                      |                      |            |                   | company            | from the                 |   |   |
|    |                                         |                      |            |                   |                    | poem                     |   |   |
| 10 |                                         |                      | SSATB      | <b>T</b> I        | 1 Baraharan        | "Jehovah"                |   |   |
| 12 |                                         | Adam Lay<br>Ybounden | SSAIB      | Thomas<br>Bell    | Hinshaw            | Community<br>-           |   | x |
|    |                                         | 1 bounden            |            | 2011              |                    |                          |   |   |
| 13 |                                         | And the Song Am      | SATB       | Abbie             | Abbie              | Community                | x | x |
|    | xx                                      | I                    |            | Betinis           | Betinis            | -                        |   |   |
|    | ~~                                      |                      |            |                   |                    | www.abbie                |   |   |
| 14 |                                         | Like a Singing       | Upper      | Bob               | Oxford             | betinis.com<br>Community | x | x |
| 14 |                                         | Bird                 | Voices and | Chilcott          | UNITIO             | -                        | ^ | ^ |
|    |                                         |                      | SATB       |                   |                    | 1                        |   |   |
| 15 |                                         | Il Est Né Le Divin   | SATB       | Paul Halley       | Pelagos            | Community                | x |   |
|    |                                         | Enfant               |            | , , ,             |                    | -                        |   |   |
|    | WW                                      |                      |            |                   |                    | http://www               |   |   |
|    | XX                                      |                      |            |                   |                    | .pelagosmu<br>sic.com/Cu |   |   |
|    |                                         |                      |            |                   |                    | rrent/Home               |   |   |
|    | ļ                                       |                      |            |                   |                    | .html                    |   |   |
| 16 |                                         | Illum Trans          | SATB       | Edie Hill         | Edie Hill          | Community                | x | x |
|    |                                         |                      |            |                   |                    | 1                        |   |   |
| 17 |                                         | `Twas In the Moon    | SATB       | Tim Takach        | Graphite           | Community                | x |   |
| 1/ |                                         | of Wintertime        | SAID       |                   | Graphice           | -                        | ^ |   |
|    | xx                                      |                      |            |                   |                    | http://www               |   |   |
|    | ~~                                      |                      |            |                   |                    | <u>.graphitepu</u>       |   |   |
|    |                                         |                      |            |                   |                    | <u>blishing.co</u><br>m  |   |   |
| 18 | <u> </u>                                | Sleep, Sleep,        | SATB       | Richard           | Colla Voce         | Community                | x |   |
|    |                                         | Beauty Bright        | 50         | Waters            |                    | -                        |   |   |
|    | xx                                      |                      |            |                   |                    | http://www               |   |   |
|    |                                         |                      |            |                   |                    | .graphitepu              |   |   |
|    |                                         |                      |            |                   |                    | blishing.co<br>m         |   |   |
| L  |                                         |                      | 1          |                   |                    |                          |   |   |

| 1  |    | The Seal Lullaby                      | SATB   | Eric<br>Whitacre                                      | Chester<br>Music                        | High<br>School-<br>Beg/Inter<br>mediate                                    |   | x |
|----|----|---------------------------------------|--------|-------------------------------------------------------|-----------------------------------------|----------------------------------------------------------------------------|---|---|
| 2  | xx | Little David,<br>Play On Your<br>Harp | SATB   | arr. Rollo<br>Dilworth                                | Hal<br>Leonard                          | High<br>School-<br>Beg/Inter<br>mediate                                    | x | x |
| 3  | хх | How Lovely Are<br>The Messengers      | SAB    | Felix<br>Mendelsso<br>hn, arr.<br>Russell<br>Robinson | Alfred                                  | High<br>School-<br>Beg/Inter<br>mediate                                    | x | x |
| 4  | xx | The Lake of Isle<br>Innisfree         | SAB    | David<br>Brunner                                      | Boosey<br>&Hawkes<br>/Hal<br>Leonard    | High<br>School-<br>Beg/Inter<br>mediate                                    | x | x |
| 5  | xx | When I Think of<br>You                | SATB   | Laura<br>Farnell                                      | Santa<br>Barbara<br>Music<br>Publishing | High<br>School-<br>Beg/Inter<br>mediate                                    | x | x |
| 6  | xx | This Shall Be for<br>Music            | SATB   | Donna<br>Gartman<br>Schultz                           | Colla Voce                              | High<br>School-<br>Beg/Inter<br>mediate                                    | x | x |
| 7  | xx | Down By the<br>Riverside              | SATB   | arr. David<br>Eddleman                                | Carl<br>Fischer                         | High<br>School-<br>Beg/Inter<br>mediate                                    | x | x |
| 8  |    | Wenn Ich Ein<br>Vöglein Wär           | SATB   | Robert<br>Schumann                                    | National<br>Music<br>Publishers         | High<br>School-<br>Beg/Inter<br>mediate                                    |   |   |
| 9  | xx | The Last Rose of<br>Summer            | SAB    | arr.<br>Peppie<br>Calvar                              | Colla Voce                              | High<br>School-<br>Beg/Inter<br>mediate                                    | x | × |
| 10 | xx | Just Like John                        | SATB   | arr.<br>Gerald<br>Custer                              | Colla Voce                              | High<br>School-<br>Beg/Inter<br>mediate                                    | x | X |
| 11 | xx | Como Aguas<br>Tibias                  | SATB   | Manny<br>Cepeda                                       | Pavane<br>Publishing                    | High<br>School-<br>Beg/Inter<br>mediate -<br>National<br>Dance of<br>Chile | x | x |
| 12 | xx | Cantate Domino                        | SATB   | Carl<br>Czerny/ed.<br>Martin<br>Bauer                 | Alliance                                | High<br>School-<br>Beg/Interm<br>ediate                                    | x |   |
| 13 |    | Down By The<br>Riverside              | SAB    | arr. Becki<br>Slagle<br>Mayo                          | Shawnee                                 | High<br>School-<br>Beg/Interm<br>ediate                                    | x | x |
| 14 | xx | Durme, Durme                          | SA(T)B | arr. David<br>Eddleman                                | Carl Fischer                            | High<br>School-<br>Beg/Interm<br>ediate                                    | x | x |
| 15 | xx | Hand In Hand                          | SATB   | Rollo<br>Dilworth                                     | Hal<br>Leonard                          | High<br>School-<br>Beg/Interm<br>ediate                                    | x | x |
| 16 |    | Home To The Ash<br>Grove              | SATB   | Earlene<br>Rentz                                      | Shawnee                                 | High<br>School-<br>Beg/Interm<br>ediate                                    | x | x |
| 17 |    | How Can I Keep<br>From Singing        | SA(T)B | Gwyneth<br>Walker                                     | ECS<br>Publishing                       | High<br>School-<br>Beg/Interm<br>ediate                                    |   | x |
| 18 | xx | Memories                              | SATB   | Stephen<br>Chatman                                    | Boosey and<br>Hawkes                    | High<br>School-<br>Beg/Interm<br>ediate                                    | x | x |

|    |    |                           | 1        |                | 1            |                                                                                                    | 1 | 1 |
|----|----|---------------------------|----------|----------------|--------------|----------------------------------------------------------------------------------------------------|---|---|
|    |    |                           |          | Stephen        |              | High                                                                                                    |   |   |
|    |    |                           |          | Foster/arr.    |              | School-                                                                                                    |   |   |
|    |    |                           |          | Jack           | Gentry       | Beg/Interm                                                                                                    |   |   |
| 19 |    | Nelly Bly                 | SATB     | Halloran       | Publications | ediate                                                                                                    | х |   |
| 20 |    | The Turtle Dove           | SATB     | arr. John      | Hal          | High                                                                                                    | х | х |
|    | vv |                           |          | Purifoy        | Leonard      | School-                                                                                                    |   |   |
|    | XX |                           |          | ,              |              | Beg/Interm                                                                                                    |   |   |
|    |    |                           |          |                |              | ediate                                                                                                    |   |   |
| 21 |    | Three Madrigals           | SATB     | Emma Lou       | Boosey and   | High                                                                                                    |   | х |
| 21 |    | Three Hadrigas            | SATE     | Diemer         | Hawkes       | School-                                                                                                    |   | ^ |
|    | XX |                           |          | Diemei         | TIGWKES      | Beg/Interm                                                                                                    |   |   |
|    |    |                           |          |                |              |                                                                                                    |   |   |
|    |    |                           |          |                |              | ediate                                                                                                    | - | - |
| 22 |    | Viva La Rose              | SA(T)B   | arr.           | Boosey and   | High                                                                                                    | х | х |
|    | XX |                           |          | Stephen        | Hawkes       | School-                                                                                                    |   |   |
|    |    |                           |          | Hatfield       |              | Beg/Interm                                                                                                    |   |   |
|    |    |                           |          |                |              | ediate                                                                                                    |   |   |
| 1  |    | You'd Be So               | SATB     | J.             | Alfred       | JAZZ -                                                                                                    | х | х |
|    |    | Nice To Come              |          | Althouse       |              | Easy                                                                                                    |   |   |
|    | XX | Home To                   |          |                |              | swing                                                                                                    |   |   |
|    |    |                           |          |                |              | tune for                                                                                                    |   |   |
|    |    |                           |          |                |              | beginners                                                                                                    |   |   |
| 2  |    | The Boy From              | SATB     | G.             | Shawnee      | JAZZ -                                                                                                    | x | x |
| 2  |    |                           | SAID     | -              | Snawnee      | -                                                                                                    | x | x |
|    |    | New York City             |          | Jasperse       |              | Classical                                                                                                    |   |   |
|    |    |                           |          |                |              | Manhatta                                                                                                    |   |   |
|    |    |                           |          |                |              | n Transfer                                                                                                    |   |   |
|    |    |                           |          |                |              | also                                                                                                    |   |   |
|    |    |                           |          |                |              | available                                                                                                    |   |   |
|    |    |                           |          |                |              | in SSA                                                                                                    |   |   |
| 3  |    | Pop Goes The              | SATB     | A. Kerr        | Hal          | JAZZ -                                                                                                    | х | х |
|    |    | Weasel                    | 0/110    |                | Leonard      | Great                                                                                                    | ~ | ~ |
|    |    | weasei                    |          |                | Leonaru      |                                                                                                    |   |   |
|    |    |                           |          |                |              | arrangem                                                                                                    |   |   |
|    | XX |                           |          |                |              | ent of                                                                                                    |   |   |
|    |    |                           |          |                |              | traditional                                                                                                    |   |   |
|    |    |                           |          |                |              | tune -                                                                                                    |   |   |
|    |    |                           |          |                |              | FUN!                                                                                                    |   |   |
| 4  |    | Baby Close your           | SATB     | D.             | Sound        | JAZZ -                                                                                                    | х | х |
|    | vv | Eyes                      |          | Davison        | Music        | Beautiful                                                                                                    |   |   |
|    | XX | -                         |          |                |              | ballad                                                                                                    |   |   |
|    |    |                           |          |                |              | with piano                                                                                                    |   |   |
| 5  |    | Come Dance                | SATB     | S. Zegree      | Hal          | JAZZ -                                                                                                    | х | х |
| 2  |    | With Me                   | SAID     | 5. Legree      | Leonard      | Swing                                                                                                    | ^ | ^ |
|    | XX | with Me                   |          |                | Leonaru      |                                                                                                    |   |   |
|    | ** |                           |          |                |              | tune with                                                                                                    |   |   |
|    |    |                           |          |                |              | improvisa                                                                                                    |   |   |
|    |    |                           |          |                |              | tion                                                                                                    |   |   |
| 6  |    | Wings To Fly              | SATB     | J. Fox         | Sound        | JAZZ -                                                                                                    | х | х |
|    |    |                           |          |                | Music        | Beautiful                                                                                                    |   |   |
|    | XX |                           |          |                |              | wordless                                                                                                    |   |   |
|    | ~~ |                           |          |                |              | tune with                                                                                                    |   |   |
|    |    |                           |          |                |              | improvisa                                                                                                    |   |   |
|    |    |                           |          |                |              | tion                                                                                                    |   |   |
| 7  |    | Like A Lover              | SATB     | Ρ.             | Hal          | JAZZ -                                                                                                    | х | х |
|    |    |                           |          | Rutherfor      | Leonard      | Bossa                                                                                                    |   |   |
|    |    |                           |          | d              |              | with lyrics                                                                                                    |   |   |
|    | XX |                           |          | -              |              | by Alan                                                                                                    |   |   |
|    |    |                           |          |                |              | and Mariln                                                                                                    |   |   |
|    |    |                           |          |                |              |                                                                                                    |   |   |
|    |    | He's Got The              | SATB     | 1 Baur -       | Cound        | Bergman                                                                                                    |   |   |
| 8  |    |                           | SAIB     | J. Barnes      | Sound        | JAZZ -                                                                                                    | х | х |
|    | XX | Whole World In            |          |                | Music        | Great a                                                                                                    |   |   |
|    |    | His Hands                 |          |                |              | cappella                                                                                                    |   |   |
|    |    |                           |          |                |              | swing                                                                                                    |   |   |
| 9  |    | Nice `n' Easy             | SATB     | K. Shaw        | Hal          | JAZZ - Fun                                                                                                    | х | х |
| -  |    | 1                         |          |                | Leonard      | swing                                                                                                    |   |   |
| -  | vv |                           | 1        | 1              |              | tune for                                                                                                    |   |   |
| -  | XX |                           |          |                | 1            |                                                                                                    |   | 1 |
| -  | xx |                           |          |                |              | beginners                                                                                                    |   |   |
|    | XX | Friendship                | SSAATTBR | Α.             | Walton       | beginners<br>JAZZ -                                                                                                  |   |   |
| 10 | XX | Friendship                | SSAATTBB | A.<br>Edenroth | Walton       | JAZZ -                                                                                                    |   |   |
|    | xx | Friendship                | SSAATTBB | A.<br>Edenroth | Walton       | JAZZ -<br>Eight-part                                                                                                 |   |   |
|    | xx | Friendship                | SSAATTBB |                | Walton       | JAZZ -<br>Eight-part<br>a cappella                                                                                   |   |   |
|    | xx | Friendship                | SSAATTBB |                | Walton       | JAZZ -<br>Eight-part<br>a cappella<br>by the                                                                         |   |   |
|    | xx | Friendship                | SSAATTBB |                | Walton       | JAZZ -<br>Eight-part<br>a cappella<br>by the<br>Real                                                                 |   |   |
|    | xx | Friendship                | SSAATTBB |                | Walton       | JAZZ -<br>Eight-part<br>a cappella<br>by the<br>Real<br>Group -                                                      |   |   |
| 10 | хх |                           |          | Edenroth       |              | JAZZ -<br>Eight-part<br>a cappella<br>by the<br>Real<br>Group -<br>Beautiful!                                        |   |   |
|    | xx | Friendship<br>Keltic Song | SATB     |                | Walton       | JAZZ -<br>Eight-part<br>a cappella<br>by the<br>Real<br>Group -                                                      |   | x |
| 10 | xx |                           |          | Edenroth       |              | JAZZ -<br>Eight-part<br>a cappella<br>by the<br>Real<br>Group -<br>Beautiful!                                        |   | x |
| 10 | xx |                           |          | Edenroth       | Hinshaw      | JAZZ -<br>Eight-part<br>a cappella<br>by the<br>Real<br>Group -<br>Beautiful!<br>JAZZ -                              |   | x |
| 10 | xx |                           |          | Edenroth       | Hinshaw      | JAZZ -<br>Eight-part<br>a cappella<br>by the<br>Real<br>Group -<br>Beautiful!<br>JAZZ -<br>Multicultu<br>ral lyrics' |   | × |
| 10 | xx |                           |          | Edenroth       | Hinshaw      | JAZZ -<br>Eight-part<br>a cappella<br>by the<br>Real<br>Group -<br>Beautiful!<br>JAZZ -<br>Multicultu                |   | x |

| 12 | хх | Java Jive                         | SATB          | E. Lojeski      | Hal<br>Leonard | JAZZ -<br>Classic<br>Manhattan<br>Transfer(1s<br>t<br>Arrangeme<br>nt from<br>1977 | x | x |
|----|----|-----------------------------------|---------------|-----------------|----------------|------------------------------------------------------------------------------------|---|---|
| 13 |    | Rainy Days and<br>Mondays         | SATB          | S. Zegree       | Shawnee        | JAZZ - A<br>beautiful<br>ballad<br>based on<br>the<br>Carpenters<br>version        | x | x |
| 14 |    | Pass Me The Jazz                  | SATBB         | A. Edenroth     | Walton         | JAZZ -<br>Clever<br>lyric;<br>difficult<br>harmonies<br>- The Real<br>Group        |   |   |
| 15 | XX | A House Is Not A<br>Home          | SATB          | M. Huff         | Hal<br>Leonard | JAZZ -<br>Beautiful<br>ballad with<br>piano<br>accompani<br>ment                   | x | × |
| 16 |    | I've Got The<br>World On A String | SATB          | P. Langford     | Shawnee        | JAZZ -<br>Easy swing<br>tune for<br>beginners                                      | × | x |
| 17 | xx | Let's Live Again                  | SSAA          | R. Eckert       | Sound<br>Music | JAZZ -<br>SSAA -<br>great swing<br>tune                                            | x | x |
| 18 | хх | A Gershwin Trio                   | SATB          | j. Althouse     | Alfred         | JAZZ -<br>Three<br>Gershwin<br>tunes -<br>aesy<br>arrangeme<br>nt                  | x | x |
| 19 | хх | Bridge Over<br>Troubled Waters    | SATB          | P. Lawson       | Hal<br>Leonard | JAZZ -<br>Great a<br>cappella<br>arrangeme<br>nt                                   | x | x |
| 20 |    | Baby It's Cold<br>Outside         | SATB          | R.<br>O'Connell | Shawnee        | JAZZ -<br>Cute<br>Christmas<br>number -<br>easy swing                              | x | x |
| 21 | xx | Café                              | SATB          | J. Fox          | Sound<br>Music | JAZZ - A<br>cappella<br>samba -<br>great lyric                                     | × | × |
| 1  | xx | Korobushka                        | 3-pt<br>Mixed | Crocker         | Hal<br>Leonard | M.School/<br>Jr. High -<br>Russian<br>Folk Tune                                    | x | x |
| 2  | хх | The Mermaid                       | 3-pt<br>Mixed | Liebergen       | BriLee         | M.School/<br>Jr. High -<br>Gastoldi                                                | × | × |
| 3  |    | This Old<br>Hammer                | 3-pt<br>Mixed | Ginsberg        | Shawnee        | M.School/<br>Jr. High -<br>Folk Song                                               | x | x |
| 4  | хх | Arirang                           | ТТВ           | Beery           | Alfred         | M.School/<br>Jr. High -<br>Korean<br>Folk Song                                     | x | × |
| 5  | хх | Gonna Ride Up<br>in The Chariot   | ттв           | Miller          | Hal<br>Leonard | M.School/<br>Jr. High -<br>Spiritual                                               | x | x |

| 6  | xx | Thulalila Lele                        | ТТВ                                  | Englert             | Carl<br>Fischer | M.School/<br>Jr. High -<br>African                          | × | x |
|----|----|---------------------------------------|--------------------------------------|---------------------|-----------------|-------------------------------------------------------------|---|---|
| 7  |    | Wassail!                              | 3-pt<br>Mixed/Op<br>t. Baritone      | DeLanoy             | Shawnee         | M.School/<br>Jr. High -<br>English<br>Carol                 | x | × |
| 8  | хх | Scarborough<br>Fair                   | 3-pt<br>Mixed/Op<br>t. Baritone      | Emerson             | Hal<br>Leonard  | M.School/<br>Jr. High -<br>Folksong                         | × | x |
| 9  | xx | By The Waters                         | 3-pt<br>Mixed/Op<br>t. Baritone      | DeLanoy             | Carl<br>Fischer | M.School/<br>Jr. High -<br>Hebrew                           | × | x |
| 10 |    | The Battle<br>Hymn of the<br>Republic | 3-pt<br>Mixed/Op<br>t. Baritone      | Beery               | Shawnee         | M.School/<br>Jr. High -<br>Traditiona                       | x | x |
| 11 | хх | There Is A Balm<br>In Gilead          | SAB,<br>Piano, Op.<br>Bongo<br>Drums | David von<br>Kamper | Concordia       | M.School/<br>Jr. High -<br>African<br>American<br>Spiritual | x | x |
| 12 |    | Artza Alinu                           | 3-pt Mixed                           | Rentz               | Carl Fischer    | M.School/Jr<br>. High -<br>Israeli                          |   | x |
| 13 | хх | Banuwa, Sing<br>Noel                  | 3-pt Mixed                           | Rentz               | BriLee          | M.School/Jr<br>. High -<br>Liberian                         | x | x |
| 14 | хх | The Bird's<br>Courting Song           | 3-pt Mixed                           | Miller              | Hal<br>Leonard  | M.School/Jr<br>. High -<br>Applachian                       | x | x |
| 15 | хх | Hold On                               | 3-pt Mixed                           | Rentz               | BriLee          | M.School/Jr<br>. High -<br>Spiritual                        | x | x |
| 16 |    | Mangwani Mpulele                      | 3-pt Mixed                           | Estes               | Shawnee         | M.School/Jr<br>. High - S.<br>African                       | x | x |
| 17 |    | Nymphs and<br>Shepherds, Come<br>Away | 3-pt Mixed                           | Rentz               | Shawnee         | M.School/Jr<br>. High -<br>Purcell                          | × | x |
| 18 | хх | Pat-A-Pan                             | 3-pt Mixed                           | Miller              | Hal<br>Leonard  | M.School/Jr<br>. High -<br>Monnoye                          | × | × |
| 19 | хх | Pick-A-Little,<br>Talk-A-Little       | 3-pt Mixed                           | Miller              | Hal<br>Leonard  | M.School/Jr<br>. High -<br>Wilson                           | x | × |
| 20 | хх | Sing Now With<br>Joy                  | 3-pt Mixed                           | Snyder              | Hal<br>Leonard  | M.School/Jr<br>. High -<br>Purcell                          | x | x |
| 21 | хх | Tuxedo Junction                       | 3-pt Mixed                           | Huff                | Hal<br>Leonard  | M.School/Jr<br>. High -<br>Feyne, etc.                      | × | × |
| 22 | хх | What a Morning`                       | 3-pt Mixed                           | Parks               | Carl Fischer    | M.School/Jr<br>. High -<br>Spiritual                        | x | x |
| 23 | хх | Amanti Costanti                       | SATB                                 | Liebergen           | BriLee          | M.School/Jr<br>. High -<br>Mozart                           | x | x |
| 24 | хх | Do Wah Diddy                          | SATB                                 | Berg                | Hal<br>Leonard  | M.School/Jr<br>. High -                                     | x | x |
| 24 | хх | Come to My Heart                      | SATB                                 | Farnell             | Alliance        | M.School/Jr<br>. High -<br>Farnell                          | x |   |
| 25 | хх | The West-Country<br>Lover             | ТТВ                                  | Farnell             | BriLee          | M.School/Jr<br>. High -<br>Farnell                          | x | x |

| 1  |    | American Folk<br>Rhapsody      | TB &<br>Piano               | Linda<br>Spevacek              | Heritage<br>Press                            | Mens -<br>American<br>Folk<br>Songs.<br>Middle<br>School<br>and up w/<br>audience<br>participati<br>on                   |   | X |
|----|----|--------------------------------|-----------------------------|--------------------------------|----------------------------------------------|----------------------------------------------------------------------------------------------------|---|---|
| 2  | xx | Al shlosha<br>d'varim          | 2 part &<br>Piano           | Allan E.<br>Naplan             | Boosey &<br>Hawkes                           | Mens -<br>Religious.<br>Middle &<br>High<br>School.<br>Young<br>Men's<br>voices (Eb<br>to C#)                            | x | X |
| 3  |    | Alleluia                       |                             | Reg<br>Unterhaue<br>r          | Walton<br>Music                              | Mens -<br>Relirious.<br>Sacred/Co<br>Ilege/Com<br>munity                                                                 |   |   |
| 4  |    | Quodlibet on<br>Sea Shanties   | TTBB &<br>piano             | John<br>Delorey                | EACDA<br>Website                             | Mens -<br>British &<br>American<br>Songs.<br>High<br>School/Co<br>mmunity/<br>College.<br>FREE!<br>Delorey<br>has pdf's! |   |   |
| 5  |    | Verbum Patris                  | TTB, Opt.<br>Percussio<br>n | Anon.<br>13th Cent.<br>English | EACDA<br>Website                             | Mens -<br>Medieval.<br>Middle<br>School<br>upwards.<br>FREE!<br>Delorey<br>has pdf's!                                    |   |   |
| 6  | xx | Viva Tutti                     | ТТВ                         | Anon.<br>18th Cent.            | Lawson<br>Gould -<br>Ralph<br>Hunter,<br>ed. | Mens -<br>Classical.<br>Italian<br>and<br>German.<br>Changing<br>voices<br>upward(v<br>ocal<br>dexterity<br>required.    | × | × |
| 7  |    | Die Nacht Op.<br>17, no. 4     | TTBB a<br>cappella          | Franz<br>Schubert              | Roger<br>Dean                                | Mens -<br>Classical.<br>German.<br>High<br>School/Un<br>iversity/C<br>ommunity                                           |   | x |
| 8  |    | Psalm XIII                     |                             | Thomas<br>Ravenscro<br>ft      |                                              | Mens -<br>Religious.<br>Sacred/Co<br>mmunity.<br>CPDL<br>FREE!<br>Delorey<br>has pdf's!                                  |   |   |
| 9  | хх | Find The Cost of<br>Freedom    | TTB                         | Page                           | Hal<br>Leonard                               | Mens -<br>Patriotic.<br>High<br>School<br>Upwards                                                                        | x | x |
| 10 | xx | Four Hymns for<br>Men's Voices | TBB                         |                                | Concordia                                    | Mens -<br>Religious.<br>Sacred/Hi<br>gh                                                                                  | х | x |

|    |    |                                |              |                                 |                                         | School/Co<br>mmunity/                                                                                                    |   |   |
|----|----|--------------------------------|--------------|---------------------------------|-----------------------------------------|----------------------------------------------------------------------------------------------------|---|---|
| 11 |    | When The<br>Saints Go          | TTBB & piano | Arr:<br>Denys                   | Roberton<br>Publoicati                  | University<br>Mens -<br>Traditiona                                                                                                    | × |   |
|    |    | Marching In                    |              | Hood                            | ons/Theo<br>dore<br>Presser             | l<br>American<br>Folk. High<br>School<br>upwards                                                                                                    |   |   |
| 12 | хх | Ramkali                        |              | Ethan<br>Sperry                 | earthsong<br>s                          | Mens -<br>World<br>Music.<br>High<br>School/Co<br>Ilege/Com<br>munity                                                                                                    | x | x |
| 13 | хх | Ute Sundance                   | ттвв         | Valerie<br>Naranjo              | Earthsong<br>s                          | Mens -<br>Song of<br>renewal -<br>rites of<br>passages                                                                                                    | × | X |
| 1  | xx | All Too Soon                   | SATB         | Stephen<br>Hatfield             | Boosey &<br>Hawkes                      | Treasures<br>-<br>Canadian<br>folk song,<br>great text,<br>wonderful<br>rolling<br>melodic<br>lines gives<br>the<br>impressio<br>n of the<br>movement<br>of the<br>ocean           | x | X |
| 2  | хх | Danny Boy                      | SATB         | arr.<br>Darmon<br>Meader        | Carl<br>Fischer                         | Treasures<br>- a<br>cappella,<br>lush<br>harmonies<br>; beautiful<br>new take<br>on a<br>classic                                                                                   | × | X |
| 3  |    | Erev Shel<br>Shoshanim         | SATB         | Hadar,<br>arr. Jack<br>Klebanow | World<br>Music<br>Press                 | Treasures<br>- in<br>Hebrew, a<br>fair<br>amount of<br>unison &<br>doubling<br>at the<br>octave,<br>very<br>accessible                                                             | x | x |
| 4  | xx | The Gartan<br>Mother's Lullaby | SATB         | arr. Neil<br>Ginsberg           | Santa<br>Barbara<br>Music<br>Publishing | Treasures<br>- Irish<br>Folk song,<br>optional<br>flute or<br>violin,<br>beautiful<br>melodic<br>lines<br>present<br>an<br>opportunit<br>y to<br>highlight<br>the men's<br>section | x | X |
|    | xx | The Irish<br>Blessing          | SATB         | Joyce<br>Eilers<br>Bacak        | Hal<br>Leonard                          | Treasures<br>- Excellent<br>benedictio<br>n/ encore                                                                                                    | × | × |

|    |    |                      |          |                           |                            | selection                                                                                                    |   |   |
|----|----|----------------------|----------|---------------------------|----------------------------|----------------------------------------------------------------------------------------------------|---|---|
|    |    |                      |          |                           |                            | Sciection                                                                                                    |   |   |
| 6  | хх | Musicks Empire       | SATB     | Lloyd m                   | Lawson<br>Gould/<br>Alfred | Treasures<br>- a<br>cappella,<br>concert/<br>festival<br>selection,<br>students                                                       | x | x |
|    |    |                      |          |                           |                            | consistent<br>ly love<br>this piece                                                                                                   |   |   |
| 7  | хх | Salmo 150            | SATB     | Ernani<br>Aguiar          | Earthsong<br>s             | Treasures<br>- a<br>cappella,<br>rhythmic,<br>lots of<br>doublings<br>at the<br>octave<br>makes it<br>accessible<br>, great<br>opener | X | x |
| 8  |    | Set me As A<br>Seal  | SATB     | Rene<br>Clausen           | Shawnee                    | Treasures<br>- a<br>cappella,<br>some<br>divisi in<br>the<br>women,<br>beautiful<br>text and<br>harmonies                             | x | x |
| 9  | хх | Sing Me To<br>Heaven | SATB     | Daniel E.<br>Gawthrop     | Dunstan<br>House           | Treasures<br>- strong<br>text,<br>beautiful<br>melodic<br>lines/<br>phrasings                                                         | X |   |
| 10 |    | Three Madrigals      | SATB     | Emma Lou<br>Diemer        | Boosey &<br>Hawkes         | Treasures<br>- very<br>accessible<br>, well<br>written,<br>contempo<br>rary<br>madrigals                                              | x | x |
| 11 | хх | Anima Christi        | SSAATTBB | Ryan<br>Cayabyab          | Earthsong<br>s             | Treasures<br>- Ignatian<br>Prayer -<br>http://w<br>ww.youtu<br>be.com/w<br>atch?v=Zk<br>8C8zwsBg<br>k                                 | X | x |
| 12 |    | Banquet Fugue        | SATB     | John Rutter               |                            | Treasures -<br>novelty;<br>fun way to<br>teach fugue<br>form                                                                          |   | x |
| 13 | xx | Loch Lomond          | SSATTB   | arr.<br>Jonathan<br>Quick | Cypress<br>Publishing      | Treasures -<br>interesting<br>& fresh<br>arrangeme<br>nt of a<br>classic                                                              | X | x |
| 14 |    | Le Pont Mirabeau     | SATB     | Lionel<br>Daunais         | Walton                     | Treasures -<br>a cappella,<br>in french,<br>beautiful<br>harmonies                                                                    |   |   |

| 15 | xx | Medieval Gloria               | 2 pt             | Vijah Singh           | Belwin                              | Treasures -<br>Great<br>processiona                                                                                                    | x | X |
|----|----|-------------------------------|------------------|-----------------------|-------------------------------------|----------------------------------------------------------------------------------------------------|---|---|
| 16 |    | Non Nobis Domine              | TB/SA            | Rosephany<br>e Powell | Gentry<br>Publications              | Treasures -<br>a Cappella,<br>rhythmic,<br>great<br>opener                                                                                                    |   | X |
| 17 | хх | The Seal Lullaby              | SATB             | Eric<br>Whitacre      | Shadow<br>Water<br>Music            | Treasures -<br>ACCESSIBL<br>E Whitacre!                                                                                                    | X | x |
| 18 | xx | There Will Be Rest            | SATB divisi      | Frank<br>Tichelli     | Hindon<br>Publications              | Treasures -<br>a cappella;<br>difficult but<br>well worth<br>the effort                                                                                                    | x | x |
| 19 |    | Walking on the<br>Green Grass | SATB             | Michael<br>Hennagin   | Boosey &<br>Hawkes                  | Treasures -<br>a cappella,<br>some divis<br>in tenor,<br>contempor<br>ary<br>madrigal                                                                                                    | X | x |
| 20 | xx | The Water is Wide             | SATB             | Stephen<br>Paulus     | European<br>American<br>Music Corp. | Treasures -<br>a lot of<br>doubling:<br>TB/ SA,<br>great piece<br>to teach<br>phrasing,<br>opt. harp<br>but will<br>work well<br>with piano<br>accompani<br>ment                                                                                                    | × |   |
| 21 |    | Wayfarin'<br>Stranger         | SATB             | Gilbert M.<br>Martin  | Hinshaw                             | Treasures -<br>great piece<br>to teach<br>phrasing, a<br>lot of<br>doubling<br>TB/ SA,<br>woppotuniti<br>es to<br>highlight<br>sections                                                                                                    |   | x |
| 1  | XX | Tread Softly<br>(2010)        | SA(div)<br>piano | Alan<br>Bullard       | Oxford                              | Women's<br>- Set to<br>poetry by<br>Yeats, Tre<br>ad Softly<br>begins in<br>unison<br>and<br>moves<br>into two<br>parts<br>(with the<br>exception<br>of a<br>simple<br>four-part<br>divisi at<br>the end of<br>the<br>piece.)<br>The<br>melodies<br>are<br>gracious<br>with<br>rhythmic<br>contrasts.<br>Easy. | X | x |

| 2 |    | The Rose of                   | SSAA                | Thomas                 | Carl              | Women's                                                                                                    | x | х   |
|---|----|-------------------------------|---------------------|------------------------|-------------------|----------------------------------------------------------------------------------------------------|---|-----|
|   |    | Sharon (2011)                 | cerut               | Juneau                 | Fischer           | - A                                                                                                    |   | ÷ * |
|   |    |                               |                     |                        |                   | beautiful                                                                                                    |   |     |
|   |    |                               |                     |                        |                   | a cappella                                                                                                    |   |     |
|   | XX |                               |                     |                        |                   | piece<br>based on                                                                                                    |   |     |
|   |    |                               |                     |                        |                   | the Song                                                                                                    |   |     |
|   |    |                               |                     |                        |                   | of                                                                                                    |   |     |
|   |    |                               |                     |                        |                   | Solomon.                                                                                                    |   |     |
|   |    |                               |                     |                        | 6 H H             | Medium.                                                                                                    |   |     |
| 3 |    | Amid the<br>Splendors of the  | Treble<br>Voices in | Nick Page              | Colla Voce        | Women's<br>- An                                                                                                    | x | x   |
|   |    | Sun (2008)                    | 4 part              |                        |                   | Appalachi                                                                                                    |   |     |
|   |    | ,                             | canon               |                        |                   | an                                                                                                    |   |     |
|   |    |                               |                     |                        |                   | folksong                                                                                                    |   |     |
|   |    |                               |                     |                        |                   | with                                                                                                    |   |     |
|   |    |                               |                     |                        |                   | additional                                                                                                    |   |     |
|   |    |                               |                     |                        |                   | poetry by<br>William                                                                                                    |   |     |
|   |    |                               |                     |                        |                   | Blake.                                                                                                    |   |     |
|   |    |                               |                     |                        |                   | With                                                                                                    |   |     |
|   |    |                               |                     |                        |                   | flowing                                                                                                    |   |     |
|   |    |                               |                     |                        |                   | melodies,                                                                                                    |   |     |
|   | XX |                               |                     |                        |                   | this is a<br>wonderful                                                                                                    |   |     |
|   |    |                               |                     |                        |                   | piece that                                                                                                    |   |     |
|   |    |                               |                     |                        |                   | can be                                                                                                    |   |     |
|   |    |                               |                     |                        |                   | performed                                                                                                    |   |     |
|   |    |                               |                     |                        |                   | with as                                                                                                    |   |     |
|   |    |                               |                     |                        |                   | few as<br>two parts                                                                                                    |   |     |
|   |    |                               |                     |                        |                   | two parts<br>or up to                                                                                                    |   |     |
|   |    |                               |                     |                        |                   | six.                                                                                                    |   |     |
|   |    |                               |                     |                        |                   | Improvisa                                                                                                    |   |     |
|   |    |                               |                     |                        |                   | tory                                                                                                    |   |     |
|   |    |                               |                     |                        |                   | section.                                                                                                    |   |     |
|   |    |                               |                     |                        |                   | Medium<br>easy.                                                                                                    |   |     |
| 4 |    | Beati quorum                  | SSA/SSA             | Russell                | Alfred            | Women's                                                                                                    | х | x   |
|   |    | via (2011)                    |                     | Robinson,              |                   | - From                                                                                                    |   |     |
|   |    |                               |                     | arr.                   |                   | Stanford's                                                                                                    |   |     |
|   |    |                               |                     |                        |                   | Three                                                                                                    |   |     |
|   |    |                               |                     |                        |                   |                                                                                                    |   |     |
|   |    |                               |                     |                        |                   | Latin<br>Motets                                                                                                    |   |     |
|   |    |                               |                     |                        |                   | Motets                                                                                                    |   |     |
|   |    |                               |                     |                        |                   |                                                                                                    |   |     |
|   |    |                               |                     |                        |                   | <i>Motets</i><br>(1905),<br>this is a<br>clever                                                                                                    |   |     |
|   |    |                               |                     |                        |                   | Motets<br>(1905),<br>this is a<br>clever<br>arrangem                                                                                                    |   |     |
|   | хх |                               |                     |                        |                   | Motets<br>(1905),<br>this is a<br>clever<br>arrangem<br>ent that                                                                                                    |   |     |
|   | хх |                               |                     |                        |                   | Motets<br>(1905),<br>this is a<br>clever<br>arrangem<br>ent that<br>makes                                                                                                    |   |     |
|   | xx |                               |                     |                        |                   | Motets<br>(1905),<br>this is a<br>clever<br>arrangem<br>ent that<br>makes<br>this                                                                                                    |   |     |
|   | хх |                               |                     |                        |                   | Motets<br>(1905),<br>this is a<br>clever<br>arrangem<br>ent that<br>makes<br>this<br>famous<br>piece                                                                                                    |   |     |
|   | хх |                               |                     |                        |                   | Motets<br>(1905),<br>this is a<br>clever<br>arrangem<br>ent that<br>makes<br>this<br>famous<br>piece<br>accessible                                                                                                    |   |     |
|   | хх |                               |                     |                        |                   | Motets<br>(1905),<br>this is a<br>clever<br>arrangem<br>ent that<br>makes<br>this<br>famous<br>piece<br>accessible<br>for                                                                                                    |   |     |
|   | хх |                               |                     |                        |                   | Motets<br>(1905),<br>this is a<br>clever<br>arrangem<br>ent that<br>makes<br>this<br>famous<br>piece<br>accessible<br>for<br>advanced                                                                                                    |   |     |
|   | хх |                               |                     |                        |                   | Motets<br>(1905),<br>this is a<br>clever<br>arrangem<br>ent that<br>makes<br>this<br>famous<br>piece<br>accessible<br>for                                                                                                    |   |     |
|   | хх |                               |                     |                        |                   | Motets<br>(1905),<br>this is a<br>clever<br>arrangem<br>ent that<br>makes<br>this<br>famous<br>piece<br>accessible<br>for<br>advanced<br>Women's<br>Choruses.<br>Moderatel                                                                                                    |   |     |
|   | хх |                               |                     |                        |                   | Motets<br>(1905),<br>this is a<br>clever<br>arrangem<br>ent that<br>makes<br>this<br>famous<br>piece<br>accessible<br>for<br>advanced<br>Women's<br>Choruses.<br>Moderatel<br>y Difficult.                                                                                                    |   |     |
| 5 | xx | Be Grateful My                | SSSAA               | Elizabeth              | Seafarer          | Motets<br>(1905),<br>this is a<br>clever<br>arrangem<br>ent that<br>makes<br>this<br>famous<br>piece<br>accessible<br>for<br>advanced<br>Women's<br>Choruses.<br>Moderatel<br>y Difficult.                                                                                                    | x | x   |
| 5 | xx | Be Grateful My<br>Soul (2010) | SSSAA               | Elizabeth<br>Alexander | Seafarer<br>Press | Motets<br>(1905),<br>this is a<br>clever<br>arrangem<br>ent that<br>makes<br>this<br>famous<br>piece<br>accessible<br>for<br>advanced<br>Women's<br>Choruses.<br>Moderatel<br>y Difficult.                                                                                                    | x | x   |
| 5 | xx |                               | SSSAA               |                        |                   | Motets<br>(1905),<br>this is a<br>clever<br>arrangem<br>ent that<br>makes<br>this<br>famous<br>piece<br>accessible<br>for<br>advanced<br>Women's<br>Choruses.<br>Moderatel<br>y Difficult.                                                                                                    | x | x   |
| 5 | xx |                               | SSSAA               |                        |                   | Motets<br>(1905),<br>this is a<br>clever<br>arrangem<br>ent that<br>makes<br>this<br>famous<br>piece<br>accessible<br>for<br>advanced<br>Women's<br>Choruses.<br>Moderatel<br>y Difficult.<br>Women's<br>- "A<br>meditatio<br>n on the<br>timeless                                                                                                    | x | x   |
| 5 | xx |                               | SSSAA               |                        |                   | Motets<br>(1905),<br>this is a<br>clever<br>arrangem<br>ent that<br>makes<br>this<br>famous<br>piece<br>accessible<br>for<br>advanced<br>Women's<br>Choruses.<br>Moderatel<br>y Difficult.<br>Women's<br>- "A<br>meditatio<br>n on the<br>timeless<br>ecstasy of                                                                                                    | x | x   |
| 5 | xx |                               | SSSAA               |                        |                   | Motets<br>(1905),<br>this is a<br>clever<br>arrangem<br>ent that<br>makes<br>this<br>famous<br>piece<br>accessible<br>for<br>advanced<br>Women's<br>Choruses.<br>Moderatel<br>y Difficult.<br>Women's<br>- "A<br>meditatio<br>n on the<br>timeless<br>ecstasy of<br>life,                                                                                                    | x | x   |
| 5 | xx |                               | SSSAA               |                        |                   | Motets<br>(1905),<br>this is a<br>clever<br>arrangem<br>ent that<br>makes<br>this<br>famous<br>piece<br>accessible<br>for<br>advanced<br>Women's<br>Choruses.<br>Moderatel<br>y Difficult.<br>Women's<br>- "A<br>meditatio<br>n on the<br>timeless<br>ecstasy of<br>life,<br>despite its                                                                                              | x | ×   |
| 5 | xx |                               | SSSAA               |                        |                   | Motets<br>(1905),<br>this is a<br>clever<br>arrangem<br>ent that<br>makes<br>this<br>famous<br>piece<br>accessible<br>for<br>advanced<br>Women's<br>Choruses.<br>Moderatel<br>y Difficult.<br>Women's<br>- "A<br>meditatio<br>n on the<br>timeless<br>ecstasy of<br>life,<br>despite its<br>disappoint                                                                                | x | ×   |
| 5 | xx |                               | SSSAA               |                        |                   | Motets<br>(1905),<br>this is a<br>clever<br>arrangem<br>ent that<br>makes<br>this<br>famous<br>piece<br>accessible<br>for<br>advanced<br>Women's<br>Choruses.<br>Moderatel<br>y Difficult.<br>Women's<br>- "A<br>meditatio<br>n on the<br>timeless<br>ecstasy of<br>life,<br>despite its                                                                                              | x | x   |
| 5 | xx |                               | SSSAA               |                        |                   | Motets<br>(1905),<br>this is a<br>clever<br>arrangem<br>ent that<br>makes<br>this<br>famous<br>piece<br>accessible<br>for<br>advanced<br>Women's<br>Choruses.<br>Moderatel<br>y Difficult.<br>Women's<br>- "A<br>meditatio<br>n on the<br>timeless<br>ecstasy of<br>life,<br>despite its<br>disappoint<br>ments,<br>cruelty,<br>and pain."                                            | x | x   |
| 5 | xx |                               | SSSAA               |                        |                   | Motets<br>(1905),<br>this is a<br>clever<br>arrangem<br>ent that<br>makes<br>this<br>famous<br>piece<br>accessible<br>for<br>advanced<br>Women's<br>Choruses.<br>Moderatel<br>y Difficult.<br>Women's<br>- "A<br>meditatio<br>n on the<br>timeless<br>ecstasy of<br>life,<br>despite its<br>disappoint<br>ments,<br>cruelty,<br>and pain."                                            | x | ×   |
| 5 | xx |                               | SSSAA               |                        |                   | Motets<br>(1905),<br>this is a<br>clever<br>arrangem<br>ent that<br>makes<br>this<br>famous<br>piece<br>accessible<br>for<br>advanced<br>Women's<br>Choruses.<br>Moderatel<br>y Difficult.<br>Women's<br>- "A<br>meditatio<br>n on the<br>timeless<br>ecstasy of<br>life,<br>despite its<br>disappoint<br>ments,<br>cruelty,<br>and pain."                                            | x | x   |
| 5 | xx |                               | SSSAA               |                        |                   | Motets<br>(1905),<br>this is a<br>clever<br>arrangem<br>ent that<br>makes<br>this<br>famous<br>piece<br>accessible<br>for<br>advanced<br>Women's<br>Choruses.<br>Moderatel<br>y Difficult.<br>Women's<br>- "A<br>meditatio<br>n on the<br>timeless<br>ecstasy of<br>life,<br>despite its<br>disappoint<br>ments,<br>cruelty,<br>and pain."<br>The<br>striking<br>melody is            | x | x   |
| 5 | xx |                               | SSSAA               |                        |                   | Motets<br>(1905),<br>this is a<br>clever<br>arrangem<br>ent that<br>makes<br>this<br>famous<br>piece<br>accessible<br>for<br>advanced<br>Women's<br>Choruses.<br>Moderatel<br>y Difficult.<br>Women's<br>- "A<br>meditatio<br>n on the<br>timeless<br>ecstasy of<br>life,<br>despite its<br>disappoint<br>ments,<br>cruelty,<br>and pain."<br>The<br>striking<br>melody is<br>layered | x | x   |
| 5 | xx |                               | SSSAA               |                        |                   | Motets<br>(1905),<br>this is a<br>clever<br>arrangem<br>ent that<br>makes<br>this<br>famous<br>piece<br>accessible<br>for<br>advanced<br>Women's<br>Choruses.<br>Moderatel<br>y Difficult.<br>Women's<br>- "A<br>meditatio<br>n on the<br>timeless<br>ecstasy of<br>life,<br>despite its<br>disappoint<br>ments,<br>cruelty,<br>and pain."<br>The<br>striking<br>melody is            | x | x   |

|   | 1  | 1                                              | 1                     |                          |                             |                                                                                                    | 1 |   |
|---|----|------------------------------------------------|-----------------------|--------------------------|-----------------------------|----------------------------------------------------------------------------------------------------|---|---|
|   |    |                                                |                       |                          |                             | The range<br>is not<br>particularl                                                                                                    |   |   |
|   |    |                                                |                       |                          |                             | y high.<br>Medium.                                                                                                    |   |   |
| 6 | xx | Munoera<br>(Sanctus from<br><i>Shona Mass)</i> | SSA<br>percussio<br>n | Lee R.<br>Kesselma<br>n  | Boosey &<br>Hawkes          | Women's<br>- "Shona<br>Mass is an<br>original<br>work,<br>composed<br>in the<br>spirit of<br>music<br>heard at<br>the<br>Episcopal<br>Cathedral<br>in<br>Zimbabwe<br>. The<br>texts are<br>a<br>combinati<br>on of<br>Shona and<br>Latin from<br>the<br>Ordinary                                                         | x | x |
|   |    |                                                |                       |                          |                             | of the<br>Mass."                                                                                                    |   |   |
| 7 |    | I'll Give My Love<br>and Apple<br>(2011)       | SSA piano             | Eleanor<br>Daley, arr.   | JEHMS/All<br>iance<br>Music | Women's<br>- Based on<br>a<br>traditional<br>tune, this<br>is a<br>beautiful<br>arrangem<br>ent that<br>begins in<br>unision,<br>and then<br>builds up<br>to three<br>parts.<br>Medium<br>easy.                                                                                                    |   |   |
| 8 |    | Artsa Alinu                                    | SSAA                  | Nina<br>Gilbert,<br>arr. | Treble<br>Clef Press        | Women's<br>- This<br>setting of<br>an Israeli<br>pioneer<br>song<br>alternates<br>between<br>unison<br>and<br>vigorous<br>chords.<br>This one<br>is a<br>rouser!<br>The text is<br>underlaid<br>phonetical<br>ly with<br>full<br>Hebrew<br>text and<br>translatio<br>n, with<br>pronuncia<br>tion<br>included.<br>Medium |   |   |

| 9  | хх | The Song of the<br>Stars (2010)           | SA/SSAA                                 | Bob<br>Chilcott             | Oxford                | Women's<br>- "Setting<br>a Native<br>American<br>text, The<br>Song of<br>the Stars<br>is a bright<br>and<br>rhythmic<br>piece<br>scored for<br>double<br>upper-<br>voice<br>choir.<br>Featuring<br>rhythmic<br>ostinatos,<br>imitative<br>effects,<br>and rich | X | X |
|----|----|-------------------------------------------|-----------------------------------------|-----------------------------|-----------------------|----------------------------------------------------------------------------------------------------|---|---|
|    |    |                                           |                                         |                             |                       | harmonies<br>."<br>Moderatel<br>y Difficult.                                                                                                    |   |   |
| 10 | xx | Ev'ry Time I<br>Feel the Spirit<br>(2011) | SSA piano                               | Rollo<br>Dilworth,<br>arr.  | Hal<br>Leonard        | Women's<br>-<br>Commissi<br>oned by a<br>group of<br>41<br>children's<br>and youth<br>choruses,<br>sponsored<br>by Chorus<br>America.<br>A spirited,<br>rhythmic<br>arrangem<br>ent,<br>mostly<br>homophon<br>ic.<br>Medium.                                   | × | × |
| 11 | хх | Cai Diao                                  | SA                                      | Zhang Yi-<br>Da             | Earthsong<br>s        | Women's<br>- Chinese<br>Folk Song                                                                                                    | x | x |
| 12 |    | Flying                                    | SSAA ob,<br>vln, vcl.                   | Rachel<br>DeVore<br>Fogarty | Kandinsky<br>Music    | <u>Women's -</u><br>rdfogarty@<br>gmail.com                                                                                                    | × | × |
| 13 | хх | Softly, Little Child                      | SSAA                                    | Daniel E.<br>Gawthrop       | Dunstan<br>House      | Women's -                                                                                                    | × |   |
| 14 |    | Someone Will<br>Remember Us               | SSA, violin,<br>viola, cell<br>and harp | Jocelyn<br>Hagen            | Jocelyn<br>Hagen      | Women's -                                                                                                    | x | x |
| 15 | хх | How Can I Keep<br>From Singing?<br>(2002) | SSAA piano                              | Paul Halley,<br>arr.        | Back Alley<br>Music   | Women's -                                                                                                    | x | x |
| 16 | xx | Ripple Effect                             | SSAA piano                              | Stephen<br>Hatfield         | Boosey &<br>Hawkes    | Women's -                                                                                                    | × | x |
| 17 |    | Thaw                                      | SSAA                                    | Edie Hill                   | Hummingbi<br>rd Press | Women's -                                                                                                    | × | x |
| 18 | хх | Poem of Light                             | SSAA harp<br>dumbek                     | John<br>Rommerein           | earthsongs            | Women's -<br>harp or<br>piano,<br>optional<br>dumbek                                                                                                    | × | x |

| 19 | xx | Taladh Chriosda                       | SSA piano<br>violin     | Mark Sirett,<br>arr.        | Boosey &<br>Hawkes                    | Women's -                                                                                             | x | x |
|----|----|---------------------------------------|-------------------------|-----------------------------|---------------------------------------|----------------------------------------------------------------------------------------------------|---|---|
| 20 | xx | That Jewel-Spirit<br>(2008)           | SSA piano<br>flute      | Hilary Tann                 | Brichtmark                            | Women's -                                                                                             | x | x |
| 21 |    | Much Too Soon In<br>The Season        | SSAA                    | Peter I.<br>Tchaikovsk<br>y | Musica<br>Russica                     | Women's -                                                                                             | x |   |
| 1  |    | The Morning<br>Trumpet                | SATB                    | Stan<br>Pethel              | Daybreak                              | Worship -<br>effective<br>and easy<br>with<br>trumpet<br>solo                                         |   |   |
| 2  | хх | Down to the<br>River to Pray          | SATB                    | Mack<br>Wilberg             | Oxford                                | Worship -<br>piano four<br>hands,ryh<br>thmic and<br>exciting                                         | x | × |
| 3  |    | Celebrate<br>Chanukah<br>Light Looked | SATB<br>SATB            | Joel Philips                | Transcontin<br>ental<br>Alliance      | Worship -<br>mixed<br>meter and<br>energetic<br>Worship -                                             | x |   |
|    | хх | Down                                  | 5415                    | Daley                       |                                       | effective<br>with<br>beautiful<br>text                                                                | ^ |   |
| 5  | хх | Choose to Bless<br>the World          | SATB                    | Nick Page                   | Boosey &<br>Hawkes                    | Worship -<br>Optional<br>hand<br>motions<br>included<br>clearly in<br>score by<br>Nick Page           | x | × |
| 6  | xx | It Is Good to<br>Sing Praises         | SATB                    | Daniel<br>Gawthrop          | Dunstan<br>House                      | Worship -                                                                                             | x |   |
| 7  |    | Abide With Me                         | SATB                    | Gwyneth<br>Walker           | ECS<br>Schirmer                       | Worship -<br>from<br>collection<br><u>Songs of</u><br>Faith                                           |   | x |
| 8  | хх | Requiem                               | SATB                    | Craig<br>Hella<br>Johnson   | G.<br>Schirmer                        | Worship -<br>simple<br>song by<br>Eliza<br>Gilkyson<br>in a<br>simple<br>effective<br>arrangem<br>ent | x | × |
| 9  | хх | Sing Praise!                          | SATB                    | Allan<br>Robert<br>Petker   | Pavane                                | Worship -<br>Psalm<br>150,<br>optional<br>brass<br>quintet                                            | x | × |
| 10 |    | The Sure<br>Foundation                | SATB                    | Joeseph<br>Martin           | Harold<br>Flammer                     | Worship -<br>incorporat<br>es "How<br>Firm a<br>Foundatio<br>n"                                       |   |   |
| 11 | xx | Just Can't Tell It<br>All             | SATB<br>W/Tenor<br>solo | Byron J.<br>Smith           | Onyx<br>Choral<br>Music<br>Publishing | Worship -<br>Upbeat<br>Gospel                                                                         | × |   |
| 12 | хх | Agnus Dei                             | SATB                    | Peter<br>Klemp              | Concordia                             | Worship -<br>flute<br>solo,option<br>al string<br>quartet                                             | x | × |

| 13 | хх | All Hail the Power<br>of Jesus' Name      | SATB            | Donald<br>Busarow        | Concordia          | Worship -<br>congregatio<br>n,organ,bra<br>ss<br>timpani,ha<br>ndbells | x | × |
|----|----|-------------------------------------------|-----------------|--------------------------|--------------------|------------------------------------------------------------------------|---|---|
| 14 | xx | Brother James's<br>Air                    | SATB            | Mack<br>Wilberg          | Oxford             | Worship -                                                              | x | x |
| 15 | хх | From Heaven<br>Above                      | SATB            | Wayland<br>Rogers        | Boosey &<br>Hawkes | Worship - a<br>capella                                                 | x | x |
| 16 | xx | It's My Desire                            | SATB            | Bagley &<br>Boyer        | GIA                | Worship -<br>gospel                                                    | x |   |
| 17 | xx | Jesus, Springing                          | SATB            | Bob<br>Chilcott          | Oxford             | Worship -                                                              | x | x |
| 18 | xx | Keep Your Lamps<br>Trimmed and<br>Burning | SAB             | Greg Gilpin              | Colla Voce         | Worship -<br>spiritual                                                 | x |   |
| 19 |    | Lamb of God                               | SATB            | Jon<br>Washburn          | Walton             | Worship -<br>harp or<br>keyboard<br>accompani<br>ment                  |   |   |
| 20 | хх | O Come, Divine<br>Messiah!                | SATB            | Howard<br>Helvey         | Oxford             | Worship -<br>Advent                                                    | x | x |
| 21 | xx | Panis Angelicus                           | SATB            | Richard<br>Wappel        | Oxford             | Worship -<br>organ,violin<br>(or flute)<br>solo                        | x | x |
| 22 |    | Tell the Earth to<br>Shake                | SATB            | Gwyneth<br>Walker        | ECS                | Worship -<br>strong and<br>dynamic                                     |   | x |
| 23 | хх | The Hills are Bare<br>at Bethlehem        | SATB            | Ralph<br>Johnson         | earthsongs         | Worship -<br>acapella<br>with wind<br>chimes                           |   | x |
| 1  | хх | J'endtend le<br>Moulin                    | SA              | R<br>Dwyer/M<br>Ellis    | Colla Voce         | Youth/Bo<br>y Choir                                                    | x |   |
| 2  |    | Night Song                                | SA              | Paul<br>Carey            | Roger<br>Dean      | Youth/Bo<br>y Choir                                                    |   |   |
| 3  | хх | With the Earth,<br>I Am One               | 2-part          | Judith<br>Herringto<br>n | Hal<br>Leonard     | Youth/Bo<br>y Choir                                                    | x | × |
| 4  |    | Je Vois la Neige<br>Qui Danse             | unison[di<br>v] | Nick Page                | Boosey&H<br>awkes  | Youth/Bo<br>y Choir                                                    |   |   |
| 5  |    | Mary had a Baby                           | 2 pt/div        | Maria T<br>Corley        | Walton             | Youth/Bo<br>y Choir                                                    |   |   |
| 6  | хх | Born in a<br>Symphony                     | SSAA            | Judith<br>Herringto<br>n | Pavane             | Youth/Bo<br>y Choir                                                    | × | x |
| 7  | xx | Spiritual Musick                          | SA              | David<br>Brunner         | Boosey&H<br>awkes  | Youth/Bo<br>y Choir                                                    | x | x |
| 8  | хх | Now is the time<br>of Peace               | 2 pt            | Ken<br>Johnston          | Boosey &<br>Hawkes | Youth/Bo<br>y Choir                                                    | x | x |
| 9  | хх | The Bird's<br>courting song               | 2 pt            | Cristi<br>Miller         | Hal<br>Leonard     | Youth/Bo<br>y Choir                                                    | х | x |

| 10 |    | Benedictus/Agn                     | SSA                                    | Peter                          | Hal                                                      | Youth/Bo                                                 | x | x |
|----|----|------------------------------------|----------------------------------------|--------------------------------|----------------------------------------------------------|----------------------------------------------------------|---|---|
|    | XX | us Dei                             |                                        | Robb                           | Leonard                                                  | y Choir                                                  |   |   |
| 11 | хх | Wayfaring<br>Stranger              | 2 pt                                   | Rollo<br>Dilworth              | Hal<br>Leonard                                           | Youth/Bo<br>y Choir                                      | x | × |
| 12 | XX | Cantode Pilon                      | SA                                     | Cristian<br>Grases             | Pavane<br>Publishing                                     | Youth/Bo<br>y Choir -<br>Venezuela<br>working<br>song    | x | x |
| 13 | XX | Psalm 8                            | SSA                                    | Dan Forrest                    | Hal<br>Leonard                                           | Youth/Boy<br>Choir                                       | x | x |
| 14 |    | Domine Deus,<br>Agnus Dei          | unison                                 | Vivaldi/Gal<br>van             | Roger Dean                                               | Youth/Boy<br>Choir                                       |   |   |
| 15 |    | Let's Imitate Her<br>Notes         | SA                                     | Nick Page                      | Roger Dean                                               | Youth/Boy<br>Choir                                       |   |   |
| 16 | xx | Three Fiddle<br>Tunes              | unison/3 pt                            | Robert I<br>Hugh               | Colla Voce                                               | Youth/Boy<br>Choir                                       | x |   |
| 17 | хх | Trouble, Fly                       | 2-part                                 | Patricia<br>McKernon<br>Runkle | Boosey&Ha<br>wkes                                        | Youth/Boy<br>Choir                                       | X | x |
| 18 | хх | Shady Grove(with<br>"The Cuckoo")  | SSA                                    | Allsbrook &<br>Goodin          | Boosey&Ha<br>wkes                                        | Youth/Boy<br>Choir                                       | X | x |
| 1  |    | The Bloom is<br>not a Bloom        | SATB a<br>cappella                     | Athens,<br>Niccolo             | self-<br>published                                       | Contempo<br>rary Music                                   |   | x |
| 2  |    | Tykus tykus                        | SSAATTBB<br>a cappella                 | Augustina<br>s,<br>Vaclovas    | self-<br>published                                       | Contempo<br>rary Music                                   |   | × |
| 3  |    | Voices                             | SSAATTBB<br>a cappella                 | Banks,<br>Eric                 | Boosey &<br>Hawks                                        | Contempo<br>rary Music                                   | x | × |
| 4  |    | Glow                               | SSAATTBB<br>a cappella                 | Charney,<br>Jason              | self-<br>published                                       | Contempo<br>rary Music                                   |   | × |
| 5  |    | On my Dreams                       | SATB div.<br>Piano,<br>Drums           | Hagen,<br>Jocelyn              | self-<br>published                                       | Contempo<br>rary Music                                   |   | × |
| 6  |    | Dreaming in<br>Darkness            | SATB a<br>cappella                     | McClellan,<br>Robinson         | self-<br>published                                       | Contempo<br>rary Music                                   |   | × |
| 7  |    | God Be In My<br>Head               | SATB a<br>cappella                     | Musselma<br>n, Dan             | self-<br>published                                       | Contempo<br>rary Music                                   |   | x |
| 8  |    | A Song of Joys                     | SSAATTBB<br>a cappella                 | Omiccioli,<br>Nicholas         | self-<br>published                                       | Contempo<br>rary Music                                   |   | x |
| 9  |    | Short is Time                      | SATB a<br>cappella                     | Pierce,<br>Forrest             |                                                          | Contempo<br>rary Music<br>info@forre<br>stpierce.c<br>om |   | x |
| 10 |    | Call to<br>Remembrance<br>Fantasia | Call to<br>Remembr<br>ance<br>Fantasia | Sametz,<br>Steven              | self-<br>published                                       | Contempo<br>rary Music                                   |   | x |
| 11 |    | O sacrum<br>convivium              | SSAATTBB<br>a cappella                 | Caplin,<br>Thomas              | Cantando<br>Musikkforla<br>g AS,<br>Stavanger,<br>Norway | Contempor<br>ary Music                                   | x | x |

| 12 | Goodnight,<br>Goodnight      | SATB a<br>cappella            | Danyew,<br>Steve             | self-<br>published     | Contempor<br>ary Music<br>www.steve<br>danyew.co<br>m  |   | x |
|----|------------------------------|-------------------------------|------------------------------|------------------------|--------------------------------------------------------|---|---|
| 13 | Alleluia                     |                               | Gregorio,<br>Joe             | self-<br>published     | Contempor<br>ary Music                                 |   |   |
| 14 | Spring                       | SATB divisi                   | Horick,<br>Sarah             | self-<br>published     | Contempor<br>ary Music                                 |   | x |
| 15 | Crossing Brooklyn<br>Ferry   | SSA,<br>strings               | Kallembach<br>, James        | self-<br>published     | Contempor<br>ary Music                                 |   | x |
| 16 | Old Waters                   | SATB divisi                   | Moore, J.<br>David           | Fresh Ayre<br>Music.   | Contempor<br>ary Music                                 |   | x |
| 17 | Ummah Sallih                 | SATB,<br>solos, a<br>cappella | Pamintuan,<br>John<br>August | self-<br>published     | Contempor<br>ary Music                                 |   | x |
| 18 | One thing I know             | SSAATTBB<br>a cappella        | Primosch,<br>James           | self-<br>published     | Contempor<br>ary Music                                 |   | x |
| 19 | A stuff will not<br>endure   | SATB,<br>Piano                | Robinson,<br>Scott           | Graphite<br>Publishing | Contempor<br>ary Music                                 | x | X |
| 20 | A Worshipper and<br>a Man    | SSATBB a<br>cappella          | Takach,<br>Timothy C.        | self-<br>published     | Contempor<br>ary Music<br>TimothyCT<br>akach.com       |   | x |
| 21 | Paradise                     | SSATBB a cappella             | Tann,<br>Hillary             | Rowanberr<br>y Music   | Contempor<br>ary Music                                 | x | x |
| 22 | the whole sea in<br>motion   | SATB divisi,<br>Piano         | Trumbore,<br>Dale            | self-<br>published     | Contempor<br>ary Music                                 |   | x |
| 23 | Three Madrigals              | SATB a<br>cappella            | Wadsworth<br>, Zachary       | ZRW<br>publishing      | Contempor<br>ary Music<br>zacharywad<br>swor<br>th.com |   | x |
| 24 | L'Hiver et l'été             | SSAATTBB<br>a cappella        | Wharton,<br>Philip           | self-<br>published     | Contempor<br>ary Music                                 |   | x |
| 25 | Refrigerator<br>Poems, Set 1 | SATB                          | Worthingto<br>n, Rain        | self-<br>published     | Contempor<br>ary Music                                 |   | x |
| 26 | Dutch Lullaby                | SATB,<br>Piano                | Roman<br>Yakub               | self-<br>published     | Contempor<br>ary Music                                 |   | x |

### H. ACDA Eastern Division Conference Resource Room – A Report by Shawn Onessimo

#### Introduction

This project focused on the use of a resource room at the American Choral Directors Association Eastern Division conference in Providence, Rhode Island. The intention was to allow choral directors to view music and to build upon their own repertoire simultaneously. Additionally, there was a resource available to help directors find online sheet music for their organizations.

### Background

Research was conducted to help create a database of online resources where choral music could either be purchased or found online. The database began with ACDA sponsors, and branched out to include the large volumes of online sheet music. First analyzed was JW Pepper, a search engine which allows you to search for music by category. The available sheet music that could be purchased included a large variety of music from religious to pop culture. The search engine allowed one to type in a song, composer, or key phrase. Often, many results are found per search and found broken into subsections per song. JW Pepper yielded one of the largest results for volume, as well as variety. Next analyzed was 8Notes, a search engine that allows you to search for sheet music by instrument. One of the most dynamic search engines evaluated, 8Notes search results produced many songs which included mp3 files of the songs. Additionally if one is a teacher of an instrument, they could search for music by difficulty of song. Difficulty seems to be determined by chord transitions, and note progression. Many of the songs offered are

available to view online for no additional cost. However, the focus of the volumes of sheet music is within classical pieces.

Online Sheet Music provided many different arrangements of soft rock and pop culture songs. This database also was unique in that a cappella arrangements are available to purchase for a variety of songs. The search engine allowed searches by song title or singer, whether it is an individual singer or group. Within the vocal scores available for purchase, pieces could also be located by voice part. This was regardless of if it was alto, tenor, baritone, soprano, mezzosoprano, or bass. However, the search engine seemed to lack in depth of classical songs for piano or keyboards. CPDL was the one of the largest choral sheet music databases found. It includes choral music of all genres. Though, the database relies heavily on religious choral music. The volumes of choral music for classical or pop culture songs are not present. The search engine allows for either a keyword search or a more advanced search with composer, arranger, or publishing date.

Sheet Music Plus provided choral and piano scores for purchase. Sheet Music Plus provided an easier interface for searching, and subsequently purchasing music. The database for ensemble music is divided into many categories including, but not limited to, a cappella arrangements, men's choirs, women's choirs, and SATB arrangements. Sheet Music Plus also provides many jazz arrangements, as well as classical songs. Search results will yield more than one version of the same sheet music, to compare different styles of the score. Finally, Sheet Music Db has a smaller database, focused on classical songs. Many of these songs have a sample of the piece, so you can hear the music before purchase. The strength of the database seems to lie within piano scores, although some choral scores can also be purchased. The database also provides many educational teaching scores for various instruments and organizations. The search interface is detailed in that you can search for what you specifically need or are looking for. This will result in only the one score or mp3 you are searching to find.

This information helps to provide a foundation for the resource room. The resource room was intended to contain numerous binders of choral sheet music, as well as lists of where this music could either be purchased or heard through the use of a computer. Additionally, information on bringing computers into choral classrooms was also to be provided on through a slide show presentation. In total, this would create an environment where choral music could be viewed, discussed, and found in a paperless manner.

### Methodology

The information on online sheet music was converted into a brochure, which was provided in the resource room.[1],[2]. The concept of the resource room was one in which, was created based upon certain provisions. These included a room containing music, and a manner in which PowerPoint presentations could be presented. Despite these provisions the concept of the resource room never translated into an actual resource room. While a projector was provided, the laptop used contained no VGA port to connect to the projector. The room in majority was empty besides one poster. Additionally, due to lack of established meaning, the room did not attract many choral directors. When choral directors did approach, the lack of music and empty space caused them to become confused, and subsequently have a shortened stay. Once a laptop was found, the PowerPoint presentation could not properly run due to the video in the presentation being a temporary file. The file could not be located under temporary files, and thus the presentation was unable to sustain a continuous loop. Regardless of this, the room itself was not adapted to support any form of presentation due to strong overhead lighting.

Lastly, the resource room only contained one binder in total of choral sheet music. With the initial concept of the resource room to be one of which was supposed to contain numerous choral music to view for directors, this was a disappointment. Although the binder in the room did provide a large variety of choral scores, the volumes of the scores were nonexistent.

In terms of using the resource room to research and purchase online choral music, this was also misused. For located at the front of the exhibition was a booth which contained numerous copies of actual sheet music available for purchase. The online databases became merely a last resort in the matter, when all other avenues had been exhausted. As opposed to being the central manner in which choral directors could expand their repertoire.

This may have impacted the resource room, but at the same token it allowed for the opportunity to become a full member of the conference. This included attending reading sessions, concerts, and information sessions. As a student, this creates an interesting perspective which helps to broaden one's understanding of choral music. I would like to take this opportunity to highlight one of the attended concerts during the conference. The New Jersey Youth Chorus, Holton-Arms Lower School, Central Bucks High School-West Chamber and the University of Maryland Chamber singers each had an excellent sound, but made themselves unique from the other choirs performing. Whether it was the New Jersey Youth Chorus using sign language, the West Chamber Choir turning a Hindi song into a rock song, the Maryland singers and their harmonized solos, or the Holton-Arms with their spins on classic sing-alongs, each group created a performance all within themselves. One which although at the core was a balanced, harmonious sound still retained a sense of uniqueness. If a similar situation were to occur within the resource room again, then attending the conference as a member is an excellent opportunity to grow musically, and to appreciate the quality and tones of sounds.

### **Conclusions and Recommendations**

In order to have a properly functioning resource room as ideally intended, several changes would be required. This recommendation is based upon observed reactions of fellow

attendees of the conference, and the resource room presented during the conference. First, the resource room needs to be defined as a subset of the conference. If the resource room is merely used for viewing other choral repertoire, than other choirs within the Eastern Division should be contacted, and asked to make binders of some of their current repertoire. This would eliminate the need for one person to gather large volumes of sheet music, and allow for variety. If it is the case that the resource room could be used as a means to find and purchase choral music for directors then the initial booth at the front of the exhibition hall should either be merged into the resource room, or have the use of finding electronic copies of choral music removed. PowerPoint Presentations should also be re-evaluated for the resource room. In order to properly view such a presentation, the light source from which the presentation is being presented must create more ambient light than that of the room. Additionally, the use of a white screen for projection must not have an impactful amount of reflection from the backdrop.

Despite these recommendations for changing setup of the resource room, verbal feedback suggests that the concept of a resource room is something which could be a reputable resource. If changes occur to setup and presentation, the resource room could become a valuable resource for choral directors.

Charts: 1,2 Brochure

Sheet Music Db (<u>http://</u> <u>sheetmusicdb.net/</u>)- Good source for Classical Music. Allows you to search by composer or song, and many songs include files where you can listen to the song. If a piano teacher, it allows you to also search by songs in terms of their difficulty. (may require to purchase music)

#### 8Notes ( http://

<u>sheetmusicdb.net/</u>) – Allows you to search for sheet music by instrument. Also includes instructional information for learning each instrument. Many of the scores are free, but (may require free membership).

Online Sheet Music (<u>http:/// www.onlinesheetmusic.com</u>) – Has easy search access to sheet music, including previews of the piano scores. The scores can then be purchased. The database lies heavier on modernday pieces, but also includes many classics. largest databases found for purchasing musical scores.on classical choral more so than modern day arrangments or a capella pieces.

#### **Top Choices for Sheet Music**

CPDL(http://

<u>www2.cpdl.org</u>)- Large volumes of free choral sheet music available online. The search bar allows searches by name of piece or by composer.

#### Sheet Music Plus(http://

www.sheetmusicplus.com)- Contains choral, piano, and classical scores for purchase. Has easy interface to purchase the music, and nice format. One of the largest databases for purchasing sheet music.

JW Pepper (http:// www.jwpepper.com/ sheetmusic)-Search engine allows you to search for music by category. This includes school choral pieces to religious songs (Additional fees may apply. Looking for a Large Library of Guilbert and Sullivan Music?

Check out http:// math.boisestate.edu/gas

The site contains many of Guilbert and Sullivan's famed operettas. Each individual show has both text and midi files to help you relearn and sing along to your favorite Guilbert and Sullivan songs.

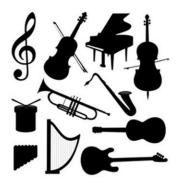

How Do I know if a database can be trusted?

Often the easiest way to determine the safety of the site is to do research on the website. See if they offer previews of the sheet music before purchase. Look at the price of the score, or simply read reviews of others who have purchased music previously.

Sometimes if the website offers a help desk number, give them a call. However, do your homework before making a purchase.

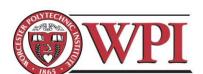

Pamphlets created by: Shawn Onessimo snonessimo@wpi.edu

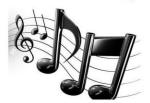

Favorite online sheet

music database?

THERE ARE MANY TO CHOOSE FROM, BUT IT ALL DEPENDS ON WHAT MUSIC YOU ARE LOOKING FOR.

### **References**

RUDDIGORE

96

Research conducted through following music databases:

Sheet Music Db: (http://sheetmusicdb.net/)-

8Notes ( http://sheetmusicdb.net/)

Online Sheet Music: (http://www.onlinesheetmusic.com)

JW Pepper: (http://www.jwpepper.com/sheetmusic)-

Sheet Music Plus: (http://www.sheetmusicplus.com)-

CPDL: http://www2.cpdl.org

### I. Future Conference Handbook: USB Keys

Brief Step-by-Step 'Handbook' of Running the Conference

- 1. Break out into individual teams to maximize amount of quotes gathered
- 2. Search for large production USB drive companies online that tailor to needs of ACDA
- 3. Input flash drive specifications on website and submit for estimate
- 4. Contact company representative via email
- 5. Contact representative over the phone for further discussion of the quote
- 6. Ask for sample USB drives
- 7. Decide on final USB
- 8. Download Final USB Data Folder from drop box
- 9. Upload USB drive data and logos to company website
- 10. Contact representative to insure materials were received
- 11. Receive USB drives
- 12. Verify USB drives to make sure they are correct

### J. Future Conference Handbook: Projecting a Reading Session

Things to bring to a Reading Session:

- 2 Projectors with their power cable and VGA cable
- 2 Laptops
- Mini DisplayPort to VGA adapter (if Macbook laptops are used)
- Stack of reading session comment sheets
- Stack of reading session surveys
- Clipboards
- Golf pencils
- At least one iPad with sheet music stored
- Hard Copies of Sheet Music for that session

What to do to prepare for a reading session:

- Add projection-bound sheet music PDFs onto the desktop of the laptops for easy access
- Thoroughly look through the sheet music of the reading session
  - Look and take note of any repeats, codas, or any thing that concerns you or the conductor
  - Take note of the PDFs that you do not have
- Check the venue beforehand to see if the right equipment is set up
  - Check if it has
    - Two screens at least 10' x 10' in size for reading legibility
    - Tables set up a reasonable distance from the screen for the projectors
    - Power strips reaching to tables to power up the projector and laptop

- Have a practice projector session to confirm everything works (preferably at the venue)
  - Check to see how far away the projector needs to be to have the sheet music
     displayed large enough, without compensating luminosity
  - Check the resolution of the projector and match that with the laptop connected to it
    - PC laptops should automatically do this, while Macs may not

Set Up:

- The two people projecting at the reading session should arrive at least 30 minutes early to the venue to set up the equipment and discuss with the conductor about the music
- Locate the conductor, and introduce yourselves to him/her (see script in appendix X)
- Setup and get the two projectors working first on each screen, then discuss the sheet music with the conductor
  - o Connect the power cords of the projector and laptop to the power strip
  - Turn both projector and laptop on
  - $\circ$   $\,$  Once booted, connect the VGA cable to the laptop and projector  $\,$
  - Wait until the screen displays the desktop
  - Make sure the screen is displayed perfectly on the screen
    - Level the projector so it's level with the screen
    - Zoom in or out on the projector to fit
    - Focus the projector
- Place stacks of comment sheets and surveys near the entrance to the venue for people

to grab on their way in, as well as the pencils

- Have the iPads up and ready to view the PDFs of the reading sessions
- Discuss with the conductor about the concerns you have with the music
  - Show him/her your notes and figure out a solution to repeats or codas
  - Ask him/her if there is any problem with the order of the music
  - Ask if he/she has any questions
- Display the title page PDF of the reading session on the screen
  - Open the PDF on a reader and press Ctrl + L (Cmd + L on Mac) to enter the full

screen preview mode

During the reading session

- Cover the projector lens between pieces to avoid showing the desktop to the audience
- Show the first page of the sheet music, the title page is unnecessary
- Read along when piece is being sung, flip the page about a measure beforehand
- Anticipate any problems that may occur during the reading session
  - If people paused when singing, you might have turn the page too early or too late
  - If your projector or laptop fails, have people move to view the other screen in the venue

When the session ends

- Pack up all the equipment
- Collect the iPads given out to the readers
- Thank the conductor or host
- Collect the completed surveys

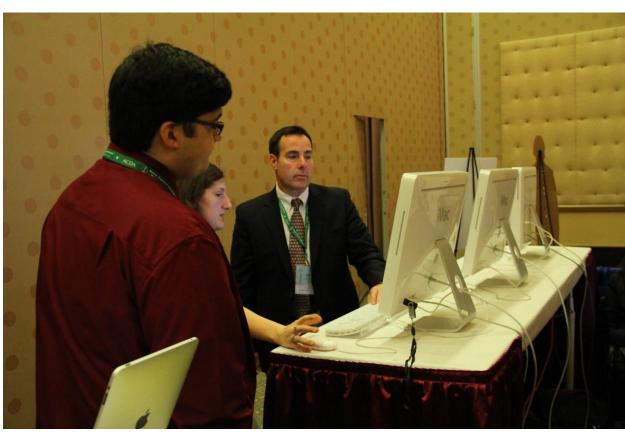

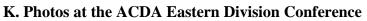

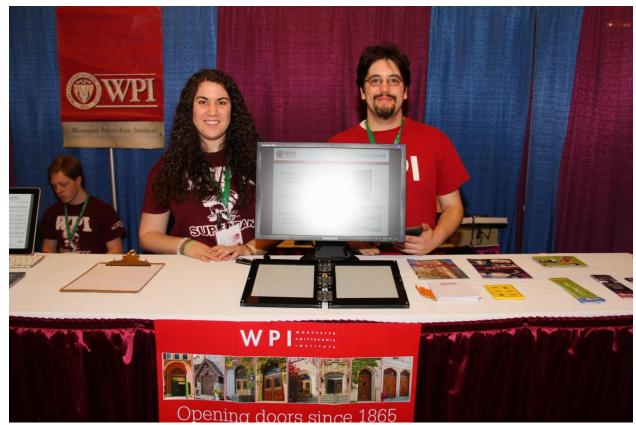

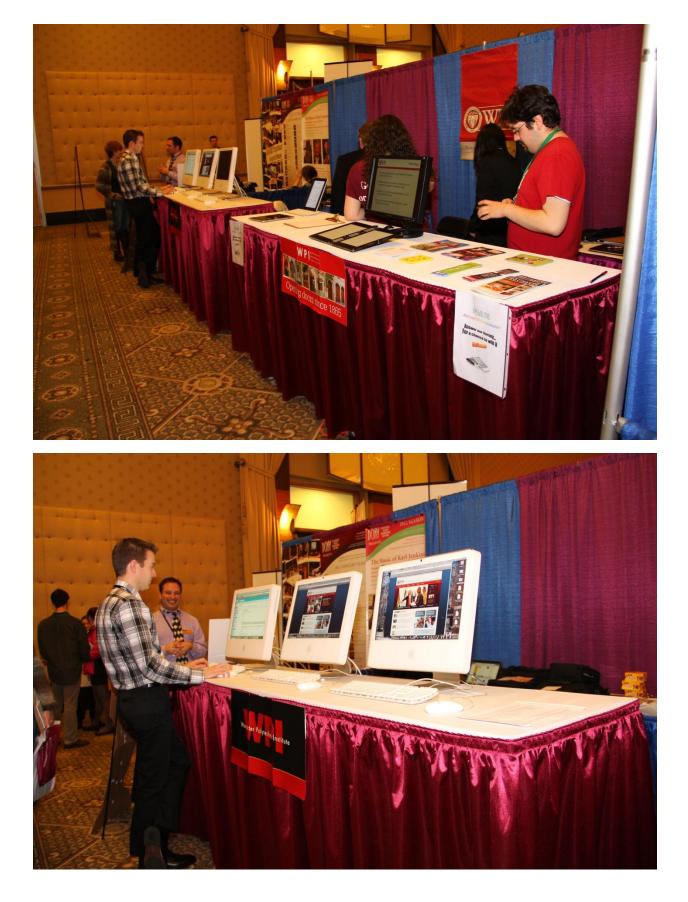

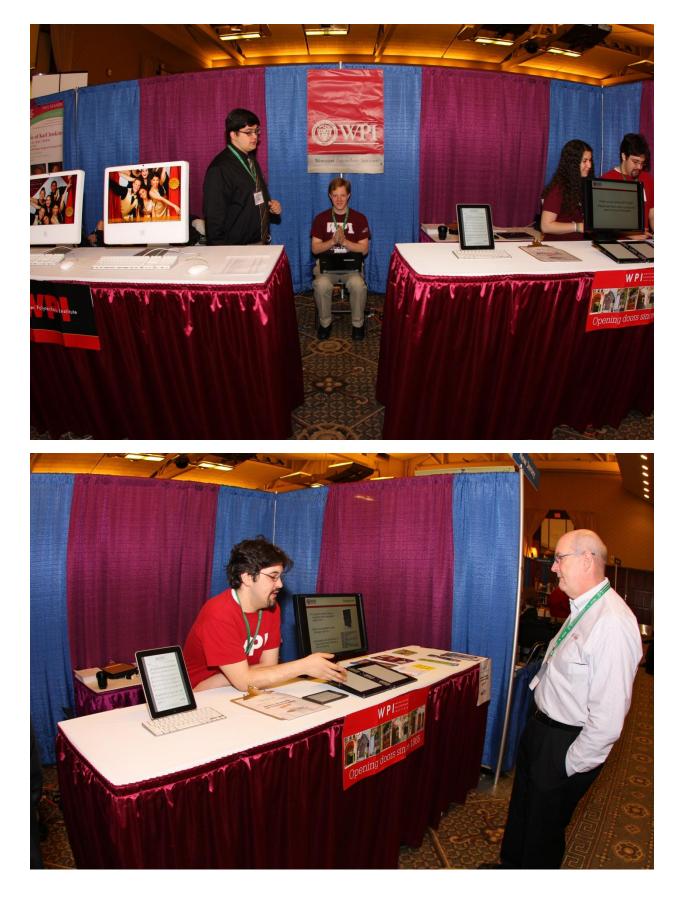

#### L. Session Reviews from the ACDA Eastern Division Conference

### Alexander Tran

I attended the interest session entitled 'Heart, Head, Hands: Self-Renewing Skills for Conducting/Ensemble Leading' hosted by Wayne Abercrombie. Although I am neither a conductor nor ensemble leader, I find this session very interesting to listen in. Near the beginning of the session, Mr. Abercrombie had all the session-goers sing a piece called "Drink to Me Only with Thine Eyes". After that, Mr. Abercrombie went over the conducting techniques he personally uses to improve the performance. He has the people in the session read the lyrics of the piece and pick out the words that should be emphasized in the piece. These words may not be on the downbeats of the piece, but they should be accentuated or stressed more in the piece. While thinking about these words, Mr. Abercrombie had everyone stand up and sing the piece once more, observing what their own bodies do during the new stresses. As only a listener, I felt the piece had more meaning and more depth to it in comparison with before. Seeing people move with the stresses of the song makes the song more flowing to me. Mr. Abercrombie stresses that a conductor must prepare and move with the stresses of the song while conducting. This will prove beneficial to the ensemble. If I were in a chorus, I would be more interested in a song in which the conductor prepared for, then a song that was just 'winged'. Overall I learned a lot during this session. Although the session was not targeted to me, it's interesting to see that conductors, even professionals, still can learn new methods.

### Brandon Otte

While at the EACDA 2012 conference I attended two concerts. The first was on Friday, February 17<sup>th</sup> performed by a group called "I Fagiolini". At first I did not like the idea of them singing in a different language and also having no instruments. However to my surprise I found the concert very enjoyable. The second concert I attended was the following day at the farewell gala. This was a buffet with live music by "Syncopation!" They were set up in the center rotunda of the state house. The group consisted of four members that each sang the different SATB parts of the songs. They seemed to complement each other very well and made the atmosphere rather pleasant. In addition to the great music the food was fantastic. I definitely recommend any groups in the future to not miss this particular event.

### Brittany Cubano

I Fagiolini was filled with very talented singers. They combined different styles of music and comedy which made the show exceptional. "The Cries of London" was my favorite piece because it had me laughing throughout most of it. The singers all showed huge and powerful vocal ranges and each added their personality. I spent most of the performance amazed by the control in all of the performer's voices. All of the pieces they performed were exceptional but I think that "The Cries of London" was their best because they all had very different parts that surprisingly blended very well together.

The group also added some interpretive dance to some of the pieces which added to the comedy. The group meshed together so well and it was obvious that they did not just sing the pieces they expressed the pieces. Overall an amazing performance and I am glad I had the opportunity to hear I Fagiolini perform.

### Hanziong Shi

Claudio Monteverdi was always my favorite classical musician who successfully made the transition from Renaissance style to Baroque style. I Fagiolini used this style to great effect in their concert on Saturday, and we enjoyed ourselves thoroughly. The concert overall was so amazing, the octet was refreshing and clean and it was my honor to sit with so many wonderful musicians from all over the country to appreciate this concert. I especially liked the pieces by Poulenc, of which I found Tous Les Droits to be one of the more passionate pieces I have heard tonight.

The singers were very talented and I was really impressed with the trebling of the sopranos in several of their pieces. Charles Gibbs did a particularly great job, and I found that he made very good harmony with the sopranos. One of the sopranos had a very soft voice, and I wasn't able to appreciate her voice as much of the other singers as a result. However, the musicians were very talented and I especially liked when they started to add mannerisms to their songs, such as in El Fuego, when they performed the silly antics on stage.

#### Dan Brandon

The concert I chose to attend was the Farewell Gala held in the Rhode Island state house. The concert was located to the side of a stairwell on a small landing to the right of the side stairwells. The group was very easy to hear, but it would have been nice if the performance were done in a more centralized, visible area. Despite location, the group was very unique due to its diversity in ages and voices. It was clear that the group had significant rehearsal prior to the concert, which made the SATB parts more audible and understandable for a non-musician, something that proved to be harder in a reading session. Both before and after the buffet dinner, the group composed of two men and two women continued to gather the attention of everyone in the state house. The sensational buffet really helped round out the atmosphere of the concert playing in the background. It would have been nice to hear a couple more songs performed, but the talent and variety in age and vocals provided a very exceptional performance and a great culmination to the 2012 Eastern ACDA Conference.

#### David Rolle

I Fagiolini, Italian for "little beans," an insult to men and slang in Italian, is an octet a cappella group, who we had the distinct pleasure of listening to. Not unsurprisingly, they mentioned in their foreword that they do not often tour Italy due to their rather peculiar and partially insulting name. Their theme for tonight revolved around the dissonant styles of Monteverdi and his contemporary, Poulenc. Transitioning beautifully from the Italian of Monteverdi to the French of Poulenc, their musical voices resounded throughout the hall with sonorous beauty that echoed their long and rich history of singing. They beautifully sang chords of dissonance with ease that belied their practice, and gave a wonderful performance. Their pieces came from two works of Monteverdi's, from his "Il Quarto Libro De Madrigali," and "Il Sesto Libro De Madrigali." From the former, they sang "Anima Mia, Perdona," "Longe Da Te Cor Mio," "Piagne E Sospira," and from the latter, they sand "Zefiro Torna" and "Ogimé Il Bel Viso." As I hail from Torino, just south of the grasping Alps, I was pleased by the rendition of the famous pieces, enjoying the strength of the pieces. Overall, the music choice was interesting, dissonant, and compelling.

However, there were a couple frustrations which plagued Fagiolini's style that I could not bear and consistently ripped me from the music. The first was the power of their soprano. A woman of diminutive stature, her voice belied a strength I've seldom heard in her vocal range. Her voice was projected with ease and strength across the entire auditorium. In contrast, however, their bass was far weaker, which gave frustration to the pieces. While I can understand how Monteverdi's style benefitted from this, my history with the piano has taught me that a strong soprano benefits most from their accompaniments when the bass is equally strong. While bass has power, the soprano has penetration, and the bass did not convey the power as well as I've heard before. In fact, the soprano overpowered all of her fellow singers, her partner soprano included. I was stunned and impressed, but disappointed that her abilities, which would likely convert well to opera, were not matched with stronger voices. This critique is not to say that the other singers were weak or poor. They had wonderful voices in their own right, but they simply paled in comparison to the soprano. Aside from additional balancing issues, though, the problems were mostly overshadowed by their talent and excellent singing.

#### Gabriel Stern-Robbins: I Fagiolini review:

During my time at the conference, I went to the I Fagiolini concert. It was interesting to hear music powered by voice alone. The language barrier made following along and understanding the songs a bit difficult. Also, I do not enjoy choral music that much myself. I prefer electronic music. As I sat there getting a bit bored, I took some time to look around the concert hall. I noticed just how nice it actually was. There was artwork everywhere and in the dome on the ceiling, there were paintings of the flags of all the cities in Rhode Island. Overall, I would say it was a positive experience.

#### Megan Cann

As a part of the conference, I attended both Verdi Requiem Thursday night and I Fagiolini on Friday night. I loved both performances. What moved me the most about Verde's Requiem was the powerfulness of their big sections, and the delicacy of their soft sections. This group was so polished and practiced, that I could imagine myself listening to a recording. I happened to sit towards the back of the mezzanine level, and even there I could hear the balance of the movements. From the back, I could hear the piccolo clearly, and see how involved and animated the percussionist's actions were. Not only was he so visually excited, but you could also see him bending over and tuning to tympani as he played. I was very impressed. In one part of the Requiem, there was a call and response of trumpets. There were three trumpet sessions, one main section on stage, and two other sections in the right and left most corners of the mezzanine balconies. The expert timing and stereophonic effect enthralled me. However, what made this show truly memorable was the audience. Because the audience comprised of musicians, no one clapped between movements. This allowed the piece to resonate before moving on to the next section.

## Naveed Naeem

I attended the I Fagiolini concert that was held on Friday, February 17<sup>th</sup>. I had never heard of a group that were purely a set of vocalists with no background music whatsoever and was at first a bit intrigued by the prospect.

After I had sat down and acclimated myself I was ready for the concert to begin. The concert began and at first I was interested but for some reason I found myself dozing off every few minutes. I don't know if it was from sheer fatigue or boredom. I wasn't actually able to enjoy the first part of the concert. The music was better in the second half than prior to intermission but that may be because I was actually awake for itThe bright spot of the performance that actually piqued my interest was the performance of "El Fuego" because it wasn't just the members of the group just standing there singing.

Overall, I enjoyed the concert I wasn't expecting it to be somewhat like an opera but the performance was excellent. However, I was expecting more of a show with lighting and an orchestra possibly. I felt a little short-changed because the lack of showmanship and the fact that it was just 6 people on a stage that was too brightly lit and there was nothing else going on for the most part.

#### Shannon Ketcham

During the 2012 EACDA conference in Providence Rhode Island, I attended the I Fagiolini concert. This group performed a series of choral renaissance music in the Vets theater. I didn't know any of the music beforehand, but it was very interesting to listen to. There were a series songs from four different composers, all in different languages.

I enjoyed the concert, and had a fun time trying to translate the French songs as they were being sung. I didn't do a very good job, but it was interesting. What interested me most about the concert was the music itself. The story told by the music was quite beautiful.

#### Xiao Du

It's a great pleasure to be there for such a wonderful concert. I have never been to such a concert which has no instruments at all but vocal voice. Their voice sound so great. Although I don't understand most of the words they sang, but it still sounded beautiful. Their voices were all over the hall, and you could hear them clearly no matter where you were sitting. All the audiences were enjoying their singing.

It was amazing how euphonious they sounded. It didn't sound like a group of singers at all. If you close your eyes, their singings would bring you back to that scene and it would just appear right in front of your eyes. Music is described as the world language, and although I don't understand any Italian but I can still feel the sense in the song they were singing. That is the best concert I have ever had. I hope to have another one which I can at least understand some of the lyrics, so that I can be more into the scenes.

#### Yidi Zhang

The concert was amazing! They started with the madrigal pieces of Claudio Monteverdi who was the key musician in the transition from Renaissance style of music to that of the

#### TOWARDS A PAPERLESS CHORAL CLASSROOM

Baroque period. I have ever heard his music pieces in my music history class. However, the singers greatly impressed me by their beautiful voices and wonderful performances. Especially the bass, Charles Gibbs did a great job with other singers. They were not only great singers but also a great team as a whole. As a Chinese student, their dulset voices reminded me of the ancient Chinese music concert I have ever heard in Xi'an (the capital city of the first ancient dynasty in China).

It is a wonderful experience to sit in the splendid odeum and enjoy such a great concert with so many great musicians from all over the country. I very much appreciate this kind of concert in which common audiences can lean a brief history of music through enjoying a series of music works.

## Zaki Akhtar

I attended the Farewell Gala Buffet and Concert at the conclusion of the EACDA conference. It was located at the Rhode Island State House and featured the performing choral ensemble called 'syncopation!'. The group consisted of four members; two males and two females. The concert was set up in a way that they performed in the center rotunda with speakers set up around the lobby, so those eating and socializing could experience the sound too. The group was very talented and it was obvious that they had been performing together for a while because they had such great chemistry and the execution was very tight. They complemented and worked off each other very well and it made for an attractive sound. Before dinner was served, they drew a decent sized viewing audience. The only problem I saw was that many of their songs sounded very similar and it sounded like they had performed one song in particular, multiple times. However, the buffet itself was superb, diverse, and well rounded.

Together with the choral performance, the gala was an excellent way to close the book on this year's conference.

# M. Reading Session Surveys

| AMERICA     |     |
|-------------|-----|
| CHORAL      |     |
| ASSOCIATION | 121 |

| 1. Which categ                                | ory below includes your age?<br>er já 18-24                                                                                                    | □ 25-40                                                       | □ 41-64                                                                                                    | □ 65 or older                                       |
|-----------------------------------------------|----------------------------------------------------------------------------------------------------|---------------------------------------------------------------|----------------------------------------------------------------------------------------------------|-----------------------------------------------------|
| 2. In a typical d                             | ay, how many hours do you sp<br>our 🛛 1-3 hours                                                                                                    | end on a computer?                                            | 🗍 5-7 hour                                                                                                    | s 🛛 More than 7 hours                               |
| ☐ Adva<br>☐ Com<br>☐ Cont<br>☐ Easy<br>☐ Ælem | ng session at this conference d<br>nced SATB Collegiate<br>munity Chorus<br>emporary Literature<br>-Moderate High School Choirs<br>nentary Choir-Boychoirs<br>or High and Middle School Choi | ☐ Men's C<br>☐ Standard<br>☐ Vocal Ja<br>☐ Women<br>☐ Worship | d Choral Treasure                                                                                                    | vanced                                              |
| 4. In what sect<br>□ Fron<br>□ Back           |                                                                                                    | session were you sea<br>Front middle<br>Back middle           | ated?                                                                                                    | <ul> <li>Front right</li> <li>Back right</li> </ul> |
| 5. How would<br>5<br>Excellent                | you rate your overall experien                                                                                                    | ce at the reading sess<br>□ 3<br>Fair                         | ion with project                                                                                                    | ted sheet music?                                    |
| <b>6. Rate the bri</b><br>5<br>Very Bright    | shtness of the screen at the real<br>4                                                                                                    | ading session.<br>☐ 3<br>Adequate                             | □ 2                                                                                                    | □ 1<br>Not Bright                                   |
| <b>7. From where</b><br>5<br>Very Legible     | you were sitting, rate the legi<br>□ 4                                                                                                    | bility of the projected                                       | l sheet music at<br>□ 2                                                                                                    | the reading session.<br>☐ 1<br>Not Legible          |
| □ 5<br>Very Adequate                          | Thing better                                                                                                    | ☐ 3<br>Adequate                                               | □ 2                                                                                                    | □ 1<br>Not Adequate                                 |
|                                               | orefer presentations showing or<br>efer 1 page shown<br>support future paperless read                                                                                                    | one of two pages of s                                         | configuration and the second second se |                                                     |
| er engen. Buos                                | ng I didnt Commer                                                                                                    |                                                               |                                                                                                    | □ No opinion vero                                   |
| I I A A A A                                   | e fact I couldn't<br>n the music. I fe<br>d it might be bet                                                                                                    |                                                               |                                                                                                    | th on my PC.                                        |

|                                                                                                    |                                                                                                    | AMERICAN<br>CHORAL<br>DIRECTORS<br>ASSOCIATION                             |                                           |                                                     |
|----------------------------------------------------------------------------------------------------|----------------------------------------------------------------------------------------------------|----------------------------------------------------------------------------|-------------------------------------------|-----------------------------------------------------|
|                                                                                                    |                                                                                                    | EASTERN DIVISIO                                                            | N                                         |                                                     |
|                                                                                                    | 5-0-72-3-3                                                                                                    | Eastern Division Confe<br>Reading Session Questic                          |                                           |                                                     |
| 1. Which category be                                                                                        | low includes your age?                                                                                                    | □ 25-40                                                                    | □ 41-64                                   | 🗆 65 or older                                       |
| <ul> <li>2. In a typical day, ho</li> <li>Less than 1 hour</li> </ul>                                       | w many hours do you sp<br>1-3 hours                                                                                                    | end on a computer?                                                         | 🗹 5-7 hour                                | s 🛛 More than 7 hours                               |
| <ul> <li>Advanced S</li> <li>Community</li> <li>Contempor</li> <li>Easy-Mode</li> <li>Elementary</li> </ul> | ion at this conference di<br>SATB Collegiate<br>/ Chorus<br>rary Literature<br>rate High School Choirs<br>/ Choir-Boychoirs<br>and Middle School Choir | ☐ Men's Cho<br>☐ Standard C<br>☐ Vocal Jazz<br>☐ Women's C<br>☐ Worship Ea | horal Treasure<br>Choir<br>Choir Easy-Adv | vanced                                              |
| 4. In what section of<br>□ Front left<br>□ Back left                                                        | the room of the reading                                                                                                    | session were you seate<br>□ Front middle<br>□ Back middle                  | d?                                        | <ul> <li>Front right</li> <li>Back right</li> </ul> |
| 5. How would you rat<br>5<br>Excellent                                                                      | te your overall experienc                                                                                                    | e at the reading sessio<br>□ 3<br>Fair                                     | n with project                            | red sheet music?                                    |
| 6. Rate the brightnes<br>□ 5<br>Very Bright                                                                 | s of the screen at the rea                                                                                                    | ding session.<br>□ 3<br>Adequate                                           | <b>2</b>                                  | □ 1<br>Not Bright                                   |
| 7. From where you w<br>□ 5<br>Very Legible                                                                  | ere sitting, rate the legit                                                                                                    | ility of the projected s<br>☐/3<br>Adequate                                | heet music at                             | the reading session.<br>□ 1<br>Not Legible          |
| 8. Rate the size of the<br>5<br>Very Adequate                                                               | e screen used at the read                                                                                                    | l <b>ing session.</b><br>☑ 3<br>Adequate                                   | □ 2                                       | □ 1<br>Not Adequate                                 |
| 9. Would you prefer                                                                                         | presentations showing o<br>bage shown                                                                                                    | ne or two pages of she                                                     | <b>et music at a</b> '<br>own             | time?                                               |
| 10. Would you suppo                                                                                         | ort future paperless read                                                                                                    | ing sessions?<br>□ No                                                      |                                           | □ No opinion                                        |
|                                                                                                    | Commen                                                                                                    | ts? Please use the back                                                    | side of this pa                           | ge.                                                 |

The only thing I wish was that I could make notes on the music on my computer as I was following glong.

|                                                    |                                                                                                    | AMERICAN<br>CHORAL<br>DIRECTORS<br>ASSOCIATION                    | 1                                           |                                                     |
|----------------------------------------------------|----------------------------------------------------------------------------------------------------|-------------------------------------------------------------------|---------------------------------------------|-----------------------------------------------------|
|                                                    |                                                                                                    | EASTERN DIVIS                                                     | ION                                         |                                                     |
|                                                    |                                                                                                    | A Eastern Division Con<br>Reading Session Quest                   |                                             |                                                     |
| 1. Which catego                                    | ry below includes your age?<br>□ 18-24                                                                                                    | □ 25-40                                                           | 41-64                                       | 🗆 65 or older                                       |
| 2. In a typical da<br>□ Less than 1 ho             | ay, how many hours do you sp<br>our 1-3 hours                                                                                                    | end on a computer?                                                | 🗆 5-7 hours                                 | More than 7 hours                                   |
| ☐ Advar<br>☐ Comr<br>☐ Conte<br>☐ Easy-<br>☐ Elemo | <b>g session at this conference d</b><br>nced SATB Collegiate<br>nunity Chorus<br>emporary Literature<br>Moderate High School Choirs<br>entary Choir-Boychoirs<br>r High and Middle School Choi | ☐ Men's Ch<br>☐ Standard<br>☐ Vocal Jaz<br>☐ Women's<br>☐ Worship | Choral Treasures                            |                                                     |
| Front                                              | left                                                                                                    | □ Front middle<br>ABack middle                                    |                                             | <ul> <li>Front right</li> <li>Back right</li> </ul> |
| 5. How would y<br>□ 5<br>Excellent                 | ou rate your overall experien                                                                                                    | ce at the reading sess                                            | ion with projected s                        | sheet music?<br>1<br>Poor                           |
| 6. Rate the brig<br>□ 5<br>Very Bright             | htness of the screen at the re                                                                                                    | ading session.<br>☐ 3<br>Adequate                                 | □ 2                                         | □ 1<br>Not Bright                                   |
| 7. From where<br>□ 5<br>Very Legible               | you were sitting, rate the legi                                                                                                    | bility of the projected<br>□ 3<br>Adequate                        | I sheet music at the                        | reading session.<br>1<br>Not Legible                |
| 8. Rate the size<br>□ 5<br>Very Adequate           | of the screen used at the rea                                                                                                    | ding session.<br>□ 3<br>Adequate                                  | 2                                           | □ 1<br>Not Adequate                                 |
| 🗆 l pre                                            | refer presentations showing<br>fer 1 page shown                                                                                                    | I prefer 2 pages                                                  | h <mark>eet music</mark> at a time<br>shown | e?<br>P No opinon                                   |
| 10. Would you<br>Yes                               | support future paperless read                                                                                                    | No                                                                | مارونام والمغانة ممرجة                      | 🗇 No opinion                                        |
|                                                    | Comme                                                                                                    | nts? Please use the ba                                            | ckside of this page.                        | >                                                   |

Leslie Adler

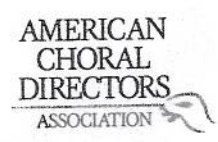

ACDA Eastern Division Conference 2012 Reading Session Questionnaire

| 1. Which category   | below includes your age?      |                          |                    |                      |      |
|---------------------|-------------------------------|--------------------------|--------------------|----------------------|------|
| 17 or younger       | □ 18-24                       | □ 25-40                  | 41-64              | □ 65 or older        |      |
| 15.0 11 87.0        |                               |                          |                    |                      |      |
| 2. In a typical day | , how many hours do you s     | pend on a computer?      |                    | More than 7 ho       |      |
| 🗆 Less than 1 hou   |                               | 3-5 hours                | 5-7 hours          | S I More than 7 nd   | Jurs |
|                     | 1.                            |                          |                    |                      |      |
| 3. Which reading    | session at this conference o  | lid you just attend?     |                    |                      |      |
| □ Advanc            | ed SATB Collegiate            | 🗌 Men's Ch               |                    |                      |      |
|                     | inity Chorus                  | 🗖 Standard               | Choral Treasure    | 25                   |      |
|                     | porary Literature             | 🗆 Vocal Jaz              | zz Choir           |                      |      |
|                     | oderate High School Choirs    | 🗆 Women'                 | s Choir Easy-Adv   | anced                |      |
|                     | tary Choir-Boychoirs          | 🗆 Worship                | Easy-Advanced      | Literature           |      |
| ⊠ lunior            | High and Middle School Cho    | irs                      |                    |                      |      |
| Asamo               | ingit and this are concerned  |                          |                    |                      |      |
| 4 In what section   | of the room of the reading    | session were you sea     | ited?              |                      |      |
| Front l             |                               | 🛛 Front middle           |                    | Front right          |      |
| □ Back le           |                               | Back middle              |                    | Back right           |      |
|                     |                               |                          |                    |                      |      |
| 5 How would yo      | u rate your overall experier  | nce at the reading sess  | ion with project   | ed sheet music?      |      |
|                     | ¥4                            | □ 3                      | □ 2                |                      |      |
| Excellent           | 7                             | Fair                     |                    | Poor                 |      |
| Excellent           |                               |                          |                    |                      |      |
| 6 Poto the bright   | ness of the screen at the re  | eading session.          |                    |                      |      |
|                     | D 4                           | □ 3                      | □ 2                | □ 1                  |      |
|                     | A.                            | Adequate                 |                    | Not Bright           |      |
| Very Bright         |                               |                          |                    | 2]                   |      |
| 7 From where v      | ou were sitting, rate the leg | ibility of the projected | d sheet music at   | the reading session. |      |
|                     | Q <sup>4</sup>                | □ 3                      | □ 2                |                      |      |
| Very Legible        | *                             | Adequate                 |                    | Not Legible          |      |
| Very Legiste        |                               |                          |                    |                      |      |
| 9 Pate the size o   | f the screen used at the rea  | ading session.           |                    |                      |      |
|                     |                               | <u></u> 3                |                    |                      |      |
| 5                   | PA(4                          | Adequate                 |                    | Not Adequate         |      |
| Very Adequate       |                               |                          |                    |                      |      |
| 0 Mould you pr      | efer presentations showing    | one or two pages of s    | sheet music at a   | time?                |      |
|                     |                               |                          |                    |                      |      |
|                     | n i page shown                | red > Dages 5            | so don't kn        | ow what it'd be like | -    |
| co Mauldway o       | upport future paperless rea   | ding sessions?           |                    |                      |      |
|                     | upport intrie paperiess rec   | □ No                     |                    | 🗆 No opinion         |      |
| Yes Yes             |                               |                          |                    |                      |      |
|                     | Comme                         | ents? Please use the ba  | ackside of this pa | ige.                 |      |
|                     | Comme                         |                          |                    | 2020                 |      |

over-7

| $\checkmark$                                                                                                    |                                                                                                    |                            |                                      |
|----------------------------------------------------------------------------------------------------|----------------------------------------------------------------------------------------------------|----------------------------|--------------------------------------|
|                                                                                                    | AMERICAN<br>CHORAL<br>DIRECTORS<br>ASSOCIATION<br>EASTERN DIVISIO<br>A Eastern Division Confe<br>Reading Session Question | rence 2012                 |                                      |
| <ol> <li>Which category below includes your age?</li> <li>☐ 17 or younger</li> <li>☐ 18-24</li> </ol>                                                                                                    | A 25-40                                                                                                    | □ 41-64                    | □ 65 or older                        |
| <b>2. In a typical day, how many hours do you s</b>                                                                                                    | pend on a computer?                                                                                                    | 🗆 5-7 hours                | ☐ More than 7 hours                  |
| <ul> <li>3. Which reading session at this conference of Advanced SATB Collegiate</li> <li>Community Chorus</li> <li>Contemporary Literature</li> <li>Easy-Moderate High School Choirs</li> <li>Elementary Choir-Boychoirs</li> <li>Junior High and Middle School Cho</li> </ul>                                                                                                    | ☐ Men's Cho<br>☐ Standard C<br>☐ Vocal Jazz<br>☐ Women's C<br>☐ Worship E                                                 | Choral Treasures           |                                      |
| <ul> <li>4. In what section of the room of the reading</li> <li>□ Front left</li> <li>□ Back left</li> </ul>                                                                                                    | g session were you seate<br>□ Front middle<br>□ Back middle                                                               | ed?                        | ☐ Back right                         |
| 5. How would you rate your overall experier<br>↓ 5 □ 4<br>Excellent                                                                                                    | nce at the reading sessio                                                                                                 | n with projected           | sheet music?<br>□ 1<br>Poor          |
| 6. Rate the brightness of the screen at the re<br>□ 5 □ 4<br>Very Bright                                                                                                    | ading session.<br>JA 3<br>Adequate                                                                                        | □ 2                        | □ 1<br>Not Bright                    |
| 7. From where you were sitting, rate the leg<br>↓ 5 □ 4<br>Very Legible                                                                                                    | ibility of the projected s<br>□ 3<br>Adequate                                                                             | heet music at the          | reading session.<br>1<br>Not Legible |
| 8. Rate the size of the screen used at the real of the screen used at the real of the screen used at the screen used at the real of the screen used at the real of the screen used at the real of the screen used at the real of the screen used at the real of the screen used at the screen used at the real of the screen used at the screen used at the real of the screen used at the screen used at the real of the screen used at the screen used at the screen us | ading session.<br>☐ 3<br>Adequate                                                                                         | □ 2                        | □ 1<br>Not Adequate                  |
| 9. Would you prefer presentations showing                                                                                                    | one or two pages of she                                                                                                   | eet music at a tim<br>nown | e?                                   |
| 10. Would you support future paperless rea                                                                                                    | 🗆 No                                                                                                    |                            | 🗆 No opinion                         |
| Comme                                                                                                    | ents? Please use the back                                                                                                 | kside of this page.        |                                      |

| aly                                        | concha<br>Ambr                                                                                                    | AMERICAN<br>CHORAL<br>DIRECTORS<br>ASSOCIATION<br>EASTERN DIVISIO                 |                                  |                     |                              |
|--------------------------------------------|----------------------------------------------------------------------------------------------------|-----------------------------------------------------------------------------------|----------------------------------|---------------------|------------------------------|
|                                            |                                                                                                    | Eastern Division Confer<br>Reading Session Question                               |                                  | 2                   |                              |
| 1. Which categor                           | y below includes your age?<br>□ 18-24                                                                                                    | 25-40                                                                             | □ 41-64                          | 4                   | 🗆 65 or older                |
| 2. In a typical day                        | <b>y, how many hours do you sp</b><br>ur □ 1-3 hours                                                                                                    | end on a computer?                                                                | 🗆 5-7 h                          | ours                | More than 7 hours            |
| Advan Comm Conter Easy-M Elemen            | session at this conference di<br>ced SATB Collegiate<br>unity Chorus<br>nporary Literature<br>Moderate High School Choirs<br>ntary Choir-Boychoirs<br>High and Middle School Choir | ☐ Men's Choir<br>☐ Standard Ch<br>☐ Vocal Jazz C<br>☐ Women's Cl<br>☐ Worship Eas | ioral Trea<br>hoir<br>hoir Easy- | -Advanced           |                              |
| 4. In what section                         |                                                                                                    | session were you seated<br>Front middle<br>Back middle                            | 1?                               | Front     Back      |                              |
| 5. How would yo<br>5<br>Excellent          | u rate your overall experienc                                                                                                    | e at the reading session<br>3<br>Fair                                             | with pro                         | jected sheet mu     | <b>isic?</b><br>□ 1<br>Poor  |
| 6. Rate the brigh<br>□ 5<br>Very Bright    | tness of the screen at the rea                                                                                                    | ding session.<br>3<br>Adequate                                                    | □ 2                              | Ŧ                   | □ 1<br>Not Bright            |
| 7. From where ye<br>5<br>Very Legible      | ou were sitting, rate the legit                                                                                                    | ility of the projected sh<br>□ 3<br>Adequate                                      | eet music                        | c at the reading :  | session.<br>1<br>Not Legible |
| 8. Rate the size o<br>□ 5<br>Very Adequate | of the screen used at the read $\mathbf{X}$                                                                                                    | ling session.<br>□ 3<br>Adequate                                                  | □ 2                              |                     | □ 1<br>Not Adequate          |
|                                            | efer presentations showing o<br>r 1 page shown                                                                                                    | ne or two pages of shee                                                           |                                  | t a time?<br>□ No o | pinon                        |
| 10. Would you so                           | upport future paperless read<br>Commen                                                                                                    | ing sessions?                                                                     | de of this                       | □ No o<br>s page.   | pinion                       |
|                                            |                                                                                                    |                                                                                   |                                  |                     |                              |

|                                                  |                                                                                                    | AMERICAN<br>CHORAL<br>DIRECTORS<br>ASSOCIATION                    |                               |                                                         |
|--------------------------------------------------|----------------------------------------------------------------------------------------------------|-------------------------------------------------------------------|-------------------------------|---------------------------------------------------------|
|                                                  |                                                                                                    | EASTERN DIVIS                                                     | ION                           |                                                         |
|                                                  |                                                                                                    | A Eastern Division Con<br>Reading Session Quest                   |                               |                                                         |
| 1. Which catego                                  | ry below includes your age?<br>r □ 18-24                                                                                                    | 25-40                                                             | □ 41-64                       | □ 65 or older                                           |
| 2. In a typical da                               | ay, how many hours do you sp<br>our                                                                                                    | end on a computer?                                                | 🗆 5-7 hou                     | urs 🛛 More than 7 hours                                 |
| ☐ Adva<br>☐ Comr<br>☐ Conte<br>☐ Easy-<br>☐ Elem | <b>g session at this conference d</b><br>nced SATB Collegiate<br>nunity Chorus<br>emporary Literature<br>Moderate High School Choirs<br>entary Choir-Boychoirs<br>r High and Middle School Choi | ☐ Men's Ch<br>☐ Standard<br>☐ Vocal Jaz<br>☐ Women's<br>☐ Worship | Choral Treasu                 | dvanced                                                 |
| 4. In what section<br>☐ Front<br>☐ Back          |                                                                                                    | session were you sea<br>Front middle<br>Back middle               | ted?                          | <ul> <li>A Front right</li> <li>□ Back right</li> </ul> |
| 5. How would y                                   | ou rate your overall experien                                                                                                    | ce at the reading sessi<br>Q <sup>(3</sup><br>Fair                | ion with proje                | ected sheet music?                                      |
| <b>6. Rate the brig</b><br>5<br>Very Bright      | htness of the screen at the re<br>□ 4                                                                                                    | ading session.<br>☐ 3<br>Adequate                                 | □ 2                           | □ 1<br>Not Bright                                       |
| 7. From where<br>□ 5<br>Very Legible             | you were sitting, rate the legi<br>□ 4                                                                                                    | bility of the projected<br>Adequate                               | sheet music a                 | at the reading session.<br>☐ 1<br>Not Legible           |
| 8. Rate the size<br>□ 5<br>Very Adequate         | of the screen used at the rea                                                                                                    | ding session.                                                     | □ 2                           | □ 1<br>Not Adequate                                     |
|                                                  | refer presentations showing<br>fer 1 page shown                                                                                                    | one or two pages of sl                                            | <b>heet music at</b><br>shown | a time?<br>□ No opinon                                  |
|                                                  | support future paperless read                                                                                                    | ding sessions?                                                    |                               | No opinion                                              |
| A Yes                                            |                                                                                                    | 🗆 No                                                              |                               |                                                         |

Comments? Please use the backside of this page.

|                     | 9                              |                                                 |               |                                |                   |
|---------------------|--------------------------------|-------------------------------------------------|---------------|--------------------------------|-------------------|
|                     |                                | AMERICAN<br>CHORAL<br>DIRECTORS                 | 1             |                                |                   |
|                     |                                | EASTERN DIVIS                                   | SION          |                                |                   |
|                     |                                | A Eastern Division Con<br>Reading Session Quest |               | 2                              |                   |
|                     |                                |                                                 |               |                                |                   |
| 1. Which categor    | y below includes your age?     |                                                 | ~.r           |                                |                   |
| □ 17 or younger     | □ 18-24                        | □ 25-40                                         | 41-64         |                                | □ 65 or older     |
| 2. In a typical day | y, how many hours do you sp    | end on a computer?                              | .1            |                                |                   |
| Less than 1 ho      |                                | □ 3-5 hours                                     | 2 5-7 h       | ours                           | More than 7 hours |
| 3 Which reading     | session at this conference d   | id vou iust attend?                             |               |                                |                   |
|                     | ced SATB Collegiate            | ☐ Men's Ch                                      | oirs          |                                |                   |
|                     | unity Chorus                   | □ Standard                                      | Choral Treas  | sures                          |                   |
|                     | mporary Literature             | 🗇 Vocal Jaz                                     | z Choir       |                                |                   |
|                     | Aoderate High School Choirs    | □ Women's                                       | s Choir Easy- | Advanced                       |                   |
|                     | ntary Choir-Boychoirs          | 🗆 Worship                                       | Easy-Advanc   | ed Literature                  |                   |
|                     | High and Middle School Choi    | rs                                              |               |                                |                   |
| 4. In what sectio   | n of the room of the reading   | session were you sea                            | ted?          |                                |                   |
| Front               |                                | □ Front middle                                  |               | Fron                           | t right           |
| Back l              |                                | Back middle                                     |               | 🗆 Back                         | right             |
|                     |                                |                                                 |               |                                |                   |
| 5. How would yo     | ou rate your overall experien  | ce at the reading sessi                         | on with proj  | ected sheet mu                 | usic?             |
| 15                  | □ 4                            | □ 3                                             | □ 2           |                                |                   |
| Excellent           |                                | Fair                                            |               |                                | Poor              |
|                     |                                |                                                 |               |                                |                   |
| 6. Rate the brigh   | tness of the screen at the re- |                                                 |               |                                |                   |
| A 5                 | □ 4                            | □ 3                                             | □ 2           |                                |                   |
| /Very Bright        |                                | Adequate                                        |               |                                | Not Bright        |
|                     |                                | Litter of the music shad                        | choot music   | at the reading                 | session           |
|                     | ou were sitting, rate the legi |                                                 |               | at the reading                 |                   |
| A 5                 | □ 4                            | □ 3<br>Adequate                                 |               |                                | Not Legible       |
| /Very Legible       |                                | Auequate                                        |               |                                | 1000 208,000      |
| 0. Data tha size    | of the screen used at the rea  | ding session                                    |               |                                |                   |
| 8. Rate the size of |                                |                                                 | □ 2           |                                | 01                |
| Very Adequate       |                                | Adequate                                        |               |                                | Not Adequate      |
| 1                   |                                |                                                 |               |                                |                   |
|                     | efer presentations showing o   | one or two pages of sh                          | neet music at | tatime?                        |                   |
| 🗆 l pref            | his was fine                   | ∫ □ I prefer 2 pages :                          | snown         | 🗆 No d                         | opinon            |
|                     | NIS WAS TITE                   | /                                               |               |                                |                   |
|                     | upport future paperless read   |                                                 |               |                                | opinion           |
| Yes                 |                                | 🗆 No                                            |               |                                |                   |
| /~                  | Commer                         | nts? Please use the bad                         | kside of this | page.                          |                   |
| 9 <b>/4</b> 9/2     | comme                          |                                                 |               | o-example <del>-</del> terried |                   |
|                     |                                |                                                 |               |                                |                   |
|                     |                                |                                                 |               |                                |                   |
|                     |                                |                                                 |               |                                |                   |
|                     |                                |                                                 |               |                                |                   |

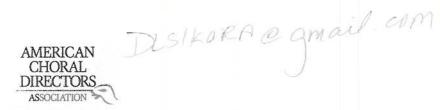

ACDA Eastern Division Conference 2012 Reading Session Questionnaire

| 1. Which category belo   | ow includes your age?       |                           | ×.                               |                     |
|--------------------------|-----------------------------|---------------------------|----------------------------------|---------------------|
| 17 or younger            | □ 18-24                     | □ 25-40                   | 41-64                            | □ 65 or older       |
| 2. In a typical day, how | v many hours do you spe     | nd on a computer?         |                                  |                     |
| □ Less than 1 hour       | 1-3 hours                   | 🗃 3-5 hours               | □ 5-7 hours                      | ☐ More than 7 hours |
| 3. Which reading sessi   | on at this conference did   | l you just attend?        |                                  |                     |
| Advanced SA              | ATB Collegiate              | Men's Choir               | s                                |                     |
| 🗆 Community              | Chorus                      | 🛛 Standard Ch             | oral Treasures                   |                     |
| Contempora               | ry Literature               | S-Vocal Jazz C            | hoir                             |                     |
| Easy-Moder               | ate High School Choirs      | Women's Ch                | noir Easy-Advance                | ed                  |
| Elementary               | Choir-Boychoirs             | 🗆 Worship Eas             | sy-Advanced Liter                | ature               |
| 🛛 Junior High a          | and Middle School Choirs    | i                         |                                  |                     |
| 4. In what section of th | ne room of the reading s    | ession were you seated    | 1?                               |                     |
| 🗆 Front left             |                             | 🖾 Front middle            |                                  | Front right         |
| Back left                |                             | □ Back middle             |                                  | Back right          |
| 5. How would you rate    | your overall experience     | at the reading session    | with projected s                 | heet music?         |
| □ 5<br>,                 | СМ4                         | □ 3                       |                                  |                     |
| Excellent                |                             | Fair                      |                                  | Poor                |
| 6 Data the hvightness    | of the screen at the read   | ling cossion              |                                  |                     |
|                          |                             |                           | □ 2                              | □1                  |
| Very Bright              | ∐ 4                         | Adequate                  |                                  | Not Bright          |
| very bright              |                             | Auequate                  |                                  | Not bright          |
| 7. From where you we     | re sitting, rate the legibi | lity of the projected she | eet mu <mark>sic at the r</mark> | eading session.     |
| □ 5                      | <b>4</b>                    | □ 3                       | □ 2                              |                     |
| Very Legible             |                             | Adequate                  |                                  | Not Legible         |
| 8. Rate the size of the  | screen used at the readi    | ng session.               |                                  |                     |
| □ 5                      | 04                          |                           | □ 2                              |                     |
| Very Adequate            | A                           | Adequate                  |                                  | Not Adequate        |
| 9 Would you prefer p     | esentations showing on      | e or two pages of sheet   | t music at a time                | <b>&gt;</b>         |
| □ I prefer 1 pa          |                             | D prefer 2 pages show     |                                  | 🗆 No opinon         |
| 10 Would you support     | t future paperless readin   | sessions?                 |                                  |                     |
|                          | rature paperiess reduit     | □ No                      |                                  | No opinion          |
| Lies                     |                             |                           |                                  |                     |
|                          | Comments                    | ? Please use the backsid  | de of this page.                 |                     |

I ACTUALLY USED MY IPAD?

| gfbernon<br>Qyahoo. 00                                     | m                                                      | AMERICAN<br>CHORAL<br>DIRECTORS                                                                                       |                           |                                                     |
|------------------------------------------------------------|--------------------------------------------------------|----------------------------------------------------------------------------------------------------|---------------------------|-----------------------------------------------------|
|                                                            |                                                        | EASTERN DIVISIO                                                                                                    | N                         |                                                     |
|                                                            |                                                        | Eastern Division Conferent<br>Pading Session Question                                                                 |                           |                                                     |
| 1. Which category below i ☐ 17 or younger □                | ncludes your age?<br>18-24                             | □ 25-40                                                                                                    | ☐ 41- <b>6</b> 4          | 🗆 65 or older                                       |
| 2. In a typical day, how ma<br>□ Less than 1 hour □        | any hours do you sper<br>1-3 hours                     | nd on a computer?                                                                                                    | □ 5-7 hours               | More than 7 hours                                   |
| Elementary Cho                                             | Collegiate<br>orus<br>Literature<br>High School Choirs | <ul> <li>Men's Choir:</li> <li>Standard Ch</li> <li>Vocal Jazz Cl</li> <li>Women's Ch</li> <li>Worship Eas</li> </ul> | oral Treasures            |                                                     |
| 4. In what section of the r<br>□ Front left<br>□ Back left | room of the reading se                                 | ession were you seated<br>Front middle<br>Back middle                                                                 |                           | <ul> <li>Front right</li> <li>Back right</li> </ul> |
| 5. How would you rate yo<br>5 Excellent                    | our overall experience                                 | at the reading session<br>3<br>Fair                                                                                   | with projected sh         | neet music?<br>1<br>Poor                            |
| 6. Rate the brightness of<br>□ 5<br>Very Bright            | the screen at the read<br>14                           | ling session.<br>□ 3<br>Adequate                                                                                      | □ 2                       | □ 1<br>Not Bright                                   |
| 7. From where you were                                     | sitting, rate the legibi<br>14                         | lity of the projected sh<br>□ 3<br>Adequate                                                                           | eet music at the r        | eading session.<br>☐ 1<br>Not Legible               |
| 8. Rate the size of the scr                                | een used at the readi<br>] 4                           | ng session.<br>☐ 3<br>Adequate                                                                                        | □ 2                       | □ 1<br>Not Adequate                                 |
| 9. Would you prefer pres                                   | entations showing on<br>shown                          | e or two pages of shee                                                                                                | et music at a time<br>own | ?                                                   |
| 10. Would you support fo                                   | uture paperless readi                                  | ng sessions?<br>□ No                                                                                                  |                           | 🗆 No opinion                                        |
|                                                            | Comment                                                | s? Please use the backs                                                                                               | ide of this page.         |                                                     |

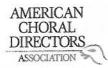

ACDA Eastern Division Conference 2012 Reading Session Questionnaire

| 17 or younger                                                                                                    | y, how many hours do you s                     | 25-40<br>pend on a computer?<br>3-5 hours            | □ 41-64<br>□ 5-7 hours    | □ 65 or older<br>□ More than 7 hours                |  |
|----------------------------------------------------------------------------------------------------|------------------------------------------------|------------------------------------------------------|---------------------------|-----------------------------------------------------|--|
| 3. Which reading session at this conference did you just attend?         Advanced SATB Collegiate       Men's Choirs         Community Chorus       Standard Choral Treasures         Contemporary Literature       Vocal Jazz Choir         Easy-Moderate High School Choirs       Women's Choir Easy-Advanced         Elementary Choir-Boychoirs       Worship Easy-Advanced Literature         Junior High and Middle School Choirs       Standard Choral Treasures |                                                |                                                      |                           |                                                     |  |
| 4. In what section                                                                                                    |                                                | session were you seat<br>Front middle<br>Back middle | ed?                       | <ul> <li>Front right</li> <li>Back right</li> </ul> |  |
| 5. How would y                                                                                                    | ou rate your overall experien                  | ce at the reading session                            | on with projecte          | d sheet music?                                      |  |
| □ 5                                                                                                    | 4                                              | □ 3                                                  | □ 2                       |                                                     |  |
| Excellent                                                                                                    |                                                | Fair                                                 |                           | Poor                                                |  |
| <b>6. Rate the brig</b><br>5<br>Very Bright                                                                                                    | ntness of the screen at the re                 | ading session.<br>☐ 3<br>Adequate                    | □ 2                       | □ 1<br>Not Bright                                   |  |
| 7 From where y                                                                                                    | ou were sitting, rate the legi                 | bility of the projected                              | sheet music at t          | he reading session.                                 |  |
|                                                                                                    | □ 4                                            | 3                                                    | □ 2                       |                                                     |  |
| Very Legible                                                                                                    |                                                | Adequate                                             |                           | Not Legible                                         |  |
|                                                                                                    | of the screen used at the rea                  |                                                      | □ 2                       | □ 1<br>Not Adequate                                 |  |
|                                                                                                    |                                                |                                                      |                           |                                                     |  |
|                                                                                                    | refer presentations showing<br>er 1 page shown | one or two pages of sh<br>I prefer 2 pages s         | eet music at a ti<br>hown | me?<br>□ No opinon                                  |  |
| 10. Would you                                                                                                    | support future paperless read                  | ding sessions?                                       |                           |                                                     |  |
| Yes                                                                                                    |                                                | □ No                                                 |                           | No opinion                                          |  |
|                                                                                                    | Commo                                          | ata? Bloaco uso the bac                              | keide of this nam         | 9                                                   |  |

Comments? Please use the backside of this page.

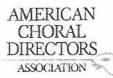

| a ser a ser a ser a ser a ser a ser a ser a ser a ser a ser a ser a ser a ser a ser a ser a ser a ser a ser a s | elow includes your age?                                                                                         |                         |                      |                    |
|----------------------------------------------------------------------------------------------------|----------------------------------------------------------------------------------------------------|-------------------------|----------------------|--------------------|
| □ 17 or younger                                                                                                 | □ 18-24                                                                                                    | □ 25-40                 | ₩41-64               | □ 65 or older      |
| 2. In a typical day, he                                                                                         | ow many hours do you s                                                                                          | pend on a computer      | ?                    |                    |
| Less than 1 hour                                                                                                | 🖾 1-3 hours                                                                                                    | □ 3-5 hours             | □ 5-7 hours          | More than 7 hours  |
| 3. Which reading ses                                                                                            | sion at this conference                                                                                         | did you just attend?    |                      |                    |
|                                                                                                    | SATB Collegiate                                                                                                 | □ Men's (               | Choirs               |                    |
| 🗌 Communit                                                                                                    |                                                                                                    | 🗌 Standa                | rd Choral Treasures  |                    |
| 🗆 Contempo                                                                                                    | orary Literature                                                                                                | 🗆 Vocal Ja              | azz Choir            |                    |
| Easy-Mod                                                                                                    | erate High School Choirs                                                                                        | 🗆 Womer                 | n's Choir Easy-Adva  | nced               |
| 🖉 Elementar                                                                                                    | y Choir-Boychoirs                                                                                               | 🗆 Worshi                | p Easy-Advanced Li   | terature           |
| 🗆 Junior Hig                                                                                                    | h and Middle School Cho                                                                                         | birs                    |                      |                    |
| 4. In what section of                                                                                           | the room of the reading                                                                                         | g session were you se   | eated?               |                    |
| ☑ Front left                                                                                                    |                                                                                                    | □ Front middle          |                      | Front right        |
| □ Back left                                                                                                    |                                                                                                    | Back middle             |                      | Back right         |
| 5 How would you ra                                                                                              | te your overall experier                                                                                        | ice at the reading ses  | sion with projecte   | d sheet music?     |
| Ø5                                                                                                    |                                                                                                    |                         | <b>D</b> 2           | 01                 |
| Excellent                                                                                                    |                                                                                                    | Fair                    |                      | Poor               |
|                                                                                                    |                                                                                                    |                         |                      |                    |
| 6. Rate the brightnes                                                                                           | ss of the screen at the re                                                                                      | eading session.         |                      |                    |
| □ 5                                                                                                    | □ 4                                                                                                    | ₹3                      | □ 2                  |                    |
| Very Bright                                                                                                    |                                                                                                    | Adequate                |                      | Not Bright         |
| 7. From where you v                                                                                             | vere sitting, rate the leg                                                                                      | ibility of the projecte | d sheet music at th  | e reading session. |
| □ 5                                                                                                    | □ 4                                                                                                    | □3 🖌                    | 32                   | □1                 |
| Very Legible                                                                                                    |                                                                                                    | Adequate                |                      | Not Legible        |
| 8 Rate the size of th                                                                                           | e screen used at the rea                                                                                        | ding session.           |                      |                    |
| Ø/5                                                                                                    |                                                                                                    | 3                       | <u> </u>             |                    |
| Very Adequate                                                                                                   |                                                                                                    | Adequate                |                      | Not Adequate       |
| 9 Would you prefer                                                                                              | presentations showing                                                                                           | one or two pages of     | sheet music at a tir | ne?                |
| □ I prefer 1                                                                                                    | - Contraction of the second second second second second second second second second second second second second | I prefer 2 pages        |                      | □ No opinon        |
| D threat t                                                                                                    | hePe allower                                                                                                    | C . Proter = puge       |                      | - ora - Forest     |
| 10. Would you suppo                                                                                             | ort future paperless rea                                                                                        | ding sessions?          |                      |                    |
| X Yes                                                                                                    |                                                                                                    | 🗆 No                    |                      | No opinion         |
| / J                                                                                                    |                                                                                                    |                         |                      |                    |

#### AMERICAN CHORAL DIRECTORS ASSOCIATION

#### EASTERN DIVISION

ACDA Eastern Division Conference 2012 Reading Session Questionnaire

| <ol> <li>Which catego</li> <li>☐ 17 or younge</li> </ol> | r 18-24                       | <b>?</b> □ 25-40          | □ 41-64                                  | □ 65 or older     |
|----------------------------------------------------------|-------------------------------|---------------------------|------------------------------------------|-------------------|
| 2. In a typical da                                       | ay, how many hours do you     | spend on a computer?      | ?                                        |                   |
| Less than 1 h                                            |                               | 3-5 hours                 | 5-7 hours                                | More than 7 hours |
|                                                          | g session at this conference  |                           |                                          |                   |
| 🗆 Adva                                                   | nced SATB Collegiate          | 🗆 Men's C                 | Choirs                                   |                   |
| 🗆 Comr                                                   | nunity Chorus                 | 🗖 Standar                 | rd Choral Treasures                      |                   |
| 🗆 Conte                                                  | emporary Literature           | 🔯 Vocal Ja                | azz Choir                                |                   |
| Easy-                                                    | Moderate High School Choir    | rs 🖉 Womer                | n's Choir Easy-Advan                     | ced               |
| 🗆 Elem                                                   | entary Choir-Boychoirs        | 🗆 Worshi                  | p Easy-Advanced Lite                     | rature            |
|                                                          | r High and Middle School Ch   |                           |                                          |                   |
|                                                          | 8                             |                           |                                          |                   |
| 4. In what section                                       | on of the room of the reading | ng session were you se    | ated?                                    |                   |
| □ Front                                                  |                               | Front middle              |                                          | □ Front right     |
| Back                                                     |                               | Back middle               |                                          | □ Back right      |
|                                                          | leit                          |                           |                                          |                   |
|                                                          |                               |                           |                                          | -h                |
|                                                          | ou rate your overall experie  |                           | 17 I I I I I I I I I I I I I I I I I I I |                   |
| □ 5                                                      | Pr4                           | □ 3                       | □ 2                                      |                   |
| Excellent                                                | /                             | Fair                      |                                          | Poor              |
|                                                          |                               |                           |                                          |                   |
| 1 4                                                      | htness of the screen at the i | reading session.          |                                          |                   |
| ¢\$/5                                                    | □ 4                           | □ 3                       | 🗆 2                                      |                   |
| Very Bright                                              |                               | Adequate                  |                                          | Not Bright        |
|                                                          |                               |                           |                                          | 8                 |
| 7. From where y                                          | ou were sitting, rate the le  | gibility of the projected | d sheet music at the                     | reading session.  |
| Ìz 5                                                     | □ 4                           | □ 3                       |                                          |                   |
| Very Legible                                             |                               | Adequate                  |                                          | Not Legible       |
| 1017 108.010                                             |                               |                           |                                          |                   |
| 8 Pata tha siza                                          | of the screen used at the re  | ading session             |                                          |                   |
| D. Mate the Size                                         |                               |                           | □ 2                                      |                   |
| Non Adamusta                                             | □ 4                           |                           |                                          | Not Adequate      |
| Very Adequate                                            |                               | Adequate                  |                                          | Not Adequate      |
| 6 Wastel                                                 | efer presentations showing    | and on hurs manned of     |                                          | 2 /               |
| -274.02                                                  | -                             |                           |                                          |                   |
| ∐ i pret                                                 | er 1 page shown               | I prefer 2 pages          | SHOWN                                    | /I/No opinon      |
|                                                          |                               | dia and a 2               |                                          |                   |
| CONSISTER A PRIMA PRODUCT OF TRADUCTOR                   | support future paperless rea  |                           |                                          | $\sim$ A          |
| 🗆 Yes                                                    |                               | 🗆 No                      |                                          | No opinion        |
|                                                          |                               | 10 13 120 12              |                                          |                   |

Comments? Please use the backside of this page.

| /                                                                                                    |                                                                           | Cm                                             | AQUEQ COMCAST.                                         |
|----------------------------------------------------------------------------------------------------|---------------------------------------------------------------------------|------------------------------------------------|--------------------------------------------------------|
|                                                                                                    |                                                                           |                                                | AQUE@Comcast.<br>Net                                   |
|                                                                                                    | AMERICAN<br>CHORAL<br>DIRECTORS<br>ASSOCIATION                            |                                                | 2) audette<br>macomba                                  |
|                                                                                                    | EASTERN DIVISI                                                            | ON                                             | M Quantis etc                                          |
| ACD                                                                                                    | A Eastern Division Confe<br>Reading Session Questio                       |                                                |                                                        |
| <ul> <li>1. Which category below includes your age?</li> <li>☐ 17 or younger</li> <li>☐ 18-24</li> </ul>                                                                                                    | □ 25-40                                                                   | 1 41-64                                        | □ 65 or older                                          |
| <ul> <li>2. In a typical day, how many hours do you sp</li> <li>Less than 1 hour</li> <li>1-3 hours</li> </ul>                                                                                                    | pend on a computer?<br>□∕3-5 hours                                        | 🛙 5-7 hours                                    | More than 7 hours                                      |
| <ul> <li>3. Which reading session at this conference d</li> <li>Advanced SATB Collegiate</li> <li>Community Chorus</li> <li>Contemporary Literature</li> <li>Easy-Moderate High School Choirs</li> <li>Elementary Choir-Boychoirs</li> <li>Junior High and Middle School Choirs</li> </ul> | ☐ Men's Cho<br>☐ Standard C<br>☐ Vocal Jazz<br>☐ Women's C<br>☐ Worship E | horal Treasures                                |                                                        |
| 4. In what section of the room of the reading                                                                                                    | session were you seate                                                    | d?                                             |                                                        |
| □ Front left<br>□ Back left                                                                                                    | Front middle Back middle                                                  | aptop                                          | <ul> <li>Front right</li> <li>Back right</li> </ul>    |
| 5. How would you rate your overall experien                                                                                                    |                                                                           |                                                |                                                        |
| Ø 5 □ 4<br>Excellent                                                                                                    | □ 3<br>Fair                                                               | □ 2                                            | □ 1<br>Poor                                            |
|                                                                                                    |                                                                           | _                                              |                                                        |
| 6. Rate the brightness of the screen at the real<br>□ 5 □ 4                                                                                                    | ading session.                                                            | □ 2                                            | 01                                                     |
| Very Bright                                                                                                    | Adequate                                                                  | 02                                             | Not Bright                                             |
| 7. From where you were sitting, rate the legi                                                                                                    | hility of the projected s                                                 | heet music at the                              | e reading session                                      |
|                                                                                                    |                                                                           |                                                |                                                        |
| Very Legible                                                                                                    | Adequate                                                                  |                                                | Not Legible                                            |
| 8. Rate the size of the screen used at the read                                                                                                    | ding session                                                              |                                                |                                                        |
|                                                                                                    |                                                                           | □ 2                                            |                                                        |
| Very Adequate                                                                                                    | Adequate                                                                  |                                                | Not Adequate                                           |
| 9. Would you prefer presentations showing o                                                                                                    | one or two pages of she                                                   |                                                | ne? Nouch SAW it<br>□ No opinon to o page<br>Cent tell |
| 10. Would you support future paperless read                                                                                                    | ing sessions?                                                             |                                                | Cent tell                                              |
| ⊡ ⁄Ýes                                                                                                    | 🗆 No                                                                      |                                                | 🗆 No opinion                                           |
| Commen<br>Today & Watched<br>all the difference<br>every one ha                                                                                                    | the please use the backs<br>fh multice $h c = 1TTPadb$                    | side of this page.<br>On M<br>Can Des<br>Paper | y lap top. It made<br>2 that ance<br>2000 will be the- |

 $\checkmark$ 

joanne@joannehammil.com

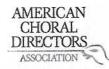

| 1. Which category                                | below includes your age?<br>□ 18-24                                                                                                    | □ 25-40                                                                        | I 41-64            | 🗆 65 or older                          |
|--------------------------------------------------|----------------------------------------------------------------------------------------------------|--------------------------------------------------------------------------------|--------------------|----------------------------------------|
| 2. In a typical day,                             | how many hours do you sp                                                                                                    |                                                                                |                    |                                        |
| Less than 1 hour                                 | □ 1-3 hours                                                                                                    | 3-5 hours                                                                      | □ 5-7 hours        | More than 7 hours                      |
| Advance Commu Commu Contem Cotem Easy-Me Element | ession at this conference di<br>ed SATB Collegiate<br>nity Chorus<br>porary Literature<br>oderate High School Choirs<br>cary Choir-Boychoirs<br>igh and Middle School Choir | ☐ Men's Choi<br>☐ Standard Cl<br>☐ Vocal Jazz C<br>☐ Women's C<br>☐ Worship Ea | horal Treasures    |                                        |
| 4. In what section                               | of the room of the reading                                                                                                    | session were you seate                                                         | d?                 |                                        |
| 🗆 Front le                                       |                                                                                                    | Front middle                                                                   |                    | Front right                            |
| Back lef                                         | t                                                                                                    | Back middle                                                                    |                    | Back right                             |
| 5. How would you<br>5<br>Excellent               | rate your overall experienc<br>□ 4                                                                                                    | e at the reading session                                                       | n with projected s | sheet music?                           |
| 6 Rate the bright                                | less of the screen at the rea                                                                                                    | ding session.                                                                  |                    |                                        |
|                                                  |                                                                                                    | 03                                                                             | □ 2                |                                        |
| Very Bright                                      |                                                                                                    | Adequate                                                                       |                    | Not Bright                             |
| 7. From where you<br>5<br>Very Legible           | u were sitting, rate the legib<br>□ 4                                                                                                    | ility of the projected sh<br>□ 3<br>Adequate                                   | neet music at the  | reading session.<br>☐ 1<br>Not Legible |
| 8. Rate the size of                              | the screen used at the read                                                                                                    | ing session.                                                                   | /                  |                                        |
|                                                  | □ 4                                                                                                    | 10 A                                                                           | 12                 | □1                                     |
| Very Adequate                                    |                                                                                                    | Adequate                                                                       |                    | Not Adequate                           |
|                                                  |                                                                                                    |                                                                                |                    |                                        |
|                                                  | er presentations showing on<br>1 page shown                                                                                                    | ne or two pages of sheet<br>prefer 2 pages sho                                 |                    | I No opinon                            |
|                                                  | T hake shown                                                                                                    | The here z haves and                                                           | 5W11               |                                        |
| 10. Would you sup                                | oport future paperless readi                                                                                                    | ng sessions?                                                                   |                    | □ No opinion                           |
|                                                  | Comment                                                                                                    | s? Please use the backs                                                        | ide of this page.  |                                        |

| on Cm         | ments                                    | ; add a c            | column for compe                                                                                                 | ser/arrane                       | ju                  |  |  |
|---------------|------------------------------------------|----------------------|----------------------------------------------------------------------------------------------------|----------------------------------|---------------------|--|--|
|               |                                          |                      | AMERICAN<br>CHORAL<br>DIRECTORS<br>ASSOCIATION                                                                   | 5                                | filled one          |  |  |
|               |                                          |                      | EASTERN DIVI                                                                                                    | SION                             | on how              |  |  |
|               |                                          | 2                    | ×                                                                                                    |                                  | 02)                 |  |  |
|               |                                          |                      | ACDA Eastern Division Con<br>Reading Session Quest                                                               |                                  |                     |  |  |
| 1. Which ca   | tegory be                                | low includes you     | r age?                                                                                                    |                                  |                     |  |  |
| 🗌 17 or you   |                                          | □ 18-24              | □ 25-40                                                                                                    | □ 41-64                          | □ 65 or older       |  |  |
| 2. In a typic | al day, ho                               | w many hours do      | you spend on a computer?                                                                                         |                                  |                     |  |  |
| □ Less thar   |                                          | □ 1-3 hours          | □ 3-5 hours                                                                                                    | □ 5-7 hours                      | ☐ More than 7 hours |  |  |
| 3 Which re    | ading soco                               | ion at this confe    | rence did you just attend?                                                                                       |                                  |                     |  |  |
|               | 10 10 10 10 10 10 10 10 10 10 10 10 10 1 | SATB Collegiate      | Men's Ch                                                                                                    | oirs                             |                     |  |  |
|               | Community                                |                      | and the second second second second second second second second second second second second second second second | Choral Treasures                 |                     |  |  |
|               |                                          | ary Literature       | Vocal Jazz                                                                                                    |                                  |                     |  |  |
|               |                                          | rate High School     |                                                                                                    | Women's Choir Easy-Advanced      |                     |  |  |
|               |                                          | Choir-Boychoirs      |                                                                                                    | Easy-Advanced Lit                |                     |  |  |
|               |                                          | and Middle Scho      |                                                                                                    | Lasy-Auvanceu Lit                | erature             |  |  |
| J             | unior righ                               | and midule Scho      | or choirs                                                                                                    |                                  |                     |  |  |
| / In what a   | action of (                              | tha raam af tha r    | anding cossion wore you cost                                                                                     | Cher                             |                     |  |  |
|               | ront left                                | the room of the r    | eading session were you seat                                                                                     | .eu r                            | □ Front right       |  |  |
|               | Back left                                |                      | Here is a second to the second second                                                                            |                                  |                     |  |  |
|               | ack left                                 |                      | Back middle                                                                                                    |                                  | □ Back right        |  |  |
| 5 How wor     | uld vou rot                              |                      | perience at the reading sessi                                                                                    | on with projected                | shoot music?        |  |  |
| 5. NOW WOL    | nu you rat                               | □ 4                  |                                                                                                    |                                  |                     |  |  |
| Excellent     |                                          | U 4                  | Fair                                                                                                    |                                  | Poor                |  |  |
| Excellent     |                                          |                      | Fall                                                                                                    |                                  | F001                |  |  |
| 6 Pata tha    | brightnos                                | of the coreen at     | the reading session.                                                                                             |                                  |                     |  |  |
|               | unginnes                                 |                      |                                                                                                    |                                  | 01                  |  |  |
| Very Bright   |                                          | L) 4                 | Adequate                                                                                                    |                                  | Not Bright          |  |  |
| VELY BIIGHT   |                                          |                      | Auequate                                                                                                    |                                  | NOT DIGIT           |  |  |
| 7. From wh    | ere vou w                                | ere sitting, rate th | he legibility of the projected                                                                                   | sheet music at the               | e reading session.  |  |  |
|               | cic you iii                              |                      |                                                                                                    |                                  |                     |  |  |
| Very Legible  | 2                                        | U 4                  | Adequate                                                                                                    | 0-                               | Not Legible         |  |  |
| Very Legiste  |                                          |                      | Adequate                                                                                                    |                                  |                     |  |  |
| 8. Rate the   | size of the                              | screen used at t     | he reading session.                                                                                              |                                  |                     |  |  |
| □ 5           |                                          | □ 4                  | □ 3                                                                                                    | <u> </u>                         | 01                  |  |  |
| Very Adequ    | ate                                      |                      | Adequate                                                                                                    |                                  | Not Adequate        |  |  |
|               |                                          |                      |                                                                                                    |                                  |                     |  |  |
| 9. Would yo   | ou prefer p                              | presentations sho    | wing one or two pages of she                                                                                     | eet musi <mark>c</mark> at a tim | e?                  |  |  |
|               | prefer 1 p                               | age shown            | I prefer 2 pages sl                                                                                              | nown                             | 🗆 No opinon         |  |  |
|               |                                          |                      | *                                                                                                    |                                  |                     |  |  |
| 10. Would y   | ou suppor                                | rt future paperles   | ss reading sessions?                                                                                             |                                  |                     |  |  |
| · 🗆 Y         | es                                       |                      | 🗆 No                                                                                                    |                                  | No opinion          |  |  |
|               |                                          |                      |                                                                                                    |                                  |                     |  |  |
|               |                                          |                      |                                                                                                    |                                  |                     |  |  |

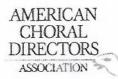

| 1. Which category be   | low includes your age?                       |                                                                                                    |                          |                   |
|------------------------|----------------------------------------------|----------------------------------------------------------------------------------------------------|--------------------------|-------------------|
| ☐ 17 or younger        | 18-24                                        | □ 25-40                                                                                                    | □ 41-64                  | □ 65 or older     |
|                        |                                              |                                                                                                    |                          |                   |
|                        | w many hours do you sp                       |                                                                                                    |                          |                   |
| 🗆 Less than 1 hour     | 1-3 hours                                    | 🕼 3-5 hours                                                                                                    | □ 5-7 hours              | More than 7 hours |
| • with 1               |                                              |                                                                                                    |                          |                   |
|                        | sion at this conference d<br>SATB Collegiate | Id you just attend?                                                                                                    | oire                     |                   |
|                        | - 10 - C                                     | <ul> <li>Competence of the second second s</li></ul> | Choral Treasures         |                   |
|                        | rary Literature                              | Vocal Jazz                                                                                                    |                          |                   |
| 11.                    | rate High School Choirs                      |                                                                                                    | Choir Easy-Advan         | ced               |
|                        | Choir-Boychoirs                              |                                                                                                    | Easy-Advanced Lite       |                   |
|                        | and Middle School Choi                       |                                                                                                    |                          |                   |
| _ 0                    |                                              |                                                                                                    |                          |                   |
|                        | the room of the reading                      |                                                                                                    | ted?                     |                   |
| []√Front left          |                                              | Front middle                                                                                                    |                          | Front right       |
| 🗋 Back left            |                                              | Back middle                                                                                                    |                          | Back right        |
| F. Barris and American |                                              | a at the reading cost                                                                                                    | an with projected        | choot music?      |
| 5. How would you rat   | te your overall experiend                    | 3     3                                                                                                    | on with projected<br>⊠ 2 |                   |
| Excellent              | LI 4                                         | Fair                                                                                                    | ۲.<br>M                  | Poor              |
| Excellent              |                                              | ran                                                                                                    |                          |                   |
| 6. Rate the brightness | s of the screen at the rea                   | iding session.                                                                                                    |                          |                   |
| □ 5                    | □ 4                                          | ₫ 3                                                                                                    | □ 2                      | 01                |
| Very Bright            |                                              | Adequate                                                                                                    |                          | Not Bright        |
|                        |                                              |                                                                                                    |                          |                   |
|                        | ere sitting, rate the legit                  |                                                                                                    | //                       |                   |
| □ 5                    | □ 4                                          | □ 3                                                                                                    | ₫ 2                      |                   |
| Very Legible           |                                              | Adequate                                                                                                    |                          | Not Legible       |
| Q Data the size of the | screen used at the read                      | ling corrign                                                                                                    |                          |                   |
|                        | □ 4                                          |                                                                                                    | <b>N</b> 2               |                   |
| Very Adequate          | U 4                                          | Adequate                                                                                                    | 60 4                     | Not Adequate      |
| very nacquate          |                                              |                                                                                                    |                          |                   |
| 9. Would you prefer    | presentations showing o                      | ne or two pages of sh                                                                                                    | eet music at a tim       | e?                |
| 🗹 l prefer 1 p         |                                              | I prefer 2 pages s                                                                                                    |                          | No opinon         |
|                        |                                              |                                                                                                    |                          |                   |
|                        | rt future paperless read                     |                                                                                                    |                          | day               |
| 🗆 Yes                  |                                              | 🗆 No                                                                                                    | 1                        | M No opinion      |
|                        |                                              |                                                                                                    |                          |                   |

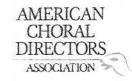

| 1. Which category below    | v includes vour age?                                                                                                    | /                                                                                                    |                           |                     |
|----------------------------|----------------------------------------------------------------------------------------------------|----------------------------------------------------------------------------------------------------|---------------------------|---------------------|
|                            | 18-24                                                                                                    | 25-40                                                                                                    | □ 41-64                   | □ 65 or older       |
|                            |                                                                                                    | /                                                                                                    |                           |                     |
| 2. In a typical day, how r | nany hours do you sp                                                                                                    | end on a computer?                                                                                             |                           |                     |
| 🗆 Less than 1 hour         | 1-3 hours                                                                                                    | □ 3-5 hours                                                                                                    | 5-7 hours                 | More than 7 hours   |
| /                          |                                                                                                    |                                                                                                    |                           | <i>a</i> :          |
| 3. Which reading session   | at this conference di                                                                                                    | id you just attend?                                                                                            |                           |                     |
| Advanced SAT               | B Collegiate                                                                                                    | Men's Cho                                                                                                    | irs                       |                     |
| Community Cl               | horus                                                                                                    |                                                                                                    | Choral Treasures          |                     |
| Contemporary               |                                                                                                    | Vocal Jazz                                                                                                    |                           |                     |
| /                          | e High School Choirs                                                                                                    |                                                                                                    | Choir Easy-Advanced       |                     |
| Elementary Ch              |                                                                                                    |                                                                                                    | asy-Advanced Literature   |                     |
| Junior High an             | d Middle School Choir                                                                                                    | rs                                                                                                    |                           |                     |
|                            | <i></i>                                                                                                    | •                                                                                                    | 13                        |                     |
| 4. In what section of the  | room of the reading                                                                                                    |                                                                                                    |                           | at sight            |
| Front left                 |                                                                                                    | Front middle Back middle                                                                                       |                           | nt right<br>k right |
| Back left                  |                                                                                                    |                                                                                                    |                           | k right             |
| 5 How would you rate y     | our overall experience                                                                                                    | a at the reading sessio                                                                                        | n with projected sheet m  | usic?               |
|                            |                                                                                                    | 171 3                                                                                                    |                           |                     |
| Excellent                  | L<br>/                                                                                                    | Fair                                                                                                    |                           | Poor                |
| Excellent                  |                                                                                                    | 1 dir                                                                                                    |                           | 1001                |
| 6. Rate the brightness of  | the screen at the rea                                                                                                    | ding session.                                                                                                  |                           |                     |
| □5 J                       | 24                                                                                                    | □ 3                                                                                                    | □ 2                       |                     |
| Very Bright                |                                                                                                    | Adequate                                                                                                    |                           | Not Bright          |
|                            |                                                                                                    |                                                                                                    |                           | 14                  |
| 7. From where you were     | sitting, rate the legib                                                                                                    | ility of the projected sl                                                                                      | heet music at the reading | session.            |
| □ 5 (                      | ] 4                                                                                                    | □ 3                                                                                                    | Ø2                        |                     |
| Very Legible               |                                                                                                    | Adequate                                                                                                    |                           | Not Legible         |
|                            | 2                                                                                                    |                                                                                                    |                           |                     |
| 8. Rate the size of the sc |                                                                                                    |                                                                                                    |                           |                     |
| 1                          | ] 4                                                                                                    |                                                                                                    | ☐ 2                       |                     |
| Very Adequate              |                                                                                                    | Adequate                                                                                                    |                           | Not Adequate        |
| 0.11/2 1.1                 |                                                                                                    |                                                                                                    | - A                       | J.                  |
| 9. Would you prefer pres   | which will be a set of the set of the set of | en en el franzen en en en el franzen el en el en en en en en el en el en el en el en el en el en el en el en e |                           | minon (12 Dage)     |
| n ♪ □ I prefer 1 page      | shown M                                                                                                    | I prefer 2 pages sho                                                                                           | own n DNo                 | opinon ( ) )        |
| 10. Would you support f    | uture nanerless readi                                                                                                    | ng sessions?                                                                                                   |                           | · (like at any      |
| Ves                        | araie paperiess leadi                                                                                                    | □ No                                                                                                    |                           | opinion his church  |
| des res                    |                                                                                                    |                                                                                                    | E no                      | "g church)          |
|                            |                                                                                                    |                                                                                                    |                           | -                   |

Jey Shortall

## AMERICAN CHORAL DIRECTORS ASSOCIATION

# EASTERN DIVISION

| 1. Which category be        | elow jńcludes your age?     |                                                                                                    |                         |                   |
|-----------------------------|-----------------------------|----------------------------------------------------------------------------------------------------|-------------------------|-------------------|
| □ 17 or younger             | 18-24                       | □ 25-40                                                                                                    | □ <b>41-64</b>          | □ 65 or older     |
|                             |                             |                                                                                                    |                         |                   |
|                             | ow many hours do you sp     | /                                                                                                    |                         |                   |
| Less than 1 hour            | □ 1-3 hours                 | 2 3-5 hours                                                                                                    | 5-7 hours               | More than 7 hours |
| 3 Which reading ses         | sion at this conference d   | id vou just atten                                                                                                    | ch                      |                   |
| 1987 A                      | SATB Collegiate             | and the second second s | n's Choirs              |                   |
|                             |                             |                                                                                                    | idard Choral Treasures  |                   |
|                             | rary Literature             |                                                                                                    | al Jazz Choir           |                   |
|                             | erate High School Choirs    |                                                                                                    | men's Choir Easy-Advan  | ced               |
|                             | y Choir-Boychoirs           |                                                                                                    | ship Easy-Advanced Lite |                   |
|                             | n and Middle School Choir   |                                                                                                    |                         |                   |
|                             |                             |                                                                                                    |                         |                   |
|                             | the room of the reading     | 1. The second second second second second second second second second second second second second second second                                                                                                    |                         |                   |
| □ Front left<br>■ Back left |                             | Front middle                                                                                                    |                         | Front right       |
| R Back lett                 |                             | Back middle                                                                                                    |                         | Back right        |
| 5. How would you ra         | te your overall experienc   | e at the reading                                                                                                    | session with projected  | sheet music?      |
| 05                          | □4                          | <b>B</b> 3                                                                                                    | □2                      | 01                |
| Excellent                   |                             | Fair                                                                                                    |                         | Poor              |
| C. Dete the bricktore       | - fal                       |                                                                                                    |                         |                   |
| 97 <del>5</del> 9           | s of the screen at the rea  | ding session.                                                                                                    |                         | - 1               |
| 5                           | □ 4                         | 1.1 <u>1-111</u> 1012-11                                                                                                    | <b>2</b>                | 1                 |
| Very Bright                 |                             | Adequate                                                                                                    |                         | Not Bright        |
| 7. From where you w         | ere sitting, rate the legib | ility of the proje                                                                                                    | cted sheet music at the | reading session.  |
| □ 5                         | □ 4                         | ☑ 3                                                                                                    |                         |                   |
| Very Legible                | ×                           | Adequate                                                                                                    |                         | Not Legible       |
| 8 Rate the size of the      | e screen used at the read   | ing species                                                                                                    |                         |                   |
|                             |                             | 四 3                                                                                                    | <u> </u>                | □1                |
| Very Adequate               | U 4                         | Adequate                                                                                                    |                         | Not Adequate      |
| i ci j / acquate            |                             | nacquate                                                                                                    |                         | normadada         |
|                             | presentations showing or    | /                                                                                                    |                         | e?                |
| 🗆 l prefer 1 p              | age shown                   | 🗹 I prefer 2 pa                                                                                                    | ges shown               | No opinon         |
| 10. Would you suppo         | rt future paperless readi   | ng sessions?                                                                                                    |                         |                   |
|                             |                             | V No                                                                                                    |                         | □ No opinion      |
|                             |                             |                                                                                                    |                         |                   |

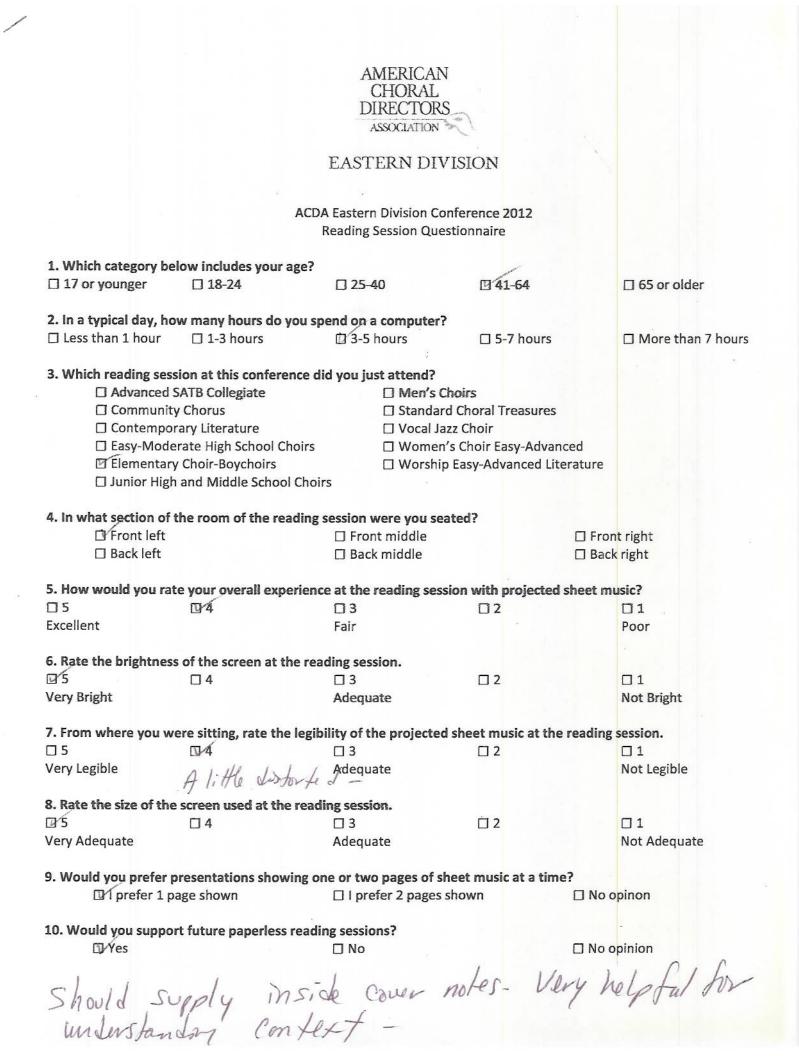

|                         | S'and.                     | AMERICAN                           |                       |                   |
|-------------------------|----------------------------|------------------------------------|-----------------------|-------------------|
| In V                    | mar Brack Br               | CHORAL<br>DIRECTORS<br>ASSOCIATION | 2                     |                   |
| w Else                  | Je weigh                   | EASTERN DIV                        | ISION                 |                   |
| A C X                   | ACD ACD                    | A Eastern Division Co              | onference 2012        |                   |
| ° 5° <                  |                            | Reading Session Que                |                       |                   |
| 1. Which category be    | elow includes your age?    |                                    |                       |                   |
| 17 or younger           | □ 18-24                    | 位 25-40                            | ☐ 41-64               | □ 65 or older     |
| 2. In a typical day, ho | ow many hours do you s     | pend on a computer                 |                       |                   |
| Less than 1 hour        | 1-3 hours                  | 🗹 3-5 hours                        | 5-7 hours             | 🗇 More than 7 hou |
| 3. Which reading ses    | sion at this conference d  | lid you just attend?               |                       |                   |
| Advanced                | SATB Collegiate            | 🗆 Men's (                          |                       |                   |
| 🗆 Communit              |                            |                                    | rd Choral Treasures   |                   |
| 🗆 Contempo              | rary Literature            | 🗆 Vocal Ja                         |                       |                   |
| E-Easy-Mode             | erate High School Choirs   | 🗆 Womer                            | n's Choir Easy-Advanc | ed                |
| 🛛 Elementar             | y Choir-Boychoirs          | 🗆 Worshi                           | p Easy-Advanced Lite  | rature            |
| 🗇 Junior High           | h and Middle School Choi   | irs                                |                       |                   |
|                         | the room of the reading    |                                    | eated?                |                   |
| Front left              |                            | Front middle                       |                       | E-Front right     |
| 🗆 Back left             |                            | Back middle                        |                       | Back right        |
|                         | te your overall experien   |                                    |                       |                   |
| □ 5                     | <u>-</u> 4                 | □ 3                                | □ 2                   |                   |
| Excellent               |                            | Fair                               |                       | Poor              |
| 6. Rate the brightnes   | s of the screen at the re  | ading session.                     |                       |                   |
| □ 5                     | <b>D</b> 4                 | □ 3                                | □ 2                   | C 1               |
| Very Bright             |                            | Adequate                           |                       | Not Bright        |
| 7. From where you w     | ere sitting, rate the legi | bility of the projecte             | d sheet music at the  |                   |
| □ 5                     | 4                          | □ 3                                | □ 2                   |                   |
| Very Legible            |                            | Adequate                           |                       | Not Legible       |
| 8. Rate the size of the | e screen used at the read  | ding session.                      |                       |                   |
| □ 5                     | 54                         | □ 3                                | 🗆 2                   |                   |
| Very Adequate           |                            | Adequate                           |                       | Not Adequate      |
| 9. Would you prefer     | presentations showing o    | ne or two pages of s               | sheet music at a time | ?                 |
| 🗆 l prefer 1 p          | bage shown                 | I prefer 2 pages                   | s shown               | 🗆 No opinon       |
|                         | ort future paperless read  | ling sessions?                     |                       |                   |
| 10. Would you suppo     |                            | 🗆 No                               |                       | No opinion        |
| 10. Would you suppo     |                            |                                    |                       | 1.M               |
|                         |                            |                                    |                       |                   |
|                         | Commen                     | ts? Please use the ba              | ackside of this page. | Difeene. com      |

| a pierce mu                                                                                                    | 51C@ Yahoo, a                           | AMERICAN<br>CHORAL<br>DIRECTORS<br>ASSOCIATION<br>EASTERN DIVI | E.<br>ISION                           |                                               |                                      |
|----------------------------------------------------------------------------------------------------|-----------------------------------------|----------------------------------------------------------------|---------------------------------------|-----------------------------------------------|--------------------------------------|
|                                                                                                    |                                         | Eastern Division Co<br>Reading Session Que                     |                                       |                                               |                                      |
| 1. Which category belo                                                                                                    | w includes your age?                    |                                                                |                                       |                                               |                                      |
| □ 17 or younger                                                                                                    | □ 18-24                                 | ₲ 25-40                                                        | 041                                   | 1-64                                          | 🗆 65 or older                        |
| 2. In a typical day, how                                                                                                    | / many hours do you spo                 | end on a computer?                                             |                                       |                                               |                                      |
| Less than 1 hour                                                                                                    | 1-3 hours                               | □ 3-5 hours                                                    |                                       | -7 hours                                      | More than 7 hours                    |
| <ul> <li>Advanced SA</li> <li>Community</li> <li>Contempora</li> <li>Easy-Modera</li> <li>Elementary</li> </ul>                                                                                                    | Chorus                                  | ☐ Men's C<br>☐ Standar<br>☐ Vocal Ja<br>☐ Women<br>☐ Worship   | d Choral T<br>zz Choir<br>'s Choir Ea | reasures<br>asy-Advanced<br>vanced Literature |                                      |
| 4. In what section of th<br>☑ Front left<br>□ Back left                                                                                                    | ne room of the reading s                | Session were you sea<br>Front middle<br>Back middle            | ated?                                 | 🗆 Fron                                        | nt right<br>k right                  |
| 5. How would you rate                                                                                                    | your overall experience                 | e at the reading sess                                          | sion with                             | projected sheet m                             | usic?                                |
| □ 5<br>Excellent                                                                                                    | Ø 4                                     | □ 3<br>Fair                                                    |                                       |                                               | □ 1<br>Poor                          |
|                                                                                                    | of the screen at the read               | ding session.<br>□ 3<br>Adequate                               | □ 2                                   |                                               | □ 1<br>Not Bright                    |
| □ 5<br>Very Legible                                                                                                    | re sitting, rate the legib<br>4         | □ 3<br>Adequate                                                | i sheet mu<br>2                       | usic at the reading                           | s <b>ession.</b><br>1<br>Not Legible |
| 8. Rate the size of the size of the size o | screen used at the readi<br>4<br>19 Oug | ing session.<br>3<br>Adequate                                  | □ 2                                   |                                               | □ 1<br>Not Adequate                  |
| 9. Would you prefer pr                                                                                                    | resentations showing or                 | he or two pages of s                                           |                                       |                                               | opinon                               |
| 10. Would you support                                                                                                    | t future paperless readi                | ng sessions?                                                   |                                       |                                               | opinion                              |
| <b>v</b> -                                                                                                    |                                         |                                                                | a an <sup>h</sup> arren               |                                               |                                      |

Comments? Please use the backside of this page.

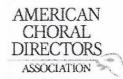

| 1. Which category b     | elow includes your age?      |                         |                      |                     |
|-------------------------|------------------------------|-------------------------|----------------------|---------------------|
| □ 17 or younger         | □ 18-24                      | □ 25-40                 | 41-64                | ☐ 65 or older       |
| 2. In a typical day, h  | now many hours do you s      | pend on a computer      | 2                    |                     |
| Less than 1 hour        | 1-3 hours                    | □ 3-5 hours             | 5-7 hours            | ☐ More than 7 hours |
| 3. Which reading se     | ssion at this conference d   | lid you just attend?    |                      |                     |
| □ Advanced              | SATB Collegiate              | 🛛 Men's C               | Choirs               |                     |
| 🗆 Commun                | ity Chorus                   | 🗆 Standar               | d Choral Treasures   |                     |
| Contemp                 | orary Literature             | 🗆 Vocal Ja              | azz Choir            |                     |
| 🗆 Easy-Mod              | derate High School Choirs    | Women                   | n's Choir Easy-Advar | nced                |
| 🛛 Elementa              | ry Choir-Boychoirs           | 🗆 Worshij               | p Easy-Advanced Lit  | erature             |
| 🛛 Junior Hig            | gh and Middle School Choi    | irs                     |                      |                     |
| 4. In what section o    | f the room of the reading    | session were you se     | ated?                |                     |
| Front left              |                              | □ Front middle          |                      | Front right         |
| Back left               |                              | Back middle             |                      | Back right          |
| 5. How would you r      | ate your overall experien    | ce at the reading ses   | sion with projected  | sheet music?        |
| <b>D</b> 5              | 04                           | <b>U</b> 3              | □2                   | 01                  |
| Excellent               |                              | Fair                    |                      | Poor                |
|                         |                              | 10 mm                   |                      |                     |
| 6. Rate the brightne    | ss of the screen at the rea  | ading session.          |                      |                     |
| □ 5                     | □ 4                          | 3                       | □ 2                  |                     |
| Very Bright             |                              | Adequate                |                      | Not Bright          |
| 7. From where you       | were sitting, rate the legil | pility of the projected | d sheet music at the | e reading session.  |
| □ 5                     | □4                           | □ 3                     | <b>E</b> 2           |                     |
| Very Legible            |                              | Adequate                |                      | Not Legible         |
| 8. Rate the size of the | ne screen used at the read   | ling session            |                      |                     |
|                         |                              |                         | <u> </u>             |                     |
| Very Adequate           | 5.                           | Adequate                |                      | Not Adequate        |
| 9 Would your profes     | presentations showing o      | ne or two pages of s    | heat music at a tim  | 67                  |
|                         | page shown                   | □ I prefer 2 pages      |                      | □ No opinon         |
|                         | hope anomin                  | D i preier z pages      | 5110 1011            |                     |
| 10. Would you supp      | ort future paperless read    | ing sessions?           |                      |                     |
| Ves Yes                 | 843. X                       | □ No                    |                      | No opinion          |
|                         |                              |                         |                      |                     |

## AMERICAN CHORAL DIRECTORS ASSOCIATION

#### EASTERN DIVISION

| 1. Which category be                                                                                                    | low includes your age?      |                                                                                                    |                   |                   |
|----------------------------------------------------------------------------------------------------|-----------------------------|----------------------------------------------------------------------------------------------------|-------------------|-------------------|
| 🛙 17 or younger                                                                                                    | ⊡∕18-24                     | □ 25-40                                                                                                    | ☐ 41-64           | □ 65 or older     |
| 2. In a typical day, ho                                                                                                    | w many hours do you sp      | -                                                                                                    |                   |                   |
| 🗋 Less than 1 hour                                                                                                    | □ 1-3 hours                 | ☑ 3-5 hours                                                                                                    | 5-7 hours         | More than 7 hours |
| and the second second sec | ion at this conference di   | and the second second se                                                                                                    |                   |                   |
| Advanced S                                                                                                    | SATB Collegiate             | 🗹 Men's Choi                                                                                                    |                   |                   |
| 🗌 Community                                                                                                    | y Chorus                    | and the second second | horal Treasures   |                   |
|                                                                                                    | ary Literature              | 🗆 Vocal Jazz C                                                                                                    |                   |                   |
|                                                                                                    | rate High School Choirs     |                                                                                                    | hoir Easy-Advanc  |                   |
|                                                                                                    | / Choir-Boychoirs           |                                                                                                    | sy-Advanced Lite  | rature            |
| 🗇 Junior High                                                                                                    | and Middle School Choir     | S                                                                                                    |                   |                   |
| 4. In what section of                                                                                                    | the room of the reading     | session were you seated                                                                                                    | d?                |                   |
| Front left                                                                                                    |                             | Front middle                                                                                                    |                   | Front right       |
| Back left                                                                                                    |                             | 🖪 Back middle                                                                                                    |                   | Back right        |
| 5. How would you rat                                                                                                    | e your overall experienc    | e at the reading session                                                                                                    | with projected s  | sheet music?      |
| □ 5                                                                                                    | □ 4                         | 図 3                                                                                                    |                   |                   |
| Excellent                                                                                                    |                             | Fair                                                                                                    |                   | Poor              |
|                                                                                                    |                             |                                                                                                    |                   |                   |
| 6. Rate the brightness                                                                                                    | s of the screen at the rea  | ding session.                                                                                                    |                   |                   |
| <b>図</b> 5                                                                                                    | □ 4                         | □ 3                                                                                                    | 2                 |                   |
| Very Bright                                                                                                    |                             | Adequate                                                                                                    |                   | Not Bright        |
| 7. From where you w                                                                                                    | ere sitting, rate the legib | ility of the projected sh                                                                                                    | eet music at the  | reading session.  |
| □ 5                                                                                                    | □ 4                         | ⊠⁄3                                                                                                    | □ 2               |                   |
| Very Legible                                                                                                    |                             | Adequate                                                                                                    |                   | Not Legible       |
|                                                                                                    |                             |                                                                                                    |                   |                   |
| 8. Rate the size of the                                                                                                    | screen used at the read     | ing session.                                                                                                    |                   |                   |
| □ 5                                                                                                    | ⊠ 4                         | □ 3                                                                                                    | □ <b>2</b>        |                   |
| Very Adequate                                                                                                    |                             | Adequate                                                                                                    |                   | Not Adequate      |
| 9 Would you prefer r                                                                                                    | presentations showing or    | ne or two pages of shee                                                                                                    | t music at a time | 2                 |
| □ I prefer 1 p                                                                                                    |                             | □ I prefer 2 pages sho                                                                                                    |                   | □ No opinon       |
| фірсісітр                                                                                                    | age shown                   |                                                                                                    |                   |                   |
| 10. Would you suppo                                                                                                    | rt future paperless readi   | ng sessions?                                                                                                    |                   |                   |
|                                                                                                    |                             | □ No                                                                                                    |                   | 🖸 No opinion      |
|                                                                                                    |                             | Construction of the                                                                                                    |                   |                   |
|                                                                                                    | Comment                     | s? Please use the backsi                                                                                                    | ide of this page. |                   |

| 1                                                                   |                                      |                                                                  |                        | rose edu                  |
|---------------------------------------------------------------------|--------------------------------------|------------------------------------------------------------------|------------------------|---------------------------|
|                                                                     |                                      | AMERICAN<br>CHORAL<br>DIRECTORS<br>ASSOCIATION<br>EASTERN DIVISI | ON Listerne            | strose edu<br>Liste       |
|                                                                     |                                      | Eastern Division Confe<br>Reading Session Questio                |                        |                           |
| 1. Which category hel                                               | low includes your age?               |                                                                  |                        |                           |
| ☐ 17 or younger                                                     | ☐ 18-24                              | □ 25-40                                                          | 41-64                  | 🗆 65 or older             |
| 2. In a typical day, how                                            | w many hours do you spo<br>1-3 hours | end on a computer?                                               | 5-7 hours              | More than 7 hours         |
| Advanced S     Community     Contempor     Easy-Mode     Elementary |                                      | Men's Cho<br>Standard C<br>Vocal Jazz<br>Women's C<br>Worship Ea | Choral Treasures       | re                        |
| 4. In what section of t                                             | he room of the reading s             | ession were you seate                                            | d?                     |                           |
| <ul> <li>Front left</li> <li>Back left</li> </ul>                   |                                      | ☐ Front middle<br>☐ Back middle                                  |                        | Front right<br>Back right |
| 5. How would you rat                                                | e your overall experience            | e at the reading session                                         | n with projected shee  | t music?                  |
| □ 5<br>Excellent                                                    | □ 4                                  | Б<br>Fair                                                        | □ 2                    | □ 1<br>Poor               |
|                                                                     | of the screen at the read            |                                                                  |                        |                           |
|                                                                     | A 4                                  |                                                                  | □ 2                    | 01                        |
| Very Bright                                                         |                                      | Adequate                                                         | <i>4</i>               | Not Bright                |
| 7. From where you we                                                | ere sitting, rate the legibi         | lity of the projected sł                                         | neet music at the read | ling session.             |
| □ 5                                                                 | 4                                    | □ 3                                                              | □ 2                    | □ 1                       |
| Very Legible                                                        |                                      | Adequate                                                         |                        | Not Legible               |
| 8. Rate the size of the                                             | screen used at the readi             | ng session.                                                      |                        |                           |
| □ 5                                                                 | □ 4                                  | 23                                                               | □ 2                    |                           |
| Very Adequate                                                       |                                      | Adequate                                                         |                        | Not Adequate              |
| 9. Would you prefer p                                               | resentations showing on              | e or two pages of shee                                           | et music at a time?    |                           |
| 🛛 l prefer 1 pa                                                     | age shown                            | □ I prefer 2 pages sho                                           |                        | No opinon                 |
| 10 Would you support                                                | 25-6<br>rt future paperless readir   | a sessions?                                                      |                        |                           |
| 10. would you suppor                                                | t inture habelless ledul             |                                                                  |                        | No opinion                |
| ~~~ · · · ·                                                         |                                      |                                                                  |                        |                           |
|                                                                     | Comments                             | ? Please use the backs                                           | ide of this page.      |                           |

Dr. Sheridan Ball 752 N. Orange St. Orange, CA 92867 1 AMERICAN CHORAL DIRECTORS ASSOCIATION EASTERN DIVISION ACDA Eastern Division Conference 2012 **Reading Session Questionnaire** 1. Which category below includes your age? 1 41-64 □ 17 or younger □ 18-24 25-40 □ 65 or older 2. In a typical day, how many hours do you spend on a computer? 191-3 hours Less than 1 hour □ 3-5 hours □ 5-7 hours □ More than 7 hours 3. Which reading session at this conference did you just attend? Advanced SATB Collegiate □ Men's Choirs Community Chorus □ Standard Choral Treasures □ Vocal Jazz Choir Contemporary Literature Easy-Moderate High School Choirs Women's Choir Easy-Advanced Elementary Choir-Boychoirs □ Worship Easy-Advanced Literature Junior High and Middle School Choirs 4. In what section of the room of the reading session were you seated? PFront left Front right □ Front middle □ Back left □ Back middle □ Back right 5. How would you rate your overall experience at the reading session with projected sheet music? 172 115 Π4 Π3 Excellent Poor Fair 6. Rate the brightness of the screen at the reading session. 13  $\Box 5$  $\Pi 4$ Π2  $\Box 1$ Very Bright Adequate Not Bright 7. From where you were sitting, rate the legibility of the projected sheet music at the reading session. 173  $\Box 4$ Π2  $\Box 1$ Very Legible Not Legible Adequate 8. Rate the size of the screen used at the reading session. 13 12  $\Box 1$ Π4 Not Adequate Very Adequate Adequate 9. Would you prefer presentations showing one or two pages of sheet music at a time? □ I prefer 1 page shown I prefer 2 pages shown □ No opinon 10. Would you support future paperless reading sessions? M Yes □ No opinion But The people running Projectors have To Turn Pages More effectively

|                    | ridan J. Ba<br>dan JB@ for    | 1 .ord                                                                                                    |                    |                     |  |
|--------------------|-------------------------------|----------------------------------------------------------------------------------------------------|--------------------|---------------------|--|
| Sher               | rian ·                        | AMERICAN                                                                                                    |                    |                     |  |
|                    | LUTBR for                     | CHORAL                                                                                                    |                    |                     |  |
| Sheri              | ann -                         | DIRECTORS<br>ASSOCIATION                                                                                                    | 5                  |                     |  |
|                    |                               | EASTERN DIV                                                                                                    | SION               |                     |  |
|                    |                               | CDA Eastern Division Co                                                                                                    | nference 2012      |                     |  |
|                    | ŕ                             | Reading Session Que                                                                                                    |                    |                     |  |
| 1. Which categ     | ory below includes your ag    | e?                                                                                                    |                    |                     |  |
| □ 17 or young      | er 🗌 18-24                    | □ 25-40                                                                                                    | 团 41-64            | 🗆 65 or older       |  |
| 2. In a typical of | lay, how many hours do yo     | u spend on a computer?                                                                                                    |                    |                     |  |
| Less than 1 l      | •• •• •• ••                   | □ 3-5 hours                                                                                                    | 🛛 5-7 hours        | More than 7 hours   |  |
| 3. Which readi     | ng session at this conference | e did you just attend?                                                                                                    |                    |                     |  |
|                    | anced SATB Collegiate         | 🗆 Men's C                                                                                                    |                    |                     |  |
|                    | munity Chorus                 |                                                                                                    | d Choral Treasure  | !S                  |  |
|                    | temporary Literature          | ☑ Vocal Ja                                                                                                    |                    |                     |  |
|                    | -Moderate High School Cho     |                                                                                                    | 's Choir Easy-Adv  |                     |  |
|                    | nentary Choir-Boychoirs       | Della Martina Stational Stational Statio | Easy-Advanced I    | literature          |  |
| 🛛 Juni             | or High and Middle School C   | hoirs                                                                                                    |                    |                     |  |
|                    | ion of the room of the read   |                                                                                                    | ated?              | /                   |  |
| 🗆 Fror             |                               | 🗆 Front middle                                                                                                    |                    | 白 Front right       |  |
| Back               | : left                        | Back middle                                                                                                    |                    | Back right          |  |
| 5. How would       | you rate your overall exper   | ience at the reading ses                                                                                                    | ion with project   | ed sheet music?     |  |
|                    | ☐ 4                           | Ľ3                                                                                                    | □ 2                | □1                  |  |
| Excellent          |                               | Fair                                                                                                    |                    | Poor                |  |
| 6. Rate the bri    | shtness of the screen at the  | reading session.                                                                                                    |                    |                     |  |
|                    | □4                            | <b>U</b> 3                                                                                                    | □ 2                |                     |  |
| Very Bright        |                               | Adequate                                                                                                    |                    | Not Bright          |  |
| 7. From where      | you were sitting, rate the l  | egibility of the projected                                                                                                    | sheet music at t   | he reading session. |  |
| □ 5                | □ 4                           | 団 3                                                                                                    | □ 2                |                     |  |
| Very Legible       |                               | Adequate                                                                                                    |                    | Not Legible         |  |
| 8. Rate the size   | of the screen used at the r   | eading session.                                                                                                    |                    |                     |  |
| □ 5                | □ 4                           | 四3                                                                                                    | □ 2                |                     |  |
| Very Adequate      |                               | Adequate                                                                                                    |                    | Not Adequate        |  |
| 9. Would you p     | prefer presentations showing  | ng one or two pages of s                                                                                                    | neet music at a ti | me?                 |  |
| 🗆 l pre            | fer 1 page shown              | If prefer 2 pages                                                                                                    | shown              | 🗆 No opinon         |  |
| 10. Would you      | support future paperless re   |                                                                                                    |                    |                     |  |
| 🗗 Yes              |                               | 🗆 No                                                                                                    |                    | 🗆 No opinion        |  |
|                    | Comn                          | nents? Please use the ba                                                                                                    | ckside of this pag | e.                  |  |
|                    |                               |                                                                                                    |                    |                     |  |
|                    |                               |                                                                                                    |                    |                     |  |
|                    |                               |                                                                                                    |                    |                     |  |
|                    |                               |                                                                                                    |                    |                     |  |

### AMERICAN CHORAL DIRECTORS ASSOCIATION

## EASTERN DIVISION

| 1. Which category belo                                                                                                    | w includes your       | age?<br>□ 25-40                            | <b>1</b> 41-64       | 4 🛛 65 or older                               |  |  |
|----------------------------------------------------------------------------------------------------|-----------------------|--------------------------------------------|----------------------|-----------------------------------------------|--|--|
| 2. In a typical day, how<br>Less than 1 hour                                                                                                    | many hours do         | you spend on a computer<br>3-5 hours       | ?<br>🗆 5-7 h         | ours 🛛 More than 7 hours                      |  |  |
| 3. Which reading session at this conference did you just attend?         Advanced SATB Collegiate       Men's Choirs         Community Chorus       Standard Choral Treasures         Contemporary Literature       Vocal Jazz Choir         Easy-Moderate High School Choirs       Women's Choir Easy-Advanced         Elementary Choir-Boychoirs       Worship Easy-Advanced Literature         Junior High and Middle School Choirs       Standard Choral Treasures                                                                                                    |                       |                                            |                      |                                               |  |  |
| <ul> <li>Front left</li> <li>Back left</li> </ul>                                                                                                    |                       | eading session were you se                 |                      | Front right                                   |  |  |
| 5. How would you rate<br>5<br>Excellent                                                                                                    | your overall exp<br>4 | perience at the reading ses<br>□ 3<br>Fair | sion with pro<br>□ 2 | jected sheet music?                           |  |  |
| 6. Rate the brightness<br>5<br>Very Bright                                                                                                    | of the screen at<br>4 | the reading session.                       | □ 2                  | □ 1<br>Not Bright                             |  |  |
| 7. From where you we<br>5<br>Very Legible                                                                                                    | re sitting, rate th   | ne legibility of the projecte              | d sheet music        | t at the reading session.<br>1<br>Not Legible |  |  |
| 8. Rate the size of the size of the size o | screen used at th     | ne reading session.<br>☐ 3<br>Adequate     | C 2                  | □ 1<br>Not Adequate                           |  |  |
| I prefer 1 pa                                                                                                    | ge shown              | wing one or two pages of s                 |                      | t a time?                                     |  |  |
| 10. Would you support                                                                                                    |                       | mments? Please use the ba                  | ackside of this      | □ No opinion                                  |  |  |
| hemiol                                                                                                    | a711 a                | ) gmail.com                                | (                    |                                               |  |  |

#### EASTERN DIVISION

| 1977) 1973 - 1975 - 1975 - 197       | low includes your age?     | Ø 25 40                                                                                                    |                  | 🗆 65 or older                                                                                                   |  |  |  |  |
|----------------------------------------------------------------------------------------------------|----------------------------|----------------------------------------------------------------------------------------------------|------------------|----------------------------------------------------------------------------------------------------|--|--|--|--|
| 17 or younger                                                                                                    | □ 18-24                    | 25-40                                                                                                    | 41-64            | L 65 or older                                                                                                   |  |  |  |  |
| 2. In a typical day, how many hours do you spend on a computer?                                                                                                    |                            |                                                                                                    |                  |                                                                                                    |  |  |  |  |
| Less than 1 hour                                                                                                    | 1-3 hours                  | 3-5 hours                                                                                                    | 5-7 hour         | s 🗇 More than 7 hours                                                                                           |  |  |  |  |
|                                                                                                    | ~                          |                                                                                                    |                  |                                                                                                    |  |  |  |  |
| 3. Which reading sess                                                                                                    | ion at this conference d   | lid you just attend?                                                                                                    |                  |                                                                                                    |  |  |  |  |
| Advanced 9                                                                                                    | SATB Collegiate            | 💋 Men's Cho                                                                                                    | oirs             |                                                                                                    |  |  |  |  |
| 🗌 Community                                                                                                    | y Chorus                   | 🗇 Standard (                                                                                                    | Choral Treasure  | 25                                                                                                    |  |  |  |  |
| 🗌 Contempor                                                                                                    | rary Literature            | 🗆 Vocal Jazz                                                                                                    | Choir            |                                                                                                    |  |  |  |  |
| Easy-Mode                                                                                                    | rate High School Choirs    | 🛛 Women's                                                                                                    | Choir Easy-Adv   | anced                                                                                                    |  |  |  |  |
| Elementary                                                                                                    | / Choir-Boychoirs          | 🗆 Worship E                                                                                                    | asy-Advanced     | Literature                                                                                                    |  |  |  |  |
| 🛛 Junior High                                                                                                    | and Middle School Choi     | rs                                                                                                    |                  |                                                                                                    |  |  |  |  |
|                                                                                                    |                            |                                                                                                    |                  |                                                                                                    |  |  |  |  |
| 병사는 가격을 만큼 모양 밖에는 가격을 수 없다. 또 있는 것                                                                                                    | the room of the reading    |                                                                                                    | ed?              | 10.100 million 10.000 million 10.000 million 10.000 million 10.000 million 10.000 million 10.000 million 10.000 |  |  |  |  |
| 🛱 Front left                                                                                                    |                            | Front middle                                                                                                    |                  | Front right                                                                                                    |  |  |  |  |
| Back left                                                                                                    |                            | Back middle                                                                                                    |                  | Back right                                                                                                    |  |  |  |  |
|                                                                                                    |                            |                                                                                                    |                  |                                                                                                    |  |  |  |  |
| V. Sherrich Stream - Stream and Addition and Additional Systems and<br>Stream and Addition and Addition and Additional Systems and Additional Systems and<br>Additional Systems and Additional Systems and A<br>Additional Systems and Additional Systems and Additional Systems and Additional Systems and Additional Systems and Additional Systems and Additional Systems and Additional Systems and Additional Systems and Additional Systems and Addi | e your overall experien    | 이 것 같은 것이 있는 것 같은 것이 있는 것이 있는 것이 있는 것 같은 것이 있다. 가지 않는 것이 있는 것이 있다. 것이 있는 것이 있는 것이 있는 것이 있는 것이 있는 것이 있다. 것이 있는 것이 있는 것이 있는 것이 있는 것이 있는 것이 있다. 가지 않는 것이 있는 것이 없는 것이 없는 것이 없다. 가지 않는 것이 있는 것이 없는 것이 없는 것이 없다. 가지 않는 것이 없는 것이 없는 것이 없는 것이 없다. 것이 없는 것이 없는 것이 없는 것이 없는 것이 없는 것이 없다. 가지 않는 것이 없는 것이 없는 것이 없는 것이 없는 것이 없다. 것이 없는 것이 없는 것이 없는 것이 없는 것이 없는 것이 없다. 것이 없는 것이 없는 것이 없는 것이 없는 것이 없는 것이 없는 것이 없다. 것이 없는 것이 없는 것이 없는 것이 없는 것이 없는 것이 없는 것이 없는 것이 없다. 것이 없는 것이 없는 것이 없는 것이 없는 것이 없는 것이 없는 것이 없는 것이 없는 것이 없는 것이 없는 것이 없는 것이 없는 것이 없는 것이 없는 것이 없다. 것이 없는 것이 없는 것이 없는 것이 없는 것이 없는 것이 없는 것이 없는 것이 없는 것이 없는 것이 없는 것이 없는 것이 없는 것이 없는 것이 없는 것이 없는 것이 없는 것이 없는 것이 없는 것이 없는 것이 없는 것이 없는 것이 없는 것이 없는 것이 없는 것이 없다. 것이 없는 것이 없는 것이 없는 것이 없는 것이 없는 것이 없는 것이 없는 것이 없는 것이 없는 것이 없는 것이 없는 것이 없는 것이 없는 것이 없는 것이 없는 것이 없는 것이 없는 것이 없는 것이 없는 것이 없는 것이 없는 것이 없는 것이 없는 것이 없는 것이 없는 것이 없는 것이 없는 것이 없는 것이 없는 것이 없는 것이 없는 것이 없는 것이 없는 것이 없는 것이 없는 것이 없는 것이 없는 것이 없는 것이 없는 것이 없는 것이 없는 것이 없는 것이 없는 것이 없는 것이 없는 것이 없는 것이 없<br>것이 없는 것이 없는 것이 않이 않이 않이 않이 않이 않는 것이 없는 것이 없는 것이 없는 것이 없는 것이 없는 것이 없는 것이 없는 것이 없는 것이 없는 것이 없는 것이 없는 것이 없는 것이 없는 것이 없는 것이 없는 것이 없는 것이 같이 않이 않이 않이 않이 않이 않이 않이 않이 않이 않이 않이 않이 않이 |                  |                                                                                                    |  |  |  |  |
| □ <b>5</b>                                                                                                    | □ 4                        |                                                                                                    | □ 2              | <b>P</b> 1                                                                                                    |  |  |  |  |
| Excellent                                                                                                    |                            | Fair                                                                                                    |                  | Poor                                                                                                    |  |  |  |  |
| C. Data tha hulabaras                                                                                                    |                            | - din e anazi e u                                                                                                    |                  |                                                                                                    |  |  |  |  |
|                                                                                                    | s of the screen at the rea |                                                                                                    | □ 2              | 01                                                                                                    |  |  |  |  |
| 5                                                                                                    | <b>1214</b>                |                                                                                                    |                  | 111774628080                                                                                                    |  |  |  |  |
| Very Bright                                                                                                    |                            | Adequate                                                                                                    |                  | Not Bright                                                                                                    |  |  |  |  |
| 7 From where you w                                                                                                    | ere sitting, rate the legi | nility of the projected s                                                                                                    | heet music at t  | he reading session                                                                                              |  |  |  |  |
|                                                                                                    |                            |                                                                                                    |                  | 121                                                                                                    |  |  |  |  |
| Very Legible                                                                                                    |                            | Adequate                                                                                                    |                  | ے تور<br>Not Legible                                                                                            |  |  |  |  |
| Very Legiste                                                                                                    |                            | Hadquate                                                                                                    |                  |                                                                                                    |  |  |  |  |
| 8. Rate the size of the                                                                                                    | screen used at the read    | ling session.                                                                                                    |                  |                                                                                                    |  |  |  |  |
| □ 5                                                                                                    | □ 4                        | 3                                                                                                    | □ 2              |                                                                                                    |  |  |  |  |
| Very Adequate                                                                                                    |                            | Adequate                                                                                                    |                  | Not Adequate                                                                                                    |  |  |  |  |
|                                                                                                    |                            |                                                                                                    |                  |                                                                                                    |  |  |  |  |
| 9. Would you prefer p                                                                                                    | presentations showing o    | ne or two pages of she                                                                                                    | et music at a ti | ime?                                                                                                    |  |  |  |  |
| 🖉 l prefer 1 p                                                                                                    | age shown                  | I prefer 2 pages sh                                                                                                    | own              | No opinon                                                                                                    |  |  |  |  |
|                                                                                                    |                            |                                                                                                    |                  |                                                                                                    |  |  |  |  |
| 10. Would you suppo                                                                                                    | rt future paperless read   | ing sessions?                                                                                                    |                  |                                                                                                    |  |  |  |  |
| 🗆 Yes                                                                                                    |                            | Only if not proje                                                                                                    |                  | No opinion                                                                                                    |  |  |  |  |
|                                                                                                    |                            |                                                                                                    |                  |                                                                                                    |  |  |  |  |
| Comments? Please use the backside of this page.                                                                                                    |                            |                                                                                                    |                  |                                                                                                    |  |  |  |  |

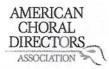

| 1. Which cate    | gory below includes you     | r age?                                | ,                    |                    |
|------------------|-----------------------------|---------------------------------------|----------------------|--------------------|
| 17 or young      | er 🗌 18-24                  | 25-40                                 | 41-64                | 🗆 65 or older      |
|                  |                             |                                       |                      |                    |
| 2. In a typical  | day, how many hours do      | o you spend on a computer             | ?                    |                    |
| 🗆 Less than 1    | hour 🖸 1-3 hours            | 3-5 hours                             | 5-7 hours            | More than 7 hours  |
|                  |                             |                                       |                      |                    |
| 3. Which read    | ing session at this confe   | rence did you just attend?            |                      |                    |
| 🗆 Adv            | anced SATB Collegiate       | Men's                                 | Choirs               |                    |
| 🗖 Con            | nmunity Chorus              | 🗆 Standa                              | rd Choral Treasures  |                    |
| 🗆 Con            | temporary Literature        | 🗆 Vocal J                             | azz Choir            |                    |
| 🗆 Easy           | y-Moderate High School      | Choirs 🛛 Womer                        | n's Choir Easy-Advar | nced               |
| 🗆 Eler           | nentary Choir-Boychoirs     | 🗆 Worshi                              | p Easy-Advanced Lit  | erature            |
| 🗖 Juni           | or High and Middle Scho     | ol Choirs                             |                      |                    |
|                  |                             |                                       |                      |                    |
| 4. In what sect  | tion of the room of the r   | eading session were you se            | ated?                |                    |
| 🗆 From           | nt left                     | Front middle                          |                      | Front right        |
| 🗆 Bac            | k left                      | 🖸 Back middle                         |                      | □ Back right       |
|                  |                             |                                       |                      | -                  |
| 5. How would     | you rate your overall ex    | perience at the reading ses           | sion with projected  | sheet music?       |
| □ 5              |                             |                                       |                      |                    |
| Excellent        | Same                        | E 3<br>Fair<br>At 2 Small             |                      | Poor               |
|                  | Some to                     | st 2 small                            |                      |                    |
| 6. Rate the bri  | ghtness of the screen at    | the reading session.                  |                      |                    |
| □ 5              | ☑ 4                         | □ 3                                   | □ 2                  | <b>□</b> 1         |
| Very Bright      | /                           | Adequate                              |                      | Not Bright         |
|                  |                             |                                       |                      |                    |
| 7. From where    | you were sitting, rate th   | he legibility of the projecte         | d sheet music at the | e reading session. |
| □ 5              | □ 4                         |                                       | □ 2                  |                    |
| Very Legible     | V                           | Adequate                              |                      | Not Legible        |
|                  |                             | · · · · · · · · · · · · · · · · · · · |                      |                    |
| 8. Rate the size | e of the screen used at the | he reading session. $\sim$            | mleft=b              | ISSE FOUTH.        |
| □ 5              | □ 4                         |                                       | □ 2                  | [] 1               |
| Very Adequate    |                             | Adequate                              | 17777.2007           | Not Adequate       |
|                  |                             |                                       |                      |                    |
| 9. Would you r   | prefer presentations sho    | wing one or two pages of s            | heet music at a tim  | e?                 |
|                  | efer 1 page shown           | Prefer 2 pages                        |                      | □ No opinon        |
| P.F.             |                             |                                       |                      |                    |
| 10. Would you    | support future paperles     | ss reading sessions?                  |                      |                    |
| ☐ Yes            |                             | □ No                                  |                      | No opinion         |
| P                |                             |                                       |                      |                    |
|                  | Co                          | mments? Please use the ba             | ckside of this page. |                    |

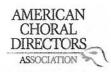

ACDA Eastern Division Conference 2012 Reading Session Questionnaire

| 1. Which category belo                                                                                          | □ 18-24                            | 25-40                                                                      | □ 41-64                  | 🗋 65 or older     |
|----------------------------------------------------------------------------------------------------|------------------------------------|----------------------------------------------------------------------------|--------------------------|-------------------|
| <ul> <li>In a typical day, how</li> <li>Less than 1 hour</li> </ul>                                             | many hours do you spe<br>1-3 hours | nd on a computer?                                                          | 🗆 5-7 hours              | More than 7 hours |
|                                                                                                    |                                    | Li 5-5 nours                                                               |                          |                   |
| <ul> <li>Advanced SA</li> <li>Community</li> <li>Contempora</li> <li>Easy-Modera</li> <li>Elementary</li> </ul> | Chorus                             | Men's Choirs<br>Standard Cho<br>Vocal Jazz Ch<br>Women's Ch<br>Worship Eas | oral Treasures           |                   |
| 4. In what/section of th                                                                                        | e room of the reading s            | ession were you seated                                                     | ?                        |                   |
| Front left                                                                                                    |                                    | Front middle                                                               | 🗆 Fro                    | ont right         |
| Back left                                                                                                    |                                    | 🗆 Back middle                                                              | 🗆 Ba                     | ck right          |
|                                                                                                    |                                    |                                                                            | tale and to share have a |                   |
| 1997 - 1997 - 1997 - 1997 - 1997 - 1997 - 1997 - 1997 - 1997 - 1997 - 1997 - 1997 - 1997 - 1997 - 1997 - 1997 - | 5                                  | at the reading session                                                     |                          |                   |
| □ 5                                                                                                    | □ 4                                | Fair                                                                       | □ 2                      |                   |
| Excellent                                                                                                    |                                    | Fair                                                                       |                          | Poor              |
| 6. Rate the brightness                                                                                          | of the screen at the read          | ling session.                                                              |                          |                   |
|                                                                                                    | 04                                 | <u> </u>                                                                   | □ 2                      | <b>1</b>          |
| Very Bright                                                                                                    |                                    | Adequate                                                                   |                          | Not Bright        |
| 87 5.36                                                                                                    |                                    |                                                                            | (* )<br>(* )             |                   |
| 7. From where you we                                                                                            | re sitting, rate the legibi        | lity of the projected she                                                  |                          | g session.        |
| □ 5                                                                                                    | □ 4                                | <b>P</b> 3                                                                 | □ 2                      | 01                |
| Very Legible                                                                                                    |                                    | Adequate                                                                   |                          | Not Legible       |
| 9 Data the size of the                                                                                          | screen used at the readi           | ng chesion                                                                 |                          |                   |
|                                                                                                    |                                    | 3                                                                          | □ 2                      | <b>1</b>          |
| Very Adequate                                                                                                   |                                    | Adequate                                                                   |                          | Not Adequate      |
| VeryAdequate                                                                                                    |                                    | Adequate                                                                   |                          | Hothacquate       |
| 9. Would you prefer pr                                                                                          | esentations showing on             | e or two pages of sheet                                                    | music at a time?         |                   |
| D   prefer 1 pa                                                                                                 | ge shown                           | I prefer 2 pages show                                                      | vn 🗆 No                  | opinon            |
|                                                                                                    |                                    | •                                                                          |                          | 2                 |
|                                                                                                    | t future paperless reading         |                                                                            |                          |                   |
| Yes                                                                                                    |                                    | 🗆 No                                                                       | THO A                    | opinion           |
|                                                                                                    | Comment                            | ? Please use the backsid                                                   | le of this page.         |                   |

ц.,

#### EASTERN DIVISION

| 1. Which category belo    | w includes your age?        |               |                |                 |                   |
|---------------------------|-----------------------------|---------------|----------------|-----------------|-------------------|
| □ 17 or younger           | 位 18-24                     | 25-40         | C              | ] <b>41</b> -64 | 🗋 65 or older     |
|                           | r many hours do you spe     |               |                |                 |                   |
| Less than 1 hour          | 1-3 hours                   | 🖄 3-5 hour    | s [            | 5-7 hours       | More than 7 hours |
|                           | on at this conference die   |               |                |                 |                   |
| Advanced SA               | ATB Collegiate              |               | Men's Choirs   |                 |                   |
| Community                 | Chorus                      |               | Standard Chor  |                 |                   |
| Contempora                | ry Literature               |               | /ocal Jazz Cho |                 |                   |
| Easy-Modera               | ate High School Choirs      |               | Nomen's Choi   | ir Easy-Advance | ed                |
| Elementary 6              | Choir-Boychoirs             |               | Norship Easy-  | Advanced Liter  | rature            |
| Junior High a             | and Middle School Choirs    | S             |                |                 |                   |
| 4. In what section of th  | e room of the reading s     | ession were   | you seated?    |                 |                   |
| 🕑 Front left              |                             | 🛛 Front mi    | ddle           |                 | Front right       |
| Back left                 |                             | 🗆 Back mid    | dle            |                 | Back right        |
|                           |                             |               |                |                 |                   |
|                           | your overall experience     |               |                |                 |                   |
| □ 5                       | 首 4                         | □ 3           | E              | ] 2             |                   |
| Excellent                 |                             | Fair          |                |                 | Poor              |
| 6. Rate the brightness    | of the screen at the read   | ding session. |                |                 |                   |
| □ 5                       | <b>A</b>                    | □ 3           |                | 32              |                   |
| Very Bright               |                             | Adequate      |                |                 | Not Bright        |
|                           |                             |               |                |                 |                   |
|                           | re sitting, rate the legibi |               |                |                 |                   |
| □ 5<br>                   | ₫⁄4                         |               | L              | ] 2             |                   |
| Very Legible              |                             | Adequate      |                |                 | Not Legible       |
| 8. Rate the size of the s | screen used at the readi    | ng session.   |                |                 |                   |
| Ĺ2 5                      | <u> </u>                    | □ 3           |                | 32              |                   |
| Very Adequate             |                             | Adequate      |                |                 | Not Adequate      |
|                           |                             |               |                |                 |                   |
|                           | esentations showing on      |               |                |                 |                   |
| 🖾 i prefer 1 pa           | ge shown                    | □ I prefer 2  | pages shown    | 1               | 🗆 No opinon       |
| 10 Would you cupped       | t future paperless readir   | a sossions?   |                |                 |                   |
| To. would you support     | rature paperiess reduit     |               |                |                 | No opinion        |
| Luries                    |                             |               |                |                 |                   |
|                           | Comments                    | s? Please use | the backside   | of this page.   |                   |

| /                                                                                                    |                                                |                                                |                           |                                                                        |
|----------------------------------------------------------------------------------------------------|------------------------------------------------|------------------------------------------------|---------------------------|------------------------------------------------------------------------|
| Fred Ford                                                                                                    |                                                | AMERICAN<br>CHORAL<br>DIRECTORS<br>ASSOCIATION |                           |                                                                        |
|                                                                                                    |                                                | EASTERN DIV                                    | ISION                     |                                                                        |
|                                                                                                    | A.C.                                           | DA Eastern Division C                          | onference 2012            |                                                                        |
|                                                                                                    | AC                                             | Reading Session Qu                             |                           |                                                                        |
| 1 Which actor                                                                                                    | ory below includes your age                    | 2                                              |                           | /                                                                      |
| 1 17 or young                                                                                                    |                                                |                                                | □ 41 <mark>-</mark> 64    | 🗹 65 or older                                                          |
|                                                                                                    |                                                |                                                |                           |                                                                        |
| 2.527                                                                                                    | lay, how many hours do you<br>nour □ 1-3 hours | spend on a computer                            | 7 57Mb                    | More than 7 hours                                                      |
| 🗆 Less than 1 l                                                                                                    | nour 🗋 1-3 nours                               | U 3-5 Hours                                    |                           |                                                                        |
| 3. Which readi                                                                                                    | ng session at this conference                  |                                                |                           |                                                                        |
| 🗆 Adv                                                                                                    | anced SATB Collegiate                          | 🕅 Men's                                        |                           |                                                                        |
|                                                                                                    | munity Chorus                                  |                                                | rd Choral Treasures       |                                                                        |
|                                                                                                    | temporary Literature                           | □ Vocal J                                      |                           |                                                                        |
| and the second second sec | -Moderate High School Choir                    |                                                | n's Choir Easy-Advand     |                                                                        |
|                                                                                                    | nentary Choir-Boychoirs                        |                                                | ip Easy-Advanced Lite     | rature                                                                 |
|                                                                                                    | or High and Middle School Ch                   | IOITS                                          |                           | , V                                                                    |
| 4. In what sect                                                                                                    | ion of the room of the readi                   | ng session were you s                          | eated? Add (              | pribul                                                                 |
| Fror                                                                                                    |                                                | Front middle                                   | AA / Co                   | Front right                                                            |
| Bacl                                                                                                    |                                                | Back middle                                    |                           | □ Back right                                                           |
|                                                                                                    |                                                |                                                |                           |                                                                        |
| 5. How would                                                                                                    | you rate your overall experie                  | ence at the reading se                         | ssion with projected      | sheet music? Better than<br>1 I Septected,<br>Poor Than fer            |
| <b>□</b> 5                                                                                                    | <b>1</b> /4                                    | □ 3                                            | □ 2                       | DI Telffected,<br>Poor Than far                                        |
| Excellent                                                                                                    |                                                | Fair                                           |                           | Poor Thattan                                                           |
|                                                                                                    |                                                |                                                |                           | gute cynital.                                                          |
|                                                                                                    | ghtness of the screen at the                   |                                                |                           |                                                                        |
| Ø 5                                                                                                    | □ 4                                            | 3                                              | □ 2                       | 1<br>Not Bright                                                        |
| Very Bright                                                                                                    |                                                | Adequate                                       |                           | Not Bright                                                             |
| 7 From where                                                                                                    | you were sitting, rate the le                  | gibility of the projecte                       | ed sheet music at the     | reading session.                                                       |
|                                                                                                    | ryou were sitting, rute the le                 |                                                | □ 2                       |                                                                        |
| Very Legible                                                                                                    | dependen onheid                                |                                                |                           | Not Legible                                                            |
|                                                                                                    | depending on fued                              | as tiret                                       |                           |                                                                        |
| 8. Rate the size                                                                                                    | e of the screen used at the re                 | eading session.                                |                           |                                                                        |
| 5                                                                                                    | □ 4                                            | □ 3                                            | □ 2                       |                                                                        |
| Very Adequate                                                                                                    |                                                | Adequate                                       |                           | Not Adequate                                                           |
|                                                                                                    |                                                |                                                |                           | > Dodents on 1. int                                                    |
|                                                                                                    | prefer presentations showing                   |                                                |                           | I No opinon page furner o                                              |
| ⊡ i pre                                                                                                    | efer 1 page shown                              | 🗆 I prefer 2 page                              | SSHOWN                    | Peperts one furning<br>□ No opinon page furning<br>□ twess a bit plow. |
| 10 Would you                                                                                                    | support future paperless re                    | ading sessions?                                | $\overline{\mathbf{D}}$ = | "Ind Mino supportion                                                   |
| ☐ Yes                                                                                                    | and house and have a second of a               | □ No                                           | Dw                        | □ No opinion                                                           |
|                                                                                                    |                                                |                                                |                           | Jed. More outporture<br>Do opinion<br>Han a day<br>before              |
| 4                                                                                                    | Comm<br>Ettlen is finiting An<br>Un I-Pal;     | ents? Please use the b                         | ackside of this page.     | petore                                                                 |
| 1h pr                                                                                                    | Ettlen is finding an                           | in using later                                 | - Amit have               | 10 1                                                                   |
| 1                                                                                                    | MA T Q.I                                       | U, U                                           | Notes I seen of           |                                                                        |
| l                                                                                                    | -IM                                            |                                                |                           |                                                                        |

Ù

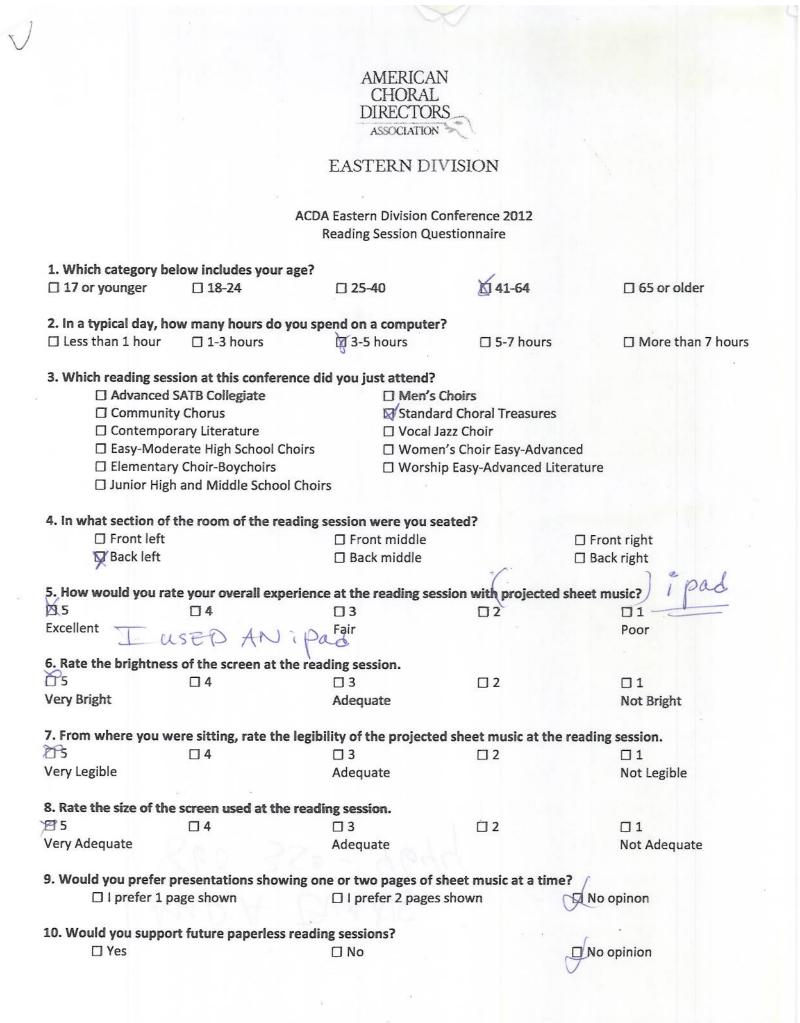

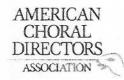

1

# EASTERN DIVISION

| 1. Which category b                                                                                             | elow includes your a    | ge?                        |                     |                       |
|----------------------------------------------------------------------------------------------------|-------------------------|----------------------------|---------------------|-----------------------|
| □ 17 or younger                                                                                                 | □ 18-24                 | ☑ 25-40                    | □ 41-64             | ☐ 65 or older         |
|                                                                                                    | ow many hours do yo     | ou spend on a computer     |                     |                       |
| Less than 1 hour                                                                                                | 1-3 hours               | ☑ 3-5 hours                | 5-7 hour            | s 🛛 More than 7 hours |
| 3. Which reading sea                                                                                            | ssion at this conferen  | ce did you just attend?    |                     |                       |
| 1770 - 1770 - 1770 - 1770 - 1770 - 1770 - 1770 - 1770 - 1770 - 1770 - 1770 - 1770 - 1770 - 1770 - 1770 - 1770 - | SATB Collegiate         | ☐ Men's                    | Choirs              |                       |
| 🛛 Communi                                                                                                    |                         |                            | rd Choral Treasure  | es                    |
|                                                                                                    | orary Literature        | 🗆 Vocal J                  | azz Choir           |                       |
| Greek to carrie a construction of the second                                                                    | erate High School Cho   |                            | n's Choir Easy-Adv  | vanced                |
|                                                                                                    | ry Choir-Boychoirs      |                            | p Easy-Advanced     |                       |
|                                                                                                    | h and Middle School     |                            |                     |                       |
| 4. In what section of                                                                                           | the room of the read    | ding session were you se   | sted?               |                       |
| □ Front left                                                                                                    | the room of the reat    | Front middle               | ateu.               | Front right           |
| □ Back left                                                                                                    |                         | □ Back middle              |                     | Back right            |
|                                                                                                    |                         |                            |                     | Dackright             |
| 5. How would you ra                                                                                             | ite your overall expe   | rience at the reading ses  | sion with project   | ed sheet music?       |
| 05                                                                                                    | □4                      | □3                         | ti z                | 01                    |
| Excellent                                                                                                    |                         | Fair                       |                     | Poor                  |
|                                                                                                    |                         |                            |                     | 4                     |
|                                                                                                    | ss of the screen at the | e reading session.         |                     |                       |
| □ 5                                                                                                    | 12 4                    | □ 3                        | □ 2                 |                       |
| Very Bright                                                                                                    |                         | Adequate                   |                     | Not Bright            |
| 7. From where you w                                                                                             | vere sitting, rate the  | legibility of the projecte | d sheet music at t  | the reading session.  |
| □ 5                                                                                                    | □ 4                     |                            | Ĭ12                 |                       |
| Very Legible                                                                                                    |                         | Adequate                   |                     | Not Legible           |
|                                                                                                    |                         |                            |                     | ,                     |
| 8. Rate the size of th                                                                                          |                         |                            |                     | 1.                    |
|                                                                                                    | □ 4                     | □ 3                        | □ 2                 | <b>M</b> 1            |
| Very Adequate                                                                                                   |                         | Adequate                   |                     | Not Adequate          |
| 9. Would you prefer                                                                                             | presentations showing   | ng one or two pages of s   | sheet music at a ti | ime?                  |
| 🖾 l prefer 1 j                                                                                                  | bage shown              | □ I prefer 2 pages         | shown               | No opinon             |
| 10. Would you suppo                                                                                             | ort future paperless r  | eading sessions?           |                     | - 2                   |
| <b>□</b> /Yes                                                                                                   |                         | □ No                       |                     | No opinion            |
| With great                                                                                                    | Improveme               | rt,                        |                     |                       |
|                                                                                                    | Jesi                    |                            |                     |                       |

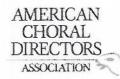

| 1 Which antenary by    | low includes your         |                           |                                    |                     |
|------------------------|---------------------------|---------------------------|------------------------------------|---------------------|
|                        | elow includes your age    |                           | <b>D</b> 41 C4                     | □ 65 or older       |
| □ 17 or younger        | □ 18-24                   | □-25-40                   | 41-64                              |                     |
| 2. In a typical day, h | ow many hours do vou      | spend on a computer?      |                                    |                     |
| 🖉 Less than 1 hour     | □ 1-3 hours               | □ 3-5 hours               | 5-7 hours                          | ☐ More than 7 hours |
|                        |                           |                           |                                    |                     |
| 3. Which reading ses   | sion at this conference   | e did you just attend?    |                                    |                     |
| □ Advanced             | SATB Collegiate           | 🗌 Men's C                 | hoirs                              |                     |
| 🗌 Communit             | ty Chorus                 | Standar                   | d Choral Treasures                 |                     |
| Contempo               | orary Literature          | 🗆 Vocal Ja                | zz Choir                           |                     |
| Easy-Mod               | erate High School Choi    | rs 🛛 Women                | 's Choir Easy-Advand               | ced                 |
| 🗆 Elementar            | y Choir-Boychoirs         | 🗆 Worship                 | b Easy-Advanced Lite               | rature              |
| 🗌 Junior Hig           | h and Middle School C     | hoirs                     |                                    |                     |
| 4 In what section of   | the room of the readi     | ng session were you se    | ated?                              |                     |
| I Front left           | the room of the read      | ☐ Front middle            |                                    | Front right         |
| Back left              |                           | □ Back middle             |                                    | □ Back right        |
| Duckien                |                           |                           |                                    |                     |
| 5. How would you ra    | te vour overall experi    | ence at the reading sess  | sion with projected                | sheet music?        |
| 05                     | Π4                        | □3                        | 包2                                 | 01                  |
| Excellent              | Δ,                        | Fair                      | ,                                  | Poor                |
| Execution              |                           | . cin                     |                                    |                     |
| 6. Rate the brightnes  | s of the screen at the    | reading session.          |                                    |                     |
| □ 5<br>□ 5             | □ 4                       | Ø 3                       | □ 2                                |                     |
| Very Bright            |                           | Adequate                  |                                    | Not Bright          |
| ,                      |                           |                           |                                    |                     |
| 7. From where you v    | vere sitting, rate the le | gibility of the projected | d sheet music at the               | reading session.    |
| □ 5                    | □ 4                       | □ 3                       | □ 2                                | <b>Z</b> 1          |
| Very Legible           |                           | Adequate                  |                                    | Not Legible         |
| , ,                    |                           |                           |                                    |                     |
| 8. Rate the size of th | e screen used at the r    | eading session.           |                                    |                     |
| □ 5                    | Ø 4                       | 3                         | <u> </u>                           |                     |
| Very Adequate          | 1                         | Adequate                  |                                    | Not Adequate        |
|                        |                           |                           |                                    |                     |
| 9. Would you prefer    | presentations showin      | g one or two pages of s   | heet mus <mark>ic</mark> at a time | ?                   |
| 🛒 l prefer 1           | page shown                | I prefer 2 pages          | shown                              | □ No opinon         |
| 10. Would you suppo    | ort future paperless re   | ading sessions?           |                                    |                     |
|                        |                           | Ø No                      |                                    | No opinion          |
| u                      |                           | 12                        |                                    | 24 A                |

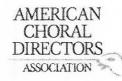

| 1. Which category be    | low includes your ag                                                                                                    | e?                        |                                    |                    |
|-------------------------|----------------------------------------------------------------------------------------------------|---------------------------|------------------------------------|--------------------|
| □ 17 or younger         | □ 18-24                                                                                                    | 2-25-40                   | □ 41-64                            | □ 65 or older      |
|                         |                                                                                                    | /~                        |                                    |                    |
| 2. In a typical day, ho | w many hours do yo                                                                                                    | u spend on a computer     | ?                                  |                    |
| 🗆 Less than 1 hour      | 1-3 hours                                                                                                    | 3-5 hours                 | □ 5-7 hours                        | More than 7 hours  |
|                         |                                                                                                    |                           |                                    |                    |
| 3. Which reading ses    | sion at this conference                                                                                                    | e did you just attend?    |                                    |                    |
|                         | SATB Collegiate                                                                                                    | Men's                     |                                    |                    |
| 🗆 Communit              | • A Construction of the second second s |                           | rd Choral Treasures                |                    |
| (1994)<br>              | rary Literature                                                                                                    | 🗆 Vocal J                 |                                    |                    |
|                         | erate High School Cho                                                                                                    |                           | n's Choir Easy-Advar               |                    |
|                         | y Choir-Boychoirs                                                                                                    |                           | p Easy-Advanced Lit                | erature            |
| 🗆 Junior High           | and Middle School C                                                                                                    | hoirs                     |                                    |                    |
|                         |                                                                                                    |                           |                                    |                    |
|                         | the room of the read                                                                                                    | ing session were you se   | eated?                             |                    |
| Front left              |                                                                                                    | □ Front middle            |                                    | Front right        |
| □ Back left             |                                                                                                    | Back middle               |                                    | Back right         |
| F. U.S                  | ·····                                                                                                    |                           |                                    | ale and associa?   |
|                         | 12                                                                                                    | ience at the reading ses  |                                    |                    |
| ☐ 5<br>Excellent        | 04                                                                                                    |                           |                                    |                    |
| Excellent               |                                                                                                    | Fair                      |                                    | Poor               |
| 6. Rate the brightnes   | s of the screen at the                                                                                                    | roading session           |                                    |                    |
|                         |                                                                                                    |                           |                                    | □1                 |
| Very Bright             | U 4                                                                                                    | Adequate                  |                                    | Not Bright         |
| iciy biight             |                                                                                                    | Aucquare                  |                                    | Hot Bright         |
| 7. From where you w     | ere sitting, rate the l                                                                                                    | egibility of the projecte | d sheet music at the               | e reading session. |
| □ 5                     | □ 4                                                                                                    | ☑ 3                       | □ 2                                |                    |
| Very Legible            |                                                                                                    | Adequate                  |                                    | Not Legible        |
| , с                     |                                                                                                    |                           |                                    |                    |
| 8. Rate the size of the | e screen used at the r                                                                                                    | eading session.           |                                    |                    |
| <b>₽</b> 5              | □ 4                                                                                                    | □ 3                       | 白 2                                |                    |
| Very Adequate           |                                                                                                    | Adequate                  |                                    | Not Adequate       |
| 1                       |                                                                                                    |                           |                                    |                    |
| 9. Would you prefer     | presentations showing                                                                                                    | g one or two pages of s   | sheet musi <mark>c</mark> at a tim | e?                 |
| 🖉 l prefer 1 p          | age shown                                                                                                    | I prefer 2 pages          | s shown                            | No opinon          |
| /                       |                                                                                                    | ×                         |                                    |                    |
| 10. Would you suppo     | rt future paperless re                                                                                                    |                           |                                    |                    |
| Pres                    |                                                                                                    | 🗆 No                      |                                    | No opinion         |
|                         |                                                                                                    | 2                         |                                    |                    |

|                                                                                                    |                       |                                                   |                    | 1.2                     |
|----------------------------------------------------------------------------------------------------|-----------------------|---------------------------------------------------|--------------------|-------------------------|
|                                                                                                    |                       | AMERICAN<br>CHORAL<br>DIRECTORS<br>ASSOCIATION    |                    | gwoonse gnail, com      |
|                                                                                                    |                       |                                                   | ·                  |                         |
|                                                                                                    |                       | EASTERN DIV                                       | ISION              |                         |
|                                                                                                    |                       |                                                   |                    |                         |
|                                                                                                    |                       | ACDA Eastern Division Con<br>Reading Session Ques |                    |                         |
| 1. Which category be                                                                                                    | low includes your a   | ge?                                               | 1                  |                         |
| □ 17 or younger                                                                                                    | □ 18-24               | □ 25-40                                           | 41-64              | □ 65 or older           |
| <b></b>                                                                                                    |                       |                                                   | /                  |                         |
| 2. In a typical day, ho I Less than 1 hour                                                                                                    | w many hours do y     | ou spend on a computer?<br>□ 3-5 hours            | 5-7 hours          | ☐ More than 7 hours     |
|                                                                                                    |                       | L 3-5 Hours                                       |                    |                         |
|                                                                                                    |                       | nce did you just attend?                          |                    |                         |
|                                                                                                    | SATB Collegiate       | Men's C                                           |                    |                         |
| Communit                                                                                                    |                       |                                                   | d Choral Treasures |                         |
| a second a second second second second second second second second second second second second second second s                                                                                                    | rary Literature       | 🗆 Vocal Ja:                                       |                    |                         |
| and the second second sec | erate High School Ch  |                                                   | s Choir Easy-Advar |                         |
|                                                                                                    | y Choir-Boychoirs     |                                                   | Easy-Advanced Lit  | erature                 |
|                                                                                                    | n and Middle School   | Choirs                                            |                    |                         |
| 4. In what section of                                                                                                    | the room of the rea   | ding session were you sea                         | fed?               | /                       |
| ☐ Front left                                                                                                    |                       | □ Front middle                                    | iteu.              | ☑ Front right           |
| Back left                                                                                                    |                       | □ Back middle                                     |                    | □ Back right            |
|                                                                                                    |                       |                                                   |                    |                         |
| 5. How would you rai                                                                                                    | te your overall expe  | rience at the reading sess                        | ion with projected | sheet music?            |
| <b>□</b> 5                                                                                                    | □ 4                   | □3                                                |                    | 01                      |
| Excellent                                                                                                    |                       | Fair                                              |                    | Poor                    |
| 6. Rate the brightnes                                                                                                    | s of the screen at th | e reading session                                 |                    |                         |
|                                                                                                    |                       | 3                                                 | <b>□</b> 2         | 01                      |
| Very Bright                                                                                                    | <b>D</b> .            | Adequate                                          |                    | Not Bright              |
| , ,                                                                                                    |                       |                                                   |                    |                         |
| 7. From where you w                                                                                                    | ere sitting, rate the | legibility of the projected                       | sheet music at the | reading session.        |
| □ 5                                                                                                    | □ 4                   | □ 3                                               | 22                 |                         |
| Very Legible                                                                                                    |                       | Adequate                                          |                    | Not Legible             |
|                                                                                                    | *                     |                                                   |                    |                         |
| 8. Rate the size of the                                                                                                    |                       |                                                   |                    |                         |
|                                                                                                    | □ 4                   | ⊿′3                                               | □ 2                |                         |
| Very Adequate                                                                                                    |                       | Adequate                                          |                    | Not Adequate            |
| 9. Would you prefer p<br>□ I prefer 1 p                                                                                                    |                       | ing one or two pages of sh                        |                    | e?                      |
|                                                                                                    |                       | 3                                                 |                    |                         |
| 10. Would you suppo                                                                                                    | rt future paperless i |                                                   |                    |                         |
| ☐ ¥es                                                                                                    |                       | 🗆 No                                              |                    | □ No opinion            |
|                                                                                                    |                       |                                                   |                    |                         |
| the page                                                                                                    | turners deed t        | to practice - or ha                               | ve a consoluctor   | with them to help out - |

# afs 2011 chotnail.com

AMERICAN CHORAL DIRECTORS ASSOCIATION

# EASTERN DIVISION

| 1. Which category be    | elow includes your ag    | e?                         |                                       |                     |
|-------------------------|--------------------------|----------------------------|---------------------------------------|---------------------|
| □ 17 or younger         | 18-24                    | □ 25-40                    | □ 41-64                               | □ 65 or older       |
| 2. In a typical day, he | ow many hours do yo      | u spend on a computer?     |                                       |                     |
| □ Less than 1 hour      | □ 1-3 hours              | 3-5 hours                  | 5-7 hours                             | ☐ More than 7 hours |
| 3. Which reading ses    | sion at this conferen    | ce did you just attend?    |                                       |                     |
|                         | SATB Collegiate          | 🗌 Men's C                  | hoirs                                 |                     |
| 🗋 Communit              | y Chorus                 | 🗆 Standar                  | d Choral Treasures                    |                     |
| 🗆 Contempo              | rary Literature          | 🗆 Vocal Ja                 | zz Choir                              |                     |
| Easy-Mode               | erate High School Cho    | oirs 🛛 Women               | 's Choir Easy-Advance                 | d                   |
| 🗆 Elementar             | y Choir-Boychoirs        | 🗆 Worship                  | Easy-Advanced Litera                  | iture               |
| 🗆 Junior Higi           | h and Middle School (    |                            |                                       |                     |
| 4. In what section of   | the room of the read     | ling session were you sea  | ated?                                 |                     |
| Front left              |                          | ☐ Front middle             |                                       | ∃ Front right       |
| Back left               |                          | □ Back middle              |                                       | ∃ Back right        |
|                         |                          |                            | 1 1 1 1 1 1 1 1 1 1 1 1 1 1 1 1 1 1 1 |                     |
| 5. How would you ra     | te your overall exper    | ience at the reading sess  | sion with projected sh                | eet music?          |
| <b>D</b> 5              | 04                       | 3                          | Π2                                    | Π1                  |
| Excellent               |                          | Fair                       |                                       | Poor                |
|                         |                          |                            |                                       |                     |
| 6. Rate the brightnes   | s of the screen at the   | reading session.           |                                       |                     |
| □ 5                     | 4                        | <b>D</b> 3                 | <b>□</b> 2                            | 01                  |
| Very Bright             | A                        | Adequate                   |                                       | Not Bright          |
| , .                     |                          |                            |                                       |                     |
| 7. From where you w     | vere sitting, rate the l | egibility of the projected | I sheet music at the re               | ading session.      |
| □ 5                     | □ 4                      | 3                          | □ 2                                   | 01                  |
| Very Legible            |                          | Adequate                   |                                       | Not Legible         |
| , 0                     |                          |                            |                                       | Ū                   |
| 8. Rate the size of the | e screen used at the r   | eading session.            |                                       |                     |
| □ 5                     | 4                        | □ 3                        | □ 2                                   | Π1                  |
| Very Adequate           | <u>A</u> .               | Adequate                   |                                       | Not Adequate        |
| ,                       |                          | , lasquate                 |                                       |                     |
| 9. Would you prefer     | presentations showing    | ng one or two pages of sl  | heet music at a time?                 |                     |
| □ I prefer 1 p          |                          | I prefer 2 pages           |                                       | ] No opinon         |
| Di hicici Th            |                          | A preserve pages           |                                       |                     |
| 10. Would you suppo     | ort future panerless re  | eading sessions?           |                                       |                     |
| □ Yes                   | in intere puperiess it   | No                         | 1                                     | ] No opinion        |
|                         |                          | A.                         |                                       | 1 tto opinion       |
|                         |                          |                            |                                       |                     |

| griffi42@Gw                                                                                                    | idents.rowc                                                                                                    | in.edu                                                                                                    |                                                                                                    |                                                                                                    |
|----------------------------------------------------------------------------------------------------|----------------------------------------------------------------------------------------------------|----------------------------------------------------------------------------------------------------|----------------------------------------------------------------------------------------------------|----------------------------------------------------------------------------------------------------|
| griffi42@Gru<br>Hittany Gruffi<br>Winterberry (<br>assiboro wo d                                                                                                    | HN<br>17<br>8028                                                                                                    | AMERICAN<br>CHORAL<br>DIRECTORS<br>ASSOCIATION                                                                                                    |                                                                                                    |                                                                                                    |
|                                                                                                    |                                                                                                    | EASTERN DIV                                                                                                    | ISION                                                                                                    |                                                                                                    |
|                                                                                                    |                                                                                                    | ACDA Eastern Division Cor<br>Reading Session Ques                                                                                                    |                                                                                                    |                                                                                                    |
| HARD HARD HARD AND AND AND AND AND AND AND AND AND AN                                                                                                    | elow includes your a                                                                                                    | 77 C ( 1997                                                                                                    |                                                                                                    |                                                                                                    |
| ☐ 17 or younger                                                                                                    | □ 18-24                                                                                                    | 25-40                                                                                                    | □ 41-64                                                                                                    | □ 65 or older                                                                                                    |
| 2. In a typical day, h<br>□ Less than 1 hour                                                                                                    | ow many hours do y<br>1-3 hours                                                                                                    | ou spend on a computer?                                                                                                    | 5-7 hours                                                                                                    | □ More than 7 hour                                                                                                    |
|                                                                                                    |                                                                                                    |                                                                                                    |                                                                                                    |                                                                                                    |
|                                                                                                    |                                                                                                    | nce did you just attend?                                                                                                    |                                                                                                    |                                                                                                    |
| / •                                                                                                    | SATB Collegiate                                                                                                    | Men's Cl                                                                                                    |                                                                                                    |                                                                                                    |
| Communi                                                                                                    |                                                                                                    |                                                                                                    | d Choral Treasures                                                                                                    |                                                                                                    |
|                                                                                                    | orary Literature                                                                                                    | 🗆 Vocal Jaz                                                                                                    |                                                                                                    |                                                                                                    |
|                                                                                                    | erate High School Ch<br>ry Choir-Boychoirs                                                                                                    |                                                                                                    | 's Choir Easy-Advance                                                                                                    |                                                                                                    |
| I Flementa                                                                                                    | V I noir-Rovenoirs                                                                                                    | 1 I Worchin                                                                                                    |                                                                                                    |                                                                                                    |
|                                                                                                    | 2 C                                                                                                    |                                                                                                    | Easy-Advanced Litera                                                                                                    | ature                                                                                                    |
|                                                                                                    | h and Middle School                                                                                                    |                                                                                                    | Easy-Advanced Litera                                                                                                    | ature                                                                                                    |
| 🗆 Junior Hig                                                                                                    | h and Middle School                                                                                                    | Choirs                                                                                                    |                                                                                                    | ature                                                                                                    |
| ☐ Junior Hig<br>4. In what section of                                                                                                    | h and Middle School                                                                                                    | Choirs<br>ding session were you sea                                                                                                    | ited?                                                                                                    |                                                                                                    |
| ☐ Junior Hig<br>4. In what section of<br>☑ Front left                                                                                                    | h and Middle School                                                                                                    | Choirs<br>ding session were you sea<br>□ Front middle                                                                                                    | ited?                                                                                                    | Front right                                                                                                    |
| ☐ Junior Hig<br>4. In what section of                                                                                                    | h and Middle School                                                                                                    | Choirs<br>ding session were you sea                                                                                                    | ited?                                                                                                    |                                                                                                    |
| ☐ Junior Hig<br>4. In what section of<br>☑ Front left<br>☐ Back left                                                                                                    | h and Middle School<br>the room of the rea                                                                                                    | Choirs<br>ding session were you sea<br>☐ Front middle<br>☐ Back middle                                                                                                    | ited?                                                                                                    | <ul> <li>Front right</li> <li>Back right</li> </ul>                                                                                                    |
| ☐ Junior Hig<br>4. In what section of<br>☐ Front left<br>☐ Back left<br>5. How would you ra                                                                                                    | h and Middle School<br>the room of the rea                                                                                                    | Choirs<br>ding session were you sea<br>Front middle<br>Back middle<br>rience at the reading sess                                                                                                    | ited?<br>ion with projected sh                                                                                                    | <ul> <li>Front right</li> <li>Back right</li> <li>Beet music?</li> </ul>                                                                                                    |
| ☐ Junior Hig<br>4. In what section of<br>☐ Front left<br>☐ Back left<br>5. How would you ra<br>☐ 5                                                                                                    | h and Middle School<br>the room of the rea                                                                                                    | Choirs<br>ding session were you sea                                                                                                    | ited?                                                                                                    | <ul> <li>Front right</li> <li>Back right</li> <li>Back right</li> </ul>                                                                                                    |
| ☐ Junior Hig<br>4. In what section of<br>☐ Front left<br>☐ Back left<br>5. How would you ra                                                                                                    | h and Middle School<br>the room of the rea                                                                                                    | Choirs<br>ding session were you sea<br>Front middle<br>Back middle<br>rience at the reading sess                                                                                                    | ited?<br>ion with projected sh                                                                                                    | <ul> <li>Front right</li> <li>Back right</li> <li>Beet music?</li> </ul>                                                                                                    |
| ☐ Junior Hig<br>4. In what section of<br>☐ Front left<br>☐ Back left<br>5. How would you ra<br>☐ 5                                                                                                    | h and Middle School<br>the room of the rea<br>te your overall expe                                                                                                    | Choirs<br>ding session were you sea                                                                                                    | ited?<br>ion with projected sh                                                                                                    | <ul> <li>Front right</li> <li>Back right</li> <li>Back right</li> <li>Back right</li> </ul>                                                                                                    |
| ☐ Junior Hig<br>4. In what section of<br>☐ Front left<br>☐ Back left<br>5. How would you ra<br>☐ 5<br>Excellent                                                                                                    | h and Middle School<br>the room of the rea<br>te your overall expe<br>4<br>ss of the screen at th                                                                                                    | Choirs<br>ding session were you sea                                                                                                    | ited?<br>ion with projected sh                                                                                                    | <ul> <li>Front right</li> <li>Back right</li> <li>Back right</li> </ul>                                                                                                    |
| ☐ Junior Hig<br>4. In what section of<br>☐ Front left<br>☐ Back left<br>5. How would you ra<br>☐ 5<br>Excellent<br>6. Rate the brightnes                                                                                                    | h and Middle School<br>the room of the rea<br>te your overall expe                                                                                                    | Choirs<br>ding session were you sea                                                                                                    | ited?<br>ion with projected sh                                                                                                    | <ul> <li>Front right</li> <li>Back right</li> <li>Back right</li> <li>Back right</li> <li>Back right</li> <li>Poor</li> </ul>                                                                                                    |
| ☐ Junior Hig<br>4. In what section of<br>☐ Front left<br>☐ Back left<br>5. How would you ra<br>☐ 5<br>Excellent<br>6. Rate the brightnes<br>☐ 5<br>Very Bright                                                                                                 | h and Middle School<br>the room of the rea<br>te your overall expe<br>d<br>4<br>ss of the screen at th                                                                                                    | Choirs<br>ding session were you sea<br>Front middle<br>Back middle<br>rience at the reading sess<br>X 3<br>Fair<br>e reading session.<br>3<br>Adequate                                                                                                    | ited?<br>ion with projected sh<br>2<br>2                                                                                                    | <ul> <li>Front right</li> <li>Back right</li> <li>Back right</li> <li>Back right</li> <li>Back right</li> </ul>                                                                                                    |
| ☐ Junior Hig<br>4. In what section of<br>☐ Front left<br>☐ Back left<br>5. How would you ra<br>☐ 5<br>Excellent<br>6. Rate the brightnes<br>☐ 5<br>Very Bright<br>7. From where you w                                                                          | h and Middle School<br>the room of the rea<br>te your overall expe<br>d<br>4<br>ss of the screen at th<br>d<br>4<br>vere sitting, rate the                                                                     | Choirs<br>ding session were you sea<br>Front middle<br>Back middle<br>rience at the reading sess<br>X 3<br>Fair<br>e reading session.<br>3<br>Adequate<br>legibility of the projected                                                                                                    | ion with projected sh                                                                                                    | <ul> <li>Front right</li> <li>Back right</li> <li>Back right</li> <li>Back right</li> <li>Back right</li> <li>Back right</li> <li>Back right</li> <li>Back right</li> <li>Back right</li> </ul>                                                                                                    |
| ☐ Junior Hig<br>4. In what section of<br>☐ Front left<br>☐ Back left<br>5. How would you ra<br>☐ 5<br>Excellent<br>6. Rate the brightnes<br>☐ 5<br>Very Bright                                                                                                 | h and Middle School<br>the room of the rea<br>te your overall expe<br>d<br>4<br>ss of the screen at th                                                                                                    | Choirs<br>ding session were you sea<br>Front middle<br>Back middle<br>rience at the reading sess<br>X 3<br>Fair<br>e reading session.<br>3<br>Adequate                                                                                                    | ited?<br>ion with projected sh<br>2<br>2                                                                                                    | <ul> <li>Front right</li> <li>Back right</li> <li>Back right</li> <li>Back right</li> <li>Back right</li> <li>Back right</li> </ul>                                                                                                    |
| □ Junior Hig<br>4. In what section of<br>□ Front left<br>□ Back left<br>5. How would you ra<br>□ 5<br>Excellent<br>6. Rate the brightnes<br>□ 5<br>Very Bright<br>7. From where you w<br>□ 5<br>Very Legible                                                   | h and Middle School<br>the room of the rea<br>te your overall expe<br>4<br>ts of the screen at th<br>4<br>vere sitting, rate the<br>4                                                                          | Choirs<br>ding session were you sea                                                                                                    | ion with projected sh                                                                                                    | <ul> <li>Front right</li> <li>Back right</li> <li>Back right</li> <li>Back right</li> <li>1</li> <li>Poor</li> <li>1</li> <li>Not Bright</li> <li>eading session.</li> <li>1</li> </ul>                                                                                                    |
| □ Junior Hig<br>4. In what section of<br>□ Front left<br>□ Back left<br>5. How would you ra<br>□ 5<br>Excellent<br>6. Rate the brightnes<br>□ 5<br>Very Bright<br>7. From where you w<br>□ 5<br>Very Legible<br>8. Rate the size of the                        | h and Middle School<br>the room of the rea<br>te your overall expe<br>4<br>ss of the screen at th<br>4<br>vere sitting, rate the<br>4<br>e screen used at the                                                  | Choirs ding session were you sea                                                                                                    | ion with projected sh                                                                                                    | <ul> <li>Front right</li> <li>Back right</li> <li>Back right</li> <li>Back right</li> <li>D 1</li> <li>Poor</li> <li>D 1</li> <li>Poor</li> <li>D 1</li> <li>Not Bright</li> <li>Back right</li> <li>Back right</li> <li>B</li></ul>                                                                                                    |
| □ Junior Hig<br>4. In what section of<br>□ Front left<br>□ Back left<br>5. How would you ra<br>□ 5<br>Excellent<br>6. Rate the brightnes<br>□ 5<br>Very Bright<br>7. From where you v<br>□ 5<br>Very Legible<br>8. Rate the size of th<br>□ 5                  | h and Middle School<br>the room of the rea<br>te your overall expe<br>4<br>ts of the screen at th<br>4<br>vere sitting, rate the<br>4                                                                          | Choirs ding session were you sea                                                                                                    | ion with projected sh                                                                                                    | □ Front right<br>□ Back right<br>meet music?<br>□ 1<br>Poor<br>□ 1<br>Not Bright<br>eading session.<br>□ 1<br>Not Legible                                                                                                    |
| □ Junior Hig<br>4. In what section of<br>□ Front left<br>□ Back left<br>5. How would you ra<br>□ 5<br>Excellent<br>6. Rate the brightnes<br>□ 5<br>Very Bright<br>7. From where you w<br>□ 5<br>Very Legible<br>8. Rate the size of the                        | h and Middle School<br>the room of the rea<br>te your overall expe<br>4<br>ss of the screen at th<br>4<br>vere sitting, rate the<br>4<br>e screen used at the                                                  | Choirs ding session were you sea                                                                                                    | ion with projected sh                                                                                                    | <ul> <li>Front right</li> <li>Back right</li> <li>Back right</li> <li>Back right</li> <li>D 1</li> <li>Poor</li> <li>D 1</li> <li>Poor</li> <li>D 1</li> <li>Not Bright</li> <li>eading session.</li> <li>D 1</li> <li>Not Legible</li> </ul>                                                                                                    |
| □ Junior Hig<br>4. In what section of<br>□ Front left<br>□ Back left<br>5. How would you ra<br>□ 5<br>Excellent<br>6. Rate the brightnes<br>□ 5<br>Very Bright<br>7. From where you w<br>□ 5<br>Very Legible<br>8. Rate the size of th<br>□ 5<br>Very Adequate | h and Middle School<br>the room of the rea<br>te your overall expe<br>4<br>4<br>ss of the screen at th<br>4<br>vere sitting, rate the<br>4<br>e screen used at the<br>4                                        | Choirs ding session were you sea                                                                                                    | ion with projected sh<br>2<br>2<br>sheet music at the re<br>2<br>2<br>2                                                                                                    | <ul> <li>Front right</li> <li>Back right</li> <li>Back right</li> <li>Back right</li> <li>D 1</li> <li>Poor</li> <li>1</li> <li>Poor</li> <li>1</li> <li>Not Bright</li> <li>eading session.</li> <li>1</li> <li>Not Legible</li> <li>1</li> <li>Not Adequate</li> </ul>                                                                                                    |
| □ Junior Hig<br>4. In what section of<br>□ Front left<br>□ Back left<br>5. How would you ra<br>□ 5<br>Excellent<br>6. Rate the brightnes<br>□ 5<br>Very Bright<br>7. From where you w<br>□ 5<br>Very Legible<br>8. Rate the size of th<br>□ 5<br>Very Adequate | h and Middle School<br>the room of the rea<br>te your overall expe<br>4<br>4<br>ss of the screen at th<br>4<br>vere sitting, rate the<br>4<br>e screen used at the<br>4<br>presentations show                  | Choirs ding session were you sea                                                                                                    | ion with projected sh<br>2<br>2<br>sheet music at the re<br>2<br>2<br>contained the results of the results of the results o                                                                                                    | <ul> <li>Front right</li> <li>Back right</li> <li>Back right</li> <li>Back right</li> <li>Back right</li> <li>1</li> <li>Poor</li> <li>1</li> <li>Not Bright</li> <li>eading session.</li> <li>1</li> <li>Not Legible</li> <li>1</li> <li>Not Adequate</li> </ul>                                                                                                    |
| <ul> <li>☐ Junior Hig</li> <li>4. In what section of</li></ul>                                                                                                    | h and Middle School<br>the room of the rea<br>te your overall expe<br>4<br>4<br>ss of the screen at th<br>4<br>vere sitting, rate the<br>4<br>e screen used at the<br>4<br>presentations showing<br>page shown | Choirs<br>ding session were you sea<br>□ Front middle<br>□ Back middle<br>rience at the reading sess<br>X 3<br>Fair<br>e reading session.<br>□ 3<br>Adequate<br>legibility of the projected<br>X 3<br>Adequate<br>reading session.<br>□ 3<br>Adequate<br>ing one or two pages of sh<br>□ 1 prefer 2 pages s | ion with projected sh<br>2<br>2<br>sheet music at the re<br>2<br>2<br>contained the results of the results of the results o                                                                                                    | □ Front right<br>□ Back right<br>meet music?<br>□ 1<br>Poor<br>□ 1<br>Not Bright<br>eading session.<br>□ 1<br>Not Legible<br>□ 1<br>Not Adequate                                                                                                    |
| <ul> <li>☐ Junior Hig</li> <li>4. In what section of</li></ul>                                                                                                    | h and Middle School<br>the room of the rea<br>te your overall expe<br>4<br>4<br>ss of the screen at th<br>4<br>vere sitting, rate the<br>4<br>e screen used at the<br>4<br>presentations showing<br>page shown | Choirs<br>ding session were you sea<br>□ Front middle<br>□ Back middle<br>rience at the reading sess<br>X 3<br>Fair<br>e reading session.<br>□ 3<br>Adequate<br>legibility of the projected<br>X 3<br>Adequate<br>reading session.<br>□ 3<br>Adequate<br>ing one or two pages of sh<br>□ 1 prefer 2 pages s | ion with projected sh<br>2<br>2<br>sheet music at the re<br>2<br>in 2<br>in 2 | <ul> <li>Front right</li> <li>Back right</li> <li>Back right</li> <li>ading session.</li> <li>1<br/>Not Bright</li> <li>Back right</li> <li>Back right</li></ul> |

| / |                                                                     | W                                                                                        | SPURR Q ad                                        | , como            |                                                     |
|---|---------------------------------------------------------------------|------------------------------------------------------------------------------------------|---------------------------------------------------|-------------------|-----------------------------------------------------|
| 1 | NENPER NON                                                          | )                                                                                        | AMERICAN<br>CHORAL<br>DIRECTORS<br>ASSOCIATION    | 2                 |                                                     |
| / | Schippe                                                             |                                                                                          | EASTERN DIV                                       | ISION             |                                                     |
|   | 10.                                                                 | 24                                                                                       |                                                   |                   |                                                     |
|   |                                                                     |                                                                                          | ACDA Eastern Division Cor<br>Reading Session Ques |                   |                                                     |
|   | 1. Which category be                                                | low includes your a                                                                      | ge?                                               |                   |                                                     |
|   | ☐ 17 or younger                                                     | □ 18-24                                                                                  | □ 25-40                                           | 041-64            | □ 65 or older                                       |
|   | 2. In a typical day, ho<br>Less than 1 hour                         | w many hours do y                                                                        | ou spend on a computer?                           | 🗆 5-7 hours       | □ More than 7 hours                                 |
|   | Advanced S     Community     Contempor     Easy-Mode     Elementary | ATB Collegiate<br>y Chorus<br>ary Literature<br>rate High School Ch<br>y Choir-Boychoirs | □ Vocal Jaz<br>oirs □ Women's<br>□ Worship        | Choral Treasures  | nced                                                |
|   |                                                                     | and Middle School                                                                        | Choirs                                            |                   |                                                     |
|   |                                                                     | he room of the rea                                                                       | ding session were you sea                         | ted?              |                                                     |
|   | Front left                                                          |                                                                                          | Front middle Back middle                          |                   | <ul> <li>Front right</li> <li>Back right</li> </ul> |
|   |                                                                     |                                                                                          |                                                   |                   | Deckinght                                           |
|   |                                                                     |                                                                                          | rience at the reading sessi                       |                   | I sheet music?                                      |
|   | 5<br>Excellent                                                      | □4                                                                                       | □ 3<br>Fair                                       | ×2                |                                                     |
|   | Excellent                                                           |                                                                                          | Fair                                              |                   | Poor                                                |
|   | 6. Rate the brightness                                              | of the screen at th                                                                      | e reading session.                                |                   |                                                     |
|   | □ 5                                                                 | □ 4                                                                                      | 3                                                 | □ 2               |                                                     |
|   | Very Bright                                                         |                                                                                          | Adequate                                          |                   | Not Bright                                          |
|   | 7. From where you we                                                | ere sitting, rate the                                                                    | legibility of the projected                       | sheet music at th | e reading session.                                  |
|   | □ 5                                                                 | □ 4                                                                                      |                                                   | 122               |                                                     |
|   | Very Legible                                                        |                                                                                          | Adequate                                          | $\bigtriangleup$  | Not Legible                                         |
|   | Q. Dobo the size of the                                             |                                                                                          | and the Constant                                  |                   |                                                     |
|   | <ol> <li>Rate the size of the</li> <li>5</li> </ol>                 |                                                                                          |                                                   | <u> </u>          | □1                                                  |
|   | Very Adequate                                                       |                                                                                          | Adequate                                          | 02                | Not Adequate                                        |
|   |                                                                     |                                                                                          |                                                   |                   |                                                     |
|   | 9. Would you prefer p                                               |                                                                                          | ng one or two pages of sh                         |                   | ne?                                                 |
|   | 10. Would you suppor                                                | rt future paperless                                                                      | reading sessions?                                 |                   |                                                     |
|   | □ Yes                                                               | paperied i                                                                               |                                                   |                   | □ No opinion                                        |
|   |                                                                     |                                                                                          |                                                   |                   |                                                     |

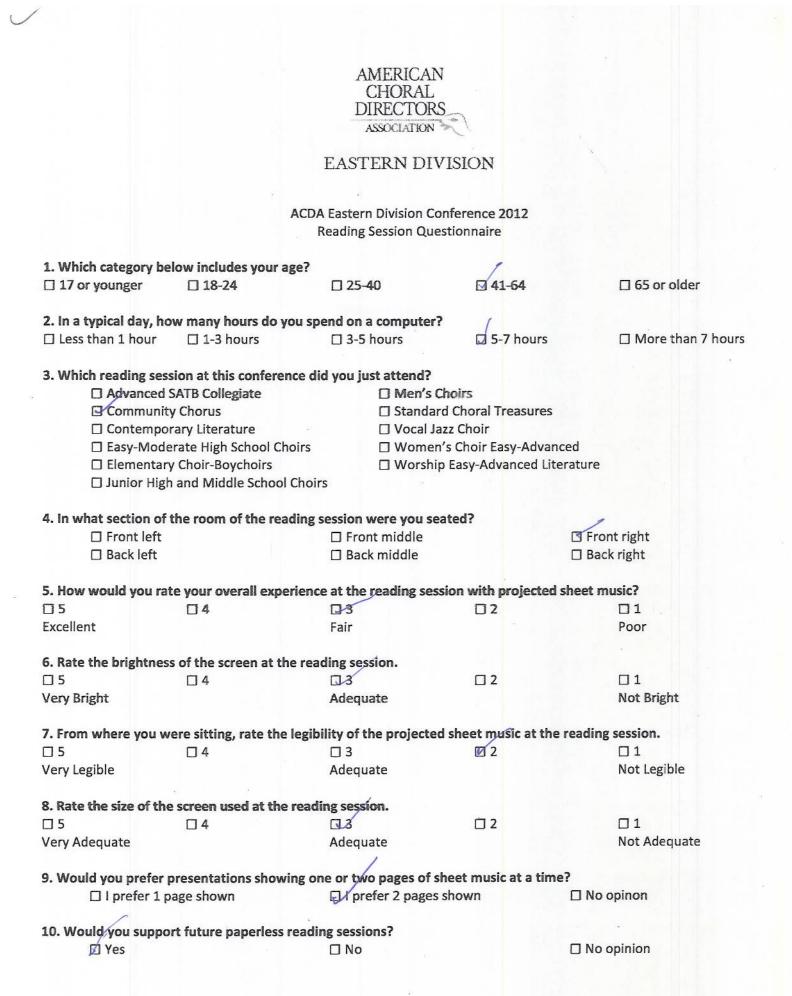

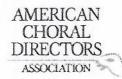

| 1. Which category be                                                                 | low includes your age?     |                                       | 1                                            |                     |  |  |
|--------------------------------------------------------------------------------------|----------------------------|---------------------------------------|----------------------------------------------|---------------------|--|--|
| 17 or younger                                                                        | □ 18-24                    | □ 25-40                               | 🖾 41-64                                      | □ 65 or older       |  |  |
| 2 In a traical day, he                                                               | w many hours do you s      | Contractor o computer                 |                                              |                     |  |  |
|                                                                                      |                            |                                       |                                              |                     |  |  |
| 🖾 Less than 1 hour                                                                   | □ 1-3 hours                | □ 3-5 hours                           | □ 5-7 hours                                  | ☐ More than 7 hours |  |  |
| 3. Which reading sess                                                                | sion at this conference    | did you just attend?                  |                                              |                     |  |  |
| Advanced :                                                                           | SATB Collegiate            | Men's Cl                              | hoirs                                        |                     |  |  |
| Communit                                                                             |                            | Standard                              | d Choral Treasures                           |                     |  |  |
|                                                                                      | ,<br>rary Literature       | □ Vocal Ja:                           |                                              |                     |  |  |
|                                                                                      | erate High School Choirs   | · · · · · · · · · · · · · · · · · · · | 's Choir Easy-Advance                        | d                   |  |  |
| 이는 것이 같은 것이 있는 것이 같이 없는 것이 없는 것이 없는 것이 없는 것이 없다.                                     | y Choir-Boychoirs          |                                       | Easy-Advanced Litera                         |                     |  |  |
|                                                                                      | and Middle School Cho      |                                       | Lusy Autometa Liter                          | iture               |  |  |
|                                                                                      | and middle sensor ene      |                                       |                                              |                     |  |  |
| 4. In what section of                                                                | the room of the reading    | g session were you sea                | ited?                                        |                     |  |  |
| 🗆 Front left                                                                         | 3                          | 🗹 Front middle                        |                                              | Front right         |  |  |
| Back left                                                                            |                            | Back middle                           |                                              | Back right          |  |  |
|                                                                                      |                            |                                       |                                              |                     |  |  |
| Construction of the second second second second second                               | te your overall experier   | ice at the reading sess               | ion with projected sh                        | eet music?          |  |  |
| <b>□</b> 5                                                                           | 14                         | □3                                    | □ 2                                          |                     |  |  |
| Excellent                                                                            |                            | Fair                                  |                                              | Poor                |  |  |
|                                                                                      |                            |                                       |                                              | 12                  |  |  |
|                                                                                      | s of the screen at the re  |                                       |                                              |                     |  |  |
| □ 5                                                                                  | □ 4                        | Ø 3                                   | □ 2                                          |                     |  |  |
| Very Bright                                                                          |                            | Adequate                              |                                              | Not Bright          |  |  |
| 7. From where you w                                                                  | ere sitting, rate the legi | bility of the projected               | sheet music at the re                        | ading session.      |  |  |
|                                                                                      |                            |                                       |                                              |                     |  |  |
| Very Legible                                                                         | U 7                        | Adequate                              |                                              | Not Legible         |  |  |
| Very Legible                                                                         |                            | Auequate                              |                                              | NOT LEGISIE         |  |  |
| 8. Rate the size of the                                                              | screen used at the rea     | ding session.                         |                                              |                     |  |  |
| □ 5                                                                                  | □ 4                        | <b>I</b> 3                            | <u><u></u><br/><u></u> <u></u> <u></u> 2</u> |                     |  |  |
| Very Adequate                                                                        |                            | Adequate                              |                                              | Not Adequate        |  |  |
| •                                                                                    |                            | •                                     |                                              |                     |  |  |
| 9. Would you prefer presentations showing one or two pages of sheet music at a time? |                            |                                       |                                              |                     |  |  |
| 🛿 I prefer 1 p                                                                       | age shown                  | I prefer 2 pages s                    | shown                                        | ] No opinon         |  |  |
| 10 Would you suppo                                                                   | rt future paperless read   | ling sessions?                        |                                              |                     |  |  |
| Yes                                                                                  | it intuie paperiess leat   |                                       |                                              | □ No opinion        |  |  |
| La 165                                                                               |                            |                                       |                                              |                     |  |  |
|                                                                                      |                            |                                       |                                              |                     |  |  |

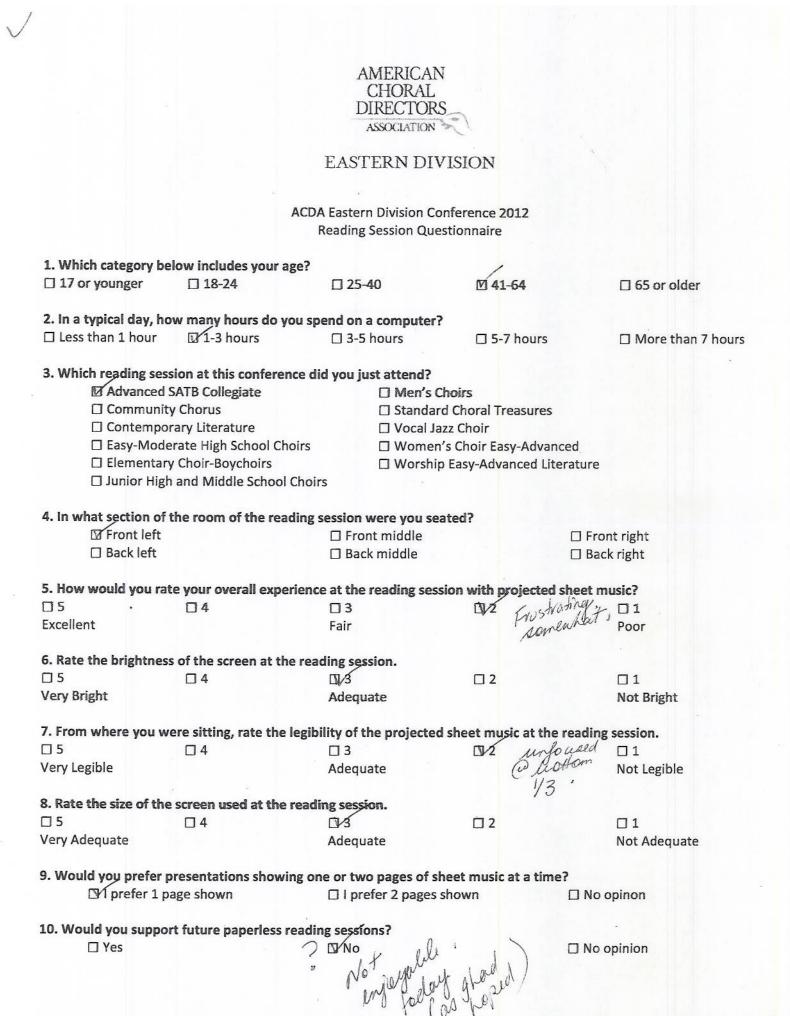

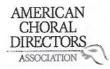

1

#### EASTERN DIVISION

ACDA Eastern Division Conference 2012 Reading Session Questionnaire

| 1. Which category bel                 | ow includes your age?       | /                                                              |                        |                                                                                                    |
|---------------------------------------|-----------------------------|----------------------------------------------------------------|------------------------|----------------------------------------------------------------------------------------------------|
| 17 or younger                         | □ 18-24                     | 25-40                                                          | □ 41-64                | 🗆 65 or older                                                                                                    |
|                                       |                             |                                                                |                        |                                                                                                    |
|                                       | w many hours do you sp      |                                                                |                        |                                                                                                    |
| Less than 1 hour                      | 🖾 1-3 hours                 | □ 3-5 hours                                                    | 5-7 hours              | More than 7 hours                                                                                                    |
|                                       |                             |                                                                |                        |                                                                                                    |
| 3. Which reading sess                 | ion at this conference d    |                                                                |                        |                                                                                                    |
| Advanced S                            | ATB Collegiate              | Men's Choi                                                     | irs                    |                                                                                                    |
| 🗖 Community                           | / Chorus                    | 🗆 Standard C                                                   | horal Treasures        |                                                                                                    |
| Contempor                             | ary Literature              | 🗌 Vocal Jazz (                                                 | Choir                  |                                                                                                    |
| 이 것이다. 방법은 가격에서 영향 것 같아요. 것이 같아. 말했다. | rate High School Choirs     | 🗆 Women's (                                                    | Choir Easy-Advanced    |                                                                                                    |
|                                       | Choir-Boychoirs             |                                                                | asy-Advanced Literatur | e                                                                                                    |
|                                       | and Middle School Choi      |                                                                |                        |                                                                                                    |
|                                       | and middle school choi      | 5                                                              |                        |                                                                                                    |
| A In what section of t                | he room of the reading      | session were you seate                                         | d?                     |                                                                                                    |
| □ Front left                          | and room of the reduing     | D Front middle                                                 |                        | ront right                                                                                                    |
| Back left                             |                             | Back middle                                                    |                        | ack right                                                                                                    |
|                                       |                             |                                                                |                        | dek light                                                                                                    |
| F. Haw would you not                  | e your overall experience   | o at the reading session                                       | n with projected sheet | music?                                                                                                    |
|                                       | . /                         |                                                                |                        |                                                                                                    |
| □ 5                                   | ⊠⁄4                         |                                                                |                        |                                                                                                    |
| Excellent                             |                             | Fair                                                           |                        | Poor                                                                                                    |
|                                       |                             | ding appairs                                                   |                        |                                                                                                    |
|                                       | s of the screen at the rea  |                                                                | <b>— — —</b>           | 01                                                                                                    |
| □ 5                                   | ⊠⁄4                         |                                                                | □ 2                    | Contraction of the second second seco |
| Very Bright                           |                             | Adequate                                                       | 9                      | Not Bright                                                                                                    |
|                                       | tota and the least          | the state musicated of                                         | ant music at the road  | ing socion                                                                                                    |
|                                       | ere sitting, rate the legit |                                                                |                        |                                                                                                    |
| CV/5                                  | □ 4                         | □ 3                                                            | □ 2                    |                                                                                                    |
| Very Legible                          |                             | Adequate                                                       |                        | Not Legible                                                                                                    |
|                                       |                             |                                                                |                        |                                                                                                    |
|                                       | screen used at the read     |                                                                |                        |                                                                                                    |
| □ 5                                   | □ 4                         | □ 3                                                            | □ 2                    |                                                                                                    |
| Very Adequate                         |                             | Adequate                                                       |                        | Not Adequate                                                                                                    |
|                                       |                             | /                                                              |                        |                                                                                                    |
|                                       | presentations showing o     | ne or two pages of she                                         | et music at a time?    |                                                                                                    |
| 🗆 l prefer 1 p                        | age shown                   | 1 prefer 2 pages she                                           | own 🗆 🕅                | lo opinon                                                                                                    |
| /                                     | 11                          | 2 13                                                           |                        |                                                                                                    |
| 1                                     | rt future paperless read    |                                                                |                        |                                                                                                    |
| 🖵 Yes                                 |                             | 🗆 No                                                           |                        | lo opinion                                                                                                    |
| and the                               |                             | 17 DOMESTIC CONTRACTOR AND AND AND AND AND AND AND AND AND AND |                        |                                                                                                    |
|                                       |                             |                                                                |                        |                                                                                                    |

Comments? Please use the backside of this page.

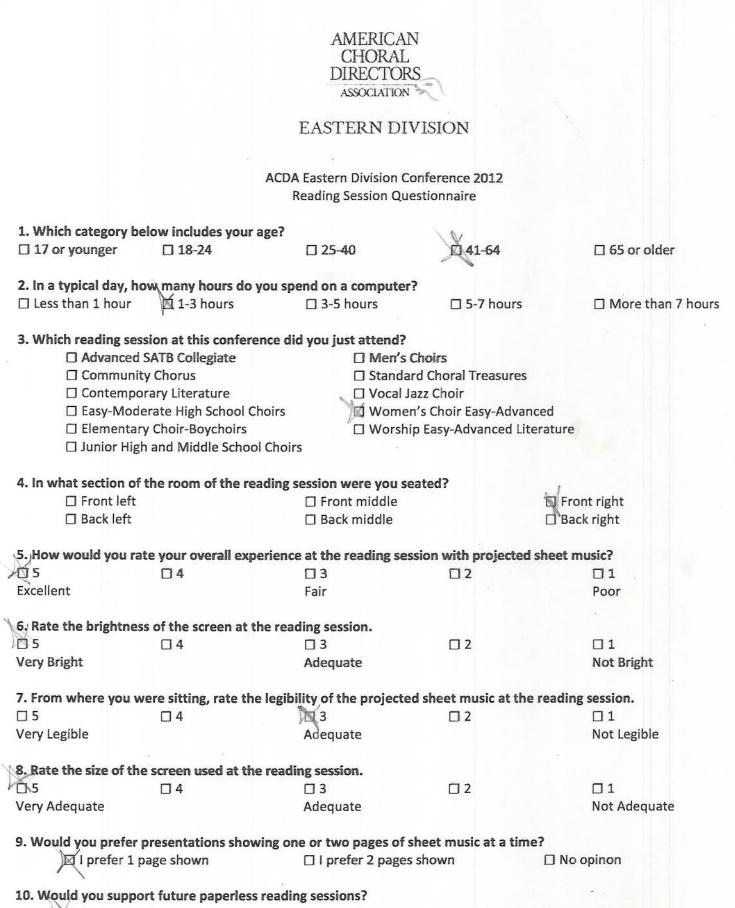

Q Yes

🗆 No

□ No opinion

# EASTERN DIVISION

| 1. Which category be                                                                                             | elow includes your age                                                                                                    | ?                         |                       |                      |
|----------------------------------------------------------------------------------------------------|----------------------------------------------------------------------------------------------------|---------------------------|-----------------------|----------------------|
| □ 17 or younger                                                                                                  | □ 18-24                                                                                                    | ₹25-40                    | □ 4 <mark>1-64</mark> | □ 65 or older        |
|                                                                                                    |                                                                                                    |                           |                       |                      |
|                                                                                                    | -                                                                                                    | spend on a computer?      |                       |                      |
| Less than 1 hour                                                                                                 | 1-3 hours                                                                                                    | □ 3-5 hours               | 🗆 5-7 hour            | s More than 7 hours  |
| 3. Which reading ses                                                                                             | sion at this conference                                                                                                    | Shaotte taui uov hib      |                       |                      |
|                                                                                                    | SATB Collegiate                                                                                                    | □ Men's C                 | hoire                 |                      |
| Communit                                                                                                    |                                                                                                    |                           | d Choral Treasure     | 20                   |
|                                                                                                    | rary Literature                                                                                                    | Vocal Ja                  |                       |                      |
|                                                                                                    | erate High School Choir                                                                                                    |                           | 's Choir Easy-Adv     | vanced               |
| and the second second second second second second second second second second second second second second second | y Choir-Boychoirs                                                                                                    |                           | Easy-Advanced         |                      |
|                                                                                                    | h and Middle School Ch                                                                                                    | 13                        |                       |                      |
|                                                                                                    |                                                                                                    |                           |                       |                      |
|                                                                                                    | the room of the reading                                                                                                    | ng session were you sea   | ated?                 |                      |
| Front left                                                                                                    |                                                                                                    | □ Front middle            |                       | Front right          |
| Back left                                                                                                    |                                                                                                    | Back middle               |                       | Back right           |
|                                                                                                    |                                                                                                    |                           |                       |                      |
|                                                                                                    |                                                                                                    | ence at the reading sess  | sion with project     |                      |
| □ S                                                                                                    | □4                                                                                                    | □3                        | 1 BKZ                 | 01                   |
| Excellent                                                                                                    |                                                                                                    | Fair                      |                       | Poor                 |
| 6 Poto the brightness                                                                                            | s of the screen at the r                                                                                                    | anding engling            |                       | 김도 안 좋아 한 도망 감정 집안   |
|                                                                                                    | □ 4                                                                                                    | reading session.          | <b>— •</b>            | <b>—</b> 1           |
| Very Bright                                                                                                    | L) 4                                                                                                    | Adequate                  | □ 2                   | 1<br>Not Bright      |
| a cry bright                                                                                                    |                                                                                                    | Aucyuate                  |                       | Not Bright           |
| 7. From where you w                                                                                              | ere sitting, rate the le                                                                                                    | gibility of the projected | l sheet music at t    | the reading session. |
| □ 5                                                                                                    |                                                                                                    | 3                         | □ 2                   | Π1                   |
| Very Legible                                                                                                    |                                                                                                    | Adequate                  |                       | Not Legible          |
|                                                                                                    | 1. E                                                                                                    |                           |                       |                      |
| 8. Rate the size of the                                                                                          | e screen used at the re                                                                                                    | ading session.            | /                     |                      |
| □ 5                                                                                                    | □ 4                                                                                                    | □ 3                       | 22                    | □1                   |
| Very Adequate                                                                                                    |                                                                                                    | Adequate                  |                       | Not Adequate         |
| 9 Mould you profer                                                                                               | procontations showing                                                                                                    | one or two pages of sl    |                       | imo2                 |
| □ I prefer 1 p                                                                                                   | <ul> <li>Construction of the second state of the second state</li></ul> | Di prefer 2 pages :       |                       | □ No opinon          |
| Dipicici 1                                                                                                    | abe shown                                                                                                    | Ter hicici z hages        | Shown                 |                      |
| 10. Would you suppo                                                                                              | rt future paperless rea                                                                                                    | iding sessions?           |                       |                      |
| ⊠ Yes                                                                                                    | · · ·                                                                                                    | □ No                      |                       | No opinion           |
|                                                                                                    | .(0                                                                                                    |                           |                       |                      |
| N)eed                                                                                                    | TUL                                                                                                    | a pole tides              |                       |                      |
| 1000                                                                                                    | to kon 2                                                                                                    | erou vero                 |                       |                      |

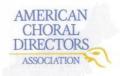

| 1. Which catego   | ory below includes your a                   | ge?                                                                                                |                      |                   |  |
|-------------------|---------------------------------------------|----------------------------------------------------------------------------------------------------|----------------------|-------------------|--|
| □ 17 or younge    | r 🗆 18-24                                   | □ 25-40                                                                                            | 國 41-64              | 🗆 65 or older     |  |
| 2. In a typical d |                                             | ou spend on a computer?                                                                            |                      |                   |  |
| □ Less than 1 h   | our 🛛 1-3 hours                             | 🕅 3-5 hours                                                                                        | 5-7 hours            | More than 7 hours |  |
| 3. Which reading  | ng session at this conferer                 | nce did you just attend?                                                                           |                      |                   |  |
| 🗆 Adva            | nced SATB Collegiate                        | 🗆 Men's C                                                                                          |                      |                   |  |
| 🗖 Comi            | Community Chorus  Standard Choral Treasures |                                                                                                    |                      |                   |  |
| 🗆 Cont            | emporary Literature                         | 🗆 Vocal Ja:                                                                                        | zz Choir             |                   |  |
| 🗆 Easy-           | Moderate High School Ch                     | oirs 🛛 🚿 Women'                                                                                    | 's Choir Easy-Advan  | ced               |  |
| 🗆 Elem            | entary Choir-Boychoirs                      | 🗆 Worship                                                                                          | Easy-Advanced Lite   | erature           |  |
| 🗆 Junio           | r High and Middle School                    | Choirs                                                                                             |                      |                   |  |
| 4. In what secti  | on of the room of the rea                   | ding session were you sea                                                                          | ated?                |                   |  |
| Front             | t left                                      | Front middle                                                                                       |                      | 🖉 Front right     |  |
| 🗆 Back            | left                                        | Back middle                                                                                        |                      | Back right        |  |
| 5. How would y    | ou rate your overall expe                   | rience at the reading sess                                                                         | ion with projected   | sheet music?      |  |
| □ 5               | □ 4                                         | 図 3                                                                                                | □ 2                  |                   |  |
| Excellent         |                                             | Fair                                                                                               |                      | Poor              |  |
| 6. Rate the brig  | htness of the screen at th                  | e reading session.                                                                                 |                      |                   |  |
| □ 5               | □ 4                                         | 國 3                                                                                                | □ 2                  |                   |  |
| Very Bright       |                                             | Adequate                                                                                           |                      | Not Bright        |  |
| 7. From where     | you were sitting, rate the                  | legibility of the projected                                                                        | sheet music at the   | reading session.  |  |
| □ <b>5</b>        | . 4                                         |                                                                                                    | ₫ 2                  | □ 1               |  |
| Very Legible      |                                             | Adequate                                                                                           |                      | Not Legible       |  |
| 8. Rate the size  | of the screen used at the                   | reading session.                                                                                   |                      |                   |  |
| □ 5               | □ 4                                         | <u> </u>                                                                                           | <b>2</b>             | 旗 1               |  |
| Very Adequate     |                                             | Adequate                                                                                           |                      | Not Adequate      |  |
| 9. Would you p    | refer presentations show                    | ing one or two pages of sl                                                                         | neet music at a time | e?                |  |
|                   | fer 1 page shown                            | I prefer 2 pages                                                                                   |                      | 🗆 No opinon       |  |
| 10. Would you     | support future paperless                    | reading sessions?                                                                                  |                      |                   |  |
| X Yes             |                                             | 🗆 No                                                                                               |                      | No opinion        |  |
|                   | Com                                         | ments? Please use the ba                                                                           | ckside of this page. |                   |  |
|                   |                                             | er for a chance to win an i                                                                        |                      |                   |  |
|                   | E-mail Address (this will b                 | be kept confidential): $\_ \!\!\!\!\!\!\!\!\!\!\!\!\!\!\!\!\!\!\!\!\!\!\!\!\!\!\!\!\!\!\!\!\!\!\!$ | naydan@C             | mastinet          |  |

| Sory                                                                                                    | a Pru                   | 402                                             | Sun                           | spark 2 Q Veryon, |
|----------------------------------------------------------------------------------------------------|-------------------------|-------------------------------------------------|-------------------------------|-------------------|
| 62 title )<br>Spowich                                                                                                    | Jech (<br>MA            | AMERICAN<br>CHORAL<br>DIRECTOR<br>ASSOCIATION   | I Sa                          |                   |
| 01                                                                                                    | 938                     | EASTERN DIV                                     | VISION                        |                   |
| andz                                                                                                    | M U712                  | ACDA Eastern Division Co                        |                               |                   |
| (118)0.                                                                                                    | 3.6 - 11.7              | ACDA Eastern Division Co<br>Reading Session Que | onference 2012<br>estionnaire |                   |
| 1. Which category be                                                                                                    | low includes your as    | ze?                                             |                               |                   |
| 17 or younger                                                                                                    | □ 18-24                 | □ 25-40                                         | □ 41-64                       | 1 65 or older     |
| 2. In a typical day, he                                                                                                    | ow many hours do yo     | u spend on a computer                           | 2                             |                   |
| 🛛 Less than 1 hour                                                                                                    | 1-3 hours               | □ 3-5 hours                                     | 5-7 hours                     | More than 7 hours |
| 3. Which reading ses                                                                                                    | sion at this conferen   | ce did you just attend?                         |                               |                   |
| support of the second second se | SATB Collegiate         | 🗆 Men's (                                       | Choirs                        |                   |
| Communit                                                                                                    | y Chorus                | 🗆 Standar                                       | d Choral Treasures            |                   |
| 🗆 Contempo                                                                                                    | rary Literature         | 🗆 Vocal Ja                                      | azz Choir                     |                   |
| Easy-Mode                                                                                                    | erate High School Cho   | oirs 🛛 Womer                                    | 's Choir Easy-Advance         | d                 |
| 🗆 Elementar                                                                                                    | y Choir-Boychoirs       | 🗆 Worshi                                        | o Easy-Advanced Litera        | iture             |
| 🗆 Junior Higl                                                                                                    | n and Middle School     | Choirs                                          |                               |                   |
| 4. In what section of                                                                                                    | the room of the read    | ling session were you se                        | ated?                         |                   |
| Front left                                                                                                    |                         | ☐ Front middle                                  |                               | ] Front right     |
| Back left                                                                                                    |                         | Back middle                                     |                               | □ Back right      |
| 5. How would you ra                                                                                                    | te vour overall exper   | ience at the reading ses                        | sion with projected sh        | eet music?        |
| □ 5                                                                                                    |                         |                                                 | □ 2                           | 1                 |
| Excellent                                                                                                    |                         | Fair                                            | U 2                           | Poor              |
| Execution                                                                                                    |                         | , un                                            |                               |                   |
| 6. Rate the brightnes                                                                                                    |                         | 0.6                                             |                               |                   |
| □ 5                                                                                                    | □ 4                     | × 3                                             | □ 2                           |                   |
| Very Bright                                                                                                    |                         | Adequate                                        |                               | Not Bright        |
| 7. From where you w                                                                                                    | ere sitting, rate the l | egibility of the projected                      | d sheet music at the re       | ading session.    |
| □ 5                                                                                                    | □ 4                     | ₩3                                              | □ 2                           |                   |
| Very Legible                                                                                                    |                         | Adequate                                        | 79.0                          | Not Legible       |
| 8. Rate the size of the                                                                                                    | a cerean used at the    | roading specian                                 |                               |                   |
|                                                                                                    |                         | X 3                                             | <u> </u>                      |                   |
| Very Adequate                                                                                                    |                         | Adequate                                        |                               | Not Adequate      |
| 9. Would you prefer                                                                                                    | presentations showing   | ng one or two pages of s                        | heet music at a time?         |                   |
| □ l prefer 1 p                                                                                                    |                         | □ I prefer 2 pages                              |                               | (No opinon        |
| 10. Would you suppo                                                                                                    | rt future paperless r   | eading sessions?                                |                               |                   |
| I Yes                                                                                                    | it intrate habelless l  | D No                                            |                               | □ No opinion      |
|                                                                                                    |                         |                                                 |                               | philliphi         |
|                                                                                                    |                         |                                                 |                               |                   |

| levim<br>Q st           | а.<br>С                  | AMERICAN<br>CHORAL<br>DIRECTORS<br>ASSOCIATION<br>EASTERN DIV | VISION             |                    |
|-------------------------|--------------------------|---------------------------------------------------------------|--------------------|--------------------|
|                         |                          | Reading Session Que                                           | stionnaire         |                    |
|                         | low includes your age    | ?                                                             |                    |                    |
| □ 17 or younger         | □ 18-24                  | □ 25-40                                                       | ☐ 41-64            | D 65 or older      |
| 2. In a typical day, ho | w many hours do you      | spend on a computer?                                          |                    | /                  |
| □ Less than 1 hour      | □ 1-3 hours              | 3-5 hours                                                     | 5-7 hours          | More than 7 hours  |
|                         |                          | 7                                                             |                    |                    |
| 3. Which reading sess   | sion at this conference  | e did you just attend?                                        |                    |                    |
| □ Advanced :            | SATB Collegiate          | 🗆 Men's C                                                     | hoirs              |                    |
| Communit                | y Chorus                 | 🗆 Standar                                                     | d Choral Treasure  | S                  |
| Contempo                | rary Literature          | 🗆 Vocal Ja                                                    | zz Choir           |                    |
| 🗋 Easy-Mode             | erate High School Choir  | rs 🛛 Women                                                    | 's Choir Easy-Adva | anced              |
| 🗆 Elementary            | y Choir-Boychoirs        | 🗆 Worship                                                     | e Easy-Advanced L  | iterature          |
| 🗆 Junior High           | and Middle School Ch     | ioirs                                                         |                    |                    |
|                         |                          |                                                               |                    |                    |
|                         | the room of the reading  | ng session were you sea                                       | ated?              |                    |
| Front left              |                          | Front middle                                                  |                    | Front right        |
| Back left               |                          | Back middle                                                   |                    | Back right         |
|                         |                          |                                                               |                    |                    |
|                         | Same as                  | ence at the reading sess                                      | ion with projecte  | ed sheet music?    |
| <b>□</b> 5              | □4                       | <b>Д</b> З                                                    |                    | 01                 |
| Excellent               |                          | Fair                                                          | 14 B               | Poor               |
|                         |                          |                                                               |                    |                    |
|                         | s of the screen at the r |                                                               |                    |                    |
|                         | □ 4                      | ₫3                                                            | □ 2                |                    |
| Very Bright             |                          | Ådequate                                                      |                    | Not Bright         |
|                         |                          |                                                               |                    |                    |
|                         |                          | gibility of the projected                                     |                    |                    |
| □ 5<br>                 | □ 4                      | ×3                                                            | □ 2                |                    |
| Very Legible            |                          | Adequate                                                      |                    | Not Legible        |
| 0 Data that for a faile | · · · · ·                |                                                               |                    |                    |
|                         | screen used at the re    | 1                                                             | ė s                | -1                 |
|                         | □ 4                      | Ø(3                                                           | <u> </u>           |                    |
| Very Adequate           |                          | Adequate                                                      |                    | Not Adequate       |
| 0 Mould you mader       | vocontotione ek evvine   | ana ar hua nassa af si                                        |                    |                    |
| 9. would you prefer p   |                          | one or two pages of sh<br>I prefer 2 pages                    |                    | mer<br>□ No opinon |
| *H i hielei Tb          | are showi                |                                                               | SHOWII             |                    |
| 10 Would you support    | rt future paperless rea  | ding sessions?                                                |                    |                    |
| To: would you support   | it intuie papelless lea  |                                                               |                    | No opinion         |
| 7                       |                          |                                                               |                    | Li no opinion      |

|                         |                         | AMERICAN                                                                                                    |                  |                               |
|-------------------------|-------------------------|----------------------------------------------------------------------------------------------------|------------------|-------------------------------|
| robinarobi              | nsonmechelle            | CHORAL<br>DIRECTORS<br>ASSOCIATION                                                                               | E.               |                               |
|                         |                         | EASTERN DIV                                                                                                    | ISION            |                               |
|                         |                         |                                                                                                    |                  |                               |
|                         |                         | ACDA Eastern Division Con<br>Reading Session Ques                                                                |                  |                               |
| 1. Which category be    | low includes your as    | ne? /                                                                                                    |                  |                               |
| 17 or younger           | ☐ 18-24                 | 25-40                                                                                                    | □ 41-64          | □ 65 or older                 |
| 2. In a typical day, ho | w many hours do yo      | u spend on a computer?                                                                                           | /                |                               |
| Less than 1 hour        | □ 1-3 hours             | □ 3-5 hours                                                                                                    | 🖻 5-7 hour       | rs 🛛 More than 7 hours        |
| 3. Which reading sess   | ion at this conferen    | ce did you just attend?                                                                                          |                  |                               |
|                         | SATB Collegiate         | 🗌 Men's Cl                                                                                                    | noirs            |                               |
| Community               |                         |                                                                                                    | Choral Treasur   | es                            |
| Contempor               | ary Literature          | 🗆 Vocal Jaz                                                                                                    | z Choir          |                               |
| Easy-Mode               | rate High School Cho    | irs 🛛 Women'                                                                                                    | s Choir Easy-Adv | vanced                        |
| Elementary              | Choir-Boychoirs         |                                                                                                    | Easy-Advanced    |                               |
| 🛛 Junior High           | and Middle School (     | and the second second second second second second second second second second second second second second second |                  |                               |
| 4. In what section of t | he room of the read     | ing session were you sea                                                                                         | ted?             |                               |
| Front left              |                         | Front middle                                                                                                    |                  | Front right                   |
| Back left               |                         | Back middle                                                                                                    |                  | □ Back right                  |
| 5. How would you rat    | e your overall exper    | ience at the reading sessi                                                                                       | ion with project | ed sheet music?               |
| 85                      | □4                      | □3                                                                                                    |                  | 01                            |
| Excellent               |                         | Fair                                                                                                    |                  | Poor                          |
| 6. Rate the brightness  | of the screen at the    | reading session.                                                                                                 |                  |                               |
| □ 5                     | ☑⁄4                     | □ 3                                                                                                    | □ 2              |                               |
| Very Bright             |                         | Adequate                                                                                                    |                  | Not Bright                    |
|                         | ere sitting, rate the l | egibility of the projected                                                                                       | sheet music at   | the reading session.          |
| □ 5                     | □ 4                     | Ľ¶∕3                                                                                                    | □ 2              |                               |
| Very Legible            |                         | Adequate                                                                                                    |                  | Not Legible                   |
| 8. Rate the size of the | screen used at the r    | eading session.                                                                                                  |                  |                               |
| □ 5                     | □ 4                     | 0/3                                                                                                    | □ 2              | □1                            |
| Very Adequate           |                         | Adequate                                                                                                    |                  | Not Adequate                  |
| 9. Would you prefer p   | resentations showing    | g one or two pages of sh                                                                                         | eet music at a t | ime?                          |
| 🗆 l prefer 1 pa         | age shown               | I prefer 2 pages s                                                                                               | hown             | □ No opinon ( one<br>system ) |
| 10. Would You suppor    | t future paperless re   | ading sessions?                                                                                                  |                  |                               |
| 🗹 Yes                   |                         | 🗆 No                                                                                                    |                  | □ No opinion                  |

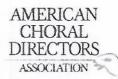

| 1. Which category be                                                                                            | elow includes your age?                                                                                                    |                        |                     |                   |
|----------------------------------------------------------------------------------------------------|----------------------------------------------------------------------------------------------------|------------------------|---------------------|-------------------|
| □ 17 or younger                                                                                                 | ☑ 18-24                                                                                                    | □ 25-40                | □ 41-64             | □ 65 or older     |
|                                                                                                    | A                                                                                                    |                        |                     |                   |
|                                                                                                    | ow many hours do you sp                                                                                                    | end on a computer?     |                     |                   |
| Less than 1 hour                                                                                                | 🖾 1-3 hours                                                                                                    | □ 3-5 hours            | □ 5-7 hours         | More than 7 hours |
| 3 Which reading ses                                                                                             | sion at this conference d                                                                                                    | id vou just attend?    |                     |                   |
|                                                                                                    | SATB Collegiate                                                                                                    | ☐ Men's Ch             | oir                 |                   |
| Communit                                                                                                    | and the first state of the state of the stat |                        | Choral Treasures    |                   |
|                                                                                                    | rary Literature                                                                                                    | □ Vocal Jaz            |                     |                   |
|                                                                                                    | erate High School Choirs                                                                                                    |                        | s Choir Easy-Advan  | red               |
| the second second second second second second second second second second second second second second second se | y Choir-Boychoirs                                                                                                    |                        | Easy-Advanced Lite  |                   |
|                                                                                                    | h and Middle School Choi                                                                                                    |                        |                     | . atore           |
|                                                                                                    |                                                                                                    |                        |                     |                   |
| 4. In what section of                                                                                           | the room of the reading                                                                                                    | session were you seat  | ted?                |                   |
| Front left                                                                                                    |                                                                                                    | Front middle           |                     | Front right       |
| Back left                                                                                                    |                                                                                                    | 🖉 Back middle          |                     | Back right        |
| 5. How would you ra                                                                                             | te your overall experienc                                                                                                    | e at the reading sessi | on with projected   | sheet music?      |
| □5                                                                                                    | ⊠4                                                                                                    | □ 3                    | Π2                  | 01                |
| Excellent                                                                                                    | ~                                                                                                    | Fair                   |                     | Poor              |
| 6 Doto the hristian                                                                                             |                                                                                                    |                        |                     |                   |
| 5 5 Since the brightnes                                                                                         | s of the screen at the rea                                                                                                    | aing session.          | □ 2                 | □1                |
| Very Bright                                                                                                    | ∐ 4                                                                                                    | 5085-3800A             |                     |                   |
| acty pright                                                                                                    |                                                                                                    | Adequate               |                     | Not Bright        |
| 7. From where you w                                                                                             | ere sitting, rate the legib                                                                                                    | ility of the projected | sheet music at the  | reading session.  |
| □ 5                                                                                                    | ⊠ 4                                                                                                    | □ 3                    | □ 2                 |                   |
| Very Legible                                                                                                    |                                                                                                    | Adequate               |                     | Not Legible       |
| 8. Rate the size of the                                                                                         | e screen used at the read                                                                                                    | ing session.           |                     |                   |
| <b>□</b> 5                                                                                                    | ⊠ 4                                                                                                    | □ 3                    | <u> </u>            | Π1                |
| Very Adequate                                                                                                   | Д.                                                                                                    | Adequate               |                     | Not Adequate      |
| 9 Would you prefer                                                                                              | presentations showing o                                                                                                    | a or two pages of she  | oot music at a time | .2                |
| 🖾 l prefer 1 p                                                                                                  |                                                                                                    | □ I prefer 2 pages sł  |                     | □ No opinon       |
| A. bicici Th                                                                                                    |                                                                                                    | - preserve pages si    | io ini              |                   |
| 10. Would you suppo                                                                                             | rt future paperless readi                                                                                                    | ng sessions?           |                     |                   |
| 🛛 Yes                                                                                                    | ••••••••••••••••••••••••••••••••••••••                                                                                                    | 🗆 No                   |                     | No opinion        |
|                                                                                                    |                                                                                                    |                        |                     |                   |

| Dr. Sh                                                                                                    | eridan B.<br>jb@gmail.<br>3509 | ALL AND AND CAN                                    |                       |                   |
|----------------------------------------------------------------------------------------------------|--------------------------------|----------------------------------------------------|-----------------------|-------------------|
| Shevidan                                                                                                    | jb@gmaili                      | AMERICAN<br>CHORAL<br>DIRECTORS                    | -                     |                   |
| 214 292-                                                                                                    | . 3501                         | ASSOCIATION                                        | 5                     |                   |
|                                                                                                    |                                | EASTERN DIVI                                       | ISION                 | Asse              |
|                                                                                                    |                                |                                                    |                       |                   |
|                                                                                                    |                                | ACDA Eastern Division Con<br>Reading Session Quest |                       |                   |
| 1. Which category I                                                                                             | pelow includes your a          | ge?                                                | /                     |                   |
| □ 17 or younger                                                                                                 | □ 18-24                        | □ 25-40                                            | 首 41-64               | 🖄 65 or older     |
| 2. In a typical day, I                                                                                          | now mapy hours do y            | ou spend on a computer?                            |                       |                   |
| Less than 1 hour                                                                                                | 1-3 hours                      | □ 3-5 hours                                        | □ 5-7 hours           | More than 7 hours |
| 3. Which reading se                                                                                             | ssion at this conferer         | nce did you just attend?                           |                       |                   |
|                                                                                                    | d SATB Collegiate              | ☐ Men's Ch                                         | oirs                  |                   |
| 🖾 Commun                                                                                                    |                                | Standard                                           | Choral Treasures      |                   |
| ☑ Contemp                                                                                                    | orary Literature               | 🗆 Vocal Jazz                                       | z Choir               |                   |
| The second second second second second second second second second second second second second second second se | derate High School Ch          | oirs 🛛 🗆 Women's                                   | Choir Easy-Advance    | d                 |
|                                                                                                    | ry Choir-Boychoirs             |                                                    | Easy-Advanced Litera  | ture              |
| 🛛 Junior Hij                                                                                                    | gh and Middle School           | Choirs                                             |                       |                   |
| 4. In what section o                                                                                            | f the room of the rea          | ding session were you seat                         | ed?                   |                   |
| Front left                                                                                                    |                                | □ Front middle                                     | [                     | ] Front right     |
| Back left                                                                                                    |                                | Back middle                                        | [                     | ∃ Back right      |
| 5. How would you r                                                                                              | ate your overall expe          | rience at the reading session                      | on with projected sh  | eet music?        |
| <b>D</b> 5                                                                                                    | 04                             | <b>W</b> 3                                         | 02                    | 01                |
| Excellent                                                                                                    |                                | Fair                                               |                       | Poor              |
|                                                                                                    |                                |                                                    |                       |                   |
| 1978                                                                                                    | ess of the screen at th        | -                                                  |                       |                   |
| □ 5                                                                                                    | □ 4                            | <b>M</b> 3                                         | □ 2                   | 01                |
| Very Bright                                                                                                    |                                | Adequate                                           |                       | Not Bright        |
| 7. From where you                                                                                               | were sitting, rate the         | legibility of the projected s                      | sheet music at the re | ading session.    |
| □ 5                                                                                                    | □ 4                            | □ 3                                                | <b>2</b>              |                   |
| Very Legible                                                                                                    |                                | Adequate                                           |                       | Not Legible       |
| 8. Rate the size of the                                                                                         | ne screen used at the          | reading session.                                   |                       |                   |
| □ 5                                                                                                    | □ 4                            | 图 3                                                | <u> </u>              | 01                |
| Very Adequate                                                                                                   |                                | Adequate                                           |                       | Not Adequate      |
| 9. Would you prefe                                                                                              | presentations showi            | ng one or two pages of she                         | et music at a time?   |                   |
|                                                                                                    | page shown                     | I prefer 2 pages sh                                |                       | ] No opinon       |
| 10. Would you supp                                                                                              | ort future paperless r         | reading sessions?                                  |                       |                   |
| Yes                                                                                                    | ore racare paperiess i         |                                                    | C                     | ] No opinion      |
|                                                                                                    |                                | 1                                                  |                       |                   |
| Cimto                                                                                                    | 2 MOOTARY                      | Session-to                                         | oo Much tal           | King/Not Enoug    |
| Contraction of the second second second second second second second second second second second second second s |                                |                                                    |                       | Readia            |

Don St. Jean Salve Regina. CHORAL DIRECTORS ASSOCIATION EASTERN DIVISION ACDA Eastern Division Conference 2012 **Reading Session Questionnaire** 1. Which category below includes your age? □ 17 or younger □ 18-24 □ 25-40 1 41-64 ☐ 65 or older 2. In a typical day, how many hours do you spend on a computer? 5-7 hours □ Less than 1 hour □ 1-3 hours □ 3-5 hours fore than 7 hours 3. Which reading session at this conference did you just attend? Advanced SATB Collegiate □ Men's Choirs Community Chorus □ Standard Choral Treasures Contemporary Literature □ Vocal Jazz Choir Easy-Moderate High School Choirs Women's Choir Easy-Advanced Elementary Choir-Boychoirs Worship Easy-Advanced Literature □ Junior High and Middle School Choirs 4. In what section of the room of the reading session were you seated? □ Front left N Front middle □ Front right □ Back left □ Back middle □ Back right 5. How would you rate your overall experience at the reading session with projected sheet music? 15 14 □3  $\square 2$ Excellent Fair Poor 6. Rate the brightness of the screen at the reading session. Π4 Π3  $\Box 1$ Very Bright Adequate Not Bright 7. From where you were sitting, rate the legibility of the projected sheet music at the reading session. 1/1  $\Box 4$ Π3  $\overline{Q}/2$ Very Legible Adequate Not Legible 8. Rate the size of the screen used at the reading session. 11/2 Π5  $\Pi 4$ Π3  $\Pi 1$ Very Adequate Adequate Not Adequate 9. Would you prefer presentations showing one of two pages of sheet music at a time? □ I prefer 1 page shown I prefer 2 pages shown No opinon 10. Would you support future paperless reading sessions? Yes □ No □ No opinion

AMERICAN

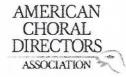

| 1. Which category bel    | ow includes your age?      |                                                                                                    | <i>•</i>           |                     |  |  |
|--------------------------|----------------------------|----------------------------------------------------------------------------------------------------|--------------------|---------------------|--|--|
| ☐ 17 or younger          | □ 18-24                    | □ 25-40                                                                                                    | 1 41-64            | ☐ 65 or older       |  |  |
| 2. In a typical day, how | w many hours do you sp     | end on a computer?                                                                                                    |                    |                     |  |  |
| □ Less than 1 hour       | □ 1-3 hours                | 🛱 3-5 hours                                                                                                    | 5-7 hours          | ☐ More than 7 hours |  |  |
| 3. Which reading sessi   | on at this conference di   | d you just attend?                                                                                                    |                    |                     |  |  |
| Advanced S.              |                            | Men's Choi                                                                                                    |                    |                     |  |  |
| Community                |                            | Standard Choral Treasures                                                                                                    |                    |                     |  |  |
| M Contempora             |                            | Vocal Jazz C                                                                                                    |                    |                     |  |  |
|                          | ate High School Choirs     |                                                                                                    | hoir Easy-Advance  |                     |  |  |
|                          | Choir-Boychoirs            |                                                                                                    | sy-Advanced Liter  | ature               |  |  |
| 🛛 Junior High            | and Middle School Choir    | S                                                                                                    |                    |                     |  |  |
|                          | he room of the reading     | 이 이 것은 것 같은 것은 것은 이 이 가지 않는 것은 것을 알았는 것이 가지 않는 것이 있는 것이 있다. 가지 않는 것은 것을 알았는 것이 있는 것이 있는 것이 있는 것이 있는 것이 있는 것이 있다.<br>같은 것은 것은 것은 것은 것은 것은 것은 것은 것은 것은 것을 알았는 것이 가지 않는 것이 있는 것이 있는 것이 있다. 것이 있는 것이 있는 것이 있는 것이 있는 것이 있는 것이 있는 것이 있는 것이 | 1?                 | 1                   |  |  |
| Front left               |                            | Front middle                                                                                                    |                    | 🕼 Front right       |  |  |
| Back left                |                            | Back middle                                                                                                    |                    | Back right          |  |  |
| 5. How would you rate    | e your overall experience  | e at the reading session                                                                                                    | with projected sl  | neet music?         |  |  |
| 125                      | □4                         | 03                                                                                                    | 02                 | 01                  |  |  |
| Excellent                |                            | Fair                                                                                                    |                    | Poor                |  |  |
|                          |                            |                                                                                                    |                    |                     |  |  |
| 6. Rate the brightness   | of the screen at the rea   | ding session.                                                                                                    |                    |                     |  |  |
| □ 5                      | ☑ 4                        | □ 3                                                                                                    | □ 2                |                     |  |  |
| Very Bright              |                            | Adequate                                                                                                    |                    | Not Bright          |  |  |
| 7. From where you we     | re sitting, rate the legib | ility of the projected sh                                                                                                    | eet music at the r | eading session.     |  |  |
| □ 5                      | □ 4                        | ₩3                                                                                                    |                    |                     |  |  |
| Very Legible             |                            | Adequate                                                                                                    |                    | Not Legible         |  |  |
| , ,                      |                            |                                                                                                    |                    |                     |  |  |
| 8. Rate the size of the  | screen used at the readi   | ng session.                                                                                                    |                    |                     |  |  |
| □ 5                      | □ 4                        | 13                                                                                                    | <u> </u>           |                     |  |  |
| Very Adequate            |                            | Adequate                                                                                                    |                    | Not Adequate        |  |  |
| 9. Would you prefer p    | resentations showing or    | e or two pages of sheet                                                                                                    | music at a time?   |                     |  |  |
| □ I prefer 1 pa          |                            | I prefer 2 pages sho                                                                                                    |                    | 🗆 No opinon         |  |  |
|                          | t future paperless readir  | ng sessions?                                                                                                    |                    | *                   |  |  |
| V Yes                    |                            | 🗆 No                                                                                                    |                    | No opinion          |  |  |
| 11                       | anxu Z                     | chok                                                                                                    | tzhou              | Wmassd.edu          |  |  |

|                                          |                         | AMER<br>CHC<br>DIREC<br>ASSOCI | RAL                                   |                  |                   |
|------------------------------------------|-------------------------|--------------------------------|---------------------------------------|------------------|-------------------|
|                                          | AC                      |                                | ion Conference 20<br>on Questionnaire | 012              |                   |
| 1. Which category be                     | low includes your age   | ?                              |                                       |                  |                   |
| □ 17 or younger                          | □ 18-24                 | 25-40                          | 🗆 41·                                 | -64              | 🗆 65 or older     |
| 2. In a typical day, ho                  | w many hours do you     | spend on a com                 | puter?                                |                  |                   |
| Less than 1 hour                         | A 1-3 hours             | 3-5 hours                      |                                       | hours            | More than 7 hours |
| 3. Which reading sess                    | sion at this conference | did you just att               | end?                                  |                  |                   |
| □ Advanced S                             | SATB Collegiate         |                                | len's Choirs                          |                  |                   |
| Community Chorus                         |                         |                                | Standard Choral Treasures             |                  |                   |
| Contemporary Literature Vocal Jazz Choir |                         |                                |                                       |                  |                   |
| Easy-Mode                                | erate High School Choir | s 🗆 V                          | Vomen's Choir Eas                     | sy-Advanced      |                   |
| Elementary                               | Choir-Boychoirs         |                                | Vorship Easy-Adva                     | anced Literature |                   |

¥- ....

 $\Box 1$ 

Not Bright

| 4. In what section of the room o | f the reading session w | vere you seated? |
|----------------------------------|-------------------------|------------------|
|                                  |                         |                  |

Junior High and Middle School Choirs

| 🗍 Froi       | nt left                 | Front middle                  |                    | Front right    |
|--------------|-------------------------|-------------------------------|--------------------|----------------|
| 🗆 Bac        | k left                  | Back middle                   |                    | Back right     |
| 5. How would | you rate your overall e | operience at the reading sess | ion with projected | d sheet music? |
| 5            | □ 4                     | 図.3                           | □ 2                | □1             |
|              |                         |                               |                    |                |

#### 6. Rate the brightness of the screen at the reading session. 114 □ 2 Adequate Very Bright

7. From where you were sitting, rate the legibility of the projected sheet music at the reading session. 卤2 5  $\Box$  1 Not Legible Very Legible Adequate 8. Rate the size of the screen used at the reading session.

#### 产3 □ 2 $\Box 1$ Adequate Not Adequate Very Adequate 9. Would you prefer presentations showing one or two pages of sheet music at a time?

| ding sessions? |                        |
|----------------|------------------------|
| 🗆 No           | No opinion             |
|                | ding sessions?<br>□ No |

H done differency Comments? Please use the backside of this page.

#### EASTERN DIVISION

| 1. Which catego   | bry below includes your age?     |                         |                |                            |
|-------------------|----------------------------------|-------------------------|----------------|----------------------------|
| □ 17 or younge    | r 🗌 18-24                        | □ 25-40                 | 241-6          | 4 🛛 65 or older            |
|                   |                                  |                         |                |                            |
| 2. In a typical d | ay, how many hours do you s      |                         |                |                            |
| 🗆 Less than 1 h   | our 🛛 1-3 hours                  | 3-5 hours               | 🗆 5-7 h        | iours   More than 7 hours  |
|                   |                                  | -                       |                |                            |
|                   | ng session at this conference of |                         |                |                            |
|                   | nced SATB Collegiate             | 🗇 Men's C               |                |                            |
|                   | munity Chorus                    |                         | d Choral Trea  | sures                      |
|                   | emporary Literature              | 🗆 Vocal Ja:             |                |                            |
| 2010.000.000.000  | Moderate High School Choirs      |                         | s Choir Easy-  |                            |
|                   | entary Choir-Boychoirs           |                         | Easy-Advand    | ced Literature             |
| Jahunio           | r High and Middle School Cho     | irs                     |                |                            |
| 6 h               | an af the second of the secolise |                         | and Charle     |                            |
|                   | on of the room of the reading    | Front middle            | itear          | C Erent right              |
|                   |                                  |                         |                | Front right     Reak right |
| 🗆 Back            | lert                             | Back middle             |                | Back right                 |
| 5 How would w     | ou rate your overall experien    | ce at the reading sess  | ion with pro   | iected sheet music?        |
|                   |                                  |                         |                |                            |
| Excellent         |                                  | Fair                    |                | Poor                       |
| Excenent          |                                  | 1 dii                   |                | 1001                       |
| 6. Rate the brig  | htness of the screen at the re   | ading session.          |                |                            |
| ПЗ                | □ 4                              | □ 3                     |                |                            |
| Very Bright       |                                  | Adequate                |                | Not Bright                 |
| ,                 |                                  |                         |                |                            |
| 7. From where     | you were sitting, rate the legi  | bility of the projected | sheet music    | at the reading session.    |
| 105               | □ 4                              | □ 3                     | □ 2            |                            |
| Very Legible      |                                  | Adequate                |                | Not Legible                |
|                   |                                  |                         |                |                            |
| 8. Rate the size  | of the screen used at the rea    | ding session.           |                |                            |
| 195               | □ 4                              | □ 3                     | □ 2            |                            |
| Very Adequate     |                                  | Adequate                |                | Not Adequate               |
|                   |                                  |                         |                |                            |
|                   | refer presentations showing      |                         |                |                            |
| 🗆 l pret          | fer 1 page shown                 | I prefer 2 pages        | shown          | LE No opinon               |
|                   |                                  | line exeries -7         |                |                            |
|                   | support future paperless read    |                         |                |                            |
| Pres              |                                  | 🗆 No                    |                | No opinion                 |
|                   | Comme                            | ato? Bloaco uco the ha  | eksida of this | 220                        |
|                   | Commer                           | nts? Please use the bac | raine of fills | hage.                      |

## EASTERN DIVISION

| 1. Which category belo   | ow includes your age?       |                  |                 |         |                                      |                   |
|--------------------------|-----------------------------|------------------|-----------------|---------|--------------------------------------|-------------------|
| 17 or younger            | 18-24                       | 🗆 25-40          |                 | □ 41-   | 64                                   | 🗆 65 or older     |
|                          | 10                          |                  |                 |         |                                      |                   |
| 2. In a typical day, how | w many hours do you spo     | end on a co      | omputer?        |         |                                      |                   |
| Less than 1 hour         | 1-3 hours                   | 🗆 3-5 ho         | urs             | □ 5-7   | hours                                | More than 7 hours |
| 3. Which reading sessi   | ion at this conference di   | d you just a     | attend?         |         |                                      |                   |
| Advanced S.              | ATB Collegiate              | C                | ] Men's Choirs  |         |                                      |                   |
| 🗆 Community              | Chorus                      | 12               | ] Standard Cho  |         | easures                              |                   |
| Contempora               |                             | Vocal Jazz Choir |                 |         |                                      |                   |
|                          | ate High School Choirs      |                  | ] Women's Ch    |         |                                      |                   |
|                          | Choir-Boychoirs             |                  | ] Worship Easy  | y-Adva  | nced Literature                      |                   |
| Junior High              | and Middle School Choir     | S                |                 |         |                                      |                   |
| 4. In what section of t  | he room of the reading s    | ession we        | re you seated?  | ?       |                                      |                   |
| 🗆 Front left             |                             | 🗆 Front r        | niddle          |         | Fron                                 |                   |
| Back left                |                             | 🗆 Back m         | niddle          |         | 🗇 Back                               | right             |
|                          |                             |                  |                 |         |                                      |                   |
| 5. How would you rate    | e your overall experience   | e at the rea     | ading session v | with pr | ojected sheet mu                     | isic?             |
| □ 5                      | □ 4                         | 3                |                 | □ 2     |                                      | 01                |
| Excellent                |                             | Fair             |                 |         |                                      | Poor              |
|                          | 2012                        |                  |                 |         |                                      |                   |
|                          | of the screen at the read   | ding sessio      | n.              |         |                                      | - 4               |
|                          | □ 4                         | N/S              | _               | □ 2     |                                      |                   |
| Very Bright              |                             | Adequate         | 2               |         |                                      | Not Bright        |
| 7 From whore you we      | ere sitting, rate the legib | ility of the     | projected she   | ot mus  | ic at the reading                    | session           |
|                          |                             |                  | projected sile  | A.      | it it it                             | □ 1               |
| Very Legible             |                             | Adequate         | . /             | 1       | Couldn . c                           | Not Legible       |
| VCI Y LEGIDIC            |                             | Macquate         |                 |         | Couldn't<br>teel if<br>ine note over | te                |
| 8. Rate the size of the  | screen used at the readi    | ing session      | <b>.</b>        |         | ine note ouce                        | N°'               |
|                          | <b>□</b> 4                  | Ø 3              | -               | □ 2     | 111 24                               | <b>□</b> 1        |
| Very Adequate            | <u> </u>                    | Adequate         | 2               |         |                                      | Not Adequate      |
| , ., , ,                 |                             |                  |                 |         |                                      |                   |
| 9. Would you prefer p    | resentations showing or     | ne or two p      | ages of sheet   | music   | at a time?                           |                   |
| 🗆 I prefer 1 pa          |                             |                  | r 2 pages show  |         | Noc                                  | pinon             |
|                          | /                           | $\sim$           |                 |         |                                      |                   |
| 10. Would you suppor     | t future paperless readi    | ng sessions      | \$?             |         |                                      |                   |
| 🗆 Yes                    |                             | 1 No             |                 |         | 🗆 No d                               | pinion            |
|                          |                             | /                |                 |         |                                      |                   |
|                          | Comment                     | s? Please u      | ise the backsid | e of th | is page.                             |                   |

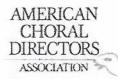

|                         | elow includes your age?     |                        |                      |                     |  |
|-------------------------|-----------------------------|------------------------|----------------------|---------------------|--|
| □ 17 or younger         | □ 18-24                     | 1 25-40                | □ 41-64              | ☐ 65 or older       |  |
| 2. In a typical day, he | ow many hours do you s      | pend on a computer     | ?                    |                     |  |
| 🗌 Less than 1 hour      | 1-3 hours                   | □ 3-5 hours            | 🗆 5-7 hours          | ☐ More than 7 hours |  |
|                         | sion at this conference     |                        |                      |                     |  |
|                         | SATB Collegiate             | Men's (                |                      |                     |  |
| Communit                |                             |                        | rd Choral Treasures  |                     |  |
| 1                       | rary Literature             | 🗆 Vocal Ja             |                      |                     |  |
|                         | erate High School Choirs    |                        | n's Choir Easy-Advan |                     |  |
|                         | y Choir-Boychoirs           |                        | p Easy-Advanced Lite | erature             |  |
| U Junior Higi           | h and Middle School Cho     | DIRS                   |                      |                     |  |
|                         | the room of the reading     | g session were you se  | ated?                |                     |  |
| 🗹 Front left            |                             | Front middle           |                      | Front right         |  |
| Back left               |                             | Back middle            |                      | Back right          |  |
| 5. How would you ra     | te your overall experier    | ice at the reading ses | sion with projected  | sheet music?        |  |
| <b>□</b> 5              | □4                          | 3                      | □2                   | 01                  |  |
| Excellent               |                             | Fair                   | *                    | Poor                |  |
| a a - 6                 |                             |                        |                      |                     |  |
| 1774                    | s of the screen at the re   |                        | ,                    |                     |  |
| □ 5                     | □ 4                         | □ 3                    | 12/2                 |                     |  |
| Very Bright             |                             | Adequate               |                      | Not Bright          |  |
| 7. From where you w     | vere sitting, rate the legi | bility of the projecte | d sheet music at the | reading session.    |  |
| □ 5                     | □ 4                         | □ 3                    | 12                   | □1                  |  |
| Very Legible            |                             | Adequate               |                      | Not Legible         |  |
| 8. Rate the size of the | e screen used at the rea    | ding session.          |                      |                     |  |
| □ 5                     | □ 4                         | □ 3                    | 12                   |                     |  |
| Very Adequate           |                             | Adequate               |                      | Not Adequate        |  |
| 9. Would you prefer     | presentations showing       | one or two pages of s  | heet music at a time | e?                  |  |
| 🗹 l prefer 1 p          |                             | □ I prefer 2 pages     |                      | □ No opinon         |  |
| 10. Would you suppo     | ort future paperless read   | ling sessions?         |                      |                     |  |
| Q Yes                   | and paperious loss          | □ No                   |                      | □ No opinion        |  |
|                         |                             |                        |                      |                     |  |

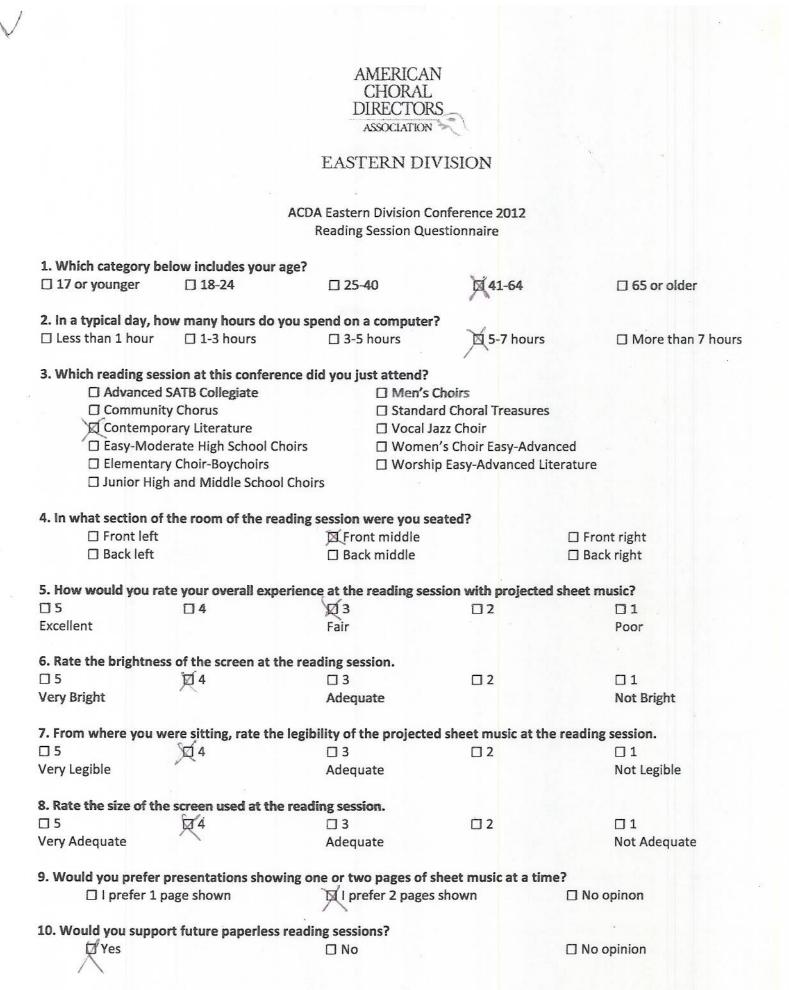

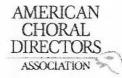

| 1. Which category be    | low includes your ap    | ge?                                                                                                    |                       |                     |
|-------------------------|-------------------------|----------------------------------------------------------------------------------------------------|-----------------------|---------------------|
| □ 17 or younger         | □ 18-24                 | 25-40                                                                                                    | □ 4 <mark>1-64</mark> | ☐ 65 or older       |
| 2. In a typical day, ho | w many hours do vo      | u spend on a computer?                                                                                                    |                       |                     |
| □ Less than 1 hour      | 🖾 1-3 hours             | □ 3-5 hours                                                                                                    | 5-7 hours             | □ More than 7 hours |
|                         | P                       |                                                                                                    |                       |                     |
| 3. Which reading ses    | sion at this conferen   | ce did you just attend?                                                                                                    |                       |                     |
|                         | SATB Collegiate         | 🗆 Men's C                                                                                                    | hoirs                 |                     |
| Community Chorus        |                         |                                                                                                    |                       |                     |
| 3 <u>6</u> 3            | rary Literature         | Vocal Ja                                                                                                    | zz Choir              |                     |
| Easy-Mode               | rate High School Cho    | oirs 🛛 🗆 Women                                                                                                    | 's Choir Easy-Advar   | nced                |
|                         | / Choir-Boychoirs       |                                                                                                    | Easy-Advanced Lit     |                     |
|                         | and Middle School (     | Sector Sector Se |                       |                     |
| 5                       |                         |                                                                                                    |                       |                     |
| 4. In what section of   | the room of the read    | ling session were you se                                                                                                    | ated?                 |                     |
| Front left              |                         | ☐ Front middle                                                                                                    |                       | 🖾 Front right       |
| Back left               |                         | Back middle                                                                                                    |                       | ☐ Back right        |
|                         |                         |                                                                                                    |                       |                     |
| 5. How would you rat    | e your overall exper    | ience at the reading sess                                                                                                    | sion with projected   | sheet music?        |
| □5                      | □4                      | □3                                                                                                    | <b>1</b> /2           | <b>D</b> 1          |
| Excellent               |                         | Fair                                                                                                    | ~                     | Poor                |
|                         |                         |                                                                                                    |                       |                     |
| 6. Rate the brightnes   | s of the screen at the  | e reading session.                                                                                                    |                       |                     |
| □ 5                     | □ 4                     | ¢X3                                                                                                    | □ 2                   |                     |
| Very Bright             |                         | Adequate                                                                                                    |                       | Not Bright          |
|                         |                         |                                                                                                    |                       |                     |
| 7. From where you w     | ere sitting, rate the l | egibility of the projected                                                                                                    | l sheet music at the  | e reading session.  |
| □ 5                     | □ 4                     | □ 3                                                                                                    | ¥2                    |                     |
| Very Legible            |                         | Adequate                                                                                                    | ~                     | Not Legible         |
|                         | •                       |                                                                                                    |                       |                     |
| 8. Rate the size of the | screen used at the i    | reading session.                                                                                                    |                       |                     |
| □ 5                     | □ 4                     | <b>∑</b> /3                                                                                                    | □ 2                   |                     |
| Very Adequate           |                         | Ádequate                                                                                                    |                       | Not Adequate        |
|                         |                         |                                                                                                    |                       |                     |
|                         |                         | ng one or two pages of sl                                                                                                    |                       |                     |
| p prefer 1 p            | age shown               | I prefer 2 pages                                                                                                    | shown                 | No opinon           |
|                         | -                       | 1                                                                                                    |                       |                     |
| 10. Would you suppo     | rt future paperless ro  | eading sessions?                                                                                                    |                       |                     |
| 🗆 Yes                   |                         | Q'No                                                                                                    |                       | No opinion          |
|                         |                         |                                                                                                    |                       | 1 1 01              |
| 1                       | to con-                 | Da. turner                                                                                                    | an (an                | it turn at a        |
| hard                    | IV see                  |                                                                                                    | 11                    | + this at a         |
|                         |                         | rate that                                                                                                    | all han               | r wannavary         |
|                         |                         |                                                                                                    |                       | /                   |

rehbach Emiddleburg-edu

# EASTERN DIVISION

| 4 Mikish satanawa kal   |                             |                            |                        |                   |  |
|-------------------------|-----------------------------|----------------------------|------------------------|-------------------|--|
|                         | low includes your age?      | <b>G</b> ac <i>t</i> a     | P141-64                |                   |  |
| □ 17 or younger         | □ 18-24                     | 25-40                      | @ 41-64                | □ 65 or older     |  |
| 2. In a typical day, ho | w many hours do you s       | pend on a computer?        |                        |                   |  |
| Less than 1 hour        | □ 1-3 hours                 | 3-5 hours                  | 5-7 hours              | More than 7 hours |  |
|                         | <b>D</b> = = 0.110          | *                          |                        |                   |  |
| 3. Which reading sess   | ion at this conference d    | id you just attend?        |                        |                   |  |
| Advanced S              | SATB Collegiate             | 🛛 Men's Choi               | irs                    |                   |  |
| Community               | / Chorus                    | Standard C                 | horal Treasures        |                   |  |
| ☐ Contempor             | ary Literature              | Vocal Jazz (               | Choir                  |                   |  |
|                         | rate High School Choirs     | □ Women's C                | Choir Easy-Advanced    |                   |  |
|                         | Choir-Boychoirs             |                            | sy-Advanced Literatur  | e                 |  |
| -                       | and Middle School Choi      |                            |                        |                   |  |
|                         |                             |                            |                        |                   |  |
| 4. In what section of t | the room of the reading     | session were you seate     | d?                     |                   |  |
| Front left              |                             | □ Front middle             | OFF                    | Front right       |  |
| Back left               |                             | □ Back middle              |                        | ack right         |  |
|                         |                             |                            |                        | Ū                 |  |
| 5. How would you rat    | e your overall experien     | ce at the reading sessior  | n with projected sheet | music?            |  |
| <b>D</b> 5              | 04                          | 19/3                       |                        | 01                |  |
| Excellent               |                             | Fair                       |                        | Poor              |  |
|                         |                             |                            |                        |                   |  |
| 6. Rate the brightness  | s of the screen at the rea  | ading session.             |                        |                   |  |
| □ 5<br>□ 5              | □ 4                         | TT 3                       | □ 2                    |                   |  |
| Very Bright             |                             | Adequate                   |                        | Not Bright        |  |
| , 5                     |                             |                            |                        |                   |  |
| 7. From where you we    | ere sitting, rate the legil | pility of the projected sh | eet music at the readi | ing session.      |  |
| □ 5                     |                             |                            | B2                     |                   |  |
| Very Legible            |                             | Adequate                   |                        | Not Legible       |  |
|                         | 4                           |                            |                        |                   |  |
| 8. Rate the size of the | screen used at the read     | ling session.              |                        |                   |  |
| □ 5                     | □ 4                         |                            | <b>D</b> 2             | 1                 |  |
| Very Adequate           | 5.                          | Adequate                   | 0.                     | Not Adequate      |  |
| , auduate               |                             | nacquate                   |                        |                   |  |
| 9. Would you prefer p   | presentations showing o     | ne or two pages of shee    | t music at a time?     |                   |  |
| ☐ I prefer 1 p          |                             | □ I prefer 2 pages sho     |                        | lo opinon         |  |
| D. H. C. P              |                             | D. F                       |                        |                   |  |
| 10. Would you support   | rt future paperless read    | ing sessions?              |                        |                   |  |
| □ Yes                   |                             | 1 No                       |                        | o opinion         |  |
|                         | /                           | 10102333333                |                        |                   |  |
|                         |                             | 1                          |                        |                   |  |
|                         | So I can rea                | 4.4                        |                        |                   |  |
|                         | Sol Can lea                 | N IT .                     |                        |                   |  |

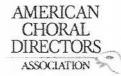

#### ACDA Eastern Division Conference 2012 Reading Session Questionnaire

| 1. Which category be                                                                                                    | low includes your ag     | e?                         | -                    |                     |  |  |
|----------------------------------------------------------------------------------------------------|--------------------------|----------------------------|----------------------|---------------------|--|--|
| □ 17 or younger                                                                                                    | □ 18-24                  | □ 25-40                    | 141-64               | □ 65 or older       |  |  |
|                                                                                                    |                          |                            | A                    |                     |  |  |
| 2. In a typical day, ho                                                                                                    | w many hours do you      | u spend on a computer      | ?                    |                     |  |  |
| Less than 1 hour                                                                                                    | 1-3 hours                | □ 3-5 hours                | □ 5-7 hours          | ☐ More than 7 hours |  |  |
| 3. Which reading sess                                                                                                    | ion at this conferenc    | e did you just attend?     |                      |                     |  |  |
| Advanced S                                                                                                    | SATB Collegiate          | 🛛 Men's (                  | Choirs               |                     |  |  |
| Community                                                                                                    |                          | 🗆 Standar                  | rd Choral Treasures  |                     |  |  |
| Contempor                                                                                                    |                          |                            | Vocal Jazz Choir     |                     |  |  |
|                                                                                                    | rate High School Choi    |                            | n's Choir Easy-Advan |                     |  |  |
| and a second second sec | Choir-Boychoirs          |                            | p Easy-Advanced Lit  | erature             |  |  |
| Junior High                                                                                                    | and Middle School C      | hoirs                      |                      |                     |  |  |
|                                                                                                    |                          |                            |                      |                     |  |  |
|                                                                                                    | the room of the read     | ing session were you se    | ated?                |                     |  |  |
| Front left                                                                                                    |                          | □ Front middle             |                      | Front right         |  |  |
| Back left                                                                                                    |                          | Back middle                |                      | Back right          |  |  |
| 5 How would you rat                                                                                                    | e vour overall evneri    | ence at the reading ses    | sion with projected  | shoot music?        |  |  |
|                                                                                                    |                          | KI 3                       |                      |                     |  |  |
| Excellent                                                                                                    |                          | Fair                       | 04                   | Poor                |  |  |
|                                                                                                    |                          | i dii                      |                      | 1001                |  |  |
| 6. Rate the brightness                                                                                                    | of the screen at the     | reading session.           |                      |                     |  |  |
| □ 5                                                                                                    | □ 4                      | 73                         | □ 2                  | 01                  |  |  |
| Very Bright                                                                                                    |                          | Adequate                   |                      | Not Bright          |  |  |
|                                                                                                    |                          |                            |                      | 4.5                 |  |  |
|                                                                                                    | ere sitting, rate the le | egibility of the projected |                      |                     |  |  |
| □ 5                                                                                                    | □ 4                      | 3                          | 2                    |                     |  |  |
| Very Legible                                                                                                    |                          | Adequate                   |                      | Not Legible         |  |  |
|                                                                                                    |                          |                            |                      |                     |  |  |
| 8. Rate the size of the                                                                                                    |                          | 1                          |                      |                     |  |  |
|                                                                                                    | □ 4                      | DK3                        | <u> </u>             |                     |  |  |
| Very Adequate                                                                                                    |                          | Adequate                   |                      | Not Adequate        |  |  |
| 9 Would you prefer n                                                                                                    | resentations showin      | g one or two pages of s    | heet music at a tim  | •?                  |  |  |
| S. would you prefer p                                                                                                    |                          | □ I prefer 2 pages         |                      | No opinon           |  |  |
| Shereitin                                                                                                    |                          | Di picici z pages          |                      | China akuran        |  |  |
| 10. Would you suppor                                                                                                    | rt future paperless re   | ading sessions?            |                      |                     |  |  |
| □ Yes                                                                                                    |                          | No                         |                      | No opinion          |  |  |
|                                                                                                    |                          | 1                          |                      |                     |  |  |

megille nder etu

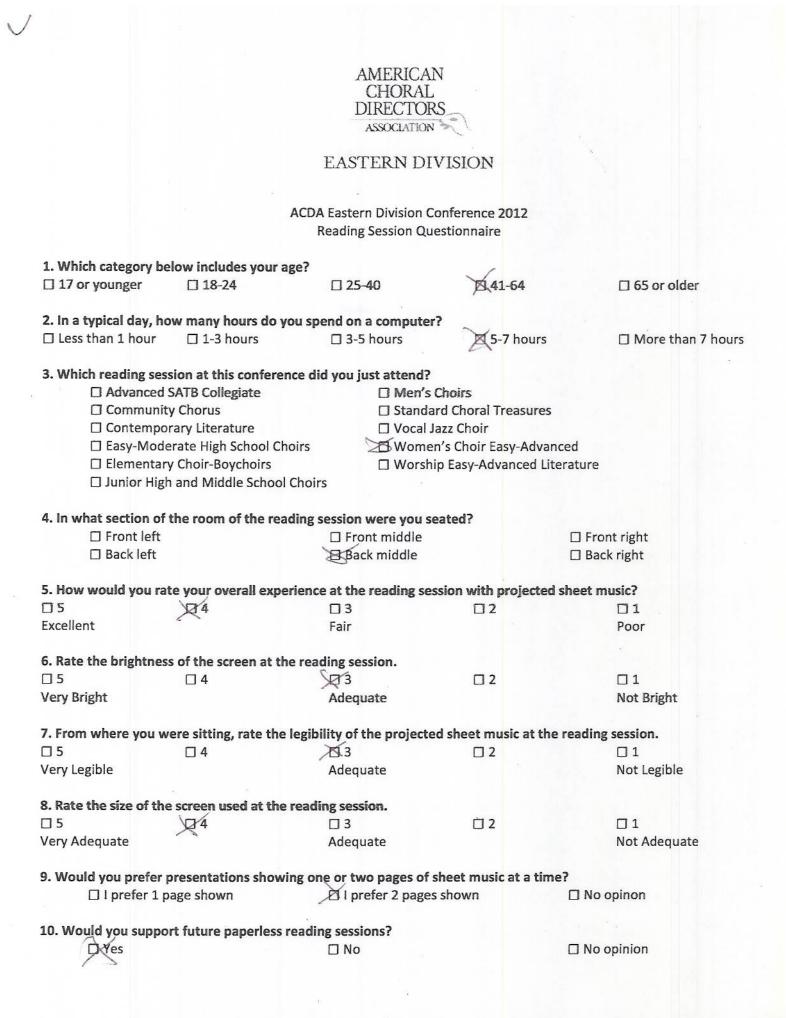

# EASTERN DIVISION

| 1. Which category b    | elow includes your age                       | ?                                                                                                    |                      |                                         |
|------------------------|----------------------------------------------|----------------------------------------------------------------------------------------------------|----------------------|-----------------------------------------|
| □ 17 or younger        | □ 18-24                                      | □ 25-40                                                                                                    | □ 41-64              | 65 or older                             |
| , ,                    |                                              |                                                                                                    | 2                    |                                         |
| 2. In a typical day, h | ow many hours do you                         | spend on a computer                                                                                              | ?                    |                                         |
| Less than 1 hour       | 🖞 1-3 hours                                  | □ 3-5 hours                                                                                                    | 5-7 hours            | More than 7 hours                       |
|                        | v                                            | 14                                                                                                    |                      |                                         |
|                        | ssion at this conference                     |                                                                                                    |                      |                                         |
|                        | SATB Collegiate                              | □ Men's (                                                                                                    |                      |                                         |
| Communi                | <i>n</i>                                     | Contraction of the second                                                                                        | rd Choral Treasures  |                                         |
|                        | orary Literature                             | U Vocal Ja                                                                                                    |                      |                                         |
| 72                     | erate High School Choir                      |                                                                                                    | n's Choir Easy-Advar |                                         |
|                        | ry Choir-Boychoirs<br>h and Middle School Ch |                                                                                                    | p Easy-Advanced Lit  | terature                                |
|                        |                                              | 10115                                                                                                    |                      |                                         |
| 4. In what section of  | the room of the readir                       | ng session were you se                                                                                           | ated?                |                                         |
|                        | (toread nants cree                           |                                                                                                    |                      | Front right                             |
| Back left              | 4                                            | □ Back middle                                                                                                    |                      | □ Back right                            |
|                        |                                              |                                                                                                    |                      |                                         |
| 5. How would you ra    | ite your overall experie                     | nce at the reading ses                                                                                           | sion with projected  | I sheet music?                          |
| 05                     | □ 4                                          | БЗ                                                                                                    | □2                   | 01                                      |
| Excellent              |                                              | Fair                                                                                                    |                      | Poor                                    |
|                        |                                              |                                                                                                    |                      | an 1 an 1 an 1 an 1 an 1 an 1 an 1 an 1 |
| 6. Rate the brightnes  | ss of the screen at the r                    | and the second second second second second second second second second second second second second second second |                      |                                         |
| Very Bright            | LI 4                                         |                                                                                                    | □ 2                  |                                         |
| very Bright g          | /                                            | Adequate                                                                                                    |                      | Not Bright                              |
| 7 From whore you w     | uara citting rata the law                    | ribility of the projector                                                                                        | d choot music at the | a reading coscion                       |
|                        | vere sitting, rate the leg                   |                                                                                                    |                      |                                         |
| Very Legible           | Ψ <sup>4</sup>                               | Adequate                                                                                                    |                      | Not Legible                             |
| Legiste                |                                              | Adequate                                                                                                    |                      | Not Legisle                             |
| 8. Rate the size of th | e screen used at the re                      | ading session.                                                                                                   |                      |                                         |
| □ 5                    | 0/4                                          | <u> </u>                                                                                                    | Ċ 2                  | □ 1                                     |
| Very Adequate          | V                                            | Adequate                                                                                                    |                      | Not Adequate                            |
|                        |                                              |                                                                                                    |                      |                                         |
| 9. Would you prefer    | presentations showing                        | one or two pages of s                                                                                            | heet music at a tim  | ie?                                     |
| 🗌 l prefer 1 p         | page shown                                   | I prefer 2 pages                                                                                                 | shown                | DYNo opinon                             |
|                        |                                              | ·                                                                                                    |                      |                                         |
|                        | ort future paperless rea                     |                                                                                                    |                      |                                         |
| 🗆 Yes                  |                                              | 🗆 No                                                                                                    | $\vee$               | No opinion                              |
|                        |                                              |                                                                                                    |                      |                                         |

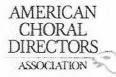

| 1. Which category b    | elow includes your age?               |                              |                    |                    |
|------------------------|---------------------------------------|------------------------------|--------------------|--------------------|
| □ 17 or younger        | □ 18-24                               | □ 25-40                      | 141-64             | □ 65 or older      |
|                        |                                       |                              | 1                  |                    |
| 2. In a typical day, h | ow many hours do you s                | pend on a computer?          |                    |                    |
| Less than 1 hour       | 1-3 hours                             | ☑ 3-5 hours                  | □ 5-7 hours        | More than 7 hours  |
|                        |                                       |                              |                    |                    |
|                        | ssion at this conference o            |                              |                    |                    |
|                        | SATB Collegiate                       | Men's Ch                     |                    |                    |
| Communi                |                                       |                              | Choral Treasures   |                    |
|                        | orary Literature                      | Vocal Jazz                   |                    |                    |
|                        | erate High School Choirs              |                              | s Choir Easy-Advan |                    |
|                        | ry Choir-Boychoirs                    |                              | Easy-Advanced Lite | erature            |
| L Junior Hig           | h and Middle School Cho               | irs                          |                    |                    |
| A In what section of   | · · · · · · · · · · · · · · · · · · · | •                            |                    |                    |
| 4. In what section of  | the room of the reading               |                              | tea :              |                    |
| Back left              |                                       | ☐ Front middle ☐ Back middle |                    | □ Front right      |
|                        |                                       |                              |                    | Back right         |
| 5. How would you ra    | ite your overall experien             | re at the reading sessi      | on with projected  | shoot music?       |
|                        |                                       |                              |                    | DI                 |
| Excellent              | U 4                                   | Fair                         |                    | Poor               |
|                        |                                       | i dii                        |                    | 1001               |
| 6. Rate the brightnes  | ss of the screen at the rea           | ading session.               |                    |                    |
|                        | 4                                     | ⊡⁄3                          | <b>□</b> 2         |                    |
| Very Bright            |                                       | Adequate                     |                    | Not Bright         |
|                        |                                       |                              |                    |                    |
| 7. From where you w    | vere sitting, rate the legil          | pility of the projected s    | sheet music at the | e reading session. |
| □ 5                    | □ 4                                   | □ 3                          | □ 2                | D'1                |
| Very Legible           |                                       | Adequate                     |                    | Not Legible        |
|                        | 10 Ø.                                 |                              |                    |                    |
| 8. Rate the size of th | e screen used at the read             | ling session.                | /                  |                    |
| □ 5                    | □ 4                                   | □ 3                          | 02                 |                    |
| Very Adequate          |                                       | Adequate                     |                    | Not Adequate       |
|                        |                                       |                              |                    |                    |
|                        | presentations showing o               |                              |                    |                    |
| 🗆 l prefer 1 j         | page shown                            | I prefer 2 pages st          | hown               | No opinon          |
| 10                     |                                       |                              |                    |                    |
|                        | ort future paperless read             |                              |                    |                    |
| Yes                    |                                       | □ No                         | - 11               | □ No opinion       |
| (                      | well, I could<br>it is good f         | dut see a the                | iz, mit            |                    |
| 0                      | it is and f                           | o save para                  |                    |                    |
|                        | H IS FILL                             |                              |                    |                    |
|                        |                                       |                              |                    |                    |

| 1                                             |                                                                                                    |                                                                 |                                   |                                           |
|-----------------------------------------------|----------------------------------------------------------------------------------------------------|-----------------------------------------------------------------|-----------------------------------|-------------------------------------------|
|                                               | ACD                                                                                                    | AMERICAN<br>CHORAL<br>DIRECTORS<br>ASSOCIATION<br>EASTERN DIVI  |                                   |                                           |
|                                               |                                                                                                    | Reading Session Ques                                            | stionnaire                        |                                           |
| 1 Which cates                                 | ory below includes your age?                                                                                                    |                                                                 |                                   |                                           |
| 17 or young                                   |                                                                                                    | □ 25-40                                                         | 41-64                             | □ 65 or older                             |
| 2. In a typical o                             | lay, how many hours do you s                                                                                                    | pend on a computer?                                             | 5-7 hours                         |                                           |
| 🗆 Less than 1 l                               | nour 🔲 1-3 hours                                                                                                    | □ 3-5 hours                                                     | 5-7 hours                         | More than 7 hours                         |
| ☐ Adva<br>☐ Com<br>☐ Cont<br>☐ Easy<br>☐ Elem | ng session at this conference of<br>anced SATB Collegiate<br>munity Chorus<br>temporary Literature<br>-Moderate High School Choirs<br>mentary Choir-Boychoirs<br>or High and Middle School Cho | ☐ Men's C<br>☐ Standard<br>☐ Vocal Jaa<br>☐ Women'<br>☐ Worship | d Choral T <mark>reasure</mark> s | inced                                     |
| 4. In what sect                               | ion of the room of the reading                                                                                                    | session were you sea                                            | ted?                              |                                           |
| Fron                                          | t left                                                                                                    | 🛛 Front middle                                                  |                                   | Front right                               |
| Back                                          | : left                                                                                                    | Back middle                                                     |                                   | Back right                                |
| 5. How would<br>5<br>Excellent                | you rate your overall experien                                                                                                    | ce at the reading sess                                          | ion with projecte                 | d sheet music?<br>□ 1<br>Poor             |
| 6. Rate the brig                              | shtness of the screen at the re                                                                                                    | ading session.                                                  |                                   |                                           |
|                                               | □ 4                                                                                                    | X 3                                                             | □ 2                               |                                           |
| Very Bright                                   |                                                                                                    | Adequate                                                        |                                   | Not Bright                                |
| 5<br>Very Legible                             | you were sitting, rate the legi<br>□ 4                                                                                                    | □ 3<br>Adequate                                                 | sheet music at th<br>2            | ne reading session.<br>☐ 1<br>Not Legible |
| 8. Rate the size                              | of the screen used at the read                                                                                                    | ding session.                                                   |                                   |                                           |
| Very Adequate                                 | □ 4                                                                                                    | □ 3<br>Adequate                                                 | □ 2                               | □ 1<br>Not Adequate                       |
|                                               | refer presentations showing on<br>fer 1 page shown                                                                                                    | one or two pages of sh<br>I prefer 2 pages s                    |                                   | me?<br>□ No opinon                        |
| 10. Would you                                 | support future paperless read                                                                                                    | ing sessions?                                                   |                                   |                                           |
| Yes                                           | 607 E E                                                                                                    | □ No                                                            |                                   | 🗆 No opinion                              |
|                                               | Common                                                                                                    | to 2 Disease was the her                                        | ucido of this name                |                                           |

1

Comments? Please use the backside of this page.

## EASTERN DIVISION

| 1. Which category be    | low includes your ag    |                           |                     |                     |
|-------------------------|-------------------------|---------------------------|---------------------|---------------------|
| ☐ 17 or younger         | Ø 18-24                 | □ 25-40                   | □ 41-64             | □ 65 or older       |
| 2. In a typical day, ho | w many hours do you     | spend on a computer?      | <b>,</b>            |                     |
| Less than 1 hour        | DK1-3 hours             |                           |                     |                     |
|                         | Lact-3 nours            | □ 3-5 hours               | □ 5-7 hours         | □ More than 7 hours |
|                         |                         | e did you just attend?    |                     |                     |
| □ Advanced S            | SATB Collegiate         | 🗌 Men's C                 | Choirs              |                     |
| Community               | y Chorus                | 🗆 Standar                 | d Choral Treasures  | S                   |
| Contempor               | rary Literature         | 🗆 Vocal Ja                | azz Choir           |                     |
| Easy-Mode               | rate High School Choi   | rs 🛛 🕅 Women              | 's Choir Easy-Adva  | anced               |
|                         | / Choir-Boychoirs       |                           | o Easy-Advanced L   |                     |
|                         | and Middle School C     |                           | ,                   |                     |
|                         |                         | _                         |                     |                     |
|                         | the room of the readi   | ng session were you se    | ated?               |                     |
| □ Front left            |                         | Front middle              |                     | Front right         |
| ▷ KBack left            |                         | Back middle               |                     | Back right          |
| 5. How would you rat    | e vour overall experi   | ence at the reading sess  | sion with projecte  | d sheet music?      |
| 05                      | ×4                      | □3                        |                     | 01                  |
| Excellent               | /                       | Fair                      |                     | Poor                |
|                         |                         |                           |                     | 1001                |
| 6. Rate the brightness  | of the screen at the    | reading session.          |                     |                     |
| □ 5                     | /⊠ 4                    | □ 3                       | □ 2                 |                     |
| Very Bright             |                         | Adequate                  |                     | Not Bright          |
| 7 From where you w      | are sitting rate the la | gibility of the projected | l choot mucic at th | o reading cossion   |
|                         |                         |                           |                     |                     |
|                         | L) 4                    |                           | ¥2                  |                     |
| Very Legible            |                         | Adequate                  |                     | Not Legible         |
| 8. Rate the size of the | screen used at the re   | ading session.            |                     |                     |
| □ 5                     | Å 4                     | □ 3                       | □ 2                 |                     |
| Very Adequate           | /                       | Adequate                  |                     | Not Adequate        |
| 9. Would you prefer n   | resentations showing    | g one or two pages of sl  | heet music at a tin | 200                 |
| l prefer 1 p            |                         | □ I prefer 2 pages        |                     | □ No opinon         |
| A picici 1 pi           | ape site att            | D I PIEIEI Z Pages        | 3110 4411           |                     |
| 10. Would you support   | rt future paperless re  | ading sessions?           |                     |                     |
| Yes                     |                         | □ No                      |                     | No opinion          |
| $\tau \mathbf{v}$       |                         |                           |                     |                     |

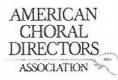

| 1 Which category by     | elow includes your age?      |                           |                    |                     |
|-------------------------|------------------------------|---------------------------|--------------------|---------------------|
| □ 17 or younger         |                              | 25-40                     | □ 41-64            | □ 65 or older       |
| TI TI OL ADDUBEL        | □ 10-24                      | 123-40                    | 1 41-04            |                     |
| 2. In a typical day, he | ow many hours do you sp      | end on a computer?        |                    |                     |
| □ Less than 1 hour      | □ 1-3 hours                  | □ 3-5 hours               | ₩ 5-7 hours        | ☐ More than 7 hours |
|                         |                              | <b>D</b> = =              | *                  |                     |
| 3. Which reading ses    | sion at this conference d    | id you just attend?       |                    |                     |
| □ Advanced              | SATB Collegiate              | Men's Cho                 | irs                |                     |
| Communit                | 100                          | Standard C                | horal Treasures    |                     |
|                         | rary Literature              | Vocal Jazz                | Choir              |                     |
|                         | erate High School Choirs     | ₩ Women's 0               | Choir Easy-Advan   | ced                 |
|                         | y Choir-Boychoirs            |                           | asy-Advanced Lite  |                     |
|                         | h and Middle School Choi     |                           |                    |                     |
| 2 series 1.18           |                              |                           |                    |                     |
| 4. In what section of   | the room of the reading      | session were you seate    | d?                 |                     |
| Front left              |                              | □ Front middle            |                    | □ Front right       |
| □ Back left             |                              | □ Back middle             |                    | □ Back right        |
|                         |                              |                           |                    |                     |
| 5. How would you ra     | te your overall experiend    | e at the reading session  | n with projected   | sheet music?        |
|                         | ¥4                           |                           |                    | 01                  |
| Excellent               | <b>A</b> <sup>+</sup>        | Fair                      |                    | Poor                |
| Execution               |                              | 1 un                      |                    | 1001                |
| 6 Rate the brightnes    | s of the screen at the rea   | ding session              |                    |                     |
|                         |                              |                           | □ 2                | <b>X</b> 1          |
|                         | L) 7                         | Adequate                  |                    | Not Bright          |
| Very Bright             |                              | Auequate                  |                    | Not Digit           |
| 7 From whore you y      | vere sitting, rate the legit | ulity of the projected sh | poot music at the  | reading session     |
|                         |                              | X 3                       |                    |                     |
|                         | 14                           |                           |                    | Not Legible         |
| Very Legible            |                              | Adequate                  |                    | Not Legible         |
| O Data tha star af th   |                              |                           |                    |                     |
|                         | e screen used at the read    |                           | <b>□</b> 2         | <b>X</b> 1          |
| □ 5<br>V/               | □ 4                          |                           |                    |                     |
| Very Adequate           |                              | Adequate                  |                    | Not Adequate        |
| 0 Would                 |                              |                           | t music ot o time. | -2                  |
|                         | presentations showing o      | □ I prefer 2 pages sho    |                    | □ No opinon         |
| 🔀 l prefer 1            | bage snown                   | □ i preier z pages sin    | JWII               |                     |
| 10 Mould                |                              | na consigne?              |                    |                     |
|                         | ort future paperless readi   |                           |                    |                     |
| XYes                    | Ň                            | 🗆 No                      |                    | No opinion          |
| ABSOI                   | LUTELY !                     |                           |                    |                     |
|                         |                              |                           |                    |                     |

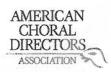

| 1. Which category belo                                                                                         |                                                                  |                           | 4                                 |                     |  |  |  |  |
|----------------------------------------------------------------------------------------------------|------------------------------------------------------------------|---------------------------|-----------------------------------|---------------------|--|--|--|--|
| ☐ 17 or younger                                                                                                | □ 18-24                                                          | □ 25-40                   | 1 41-64                           | □ 65 or older       |  |  |  |  |
| 2. In a typical day, how many hours do you spend on a computer?                                                |                                                                  |                           |                                   |                     |  |  |  |  |
| Less than 1 hour                                                                                               | 1-3 hours                                                        | □ 3-5 hours               | □ 5-7 hours                       | More than 7 hours   |  |  |  |  |
|                                                                                                    | 3. Which reading session at this conference did you just attend? |                           |                                   |                     |  |  |  |  |
| Advanced SA                                                                                                    |                                                                  | Men's Choirs              |                                   |                     |  |  |  |  |
| Community                                                                                                    |                                                                  | Standard Ch               |                                   |                     |  |  |  |  |
| Contempora                                                                                                    |                                                                  | □ Vocal Jazz Ch           |                                   |                     |  |  |  |  |
|                                                                                                    | ate High School Choirs                                           |                           | oir Easy-Advanced                 |                     |  |  |  |  |
|                                                                                                    | Choir-Boychoirs                                                  |                           | y-Advanced Litera                 | ture                |  |  |  |  |
| 囚 Junior High a                                                                                                | and Middle School Choirs                                         |                           |                                   |                     |  |  |  |  |
| 4. In what section of th                                                                                       | e room of the reading s                                          | ession were you seated    | ?                                 |                     |  |  |  |  |
| Front left                                                                                                    |                                                                  | Front middle              | [                                 | ] Front right       |  |  |  |  |
| Back left                                                                                                    | Ć                                                                | Back middle               | C                                 | ] Back right        |  |  |  |  |
|                                                                                                    |                                                                  | 1                         |                                   |                     |  |  |  |  |
| See See See and the second second second second second second second second second second second second second | your overall experience                                          | at the reading session    | with projected sh                 | eet music?          |  |  |  |  |
| □ 5                                                                                                    | 74                                                               | □ 3                       | □ 2                               |                     |  |  |  |  |
| Excellent                                                                                                    | ¢.                                                               | Fair                      |                                   | Poor                |  |  |  |  |
| 6. Rate the brightness                                                                                         | of the screen at the read                                        | ling session.             |                                   |                     |  |  |  |  |
|                                                                                                    | 14                                                               |                           |                                   |                     |  |  |  |  |
| Very Bright                                                                                                    | T.                                                               | Adequate                  |                                   | Not Bright          |  |  |  |  |
|                                                                                                    |                                                                  |                           | 22                                |                     |  |  |  |  |
| 7. From where you we                                                                                           | re sitting, rate the legibi                                      | lity/of the projected she | et m <mark>u</mark> sic at the re | ading session.      |  |  |  |  |
| □ 5                                                                                                    | □ 4                                                              | 13                        | □ 2                               |                     |  |  |  |  |
| Very Legible                                                                                                   |                                                                  | Adequate                  |                                   | Not Legible         |  |  |  |  |
|                                                                                                    |                                                                  |                           |                                   | 0                   |  |  |  |  |
| 8. Rate the size of the s                                                                                      | screen used at the reading                                       | ng session.               |                                   | Not Adequate Acreen |  |  |  |  |
| □ 5                                                                                                    |                                                                  | <b>4</b> 3                | □ 2                               | D1 ) rereen         |  |  |  |  |
| Very Adequate                                                                                                  |                                                                  | Ådequate                  |                                   | Not Adequate        |  |  |  |  |
| 0 Mould you profer pr                                                                                          | esentations showing on                                           | o or two pages of sheet   | music at a time?                  |                     |  |  |  |  |
| 5. Would you prefer pr                                                                                         | n an an an a' gun an an an an an an an an an an an an an         | □ I prefer 2 pages show   |                                   | ∃ No opinon         |  |  |  |  |
| La preier 1 pa                                                                                                 | ge shown                                                         |                           |                                   |                     |  |  |  |  |
| 10. Would kou support                                                                                          | future paperless readin                                          | g sessions?               |                                   |                     |  |  |  |  |
| Yes                                                                                                    |                                                                  | No                        | ۵                                 | ] No opinion        |  |  |  |  |
| ı                                                                                                    | Comments                                                         | ? Please use the backsid  | e of this page.                   |                     |  |  |  |  |

| 1                          |                          |                                                                                                    | 010               |                                |  |  |
|----------------------------|--------------------------|----------------------------------------------------------------------------------------------------|-------------------|--------------------------------|--|--|
|                            |                          |                                                                                                    | Oli               | n Johannesses                  |  |  |
|                            |                          | AMERICAN<br>CHORAL<br>DIRECTORS<br>ASSOCIATION                                                                                                    | Cielos            | n Johannessen<br>13-687-3774   |  |  |
|                            |                          | EASTERN DIVISIO                                                                                                    | ON JUNG           | messen@portsmouth<br>K12.n4.us |  |  |
|                            |                          | Eastern Division Confer                                                                                                    | ence 2012         |                                |  |  |
| 1. Which category below    | w includes your age?     |                                                                                                    |                   |                                |  |  |
| 17 or younger              | □ 18-24                  | 25-40                                                                                                    | □ 41-64           | 🗆 65 or older                  |  |  |
| 2. In a typical day, how   | many hours do you sp     | end on a computer?                                                                                                    |                   |                                |  |  |
| Less than 1 hour           | 1-3 hours                | □ 3-5 hours                                                                                                    | 5-7 hours         | ☐ More than 7 hours            |  |  |
| 3. Which reading sessio    |                          |                                                                                                    |                   |                                |  |  |
| Advanced SA                |                          | 🗆 Men's Choir                                                                                                    |                   |                                |  |  |
| Community C                |                          | Standard Ch                                                                                                    |                   |                                |  |  |
| Contemporar                | y Literature             | 🗌 Vocal Jazz C                                                                                                    | hoir              |                                |  |  |
| 🗋 Easy-Modera              | te High School Choirs    | 🛛 Women's C                                                                                                    | hoir Easy-Advance | asy-Advanced                   |  |  |
| 🗆 Elementary C             | hoir-Boychoirs           | 🛛 Worship Eas                                                                                                    | sy-Advanced Liter | rature                         |  |  |
| Junior High a              | nd Middle School Choir   | s                                                                                                    |                   |                                |  |  |
| 4. In what section of the  | room of the reading s    | ossion ware you cester                                                                                                    | כו                |                                |  |  |
| Front left                 | e room of the reading s  | Front middle                                                                                                    |                   | Eropt right                    |  |  |
| Back left                  |                          |                                                                                                    |                   | Front right                    |  |  |
|                            |                          | 🛛 Back middle                                                                                                    |                   | 🗆 Back right                   |  |  |
| 5. How would you rate      | your overall experience  | e at the reading session                                                                                                    | with projected s  | heet music?                    |  |  |
|                            | <b>X</b> 4               | □ 3                                                                                                    | □ 2               |                                |  |  |
| Excellent                  |                          | Fair                                                                                                    |                   | Poor                           |  |  |
| 6. Rate the brightness o   | f the screen at the read | ting session.                                                                                                    |                   |                                |  |  |
|                            |                          |                                                                                                    | □ 2               |                                |  |  |
| Very Bright                |                          | Adequate                                                                                                    |                   | Not Bright                     |  |  |
| very bright                |                          | Adequate                                                                                                    | 3                 | Not blight                     |  |  |
| 7. From where you were     |                          | lity of the projected she                                                                                                    |                   |                                |  |  |
| □ 5                        | □ 4                      |                                                                                                    | □ 2               |                                |  |  |
| Very Legible               |                          | Adequate                                                                                                    |                   | Not Legible                    |  |  |
| 8. Rate the size of the so | creen used at the readi  | ng session.                                                                                                    |                   |                                |  |  |
| 5                          | □ 4                      | DIS .                                                                                                    | □ 2               |                                |  |  |
| Very Adequate              |                          | Adequate                                                                                                    |                   | Not Adequate                   |  |  |
| 9. Would you prefer pre    | sentations showing on    | e or two pages of shee                                                                                                    | t music at a time | ?                              |  |  |
| □ I prefer 1 pag           |                          | □ I prefer 2 pages sho                                                                                                    |                   | 🕅 No opinon                    |  |  |
|                            | <u>1</u>                 |                                                                                                    |                   | 0                              |  |  |
| 10. Would you support      | future paperless readin  | 14 West and 19 Control of the second second se |                   |                                |  |  |
| Yes                        |                          | 🗆 No                                                                                                    |                   | 🗆 No opinion                   |  |  |
|                            |                          |                                                                                                    |                   |                                |  |  |

1

Comments? Please use the backside of this page.

| regan Ho                                                                                                    | alow                                                                                                    |                                                             |                        |                                                     |
|----------------------------------------------------------------------------------------------------|----------------------------------------------------------------------------------------------------|-------------------------------------------------------------|------------------------|-----------------------------------------------------|
| regan Ho<br>oral hai<br>gm                                                                                  | lave<br>ail.com                                                                                                    | AMERICAN<br>CHORAL<br>DIRECTORS<br>ASSOCIATION              | E.                     |                                                     |
|                                                                                                    |                                                                                                    | EASTERN DIV                                                 | ISION                  |                                                     |
|                                                                                                    |                                                                                                    | A Eastern Division Co<br>Reading Session Que                |                        |                                                     |
| 1. Which category be<br>17 or younger                                                                       | low includes your age?<br>□ 18-24                                                                                                    | <b>这</b> 25-40                                              | □ 4 <mark>1</mark> -64 | 🗆 65 or older                                       |
| 2. In a typical day, ho<br>Less than 1 hour                                                                 | w many hours do you sp<br>₪∕1-3 hours                                                                                                    | end on a computer?                                          | □ 5-7 hours            | More than 7 hours                                   |
| <ul> <li>Advanced S</li> <li>Community</li> <li>Contempor</li> <li>Easy-Mode</li> <li>Elementary</li> </ul> | sion at this conference d<br>SATB Collegiate<br>y Chorus<br>rary Literature<br>trate High School Choirs<br>y Choir-Boychoirs<br>and Middle School Choir | ☐ Men's C<br>☐ Standar<br>☐ Vocal Ja<br>☐ Womer<br>☐ Worshi | d Choral Treasures     |                                                     |
| 4. In what section of t<br>□ Front left<br>□ Back left                                                      | the room of the reading                                                                                                    | session were you se<br>□ Front middle<br>□ Back middle      | ated?                  | <ul> <li>Front right</li> <li>Back right</li> </ul> |
| 5. How would you rat<br>5<br>Excellent                                                                      | e your overall experience                                                                                                    | e at the reading ses<br>□ 3<br>Fair                         | sion with projected    | sheet music?                                        |
| 6. Rate the brightness<br>□ 5<br>Very Bright                                                                | s of the screen at the rea $\Box A$                                                                                                    | ding session.<br>□ 3<br>Adequate                            | □ 2                    | □ 1<br>Not Bright                                   |
| Verv Legible                                                                                                | ere sitting, rate the legib<br>0 4<br>0 better th                                                                                                    | ility of the projected<br>3<br>Adequate<br>Adequate         | □ 2                    | e reading session.<br>☐ 1<br>Not Legible            |
| 8. Rate the size of the<br>□ 5<br>Very Adequate                                                             | screen used at the read                                                                                                    |                                                             | □ 2                    | □ 1<br>Not Adequate                                 |
| 9. Would you prefer p                                                                                       | age shown                                                                                                    | ne or two pages of s                                        |                        | e?                                                  |
| 10. Would you support                                                                                       | rt future paperless readi                                                                                                    | ng sessions?<br>□ No                                        |                        | □ No opinion                                        |
|                                                                                                    |                                                                                                    | s? Please use the ba                                        | ckside of this page.   |                                                     |
|                                                                                                    | was so                                                                                                    |                                                             |                        |                                                     |

Kathe Bernis alias 29 @ hotomail.com CHORAL DIRECTORS ASSOCIATION

EASTERN DIVISION

|                                                                                                    | low includes your age?     | ал.<br>-                                                                                                    |                  |                        |  |  |
|----------------------------------------------------------------------------------------------------|----------------------------|----------------------------------------------------------------------------------------------------|------------------|------------------------|--|--|
| 17 or younger                                                                                                    | □ 18-24                    | Ø 25-40                                                                                                    | ☐ 41-64          | 🗆 65 or older          |  |  |
|                                                                                                    |                            | 71                                                                                                    |                  |                        |  |  |
| 2. In a typical day, ho                                                                                                    | w many hours do you sp     | pend on a computer?                                                                                                    |                  |                        |  |  |
| Less than 1 hour                                                                                                    | 1-3 hours                  | 3-5 hours                                                                                                    | 🛛 5-7 hou        | rs 🛛 More than 7 hours |  |  |
| 7*                                                                                                    |                            |                                                                                                    |                  |                        |  |  |
| 2 Which reading ses                                                                                                    | sion at this conference d  | id vou just attend?                                                                                                    |                  |                        |  |  |
| to serve the providence of the server of the server of the |                            | ☐ Men's Ch                                                                                                    |                  |                        |  |  |
|                                                                                                    | SATB Collegiate            | Value A Contra Sector Sector Sector                                                                                                    |                  |                        |  |  |
| 🗇 Community                                                                                                    |                            |                                                                                                    | Choral Treasur   | es                     |  |  |
|                                                                                                    | rary Literature            | Vocal Jaz                                                                                                    |                  |                        |  |  |
| 🗆 Easy-Mode                                                                                                    | rate High School Choirs    | □ Women's                                                                                                    | s Choir Easy-Ad  | vanced                 |  |  |
| Elementary                                                                                                    | y Choir-Boychoirs          | 🗆 Worship                                                                                                    | Easy-Advanced    | Literature             |  |  |
| 🗹 Junior High                                                                                                    | and Middle School Choi     | rs                                                                                                    |                  |                        |  |  |
| ~ •                                                                                                    |                            |                                                                                                    |                  |                        |  |  |
| 4 In what section of                                                                                                    | the room of the reading    | session were you sea                                                                                                    | ted?             |                        |  |  |
| □ Front left                                                                                                    | the room of the reduing    | I Front middle                                                                                                    |                  | Front right            |  |  |
|                                                                                                    |                            |                                                                                                    |                  |                        |  |  |
| Back left                                                                                                    |                            | Back middle                                                                                                    |                  | Back right             |  |  |
|                                                                                                    |                            |                                                                                                    |                  |                        |  |  |
| <ol><li>How would you rat</li></ol>                                                                                                    | te your overall experien   | ce at the reading sessi                                                                                                    | on with projec   | ted sheet music?       |  |  |
| □ 5                                                                                                    | (如) 4                      | □ 3                                                                                                    | □ 2              |                        |  |  |
| Excellent                                                                                                    | 1                          | Fair                                                                                                    |                  | Poor                   |  |  |
|                                                                                                    |                            |                                                                                                    |                  |                        |  |  |
| 6. Rate the brightnes                                                                                                    | s of the screen at the rea | ading session.                                                                                                    |                  |                        |  |  |
|                                                                                                    | Ø         Ø                |                                                                                                    | □ 2              |                        |  |  |
|                                                                                                    | ¥2 4                       | Adequate                                                                                                    | <b>U</b> 2       | Not Bright             |  |  |
| Very Bright                                                                                                    |                            | Auequate                                                                                                    |                  | Not blight             |  |  |
|                                                                                                    |                            |                                                                                                    |                  |                        |  |  |
|                                                                                                    | ere sitting, rate the legi |                                                                                                    |                  |                        |  |  |
| □ 5                                                                                                    | □ 4                        | ⊡⁄3                                                                                                    | □ 2              |                        |  |  |
| Very Legible                                                                                                    |                            | Adequate                                                                                                    |                  | Not Legible            |  |  |
|                                                                                                    |                            |                                                                                                    |                  |                        |  |  |
| 8. Rate the size of the                                                                                                    | e screen used at the read  | ding session.                                                                                                    |                  |                        |  |  |
| □ 5                                                                                                    | 194                        | □ 3                                                                                                    |                  |                        |  |  |
| Very Adequate                                                                                                    |                            | Adequate                                                                                                    |                  | Not Adequate           |  |  |
| very / acquate                                                                                                    |                            |                                                                                                    |                  |                        |  |  |
| 9. Would you prefer presentations showing one or two pages of sheet music at a time?                                                                                                    |                            |                                                                                                    |                  |                        |  |  |
| 9. would you prefer 1 p                                                                                                    |                            |                                                                                                    |                  |                        |  |  |
| UN prefer 1 p                                                                                                    | lage snown                 | I prefer 2 pages s                                                                                                    | nown             | 🗆 No opinon            |  |  |
|                                                                                                    |                            |                                                                                                    |                  |                        |  |  |
| ~                                                                                                    | rt future paperless read   | ing sessions?                                                                                                    |                  |                        |  |  |
| () Yes                                                                                                    |                            | 🗆 No                                                                                                    |                  | No opinion             |  |  |
|                                                                                                    |                            |                                                                                                    |                  |                        |  |  |
|                                                                                                    | Commen                     | ts? Please use the bac                                                                                                    | kside of this pa | ge.                    |  |  |
| 5 <b>2</b> -1                                                                                                    |                            |                                                                                                    |                  |                        |  |  |
| 17 Interio                                                                                                    | 10 . 1x Val 10             | ice is                                                                                                    |                  |                        |  |  |
| 1 1 1000                                                                                                    | and have been              |                                                                                                    |                  | , d                    |  |  |
|                                                                                                    | 129 WELT ANTAIN            | a 6/0 1.                                                                                                    |                  | for purchased          |  |  |
| τυ γ                                                                                                    | c where where              | The them                                                                                                    | eurin            | tor i                  |  |  |
|                                                                                                    |                            | And the second second se |                  |                        |  |  |

|                                        |                         | AMERICAN<br>CHORAL<br>DIRECTORS<br>ASSOCIATION | g see                            |                                                 |
|----------------------------------------|-------------------------|------------------------------------------------|----------------------------------|-------------------------------------------------|
|                                        |                         | EASTERN DIV                                    | ISION                            |                                                 |
|                                        |                         | ACDA Eastern Division Co                       | onference 2012                   |                                                 |
|                                        |                         | Reading Session Que                            | estionnaire                      |                                                 |
|                                        | below includes your a   | ge?                                            |                                  |                                                 |
| □ 17 or younger                        | □ 18-24                 | 25-40                                          | 41-64                            | 🗆 65 or older                                   |
|                                        |                         | ou spend on a computer                         |                                  |                                                 |
| Less than 1 hour                       | 1-3 hours               | 3-5 hours                                      | 🗆 5-7 houi                       | rs 🗌 More than 7 ho                             |
| 3. Which reading s                     | ession at this conferer | nce did you just attend?                       |                                  |                                                 |
| ······································ | ed SATB Collegiate      | □ Men's                                        | Choirs                           |                                                 |
| 🗆 Commu                                | nity Chorus             | 🗆 Standa                                       | rd Choral T <mark>r</mark> easur | es                                              |
| Contem                                 | porary Literature       | 🗆 Vocal Ja                                     | azz Choir                        |                                                 |
| Easy-Mc                                | oderate High School Ch  | oirs 🛛 🖓 Womer                                 | n's Choir Easy-Ad                | vanced                                          |
| 🗆 Element                              | ary Choir-Boychoirs     | 🗆 Worshi                                       | p Easy-Advanced                  | Literature                                      |
| 🗇 Junior H                             | igh and Middle School   | Choirs                                         |                                  |                                                 |
| 4. In what section                     | of the room of the rea  | ding session were you se                       | eated?                           |                                                 |
| 🗇 Front let                            | ft                      | Front middle                                   |                                  | Front right                                     |
| Back left                              | t                       | Back middle                                    |                                  | Back right                                      |
|                                        | rate your overall expe  | rience at the reading ses                      | sion with project                | ted sheet music?                                |
| \$ 5                                   | □ 4                     | 3                                              | □ 2                              |                                                 |
| Excellent                              |                         | Fair                                           |                                  | Poor                                            |
| 6. Rate the brightn                    | ess of the screen at th | e reading session.                             |                                  |                                                 |
| 5                                      | □ 4                     | □ 3                                            | □ 2                              |                                                 |
| Very Bright                            |                         | Adequate                                       |                                  | Not Bright                                      |
| 7. From where you                      | were sitting, rate the  | legibility of the projecte                     | d sheet music at                 | the reading session.                            |
| □ 5                                    | ₩4                      | 3                                              | 🗆 2                              |                                                 |
| Very Legible                           | ,                       | Adequate                                       |                                  | Not Legible                                     |
| 8. Rate the size of                    | the screen used at the  | reading session.                               |                                  |                                                 |
| ¥ 5                                    | □ 4                     | □ 3                                            | □ 2                              |                                                 |
| Very Adequate                          |                         | Adequate                                       |                                  | Not Adequate                                    |
| 9. Would you prefe                     | er presentations show   | ing one or two pages of s                      |                                  | time?                                           |
| 🗆 l prefer                             | 1 page shown            | I prefer 2 pages                               | s shown                          | 🗆 No opinon                                     |
| 10. Would you sup                      | port future paperless   | reading sessions?                              |                                  |                                                 |
| Yes                                    |                         | 🗆 No                                           |                                  | No opinion                                      |
|                                        | Com                     | ments? Please use the ba                       | ackside of this pa               | 2 STOLED AND AND AND AND AND AND AND AND AND AN |

| Chly<br>Gwmorgan                                                                                              |                                              | AMERICAN<br>CHORAL<br>DIRECTORS<br>ASSOCIATION<br>EASTERN DIVISI<br>A Eastern Division Confe<br>Reading Session Questi | erence 2012               |                                                     |
|----------------------------------------------------------------------------------------------------|----------------------------------------------|----------------------------------------------------------------------------------------------------|---------------------------|-----------------------------------------------------|
|                                                                                                    | 22 X225 V112 X445                            | 100<br>100                                                                                                    |                           |                                                     |
| <ol> <li>Which category bel</li> <li>17 or younger</li> </ol>                                                 | ow includes your age?<br>⊠ 18-24             | □ 25-40                                                                                                    | □ 41-64                   | 🗆 65 or older                                       |
| 2. In a typical day, how                                                                                      | w many hours do you sp                       | end on a computer?                                                                                                    |                           |                                                     |
| Less than 1 hour                                                                                              | □ 1-3 hours                                  | 3-5 hours                                                                                                    | 🗆 5-7 hours               | More than 7 hours                                   |
| <ul> <li>Advanced S</li> <li>Community</li> <li>Contempora</li> <li>Easy-Moder</li> <li>Elementary</li> </ul> | Chorus                                       | ☐ Men's Cho<br>☐ Standard O<br>☑ Vocal Jazz<br>☐ Women's<br>☐ Worship E                                                | Choral Treasures          |                                                     |
| 4. In what section of t<br>□ Front left<br>☑ Back left                                                        | he room of the reading                       | session were you seate<br>□ Front middle<br>□ Back middle                                                              | ed?                       | <ul> <li>Front right</li> <li>Back right</li> </ul> |
| 5. How would you rate                                                                                         | e your overall experienc                     | e at the reading sessio<br>3<br>Fair                                                                                   | n with projected s<br>□ 2 | heet music?                                         |
| 6. Rate the brightness                                                                                        | of the screen at the rea                     | ding session                                                                                                    |                           |                                                     |
| □ 5<br>Very Bright                                                                                            |                                              | Adequate                                                                                                    | □ 2                       | □ 1<br>Not Bright                                   |
| 7. From where you we<br>□ 5<br>Very Legible                                                                   | re sitting, rate the legib                   | ility of the projected sl<br>□ 3<br>Adequate                                                                           | heet music at the<br>2    | reading session.<br>1<br>Not Legible                |
| very Legible                                                                                                  |                                              | Adequate                                                                                                    |                           | NOT LEGIDIE                                         |
| 8. Rate the size of the<br>5<br>Very Adequate                                                                 | screen used at the read                      | ing session.<br>□ 3<br>Adequate                                                                                        | □ 2                       | □ 1<br>Not Adequate                                 |
| 9. Would you prefer pr                                                                                        | r <b>esentations showing o</b> r<br>ge shown | ne or two pages of she<br>I prefer 2 pages she                                                                         |                           | ?                                                   |
| 10. Would you support                                                                                         | t future paperless readi                     | □ No                                                                                                    | ide of this page          | 🗆 No opinion                                        |
|                                                                                                    | comment                                      | s? Please use the backs                                                                                                | side of this page.        |                                                     |

|                                      | AMERICAN<br>CHORAL<br>DIRECTORS                    | 2                   |                   |
|--------------------------------------|----------------------------------------------------|---------------------|-------------------|
|                                      | EASTERN DIVIS                                      | ION                 |                   |
|                                      | ACDA Eastern Division Con<br>Reading Session Quest |                     |                   |
| 1. Which category below includes y   | 0017 200?                                          |                     |                   |
| □ 17 or younger □ 18-24              | 25-40                                              | □ 41-64             | 🗆 65 or older     |
|                                      |                                                    | 1997 n. 2.          |                   |
| 2. In a typical day, how many hours  | do you spend on a computer?                        |                     |                   |
| □ Less than 1 hour □ 1-3 hours       | 3-5 hours                                          | 5-7 hours           | More than 7 hours |
| 3. Which reading session at this cor | forance did you just attend?                       |                     |                   |
| □ Advanced SATB Collegiat            |                                                    | oirs                |                   |
| Community Chorus                     |                                                    | Choral Treasures    |                   |
| Contemporary Literature              | □ Vocal Jaz                                        |                     |                   |
| Easy-Moderate High Scho              | ool Choirs 🛛 Women's                               | Choir Easy-Advan    | ced               |
| Elementary Choir-Boycho              |                                                    | Easy-Advanced Lite  |                   |
| Junior High and Middle S             |                                                    |                     |                   |
|                                      | 122 12 12                                          |                     |                   |
| 4. In what section of the room of th |                                                    | ted?                |                   |
| 🖸 Front left                         | Front middle                                       |                     | Front right       |
| Back left                            | Back middle                                        |                     | Back right        |
| 5. How would you rate your overall   | experience at the reading sessi                    | on with projected   | sheet music?      |
|                                      |                                                    |                     |                   |
| Excellent                            | Fair                                               |                     | Poor              |
|                                      |                                                    |                     |                   |
| 6. Rate the brightness of the screen |                                                    |                     |                   |
|                                      | □ 3                                                | □ 2                 |                   |
| Very Bright                          | Adequate                                           |                     | Not Bright        |
| 7. From where you were sitting, rat  | e the legihility of the projected                  | sheet music at the  | reading session.  |
|                                      |                                                    |                     |                   |
| Very Legible                         | Adequate                                           |                     | Not Legible       |
|                                      |                                                    |                     |                   |
| 8. Rate the size of the screen used  | -                                                  |                     |                   |
| □ 5                                  | 3                                                  | □ 2                 |                   |
| Very Adequate                        | Adequate                                           |                     | Not Adequate      |
| 9. Would you prefer presentations    | showing one or two pages of sh                     | eet music at a tim  | e?                |
| □ I prefer 1 page shown              | 1 prefer 2 pages s                                 |                     | □ No opinon       |
|                                      |                                                    |                     |                   |
| 10. Would you support future pape    |                                                    |                     |                   |
| 🗆 Yes                                | 🗆 No                                               |                     | No opinion        |
| Surg                                 | Comments? Please use the bac                       | kside of this page. |                   |
| 12 00                                |                                                    |                     |                   |

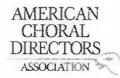

| 2000 (TR)                                  | low includes your age?      |                            |                         |                          |
|--------------------------------------------|-----------------------------|----------------------------|-------------------------|--------------------------|
| □ 17 or younger                            | □ 18-24                     | 25-40                      | □ 41-64                 | □ 65 or older            |
| 2 In a function later that                 |                             |                            |                         |                          |
| 2. In a typical day, no □ Less than 1 hour | w many hours do you sp      |                            |                         |                          |
| L Less than 1 hour                         | □ 1-3 hours                 | 3-5 hours                  | 5-7 hours               | More than 7 hours        |
| 3 Which reading sess                       | sion at this conference d   | id you just attend?        |                         |                          |
|                                            | SATB Collegiate             | ☐ Men's Choi               | 75                      |                          |
| □ Community                                |                             |                            | horal Treasures         |                          |
|                                            | ary Literature              | □ Vocal Jazz (             |                         |                          |
|                                            | rate High School Choirs     |                            | Choir Easy-Advanced     |                          |
|                                            | Choir-Boychoirs             |                            | sy-Advanced Literature  |                          |
|                                            | and Middle School Choi      |                            |                         |                          |
|                                            |                             |                            |                         |                          |
|                                            | the room of the reading     | session were you seate     | d?                      |                          |
| Front left                                 |                             | □ Fron middle              | 🗆 Fro                   | ontright                 |
| Back left                                  |                             | Back middle                | 🗆 Ba                    | ck right                 |
| - u                                        |                             |                            |                         |                          |
|                                            |                             | ce at the reading session  |                         |                          |
| ☐ 5<br>Excellent                           | □4                          | □ 3<br>Fair                | 02                      |                          |
| Excellent                                  |                             | Fair                       |                         | Poor                     |
| 6. Rate the brightness                     | of the screen at the rea    | ading session.             |                         |                          |
| □ 5                                        | □ 4                         | ☑ 3                        | <b>2</b>                |                          |
| Very Bright                                |                             | Adequate                   |                         | Not Bright               |
|                                            |                             |                            |                         |                          |
|                                            | ere sitting, rate the legit | pility of the projected sh | eet music at the readin | g session.               |
| □ 5                                        | □ 4                         | □ 3                        | 2                       |                          |
| Very Legible                               |                             | Adequate                   | LSuzzy                  | Not Legible              |
|                                            |                             |                            | antof Former            |                          |
|                                            | screen used at the read     |                            | 10000                   |                          |
| 5<br>Very Adequate                         | □ 4                         | ⊡-3<br>Adequate            | <u> </u>                | □ 1<br>Not Adequate      |
| very Adequate                              |                             | Adequate                   |                         | Not Adequate             |
| 9. Would you prefer p                      | resentations showing o      | ne or two pages of shee    | t music at a time?      |                          |
| prefer 1 pa                                |                             | □ I prefer 2 pages sho     |                         | opinon                   |
|                                            |                             |                            |                         |                          |
| 10. Would you suppor                       | rt future paperless readi   | ng sessions?               |                         |                          |
| ☑ Yes                                      |                             | □ No                       |                         | opinion                  |
| SANem                                      | ere sent the this           | mb doin the                | 1 All a s pa            | nailed a download        |
| I'mk SD h                                  | & could be                  | it on our table            | i frime or en           | a constaa                |
| INIK SU VO                                 | t conce have                | IT on our table            | t when we arrive        | re.                      |
| Hotel Charg                                | ies #10/dan for             | internet so no w           | an to transfer fro      | om drive to tablet here. |
| V                                          | 1 1                         |                            | 1                       | FF                       |

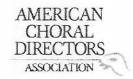

| 1. Which category belo    | ow includes your age?<br>□ 18-24                                                                               | 25-40                                                                                                    | □ 41-64                                                                                                    | □ 65 or older                           |
|---------------------------|----------------------------------------------------------------------------------------------------|----------------------------------------------------------------------------------------------------|----------------------------------------------------------------------------------------------------|-----------------------------------------|
| , , ,                     |                                                                                                    | A-2                                                                                                    | L 11 01                                                                                                    |                                         |
| 2. In a typical day, how  | v many hours do you sp                                                                                         | end on a computer?                                                                                            |                                                                                                    |                                         |
| □ Less than 1 hour        | 1-3 hours                                                                                                    | 3-5 hours                                                                                                    | 5-7 hours                                                                                                    | ☐ More than 7 hours                     |
| 3. Which reading sessi    | on at this conference di                                                                                       | d vou iust attend?                                                                                            |                                                                                                    | San San San San San San San San San San |
| Advanced S                |                                                                                                    | 🗌 Men's Ch                                                                                                    | oirs                                                                                                    |                                         |
| Community                 | The second second second second second second second second second second second second second second second s | □ Standard                                                                                                    | Choral Treasures                                                                                                    |                                         |
| Contempora                |                                                                                                    | Vocal Jazz                                                                                                    |                                                                                                    |                                         |
|                           | ate High School Choirs                                                                                         | 1996 - 1997 - 1997 - 1997 - 1997 - 1997 - 1997 - 1997 - 1997 - 1997 - 1997 - 1997 - 1997 - 1997 - 1997 - 1997 | Choir Easy-Advanced                                                                                                    |                                         |
|                           | Choir-Boychoirs                                                                                                |                                                                                                    | Easy-Advanced Literature                                                                                                    |                                         |
|                           | and Middle School Choir                                                                                        |                                                                                                    | Lusy navaneca Eleratare                                                                                                    |                                         |
| C same main               |                                                                                                    | 5                                                                                                    |                                                                                                    |                                         |
| 4. In what section of th  | ne room of the reading s                                                                                       | session were you seat                                                                                         | Shar                                                                                                    |                                         |
| Front left                | in the found of                                                                                                | Front middle                                                                                                  |                                                                                                    | nt right                                |
| □ Back left               |                                                                                                    | Back middle                                                                                                   |                                                                                                    | k right                                 |
|                           |                                                                                                    |                                                                                                    |                                                                                                    | K IIgint                                |
| 5. How would you rate     | vour overall experience                                                                                        | e at the reading sessi                                                                                        | on with projected sheet m                                                                                                    | usic?                                   |
| 05                        |                                                                                                    | Ki a                                                                                                    |                                                                                                    |                                         |
| Excellent                 |                                                                                                    | Fair VI MITAL                                                                                                 | 1 An BIN                                                                                                    | Poor a b                                |
|                           |                                                                                                    | Fair YIWOU                                                                                                    | 10 00 1001 00                                                                                                    | Vips that I                             |
| 6. Rate the brightness    | of the screen at the read                                                                                      | ding session.                                                                                                 |                                                                                                    | live.                                   |
| □ 5                       | 茵 4                                                                                                    |                                                                                                    | <b>2</b>                                                                                                    |                                         |
| Very Bright               | /-                                                                                                    | Adequate                                                                                                    | 11 12 1 2                                                                                                    | Not Bright                              |
| HI                        | NAG SHILL OV                                                                                                   | an with                                                                                                    | The ICAR                                                                                                    | MAL.                                    |
| 7. From where you we      | re sitting, rate the legibi                                                                                    | ility of the projected s                                                                                      | sheet music at the reading                                                                                                    | session.                                |
| □ 5                       | □ 4                                                                                                    | NO3 CAPT                                                                                                    | 0,2                                                                                                    | 01                                      |
| Very Legible              |                                                                                                    | Adequate (                                                                                                    | N N . un of                                                                                                    | Not Legible                             |
|                           | 53                                                                                                    | FALM                                                                                                    | ) midale in                                                                                                    |                                         |
| 8. Rate the size of the s | screen used at the readi                                                                                       | ng session.                                                                                                   | he manuel                                                                                                    |                                         |
| □ 5                       | □ 4                                                                                                    | ₿⁄3                                                                                                    | <u> </u>                                                                                                    | □1                                      |
| Very Adequate             |                                                                                                    | Adequate                                                                                                    |                                                                                                    | Not Adequate                            |
|                           |                                                                                                    |                                                                                                    |                                                                                                    |                                         |
| 9. Would you prefer pr    | esentations showing on                                                                                         | e or two pages of she                                                                                         | et music at a time?                                                                                                    |                                         |
| 🗆 I prefer 1 pa           | ge shown                                                                                                    | I prefer 2 pages sh                                                                                           |                                                                                                    | opinon                                  |
|                           |                                                                                                    | A                                                                                                    | and the state of the state of t |                                         |
| 10. Would you support     | future paperless reading                                                                                       | ng sessions?                                                                                                  | Y                                                                                                    | -                                       |
| Yes    i                  | ice not having                                                                                                 | No no mall                                                                                                    | ales DNO                                                                                                    | opinion                                 |
| 1 tit                     | ake home a                                                                                                    | tin of man                                                                                                    | A -                                                                                                    |                                         |
| = it immore               | ned, page                                                                                                    | tims 1                                                                                                    | Forus, Wis                                                                                                    | in pages                                |
| inami                     | ad landing                                                                                                    | astailie d                                                                                                    | ast lowst                                                                                                    | millin U                                |
| MM MIN                    | KI MAVILIA                                                                                                    | VIUII TI                                                                                                    |                                                                                                    | 1A 26 V -                               |

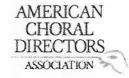

| 1. Which category be    | low includes your age?      |                          | 1                   |                     |
|-------------------------|-----------------------------|--------------------------|---------------------|---------------------|
| □ 17 or younger         | □ 18-24                     | □ 25-40                  | <b>41-64</b>        | □ 65 or older       |
| 2. In a typical day, ho | w many hours do you sp      | end on a computer?       |                     |                     |
| □ Less than 1 hour      | □ 1-3 hours                 | 3-5 hours                | 5-7 hours           | ☐ More than 7 hours |
| 3. Which reading sess   | ion at this conference d    | id you just attend?      | -                   | *                   |
| □ Advanced S            | SATB Collegiate             | Men's Cho                | pirs                |                     |
| Community               | / Chorus                    | □ Standard               | Choral Treasures    |                     |
| 🗹 Contempor             | ary Literature              | 🗆 Vocal Jazz             | Choir               |                     |
| Easy-Mode               | rate High School Choirs     | □ Women's                | Choir Easy-Advance  | ed                  |
|                         | Choir-Boychoirs             |                          | asy-Advanced Liter  |                     |
|                         | and Middle School Choir     |                          |                     |                     |
| 4. In what section of t | the room of the reading     | session were you seate   | ed?                 | 1                   |
| Front left              |                             | □ Front middle           |                     | 🗹 Front right       |
| Back left               |                             | □ Back middle            |                     | □ Back right        |
| 5. How would you rat    | e your overall experienc    | e at the reading sessio  | n with projected s  | heet music?         |
| 05                      | □4                          | □3                       | <b>Z</b> 2          | 01                  |
| Excellent               |                             | Fair                     |                     | Poor                |
|                         |                             |                          |                     |                     |
| 6. Rate the brightness  | of the screen at the rea    | ding session.            |                     |                     |
| □ 5                     | □4                          | 3                        |                     | 01                  |
| Very Bright             |                             | Adequate                 | 2,62                | Not Bright          |
| 7. From where you we    | ere sitting, rate the legib | ility of the projected s | heet music at the r | eading session.     |
| □ 5                     | □ 4                         |                          | <b>2</b>            |                     |
| Very Legible            |                             | Adequate                 |                     | Not Legible         |
| 8. Rate the size of the | screen used at the read     | ing session.             |                     |                     |
| □ 5                     | □ 4                         | <b>3</b>                 | <u> </u>            |                     |
| Very Adequate           |                             | Adequate                 |                     | Not Adequate        |
| 9. Would you prefer p   | resentations showing or     | ne or two pages of she   | et music at a time  | ?                   |
| 🗹 l prefer 1 pa         | age shown                   | □ I prefer 2 pages sh    | own                 | No opinon           |
|                         | t future paperless readi    |                          |                     | Latin Marine        |
| C Yes                   |                             | □ No                     |                     | No opinion          |
| 2                       | - S-1stan 0                 | r scalling               | hertonts            | lly                 |
|                         |                             |                          |                     |                     |

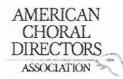

| 1. Which category h    | elow includes your age   | 2                         |                     |                     |
|------------------------|--------------------------|---------------------------|---------------------|---------------------|
| 17 or younger          | 18-24 ₪18-24             |                           | □ 41-64             | ☐ 65 or older       |
| E =: or Jounger        | 4 10 21                  |                           |                     |                     |
| 2. In a typical day, h | ow many hours do you     | spend on a computer       | ?                   |                     |
| □ Less than 1 hour     | 1-3 hours                | 3-5 hours                 | 5-7 hours           | ☐ More than 7 hours |
|                        |                          |                           |                     |                     |
| 3. Which reading se    | ssion at this conference | e did you just attend?    |                     |                     |
| 1.750                  | SATB Collegiate          | □ Men's (                 | Choirs              |                     |
| 🛛 Communi              | ity Chorus               | □ Standar                 | d Choral Treasures  |                     |
| 🖾 Contemp              | orary Literature         | 🗆 Vocal Ja                | azz Choir           |                     |
| Easy-Mod               | lerate High School Choi  | rs 🛛 Women                | n's Choir Easy-Adva | nced                |
| 🗆 Elementa             | ry Choir-Boychoirs       |                           | p Easy-Advanced Li  |                     |
| 🗆 Junior Hig           | h and Middle School Cl   | hoirs                     |                     |                     |
|                        |                          |                           |                     |                     |
| 4. In what section o   | f the room of the readi  | ng session were you se    | ated?               |                     |
| 🙀 Front left           |                          | □ Front middle            |                     | Front right         |
| Back left              |                          | Back middle               |                     | 🗆 Back right        |
|                        |                          |                           |                     |                     |
|                        | ate your overall experie | ence at the reading ses   | sion with projected | d sheet music?      |
| <b>□</b> 5             | 04                       | □ 3                       | <b>X</b> 2          |                     |
| Excellent              |                          | Fair                      |                     | Poor                |
|                        |                          |                           |                     | 2                   |
|                        | ss of the screen at the  |                           |                     |                     |
| □ 5                    | □ 4                      | × 3                       |                     |                     |
| Very Bright            |                          | Adequate                  |                     | Not Bright          |
|                        |                          |                           |                     |                     |
|                        |                          | gibility of the projected |                     |                     |
| □ 5                    | □ 4                      | □ 3                       | 2                   |                     |
| Very Legible           |                          | Adequate                  |                     | Not Legible         |
|                        |                          |                           |                     |                     |
|                        | e screen used at the re  |                           |                     |                     |
| □ 5<br>Var. Adv        | □ 4                      | <b>)</b> 3                | <u> </u>            |                     |
| Very Adequate          |                          | Adequate                  |                     | Not Adequate        |
| 9 Would you profer     | nrocontations shawing    | g one or two pages of s   |                     |                     |
| J. would you prefer 1  |                          |                           |                     |                     |
|                        | hage shown               | I prefer 2 pages          | SHOWII              | No opinon           |
| 10 Would you curre     | ort future paperless rea | ding cossions?            |                     |                     |
|                        | or ruture paperiess rea  | I No                      |                     | 👿 No opinion        |
|                        |                          |                           |                     | A NO Opinion        |
|                        |                          |                           |                     |                     |

| Dr. Sheridan                                        | Ball                      |                                                                 |                   |                     |     |
|-----------------------------------------------------|---------------------------|-----------------------------------------------------------------|-------------------|---------------------|-----|
| Dr. Sheridan<br>714-292<br>Sheridan J               | 3509<br>BRfoc Music       | AMERICAN<br>CHORAL<br>DIRECTORS<br>ASSOCIATION                  | 5                 |                     |     |
|                                                     |                           | EASTERN DIVI                                                    | SION              |                     |     |
|                                                     | ACD                       | A Eastern Division Cor<br>Reading Session Ques                  |                   |                     |     |
| 1. Which category belo                              | ow includes your age?     |                                                                 | /                 |                     |     |
| 17 or younger                                       | □ 18-24                   | □ 25-40                                                         | ₫ <b>41-6</b> 4   | 🗆 65 or older       |     |
| 2. In a typical day, hov                            | v many hours do you s     | pend on a computer?                                             |                   |                     |     |
| □ Less than 1 hour                                  | 団 1-3 hours               | □ 3-5 hours                                                     | 5-7 hours         | G More than 7 hoι   | urs |
| Advanced S<br>Community<br>Contempora<br>Easy-Moder | Chorus                    | ☐ Men's C<br>☐ Standard<br>☐ Vocal Jaz<br>☐ Women'<br>☞ Worship | l Choral Treasure | anced               |     |
| 4. In what section of t                             | he room of the reading    | session were you sea                                            | ited?             | / *                 |     |
| 🗆 Front left                                        |                           | Front middle                                                    |                   | Front right         |     |
| 🗆 Back left                                         |                           | Back middle                                                     |                   | 🗆 Back right        |     |
| 5. How would you rate                               | e your overall experien   | ce at the reading sess                                          | ion with projecte | ed sheet music?     |     |
| □ 5                                                 | <b>4</b>                  | □ 3                                                             | □ 2               |                     |     |
| Excellent                                           |                           | Fair                                                            |                   | Poor                |     |
| 6. Rate the brightness                              | of the screen at the re   | ading session.                                                  |                   |                     |     |
| □ 5                                                 | □ 4                       | 图 3                                                             | □ 2               |                     |     |
| Very Bright                                         |                           | Adequate                                                        |                   | Not Bright          |     |
| 7. From where you we                                | re sitting, rate the legi | bility of the projected                                         | sheet music at t  | he reading session. |     |
| □ 5                                                 | □ 4                       | 13                                                              | 🗆 2               |                     |     |
| Very Legible                                        |                           | Adequate                                                        |                   | Not Legible         |     |
| 8. Rate the size of the                             | screen used at the rea    | ding session.                                                   |                   |                     |     |
| □ 5                                                 | □ 4                       | 13                                                              | 🗆 2               |                     |     |
| Very Adequate                                       |                           | Adequate                                                        |                   | Not Adequate        |     |
| 9. Would you prefer p                               | resentations showing o    |                                                                 |                   | me?                 |     |
| 🗌 l prefer 1 pa                                     | age shown                 | I prefer 2 pages :                                              | shown             | 🗆 No opinon         |     |
| 10. Would you suppor                                | t future paperless read   | ling sessions?                                                  |                   |                     |     |
| ⊠ Yes                                               |                           |                                                                 |                   | No opinion          |     |
|                                                     |                           | 🗆 No                                                            |                   |                     |     |

Comments? Please use the backside of this page.

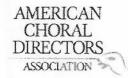

| 1. Which category bel    | ow includes your age?     |                       |                                   |                   |
|--------------------------|---------------------------|-----------------------|-----------------------------------|-------------------|
| ☐ 17 or younger          | □ 18-24                   | □ 25-40               | <b>X</b> 41-64                    | □ 65 or older     |
| 2. In a typical day, how | w many hours do you sp    | end on a computer     | ?                                 |                   |
| Less than 1 hour         | □ 1-3 hours               | □ 3-5 hours           | 5-7 hours                         | More than 7 hours |
| 3. Which reading sessi   | ion at this conference d  | id vou iust attend?   |                                   |                   |
|                          | ATB Collegiate            | ☐ Men's               | Choirs                            |                   |
| Community                |                           |                       | ard Choral Treasures              |                   |
| Contempor                |                           | U Vocal J             |                                   |                   |
|                          | rate High School Choirs   |                       | n's Choir Easy-Advanced           |                   |
|                          | Choir-Boychoirs           |                       | ip Easy-Advanced Literature       |                   |
|                          | and Middle School Choi    |                       |                                   |                   |
| 4. In what section of t  | he room of the reading    | session were you s    | eated?                            |                   |
| 🖾 Front left             |                           | □ Front middle        |                                   | ont right         |
| Back left                |                           | Back middle           |                                   | ck right          |
|                          |                           |                       |                                   |                   |
| 5. How would you rate    | e your overall experience | e at the reading se   | ssion with projected sheet r      | nusic?            |
| 05                       | □4                        | □3                    | <b>M</b> 2                        | 01                |
| Excellent                |                           | Fair                  |                                   | Poor              |
|                          |                           |                       |                                   |                   |
| 6. Rate the brightness   | of the screen at the rea  | ding session.         |                                   |                   |
| □ 5                      | □ 4                       | <b>3</b>              |                                   |                   |
| Very Bright              |                           | Adequate              |                                   | Not Bright        |
| 7. From where you we     | re sitting rate the legih | ility of the projecte | d sheet music at the readin       | a socion          |
|                          |                           |                       |                                   |                   |
| Very Legible             | ц ,                       | Adequate              | a lineed notes bet                | Not Legible       |
| , 0                      |                           | Aucquite              | Could need notes but<br>not music | NOT LEGIDIE       |
| 8. Rate the size of the  | screen used at the read   | ing session.          | 181                               |                   |
| □ 5                      | □ 4                       | 23                    | Ċ 2                               | □1                |
| Very Adequate            |                           | Adequate              |                                   | Not Adequate      |
| 9. Would you prefer pr   | resentations showing or   | ne or two pages of s  | sheet music at a time?            |                   |
| 🗆 l prefer 1 pa          |                           | I prefer 2 pages      |                                   | opinon            |
| 10. Would you support    | future paperless reading  | a sessions?           |                                   |                   |
| Yes                      | rature paperiess reauti   |                       |                                   | oninion           |
| ¢Z(1CS                   |                           |                       |                                   | opinion           |
| 2                        |                           |                       |                                   |                   |
| 47 [f                    | it could have             | med. T. III           | ke havner IC                      | fall 11           |
|                          | in course me inpre        | over fin              | pets.                             | of all the Music, |
| Page turning             | not smooth.               |                       | 5                                 | of all the music. |

| Richard<br>rrichard<br>harwich                                      | LO. Edu AC                                                                                                    | AMERICAN<br>CHORAL<br>DIRECTORS<br>ASSOCIATION<br>EASTERN DIV<br>CDA Eastern Division Co<br>Reading Session Que | ISION<br>onference 2012 |                       |
|---------------------------------------------------------------------|----------------------------------------------------------------------------------------------------|----------------------------------------------------------------------------------------------------|-------------------------|-----------------------|
|                                                                     |                                                                                                    |                                                                                                    | , strong and a          |                       |
|                                                                     | elow includes your age                                                                                                    |                                                                                                    | Marca                   |                       |
| 17 or younger                                                       | □ 18-24                                                                                                    | □ 25-40                                                                                                    | ØK41-64                 | 🗆 65 or older         |
| <ol> <li>In a typical day, h</li> <li>□ Less than 1 hour</li> </ol> | ow many hours do you                                                                                                    | spend on a computer<br>3-5 hours                                                                                | ?                       | s 🛛 More than 7 hours |
| □ Advanced<br>□ Communi<br>□ Contempo<br>⊠ Easy-Mod<br>□ Elementa   | SSION at this conference<br>SATB Collegiate<br>ty Chorus<br>Drary Literature<br>erate High School Choir<br>ry Choir-Boychoirs<br>h and Middle School Ch | ☐ Men's C<br>☐ Standar<br>☐ Vocal Ja<br>s ☐ Womer<br>☐ Worshi                                                   | d Choral Treasure       | anced                 |
| 4. In what section of                                               | the room of the readir                                                                                                    | ng session were you se                                                                                          | ated?                   |                       |
| Front left                                                          |                                                                                                    | Front middle                                                                                                    |                         | Front right           |
| Back left                                                           |                                                                                                    | 🕅 Back middle                                                                                                   |                         | Back right            |
| 5. How would you ra                                                 | ite your overall experie                                                                                                    | nce at the reading ses                                                                                          | sion with project       | ed sheet music?       |
| □ 5                                                                 | 4                                                                                                    | □ 3                                                                                                    | □ 2                     | 01                    |
| Excellent                                                           | <b>`</b>                                                                                                    | Fair                                                                                                    |                         | Poor                  |
|                                                                     |                                                                                                    |                                                                                                    |                         |                       |
| <ol> <li>Rate the brightnes</li> <li>5</li> </ol>                   | ss of the screen at the r                                                                                                    |                                                                                                    | <b>—</b> •              | <b>G</b> 1            |
| U S<br>Very Bright                                                  | ULT4                                                                                                    | □ 3<br>Adequate                                                                                                 | □ 2                     | □ 1<br>Not Bright     |
| very blight                                                         |                                                                                                    | Auequate                                                                                                    |                         | Not Bight             |
| 7. From where you w                                                 | vere sitting, rate the leg                                                                                                    | zibility of the projected                                                                                       | d sheet music at t      | he reading session.   |
| □ 5                                                                 | □ 4                                                                                                    | 3                                                                                                    | □ 2                     |                       |
| Very Legible                                                        |                                                                                                    | Adequate                                                                                                    |                         | Not Legible           |
|                                                                     |                                                                                                    |                                                                                                    |                         |                       |
|                                                                     | e screen used at the re                                                                                                    | 1.5                                                                                                    |                         |                       |
|                                                                     | 04                                                                                                    |                                                                                                    | □ 2                     |                       |
| Very Adequate                                                       |                                                                                                    | Adequate                                                                                                    |                         | Not Adequate          |
| 9 Would you prefer                                                  | presentations showing                                                                                                    | one or two pages of s                                                                                           | heet music at a ti      | me?                   |
| □ I prefer 1                                                        |                                                                                                    | prefer 2 pages                                                                                                  |                         | □ No opinon           |
| 1.12                                                                |                                                                                                    | - 2005 vel 20- 2007 v                                                                                           |                         |                       |
|                                                                     | ort future paperless rea                                                                                                    |                                                                                                    |                         |                       |
| Ď ⊻es                                                               |                                                                                                    | 🗆 No                                                                                                    |                         | No opinion            |
|                                                                     | Comme                                                                                                    | ents? Please use the ba                                                                                         | ckside of this pag      | e.                    |
|                                                                     |                                                                                                    |                                                                                                    | . 0                     |                       |

| <text></text>                                                                                                    |                                                                                                    |                                                                        |                                                       |                                                                                                    |
|----------------------------------------------------------------------------------------------------|----------------------------------------------------------------------------------------------------|------------------------------------------------------------------------|-------------------------------------------------------|----------------------------------------------------------------------------------------------------|
| Heading Session Questionnaire         1.7 or younger       18-24       25-40       £41-64       65 or older         2. In a typical day, how many hours do you spend on a computer?       5-7 hours       More than 7 hours         3. Which reading session at this conference did you just attend?       5-7 hours       More than 7 hours         3. Which reading session at this conference did you just attend?       Contemporary Literature       10 for 20 for 20 for |                                                                                                    | CHORAL<br>DIRECTORS<br>ASSOCIATION                                     | SION                                                  | Milee<br>San Rippo                                                                                              |
| 17 or younger       18-24       25-40       241-64       65 or older         2. In a typical day, how many hours do you spend on a computer?       Iess than 1 hour       1-3 hours       3-5 hours       5-7 hours       More than 7 hours         3. Which reading session at this conference did you just attend?       Advanced SATB Collegiate       Mer's Choirs       More than 7 hours         3. Which reading session at this conference did you just attend?       Mer's Choirs       Standard Choral Treasures       More than 7 hours         3. Which reading session at this conference did you just attend?       Mer's Choirs       Standard Choral Treasures       More than 7 hours         3. Which reading session at this conference did you just attend?       Mer's Choirs       Standard Choral Treasures       More than 7 hours         3. Which reading session with project at the reading session were you seated?       Front hiddle       Front right         Back left       Back middle       Pront right       Fair       Poor         6. Rate the brightness of the screen at the reading session.       2       1       More than 7 hours         5       4       3       2       1       Not Bright         7. From where you were sitting, rate the legibility of the projected sheet music at the reading session.       5       1       1         5       4       3       <                                                                                                    |                                                                                                    |                                                                        |                                                       |                                                                                                    |
| 2. In a typical day, how many hours do you spend on a computer?       Isess than 1 hour       1-3 hours       3-5 hours       More than 7 hours         3. Which reading session at this conference did you just attend?       Mer's Choirs       Mer's Choirs         Grommunity Chorus       Ben's Choirs       Community Chorus       Mer's Choirs         Community Chorus       Ben's Choirs       More than 7 hours         Community Chorus       Ben's Choirs       More than 7 hours         Community Chorus       Ben's Choirs       More than 7 hours         Community Chorus       Ben's Choirs       More than 7 hours         Community Chorus       Worship Easy-Advanced       Iterature         Junior High and Middle School Choirs       Worship Easy-Advanced Literature       Front right         Back left       Back middle       Pront right       Front right         S. How would you rate your overall experience at the reading session with projected sheet music?       1         S       4       3       2       1         Very Bright       Adequate       Not Bright         7. From where you were sitting, rate the legibility of the projected sheet music at the reading session.       1         S       4       3       2       1         Very Legible       Adequate       Not Legible <td>1. Which category below includes your a</td> <td>age?</td> <td>1,</td> <td></td>                                                                                                    | 1. Which category below includes your a                                                                                                    | age?                                                                   | 1,                                                    |                                                                                                    |
| I Less than 1 hour       1-3 hours       3-5 hours       5-7 hours       I More than 7 hours         3. Which reading session at this conference did you just attend?       Men's Choirs       Men's Choirs       Men's Choirs         I Advanced SATB Collegiate       Men's Choirs       Standard Choral Treasures       Contemporary Uterature       Void Jazz Choir         I Easy-Moderate High School Choirs       Women's Choir Easy-Advanced       Front Fasy-Advanced Literature         J Unior High and Middle School Choirs       Worship Easy-Advanced Literature         J Unior High and Middle School Choirs       Back middle         Front left       Back middle       Font right         Back left       Back middle       Back right         5. How would you rate your overall experience at the reading session with projected sheet music?       1         5       4       3       2       1         Kerellent       Fair       Poor       6. Rate the brightness of the screen at the reading session.       5         5       4       3       2       1       1         Very Bright       Adequate       Not Bright       Not Bright         7. From where you were sitting, rate the legibility of the projected sheet music at the reading session.       1       1         5       4       3       2<                                                                                                    | □ 17 or younger □ 18-24                                                                                                    | □ 25-40                                                                | Ø 41-64                                               | 🗆 65 or older                                                                                                   |
| Advanced SATB Collegiate Men's Choirs   Community Chorus Standard Choral Treasures   Contemporary Ulterature Vocal Jazz Choir   Easy-Moderate High School Choirs Women's Choir Easy-Advanced   Elementary Choir-Boychoirs Worship Easy-Advanced Literature   Junior High and Middle School Choirs Worship Easy-Advanced Literature   Front left Pront middle   Back left Back middle   S. How would you rate your overall experience at the reading session with projected sheet music?   S 4   S Adequate   Not Bright Not Bright Not Adequate No printing No opinion                                                                                                    |                                                                                                    | -                                                                      | 15-7 hours                                            | More than 7 hours                                                                                               |
| Front left Bront middle   Back left Back middle      5. How would you rate your overall experience at the reading session with projected sheet music?   5 4   3 2   1 Fair   Poor   6. Rate the brightness of the screen at the reading session.   5 4   7. From where you were sitting, rate the legibility of the projected sheet music at the reading session.   5 4   7. From where you were sitting, rate the legibility of the projected sheet music at the reading session.   5 4   Adequate Not Bright   8. Rate the size of the screen used at the reading session.   5 4   9. Would you prefer presentations showing one or two pages of sheet music at a time?   1 prefer 1 page shown prefer 2 pages shown   9. Would you support future paperless reading sessions?   Yes No opinion                                                                                                    | <ul> <li>Advanced SATB Collegiate</li> <li>Community Chorus</li> <li>Contemporary Literature</li> <li>Easy-Moderate High School Ch</li> <li>Elementary Choir-Boychoirs</li> </ul> | ☐ Men's Cl<br>☐ Standard<br>☐ Vocal Jaz<br>noirs ☐ Women'<br>☐ Worship | l Choral Treasures<br>zz Choir<br>s Choir Easy-Advanc |                                                                                                    |
| 5       4       3       2       1         Excellent       Fair       Poor         6. Rate the brightness of the screen at the reading session.       5       4       3       2       1         S       4       3       2       1       Not Bright         7. From where you were sitting, rate the legibility of the projected sheet music at the reading session.       5       1         5       4       3       2       1         Very Legible       Adequate       Not Legible         8. Rate the size of the screen used at the reading session.       5       4       3       2       1         Very Adequate       Adequate       Not Legible       Not Adequate       Not Adequate         9. Would you prefer presentations showing one or two pages of sheet music at a time?       1       Not Adequate         9. Would you support future paperless reading sessions?       No opinon       No opinion                                                                                                    | Front left                                                                                                    | Front middle                                                           | ited?                                                 | The second second second second second second second second second second second second second second second se |
| 5       4       3       2       1         Excellent       Fair       Poor         6. Rate the brightness of the screen at the reading session.       5       4       3       2       1         S       4       3       2       1       Not Bright         7. From where you were sitting, rate the legibility of the projected sheet music at the reading session.       Not Bright         7. From where you were sitting, rate the legibility of the projected sheet music at the reading session.       1         5       4       3       2       1         Very Legible       Adequate       Not Legible       Not Legible         8. Rate the size of the screen used at the reading session.       5       4       3       2       1         S       4       3       2       1       Not Legible         8. Rate the size of the screen used at the reading session.       5       1       Not Adequate         9. Would you prefer presentations showing one or two pages of sheet music at a time?       1       Not Adequate         9. Would you support future paperless reading sessions?       No opinion       No opinion         10. Would you support future paperless reading sessions?       No opinion       No opinion                                                                                                    | 5. How would you rate your overall exp                                                                                                    | erience at the reading sess                                            | ion with projected s                                  | heet music?                                                                                                    |
| 1       1       1       1         Very Bright       Adequate       Not Bright         7. From where you were sitting, rate the legibility of the projected sheet music at the reading session.       1         5       1       12       1         Very Legible       4       13       2       1         Very Legible       Adequate       Not Legible       Not Legible         8. Rate the size of the screen used at the reading session.       5       1         5       14       13       2       1         Very Adequate       Adequate       Not Legible       Not Legible         8. Rate the size of the screen used at the reading session.       2       1         5       14       13       2       1         Very Adequate       Adequate       Not Adequate       Not Adequate         9. Would you prefer presentations showing one or two pages of sheet music at a time?       1       1         1 prefer 1 page shown       1       prefer 2 pages shown       No opinon         10. Would you support future paperless reading sessions?       No opinion       No opinion                                                                                                    |                                                                                                    | No. of States                                                          | □ 2                                                   |                                                                                                    |
| Very Bright       Adequate       Not Bright         7. From where you were sitting, rate the legibility of the projected sheet music at the reading session.       1         5       4       3       2       1         Very Legible       Adequate       Not Legible         8. Rate the size of the screen used at the reading session.       0       1         5       4       3       2       1         Very Adequate       4       3       2       1         Very Adequate       4       3       2       1         Very Adequate       Adequate       Not Adequate       Not Adequate         9. Would you prefer presentations showing one or two pages of sheet music at a time?       I prefer 1 page shown       No opinon         10. Would you support future paperless reading sessions?       I No       No opinion                                                                                                    | 6. Rate the brightness of the screen at tl                                                                                                    | ne reading session.                                                    |                                                       |                                                                                                    |
| 7. From where you were sitting, rate the legibility of the projected sheet music at the reading session.   5 4   3 2   4 3   Adequate Not Legible   8. Rate the size of the screen used at the reading session.   5 4   3 2   1 Yery Adequate   9. Would you prefer presentations showing one or two pages of sheet music at a time?   1 1   1 Prefer 1 page shown   10. Would you support future paperless reading sessions?   Yes No   No No opinion                                                                                                    |                                                                                                    | 3                                                                      | □ 2                                                   |                                                                                                    |
| 5 4   Very Legible   8. Rate the size of the screen used at the reading session.   5   4   3   2   1   Very Adequate   Adequate   9. Would you prefer presentations showing one or two pages of sheet music at a time?   1 prefer 1 page shown   1 prefer 2 pages shown   No opinon   10. Would you support future paperless reading sessions? Yes   No                                                                                                    | Very Bright                                                                                                    | Adequate                                                               |                                                       | Not Bright                                                                                                    |
| Very Legible       Adequate       Not Legible         8. Rate the size of the screen used at the reading session.       2       1         5       4       3       2       1         Very Adequate       Adequate       Not Adequate       Not Adequate         9. Would you prefer presentations showing one or two pages of sheet music at a time?       Not Adequate         1 prefer 1 page shown       I prefer 2 pages shown       No opinon         10. Would you support future paperless reading sessions?       No opinion                                                                                                    | 7. From where you were sitting, rate the                                                                                                    | legibility of the projected                                            | sheet music at the                                    | reading session.                                                                                                |
| 8. Rate the size of the screen used at the reading session.   5   4   3   2   1   Very Adequate     9. Would you prefer presentations showing one or two pages of sheet music at a time?   1 prefer 1 page shown   1 prefer 1 page shown     10. Would you support future paperless reading sessions?   Yes     I No                                                                                                    | □ 5                                                                                                    | 3                                                                      | □ 2                                                   |                                                                                                    |
| 5       1         Very Adequate       Adequate         9. Would you prefer presentations showing one or two pages of sheet music at a time?         1 prefer 1 page shown         1 prefer 1 page shown         1 prefer 2 pages shown         10. Would you support future paperless reading sessions?         Yes         1 No                                                                                                    | Very Legible                                                                                                    | Adequate                                                               |                                                       | Not Legible                                                                                                    |
| 5       1         Very Adequate       Adequate         9. Would you prefer presentations showing one or two pages of sheet music at a time?         1 prefer 1 page shown         1 prefer 1 page shown         1 prefer 2 pages shown         10. Would you support future paperless reading sessions?         Yes         1 No                                                                                                    | 8. Rate the size of the screen used at the                                                                                                    | e reading session.                                                     |                                                       |                                                                                                    |
| 9. Would you prefer presentations showing one or two pages of sheet music at a time?         I prefer 1 page shown         I prefer 1 page shown         I prefer 1 page shown         I prefer 1 page shown         I prefer 2 pages shown         I No opinon         Yes         I No         I No                                                                                                    |                                                                                                    | 3                                                                      | □ <mark>2</mark>                                      |                                                                                                    |
| □ I prefer 1 page shown □ I prefer 2 pages shown □ No opinon<br>10. Would you support future paperless reading sessions?<br>□ Yes □ No □ No opinion                                                                                                    | Very Adequate                                                                                                    | Adequate                                                               |                                                       | Not Adequate                                                                                                    |
| Yes 🗆 No 🗆 No opinion                                                                                                    | and the second second second second second second second second second second second second second second second                                                                  |                                                                        |                                                       |                                                                                                    |
| Comments? Please use the backside of this page.                                                                                                    |                                                                                                    |                                                                        |                                                       | □ No opinion                                                                                                    |
|                                                                                                    | Con                                                                                                    | ments? Please use the bac                                              | kside of this page.                                   |                                                                                                    |
|                                                                                                    |                                                                                                    |                                                                        |                                                       |                                                                                                    |
|                                                                                                    |                                                                                                    |                                                                        |                                                       |                                                                                                    |
|                                                                                                    |                                                                                                    |                                                                        |                                                       |                                                                                                    |

### EASTERN DIVISION

| <ol> <li>Which category be</li> <li>17 or younger</li> </ol>       | low includes your age?      | □ 25-40                |              | 41-64               | 🗋 65 or older |  |  |  |  |
|--------------------------------------------------------------------|-----------------------------|------------------------|--------------|---------------------|---------------|--|--|--|--|
| 2. In a typical day, how many hours do you spend on a computer?    |                             |                        |              |                     |               |  |  |  |  |
| Less than 1 hour 1-3 hours a 3-5 hours 5-7 hours More than 7 hours |                             |                        |              |                     |               |  |  |  |  |
|                                                                    |                             |                        |              |                     |               |  |  |  |  |
| 아무가 다 그 것에서 가지 않는 것이 같은 것이 없는 것이 가지 않는 것이 가지 않는 것이 없다.             | sion at this conference d   |                        | 2 <b>1</b> 2 |                     |               |  |  |  |  |
|                                                                    | SATB Collegiate             | 🗆 Men's                |              |                     |               |  |  |  |  |
| 🗆 Communit                                                         |                             |                        |              | Treasures           |               |  |  |  |  |
|                                                                    | rary Literature             | 🗆 Vocal J              |              |                     |               |  |  |  |  |
| 것은 것은 것은 것은 것이 아파 지원에 가지 않는 것이 봐.                                  | erate High School Choirs    |                        |              | Easy-Advanced       |               |  |  |  |  |
|                                                                    | y Choir-Boychoirs           |                        | ip Easy-Ad   | dvanced Literature  |               |  |  |  |  |
| Dunior High                                                        | n and Middle School Choi    | rs                     |              |                     |               |  |  |  |  |
| 1 In what caction of                                               | the room of the reading     | cossion wore you s     | Shote        |                     |               |  |  |  |  |
| 4. III what section of                                             | the room of the reading     | Front middle           | cateu:       | 🗆 Fron              | t right       |  |  |  |  |
| Back left                                                          |                             | Back middle            |              | Back                |               |  |  |  |  |
|                                                                    |                             |                        |              |                     | chight        |  |  |  |  |
| 5. How would you rat                                               | te your overall experien    | ce at the reading se   | ssion with   | n projected sheet m | usic?         |  |  |  |  |
| □ 5                                                                | □ 4                         | 风 3                    |              |                     |               |  |  |  |  |
| Excellent                                                          |                             | Fair                   |              |                     | Poor          |  |  |  |  |
|                                                                    |                             |                        |              |                     |               |  |  |  |  |
| 6. Rate the brightnes                                              | s of the screen at the rea  | ading session.         |              |                     |               |  |  |  |  |
| □ 5                                                                | 24                          | □ 3                    |              | 2                   |               |  |  |  |  |
| Very Bright                                                        | 2-800 - 1090                | Adequate               |              |                     | Not Bright    |  |  |  |  |
|                                                                    |                             |                        |              |                     |               |  |  |  |  |
|                                                                    | ere sitting, rate the legil | pility of the projecte |              |                     |               |  |  |  |  |
| □ 5                                                                | □ 4                         | 3                      |              | 2                   | □ 1           |  |  |  |  |
| Very Legible                                                       |                             | Adequate               |              |                     | Not Legible   |  |  |  |  |
|                                                                    |                             |                        |              |                     |               |  |  |  |  |
|                                                                    | e screen used at the read   | ling session.          | _            | 2                   | - 1           |  |  |  |  |
| □ 5<br>V • • • •                                                   | □ 4                         | A 3                    |              | 2                   |               |  |  |  |  |
| Very Adequate                                                      |                             | Adequate               |              |                     | Not Adequate  |  |  |  |  |
| 9 Would you prefer                                                 | presentations showing o     | ne or two pages of     | sheet mu     | sic at a time?      |               |  |  |  |  |
| □ I prefer 1 p                                                     |                             | I prefer 2 pages       |              |                     | ppinon        |  |  |  |  |
|                                                                    | ABC SHOWN                   | Al protor of pages     |              |                     | ,p            |  |  |  |  |
| 10. Would you suppo                                                | ort future paperless read   | ing sessions?          |              |                     |               |  |  |  |  |
| □ Yes                                                              |                             | No                     |              | 🗇 No d              | pinion        |  |  |  |  |
|                                                                    |                             | - \                    |              |                     |               |  |  |  |  |
| Comments? Please use the backside of this page.                    |                             |                        |              |                     |               |  |  |  |  |

| 3. Which reading session at this conference did you just attend?         Advanced SATB Collegiate       Imen's Choirs         Community Chorus       Standard Choral Treasures         Ø Contemporary Literature       Vocal Jazz Choir         Easy-Moderate High School Choirs       Women's Choir Easy-Advanced         Junior High and Middle School Choirs       Worship Easy-Advanced Literature         Junior High and Middle School Choirs       Front middle       Front right         Back left       Back middle       Back right         S. How would you rate your overall experience at the reading session.       Fair       Poor         6. Rate the brightness of the screen at the reading session.       S       Image: Source Source Sou                                                                                                    | cilitate Cla<br>se cy read                                                                                                    | mode mig<br>wity +<br>ing,                                                                                                    | AMERICAN<br>CHORAL<br>DIRECTORS<br>ASSOCIATION                                                                                                    |                                                                                                    |                                                                                                    |
|----------------------------------------------------------------------------------------------------|----------------------------------------------------------------------------------------------------|----------------------------------------------------------------------------------------------------|----------------------------------------------------------------------------------------------------|----------------------------------------------------------------------------------------------------|----------------------------------------------------------------------------------------------------|
| Nyhich category below includes your age?   17 or younger   18-24   25-40   241-64   65 or older      Advanced SATB Collegiate   1 Advanced SATB Collegiate   Advanced SATB Collegiate   1 Community Chorus   1 Community Chorus   1 Easy-Moderate High School Choirs   1 Junior High and Middle School Choirs   1 Junior High and Middle School Choirs   Advanced SATB Collegiate   1 Community Chorus   1 Easy-Moderate High School Choirs   Worship Easy-Advanced Literature   1 Junior High and Middle School Choirs   Advanced Schort Beroad of the reading session were you seated?   1 Front left   1 Back left   To still the schort server at the reading session were you seated?   2 S. Mode rate brightness of the screen at the reading session.   5 Mow would you rate your overall experience at the reading session.   5 Move would you rate setting, rate the legibility of the projected sheet music at the reading session.   5 Move Legible   2 Adequate   2 Adequate   3 Mot Legible   3 Adequate   3 Adequate   3 Adequate   4 Adequate   4 Adequate   4 Adequate   4 Adequate   4 Adequate   5 Not Legible   5 Adequate   6 Adequate   7 From where you were sitting, rate the legibility of the projected sheet music at at time?   5 Adequate   7 From where you prefer mesen                                                                                                    |                                                                                                    | 27                                                                                                    | EASTERN DIV                                                                                                    | ISION                                                                                                    | <u>``</u>                                                                                                    |
| I. Which category be be includes your age?   I. To ry younger 18-24   I. To ry younger 18-24   I. To ry younger 18-24   I. To ry younger 18-24   I. In a typical day, how may hours do you spend on a computer?   Less than 1 hour I. 18-3 hours   I. In a typical day, how may hours do you spend on a computer?   Less than 1 hour I. 18-3 hours   I. Advanced SATB Collegiate I. Men's Choirs   I. Advanced SATB Collegiate I. Men's Choirs   I. Community Chorus I. Standard Choral Treasures   I. Community Chorus I. Worship Easy-Advanced   I. Easy-Moderate High School Choirs I. Worship Easy-Advanced Literature   I. Junior Hight and Middle School Choirs I. Worship Easy-Advanced Sette true   S. How would you rate vour overall experience at the reading session were you seated? I. Front right   I. S Make Left I. Back middle   Back left I. Back middle   Back left I. Back middle   S. Kate the brightness of the screen at the reading session.   I. S I. A dequate   Not Bright   Yery Bright   Adequate   I. From where you were sitting, rate the legibility of the projected sheet music at the reading session.   I. S   I. S   I. Adequate   I. State the size of the screen used at the reading session.   I. S   I. S   I. Prome tries were music at the reading session.   I. S    I. From where you                                                                                                    |                                                                                                    |                                                                                                    | ACDA Eastern Division Co.                                                                                                    |                                                                                                    |                                                                                                    |
| 17 or younger       18-24       25-40       24-64       65 or older         2. In a typical day, how many hours do you spend on a computer?       More than 1 hour       1-3 hours       3-5 hours       5-7 hours       More than 7 hou         3. Which reading session at this conference did you just attend?       Men's Choirs       More than 7 hou         4. Advanced SATB Collegiate       Men's Choirs       Men's Choirs       More than 7 hou         2. Community Chorus       Standard Choral Treasures       Community Chorus       Standard Choral Treasures         2. Community Chorus       Standard Choral Treasures       More than 7 hou         2. Easy-Moderate High School Choirs       Worship Easy-Advanced Literature       Iterature         3. Unior High and Middle School Choirs       Worship Easy-Advanced Literature       Back right         5. How would you rate your overall experience at the reading session with projected sheet music?       Pront right         5. Mow would you rate your overall experience at the reading session.       Poor         6. Rate the brightness of the screen at the reading session.       1       Poor         5       1/4       3       2       1         Very Bright       Adequate       Not Bright       Not Bright         7. From where you were sitting, rate the legibility of the projected sheet music at the reading session. <th></th> <th></th> <th></th> <th></th> <th></th>                                                                                                    |                                                                                                    |                                                                                                    |                                                                                                    |                                                                                                    |                                                                                                    |
| 2. In a typical day, how many hours do you spend on a computer?       Isses than 1 hour       Isses than 1 hour       Isses than 2 hours       Isses than 2 hours                                                                                                    | 1. Which category b                                                                                                    | elow includes your a                                                                                                    | ge?                                                                                                    |                                                                                                    |                                                                                                    |
| Less than 1 hour 1-3 hours 3-5 hours 5-7 hours More than 7 hou   3. Which reading session at this conference did you just attend?   Advanced SATB Collegiate Men's Choirs   Community Chorus Standard Choral Treasures   Contemporary Literature Vocal Jazz Choir   Elementary Choir-Boychoirs Worship Easy-Advanced   Junior High and Middle School Choirs   4. In what section of the room of the reading session were you seated?   Front left Front middle   Back left   5. Mow would you rate your overall experience at the reading session with projected sheet music?   5. Mow would you rate your overall experience at the reading session.   5.5   2.6   6. Rate the brightness of the screen at the reading session.   5.5   2.6   1.7 from where you were sitting, rate the legibility of the projected sheet music at the reading session.   5.5   2.6   2.7 from where you were sitting, rate the legibility of the projected sheet music at the reading session.   5.5   2.6   2.7 from where you were sitting, rate the reading session.   5.5   2.6   2.7 from where you were sitting, rate the reading session.   5.5   2.6   4   3   2.7 from where you were sitting, rate the reading session.   5.5   2.6   4    3   2.7 from where you were sitting, rate the legibility of the projected sheet music at the reading session. <                                                                                                    | 17 or younger                                                                                                    | □ 18-24                                                                                                    | □ 25-40                                                                                                    | Ø 41-64                                                                                                    | □ 65 or older                                                                                                    |
| 3. Which reading session at this conference did you just attend?       Advanced SATB Collegiate       Men's Choirs         Gommunity Chorus       Standard Choral Treasures         Contemporary Literature       Vocal Jazz Choir         Essy-Moderate High School Choirs       Women's Choir Easy-Advanced         Lementary Choir-Boychoirs       Women's Choir Easy-Advanced         Junior High and Middle School Choirs       Worship Easy-Advanced Literature         Junior High and Middle School Choirs       Worship Easy-Advanced step Pront right         Back left       Pront middle       Pront right         Back left       Back middle       Back right         5. How would you rate your overall experience at the reading session with projected sheet music?       1         5       Ø       3       2       1         Excellent       Fair       Poor       6.         6. Rate the brightness of the screen at the reading session.       5       Ø       1         7. From where you were sitting, rate the legibility of the projected sheet music at the reading session.       1       1         5       Ø       Adequate       Not Legible       8.         7. From where you were sitting, rate the legibility of the projected sheet music at the reading session.       1       1         5       Ø       Adequate <td>2. In a typical day, h</td> <td></td> <td>ou spend on a computer?</td> <td></td> <td></td>                                                                                                    | 2. In a typical day, h                                                                                                    |                                                                                                    | ou spend on a computer?                                                                                                    |                                                                                                    |                                                                                                    |
| Advanced SATB Collegiate Imm's Choirs   Community Chorus Standard Choral Treasures   Contemporary Literature Vocal Jazz Choir   Easy-Moderate High School Choirs Women's Choir Easy-Advanced   Elementary Choir-Boychoirs Worship Easy-Advanced Literature   Junior High and Middle School Choirs Worship Easy-Advanced Literature   Front left Front middle   Back left Back middle   Back left Back middle   S. How would you rate your overall experience at the reading session with projected sheet music?   S 4   3 2   1 Fair   Yery Bright Adequate   Adequate Not Bright   S. Fate the size of the screen used at the reading session.   5 4   5 4   3 2   1   Yery Legible Adequate   Adequate Not Legible   8. Rate the size of the screen used at the reading session.   5 4   3 2   1   Very Adequate Not Legible   8. Rate the size of the screen used at the reading session.   5 4   6   9. Would you prefer presentations showing one or two pages of sheet music at a time?   1 1   0 1   0 1   0 1   0 1   15 14   3 2   16 3   20 1   17 <                                                                                                    | □ Less than 1 hour                                                                                                    | ☑ 1-3 hours                                                                                                    | 3-5 hours                                                                                                    | 5-7 hours                                                                                                    | □ More than 7 hou                                                                                                    |
| Community Chorus Standard Choral Treasures   Contemporary Literature Vocal Jazz Choir   Easy-Moderate High School Choirs Wornen's Choir Easy-Advanced   Junior High and Middle School Choirs Worship Easy-Advanced Literature   Junior High and Middle School Choirs Worship Easy-Advanced Literature                                                                                                    | 3. Which reading set                                                                                                    | ssion at this conferen                                                                                                    | ce did you just attend?                                                                                                    |                                                                                                    | *                                                                                                    |
|                                                                                                    | Advanced                                                                                                    | SATB Collegiate                                                                                                    | Men's Cl                                                                                                    | noirs                                                                                                    |                                                                                                    |
| □ Easy-Moderate High School Choirs □ Women's Choir Easy-Advanced   □ Elementary Choir-Boychoirs □ Worship Easy-Advanced Literature   □ Junior High and Middle School Choirs Worship Easy-Advanced Literature   □ Junior High and Middle School Choirs Worship Easy-Advanced Literature   □ Front left □ Front middle □   □ Front left □ Front middle □ Front right   □ Back left □ Back middle □ Back right   5 □ 4 □ 3 □ 2 □   1 Excellent Fair Poor 1   6. Rate the brightness of the screen at the reading session. □ 2 □ 1   5 □ 4 □ 3 □ 2 □ 1   Very Bright Adequate Not Bright Not Bright 1 1   7. From where you were sitting, rate the legibility of the projected sheet music at the reading session. □ 1 1   5 □ 4 □ 3 □ 2 □ 1   Very Legible Adequate Not Legible 8 Rate the size of the screen used at the reading session. □ 2 □ 1   0 Yery Adequate Adequate Not Legible 8 1 1 1   0 Yery Legible Adequate Not Adequate Not Adequate 9 Yery Adequate Not Adequate   9. Would you supp                                                                                                    | 🗆 Communi                                                                                                    | ty Chorus                                                                                                    | Standard                                                                                                    | Choral Treasures                                                                                                 |                                                                                                    |
| □ Easy-Moderate High School Choirs □ Women's Choir Easy-Advanced   □ Elementary Choir-Boychoirs □ Worship Easy-Advanced Literature   □ Junior High and Middle School Choirs Worship Easy-Advanced Literature      4. In what section of the room of the reading session were you seated?    □ Front left □   □ Front night   □ Back left   □ Back middle   □ Back night         5. How would you rate your overall experience at the reading session with projected sheet music?    □ 5   □ 0   1 Excellent   □ Fair   0 4   □ 1   Excellent 0   1 Adequate   0 1   0 Yery Bright   1 Adequate   1 Yery Legible   8. Rate the size of the screen used at the reading session.   0 1   1 Yery Adequate   1 Yery Adequate    Not Legible    8. Rate the size of the screen used at the reading session.    15 14   17 Yery Adequate   Not Legible    8. Rate the size of the screen used at the reading session.    15 14   17 Yery Adequate   9. Would you prefer presentations showing one or two pages of sheet music at a time? 1   prefer 1 page shown                                                                                                    | 🗹 Contempo                                                                                                    | orary Literature                                                                                                    | 🗆 Vocal Jaz                                                                                                    | zz Choir                                                                                                    |                                                                                                    |
| Elementary Choir-Boychoirs Worship Easy-Advanced Literature   Junior High and Middle School Choirs     I nu what section of the room of the reading session were you seated?   Front left Front middle   Back left Back middle     5. How would you rate your overall experience at the reading session with projected sheet music?   5 Image: Comparison of the screen at the reading session.   5 Image: Comparison of the screen at the reading session.                                                                                                    |                                                                                                    |                                                                                                    | oirs □ Women'                                                                                                    | s Choir Easy-Advanc                                                                                              | ed                                                                                                    |
| Junior High and Middle School Choirs         4. In what section of the room of the reading session were you seated?         ☐ Front left       ☐ Front middle       ☐ Front right         @ Back left       ☐ Back middle       ☐ Back right         5. How would you rate your overall experience at the reading session with projected sheet music?       ☐ I         5       ☑ 4       ☐ 3       ☐ 2       ☐ I         Excellent       Fair       Poor       6.         6. Rate the brightness of the screen at the reading session.       ☐ 2       ☐ 1         5       ☑ 4       ☐ 3       ☐ 2       ☐ 1         Very Bright       Adequate       Not Bright       Not Bright         7. From where you were sitting, rate the legibility of the projected sheet music at the reading session.       ☐ 1         5       ☐ 4       ☑ 3       ☐ 2       ☐ 1         Very Legible       Adequate       Not Legible       Not Legible         8. Rate the size of the screen used at the reading session.       ☐ 2       ☐ 1         5       ☐ 4       ☐ 3       ☐ 2       ☐ 1         Very Adequate       Adequate       Not Adequate       Not Adequate         9. Would you prefer presentations showing one or two pages of sheet music at a time?       ☐ 1 prefer 1 page shown                                                                                                    |                                                                                                    |                                                                                                    |                                                                                                    | and the second second second second second second second second second second second second second second second |                                                                                                    |
| □ Front left       □ Front middle       □ Front right         □ Back left       □ Back middle       □ Back right         5. How would you rate your overall experience at the reading session       □ 2       □ 1         □ 5       □ 4       □ 3       □ 2       □ 1         Excellent       Fair       Poor       6. Rate the brightness of the screen at the reading session.       □ 2       □ 1         □ 5       □ 4       □ 3       □ 2       □ 1         Very Bright       Adequate       Not Bright       Not Bright         7. From where you were sitting, rate the legibility of the projected sheet music at the reading session.       □ 1         □ 5       □ 4       □ 3       □ 2       □ 1         Very Legible       Adequate       Not Legible       Not Legible         8. Rate the size of the screen used at the reading session.       □ 1       Not Adequate         9. Would you prefer presentations showing one or two pages of sheet music at a time?       □ 1         □ 1 prefer 1 page shown       □ 1 prefer 2 pages shown       □ No opinon         10. Would you support future paperless reading sessions?       □ 1       Not Adequate                                                                                                    | 🗆 Junior Hig                                                                                                    | h and Middle School                                                                                                    | 127                                                                                                    |                                                                                                    |                                                                                                    |
| □ Front left       □ Front middle       □ Front right         □ Back left       □ Back middle       □ Back right         5. How would you rate your overall experience at the reading session       □ 2       □ 1         □ 5       □ 4       □ 3       □ 2       □ 1         Excellent       Fair       Poor       6. Rate the brightness of the screen at the reading session.       □ 2       □ 1         □ 5       □ 4       □ 3       □ 2       □ 1         Very Bright       Adequate       Not Bright       Not Bright         7. From where you were sitting, rate the legibility of the projected sheet music at the reading session.       □ 1         □ 5       □ 4       □ 3       □ 2       □ 1         Very Legible       Adequate       Not Legible       Not Legible         8. Rate the size of the screen used at the reading session.       □ 1       Not Adequate         9. Would you prefer presentations showing one or two pages of sheet music at a time?       □ 1         □ 1 prefer 1 page shown       □ 1 prefer 2 pages shown       □ No opinon         10. Would you support future paperless reading sessions?       □ 1       Not Adequate                                                                                                    |                                                                                                    |                                                                                                    |                                                                                                    |                                                                                                    |                                                                                                    |
| Back left Back middle Back right   5. How would you rate your overall experience at the reading session with projected sheet music? 1   5 1 3 2 1   Excellent Fair Poor   6. Rate the brightness of the screen at the reading session. 2 1   5 1 3 2 1   Very Bright Adequate Not Bright   7. From where you were sitting, rate the legibility of the projected sheet music at the reading session. Not Bright   5 1 3 2 1   Very Legible Adequate Not Legible   8. Rate the size of the screen used at the reading session. 2 1   75 1 3 2 1   Very Adequate Adequate Not Legible   9. Would you prefer presentations showing one or two pages of sheet music at a time?<br>  prefer 1 page shown 1   9. Would you support future paperless reading sessions?                                                                                                    | 4. In what section of                                                                                                    | the room of the read                                                                                                    | ling session were you sea                                                                                                    | ted?                                                                                                    |                                                                                                    |
| 15 14 13 12 11   Excellent Fair Poor      6. Rate the brightness of the screen at the reading session. 1   15 14 13 12   1 Very Bright Adequate Not Bright   7. From where you were sitting, rate the legibility of the projected sheet music at the reading session. 1   15 14 13 12   1 Very Legible Adequate Not Legible   8. Rate the size of the screen used at the reading session. 1   25 14 13 12   1 Very Adequate Adequate   9. Would you prefer presentations showing one or two pages of sheet music at a time?   1 prefer 1 page shown 1 prefer 2 pages shown   10. Would you support future paperless reading sessions?                                                                                                    |                                                                                                    |                                                                                                    |                                                                                                    | ted?                                                                                                    | Front right                                                                                                    |
| 15 14 13 12 11   Excellent Fair Poor      6. Rate the brightness of the screen at the reading session. 1   15 14 13 12   1 Very Bright Adequate Not Bright   7. From where you were sitting, rate the legibility of the projected sheet music at the reading session. 1   15 14 13 12   1 Very Legible Adequate Not Legible   8. Rate the size of the screen used at the reading session. 1   25 14 13 12   1 Very Adequate Adequate   9. Would you prefer presentations showing one or two pages of sheet music at a time?   1 prefer 1 page shown 1 prefer 2 pages shown   10. Would you support future paperless reading sessions?                                                                                                    | Front left                                                                                                    |                                                                                                    | □ Front middle                                                                                                    | ted?                                                                                                    | The second second second second second second second second second second second second second second second s                   |
| Excellent       Fair       Poor         6. Rate the brightness of the screen at the reading session.       3       2       11         5       Ø 4       3       2       11         Very Bright       Adequate       Not Bright       Not Bright         7. From where you were sitting, rate the legibility of the projected sheet music at the reading session.       1       1         5       0.4       Ø.3       0.2       0.1         Very Legible       Adequate       Not Legible       1         8. Rate the size of the screen used at the reading session.       1       2       1         Ø 5       0.4       0.3       0.2       0.1         Very Legible       Adequate       Not Legible       Not Legible         8. Rate the size of the screen used at the reading session.       2       0.1         Ø 5       0.4       0.3       0.2       0.1         Very Adequate       Adequate       Not Adequate       Not Adequate         9. Would you prefer presentations showing one or two pages of sheet music at a time?       1       1         1 prefer 1 page shown       1 prefer 2 pages shown       1 No opinon         10. Would you support future paperless reading sessions?       1       1                                                                                                    | □ Front left<br>☑ Back left                                                                                                    |                                                                                                    | <ul> <li>Front middle</li> <li>Back middle</li> </ul>                                                                                                    |                                                                                                    | □ Back right                                                                                                    |
| 6. Rate the brightness of the screen at the reading session.   5 I   9. Would you prefer presentations showing one or two pages of sheet music at a time?   1 prefer 1 page shown   10. Would you support future paperless reading sessions?                                                                                                    | Front left Back left S. How would you ra                                                                                                    | ate your overall exper                                                                                                    | <ul> <li>Front middle</li> <li>Back middle</li> </ul>                                                                                                    | ion with projected s                                                                                             | □ Back right                                                                                                    |
| S Ø A 3 2 1   Very Bright Adequate Not Bright   7. From where you were sitting, rate the legibility of the projected sheet music at the reading session. Not Bright   5 0 4 3 2 1   Very Legible Adequate Not Legible   8. Rate the size of the screen used at the reading session. Not Adequate   5 0 4 3 2 1   Very Adequate Adequate Not Adequate   9. Would you prefer presentations showing one or two pages of sheet music at a time?<br>0 1 prefer 1 page shown Not opinon   10. Would you support future paperless reading sessions?                                                                                                    | Front left Back left S. How would you ra                                                                                                    | ate your overall exper                                                                                                    | ☐ Front middle<br>☐ Back middle<br>rience at the reading sessi<br>☐ 3                                                                                                    | ion with projected s                                                                                             | □ Back right<br>heet music?<br>□ 1                                                                                               |
| S Ø A 3 2 1   Very Bright Adequate Not Bright   7. From where you were sitting, rate the legibility of the projected sheet music at the reading session. Not Bright   5 0 4 3 2 1   Very Legible Adequate Not Legible   8. Rate the size of the screen used at the reading session. Not Adequate   5 0 4 3 2 1   Very Adequate Adequate Not Adequate   9. Would you prefer presentations showing one or two pages of sheet music at a time?<br>0 1 prefer 1 page shown Not opinon   10. Would you support future paperless reading sessions?                                                                                                    | Front left Back left S. How would you ra                                                                                                    | ate your overall exper                                                                                                    | ☐ Front middle<br>☐ Back middle<br>rience at the reading sessi<br>☐ 3                                                                                                    | ion with projected s                                                                                             | □ Back right<br>heet music?<br>□ 1                                                                                               |
| Very Bright       Adequate       Not Bright         7. From where you were sitting, rate the legibility of the projected sheet music at the reading session.       1         5       4       3       2       1         Very Legible       Adequate       Not Legible         8. Rate the size of the screen used at the reading session.       Not Legible       1         5       4       3       2       1         Very Adequate       Adequate       Not Adequate       Not Adequate         9. Would you prefer presentations showing one or two pages of sheet music at a time?       1 prefer 1 page shown       1 prefer 2 pages shown       No opinon         10. Would you support future paperless reading sessions?       Image: State session set session set session set session set session set set session set session set session set session set set set set set set set set set set                                                                                                    | ☐ Front left<br>Ø Back left<br>5. How would you ra<br>☐ 5<br>Excellent                                                                                                    | ate your overall expen                                                                                                    | ☐ Front middle<br>☐ Back middle<br>fience at the reading sessi<br>☐ 3<br>Fair                                                                                                    | ion with projected s                                                                                             | □ Back right<br>heet music?<br>□ 1                                                                                               |
| 7. From where you were sitting, rate the legibility of the projected sheet music at the reading session.         5       4       3       2       1         Very Legible       Adequate       Not Legible         8. Rate the size of the screen used at the reading session.       5       4       3       2       1         Very Adequate       Adequate       Not Legible       3       2       1         Very Adequate       Adequate       Not Adequate       Not Adequate         9. Would you prefer presentations showing one or two pages of sheet music at a time?       1       Not opinon         10. Would you support future paperless reading sessions?       1       Not opinon                                                                                                    | Front left<br>Back left<br>5. How would you ra<br>5<br>5<br>Excellent<br>6. Rate the brightnes                                                                                                    | ate your overall expen<br>☑ 4<br>ss of the screen at the                                                                                                    | <ul> <li>Front middle</li> <li>Back middle</li> <li>rience at the reading session</li> <li>3</li> <li>Fair</li> <li>reading session.</li> </ul>                                                                                                    | ion with projected s                                                                                             | ☐ Back right<br>heet music?<br>☐ 1<br>Poor                                                                                       |
| 15 1   Very Legible Adequate   8. Rate the size of the screen used at the reading session.   5 1   1   2   1   Very Adequate   1   1   9. Would you prefer presentations showing one or two pages of sheet music at a time?   1   1   1   1   1   1   1   1   1   1   1   1   1   1   1   1   1   1   1   1   1   1   1   1   1   1   1   1   1   1   1   1   1   1   1   1   1   1   1   1   1   1   1   1   1   1   1   1   1   1   1   1   1   1   1   1   1   1   1   1   1   1   1   1   1   1   1   1   1   1   1   1   1 <td>☐ Front left<br/>☑ Back left<br/>5. How would you ra<br/>☐ 5<br/>Excellent<br/>6. Rate the brightnes<br/>☐ 5</td> <td>ate your overall expen<br/>☑ 4<br/>ss of the screen at the</td> <td>☐ Front middle<br/>☐ Back middle<br/>rience at the reading sessi<br/>☐ 3<br/>Fair<br/>e reading session.<br/>☐ 3</td> <td>ion with projected s</td> <td>□ Back right<br/>heet music?<br/>□ 1<br/>Poor</td>                                                                                                    | ☐ Front left<br>☑ Back left<br>5. How would you ra<br>☐ 5<br>Excellent<br>6. Rate the brightnes<br>☐ 5                                                                                                    | ate your overall expen<br>☑ 4<br>ss of the screen at the                                                                                                    | ☐ Front middle<br>☐ Back middle<br>rience at the reading sessi<br>☐ 3<br>Fair<br>e reading session.<br>☐ 3                                                                                                    | ion with projected s                                                                                             | □ Back right<br>heet music?<br>□ 1<br>Poor                                                                                       |
| Very Legible       Adequate       Not Legible         8. Rate the size of the screen used at the reading session.       Image: Session in the screen used at the reading session.       Image: Session in the screen used at the reading session.         Image: Session in the screen used at the reading session.       Image: Session in the screen used at the reading session.       Image: Session in the screen used at the reading session.         Image: Session in the screen used at the reading session in the screen used at the reading session in the screen used at the reading session in the screen used at the screen used at the reading session in the screen used at the screen used at the screen used at the reading session in the screen used at the screen used at the screen use                                                                                                    | ☐ Front left<br>☑ Back left<br>5. How would you ra<br>☐ 5<br>Excellent<br>6. Rate the brightnes<br>☐ 5                                                                                                    | ate your overall expen<br>☑ 4<br>ss of the screen at the                                                                                                    | ☐ Front middle<br>☐ Back middle<br>rience at the reading sessi<br>☐ 3<br>Fair<br>e reading session.<br>☐ 3                                                                                                    | ion with projected s                                                                                             | □ Back right<br>heet music?<br>□ 1<br>Poor                                                                                       |
| <ul> <li>8. Rate the size of the screen used at the reading session.</li> <li>5</li></ul>                                                                                                    | ☐ Front left<br>☑ Back left<br>5. How would you ra<br>☐ 5<br>Excellent<br>6. Rate the brightnes<br>☐ 5<br>Very Bright                                                                                                    | ate your overall exper<br>⊠ 4<br>ss of the screen at the<br>⊠ 4                                                                                                    | <ul> <li>Front middle</li> <li>Back middle</li> <li>Back middle</li> <li>Fair</li> <li>Fair</li> <li>Fain</li> <li>Adequate</li> </ul>                                                                                                    | ion with projected s                                                                                             | □ Back right<br>heet music?<br>□ 1<br>Poor<br>□ 1<br>Not Bright                                                                  |
| Image: Solution of the set of the set of the s | ☐ Front left<br>☑ Back left<br>5. How would you ra<br>☐ 5<br>Excellent<br>6. Rate the brightnes<br>☐ 5<br>Very Bright<br>7. From where you w                                                                                                  | ate your overall exper<br>☑ 4<br>ss of the screen at the<br>☑ 4<br>vere sitting, rate the I                                                                        | <ul> <li>□ Front middle</li> <li>□ Back middle</li> <li>rience at the reading session</li> <li>□ 3</li> <li>Fair</li> <li>e reading session.</li> <li>□ 3</li> <li>Adequate</li> <li>legibility of the projected</li> </ul>                                                                                                    | ion with projected s                                                                                             | □ Back right<br>heet music?<br>□ 1<br>Poor<br>□ 1<br>Not Bright<br>reading session.                                              |
| Image: Solution of the set of the set of the s | ☐ Front left<br>Ø Back left<br>5. How would you ra<br>☐ 5<br>Excellent<br>6. Rate the brightnes<br>☐ 5<br>Very Bright<br>7. From where you w<br>☐ 5                                                                                           | ate your overall exper<br>☑ 4<br>ss of the screen at the<br>☑ 4<br>vere sitting, rate the I                                                                        | <ul> <li>□ Front middle</li> <li>□ Back middle</li> <li>Prience at the reading session</li> <li>□ 3</li> <li>Fair</li> <li>Preading session.</li> <li>□ 3</li> <li>Adequate</li> <li>Provide the projected</li> <li>○ 3</li> </ul>                                                                                                    | ion with projected s                                                                                             | □ Back right<br>heet music?<br>□ 1<br>Poor<br>□ 1<br>Not Bright<br>reading session.<br>□ 1                                       |
| Very Adequate       Adequate       Not Adequate         9. Would you prefer presentations showing one or two pages of sheet music at a time?       I prefer 1 page shown       I prefer 2 pages shown         10. Would you support future paperless reading sessions?       I prefer 2 pages shown       I prefer 2 pages shown                                                                                                    | ☐ Front left<br>☑ Back left<br>5. How would you ra<br>☐ 5<br>Excellent<br>6. Rate the brightnes<br>☐ 5<br>Very Bright<br>7. From where you w<br>☐ 5<br>Very Legible                                                                           | ate your overall exper<br>☑ 4<br>ss of the screen at the<br>☑ 4<br>vere sitting, rate the I<br>□ 4                                                                 | <ul> <li>□ Front middle</li> <li>□ Back middle</li> <li>rience at the reading session</li> <li>□ 3</li> <li>Fair</li> <li>e reading session.</li> <li>□ 3</li> <li>Adequate</li> <li>legibility of the projected</li> <li>☑ 3</li> <li>Adequate</li> </ul>                                                                                                    | ion with projected s                                                                                             | □ Back right<br>heet music?<br>□ 1<br>Poor<br>□ 1<br>Not Bright<br>reading session.<br>□ 1                                       |
| <ul> <li>9. Would you prefer presentations showing one or two pages of sheet music at a time?</li> <li>I prefer 1 page shown</li> <li>I prefer 2 pages shown</li> <li>No opinon</li> <li>10. Would you support future paperless reading sessions?</li> </ul>                                                                                                    | ☐ Front left<br>☑ Back left<br>5. How would you ra<br>☐ 5<br>Excellent<br>6. Rate the brightnes<br>☐ 5<br>Very Bright<br>7. From where you w<br>☐ 5<br>Very Legible<br>8. Bate the size of th                                                 | ate your overall expen<br>4<br>ss of the screen at the<br>2<br>4<br>vere sitting, rate the I<br>1<br>4<br>e screen used at the I                                   | <ul> <li>Front middle</li> <li>Back middle</li> <li>Back middle</li> <li>Fair</li> <li>Fair</li> <li>Feading session.</li> <li>3<br/>Adequate</li> <li>Adequate</li> <li>Adequate</li> <li>Fair</li> </ul>                                                                                                    | ion with projected s 2 2 2 sheet music at the r                                                                  | □ Back right<br>heet music?<br>□ 1<br>Poor<br>□ 1<br>Not Bright<br>reading session.<br>□ 1<br>Not Legible                        |
| □ I prefer 1 page shown □ I prefer 2 pages shown □ No opinon<br>10. Would you support future paperless reading sessions?                                                                                                    | ☐ Front left<br>☑ Back left<br>5. How would you ra<br>☐ 5<br>Excellent<br>6. Rate the brightnes<br>☐ 5<br>Very Bright<br>7. From where you v<br>☐ 5<br>Very Legible<br>8. Rate the size of th<br>☑ 5                                          | ate your overall expen<br>4<br>ss of the screen at the<br>2<br>4<br>vere sitting, rate the I<br>1<br>4<br>e screen used at the I                                   | <ul> <li>□ Front middle</li> <li>□ Back middle</li> <li>Prience at the reading session</li> <li>□ 3</li> <li>Fair</li> <li>Preading session.</li> <li>□ 3</li> <li>Adequate</li> <li>Preading session.</li> <li>□ 3</li> <li>Adequate</li> </ul>                                                                                                    | ion with projected s 2 2 2 sheet music at the r                                                                  | □ Back right<br>heet music?<br>□ 1<br>Poor<br>□ 1<br>Not Bright<br>reading session.<br>□ 1<br>Not Legible<br>□ 1                 |
| 10. Would you support future paperless reading sessions?                                                                                                    | ☐ Front left<br>☑ Back left<br>5. How would you ra<br>☐ 5<br>Excellent<br>6. Rate the brightnes<br>☐ 5<br>Very Bright<br>7. From where you v<br>☐ 5<br>Very Legible<br>8. Rate the size of th<br>☑ 5                                          | ate your overall expen<br>4<br>ss of the screen at the<br>2<br>4<br>vere sitting, rate the I<br>1<br>4<br>e screen used at the I                                   | <ul> <li>□ Front middle</li> <li>□ Back middle</li> <li>Prience at the reading session</li> <li>□ 3</li> <li>Fair</li> <li>Preading session.</li> <li>□ 3</li> <li>Adequate</li> <li>Preading session.</li> <li>□ 3</li> <li>Adequate</li> </ul>                                                                                                    | ion with projected s 2 2 2 sheet music at the r                                                                  | □ Back right<br>heet music?<br>□ 1<br>Poor<br>□ 1<br>Not Bright<br>reading session.<br>□ 1<br>Not Legible<br>□ 1                 |
|                                                                                                    | ☐ Front left<br>☑ Back left<br>5. How would you ra<br>☐ 5<br>Excellent<br>6. Rate the brightnes<br>☐ 5<br>Very Bright<br>7. From where you w<br>☐ 5<br>Very Legible<br>8. Rate the size of the<br>☑ 5<br>Very Adequate<br>9. Would you prefer | e screen used at the<br>14<br>st of the screen at the<br>14<br>vere sitting, rate the I<br>14<br>e screen used at the I<br>14<br>presentations showing             | <ul> <li>□ Front middle</li> <li>□ Back middle</li> <li>rience at the reading session</li> <li>□ 3</li> <li>Fair</li> <li>reading session.</li> <li>□ 3</li> <li>Adequate</li> <li>legibility of the projected</li> <li>☑ 3</li> <li>Adequate</li> </ul>                                                                                                    | ion with projected s 2 2 2 sheet music at the r 2 2 2 2                                                          | □ Back right<br>heet music?<br>□ 1<br>Poor<br>□ 1<br>Not Bright<br>reading session.<br>□ 1<br>Not Legible<br>□ 1<br>Not Adequate |
|                                                                                                    | ☐ Front left<br>☑ Back left<br>5. How would you ra<br>☐ 5<br>Excellent<br>6. Rate the brightnes<br>☐ 5<br>Very Bright<br>7. From where you w<br>☐ 5<br>Very Legible<br>8. Rate the size of the<br>☑ 5<br>Very Adequate<br>9. Would you prefer | e screen used at the<br>14<br>st of the screen at the<br>14<br>vere sitting, rate the I<br>14<br>e screen used at the I<br>14<br>presentations showing             | <ul> <li>□ Front middle</li> <li>□ Back middle</li> <li>Pience at the reading session</li> <li>□ 3</li> <li>Fair</li> <li>Preading session.</li> <li>□ 3</li> <li>Adequate</li> <li>Preading session.</li> <li>□ 3</li> <li>Adequate</li> <li>Preading session.</li> <li>□ 3</li> <li>Adequate</li> <li>Preading session.</li> <li>□ 3</li> <li>Adequate</li> <li>Preading session.</li> <li>□ 3</li> <li>Adequate</li> </ul> | ion with projected s 2 2 2 sheet music at the r 2 2 2 2 eet music at a time?                                     | □ Back right<br>heet music?<br>□ 1<br>Poor<br>□ 1<br>Not Bright<br>reading session.<br>□ 1<br>Not Legible<br>□ 1<br>Not Adequate |
|                                                                                                    | <ul> <li>□ Front left</li></ul>                                                                                                    | ete your overall exper<br>4<br>ss of the screen at the<br>4<br>vere sitting, rate the l<br>4<br>e screen used at the r<br>4<br>presentations showing<br>page shown | <ul> <li>□ Front middle</li> <li>□ Back middle</li> <li>rience at the reading session</li> <li>□ 3</li> <li>Fair</li> <li>e reading session.</li> <li>□ 3</li> <li>Adequate</li> <li>legibility of the projected</li> <li>☑ 3</li> <li>Adequate</li> <li>reading session.</li> <li>□ 3</li> <li>Adequate</li> <li>reading session.</li> <li>□ 3</li> <li>Adequate</li> </ul>                                                  | ion with projected s 2 2 2 sheet music at the r 2 2 2 2 eet music at a time?                                     | □ Back right<br>heet music?<br>□ 1<br>Poor<br>□ 1<br>Not Bright<br>reading session.<br>□ 1<br>Not Legible<br>□ 1<br>Not Adequate |
|                                                                                                    | <ul> <li>□ Front left</li></ul>                                                                                                    | ete your overall exper<br>4<br>ss of the screen at the<br>4<br>vere sitting, rate the l<br>4<br>e screen used at the r<br>4<br>presentations showing<br>page shown | <ul> <li>□ Front middle</li> <li>□ Back middle</li> <li>rience at the reading session</li> <li>□ 3</li> <li>Fair</li> <li>e reading session.</li> <li>□ 3</li> <li>Adequate</li> <li>legibility of the projected</li> <li>☑ 3</li> <li>Adequate</li> <li>reading session.</li> <li>□ 3</li> <li>Adequate</li> <li>reading session.</li> <li>□ 3</li> <li>Adequate</li> </ul>                                                  | ion with projected s 2 2 2 3heet music at the r 2 2 2 eet music at a time? hown                                  | □ Back right<br>heet music?<br>□ 1<br>Poor<br>□ 1<br>Not Bright<br>reading session.<br>□ 1<br>Not Legible<br>□ 1<br>Not Adequate |

Handed folcomen ha falcome @ ad. com

EASTERN DIVISION

| 1. Which category be    | low includes your age     | ?               |                  |                   |                    |
|-------------------------|---------------------------|-----------------|------------------|-------------------|--------------------|
| □ 17 or younger         | □ 18-24                   | □ 25-40 □ 41-64 |                  | □ 41-64           | 65 or older        |
| 2. In a typical day, ho | w many hours do you       | spend on        | a computer?      |                   |                    |
| Hess than 1 hour        | □ 1-3 hours               | □ 3-!           | 5 hours          | 5-7 hours         | More than 7 hours  |
| 3. Which reading sess   | ion at this conference    | did you j       | ust attend?      |                   |                    |
| □ Advanced S            | SATB Collegiate           |                 | Men's Cho        | oirs              |                    |
| 🗹 Community             | / Chorus                  |                 | Standard         | Choral Treasures  |                    |
| Contempor               | ary Literature            |                 | Vocal Jazz       | Choir             |                    |
|                         | rate High School Choir    | s               | □ Women's        | Choir Easy-Advar  | nced               |
| Elementary              | Choir-Boychoirs           |                 |                  | asy-Advanced Lit  |                    |
| 🗆 Junior High           | and Middle School Ch      | oirs            | į                |                   |                    |
| 4. In what section of t | the room of the readir    | ng session      | were you seat    | ed?               |                    |
| 🕅 Front left            |                           | 🗆 Fro           | ont middle       |                   | Front right        |
| □ Back left             |                           | 🗆 Ba            | ck middle        |                   | Back right         |
| 5. How would you rat    | e your overall experie    | nce at the      | e reading sessio | on with projected | I sheet music?     |
| □5                      | 44                        | □3              |                  | 02                |                    |
| Excellent               |                           | Fair            |                  |                   | Poor               |
| 6. Rate the brightness  | of the screen at the r    | ooding co       | ccion            |                   |                    |
|                         |                           |                 | 551011.          |                   | - 1                |
| Very Bright             | ¥Q 4                      |                 |                  |                   |                    |
| very bright             |                           | Adeg            | uate             |                   | Not Bright         |
| 7. From where you we    | ere sitting, rate the leg |                 | the projected s  | heet music at the | e reading session. |
| □ 5                     | <del>4</del> -4           | □ 3             |                  | □ 2               |                    |
| Very Legible            |                           | Adeq            | uate             |                   | Not Legible        |
| 8. Rate the size of the | screen used at the re     | ading ses       | sion.            |                   |                    |
| 0.5                     | □ 4                       |                 |                  | <u> </u>          |                    |
| Very Adequate           |                           | Adeq            | uate             |                   | Not Adequate       |
| 9. Would you prefer p   | resentations showing      | one or ty       | vo pages of she  | et music at a tim | e?                 |
| prefer 1 pa             |                           |                 | refer 2 pages sh |                   | □ No opinon        |
| 10. Would you suppor    | t future paperless rea    | ding sess       | ions?            |                   |                    |
|                         |                           |                 |                  | ^                 | No opinion         |
| Bu                      | - pages s<br>by           | how             | be turb          | nel               |                    |
|                         | 1-                        | 9000            | sight            | renners           |                    |

Hard Falconer @ ad. com

AMERICAN CHORAL DIRECTORS ASSOCIATION

EASTERN DIVISION

| 1. Which category be    | low includes your age?      |             |                 |                                  |                     |     |
|-------------------------|-----------------------------|-------------|-----------------|----------------------------------|---------------------|-----|
| ☐ 17 or younger         | □ 18-24                     | □ 25-4      | ю               | □ 41-64                          | 165 or older        |     |
|                         |                             |             |                 |                                  | A                   |     |
| 2. In a typical day, ho | w many hours do you sp      | end on a    | computer?       |                                  |                     |     |
| Less than 1 hour        | 1-3 hours                   | 3-5         |                 | 5-7 hours                        | 🗆 More than 7 hou   | ırs |
|                         |                             |             | 1               |                                  |                     |     |
| 3. Which reading sess   | ion at this conference d    | id you ju   | st attend?      |                                  |                     |     |
| □ Advanced S            | SATB Collegiate             |             | Men's Cho       | oirs                             |                     |     |
| Community               | / Chorus                    |             | □ Standard      | Choral Treasure                  | S                   |     |
| 🕅 Contempor             | ary Literature              |             | Vocal Jazz      | Choir                            |                     |     |
|                         | rate High School Choirs     |             | □ Women's       | Choir Easy-Adva                  | anced               |     |
|                         | Choir-Boychoirs             |             |                 | Easy-Advanced L                  |                     |     |
|                         | and Middle School Choir     | rs          |                 |                                  |                     |     |
| U                       |                             |             |                 |                                  |                     |     |
| 4. In what section of t | he room of the reading      | session v   | vere you seat   | ed?                              |                     |     |
| Front left              |                             | □ Fron      | t middle        |                                  | 🕅 Front right       |     |
| Back left               |                             | 🗆 Back      | middle          |                                  | Back right          |     |
|                         |                             |             |                 |                                  |                     |     |
| 5. How would you rat    | e your overall experience   | e at the i  | reading session | on with projecte                 | d sheet music?      |     |
| <b>□</b> 5              | □ 4                         | K 3         |                 | 02                               |                     |     |
| Excellent               |                             | 図 3<br>Fair |                 |                                  | Poor                |     |
|                         |                             |             |                 |                                  |                     |     |
| 6. Rate the brightness  | of the screen at the rea    | ding sess   | sion.           |                                  |                     |     |
| □ 5                     | 反 4                         | □ 3         |                 | □2                               |                     |     |
| Very Bright             |                             | Adequa      | ate             |                                  | Not Bright          |     |
|                         |                             |             |                 |                                  |                     |     |
| 7. From where you we    | ere sitting, rate the legib | ility of th | e projected s   | heet music at th                 | ne reading session. |     |
| □ 5                     | □ 4                         | □ 3         |                 | ï 2                              |                     |     |
| Very Legible            |                             | Adequa      | ite             | Λ                                | Not Legible         |     |
|                         |                             |             |                 |                                  |                     |     |
| 8. Rate the size of the | screen used at the read     | ing sessio  | on.             |                                  |                     |     |
| □ 5                     | □ 4                         | 成 3         |                 | □ 2                              |                     |     |
| Very Adequate           | <b>T</b>                    | Adequa      | ite             |                                  | Not Adequate        |     |
|                         |                             |             |                 |                                  |                     |     |
| 9. Would you prefer p   | resentations showing or     | ne or two   | pages of she    | et mus <mark>ic at a ti</mark> r | ne?                 |     |
| 🕅 l prefer 1 pa         | age shown                   | □ I pre     | fer 2 pages sh  | own                              | No opinon           |     |
| V                       |                             |             |                 |                                  |                     |     |
| 10. Would you suppor    | t future paperless readi    | ng sessio   | ns?             |                                  |                     |     |
| The Yes                 |                             | 🗆 No        |                 |                                  | / 🗆 No opinion      |     |
| V                       | at Lik Duras                | de          | nil las         | terned h                         | as                  |     |
| 43                      | es - on proces              | sni         | m ve            |                                  | /                   |     |
|                         | es - but pages<br>soud      | 6.          | 11 main         | dose                             |                     |     |
|                         | 7000                        | Jigi        | is mean         | ea                               |                     |     |

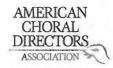

| 1. Which category belo   | ow includes your age?      |             |                  |      |                | /       |                     |
|--------------------------|----------------------------|-------------|------------------|------|----------------|---------|---------------------|
| □ 17 or younger          | □ 18-24                    | 25-4        | 0                |      | 41-64          | C       | 65 or older         |
| 2. In a typical day, how | r many hours do you sp     | end on a    | computer?        |      |                |         |                     |
| □ Less than 1 hour       | D1-3 hours                 | 🗆 3-5 h     | iours            |      | 5-7 hours      |         | ☐ More than 7 hours |
| 3. Which reading session | on at this conference di   | d you jus   | t attend?        |      |                |         |                     |
| Advanced SA              | ATB Collegiate             |             | Men's Choir      | S    |                |         |                     |
| Community                | Chorus                     |             | Standard Ch      | oral | Treasures      |         |                     |
| Contempora               | ry Literature              |             | U Vocal Jazz Cl  | hoir |                |         |                     |
| Easy-Moder               | ate High School Choirs     |             | 🗆 Women's Ch     | noir | Easy-Advance   | ed      |                     |
| Elementary               | Choir-Boychoirs            |             | U Worship Eas    | y-A  | dvanced Liter  | ature   |                     |
| 🗇 Junior High a          | and Middle School Choir    | s           |                  |      |                |         |                     |
| 4. In what section of th | ne room of the reading s   | session w   | vere you seated  | ?    |                |         |                     |
| Front left               |                            | 1           | t middle         |      |                | Fron    | t right             |
| Back left                |                            | 🗖 Back      | middle           |      |                | 🗆 Back  | right               |
| 1                        |                            |             |                  |      |                |         |                     |
| 5. How would you rate    | your overall experience    | e at the r  | eading session   | witl | h projected sl | heet mu | isic?               |
| ф/s                      | □ 4                        | □ 3         |                  |      | 2              |         |                     |
| Excellent                |                            | Fair        |                  |      |                |         | Poor                |
|                          | /                          |             |                  |      |                |         |                     |
| 6. Rate the brightness   | of the screen at the rea   | ding sess   | ion.             |      |                |         |                     |
| □ 5                      | 24                         | 3           |                  |      | 2              |         | □1                  |
| Very Bright              |                            | Adequa      | te               |      |                |         | Not Bright          |
| 7. From where you we     | re sitting, rate the legib | ility of th | e projected she  | et r | nusic at the r | eading  | session.            |
| □ 5                      | □ 4                        | 13          |                  |      |                |         | 01                  |
| Very Legible             |                            | Adequa      | te               |      |                |         | Not Legible         |
| 1017                     |                            |             | 1807             |      |                |         |                     |
| 8. Rate the size of the  | screen used at the read    | ing sessio  | on.              |      |                |         |                     |
| □ 5                      | □ 4                        | 03          |                  |      | 2              |         | <b>□</b> 1          |
| Very Adequate            |                            | Adequa      | te               |      |                |         | Not Adequate        |
|                          |                            |             |                  |      |                |         | •                   |
| 9. Would you prefer pr   | esentations showing or     | ne or two   | pages of sheet   | mu   | sic at a time? | ?       | /                   |
| 🗆 I prefer 1 pa          |                            |             | fer 2 pages show |      |                | D Noo   | pinon               |
|                          |                            |             |                  |      |                |         |                     |
| 10. Would you support    | future paperless readi     | ng sessio   | ns?              |      |                |         |                     |
| n Yes                    |                            | □ No        |                  |      |                | Noo     | pinion              |
|                          |                            |             |                  |      |                |         |                     |
|                          |                            |             | use the backsic  |      |                | /       |                     |
| Good                     | move.                      | Sac         | re Sow           | 10   | tree           | 5)      |                     |

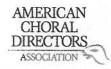

| 1. Which category belo                                      | ow includes your age?       |                          |        |                      |                     |
|-------------------------------------------------------------|-----------------------------|--------------------------|--------|----------------------|---------------------|
| □ 17 or younger                                             | <b>⊠</b> 18-24              | □ 25-40                  |        | 41-64                | 🗆 65 or older       |
| 2. In a typical day, how                                    | v many hours do you sp      | end on a computer?       |        |                      |                     |
| □ Less than 1 hour                                          | 反 1-3 hours                 | 3-5 hours                |        | 5-7 hours            | ☐ More than 7 hours |
| 3. Which reading sessi                                      | on at this conference di    | d vou just attend?       |        |                      |                     |
| Advanced SA                                                 |                             | 🖾 Men's Cho              | irs    |                      |                     |
| Community                                                   | Chorus                      | 🗍 Standard C             |        | Treasures            |                     |
| Contempora                                                  | ny Literature               | 🗇 Vocal Jazz             | Choir  |                      |                     |
| Easy-Moder                                                  | ate High School Choirs      | 🗌 Women's (              | Choir  | Easy-Advanced        |                     |
| Elementary                                                  | Choir-Boychoirs             | 🗆 Worship Ea             | asy-Ad | dvanced Literature   |                     |
| 🗆 Junior High a                                             | and Middle School Choir     | s                        |        |                      |                     |
|                                                             |                             |                          |        |                      |                     |
|                                                             | ne room of the reading s    | ession were you seate    | ed?    |                      |                     |
| Front left                                                  |                             | Front middle             |        | 🖾 Fron               | t right             |
| Back left                                                   |                             | Back middle              |        | 🗇 Back               | right               |
|                                                             |                             |                          |        |                      |                     |
|                                                             | your overall experience     |                          |        |                      |                     |
| □ 5<br>                                                     | 汉 4                         |                          |        | 2                    | □1                  |
| Excellent                                                   |                             | Fair                     |        |                      | Poor                |
| C. D                                                        |                             |                          |        |                      |                     |
| 같은 것 같은 것 같은 것 같은 것 같은 것 같은 것은 것은 것은 것은 것 같은 것 같은 것 같이 가지요. | of the screen at the read   |                          | _      |                      |                     |
| □ 5                                                         | ×4                          |                          |        | 2                    |                     |
| Very Bright                                                 |                             | Adequate                 |        |                      | Not Bright          |
| 7 From whore you was                                        | re sitting, rate the legibi | lity of the projected of |        | oucia at the reading | a a sa la m         |
|                                                             |                             |                          |        |                      |                     |
| 反 5<br>Very Legible                                         |                             | Adequate                 | ų,     | 2                    | Not Legible         |
| Very Legible                                                |                             | Auequate                 |        |                      | NOT LEGIDIE         |
| 8. Rate the size of the                                     | screen used at the readi    | ng session.              |        |                      |                     |
| ₫(5                                                         | □ 4                         |                          |        | 2                    | □1                  |
| Very Adequate                                               |                             | Adequate                 |        |                      | Not Adequate        |
|                                                             |                             |                          |        |                      |                     |
| 9. Would you prefer pr                                      | esentations showing on      | e or two pages of shee   | et mu  | sic at a time?       |                     |
| 🗆 I prefer 1 pa                                             |                             | □ I prefer 2 pages sho   |        | NO O                 | pinon               |
|                                                             |                             |                          |        |                      |                     |
| 10. Would you support                                       | future paperless readir     | ig sessions?             |        |                      |                     |
| 🖾 Yes                                                       |                             | 🗆 No                     |        | 🗇 No o               | pinion              |
| X                                                           |                             |                          |        |                      |                     |
|                                                             |                             | ? Please use the backs   |        |                      |                     |
| 1 1                                                         | i (                         |                          |        |                      |                     |
| ///                                                         | -hael Son-                  |                          | 1      | 1/1/0                | 1                   |
| / / / /                                                     | chael Spazi                 | an /                     | he     | Haitt Je             | rec                 |

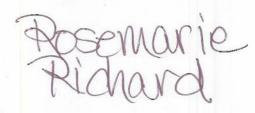

ASSOCIATION

AMERICAN CHORAL DIRECTORS

| 1. Which category be    | low includes your age?    |                     |                       |                |                                                                                                    |
|-------------------------|---------------------------|---------------------|-----------------------|----------------|----------------------------------------------------------------------------------------------------|
| □ 17 or younger         | □ 18-24                   | 25-40               | 1 41-6                | 4              | ☐ 65 or older                                                                                                    |
|                         |                           |                     | ~                     |                |                                                                                                    |
|                         | w many hours do you s     |                     |                       |                |                                                                                                    |
| Less than 1 hour        | 1-3 hours                 | 3-5 hours           | 🗆 <mark>5</mark> -7 h | ours           | ☐ More than 7 hours                                                                                              |
| o 1011 1 1              |                           |                     |                       |                | and the second second second second second second second second second second second second second second second |
|                         | ion at this conference    |                     |                       |                |                                                                                                    |
|                         | ATB Collegiate            |                     | n's Choirs            |                |                                                                                                    |
| Community               |                           |                     | ndard Choral Trea     | sures          |                                                                                                    |
| 🖾 Contempor             |                           |                     | al Jazz Choir         |                |                                                                                                    |
|                         | rate High School Choirs   |                     | men's Choir Easy-     |                |                                                                                                    |
|                         | Choir-Boychoirs           |                     | rship Easy-Advanc     | ed Literature  |                                                                                                    |
| 🗋 Junior High           | and Middle School Cho     | irs                 | 8                     |                |                                                                                                    |
| A 1                     |                           |                     |                       |                |                                                                                                    |
|                         | he room of the reading    |                     |                       |                |                                                                                                    |
| Front left Back left    |                           | □ Front middl       | -                     | Fror           |                                                                                                    |
|                         |                           | 🕅 Back middle       |                       | 🗆 Back         | < right                                                                                                    |
| 5 How would you rate    |                           |                     |                       |                |                                                                                                    |
|                         | e your overall experien   |                     |                       | ected sheet m  |                                                                                                    |
| Excellent               | <b>14</b>                 | □ 3<br>Fair         |                       |                | 01                                                                                                    |
| Excellent               |                           | Fair                |                       |                | Poor                                                                                                    |
| 6 Rate the brightness   | of the screen at the re   | ading cossion       |                       |                | *                                                                                                    |
|                         |                           | ading session.      |                       |                |                                                                                                    |
| Very Bright             |                           | 0.1                 | □ 2                   |                |                                                                                                    |
| ici y bright            |                           | Adequate            |                       |                | Not Bright                                                                                                    |
| 7. From where you we    | re sitting, rate the legi | hility of the proje | ctod shoot music      | at the reading | reaction                                                                                                    |
|                         |                           | 53                  |                       | at the reading | □ 1                                                                                                    |
| Very Legible            | 64                        | Adequate            |                       |                | and the second second                                                                                            |
|                         |                           | Adequate            |                       |                | Not Legible                                                                                                    |
| 8. Rate the size of the | screen used at the read   | ling session.       | e -                   |                |                                                                                                    |
| □ 5                     | □ 4                       | ÅK3                 |                       |                | 01                                                                                                    |
| Very Adequate           |                           | Adequate            |                       |                | Not Adequate                                                                                                    |
|                         |                           |                     |                       |                | notracquate                                                                                                    |
| 9. Would you prefer pr  | resentations showing o    | ne or two pages     | of sheet music at     | a time?        |                                                                                                    |
| 🗆 l prefer 1 pa         |                           | prefer 2 pa         |                       | □ No o         | pinon                                                                                                    |
|                         |                           |                     |                       | 2              |                                                                                                    |
| 10. Would you support   | t future paperless read   | ing sessions?       |                       |                |                                                                                                    |
| Yes                     |                           | 🗆 No                |                       | 🗆 No o         | pinion                                                                                                    |
| V                       |                           |                     |                       |                |                                                                                                    |

### EASTERN DIVISION

| 1. Which category belo                                                                                           | ow includes your age?                                                                                           |                          |                    |                                            |
|----------------------------------------------------------------------------------------------------|----------------------------------------------------------------------------------------------------|--------------------------|--------------------|--------------------------------------------|
| 17 or younger                                                                                                    | □ 18-24                                                                                                    | □ 25-40                  | 141-64             | 🗆 65 or older                              |
|                                                                                                    |                                                                                                    |                          | 1                  |                                            |
| The second second second second second second second second second second second second second second second se  | r many hours do you spo                                                                                         |                          |                    |                                            |
| Less than 1 hour                                                                                                 | □ 1-3 hours                                                                                                    | □ 3-5 hours              | ☑ 5-7 hours        | More than 7 hours                          |
| 3 Which reading sessi                                                                                            | on at this conference di                                                                                        | d vou just attead?       |                    |                                            |
| □ Advanced SA                                                                                                    |                                                                                                    | Men's Choir              |                    |                                            |
|                                                                                                    | 100 Tr 100 Tr 100 Tr 100 Tr 100 Tr 100 Tr 100 Tr 100 Tr 100 Tr 100 Tr 100 Tr 100 Tr 100 Tr 100 Tr 100 Tr 100 Tr |                          | noral Treasures    |                                            |
| and the second second second second second second second second second second second second second second second |                                                                                                    |                          |                    |                                            |
| Contempora                                                                                                    |                                                                                                    | Vocal Jazz C             |                    |                                            |
|                                                                                                    | ate High School Choirs                                                                                          |                          | hoir Easy-Advance  |                                            |
|                                                                                                    | Choir-Boychoirs                                                                                                 |                          | sy-Advanced Litera | ature                                      |
| Junior High a                                                                                                    | and Middle School Choir                                                                                         | S                        |                    |                                            |
| 4. In what section of th                                                                                         | e room of the reading s                                                                                         | ession were you seated   | 12                 |                                            |
| □ Front left                                                                                                    |                                                                                                    | Front middle             |                    | 🗆 Front right                              |
| Back left                                                                                                    |                                                                                                    | □ Back middle            |                    | Back right                                 |
| E Duck ich                                                                                                    |                                                                                                    |                          |                    |                                            |
| 5. How would you rate                                                                                            | your overall experience                                                                                         | e at the reading session | with projected sh  | neet music?                                |
| □ 5                                                                                                    | <b>⊠</b> ∕4                                                                                                    | 3                        | □ 2                |                                            |
| Excellent                                                                                                    |                                                                                                    | Fair                     |                    | Poor                                       |
|                                                                                                    |                                                                                                    |                          |                    |                                            |
|                                                                                                    | of the screen at the read                                                                                       | ling session.            |                    |                                            |
| □ 5                                                                                                    | QA                                                                                                    | 🗆 3                      | □ <b>2</b>         |                                            |
| Very Bright                                                                                                    |                                                                                                    | Adequate                 |                    | Not Bright                                 |
| / .                                                                                                    |                                                                                                    |                          | 68)<br>            |                                            |
|                                                                                                    | re sitting, rate the legibi                                                                                     |                          |                    |                                            |
| 0/5                                                                                                    | □ 4                                                                                                    | □ 3                      | □ 2                |                                            |
| Very Legible                                                                                                    |                                                                                                    | Adequate                 |                    | Not Legible                                |
| 8 Pate the size of the s                                                                                         | creen used at the readi                                                                                         | na cossion               |                    |                                            |
| 5                                                                                                    |                                                                                                    | -                        |                    |                                            |
|                                                                                                    |                                                                                                    |                          | □ 2                |                                            |
| Very Adequate                                                                                                    |                                                                                                    | Adequate                 |                    | Not Adequate                               |
| 9. Would you prefer pr                                                                                           | esentations showing on                                                                                          | e or two pages of sheet  | music at a time?   |                                            |
| 🗇 l prefer 1 pag                                                                                                 |                                                                                                    | 1 prefer 2 pages show    |                    | 🗆 No opinon                                |
|                                                                                                    |                                                                                                    |                          |                    | nna koular Gal <b>s</b> (Gals (Galaristin) |
| 10. Would you support                                                                                            | future paperless readin                                                                                         | g sessions?              |                    |                                            |
| d Yes                                                                                                    | 2                                                                                                    | 🗆 No                     | 1                  | 🗆 No opinion                               |
|                                                                                                    |                                                                                                    |                          |                    | 15                                         |
|                                                                                                    | Comments                                                                                                    | ? Please use the backsic | de of this page.   |                                            |

|                                                                                                    |                                                                                                    | AMERICAN<br>CHORAL<br>DIRECTORS |                                |                                                     |
|----------------------------------------------------------------------------------------------------|----------------------------------------------------------------------------------------------------|---------------------------------|--------------------------------|-----------------------------------------------------|
|                                                                                                    |                                                                                                    | ASSOCIATION                     |                                |                                                     |
| APR4576                                                                                                    | DGMALL. COM                                                                                                    | EASTERN DIVISIO                 | NC                             |                                                     |
|                                                                                                    | ACDA                                                                                                    | Eastern Division Confe          | rence 2012                     |                                                     |
| 1                                                                                                    |                                                                                                    | Reading Session Questio         |                                |                                                     |
|                                                                                                    | en 1995 an 1997 an                                                                                                    |                                 |                                |                                                     |
|                                                                                                    | ow includes your age?                                                                                                    |                                 | $\checkmark$                   |                                                     |
| □ 17 or younger                                                                                                    | □ 18-24                                                                                                    | □ 25-40                         | 41-64                          | □ 65 or older                                       |
| 2. In a typical day, how                                                                                                    | w many hours do you sp                                                                                                    | end on a computer?              |                                |                                                     |
| Less than 1 hour                                                                                                    | □ 1-3 hours                                                                                                    | 3-5 hours                       | 🗆 5-7 hours                    | More than 7 hours                                   |
| 3. Which reading sessi                                                                                                    | ion at this conference di                                                                                                    | d you just attend?              |                                |                                                     |
| Advanced S.                                                                                                    | <b>v</b>                                                                                                    | 🗆 Men's Choir                   | rs                             |                                                     |
| 🗆 Community                                                                                                    |                                                                                                    | Standard Ch                     | noral Treasures                |                                                     |
| Contempora                                                                                                    | Self management of the second second se | 🗆 Vocal Jazz C                  |                                |                                                     |
|                                                                                                    | ate High School Choirs                                                                                                    | 🛛 Women's Cl                    | hoir <mark>Easy-Advan</mark> d | ced                                                 |
| and the second second sec | Choir-Boychoirs                                                                                                    |                                 | sy-Advanced Lite               | rature                                              |
| 🗆 Junior High                                                                                                    | and Middle School Choirs                                                                                                    | S                               |                                |                                                     |
| A In what section of the                                                                                                    | he room of the reading s                                                                                                    | occion wore you contad          |                                |                                                     |
| Front left                                                                                                    | ne room of the reading s                                                                                                    | Front middle                    | Ir                             | 🗇 Erent richt                                       |
| □ Back left □ Back middle                                                                                                    |                                                                                                    |                                 |                                | <ul> <li>Front right</li> <li>Back right</li> </ul> |
|                                                                                                    |                                                                                                    |                                 |                                |                                                     |
| 5. How would you rate                                                                                                    | e your overall experience                                                                                                    | e at the reading session        | with projected                 | sheet music?                                        |
| □ 5                                                                                                    | □ 4                                                                                                    | 13.3                            |                                |                                                     |
| Excellent                                                                                                    |                                                                                                    | Fair                            |                                | Poor                                                |
|                                                                                                    |                                                                                                    |                                 |                                |                                                     |
|                                                                                                    | of the screen at the read                                                                                                    | r                               |                                |                                                     |
| □ 5<br>V 8 1 1                                                                                                    | □ 4                                                                                                    | 3                               | □ 2                            |                                                     |
| Very Bright                                                                                                    |                                                                                                    | Adequate                        |                                | Not Bright                                          |
| 7 From where you we                                                                                                    | re sitting, rate the legibi                                                                                                    | lity of the music stad she      |                                |                                                     |
|                                                                                                    |                                                                                                    | 3                               | et music at the<br>□ 2         |                                                     |
| Very Legible                                                                                                    | U 7                                                                                                    | Adequate                        |                                | □ 1<br>Not Legible                                  |
|                                                                                                    |                                                                                                    | Mucquate                        |                                | Not Legible                                         |
| 8. Rate the size of the                                                                                                    | screen used at the reading                                                                                                    | ng session.                     |                                |                                                     |
| □ 5                                                                                                    | □ 4                                                                                                    | 3                               | □ 2                            |                                                     |
| Very Adequate                                                                                                    |                                                                                                    | Adequate                        |                                | Not Adequate                                        |
|                                                                                                    |                                                                                                    |                                 |                                |                                                     |
|                                                                                                    | esentations showing on                                                                                                    |                                 |                                |                                                     |
| 🗌 l prefer 1 pa                                                                                                    | ge shown                                                                                                    | I prefer 2 pages show           | vn                             | 🗆 No opinon                                         |
| 10. Would you support                                                                                                    | future paperless readin                                                                                                    | a sessions?                     |                                |                                                     |
| Yes                                                                                                    | and habelless leadill                                                                                                    |                                 |                                | 🗇 No opinion                                        |
| 7                                                                                                    |                                                                                                    |                                 |                                |                                                     |
| 18                                                                                                    | Comments                                                                                                    | ? Please use the backsid        | le of this page.               |                                                     |
|                                                                                                    |                                                                                                    |                                 |                                |                                                     |

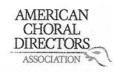

 $\checkmark$ 

### EASTERN DIVISION

| 1. Which category belo   | ow includes your age?       |           |                  |           |                      |                   |
|--------------------------|-----------------------------|-----------|------------------|-----------|----------------------|-------------------|
| □ 17 or younger          | □ 18-24                     | 🗇 25-4    | 0                |           | 41-64                | □ 65 or older     |
| 2. In a typical day, how | w many hours do you sp      | end on a  | computer?        |           |                      |                   |
| Less than 1 hour         | 2 1-3 hours                 | 🗆 3-5 ł   | nours            |           | 5-7 hours            | More than 7 hours |
| 3. Which reading session | on at this conference di    | d you jus | attend?          |           |                      |                   |
| Advanced SA              | ATB Collegiate              |           | Men's Choir      | s         |                      |                   |
| Community                | Chorus                      |           | □ Standard Ch    | oral      | Treasures            |                   |
| Contempora               | iry Literature              |           | Vocal Jazz C     | hoir      |                      |                   |
| Easy-Moder               | ate High School Choirs      |           | U Women's Ch     | noir      | Easv-Advanced        |                   |
| Elementary               | Choir-Boychoirs             |           |                  |           | dvanced Literature   |                   |
|                          | and Middle School Choir     | s         |                  |           |                      |                   |
|                          |                             |           |                  |           |                      |                   |
| 4. In what section of th | e room of the reading s     | ession w  | vere you seated  | ?         |                      |                   |
| 🖾 Front left             | 0                           |           | t middle         |           | From                 | it right          |
| Back left                |                             | 🗆 Back    | middle           |           | 🗆 Back               | right             |
|                          |                             |           |                  |           |                      | 17                |
| 5. How would you rate    | your overall experience     | at the r  | eading session   | with      | n projected sheet mi | usic?             |
| 🗆 5                      | □ 4                         | 3         |                  | Ø         | 2                    |                   |
| Excellent                |                             | Fair      |                  |           |                      | Poor              |
|                          |                             |           |                  |           |                      |                   |
| 6. Rate the brightness   | of the screen at the read   | ding sess | ion.             |           |                      |                   |
| □ 5                      | □ 4                         | 3         |                  | $\square$ | 2                    | □1                |
| Very Bright              |                             | Adequa    | te               |           |                      | Not Bright        |
|                          |                             |           |                  |           | 2                    |                   |
|                          | re sitting, rate the legibi |           | e projected she  |           |                      | session.          |
| □ 5                      | □ 4                         | 3         |                  |           | 2                    |                   |
| Very Legible             |                             | Adequa    | te               |           |                      | Not Legible       |
|                          |                             |           |                  |           |                      |                   |
|                          | creen used at the readi     | -         | on.              |           |                      |                   |
| □ 5                      | □ 4                         | □ 3       |                  | Ŋ.        | 2                    | □ 1               |
| Very Adequate            |                             | Adequa    | te               |           |                      | Not Adequate      |
|                          |                             |           |                  |           |                      |                   |
|                          | esentations showing on      |           |                  |           |                      |                   |
| 🖉 l prefer 1 pag         | ge shown                    | □ I pret  | fer 2 pages shov | vn        | 🗆 No o               | pinon             |
| 10 Mould use summer      | future perceives and the    |           |                  |           |                      |                   |
|                          | future paperless readin     | -         | nsr              |           |                      |                   |
| 🗆 Yes                    |                             | 🛛 No      |                  |           | 🗆 No o               | pinion            |
|                          | Commente                    | 2 Diana   | use the backst   |           | this name            |                   |
|                          | comments                    | riease    | use the backsid  | e or      | uns page.            |                   |

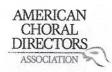

| 1. Which cate   | gory belo   | w includes your age?      |                                                   |         |                      |                     |
|-----------------|-------------|---------------------------|---------------------------------------------------|---------|----------------------|---------------------|
| 🗇 17 or youn    | ger         | □ 18-24                   | 25-40                                             | Þ       | 41-64                | 🗆 65 or older       |
| 2. In a typical | day, how    | many hours do you sp      | end on a computer?                                |         |                      |                     |
| Less than 1     |             | □ 1-3 hours               | 🛛 3-5 hours                                       |         | 5-7 hours            | □ More than 7 hours |
| 3. Which read   | ling sessio | n at this conference d    | d you just attend?                                |         |                      |                     |
|                 |             | TB Collegiate             | ☐ Men's Ch                                        | noirs   |                      |                     |
| 🗆 Cor           | mmunity C   | Chorus                    | 🗇 Standard                                        | Choral  | Treasures            |                     |
| 🗆 Cor           | ntemporar   | y Literature              | 🗆 Vocal Jaz                                       | z Choir |                      |                     |
| 🗖 Eas           | y-Modera    | te High School Choirs     | □ Women':                                         | s Choir | Easy-Advanced        |                     |
| 🗆 Elei          | mentary C   | hoir-Boychoirs            |                                                   |         | avanced Literature   |                     |
| 🗇 Jun           | ior High a  | nd Middle School Choir    |                                                   |         |                      |                     |
|                 |             | e room of the reading     | session were you sea                              | ted?    |                      |                     |
|                 | nt left     |                           | Front middle                                      |         | Fron                 | it right            |
| 🗆 Bac           | k left      |                           | Back middle                                       |         | 🗆 Back               | right               |
|                 |             |                           |                                                   |         |                      |                     |
|                 |             | your overall experienc    |                                                   | on with | projected sheet mu   | usic?               |
| □ 5             |             | □ 4                       | □ 3                                               |         | 2                    | ×1                  |
| Excellent       |             |                           | Fair                                              |         |                      | Poor                |
|                 |             |                           |                                                   |         |                      |                     |
|                 |             | f the screen at the rea   | ding session.                                     |         |                      |                     |
| □ 5             |             | □ 4                       | ( <b>3</b> /3                                     |         | 2                    | 01                  |
| Very Bright     |             |                           | Adequate                                          |         |                      | Not Bright          |
| 7 From where    |             | e sitting, rate the legib | ility of the projected                            | choot m | ausic at the reading | cossion             |
|                 |             |                           | 1 3                                               |         | 977                  |                     |
| Very Legible    |             |                           | Adequate                                          |         | 2                    | Not Legible         |
| tery registe    |             |                           | Aucquate                                          |         |                      | Not regime          |
| 8. Rate the siz | e of the so | reen used at the read     | ng session.                                       |         |                      |                     |
| □ 5             |             | □ 4                       | □ 3                                               |         | 2                    | 01                  |
| Very Adequate   | 9           |                           | Adequate                                          |         |                      | Not Adequate        |
|                 |             |                           | Second Control of Control Control Control Control |         |                      |                     |
| 9. Would you    | prefer pre  | sentations showing or     | e or two pages of she                             | eet mus | sic at a time?       |                     |
| 🗆 l pre         | efer 1 pag  | e shown                   | I prefer 2 pages sl                               | hown    | DX NO O              | pinon               |
| 10 Would you    | Lounnort    | future paperless readi    | a cossions?                                       |         |                      |                     |
|                 |             | ature paperiess reaun     |                                                   |         | A No o               | pinion              |
|                 |             |                           |                                                   |         | CANOU                | pinion              |
|                 |             | Comment                   | s? Please use the back                            | side of | this page.           |                     |
|                 |             |                           | $(0 \vee e)$                                      | R       |                      |                     |

### EASTERN DIVISION

| 1. Which category belo   | ow includes your age?       |                          |                       |                    |
|--------------------------|-----------------------------|--------------------------|-----------------------|--------------------|
| □ 17 or younger          | □ 18-24                     | □ 25-40                  | A1-64                 | 🗆 65 or older      |
|                          |                             |                          |                       |                    |
| 2. In a typical day, how | v many hours do you spe     |                          |                       |                    |
| Less than 1 hour         | 1-3 hours                   | ☐ 3-5 hours              | 5-7 hours             | More than 7 hours  |
|                          |                             |                          |                       |                    |
|                          | on at this conference die   |                          |                       |                    |
| Advanced SA              |                             | 🗆 Men's Choi             |                       |                    |
| 🗌 Community              | Chorus                      | Standard Cl              | horal Treasures       |                    |
| Contempora               | ary Literature              | 🗌 Vocal Jazz (           | Choir                 |                    |
| Easy-Moder               | ate High School Choirs      | 🛛 Women's C              | Choir Easy-Advanced   |                    |
| Elementary               | Choir-Boychoirs             | 🖉 Worship Ea             | sy-Advanced Literatur | e                  |
| 🛛 Junior High a          | and Middle School Choir     | 5                        |                       |                    |
|                          |                             |                          |                       |                    |
|                          | ne room of the reading s    |                          |                       |                    |
| Front left               |                             | Front middle             |                       | ront right         |
| 🗆 Back left              |                             | Back middle              | E B                   | Back right         |
|                          |                             |                          |                       |                    |
|                          | your overall experience     | e at the reading session |                       |                    |
| □ 5<br>                  | □ 4                         | 23                       | □ 2                   |                    |
| Excellent                |                             | Fair                     |                       | Poor               |
| 6 Poto the brightness    | of the screen at the read   | ling cossion             |                       |                    |
|                          |                             |                          |                       | 01                 |
| 5                        | □ 4                         | Adamuata                 |                       | Li I<br>Nat Dricht |
| Very Bright              |                             | Adequate                 | 25                    | Ing session.       |
| 7 From where you we      | re sitting, rate the legibi | lity of the projected sh | eet music at the read | ing session CM L   |
|                          |                             |                          |                       | D1 LCA             |
|                          | L) 4                        | Adequate                 | 12                    | Not Legible        |
| Very Legible             |                             | 28                       |                       |                    |
| 8. Rate the size of the  | screen used at the readi    | ng session.              | ser than othe         | $\sim$             |
|                          | □ 4                         | 13                       |                       |                    |
| Very Adequate            | ШŦ                          | Adequate                 |                       | Not Adequate       |
| Very Adequate            |                             | Adequate                 |                       | Not Adequate       |
| 9. Would you prefer pr   | resentations showing on     | e or two pages of shee   | et music at a time?   |                    |
| 🛛 l prefer 1 pa          |                             | □ I prefer 2 pages sho   |                       | lo opinon          |
|                          | 80 5110 1111                |                          |                       |                    |
| 10. Would you support    | t future paperless readir   | ng sessions?             |                       |                    |
| □ Yes                    |                             | ⊠́No                     |                       | lo opinion         |
|                          |                             |                          | -                     |                    |
|                          | Comments                    | ? Please use the backsi  | ide of this page.     |                    |
|                          |                             |                          |                       | 1                  |
|                          |                             |                          | _                     |                    |
|                          |                             |                          |                       |                    |

## EASTERN DIVISION

ACDA Eastern Division Conference 2012 Reading Session Questionnaire

| 1. Which cate                                                                                                    | gory below includes                      | <b>s your age?</b><br>□ 25-40               | ) 🛛                                    | 41-64                    | □ 65 or older                           |  |
|----------------------------------------------------------------------------------------------------|------------------------------------------|---------------------------------------------|----------------------------------------|--------------------------|-----------------------------------------|--|
| 2. In a typical<br>□ Less than 1                                                                                                    |                                          | ars do you spend on a d<br>ars              |                                        | 5-7 hours                | More than 7 hours                       |  |
| 3. Which reading session at this conference did you just attend?         Advanced SATB Collegiate       Men's Choirs         Community Chorus       Standard Choral Treasures         Contemporary Literature       Vocal Jazz Choir         Easy-Moderate High School Choirs       Women's Choir Easy-Advanced         Elementary Choir-Boychoirs       Worship Easy-Advanced Literature         Junior High and Middle School Choirs       Standard Choral Treasures |                                          |                                             |                                        |                          |                                         |  |
| KI Fro                                                                                                    | ( ) h                                    | the reading session we<br>☐ Front<br>☐ Back | middle                                 | □ Fror<br>□ Back         | No. No. No. No. No. No. No. No. No. No. |  |
| 5. How would<br>5<br>Excellent                                                                                                    | you rate your over<br>4                  | all experience at the re<br>☐ 3<br>Fair     | eading session with                    |                          | usic?<br>I<br>Poor                      |  |
| 6. Rate the br<br>□ 5<br>Very Bright                                                                                                    | ightness of the scree<br>4               | en at the reading sessi<br>Ø3<br>Adequat    |                                        | 2                        | □ 1<br>Not Bright                       |  |
| 7. From where<br>□ 5<br>Very Legible                                                                                                    | e you were sitting, r<br>□ 4             | ate the legibility of the<br>☐ 3<br>Adequat | R                                      |                          | session.<br>1<br>Not Legible            |  |
| 8. Rate the siz<br>□ 5<br>Very Adequate                                                                                                    | □ 4                                      | d at the reading session<br>3<br>Adequat    |                                        | 2                        | Not Adequate                            |  |
|                                                                                                    | prefer presentation<br>efer 1 page shown | s showing one or two<br>☑ I pref            | pages of sheet mus<br>er 2 pages shown | sic at a time?<br>□ No c | opinon +                                |  |
| 10. Would you                                                                                                    |                                          | perless reading session<br>⊠_No             |                                        | 🗆 No d                   | ppinion                                 |  |
| Comments? Please use the backside of this page.<br>I want to like the paperless format,<br>but between graduated lenses I dry eye problems (made<br>worse by staring at screen) very uncomfortable.                                                                                                    |                                          |                                             |                                        |                          |                                         |  |

was interesting must would not even

U

Hanold Falconer hafalconer@ad.com

AMERICAN CHORAL DIRECTORS

1

|                                       | □ 25-40                                                                                                    | □ 41-64                                                                                                    | 65 or older                                                                                                    |
|---------------------------------------|----------------------------------------------------------------------------------------------------|----------------------------------------------------------------------------------------------------|----------------------------------------------------------------------------------------------------|
| how many hours do you sp              | pend on a computer?                                                                                                    |                                                                                                    |                                                                                                    |
| r 🔲 1-3 hours                         | □ 3-5 hours                                                                                                    | 5-7 hours                                                                                                    | More than 7 hours                                                                                                    |
| session at this conference d          | id you just attend?                                                                                                    |                                                                                                    |                                                                                                    |
| ed SATB Collegiate                    | 🗆 Men's Ch                                                                                                    | oirs                                                                                                    |                                                                                                    |
| nity Chorus                           | 🗆 Standard                                                                                                    | Choral Treasures                                                                                                    |                                                                                                    |
| porary Literature                     | Vocal Jazz                                                                                                    | z Choir                                                                                                    |                                                                                                    |
| oderate High School Choirs            | Women's                                                                                                    | Choir Easy-Advan                                                                                                    | nced                                                                                                    |
| tary Choir-Boychoirs                  | 🗹 Worship I                                                                                                    | Easy-Advanced Lit                                                                                                    | erature                                                                                                    |
| ligh and Middle School Choi           | / \                                                                                                    |                                                                                                    |                                                                                                    |
| of the room of the reading            | session were you seat                                                                                                    | ed?                                                                                                    |                                                                                                    |
| -                                     |                                                                                                    |                                                                                                    | I Front right                                                                                                    |
|                                       |                                                                                                    |                                                                                                    | □ Back right                                                                                                    |
| -                                     |                                                                                                    |                                                                                                    |                                                                                                    |
| rate your overall experience          | ce at the reading session                                                                                                    | on with projected                                                                                                    | sheet music?                                                                                                    |
|                                       | S ./                                                                                                    |                                                                                                    |                                                                                                    |
|                                       |                                                                                                    |                                                                                                    | Poor                                                                                                    |
|                                       | 0                                                                                                    |                                                                                                    | 1001                                                                                                    |
| less of the screen at the rea         | ading session.                                                                                                    |                                                                                                    |                                                                                                    |
| Ø.4                                   | □ 3                                                                                                    | □ 2                                                                                                    |                                                                                                    |
| 1                                     | Adequate                                                                                                    |                                                                                                    | Not Bright                                                                                                    |
|                                       |                                                                                                    |                                                                                                    |                                                                                                    |
| were sitting, rate the legit          | pility of the projected s                                                                                                    | sheet m <mark>usic at the</mark>                                                                                                    | e reading session.                                                                                                    |
| □ 4                                   | 53                                                                                                    | □ 2                                                                                                    |                                                                                                    |
|                                       | Ádequate                                                                                                    |                                                                                                    | Not Legible                                                                                                    |
|                                       |                                                                                                    |                                                                                                    |                                                                                                    |
|                                       | 7                                                                                                    |                                                                                                    |                                                                                                    |
| 54                                    |                                                                                                    | □ 2                                                                                                    |                                                                                                    |
|                                       | Adequate                                                                                                    |                                                                                                    | Not Adequate                                                                                                    |
| or procontations showing a            | no or two nagos of sh                                                                                                    | ot mucic at a tim                                                                                                    | •2                                                                                                    |
| · · · · · · · · · · · · · · · · · · · |                                                                                                    |                                                                                                    | No opinon                                                                                                    |
| I page shown                          |                                                                                                    | lown                                                                                                    |                                                                                                    |
| port future paperless readi           | ing sessions?                                                                                                    |                                                                                                    |                                                                                                    |
|                                       |                                                                                                    |                                                                                                    | No opinion                                                                                                    |
|                                       | 7000°                                                                                                    |                                                                                                    |                                                                                                    |
| Comment<br>PM T to                    | ts? Please use the back<br>See th hol                                                                                                    | iside of this page.                                                                                                    | = notes                                                                                                    |
|                                       | r □ 1-3 hours<br>session at this conference d<br>ed SATB Collegiate<br>inity Chorus<br>porary Literature<br>oderate High School Choirs<br>tary Choir-Boychoirs<br>High and Middle School Choir<br>of the room of the reading<br>ft<br>t<br>rate your overall experient<br>□ 4<br>hess of the screen at the read<br>□ 4<br>the screen used at the read<br>□ 4<br>the screen used at the read<br>□ 4<br>er presentations showing o<br>1 page shown<br>oport future paperless readi | session at this conference did you just attend?         ed SATB Collegiate       Men's Ch         inity Chorus       Standard         oporary Literature       Vocal Jazz         oderate High School Choirs       Women's         tary Choir-Boychoirs       Worship         digh and Middle School Choirs       Worship         of the room of the reading session were you seat         oft       Front middle         tar       Back middle         of the screen at the reading session.       Fair         Men's Ch       Adequate         u were sitting, rate the legibility of the projected st       Adequate         the screen used at the reading session.       Adequate         1 page shown       I prefer 2 pages show         1 page shown       I prefer 2 pages show | r       13 hours       3-5 hours       5-7 hours         session at this conference did you just attend?         ed SATB Collegiate       Men's Choirs         inity Chorus       Standard Choral Treasures         inity Chorus       Standard Choral Treasures         inity Chorus       Vocal Jazz Choir         oderate High School Choirs       Women's Choir Easy-Advar         tary Choir-Boychoirs       Worship Easy-Advanced Lit         igh and Middle School Choirs       Worship Easy-Advanced Lit         of the room of the reading session were you seated?       If         ift       Front middle         t       Back middle         rate your overall experience at the reading session.       2         if 4       3       2         Adequate       2         u were sitting, rate the legibility of the projected sheet music at the       2         if 4       3       2         Adequate       3       2         the screen used at the reading session.       2         if 4       3       2         Adequate       3       2         the screen used at the reading session.       2         if 4       3       2         Adequate       2     < |

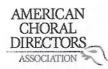

| 1. Which category below     | includes your age?<br>] 18-24 | □ 25-40           | 4                | 1-64            | 🗆 65 or older     |
|-----------------------------|-------------------------------|-------------------|------------------|-----------------|-------------------|
|                             |                               |                   |                  |                 |                   |
| 2. In a typical day, how m  |                               |                   |                  |                 | 4                 |
| Less than 1 hour            | ] 1-3 hours                   | □ 3-5 hours       | L 5-             | -7 hours        | More than 7 hours |
| 3. Which reading session    | at this conference di         | d vou iust atte   | nd?              |                 |                   |
| Advanced SATE               |                               |                   | n's Choirs       |                 |                   |
| Community Ch                |                               |                   | ndard Choral T   | reasures        |                   |
| Contemporary                |                               |                   | cal Jazz Choir   | i cuour co      |                   |
|                             | e High School Choirs          |                   | omen's Choir Ea  | sv-Advanced     |                   |
| Elementary Ch               |                               |                   | orship Easy-Adv  | -               |                   |
|                             |                               |                   | Iship Lasy-Auv   | anceu Literat   | uie               |
| Junior High and             | d Middle School Choir         | 5                 |                  |                 |                   |
| 4. In what section of the   | room of the reading           | session were yo   | ou seated?       |                 |                   |
| 灯 Front left                |                               | □ Front midd      |                  |                 | Front right       |
| Back left                   |                               | □ Back middl      |                  |                 | Back right        |
|                             |                               |                   | -                |                 |                   |
| 5. How would you rate yo    | our overall experienc         | e at the reading  | g session with   | projected she   | et music?         |
| <b>x</b> 05 □               | ] 4                           | □ 3               | □ 2              |                 |                   |
| Excellent                   |                               | Fair              |                  |                 | Poor              |
|                             |                               |                   |                  |                 |                   |
| 6. Rate the brightness of   | the screen at the rea         | ding session.     |                  |                 |                   |
| 100 N                       | 14                            | □ 3               |                  |                 |                   |
| Very Bright                 |                               | Adequate          |                  |                 | Not Bright        |
| A 65                        |                               |                   |                  | 2               |                   |
| 7. From where you were      | sitting, rate the legib       | ility of the proj | ected sheet m    | usic at the rea | ading session.    |
| 口 5 次                       | 54                            | □ 3               | □ 2              |                 |                   |
| Very Legible                | /                             | Adequate          |                  |                 | Not Legible       |
|                             |                               |                   |                  |                 |                   |
| 8. Rate the size of the scr | een used at the read          | ing session.      |                  |                 |                   |
| □5 ) 🖉                      | 34                            | □ 3               | □ 2              |                 | 01                |
| Very Adequate               |                               | Adequate          |                  |                 | Not Adequate      |
|                             |                               |                   |                  |                 |                   |
| 9. Would you prefer pres    | 0773                          |                   |                  | c at a time?    |                   |
| 🛛 l prefer 1 page           | shown                         | 🗆 l prefer 2 p    | ages shown       |                 | ] No opinon       |
|                             |                               |                   |                  |                 |                   |
| 10. Would you support fu    | uture paperless readi         | ng sessions?      |                  |                 |                   |
| 🖓 Yes                       |                               | 🗇 No              |                  | C               | I No opinion      |
| /                           |                               | 01                |                  |                 |                   |
|                             | Comment                       | s? Please use th  | ne backside of t | this page.      | c . I             |
| PIANIST DID VOR             | y WELL INS                    | PITEOF            | THE LAST         | MNUTS           | sue               |
|                             |                               |                   |                  |                 |                   |
| JMORAN @ JAME.              | STMORAN. COM                  |                   |                  |                 |                   |
| -1.1. 0-11                  |                               |                   |                  |                 |                   |

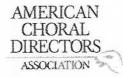

| 1. Which category bel   | ow includes your age?    |                                       |                     |                                                      |
|-------------------------|--------------------------|---------------------------------------|---------------------|------------------------------------------------------|
| □ 17 or younger         | □ 18-24                  | □ 25-40                               | 41-64               | □ 65 or older                                        |
| ,_,_,_,_,_,             |                          |                                       | A                   |                                                      |
| 2. In a typical day, ho | w many hours do you      | spend on a computer?                  |                     |                                                      |
| □ Less than 1 hour      | 1-3 hours                | 3-5 hours                             | 5-7 hours           | More than 7 hours                                    |
|                         |                          |                                       |                     |                                                      |
| 3. Which reading sess   | ion at this conference   | did you just attend?                  |                     |                                                      |
|                         | ATB Collegiate           | □ Men's Ch                            | noirs               |                                                      |
| Community               |                          | □ Standard                            | l Choral Treasures  |                                                      |
| □ Contempor             |                          | 🗆 Vocal Jaz                           | z Choir             |                                                      |
|                         | rate High School Choirs  | G □ Women'                            | s Choir Easy-Adva   | nced                                                 |
|                         | Choir-Boychoirs          |                                       | Easy-Advanced Li    | terature                                             |
|                         | and Middle School Cho    | · · · · · · · · · · · · · · · · · · · |                     |                                                      |
|                         |                          | 545.7                                 |                     |                                                      |
| 4. In what section of t | he room of the readin    | g session were you sea                | ted?                |                                                      |
|                         | most of the              | ☐ Front middle                        |                     | Front right then moved                               |
| □ Back left             | Session                  | □ Back middle                         |                     | □ Back right                                         |
|                         |                          |                                       |                     |                                                      |
| 5 How would you rat     | e vour overall experie   | nce at the reading sessi              | ion with projecte   | d sheet music?                                       |
|                         |                          |                                       |                     | 01                                                   |
| Excellent               |                          | Fair                                  |                     | Poor                                                 |
| Excellent               |                          | i un                                  |                     |                                                      |
| 6 Pate the brightness   | of the screen at the re  | anding session                        |                     |                                                      |
|                         |                          |                                       | □ 2                 |                                                      |
| Very Bright             | L1 <del>4</del>          | Adequate                              |                     | Not Bright                                           |
| very bright             |                          | Aucquare                              |                     | not bright                                           |
| 7 From whore you w      | are citting rate the log | ibility of the projected              | choot music at th   | o reading session                                    |
|                         |                          |                                       |                     |                                                      |
|                         | □ 4                      | Adequate                              |                     | Not Legible                                          |
| Very Legible            |                          | Auequate                              |                     | NOT LEGIDIE                                          |
| 0.0.1.1.1.1.1.1.1       |                          |                                       |                     |                                                      |
|                         | screen used at the rea   |                                       | <u> </u>            | Π1                                                   |
|                         | ⊠ 4                      | □ 3<br>Adaguata                       |                     | Not Adequate                                         |
| Very Adequate           |                          | Adequate                              |                     | Not Adequate                                         |
| o 144 - 13              |                          |                                       | a at music at a tim | 200                                                  |
|                         |                          | one or two pages of sh                |                     |                                                      |
| 🛛 l prefer 1 p          | age snown                | I prefer 2 pages s                    | snown               | 🗆 No opinon                                          |
| 40 W. 11                |                          |                                       |                     | how of the second second                             |
|                         | rt future paperless rea  |                                       |                     |                                                      |
| Uryes                   |                          | LI NO                                 |                     | No opinion                                           |
|                         | Lanting to c             | arry packets                          | of music            | around                                               |
| I love not              | having                   | el antiles                            | eIcan               | write comments                                       |
| Thanks a                | 150 for the              | - may with                            | uch me              | No opinion<br>atomd<br>write comments<br>sic at have |
| Nice to 1               | not have to 2            | store so in                           |                     |                                                      |
| (                       | reat, dea!               |                                       |                     |                                                      |

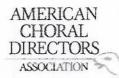

| 1. Which category be     | low includes your ag   | e?                        |                      |                   |
|--------------------------|------------------------|---------------------------|----------------------|-------------------|
| □ 17 or younger          | □ 18-24                | × 25-40                   | □ 41-64              | □ 65 or older     |
| 2. In a typical day, he  | w many hours do yo     | u spend on a computer     | ?                    |                   |
| Less than 1 hour         | □ 1-3 hours            | 3-5 hours                 | 🗇 5-7 hours          | More than 7 hours |
|                          |                        | ce did you just attend?   |                      |                   |
|                          | SATB Collegiate        | Men's                     |                      |                   |
| 🗆 Communit               | 2. ( )                 |                           | rd Choral Treasures  |                   |
|                          | rary Literature        | 🗆 Vocal J                 |                      |                   |
|                          | erate High School Cho  |                           | n's Choir Easy-Advar |                   |
|                          | y Choir-Boychoirs      |                           | p Easy-Advanced Lit  | erature           |
| Junior High              | n and Middle School (  | Choirs                    |                      |                   |
| 4. In what section of    | the room of the read   | ling session were you se  | eated?               |                   |
| Front left               |                        | Front middle              |                      | Front right       |
| Back left                |                        | Back middle               |                      | □ Back right      |
| 5. How would you ra      | te your overall exper  | ience at the reading ses  | sion with projected  | sheet music?      |
| <b>5</b>                 | 14                     | □3                        | 02                   | 01                |
| Excellent                |                        | Fair                      |                      | Poor              |
| 6. Rate the brightnes    | s of the screen at the | reading session.          |                      |                   |
|                          | NA)                    |                           | □ 2                  | 01                |
| Very Bright              | X.                     | Adequate                  |                      | Not Bright        |
| 7 From whore you w       | oro citting rate the l | agibility of the projecto | d choot music at the | roading session   |
|                          |                        | egibility of the projecte |                      |                   |
| Very Legible             | ys-                    | Adequate                  |                      | Not Legible       |
| very Legible             | a;                     | Adequate                  |                      | Not Legible       |
| 8. Rate the size of the  | e screen used at the I | reading session.          |                      |                   |
| □ 5                      | □ 4                    | XS3                       | <u><u></u> 2</u>     |                   |
| Very Adequate            |                        | Adequate                  |                      | Not Adequate      |
| 9. Would you prefer      | presentations showing  | ng one or two pages of s  | sheet music at a tim | e?                |
| Diprefer 1 p             |                        | □ I prefer 2 pages        |                      | 🗆 No opinon       |
| /<br>10. Would you suppo | ort future paperless r | eading sessions?          |                      |                   |
| Aves                     |                        | □ No                      |                      | No opinion        |
| ,                        |                        |                           |                      |                   |

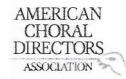

| 1. Which category be                           | elow includes your age?<br>□ 18-24                                                                                                    | £ 25-40                                               | □ <b>41-6</b> 4                | □ 65 or older             |
|------------------------------------------------|----------------------------------------------------------------------------------------------------|-------------------------------------------------------|--------------------------------|---------------------------|
| 2. In a typical day, he                        | ow many hours do you sp                                                                                                    | end on a computer                                     | r?                             | ☐ More than 7 hours       |
|                                                | Gridina                                                                                                    |                                                       |                                |                           |
| Advanced Communit Contempo Easy-Mode Elementar | sion at this conference di<br>SATB Collegiate<br>y Chorus<br>rary Literature<br>erate High School Choirs<br>y Choir-Boychoirs<br>n and Middle School Choin | ☐ Men's<br>☐ Standa<br>☐ Vocal J<br>☐ Wome<br>☐ Worsh | Choirs<br>ard Choral Treasures |                           |
| 4. In what section of                          | the room of the reading                                                                                                    | session were you s                                    | eated?                         |                           |
| Front left                                     |                                                                                                    | □ Front middle                                        | 7                              | Beront right □ Back right |
| Back left                                      | moved                                                                                                    | Back middle                                           |                                | Back right                |
| 5. How would you ra                            | te your overall experienc                                                                                                    | e at the reading se                                   | ssion with projected           | sheet music?              |
| □5                                             | \$4 6-57                                                                                                    | Ø3                                                    | Π2                             | 01                        |
| Excellent                                      |                                                                                                    | Fair                                                  | -                              | Poor                      |
| 6. Rate the brightnes                          | s of the screen at the rea                                                                                                    | ding session.                                         |                                |                           |
|                                                |                                                                                                    |                                                       |                                |                           |
| Very Bright                                    |                                                                                                    | Adequate                                              |                                | Not Bright                |
| 7. From where you w                            | ere sitting, rate the legib                                                                                                    | ility of the projecte                                 | ad sheet music at the          | reading session           |
|                                                |                                                                                                    | 824                                                   | 50                             | □ 1                       |
| Very Legible                                   |                                                                                                    | Adequate                                              | 1/2 screen blu                 | Not Legible               |
| 8. Rate the size of the                        | e screen used at the read                                                                                                    | ing session.                                          | •                              | 0                         |
| \$                                             | □ 4                                                                                                    | □ 3                                                   | <u> </u>                       |                           |
| Very Adequate                                  |                                                                                                    | Adequate                                              |                                | Not Adequate              |
| 9. Would you prefer                            | presentations showing or<br>bage shown                                                                                                    | ne or two pages of                                    |                                | e?<br>ANo opinon          |
| Yes                                            | rt future paperless readi                                                                                                    | □ No                                                  |                                | □ No opinion              |
| Need Con                                       | poser into or                                                                                                    | handout                                               | 's I perhap                    | os text lbackground       |

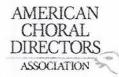

| <ol> <li>Which category be</li> </ol> | low includes your age     | ?                          | V                      |                                     |
|---------------------------------------|---------------------------|----------------------------|------------------------|-------------------------------------|
| ☐ 17 or younger                       | □ 18-24                   | □ 25-40                    | 41-64                  | □ 65 or older                       |
|                                       |                           |                            | / ·                    |                                     |
|                                       |                           | spend on a computer?       |                        |                                     |
| Less than 1 hour                      | 1-3 hours                 | 3-5 hours                  | □ 5-7 hours            | More than 7 hours                   |
| 3. Which reading ses                  | sion at this conference   | did you just attend?       |                        |                                     |
| Advanced                              | SATB Collegiate           | 🗆 Men's C                  | hoirs                  |                                     |
| 🗌 Communit                            | y Chorus                  | 🗆 Standar                  | d Choral Treasures     |                                     |
| 🗆 Contempo                            | rary Literature           | 🗆 Vocal Ja                 | zz Choir               |                                     |
| Easy-Mode                             | erate High School Choir   | s 🗌 Women                  | 's Choir Easy-Advar    | iced                                |
| 🛛 Elementar                           | y Choir-Boychoirs         | 🗆 Worship                  | b Easy-Advanced Lit    | erature                             |
| 🗇 Junior High                         | and Middle School Ch      | oirs                       |                        |                                     |
|                                       | *                         |                            |                        |                                     |
| 4. In what section of                 | the room of the readir    | ng session were you sea    | ated?                  |                                     |
| 🕅 Front left                          |                           | Front middle               |                        | Front right                         |
| Back left                             |                           | Back middle                |                        | Back right                          |
|                                       |                           |                            |                        |                                     |
|                                       | . /                       | nce at the reading sess    |                        |                                     |
| D 5                                   | 04                        | □ 3                        |                        | <b>1</b>                            |
| Excellent                             | A.                        | Fair                       |                        | Poor                                |
| C. Data the huishtness                |                           |                            |                        |                                     |
| 5                                     | s of the screen at the r  |                            |                        |                                     |
| Star-John China Sta                   | 4                         |                            | □ 2                    |                                     |
| Very Bright                           | 1                         | Adequate                   |                        | Not Bright                          |
| 7 From whore you w                    | oro citting, rate the lev | -ihility of the music star | l ale a traveia at the | useding equiler                     |
|                                       |                           | gibility of the projected  |                        |                                     |
| Very Legible                          | L) 4                      | Adequate                   |                        | Not Legible                         |
| VEIVLEGIDIE                           |                           | Auequate                   |                        | Not Legible                         |
| 8. Rate the size of the               | screen used at the re     | ading specing              |                        |                                     |
|                                       |                           | 3                          | <u> </u>               |                                     |
| Very Adequate                         | 5.                        | Adequate                   | 0-                     | Not Adequate                        |
| ,                                     |                           | , acquate                  |                        | not nacquate                        |
| 9. Would you prefer a                 | presentations showing     | one or two pages of sl     | heet music at a tim    | e?                                  |
| 🕅 l prefer 1 p                        |                           | □ I prefer 2 pages         |                        | 🗆 No opinon                         |
| /                                     |                           |                            |                        |                                     |
| 10. Would you suppo                   | rt future paperless rea   | ding sessions?             |                        |                                     |
| Vec                                   |                           |                            |                        | No opinion                          |
| 10 11                                 | PHE - I                   | 1 he alore                 | 1 lines un             | ere difficult to<br>Jawposition was |
| If the                                | TUT COW                   | a de crearel               | . Lines W              | ou ourroculi                        |
| disting                               | rish, and I               | my neck hurt               | s, Throat t            | Jaw position was                    |
| A. S. S.                              | 1 44 6 5                  | with .                     | •                      |                                     |
| unacatu                               | rai as a o                | infort.                    |                        |                                     |

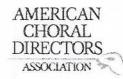

| 1. Which category be                                                                                                    | low includes your ag     | e?                                                                                                    | /                      |                                                     |
|----------------------------------------------------------------------------------------------------|--------------------------|----------------------------------------------------------------------------------------------------|------------------------|-----------------------------------------------------|
| □ 17 or younger                                                                                                    | □ 18-24                  | □ 25-40                                                                                                    | <b>D</b> 41-64         | □ 65 or older                                       |
| 2. In a typical day, ho                                                                                                    | w many hours do vo       | u spend on a computer                                                                                                    | 2                      |                                                     |
| □ Less than 1 hour                                                                                                    | □ 1-3 hours              | 3-5 hours                                                                                                    | 5-7 hours              | ☐ More than 7 hours                                 |
|                                                                                                    |                          | ii.                                                                                                    |                        |                                                     |
| 3. Which reading sess                                                                                                    | sion at this conference  | e did you just attend?                                                                                                    |                        |                                                     |
| □ Advanced S                                                                                                    | SATB Collegiate          | 🗆 Men's (                                                                                                    | Choirs                 |                                                     |
| Community                                                                                                    | y Chorus                 | 🗆 Standar                                                                                                    | rd Choral Treasures    |                                                     |
| Contempor                                                                                                    | rary Literature          | 🗆 Vocal Ja                                                                                                    | azz Choir              |                                                     |
|                                                                                                    | rate High School Cho     | irs 🛛 Womer                                                                                                    | n's Choir Easy-Advance | ed                                                  |
| and the second second | Choir-Boychoirs          |                                                                                                    | p Easy-Advanced Liter  | ature                                               |
| 🛛 Junior High                                                                                                    | and Middle School C      | hoirs                                                                                                    |                        |                                                     |
|                                                                                                    |                          |                                                                                                    |                        |                                                     |
|                                                                                                    | the room of the read     | ing session were you se                                                                                                    | ated?                  | /                                                   |
| E Front left                                                                                                    |                          | □ Front middle                                                                                                    |                        | <ul> <li>Front right</li> <li>Back right</li> </ul> |
| Back left                                                                                                    |                          | Back middle                                                                                                    |                        | 🗋 Back right                                        |
| 5 How would you rat                                                                                                    | a vour ovorall ovori     | ence at the reading ses                                                                                                    | cion with projected d  | haat music?                                         |
|                                                                                                    |                          |                                                                                                    |                        |                                                     |
| Excellent                                                                                                    | U.4                      | Fair                                                                                                    | Hz.                    | Poor                                                |
|                                                                                                    |                          | i un                                                                                                    |                        | 1001                                                |
| 6. Rate the brightness                                                                                                    | s of the screen at the   | reading session.                                                                                                    |                        |                                                     |
| □ 5                                                                                                    | □ 4                      | 3                                                                                                    | □ 2                    |                                                     |
| Very Bright                                                                                                    |                          | Adequate                                                                                                    |                        | Not Bright                                          |
|                                                                                                    |                          | •                                                                                                    |                        |                                                     |
| 7. From where you we                                                                                                    | ere sitting, rate the le | gibility of the projected                                                                                                    | d sheet music at the r | eading session.                                     |
| □ 5                                                                                                    | □ 4                      | □ 3                                                                                                    |                        |                                                     |
| Very Legible                                                                                                    |                          | Adequate                                                                                                    |                        | Not Legible                                         |
|                                                                                                    | s                        |                                                                                                    |                        |                                                     |
| 8. Rate the size of the                                                                                                    |                          |                                                                                                    | - 1                    |                                                     |
|                                                                                                    | □ 4                      | □ 3                                                                                                    | P2                     |                                                     |
| Very Adequate                                                                                                    |                          | Adequate                                                                                                    |                        | Not Adequate                                        |
| 9 Would you profor n                                                                                                    | rocontations chowin      | g one or two pages of s                                                                                                    | haat mucic at a time?  |                                                     |
| prefer 1 p                                                                                                    |                          | I prefer 2 pages                                                                                                    |                        | □ No opinon                                         |
| or hield th                                                                                                    | ape showin               | L i preier z pages                                                                                                    | SILOWIT                |                                                     |
| 10. Would you suppor                                                                                                    | rt future panerless re   | ading sessions?                                                                                                    |                        |                                                     |
|                                                                                                    |                          | Z No                                                                                                    |                        | No opinion                                          |
|                                                                                                    |                          | - Contraction of the second second se |                        | C                                                   |

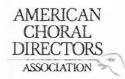

| 1. Which category be    | low includes your age?                           | /                                      |                         |                   |
|-------------------------|--------------------------------------------------|----------------------------------------|-------------------------|-------------------|
| □ 17 or younger         | □ 18-24                                          | 25-40                                  | □ <b>41-64</b>          | □ 65 or older     |
| 2. In a typical day, ho | w many hours do you s                            | pend on a computer?                    |                         |                   |
| Less than 1 hour        | 1-3 hours                                        | □ 3-5 hours                            | 5-7 hours               | More than 7 hours |
| 3. Which reading sess   | ion at this conference d                         | id vou iust attend?                    |                         |                   |
|                         | ATB Collegiate                                   | ☐ Men's Ch                             | oirs                    |                   |
| Community               | en en fan en en en en en en en en en en en en en |                                        | Choral Treasures        |                   |
| Contempor               |                                                  | Vocal Jazz                             |                         |                   |
|                         | rate High School Choirs                          | 1.1.1.1.1.1.1.1.1.1.1.1.1.1.1.1.1.1.1. | Choir Easy-Advanced     |                   |
|                         | Choir-Boychoirs                                  |                                        | Easy-Advanced Literatu  | re                |
|                         | and Middle School Choi                           |                                        |                         |                   |
| 4. In what section of t | he room of the reading                           | session were you seat                  | ed?                     |                   |
| G Front left            | ine room of the reading                          | □ Front middle                         |                         | Front right       |
| □ Back left             |                                                  | □ Back middle                          |                         | Back right        |
|                         |                                                  |                                        | L                       | Deckinght         |
| 5. How would you rat    | e your overall experien                          | ce at the reading session              | on with projected shee  | t music?          |
| <b>□</b> 5              | □4                                               | 03                                     | □2                      | 01                |
| Excellent               |                                                  | Fair                                   |                         | Poor              |
| 6. Rate the brightness  | of the screen at the rea                         | ading session.                         |                         |                   |
| □ 5                     | Π4                                               |                                        |                         | □1                |
| Very Bright             |                                                  | Adequate                               |                         | Not Bright        |
|                         |                                                  | medant                                 |                         | Hor Bright        |
| 7. From where you we    | ere sitting, rate the legit                      | pility of the projected s              | sheet music at the read | ling session.     |
| □ 5                     | <b>1</b> 4                                       | □ 3                                    | □ 2                     | Π1                |
| Very Legible            | 2.                                               | Adequate                               |                         | Not Legible       |
|                         |                                                  |                                        |                         |                   |
| 8. Rate the size of the | screen used at the read                          | ling session.                          |                         |                   |
| 05                      | □ 4                                              |                                        | <u>□</u> 2              | 01                |
| Very Adequate           |                                                  | Adequate                               |                         | Not Adequate      |
| 9. Would you prefer p   | resentations showing o                           | ne or two pages of she                 | et music at a time?     |                   |
| Diprefer 1 pa           |                                                  | □ I prefer 2 pages sh                  |                         | No opinon         |
|                         |                                                  |                                        |                         |                   |
| 10. Would you suppor    | t future paperless readi                         | ing sessions?                          |                         |                   |
| □ Yes                   |                                                  | No                                     |                         | No opinion        |
|                         |                                                  |                                        |                         |                   |

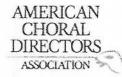

### ACDA Eastern Division Conference 2012 Reading Session Questionnaire

| 1. Which catego     | ory below includes your a   | ge?                                                                                                    |                         |                                                            |
|---------------------|-----------------------------|----------------------------------------------------------------------------------------------------|-------------------------|------------------------------------------------------------|
| 17 or younge        |                             | T 25-40                                                                                                    | □ 41-64                 | □ 65 or older                                              |
| _ , ;               |                             | -p                                                                                                    | L                       |                                                            |
| 2. In a typical d   | ay, how many hours do yo    | ou spend on a compu                                                                                            | ter?                    |                                                            |
| □ Less than 1 h     |                             | □ 3-5 hours                                                                                                    | □ 5-7 hours             | ☐ More than 7 hours                                        |
|                     |                             |                                                                                                    |                         |                                                            |
| 3. Which readir     | ng session at this conferen | ce did vou just atten                                                                                          | 42                      |                                                            |
|                     | nced SATB Collegiate        |                                                                                                    | r's Choirs              |                                                            |
|                     | munity Chorus               |                                                                                                    | dard Choral Treasures   |                                                            |
|                     | emporary Literature         | the second second second second second second second second second second second second second second second s | al Jazz Choir           |                                                            |
|                     | Moderate High School Ch     |                                                                                                    | nen's Choir Easy-Adva   | need                                                       |
|                     | entary Choir-Boychoirs      |                                                                                                    | ship Easy-Advanced Li   |                                                            |
|                     | r High and Middle School    |                                                                                                    | ship casy-Auvanceu Li   | terature                                                   |
|                     | in High and Middle School   | Choirs                                                                                                    |                         |                                                            |
| 1 In what cost      | on of the ream of the rea   |                                                                                                    |                         |                                                            |
| 4. III what section | on of the room of the read  |                                                                                                    |                         |                                                            |
|                     |                             | Front middle                                                                                                   | 2                       | Front right                                                |
| 🗆 Back              | ien                         | Back middle                                                                                                    |                         | Back right                                                 |
| E Haussauld.        |                             |                                                                                                    |                         |                                                            |
|                     | ou rate your overall expe   |                                                                                                    |                         |                                                            |
| □ 5<br>5            | □ 4                         | 13                                                                                                    | □2                      | 01                                                         |
| Excellent           |                             | Fair                                                                                                    |                         | Poor                                                       |
|                     |                             |                                                                                                    |                         |                                                            |
|                     | htness of the screen at the |                                                                                                    |                         |                                                            |
| □ 5                 | □ 4                         | ₫ <b>7</b> 3                                                                                                   | □ 2                     |                                                            |
| Very Bright         |                             | Adequate                                                                                                    |                         | Not Bright                                                 |
|                     |                             |                                                                                                    |                         |                                                            |
|                     | ou were sitting, rate the   |                                                                                                    | cted sheet music at th  | e reading session.                                         |
| □ 5                 | □ 4                         | □ 3                                                                                                    | Q Z                     |                                                            |
| Very Legible        |                             | Adequate -                                                                                                    | top of scree            | Not Legible                                                |
|                     | 4 A                         |                                                                                                    | was good                | bottom fuzzy                                               |
| 8. Rate the size    | of the screen used at the   | reading session.                                                                                               | 0000                    |                                                            |
| □ 5                 | 4                           | □ 3                                                                                                    | □ 2                     |                                                            |
| Very Adequate       | Projection                  | le Adequate                                                                                                    |                         | Not Adequate                                               |
|                     | refer presentations showing | aufer                                                                                                    |                         |                                                            |
| 9. Would you pr     | efer presentations showing  | ng one or two pages o                                                                                          | of sheet music at a tim | ne?                                                        |
|                     | er 1 page shown             | 1 prefer 2 pag                                                                                                 | ges shown               | No opinon                                                  |
|                     | 17.                         | they could                                                                                                    | be the a                | DNo opinon<br>Sane Sile as )                               |
| 10. Would you s     | upport future paperless r   | eading sessions?                                                                                               |                         | sure as j                                                  |
| V Yes               |                             | 🗆 No                                                                                                    |                         | No opinion                                                 |
|                     | with projection             | 1 .+                                                                                                    | 0                       | levistand + Support<br>soning, but it<br>ifficult to read. |
|                     | Drojer                      | vener                                                                                                    | it und                  | instand " suffer                                           |
|                     | imps                        |                                                                                                    | 1/20 100                | sminy, but it                                              |
|                     | <i>.</i>                    |                                                                                                    | the ruch                | Minit to und.                                              |
|                     |                             |                                                                                                    | wap d                   | HARCENT TO reade                                           |

T

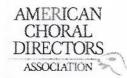

| 1. Which category be   | low includes your age?      |             |                                                                                                    |                |              |                     |
|------------------------|-----------------------------|-------------|----------------------------------------------------------------------------------------------------|----------------|--------------|---------------------|
| □ 17 or younger        | □ 18-24                     | □ 25-4      | 10                                                                                                    | ₫ 41-64        |              | ☐ 65 or older       |
|                        | w many hours do you sp      |             |                                                                                                    |                |              |                     |
| Less than 1 hour       | ☐ 1-3 hours                 | □ 3-5       | hours                                                                                                    | 🗆 5-7 hou      | Jrs          | ☐ More than 7 hours |
| 3. Which reading sess  | sion at this conference d   | id you ju   | st attend?                                                                                                    |                |              |                     |
| Advanced :             | SATB Collegiate             | 1           | Men's Ch                                                                                                    | oirs           |              |                     |
| 🗆 Communit             | y Chorus                    |             | □ Standard                                                                                                    | Choral Treasu  | ires         |                     |
| Contempor              | rary Literature             |             | 🗆 Vocal Jazz                                                                                                    | z Choir        |              |                     |
| 🗆 Easy-Mode            | erate High School Choirs    |             | □ Women's                                                                                                    | Choir Easy-Ac  | dvanced      |                     |
|                        | y Choir-Boychoirs           |             | 🗆 Worship I                                                                                                    | Easy-Advanced  | d Literature |                     |
| 🛛 Junior High          | and Middle School Choi      | rs          |                                                                                                    |                |              |                     |
|                        | the room of the reading     |             | and the second second | ed?            |              |                     |
| Front left             |                             |             | nt middle                                                                                                    |                |              | nt right            |
| Back left              |                             | 🗆 Back      | k middle                                                                                                    |                | Bac          | k right             |
| 5. How would you rat   | te your overall experienc   | e at the    | reading sessio                                                                                                    | on with projec | cted sheet m | usic?               |
| □ 5                    | <b>1</b> 4                  | □3          | -                                                                                                    |                |              | 01                  |
| Excellent              |                             | Fair        |                                                                                                    | 23             |              | Poor                |
| 6. Rate the brightness | s of the screen at the rea  | ding ses    | sion.                                                                                                    |                |              |                     |
| □ 5                    | □ 4                         | ₫3          |                                                                                                    |                |              | □1                  |
| Very Bright            |                             | Adequa      | ate                                                                                                    |                |              | Not Bright          |
| 7 From where you w     | ere sitting, rate the legib | ility of th | he projected a                                                                                                    | hoot music at  | the reading  | sossion             |
|                        |                             |             | ie projecteu s                                                                                                    |                | the reading  |                     |
| Very Legible           |                             | Adequa      | ate                                                                                                    |                |              | Not Legible         |
|                        |                             |             |                                                                                                    |                |              |                     |
|                        | screen used at the read     |             | on.                                                                                                    |                |              |                     |
| 5                      | 4                           |             |                                                                                                    | <u> </u>       |              |                     |
| Very Adequate          |                             | Adequa      | ate                                                                                                    |                |              | Not Adequate        |
| 9. Would you prefer p  | presentations showing or    | ne or two   | pages of she                                                                                                    | et music at a  | time?        |                     |
| 🗇 l prefer 1 p         | age shown                   | 🗆 l pre     | fer 2 pages sh                                                                                                    | iown           | 🗆 No d       | pinon               |
| 10. Would you support  | rt future paperless readi   | ng sessio   | ins?                                                                                                    |                |              | *                   |
| Voc.                   |                             |             |                                                                                                    |                | 🗆 No d       | pinion              |
| 1111                   | . k                         |             | 3                                                                                                    |                | 5.100        |                     |
| i'll just              | get new glasses!            |             |                                                                                                    |                |              |                     |
|                        |                             |             |                                                                                                    |                |              |                     |

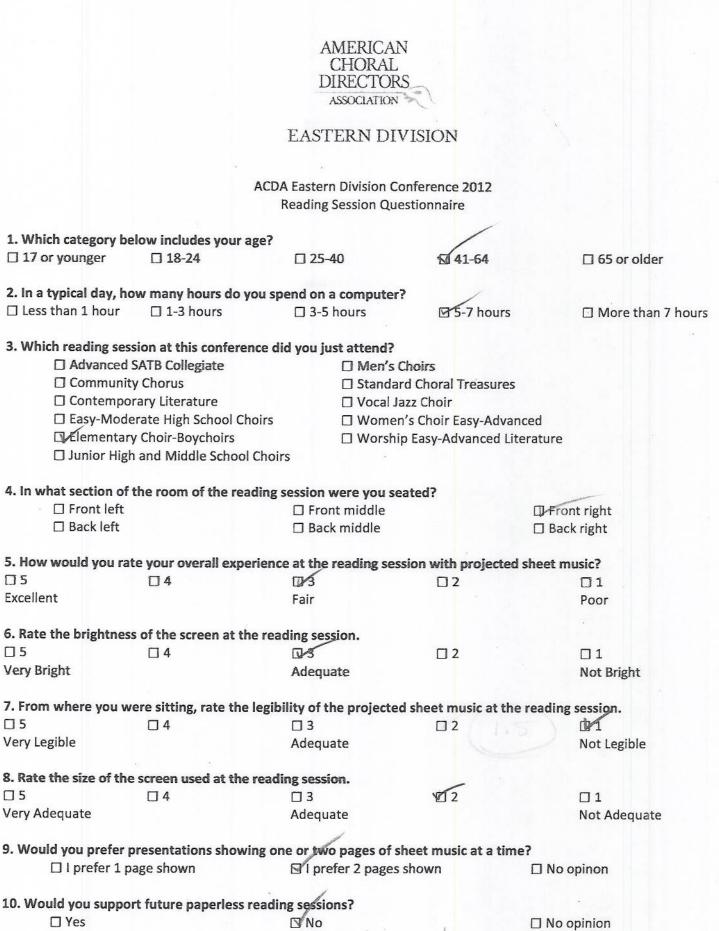

If you could work the bugs out maybe

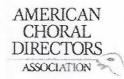

| 1. Which category be    | low includes your age?      |               |               |                  |                     |
|-------------------------|-----------------------------|---------------|---------------|------------------|---------------------|
| ☐ 17 or younger         | □ 18-24                     | □ 25-40       |               | 141-64           | ☐ 65 or older       |
|                         |                             |               |               | ~                |                     |
| 2. In a typical day, ho | w many hours do you sp      | end on a co   | omputer?      |                  |                     |
| Less than 1 hour        | □ 1-3 hours                 | X 3-5 ho      |               | 5-7 hours        | ☐ More than 7 hours |
|                         |                             | -             |               |                  |                     |
|                         | ion at this conference d    | id you just a | attend?       |                  |                     |
| □ Advanced S            | SATB Collegiate             | C             | ] Men's Choi  | rs               |                     |
| Community               | / Chorus                    | 1             | Standard Cl   | horal Treasures  |                     |
| Contempor               | ary Literature              | E             | Vocal Jazz C  | Choir            |                     |
| Easy-Mode               | rate High School Choirs     | C             | ] Women's C   | hoir Easy-Advar  | nced                |
| Elementary              | Choir-Boychoirs             | C             | ] Worship Ea  | sy-Advanced Lit  | erature             |
| 🗆 Junior High           | and Middle School Choi      | rs            |               |                  |                     |
|                         |                             |               |               |                  |                     |
| 4. In what section of t | the room of the reading     | session we    | re you seated | d?               |                     |
| Front left              |                             | 🗆 Front r     | niddle        |                  | Front right         |
| Back left               |                             | 🗆 Back m      | iddle         |                  | Back right          |
|                         |                             |               |               |                  |                     |
| 5. How would you rat    | e your overall experienc    | e at the rea  | ading session | with projected   | sheet music?        |
| 05                      | □ 4                         | D<br>Fair     |               | 02               | 01                  |
| Excellent               |                             | Fair          |               |                  | Poor                |
|                         |                             |               |               |                  |                     |
|                         | of the screen at the rea    | ding sessio   | n.            |                  |                     |
| □ 5                     | □ 4                         | □ 3           |               | 22               |                     |
| Very Bright             |                             | Adequate      | 2             |                  | Not Bright          |
|                         |                             |               |               |                  |                     |
|                         | ere sitting, rate the legib |               | projected sh  | eet music at the |                     |
| □ 5                     | □ 4                         | □ 3           |               | Q Z              |                     |
| Very Legible            |                             | Adequate      | £             | 2                | Not Legible         |
| Q. Data the size of the |                             |               |               |                  |                     |
|                         | screen used at the read     |               |               | <b>— — —</b>     | - 1                 |
|                         | □ 4                         | 3             |               | <u>□</u> 2       |                     |
| Very Adequate           |                             | Adequate      | 6             |                  | Not Adequate        |
| 9 Would you prefer p    | resentations showing or     | oo or two o   | ares of shee  | t music at a tim | 2                   |
|                         |                             |               | r 2 pages sho |                  | □ No opinon         |
| I prefer 1 pa           | ABC 2110 MIL                |               | z pages sho   | VVII             |                     |
| 10 Would you support    | t future paperless readi    | na sossions   | 2             |                  |                     |
|                         | t intuie paperiess reau     | No No         |               |                  | No opinion          |
|                         |                             | 4             |               |                  |                     |
|                         | ac Sear Fo                  | $\gamma$      |               |                  |                     |
| 111                     | DA                          |               | all !         |                  |                     |
| 1/ENDE                  | 21 deast 10                 | IRRIN         | OTON          |                  |                     |
| 000000                  |                             |               |               |                  |                     |

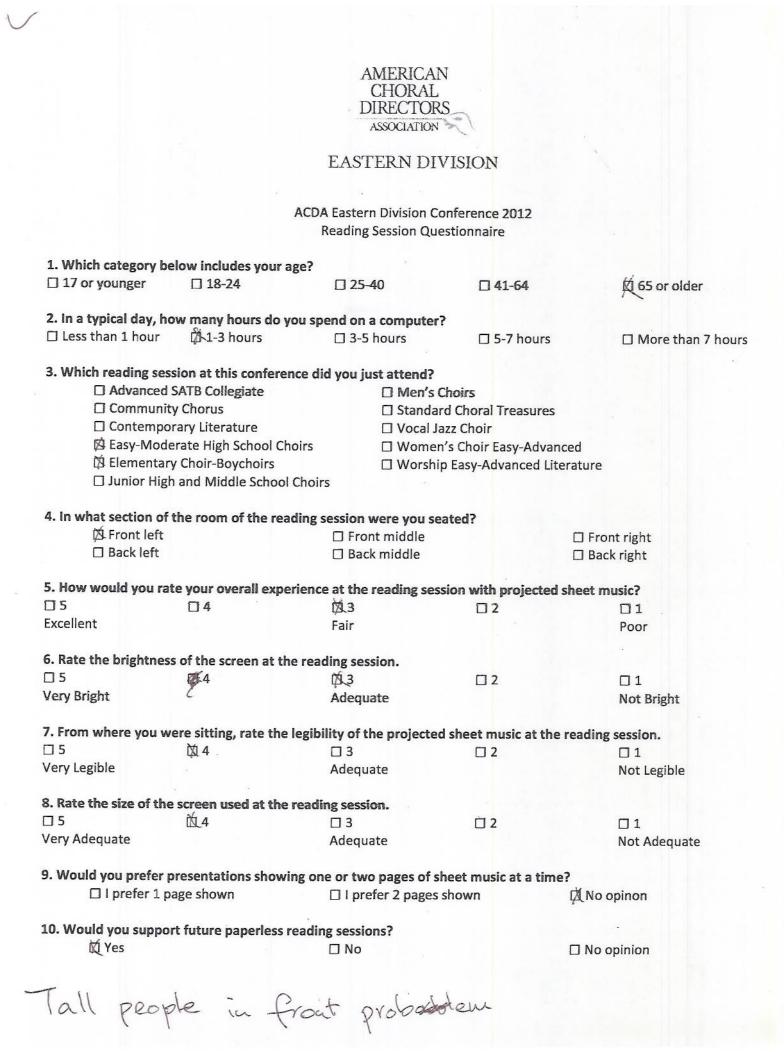

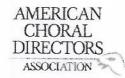

| 1 Which cotonomy h      |                         |                                                                                                    |                     |                      |
|-------------------------|-------------------------|----------------------------------------------------------------------------------------------------|---------------------|----------------------|
| 1. Which category be    | 2 2                     | Sile and a second second second second second second second second second second second second second second s | 1                   |                      |
| □ 17 or younger         | 18-24                   | □ 25-40                                                                                                    | 41-64               | □ 65 or older        |
| 2. In a typical day, he | ow many hours do vo     | ou spend on a compute                                                                                          | er?                 |                      |
| □ Less than 1 hour      | 1-3 hours               | 3-5 hours                                                                                                    | □ 5-7 hou           | Irs                  |
|                         |                         |                                                                                                    |                     |                      |
| 3. Which reading ses    | sion at this conferen   | ce did you just attend                                                                                         | 2                   |                      |
| □ Advanced              | SATB Collegiate         | □ Men'                                                                                                    |                     |                      |
| Communit                |                         |                                                                                                    | ard Choral Treasu   | res                  |
| Contempo                | rary Literature         |                                                                                                    | Jazz Choir          |                      |
| Easy-Mode               | erate High School Cho   |                                                                                                    | en's Choir Easy-Ad  | vanced               |
|                         | y Choir-Boychoirs       |                                                                                                    | hip Easy-Advanced   |                      |
|                         | n and Middle School (   | Choirs                                                                                                    | inp Luby nuruneeu   |                      |
|                         |                         |                                                                                                    |                     |                      |
| 4. In what section of   | the room of the read    | ling session were you                                                                                          | seated?             |                      |
| Front left              |                         | Front middle                                                                                                   |                     | Front right          |
| Back left               |                         | Back middle                                                                                                    |                     | Back right           |
|                         |                         |                                                                                                    |                     |                      |
| 5. How would you rai    | te your overall exper   | ience at the reading se                                                                                        | ession with project | ted sheet music?     |
| □ 5                     | □4                      | ₹3                                                                                                    | 02                  | 01                   |
| Excellent               |                         | Fair                                                                                                    |                     | Poor                 |
|                         |                         |                                                                                                    |                     |                      |
| 6. Rate the brightnes   | s of the screen at the  | reading session.                                                                                               |                     |                      |
| □ 5                     | □ 4                     | 3                                                                                                    | □ 2                 | 01                   |
| Very Bright             |                         | Adequate                                                                                                    |                     | Not Bright           |
|                         |                         |                                                                                                    |                     |                      |
| 7. From where you w     | ere sitting, rate the l | egibility of the project                                                                                       | ed sheet music at   | the reading session. |
| □ 5                     | □ 4                     | □ 3                                                                                                    | 2                   | □1                   |
| Very Legible            |                         | Adequate                                                                                                    | /`                  | Not Legible          |
|                         | ¥                       |                                                                                                    |                     |                      |
| 8. Rate the size of the | screen used at the r    | eading session.                                                                                                | . /                 |                      |
| □ 5                     | □ 4                     | □ 3                                                                                                    | 2                   | □1                   |
| Very Adequate           |                         | Adequate                                                                                                    |                     | Not Adequate         |
|                         |                         |                                                                                                    |                     |                      |
| 9. Would you prefer p   | presentations showing   | g one or two pages of                                                                                          | sheet music at a t  | ime?                 |
| 🗆 l prefer 1 p          | age shown               | I prefer 2 page                                                                                                | s shown             | 🛛 No opinon          |
| (A. 11)                 |                         | *                                                                                                    |                     | / .                  |
| 10. Would you suppor    | rt future paperless re  | 5 /                                                                                                    |                     |                      |
| 🗆 Yes                   |                         | No                                                                                                    |                     | No opinion           |
|                         |                         | /                                                                                                    |                     |                      |
|                         |                         |                                                                                                    |                     |                      |

PanGoody

AMERICAN CHORAL DIRECTORS ASSOCIATION

1

EASTERN DIVISION

| 1. Which categor                                                                                                    | y below includes your                 | age?                         |                         |                     |
|----------------------------------------------------------------------------------------------------|---------------------------------------|------------------------------|-------------------------|---------------------|
| □ 17 or younger                                                                                                    | □ 18-24                               | □ 25-40                      | 41-64                   | □ 65 or older       |
| 2. In a typical day                                                                                                    | y, how many hours do                  | you spend on a computer      | ?                       |                     |
| □ Less than 1 ho                                                                                                    | · · · · · · · · · · · · · · · · · · · | □ 3-5 hours                  | 5-7 hours               | ☐ More than 7 hours |
| 3. Which reading                                                                                                    | session at this confere               | nce did you just attend?     |                         | 1 11                |
|                                                                                                    | ced SATB Collegiate                   | □ Men's                      | Choirs                  | Cathe was           |
|                                                                                                    | unity Chorus                          |                              | rd Choral Treasures     | d                   |
|                                                                                                    | mporary Literature                    | U Vocal J                    |                         | Cathy was           |
|                                                                                                    | Noderate High School Cl               |                              | n's Choir Easy-Advanced |                     |
| Sector Sector Se | ntary Choir-Boychoirs                 |                              | p Easy-Advanced Litera  |                     |
|                                                                                                    | High and Middle Schoo                 |                              | p Lasy-Auvanceu Litera  | tule                |
|                                                                                                    | nigh and Middle Schoo                 | I CHOILS                     |                         |                     |
| 4. In what section                                                                                                    | n of the room of the rea              | ading session were you se    | eated?                  |                     |
| 🗆 Front l                                                                                                    | eft                                   | Front middle                 | [                       | ] Front right       |
| 🗆 Back le                                                                                                    | eft                                   | Back middle                  | C                       | ] Back right        |
| E. How would up                                                                                                    |                                       |                              |                         |                     |
|                                                                                                    |                                       | erience at the reading ses   |                         | 111                 |
| □ 5<br>5                                                                                                    | □4                                    | □ 3                          | 02                      | 21                  |
| Excellent                                                                                                    |                                       | Fair                         |                         | Poor                |
| 6. Rate the bright                                                                                                    | tness of the screen at t              | ne reading session.          | . /                     |                     |
| □ 5                                                                                                    | □ 4                                   | <b>□</b> 3                   | 2                       |                     |
| Very Bright                                                                                                    |                                       | Adequate                     | X                       | Not Bright          |
|                                                                                                    |                                       |                              |                         |                     |
|                                                                                                    |                                       | e legibility of the projecte | d sheet music at the re |                     |
| □ 5                                                                                                    | □ 4                                   | □ 3                          | <b>P</b> (2             |                     |
| Very Legible                                                                                                    |                                       | Adequate                     | . /                     | Not Legible         |
| 8. Rate the size o                                                                                                    | f the screen used at the              | e reading session.           |                         |                     |
| □ 5                                                                                                    | □ 4                                   | □ 3                          | 白 2                     | 10/1                |
| Very Adequate                                                                                                    | Ш.                                    | Adequate                     | 0-                      | Not Adequate        |
|                                                                                                    |                                       | Aucquote                     |                         | Phoenacquare        |
| 9. Would you pre                                                                                                    | fer presentations show                | ing one or two pages of s    |                         |                     |
| 🗆 I prefe                                                                                                    | r 1 page shown                        | f prefer 2 pages             | shown E                 | ] No opinon         |
| 10 Would you su                                                                                                    | pport future paperless                | Canaissos paibeos            |                         |                     |
|                                                                                                    | pport ruture paperiess                | Teaung sessions:             | F                       | No opinion          |
|                                                                                                    |                                       | ANO                          |                         | ] No opinion        |
| DI                                                                                                    |                                       | ache from Stro               |                         | He a                |
| Neading 1                                                                                                    | more on as                            | screen is Ver                | y taxing on             | - the eyesi         |
| -01                                                                                                    | 1 6                                   | 10. 0                        | 1 0                     | V                   |
| LV                                                                                                    | have a head                           | acrest troop Stro            | change .                |                     |
|                                                                                                    |                                       |                              |                         |                     |

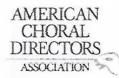

| 1. Which category be    | elow includes your ag    | e?                                          |                      |                    |
|-------------------------|--------------------------|---------------------------------------------|----------------------|--------------------|
| □ 17 or younger         | □ 18-24                  | □ 25-40                                     | ¥1-64                | □ 65 or older      |
|                         |                          |                                             |                      |                    |
|                         |                          | u spend on a computer                       | ?                    |                    |
| Less than 1 hour        | 1-3 hours                | 3-5 hours                                   | □ 5-7 hours          | More than 7 hours  |
|                         |                          | 5.                                          |                      |                    |
|                         |                          | e did you just attend?                      |                      |                    |
|                         | SATB Collegiate          | Men's                                       |                      |                    |
| Communit                |                          |                                             | rd Choral Treasures  |                    |
|                         | rary Literature          | U Vocal J                                   |                      |                    |
|                         | erate High School Cho    |                                             | n's Choir Easy-Advan |                    |
|                         | y Choir-Boychoirs        |                                             | p Easy-Advanced Lit  | erature            |
|                         | n and Middle School C    | noirs                                       |                      |                    |
| A In what soction of    | the ream of the read     | ing session were you se                     | - testa              |                    |
| Section of              | the room of the read     | Front middle                                | aleor                | □ Front right      |
| □ Back left             |                          | □ Pront middle                              |                      | □ Back right       |
| Duckien                 |                          |                                             |                      |                    |
| 5. How would you ra     | te vour overall experi   | ence at the reading ses                     | sion with projected  | sheet music?       |
| <b>İ</b> 5              | 04                       | □ 3                                         |                      |                    |
| Excellent               |                          | Fair                                        |                      | Poor               |
|                         |                          |                                             |                      |                    |
| 6. Rate the brightnes   | s of the screen at the   | reading session.                            |                      |                    |
| 0 5                     | Ø4                       | □ 3                                         | □ 2                  |                    |
| Very Bright             | albe-C                   | Adequate                                    |                      | Not Bright         |
|                         |                          |                                             |                      |                    |
|                         | ere sitting, rate the le | gibility of the projecte                    | d sheet music at the | e reading session. |
| □ 5                     | □ 4                      | 3                                           | □ 2                  |                    |
| Very Legible            |                          | Adequate                                    |                      | Not Legible        |
|                         | 8 B                      |                                             |                      |                    |
| 8. Rate the size of the |                          |                                             |                      |                    |
| Ø 5                     | □ 4                      | □ 3                                         | □ 2                  |                    |
| Very Adequate           |                          | Adequate                                    |                      | Not Adequate       |
| 9 Would you profer      | arocontations shared     | a ana an hua                                | haat music at a tim  | -3                 |
| □ I prefer 1 p          |                          | g one or two pages of s<br>I prefer 2 pages |                      | No opinon          |
| п і рісісі т р          | age shown                | I i prefer z pages                          | SHOWII               |                    |
| 10. Would you suppo     | rt future nanerless re   | ading sessions?                             |                      |                    |
| V Yes                   | re rature paperiess re   | □ No                                        |                      | No opinion         |
| £.00                    |                          |                                             |                      |                    |
|                         |                          |                                             |                      |                    |

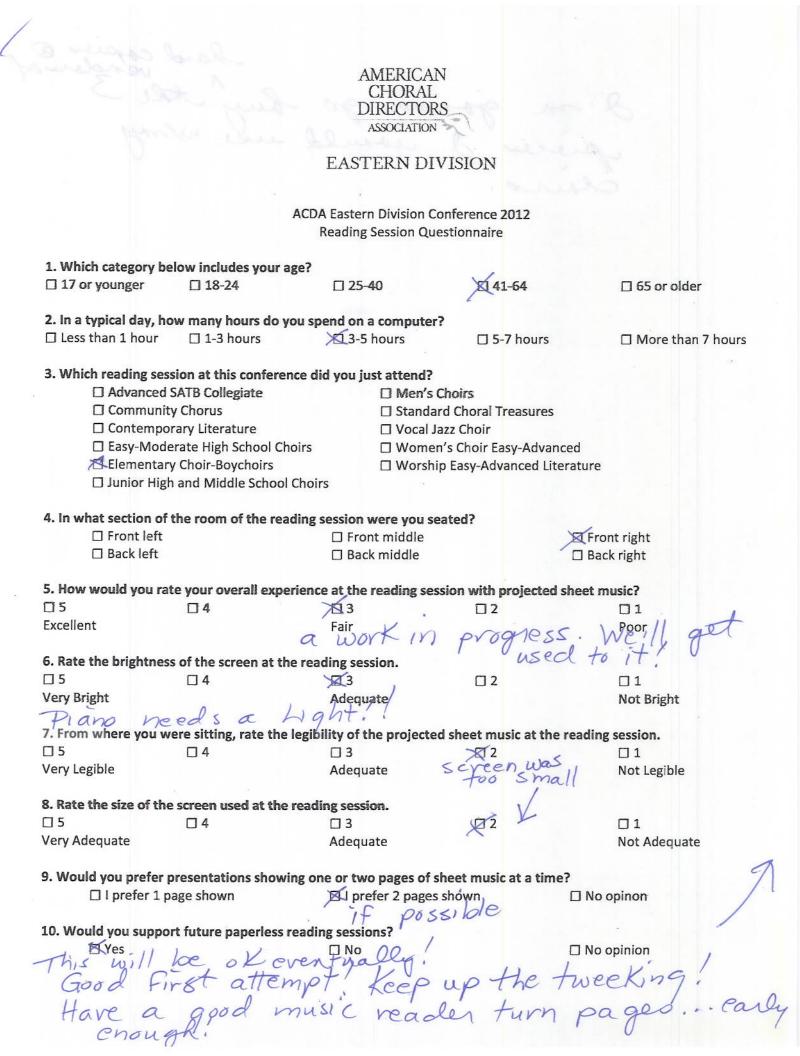

Ma Que

Comcast. Not

#### AMERICAN CHORAL DIRECTORS ASSOCIATION

EASTERN DIVISION

#### ACDA Eastern Division Conference 2012 **Reading Session Questionnaire** Which category below includes your age? 19 41-64 □ 17 or younger □ 18-24 □ 25-40 □ 65 or older 2. In a typical day, how many hours do you spend on a computer? Less than 1 hour □ 1-3 hours 3-5 hours □ 5-7 hours □ More than 7 hours 3. Which reading session at this conference did you just attend? Advanced SATB Collegiate □ Men's Choirs Community Chorus □ Standard Choral Treasures Contemporary Literature □ Vocal Jazz Choir Easy-Moderate High School Choirs □ Women's Choir Easy-Advanced Elementary Choir-Boychoirs □ Worship Easy-Advanced Literature Junior High and Middle School Choirs 4. In what section of the room of the reading session were you seated? Front left □ Front middle □ Front right □ Back left □ Back middle □ Back right 5. How would you rate your overall experience at the reading session with projected sheet music? 115 14 $\square 2$ F1 Excellent Fair Poor 6. Rate the brightness of the screen at the reading session. $\Box 4$ Ø3 02 $\Box 1$ Very Bright Adequate Not Bright 7. From where you were sitting, rate the legibility of the projected sheet music at the reading session. $\Box 5$ $\Box 4$ Π3 PT2 $\Box 1$ Very Legible Adequate Not Legible 8. Rate the size of the screen used at the reading session. 95 Π3 **T**2 Π1 Very Adequate Adequate Not Adequate Would you prefer presentations showing one or two pages of sheet music at a time? □ I prefer 1 page shown ☑ I prefer 2 pages shown □ No opinon 10. Would you support future paperless reading sessions? □ Yes PNO □ No opinion The words an too Delerry - The opace between works + words an to far that I couldn't ping most of the words -

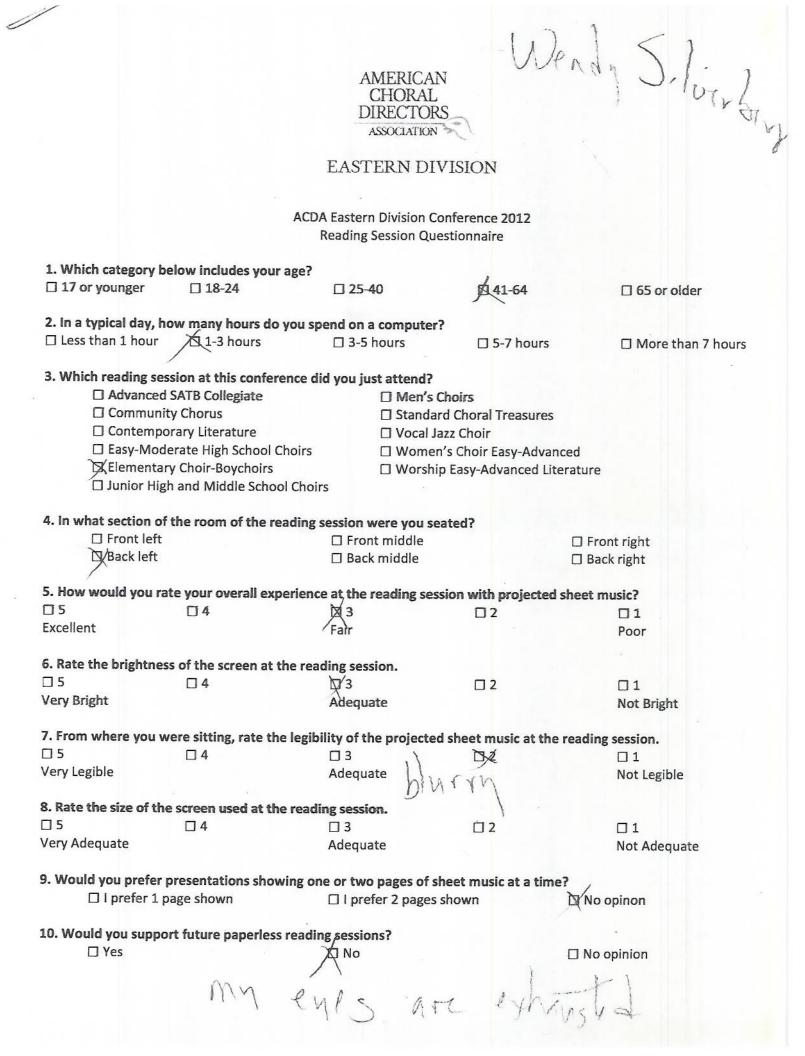

### AMERICAN CHORAL DIRECTORS ASSOCIATION

#### EASTERN DIVISION

### ACDA Eastern Division Conference 2012 Reading Session Questionnaire

| 1. Which category b                                                                                                    | elow includes your age?      |                           | /                                |                               |
|----------------------------------------------------------------------------------------------------|------------------------------|---------------------------|----------------------------------|-------------------------------|
| □ 17 or younger                                                                                                    | □ 18-24                      | □ 25-40                   | 1 41-64                          | 🗆 65 or older                 |
| , 3.                                                                                                    |                              |                           |                                  |                               |
| 2. In a typical day, h                                                                                                    | ow many hours do you sp      | pend on a computer?       |                                  |                               |
| Less than 1 hour                                                                                                    | 1-3 hours                    | □ 3-5 hours               | 5-7 hours                        | More than 7 hours             |
|                                                                                                    |                              |                           |                                  |                               |
| 3. Which reading set                                                                                                    | ssion at this conference d   | id you just attend?       |                                  |                               |
| a name and a supervision of the first first first state of the supervision of the supervision of the | SATB Collegiate              | ☐ Men's Ch                | oirs                             |                               |
| 🗆 Communi                                                                                                    | T. C.                        | □ Standard                | Choral Treasure                  | s                             |
|                                                                                                    | brary Literature             | Vocal Jazz                | 2 Choir                          |                               |
|                                                                                                    | erate High School Choirs     | □ Women's                 | Choir Easy-Adva                  | anced                         |
|                                                                                                    | ry Choir-Boychoirs           |                           | Easy-Advanced L                  |                               |
|                                                                                                    | h and Middle School Choi     | 2                         |                                  |                               |
|                                                                                                    |                              |                           |                                  |                               |
| 4. In what section of                                                                                                    | the room of the reading      | session were you seat     | ed?                              |                               |
| Front left                                                                                                    |                              | □ Front middle            |                                  | Front right                   |
| Back left                                                                                                    |                              | Back middle               |                                  | □ Back right                  |
|                                                                                                    |                              |                           |                                  | _ 5                           |
| 5. How would you ra                                                                                                    | ate your overall experience  | ce at the reading session | on with projecte                 | ed sheet music?               |
| 0 5                                                                                                    | □ 4                          | □ 3                       |                                  | □ 1                           |
| Excellent                                                                                                    |                              | Fair                      |                                  | Poor                          |
|                                                                                                    |                              |                           |                                  |                               |
| 6. Rate the brightne                                                                                                    | ss of the screen at the rea  | ading session.            |                                  |                               |
| Ċ 5                                                                                                    | □ 4                          | □ 3                       |                                  |                               |
| Very Bright                                                                                                    |                              | Adequate                  |                                  | Not Bright                    |
| , 0                                                                                                    |                              |                           |                                  |                               |
| 7. From where you w                                                                                                    | vere sitting, rate the legit | pility of the projected s | sheet m <mark>usic at t</mark> l | he reading session.           |
| □ 5                                                                                                    | 14                           | □ 3                       |                                  |                               |
| Very Legible                                                                                                    |                              | Adequate                  |                                  | Not Legible                   |
|                                                                                                    |                              |                           |                                  | n daadee dat Herbe 🗢 Jane naa |
| 8. Rate the size of th                                                                                                    | e screen used at the read    | ling session.             |                                  |                               |
| II 5                                                                                                    | □ 4                          | □ 3                       |                                  |                               |
| Very Adequate                                                                                                    |                              | Adequate                  |                                  | Not Adequate                  |
|                                                                                                    |                              |                           |                                  |                               |
| 9. Would you prefer                                                                                                    | presentations showing o      | ne or two pages of she    | eet mus <mark>ic</mark> at a tii | me?                           |
| 🗆 I prefer 1                                                                                                    | page shown                   | 1 prefer 2 pages sl       | nown                             | No opinon                     |
|                                                                                                    | 2.0 - 8000                   |                           |                                  |                               |
| 10. Would you supp                                                                                                    | ort future paperless read    | ing sessions?             |                                  |                               |
| ₫ Yes                                                                                                    |                              | □ No                      |                                  | No opinion                    |
|                                                                                                    |                              |                           |                                  |                               |
|                                                                                                    | Commen                       | ts? Please use the back   | side of this page                | a.                            |

Comments? Please use the backside of this page.

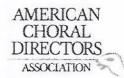

| 4 Militah and and b     |                         |                            |                     |                     |
|-------------------------|-------------------------|----------------------------|---------------------|---------------------|
|                         | elow includes your ag   | /                          |                     |                     |
| □ 17 or younger         | □ 18-24                 | ₩ 25-40                    | □ 41-64             | □ 65 or older       |
| 2. In a typical day, he | ow many hours do yo     | u spend on a computer      | ?                   |                     |
| □ Less than 1 hour      | 1-3 hours               | 3-5 hours                  | □ 5-7 hours         | ☐ More than 7 hours |
| 3. Which reading ses    | sion at this conferen   | ce did you just attend?    |                     |                     |
| □ Advanced              | SATB Collegiate         | Men's                      | Choirs              |                     |
| 🗌 Communit              | y Chorus                | Standa                     | rd Choral Treasures |                     |
| 🗆 Contempo              | rary Literature         | 🗆 Vocal Ja                 |                     |                     |
| 🗆 Easy-Mode             | erate High School Cho   | oirs 🛛 🗆 Womer             | n's Choir Easy-Adva | nced                |
| 🗆 Elementar             | y Choir-Boychoirs       | 🗆 Worshi                   | p Easy-Advanced Li  | terature            |
| 🗆 Junior Higl           | n and Middle School (   | Choirs                     |                     |                     |
| 4. In what section of   | the room of the read    | ling session were you se   | ated?               |                     |
| Front left              |                         | □ Front middle             |                     | Front right         |
| 🛛 Back left             |                         | Back middle                |                     | □ Back right        |
|                         |                         |                            |                     |                     |
| 5. How would you ra     | te your overall exper   | ience at the reading ses   | sion with projected | I sheet music?      |
| <b>□</b> 5              | 04                      | □3                         | □2                  | . Ø1                |
| Excellent               |                         | Fair                       | -                   | Poor                |
|                         |                         |                            |                     |                     |
| 6. Rate the brightnes   | s of the screen at the  | reading session.           | 1                   |                     |
| □ 5                     | □ 4                     | □ 3                        | Z 2                 |                     |
| Very Bright             |                         | Adequate                   |                     | Not Bright          |
| 7. From where you w     | ere sitting, rate the I | egibility of the projected | d sheet music at th | e reading session.  |
| □ 5                     | □ 4                     | □ 3                        | □ 2                 | . 1                 |
| Very Legible            |                         | Adequate                   |                     | Not Legible         |
| 8. Rate the size of the | screen used at the r    | pading session             |                     |                     |
|                         |                         | 171 3                      | <u> </u>            | □1                  |
| Very Adequate           |                         | Adequate                   |                     | Not Adequate        |
|                         |                         |                            |                     |                     |
| 9. Would you prefer     | presentations showing   | g one or two pages of s    |                     |                     |
| V 🗆 l prefer 1 p        | age shown               | I prefer 2 pages           | shown               | □ No opinon         |
| 10. Would you suppo     | rt future panerless re  | ading sessions?            |                     |                     |
|                         | te ratare paperiess it  | No                         |                     | No opinion          |
|                         |                         | VLINU                      |                     |                     |

Richard tinsley 420 sycamore Ave Egghorbor tourship, NJ 08234 Tinsle 590 Shelents. Reman Edu

AMERICAN CHORAL DIRECTORS ASSOCIATION

| 1. Which category be    | low includes your age?      |                      |                        |                     |
|-------------------------|-----------------------------|----------------------|------------------------|---------------------|
| 17 or younger           | 18-24                       | □ 25-40              | □ 41-64                | □ 65 or older       |
| 2. In a typical day, ho | w many hours do you sp      | end on a compute     | er?                    |                     |
| Less than 1 hour        | 1-3 hours                   | ☐ 3-5 hours          | 5-7 hours              | □ More than 7 hours |
| 3. Which reading ses    | sion at this conference d   | id vou iust attend?  |                        |                     |
|                         | SATB Collegiate             | □ Men's              |                        |                     |
| 🗆 Communit              |                             | Stand                | ard Choral Treasures   |                     |
| Contempol               | rary Literature             | □ Vocal              | Jazz Choir             |                     |
| Easy-Mode               | rate High School Choirs     |                      | en's Choir Easy-Advan  | ced                 |
|                         | / Choir-Boychoirs           |                      | hip Easy-Advanced Lite |                     |
| Junior High             | and Middle School Choi      |                      |                        |                     |
| 4. In what section of   | the room of the reading     | session were you     | seated?                |                     |
| ☑ Front left            |                             | □ Front middle       |                        | Front right         |
| 🗆 Back left             |                             | 🗆 Back middle        |                        | □ Back right        |
| 5. How would you rat    | e your overall experience   | e at the reading se  | ession with projected  | sheet music?        |
| <b>□</b> 5              | □4                          | 03                   | 02                     |                     |
| Excellent               |                             | Fair                 |                        | Poor                |
| 6 B 1 1 1 1 1           |                             | 122 X 8              |                        | *                   |
|                         | of the screen at the rea    | 7                    |                        |                     |
|                         | □ 4                         | ☑ 3                  | □ 2                    |                     |
| Very Bright             |                             | Adequate             |                        | Not Bright          |
| 7. From where you we    | ere sitting, rate the legib | ility of the project | ed sheet music at the  | reading session.    |
| □ 5                     | □ 4                         | □ 3                  | 图2                     |                     |
| Very Legible            |                             | Adequate             |                        | Not Legible         |
| 8. Rate the size of the | screen used at the read     | ing session.         |                        |                     |
| □ 5                     | □ 4                         | ₫ 3                  | <u> </u>               |                     |
| Very Adequate           |                             | Adequate             |                        | Not Adequate        |
| 9. Would you prefer p   | resentations showing or     | e or two pages of    | sheet music at a time  | 27                  |
| 🛛 l prefer 1 pa         |                             | □ I prefer 2 page    |                        | 🗆 No opinon         |
| 10. Would you suppor    | t future paperless reading  | ng sessions?         |                        |                     |
| □ Yes                   |                             | No                   |                        | No opinion          |
|                         |                             |                      |                        |                     |

Kathleen thyes Kathhayes Cast.com

# AMERICAN CHORAL DIRECTORS

# EASTERN DIVISION

|                                          |                            |                         | 1                     |                                                         |
|------------------------------------------|----------------------------|-------------------------|-----------------------|---------------------------------------------------------|
| 이 이 것 같은 것 같은 것 같은 것 같은 것 같은 것 같은 것 같은 것 | low includes your age?     |                         |                       |                                                         |
| □ 17 or younger                          | □ 18-24                    | □ 25-40                 | ☑ 41-64               | □ 65 or older                                           |
| 2. In a typical day, ho                  | w many hours do you s      | pend on a computer      | ?                     |                                                         |
| □ Less than 1 hour                       | I 1-3 hours                | □ 3-5 hours             | □ 5-7 hours           | ☐ More than 7 hours                                     |
|                                          |                            |                         |                       |                                                         |
| 3. Which reading ses                     | sion at this conference o  | did you just attend?    |                       |                                                         |
| □ Advanced                               | SATB Collegiate            | 🗆 Men's (               | Choirs                |                                                         |
| 🗆 Communit                               | y Chorus                   | 🗆 Standar               | rd Choral Treasures   |                                                         |
| 🗆 Contempo                               | rary Literature            | 🗆 Vocal Ja              | azz Choir             |                                                         |
| 🗆 Easy-Mode                              | erate High School Choirs   | 🖯 Womer                 | n's Choir Easy-Advand | ced                                                     |
|                                          | y Choir-Boychoirs          |                         | p Easy-Advanced Lite  |                                                         |
|                                          | and Middle School Cho      |                         |                       |                                                         |
| Ū.                                       |                            |                         |                       |                                                         |
| 4. In what section of                    | the room of the reading    | session were you se     | ated?                 |                                                         |
| □ Front left                             |                            | □ Front middle          |                       | Front right                                             |
| D Back left                              |                            | Back middle             |                       | Back right                                              |
| v                                        |                            |                         |                       |                                                         |
| 5. How would you rat                     | te your overall experien   | ce at the reading ses   | sion with projected   | sheet music?                                            |
| <b>岱</b> 5                               | □4                         | □3                      | 02                    | 01                                                      |
| Excellent                                |                            | Fair                    |                       | Poor                                                    |
|                                          |                            |                         |                       | 23                                                      |
| 6. Rate the brightnes                    | s of the screen at the re  | ading session.          |                       |                                                         |
| ₽5                                       | □ 4                        | □ 3                     | □ 2                   |                                                         |
| Very Bright                              |                            | Adequate                |                       | Not Bright                                              |
|                                          | /                          |                         |                       |                                                         |
| 7. From where you w                      | ere sitting, rate the legi | bility of the projected | d sheet music at the  | reading session.                                        |
| □ 5                                      | <b>A</b>                   | □ 3                     | □ 2                   |                                                         |
| Very Legible                             | V                          | Adequate                |                       | Not Legible                                             |
|                                          | . / .                      | -                       |                       |                                                         |
| 8. Rate the size of the                  | e screen used at the read  | ding session.           |                       |                                                         |
| □ 5                                      | Ċ1/4                       | □ 3                     | <u> </u>              | □1                                                      |
| Very Adequate                            |                            | Adequate                |                       | Not Adequate                                            |
| /                                        |                            |                         |                       |                                                         |
| 9. Would you prefer                      | presentations showing o    | one or two pages of s   | heet music at a time  | ?                                                       |
| 1 prefer 1 p                             |                            | □   prefer 2 pages      |                       | No opinon                                               |
|                                          |                            |                         |                       |                                                         |
| 10. Would you suppo                      | rt future paperless read   | ing sessions?           |                       |                                                         |
| \Ø Yes                                   |                            | □ No                    |                       | No opinion                                              |
| # NB                                     |                            |                         | ^                     |                                                         |
| 1 NH                                     |                            | · · · ·                 | ehst blell            | 12 - programment                                        |
| 1 104                                    | having a har               | a copp in 1             | CIP PROF              | 21 and a salar                                          |
| - Vave                                   | CL. C                      | 1 - Catro               | Sumer. I              | 10 - program of<br>11 recent remember<br>musics titles. |
| 0                                        | atter happens              | any in                  |                       | phases titles                                           |

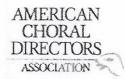

| 1. Which category be    | elow includes your age?     |                        |                     |                    |
|-------------------------|-----------------------------|------------------------|---------------------|--------------------|
| 17 or younger           | □ 18-24                     | □ 25-40                | □ 41-64             | 图 65 or older      |
| 2. In a typical day, h  | ow many hours do you s      | pend on a computer?    | ?                   |                    |
| Less than 1 hour        | □ 1-3 hours                 | 凶 3-5 hours            | 5-7 hours           | More than 7 hours  |
| 3. Which reading ses    | sion at this conference d   | lid you just attend?   |                     |                    |
|                         | SATB Collegiate             | 🗆 Men's C              | Choirs              |                    |
| Communit                | ty Chorus                   | Ø Standar              | d Choral Treasures  | 5                  |
| Contempo                | orary Literature            | 🗆 Vocal Ja             | azz Choir           |                    |
| Easy-Mod                | erate High School Choirs    | 🗆 Women                | 's Choir Easy-Adva  | inced              |
| Elementar               | y Choir-Boychoirs           |                        | o Easy-Advanced Li  |                    |
| 🗆 Junior Hig            | h and Middle School Choi    |                        |                     |                    |
| 4. In what section of   | the room of the reading     | session were you sea   | ated?               |                    |
| Front left              |                             | □ Front middle         |                     | □ Front right      |
| Back left               |                             | Back middle            |                     | □ Back right       |
|                         |                             |                        |                     |                    |
| 5. How would you ra     | te your overall experient   | ce at the reading sess | sion with projected | d sheet music?     |
| □ 5                     | 04                          | □3                     | 12 2                | 01                 |
| Excellent               |                             | Fair                   |                     | Poor               |
|                         |                             |                        |                     |                    |
| 6. Rate the brightnes   | s of the screen at the rea  | iding session.         |                     |                    |
| □ 5                     | □ 4                         | 图-3                    | □ 2                 |                    |
| Very Bright             |                             | Adequate               |                     | Not Bright         |
| 7. From where you w     | ere sitting, rate the legib | ility of the projected | sheet music at th   | e reading session. |
| □ 5                     | <b> <sup>1</sup> </b> 4     |                        | 1⊠ 2                |                    |
| Very Legible            |                             | Adequate               |                     | Not Legible        |
| 8. Rate the size of the | e screen used at the read   | ing session.           |                     |                    |
| □ 5                     | □4                          |                        | 12/2                |                    |
| Very Adequate           |                             | Adequate               | Au                  | Not Adequate       |
| 9. Would you prefer i   | presentations showing or    | ne or two pages of sh  | neet music at a tim | ne?                |
| 🗆 l prefer 1 p          |                             | □ I prefer 2 pages s   |                     | No opinon          |
| 10. Would you suppo     | rt future paperless readi   | ng sessions?           |                     |                    |
| □ Yes                   |                             | ©KNo                   |                     | No opinion         |
|                         |                             | 7                      |                     |                    |

| AMERICAN<br>CHORAL |
|--------------------|
| DIRECTORS          |
| ASSOCIATION        |

| 1. Which category belo    | ow includes your age?      |            |                   |          |                                                                                                    |                   |
|---------------------------|----------------------------|------------|-------------------|----------|----------------------------------------------------------------------------------------------------|-------------------|
| 17 or younger             | □ 18-24                    | □ 25-4     | 0                 |          | 41-64                                                                                                    | 명 65 or older     |
| 2. In a typical day, how  | v many hours do you sp     | end on a   | computer?         |          |                                                                                                    |                   |
| Less than 1 hour          | 1-3 hours                  | □ 3-5 }    |                   |          | 5-7 hours                                                                                                    | More than 7 hours |
|                           | ça a o nouro               |            |                   |          | , nours                                                                                                    |                   |
| 3. Which reading sessi    | on at this conference di   | d you jus  |                   |          |                                                                                                    |                   |
| Advanced S.               | ATB Collegiate             |            | 🗆 Men's Choir     |          |                                                                                                    |                   |
| 🗇 Community               | Chorus                     |            | Standard Ch       | oral     | Treasures                                                                                                    |                   |
| Contempora                | 17 C                       |            | Vocal Jazz C      |          |                                                                                                    |                   |
| 🛱 Easy-Moder              | ate High School Choirs     |            | 🛛 Women's Cł      | noir l   | Easy-Advanced                                                                                                    |                   |
| 齿 Elementary              | Choir-Boychoirs            |            | Worship Eas       | sy-Ac    | lvanced Literature                                                                                                    |                   |
| 🛱 Junior High             | and Middle School Choir    | S          |                   |          |                                                                                                    |                   |
| 1 In what costion of th   | he room of the reading s   | occion u   | voro vou costod   | c        |                                                                                                    |                   |
| 4. In what section of the | ne room of the reading s   |            | t middle          | I.F      |                                                                                                    | ont right         |
| Back left                 |                            |            | middle            |          |                                                                                                    | ck right          |
|                           |                            |            | muule             |          |                                                                                                    | ck right          |
| 5. How would you rate     | e your overall experience  | e at the i | reading session   | with     | projected sheet i                                                                                                    | nusic?            |
| <b>₫</b> \5               | □ 4                        | □ 3        |                   |          | D. Strategie and the second second se<br>Second second sec | 01                |
| Excellent                 |                            | Fair       |                   |          |                                                                                                    | Poor              |
|                           |                            |            |                   |          |                                                                                                    |                   |
| 6. Rate the brightness    | of the screen at the rea   | ding sess  | sion.             |          |                                                                                                    |                   |
| 🗆 5                       | 凶.4                        | □ 3        |                   |          | 2                                                                                                    |                   |
| Very Bright               |                            | Adequa     | ate               |          |                                                                                                    | Not Bright        |
|                           |                            |            |                   |          |                                                                                                    |                   |
|                           | re sitting, rate the legib |            | he projected she  |          |                                                                                                    |                   |
| 1 5                       | □ 4                        |            |                   |          | 2                                                                                                    |                   |
| Very Legible              |                            | Adequa     | ate               |          |                                                                                                    | Not Legible       |
| 8. Rate the size of the   | screen used at the readi   | ing sessio | on.               |          |                                                                                                    |                   |
| 10 5                      |                            |            |                   |          | 2                                                                                                    |                   |
| Very Adequate             |                            | Adequa     | ate               | <u> </u> |                                                                                                    | Not Adequate      |
| very Aucquate             |                            | Macque     |                   |          |                                                                                                    | normacquate       |
| 9. Would you prefer pr    | resentations showing or    | ne or two  | pages of sheet    | mu       | sic at a time?                                                                                                    |                   |
| 🗆 I prefer 1 pa           | ige shown                  | 🗆 l pre    | fer 2 pages show  | wn       | Ø_No                                                                                                    | opinon            |
|                           |                            |            |                   |          |                                                                                                    |                   |
|                           | t future paperless readi   | ng sessio  | ns?               |          |                                                                                                    |                   |
| 🛱 Yes                     |                            | 🗆 No       |                   |          | 🗆 No                                                                                                    | opinion           |
|                           |                            | 2.51       | -                 |          |                                                                                                    |                   |
| 4                         | Comment                    | s? Please  | e use the backsic | ae of    | this page.                                                                                                    |                   |
| hanks                     | da goin                    | -p -c      | opeen             |          |                                                                                                    |                   |
|                           |                            | /          | 6                 |          |                                                                                                    |                   |

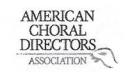

| 1. Which cates                                                                                                  | ory below includes your age    | ?                                 | . /                  |                     |
|----------------------------------------------------------------------------------------------------|--------------------------------|-----------------------------------|----------------------|---------------------|
| 17 or young                                                                                                    | er 🗌 18-24                     | □ 25-40                           | 41-64                | □ 65 or older       |
| 200 808 0 0 00 0                                                                                                |                                |                                   |                      |                     |
|                                                                                                    | day, how many hours do you     | · · · ·                           |                      |                     |
| □ Less than 1                                                                                                   | hour 🛛 1-3 hours               | 3-5 hours                         | 🛛 5-7 hours          | More than 7 hours   |
| 3 Which read                                                                                                    | ng session at this conference  | did vou just attend?              |                      |                     |
|                                                                                                    | anced SATB Collegiate          | □ Men's                           | Chaira               |                     |
|                                                                                                    | J.                             |                                   |                      |                     |
|                                                                                                    | nmunity Chorus                 | 11 .                              | rd Choral Treasure   | S                   |
|                                                                                                    | temporary Literature           | Vocal J                           |                      |                     |
|                                                                                                    | /-Moderate High School Choi    |                                   | n's Choir Easy-Adva  |                     |
|                                                                                                    | nentary Choir-Boychoirs        |                                   | ip Easy-Advanced L   | iterature           |
| 🗇 Juni                                                                                                    | or High and Middle School Ch   | noirs                             |                      |                     |
| / In what soci                                                                                                  | ion of the room of the readi   | ng session were you s             | osted?               |                     |
| From                                                                                                    |                                | Front middle                      | sateu:               | Front right         |
| 🖾 Bac                                                                                                    |                                | □ Profit findule<br>□ Back middle |                      |                     |
|                                                                                                    | Kielt                          |                                   |                      | Back right          |
| 5. How would                                                                                                    | you rate your overall experie  | ence at the reading se            | ssion with projecte  | d sheet music?      |
| □ <b>5</b>                                                                                                    |                                | Va 3                              |                      |                     |
| Excellent                                                                                                    |                                | Fair                              |                      | Poor                |
| Execution                                                                                                    |                                | 1 dil                             |                      | 1001                |
| 6. Rate the bri                                                                                                 | ghtness of the screen at the   | reading session.                  |                      |                     |
| □ 5                                                                                                    | □ 4                            | 3                                 | A12                  |                     |
| Very Bright                                                                                                    |                                | Adequate                          | 0                    | Not Bright          |
| , 0                                                                                                    |                                |                                   |                      |                     |
| 7. From where                                                                                                   | you were sitting, rate the le  |                                   | d sheet music at th  | he reading session. |
| □ 5                                                                                                    | □ 4                            | 3                                 | 22                   |                     |
| Very Legible                                                                                                    |                                | Adequate                          | V • 1                | Not Legible         |
|                                                                                                    | f.1. 1                         |                                   |                      |                     |
|                                                                                                    | e of the screen used at the re | XZ                                | 14                   | -                   |
| □ 5                                                                                                    | □ 4                            | □ 3                               | New 2                |                     |
| Very Adequate                                                                                                   |                                | Adequate                          | ~~~                  | Not Adequate        |
| 9 Would your                                                                                                    | prefer presentations showing   | one or two nages of               | sheet music at a ti  | me?                 |
| a na superior de la constance de la constance de la constance de la constance de la constance de la constance d | efer 1 page shown              | I prefer 2 pages                  |                      | □ No opinon         |
|                                                                                                    | eler i page shown              | La i preier z page:               | STIOWIT              |                     |
| 10 Would you                                                                                                    | support future paperless re-   | ading sessions?                   |                      |                     |
| TO: Would you                                                                                                   | support ruture paperiess re-   | No                                |                      |                     |
|                                                                                                    |                                |                                   |                      | 🗇 No opinion        |
|                                                                                                    | <u></u>                        |                                   | a alvaida af this a  |                     |
|                                                                                                    | Comm                           | ents? Please use the b            | ackside of this page | ÷.                  |

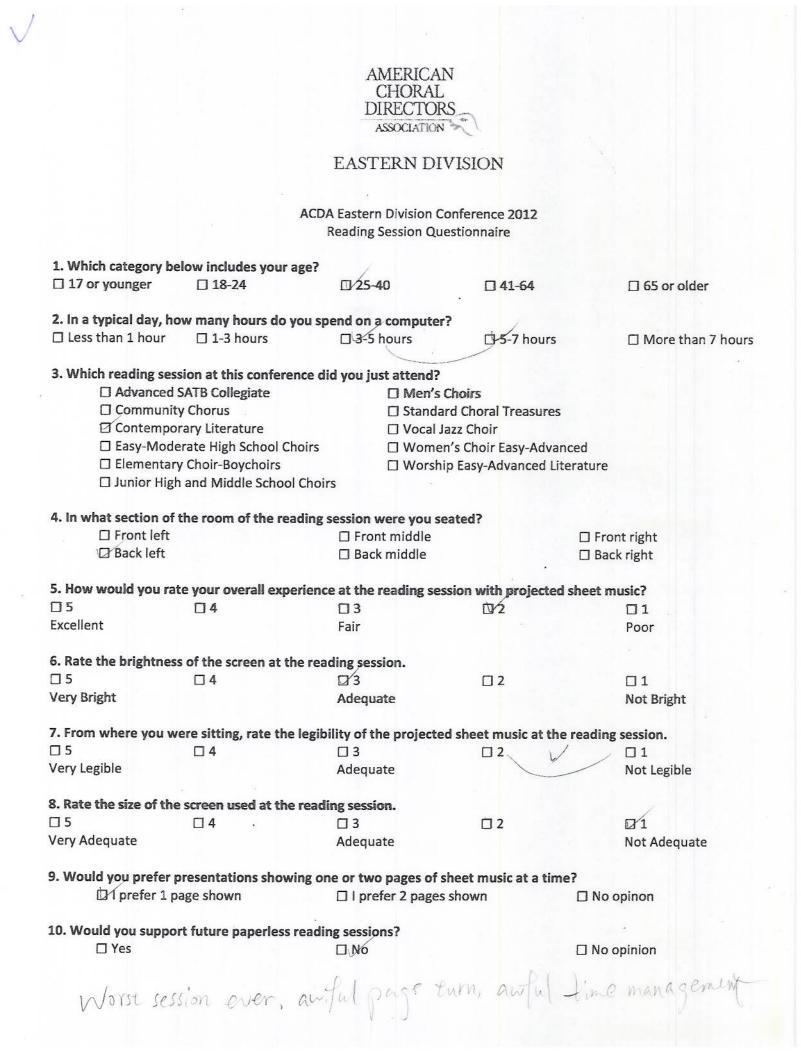

levim Ostrose. edy

AMERICAN CHORAL DIRECTORS

| <ol> <li>Which category bel</li> <li>□ 17 or younger</li> </ol> | low includes your age?<br>□ 18-24 | □ 25-40        |                                         | 41-64          | . 465 or older    |
|-----------------------------------------------------------------|-----------------------------------|----------------|-----------------------------------------|----------------|-------------------|
| 2. In a typical day, how                                        | w many hours do you sp            | end on a con   | nputer?                                 |                |                   |
| □ Less than 1 hour                                              | □ 1-3 hours                       | 3-5 hour       | 1 / 2 / 2 / 2 / 2 / 2 / 2 / 2 / 2 / 2 / | 5-7 hours      | More than 7 hours |
| 3. Which reading sess                                           | ion at this conference di         | d you just at  | tend?                                   |                |                   |
| Advanced S                                                      | ATB Collegiate                    | A              | Men's Choirs                            |                |                   |
| 🗌 Community                                                     | Chorus                            |                | Standard Choral                         | Treasures      |                   |
| Contempor                                                       | ary Literature                    |                | Vocal Jazz Choir                        |                |                   |
| Easy-Model                                                      | rate High School Choirs           |                | Women's Choir                           | Easy-Advanc    | ed                |
| Elementary                                                      | Choir-Boychoirs                   |                | Worship Easy-Ad                         | dvanced Liter  | rature            |
| 🗆 Junior High                                                   | and Middle School Choir           | s              |                                         |                |                   |
| 4. In what section of t                                         | he room of the reading            | session were   | vou seated?                             |                |                   |
| Front left                                                      |                                   | 🗆 Front mi     |                                         |                | Front right       |
| 🗋 Back left                                                     |                                   | 🗆 Back mid     | dle                                     |                | Back right        |
|                                                                 |                                   |                |                                         |                |                   |
| 5. How would you rat                                            | e your overall experienc          | e at the read  | ing session with                        | n projected s  | heet music?       |
| □ 5                                                             | 114                               | □ 3            | j<br>D                                  |                | 01                |
| Excellent                                                       | X.                                | Fair           |                                         | 279.           | Poor              |
| Execution                                                       |                                   | . un           |                                         |                | 1001              |
| 6. Rate the brightness                                          | of the screen at the rea          | ding session.  |                                         |                |                   |
|                                                                 | 114                               | □ 3            |                                         | 2              |                   |
| Very Bright                                                     | 7.                                | Adequate       | L                                       | -              | Not Bright        |
| very bright                                                     |                                   | Aucquate       |                                         |                | Not Bright        |
| 7. From where you we                                            | ere sitting, rate the legib       | ility of the p | roiected sheet n                        | nusic at the i | reading session.  |
| □ 5                                                             | H4                                |                |                                         |                |                   |
| Very Legible                                                    | $\mathcal{T}^{+}$                 | Adequate       | _                                       | -              | Not Legible       |
| 10.7 208.2.0                                                    |                                   |                |                                         |                |                   |
| 8. Rate the size of the                                         | screen used at the read           | ing session.   |                                         |                |                   |
|                                                                 | <b>X</b> 4                        | □ 3            | Π                                       | 2              |                   |
| Very Adequate                                                   | R.                                | Adequate       | Б                                       | -              | Not Adequate      |
| very Adequate                                                   |                                   | Aucquate       |                                         |                | Not Adequate      |
| 9 Would you prefer n                                            | resentations showing or           | ne or two na   | tes of sheet mu                         | sic at a time  | 2                 |
| 1 prefer 1 pa                                                   |                                   |                | 2 pages shown                           | sie at a time  | . 🗌 No opinon     |
| Albielerip                                                      | age shown                         |                | 2 pages shown                           |                |                   |
| 10 Mould you support                                            | t future paperless readi          | na sossions?   |                                         |                |                   |
| Yes                                                             | t intuic papelless ledul          |                |                                         |                | □ No opinion      |
| A les                                                           |                                   |                |                                         |                |                   |
| $\langle \rangle$                                               | Comment                           |                | the backside of                         | this name      |                   |
| ~                                                               | comment                           | sr Piedse úse  | the backside of                         | runs page.     |                   |

|                                    |                                                                                                    | CH<br>DIRE<br>ASSO                | ERICAN<br>IORAL<br>ECTORS                                                                           |                  |                           |
|------------------------------------|----------------------------------------------------------------------------------------------------|-----------------------------------|----------------------------------------------------------------------------------------------------|------------------|---------------------------|
|                                    |                                                                                                    | EASTER                            | RN DIVISION                                                                                         |                  |                           |
|                                    |                                                                                                    |                                   | vision Conference<br>sion Questionnaire                                                             |                  |                           |
| 1. Which cate                      | gory below includes your age?<br>ger Ø 18-24                                                                                                    | □ 25-40                           | □ 4                                                                                                 | 1-64             | 🗆 65 or older             |
| 2. In a typical                    | day, how many hours do you sp<br>hour                                                                                                    | end on a co                       |                                                                                                    | -7 hours         | □ More than 7 hours       |
| •                                  |                                                                                                    |                                   |                                                                                                    |                  |                           |
| Adv Cor Cor Cor Eas Cor Eas        | ling session at this conference d<br>vanced SATB Collegiate<br>mmunity Chorus<br>ntemporary Literature<br>vy-Moderate High School Choirs<br>mentary Choir-Boychoirs<br>ior High and Middle School Choi |                                   | ttend?<br>Men's Choirs<br>Standard Choral<br>Vocal Jazz Choir<br>Women's Choir E<br>Worship Easy-Ad | asy-Advanced     | ire                       |
|                                    | t <b>ion of the room of the reading</b><br>nt left<br>:k left                                                                                                    | session wer<br>Front m<br>Back mi | iddle                                                                                               |                  | Front right<br>Back right |
| E. How would                       | you rate your overall experience                                                                                                    | o ot the rea                      | ding cossion with                                                                                   | projected chec   | t mucic?                  |
| 5. How would<br>5<br>Excellent     | 4                                                                                                    | ☐ 3<br>Fair                       |                                                                                                    |                  | D 1<br>Poor               |
| 6. Rate the br<br>5<br>Very Bright | ightness of the screen at the rea                                                                                                    | ding session<br>3<br>Adequate     | n. 🗆 2                                                                                              |                  | □ 1<br>Not Bright         |
| 7. From wher                       | e you were sitting, rate the legib                                                                                                    | ility of the <b>p</b>             | projected sheet m                                                                                   | usic at the read | ding session.             |
| □ 5<br>Very Legible                | i⊈ 4                                                                                                    | □ 3<br>Adequate                   | 2                                                                                                   |                  | □ 1<br>Not Legible        |
| 8. Rate the siz                    | e of the screen used at the read                                                                                                    | ing session.<br>□ 3<br>Adequate   | □ 2                                                                                                 |                  | □ 1<br>Not Adequate       |
| -                                  | prefer presentations showing o<br>refer 1 page shown                                                                                                    |                                   | a <b>ges of sheet mus</b><br>2 pages shown                                                          |                  | No opinon                 |
| 10. Would you                      | u support future paperless read                                                                                                    | ng sessions<br>D No               | ?                                                                                                   |                  | No opinion                |
|                                    | Comment                                                                                                    | s? Please us                      | e the backside of                                                                                   | this page.       |                           |
| 205                                | igph Baker                                                                                                    | ~ 1                               | fartt :                                                                                             | schoo            | 5/                        |
|                                    |                                                                                                    |                                   |                                                                                                    |                  |                           |

### AMERICAN CHORAL DIRECTORS ASSOCIATION

# EASTERN DIVISION

| 1. Which catego                        | ry below includes your age?                   |                            |                  |                   |                        |
|----------------------------------------|-----------------------------------------------|----------------------------|------------------|-------------------|------------------------|
| 🗍 17 or younger                        | r 🗆 18-24                                     | □ 25-40                    | 凶 4:             | 1-64              | 🗆 65 or older          |
|                                        |                                               |                            |                  |                   |                        |
| 2. In a typical da<br>□ Less than 1 ho | y, how many hours do you s<br>our □ 1-3 hours | end on a comp<br>3-5 hours | outer?           | -7 hours          | More than 7 hours      |
|                                        |                                               |                            | A.2.             | -7 110015         |                        |
| 3. Which readin                        | g session at this conference d                | id you just atte           | end?             |                   |                        |
|                                        | nced SATB Collegiate                          | (2) 2232                   | en's Choirs      |                   |                        |
| 🗖 Comn                                 | nunity Chorus                                 | 🗆 St                       | andard Choral T  | reasures          |                        |
| 🗆 Conte                                | emporary Literature                           | ₹Va                        | ocal Jazz Choir  |                   |                        |
| 🗆 Easy-                                | Moderate High School Choirs                   | ωŴ                         | 'omen's Choir Ea | asy-Advanced      |                        |
| 🗆 Eleme                                | entary Choir-Boychoirs                        |                            | orship Easy-Adv  | anced Literature  |                        |
| 🗌 Junio                                | r High and Middle School Choi                 | rs                         |                  |                   |                        |
|                                        | C.1                                           | •                          |                  |                   |                        |
| 4. In what section                     | on of the room of the reading                 | Front mide                 |                  |                   | ont right              |
| Back l                                 |                                               | Back midd                  |                  |                   | ont right<br>.ck right |
|                                        | en                                            |                            | ile .            |                   | ick fight              |
| 5. How would ve                        | ou rate vour overall experien                 | e at the readin            | ng session with  | proiected sheet i | music?                 |
| □ 5                                    |                                               | X3 hetu                    | inned [2         |                   |                        |
| Excellent                              | ou rate your overall experient                | Fair tooe                  | arly-wants       | Ed Julas          | Poor                   |
|                                        |                                               | 10 rea                     | a premo in       | renude s          |                        |
| 6. Rate the brigh                      | ntness of the screen at the rea               | ading session.             |                  |                   |                        |
| □ 5                                    | □ 4                                           | □ 3                        | <b>Q</b> 2       |                   |                        |
| Very Bright                            |                                               | Adequate                   | /                |                   | Not Bright             |
| Sand.                                  |                                               |                            |                  |                   |                        |
|                                        | ou were sitting, rate the legil               |                            |                  |                   |                        |
| □ 5                                    | □ 4                                           | □ 3                        | 1/2              | notreal           |                        |
| Very Legible                           |                                               | Adequate                   |                  | CIUNC             | Not Legible            |
| 8 Rate the size                        | of the screen used at the read                | ling session.              |                  |                   |                        |
| П 5                                    | ⊠14                                           | □ 3                        | □ 2              |                   | Π1                     |
| Very Adequate                          | T.                                            | Adequate                   |                  |                   | Not Adequate           |
| ,                                      |                                               |                            |                  |                   |                        |
| 9. Would you pr                        | efer presentations showing o                  | ne or two page             | es of sheet musi | c at a time?      |                        |
| 🗆 I prefe                              | er 1 page shown                               | I prefer 2 p               | pages shown      |                   | opinon                 |
|                                        |                                               |                            |                  |                   |                        |
|                                        | upport future paperless read                  |                            |                  |                   |                        |
| PA Yes                                 |                                               | 🗆 No                       |                  |                   | o opinion              |
|                                        | Common                                        |                            | he backside of t | his page          |                        |
| × /                                    | Commen                                        | isi riease use t           |                  | ms page.          | 00 1.0 C               |
| Very a                                 | lad The hard C                                | opy shee                   | et listing       | The son           | y was                  |
| 599                                    |                                               | 1 (                        |                  |                   | provided this          |
|                                        | Commen<br>lad The hard C                      |                            |                  |                   | 1 time                 |

| /                                                        |                                                             |                                                                                                    |                          |                                                                                   |                                |            |           |                     |      |
|----------------------------------------------------------|-------------------------------------------------------------|----------------------------------------------------------------------------------------------------|--------------------------|-----------------------------------------------------------------------------------|--------------------------------|------------|-----------|---------------------|------|
|                                                          |                                                             |                                                                                                    | D                        | MERICAN<br>CHORAL<br>IRECTORS<br>ASSOCIATION                                      | ON                             |            |           |                     |      |
|                                                          |                                                             |                                                                                                    |                          | Division Confe                                                                    |                                | 012        |           |                     |      |
|                                                          |                                                             |                                                                                                    | Reading S                | Session Questio                                                                   | onnaire                        |            |           |                     |      |
| <ol> <li>Which catego</li> <li>☐ 17 or younge</li> </ol> | 0.000                                                       | includes your age?<br>] 18-24                                                                                             | 10/25-4                  | 10                                                                                | □ 41·                          | -64        |           | 🗆 65 or older       |      |
| 2 In a typical d                                         | av how n                                                    | nany hours do you sp                                                                                                    | end on a                 | computer?                                                                         |                                |            |           |                     |      |
| Less than 1 h                                            |                                                             | 1/1-3 hours                                                                                                    | -5 I                     |                                                                                   | 0 5-7                          | ' hours    |           | 🗇 More than 7 h     | ours |
| ☐ Adva<br>☐ Comr<br>☐ Conto<br>℃ Easy-<br>☐ Elem         | nced SATI<br>munity Ch<br>emporary<br>Moderate<br>entary Ch | at this conference d<br>B Collegiate<br>orus<br>Literature<br>High School Choirs<br>oir-Boychoirs<br>d Middle School Choi |                          | st attend?<br>Men's Choi<br>Standard C<br>Vocal Jazz (<br>Women's C<br>Worship Ea | horal Tr<br>Choir<br>Choir Eas | sy-Advan   |           |                     |      |
| 4. In what section<br>□ Front<br>□ Back                  | t left                                                      | room of the reading                                                                                                    | 🗆 Fror                   | <b>were you seate</b><br>ht middle<br>k middle                                    | d?                             |            | Fror Bacl | nt right<br>k right |      |
| F. Usurusulal y                                          |                                                             | our overall experiend                                                                                                    | o at the                 | roading session                                                                   | n with n                       | rojected   | sheet m   | usic?               |      |
| 5. How would y                                           |                                                             | ] 4                                                                                                    | ☐ 3<br>Fair              | reading session                                                                   | ☐ 2                            | Iojecteu   | Jucctin   | D 1<br>Poor         |      |
| 6. Rate the brig<br>□ 5<br>Very Bright                   |                                                             | the screen at the rea<br>] 4                                                                                              | ading ses<br>3<br>Adequa |                                                                                   | □ 2                            |            |           | □ 1<br>Not Bright   |      |
|                                                          |                                                             |                                                                                                    |                          |                                                                                   |                                |            |           |                     |      |
|                                                          |                                                             | sitting, rate the legit                                                                                                   |                          | ne projected sr                                                                   |                                | sic at the | reaung    |                     |      |
| □ 5<br>Very Legible                                      | L                                                           | y 4                                                                                                    | Adequ                    | ate                                                                               | <u> </u>                       |            |           | Not Legible         |      |
| 8 Rate the size                                          | of the sci                                                  | reen used at the read                                                                                                    | ling sessi               | ion.                                                                              |                                |            |           |                     |      |
|                                                          |                                                             | ] 4                                                                                                    | Ŋ,S                      |                                                                                   | □ 2                            |            |           | □ 1                 |      |
| Very Adequate                                            |                                                             |                                                                                                    | Adequ                    | ate                                                                               |                                |            |           | Not Adequate        |      |
|                                                          | <b>refer pre</b> s<br>fer 1 page                            | s <b>entations showing o</b><br>shown                                                                                     |                          | o pages of shee<br>efer 2 pages she                                               |                                | at a tim   |           | opinon              |      |
| 10 Would you                                             | sunnort f                                                   | uture paperless read                                                                                                    | ing sessio               | ons?                                                                              |                                |            |           |                     |      |
|                                                          | Support                                                     | arare paperiess reau                                                                                                    |                          |                                                                                   |                                |            | 🗆 No      | opinion             |      |
|                                                          |                                                             | Commen                                                                                                    | ts? Pleas                | e use the backs                                                                   | side of th                     | nis page.  |           |                     |      |

Martin @ Sand 9.07

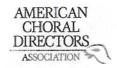

| 1. Which catego    | ry below includes your age?                      |                        |                         |                                                          |
|--------------------|--------------------------------------------------|------------------------|-------------------------|----------------------------------------------------------|
| □ 17 or younger    |                                                  | 25-40                  | □ 41-64                 | 2 65 or older                                            |
|                    |                                                  |                        |                         | /                                                        |
| 2. In a typical da | y, how many hours do you s                       | pend on a compute      | ?                       |                                                          |
| Less than 1 ho     |                                                  | 3-5 hours              | 5-7 hours               | More than 7 hours                                        |
|                    |                                                  | 2000.000               |                         |                                                          |
| 3 Which reading    | session at this conference                       | did vou just attend?   |                         |                                                          |
|                    | ced SATB Collegiate                              | ☐ Men's                |                         |                                                          |
|                    | nunity Chorus                                    |                        | ard Choral Treasures    |                                                          |
|                    | mporary Literature                               |                        | Jazz Choir              |                                                          |
| 1.0                | Moderate High School Choirs                      |                        | en's Choir Easy-Advance | he                                                       |
| 12                 | intary Choir-Boychoirs                           |                        | ip Easy-Advanced Litera |                                                          |
|                    | High and Middle School Cho                       |                        | ip Lasy-Auvanceu Litera | ature                                                    |
|                    | High and Middle School Cho                       | 7115                   |                         |                                                          |
|                    | n of the ream of the reading                     | a cossion woro vou s   | optod?                  |                                                          |
| 4. In what sectio  | n of the room of the reading                     | G Front middle         |                         | Front right                                              |
| - ~                |                                                  | Back middle            |                         | •                                                        |
| Back I             | ert                                              |                        |                         | Back right                                               |
|                    |                                                  |                        | asian with projected at | Colour to co                                             |
|                    | ou rate your overall experier                    |                        |                         |                                                          |
| □ 5<br>            | 84                                               | □ 3                    | □ 2                     |                                                          |
| Excellent          |                                                  | Fair                   |                         | Poor                                                     |
|                    |                                                  |                        |                         |                                                          |
|                    | tness of the screen at the re                    |                        |                         |                                                          |
| □ 5                | 94                                               | □ 3                    | □ 2                     |                                                          |
| Very Bright        |                                                  | Adequate               |                         | Not Bright                                               |
|                    |                                                  |                        | ă                       |                                                          |
| 7. From where y    | ou were sitting, rate the leg                    | ibility of the project | ed sheet music at the r |                                                          |
| □ <b>5</b>         |                                                  | □ 3                    | □ 2                     |                                                          |
| Very Legible       |                                                  | Adequate               |                         | Not Legible                                              |
|                    |                                                  |                        |                         |                                                          |
| 8. Rate the size   | of the screen used at the rea                    | ding session.          |                         |                                                          |
|                    |                                                  | □ 3                    | □ 2                     |                                                          |
| Very Adequate      |                                                  | Adequate               |                         | Not Adequate                                             |
|                    |                                                  |                        |                         |                                                          |
| 9. Would you pr    | efer presentations showing                       | one or two pages of    | sheet music at a time?  | •                                                        |
|                    | er 1 page shown                                  | I prefer 2 page        |                         | No opinon                                                |
| - V ·              |                                                  |                        |                         |                                                          |
| 10. Would you s    | upport future paperless rea                      | ding sessions?         |                         |                                                          |
| I Yes              | an 🔹 🔹 an an an an ann an ann an ann an ann an a | □ No                   |                         | No opinion                                               |
|                    |                                                  |                        |                         | uninempire and the form of the Control of States and the |
|                    | Comme                                            | nts? Please use the b  | ackside of this page.   |                                                          |

| $\checkmark$                                                                                                    | Dr. Sheri<br>Sheridanjba<br>215-292-                                                                                                    | den Ball<br>gmail.com<br>3509                                                   | AMERICAN<br>CHORAL<br>DIRECTORS<br>ASSOCIATION<br>EASTERN DIVISIO | DN               |                                        |
|----------------------------------------------------------------------------------------------------|----------------------------------------------------------------------------------------------------|---------------------------------------------------------------------------------|-------------------------------------------------------------------|------------------|----------------------------------------|
|                                                                                                    |                                                                                                    |                                                                                 | Eastern Division Confer<br>Reading Session Questio                |                  |                                        |
|                                                                                                    | 1. Which category belo                                                                                                    | ow includes your age?                                                           | □ 25-40                                                           | ¥41-64           | 🗆 65 or older                          |
|                                                                                                    | <ul> <li>2. In a typical day, how</li> <li>Less than 1 hour</li> </ul>                                                                                                    | w many hours do you spo<br>1-3 hours                                            | end on a computer?                                                | 5-7 hours        | □ More than 7 hours                    |
| <ul> <li>3. Which reading session at this conference did</li> <li>Advanced SATB Collegiate</li> <li>Community Chorus</li> <li>Contemporary Literature</li> <li>Easy-Moderate High School Choirs</li> <li>Elementary Choir-Boychoirs</li> <li>Junior High and Middle School Choirs</li> </ul> |                                                                                                    | ☐ Men's Choir<br>☐ Standard Ch<br>☐ Vocal Jazz C<br>☐ Women's C<br>☐ Worship Ea | noral Tr <mark>e</mark> asures                                    |                  |                                        |
|                                                                                                    | 4. In what section of the Grant Section of the Grant Section 1 and Section 1 and Secti | he room of the reading s                                                        | Session were you seated<br>Front middle<br>Back middle            | 1?               | Front right                            |
|                                                                                                    | 5. How would you rate                                                                                                    | e your overall experience                                                       | e at the reading session<br>□ 3<br>Fair                           | with projected s | sheet music?<br>□ 1<br>Poor            |
|                                                                                                    | 6. Rate the brightness<br>□ 5<br>Very Bright                                                                                                    | of the screen at the read                                                       | ding session.<br>பீ3<br>Adequate                                  | □ 2              | 🗇 1<br>Not Bright                      |
|                                                                                                    | 7. From where you we                                                                                                    | ere sitting, rate the legibi                                                    | ility of the projected sh<br>I 3<br>Adequate                      | eet music at the | reading session.<br>□ 1<br>Not Legible |
|                                                                                                    | 8. Rate the size of the<br>5 Very Adequate                                                                                                    | screen used at the readi<br>□ 4                                                 | ing session.<br>년 3<br>Adequate                                   | □ 2              | □ 1<br>Not Adequate                    |
|                                                                                                    | 9. Would you prefer p                                                                                                    | resentations showing on<br>age shown                                            | ne or two pages of shee                                           |                  | ?<br>□ No opinon                       |
|                                                                                                    | 10. Would you suppor                                                                                                    | t future paperless readi                                                        | ng sessions?<br>□ No                                              |                  | □ No opinion                           |
|                                                                                                    |                                                                                                    |                                                                                 | 121/1792 1121 12 12 12                                            |                  |                                        |

Comments? Please use the backside of this page.

|                                       |                                                                                                    | AMERICAN<br>CHORAL<br>DIRECTORS                                               |                    |                    |
|---------------------------------------|----------------------------------------------------------------------------------------------------|-------------------------------------------------------------------------------|--------------------|--------------------|
|                                       |                                                                                                    | EASTERN DIVISIO                                                               | ON                 |                    |
|                                       |                                                                                                    | A Eastern Division Confe                                                      |                    |                    |
|                                       |                                                                                                    | Reading Session Questic                                                       | onnaire            |                    |
| 1. Which catego                       | ry below includes your age?                                                                                                    |                                                                               |                    |                    |
| 17 or younge                          | r 🗌 18-24                                                                                                    | □ 25-40                                                                       | 41-64              | 🗋 65 or older      |
| · · · · · · · · · · · · · · · · · · · |                                                                                                    |                                                                               | 1                  |                    |
| 2. In a typical data I Less than 1 ho | a <mark>y, how many hours do you sp</mark><br>our                                                                                                    | end on a computer?                                                            | 5-7 hours          | More than 7 hours  |
|                                       |                                                                                                    | 0 5-5 110013                                                                  | A 3-7 Hours        |                    |
| Advar Comm Conte Easy- Eleme          | g session at this conference d<br>need SATB Collegiate<br>nunity Chorus<br>emporary Literature<br>Moderate High School Choirs<br>entary Choir-Boychoirs<br>r High and Middle School Choi | ☐ Men's Choi<br>☐ Standard C<br>☐ Vocal Jazz C<br>☐ Women's C<br>☐ Worship Ea | horal Treasures    |                    |
| 4. In what section                    | on of the room of the reading                                                                                                    | session were you seate                                                        | d?                 |                    |
| 🗆 Front                               |                                                                                                    | Front middle                                                                  | Front right        |                    |
| Back                                  | left                                                                                                    | Back middle                                                                   |                    | Back right         |
| 5. How would w                        | ou rate your overall experient                                                                                                    | e at the reading session                                                      | with projected     | sheet music?       |
|                                       | \$4 Then be there                                                                                                    | <u> </u>                                                                      |                    |                    |
| Excellent                             | betterast varprov                                                                                                    | Fair                                                                          |                    | Poor               |
|                                       | ntness of the screen at the rea                                                                                                    | V                                                                             |                    |                    |
| 5                                     | □ 4                                                                                                    | Adaquata                                                                      | □ 2                | 1<br>Not Bright    |
| Very Bright                           |                                                                                                    | 'Adèquate                                                                     |                    | Not Bright         |
| 7. From where y                       | ou were sitting, rate the legib                                                                                                    | ility of the projected sh                                                     | neet music at the  | e reading session. |
| □ 5                                   | ⊠4                                                                                                    | □ 3                                                                           | □ 2                |                    |
| Very Legible                          | 1.5                                                                                                    | Adequate                                                                      |                    | Not Legible        |
| O Data the size                       | of the screen used at the read                                                                                                    |                                                                               |                    |                    |
|                                       | at the read                                                                                                    |                                                                               | □ 2                | <b>□</b> 1         |
| Very Adequate                         | ×.                                                                                                    | Adequate                                                                      |                    | Not Adequate       |
|                                       |                                                                                                    |                                                                               |                    | its                |
| 9. Would you pr                       | efer presentations showing o                                                                                                    | ne or two pages of shee                                                       | et music at a time | ezmall             |
| 🗆 l prefe                             | er 1 page shown                                                                                                    | I prefer 2 pages sho                                                          | own long too       | No opinon          |
| 10. Would you s                       | upport future paperless readi                                                                                                    |                                                                               | Nor                | □ No opinion       |
|                                       | Commont                                                                                                    | ts? Please use the backs                                                      | ide of this page   |                    |
|                                       |                                                                                                    | rs@ killin                                                                    | 1.50 8.50          | rools.org          |
|                                       | 1 9                                                                                                    |                                                                               |                    |                    |

 $\checkmark$ 

#### AMERICAN CHORAL DIRECTORS ASSOCIATION

# EASTERN DIVISION

| 1. Which catego                                                                                                    | ry below includes your a   | ge?                        | ,                   |                       |  |
|----------------------------------------------------------------------------------------------------|----------------------------|----------------------------|---------------------|-----------------------|--|
| □ 17 or younge                                                                                                    | r 🗌 18-24                  | □ 25-40                    | ☑ 41-64             | □ 65 or older         |  |
|                                                                                                    |                            |                            |                     |                       |  |
|                                                                                                    |                            | ou spend on a computer     |                     |                       |  |
| □ Less than 1 ho                                                                                                    | our 🗹 1-3 hours            | □ 3-5 hours                | □ 5-7 hour          | s 🗌 More than 7 hours |  |
| o 1411 - 1                                                                                                    | · · · · · ·                |                            |                     |                       |  |
|                                                                                                    | g session at this conferen | Men's                      | Chaira              |                       |  |
|                                                                                                    | nced SATB Collegiate       |                            |                     |                       |  |
|                                                                                                    | nunity Chorus              |                            | rd Choral Treasur   | es                    |  |
|                                                                                                    | emporary Literature        | 🗆 Vocal J                  |                     |                       |  |
|                                                                                                    | Moderate High School Ch    |                            | n's Choir Easy-Adv  |                       |  |
|                                                                                                    | entary Choir-Boychoirs     |                            | p Easy-Advanced     | Literature            |  |
| 🗋 Junio                                                                                                    | r High and Middle School   | Choirs                     |                     |                       |  |
|                                                                                                    | falls and the second       |                            | - And A             |                       |  |
|                                                                                                    |                            | ding session were you se   | ateor               | Eront right           |  |
| ⊠ Front                                                                                                    |                            | □ Front middle             |                     | Front right           |  |
| Back                                                                                                    | left                       | Back middle                |                     | Back right            |  |
| E. Harrisonaldar                                                                                                    | au rota vour averall aver  | vience of the reading cor  | cion with project   | ad shoot music?       |  |
|                                                                                                    | /                          | rience at the reading ses  |                     |                       |  |
| □ 5<br>5                                                                                                    | ର୍ଷ 4                      |                            | □ 2                 |                       |  |
| Excellent                                                                                                    |                            | Fair                       |                     | Poor                  |  |
| C Data the brief                                                                                                    | timese of the series of th | o roading cossion          |                     |                       |  |
|                                                                                                    | htness of the screen at th |                            | <b>—</b> •          | 01                    |  |
| ₫5<br>₩ ₽:++                                                                                                    | □ 4                        |                            | □ 2                 |                       |  |
| Very Bright                                                                                                    |                            | Adequate                   |                     | Not Bright            |  |
| 7 Franciskana                                                                                                    | eu ware sitting rate the   | logibility of the projecte | d choot music at    | the reading session   |  |
| 7. From where y                                                                                                    |                            | legibility of the projecte |                     |                       |  |
|                                                                                                    | □ 4                        |                            |                     | Not Legible           |  |
| Very Legible                                                                                                    |                            | Adequate                   |                     | Not Legisle           |  |
| 9 Boto the cize                                                                                                    | of the screen used at the  | roading session            |                     |                       |  |
|                                                                                                    | I 4                        |                            | □ 2                 |                       |  |
|                                                                                                    | L) 4                       | Adequate                   |                     | Not Adequate          |  |
| Very Adequate                                                                                                    |                            | Auequate                   |                     | Not Adequate          |  |
| 9 Would you pr                                                                                                    | ofor procentations show    | ing one or two nages of    | sheet music at a t  | ime?                  |  |
| 9. Would you prefer presentations showing one or two pages of sheet music at a time?  □ I prefer 1 page shown □ No opinon □ No opinon |                            |                            |                     |                       |  |
|                                                                                                    | er i page snown            | I picici z pages           | 5110 W11            |                       |  |
| 10 Would your                                                                                                    | support future paperless   | reading sessions?          |                     |                       |  |
| IU. Would you s                                                                                                    | when a man a handless      |                            |                     | □ No opinion          |  |
| M 162                                                                                                    |                            |                            |                     |                       |  |
|                                                                                                    | Corr                       | ments? Please use the ba   | ackside of this par | ge.                   |  |

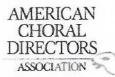

|                        | elow includes your age?                                                                                                    |                                            |                      |                    |  |  |
|------------------------|----------------------------------------------------------------------------------------------------|--------------------------------------------|----------------------|--------------------|--|--|
| ☐ 17 or younger        | □ 18-24                                                                                                    | 25-40                                      | □ 41-64              | 65 or older        |  |  |
| 2. In a typical day, h | ow many hours do you sp                                                                                                    | end on a compute                           | er?                  |                    |  |  |
| 🗆 Less than 1 hour     | □ 1-3 hours                                                                                                    | 1 3-5 hours                                | 5-7 hours            | More than 7 hours  |  |  |
|                        |                                                                                                    | , X .                                      |                      | 27                 |  |  |
| 3. Which reading ses   | sion at this conference d                                                                                                    | id you just attend?                        | )                    |                    |  |  |
| □ Advanced             | SATB Collegiate                                                                                                    | Men's                                      | s Choirs             |                    |  |  |
| 💢 Communi              | ty Chorus                                                                                                    | Standard Choral Treasures Vocal Jazz Choir |                      |                    |  |  |
| 🗍 Contempo             | orary Literature                                                                                                    |                                            |                      |                    |  |  |
| Easy-Mod               | erate High School Choirs                                                                                                    | U Wom                                      | en's Choir Easy-Adva | nced               |  |  |
| 🗌 Elementar            | ry Choir-Boychoirs                                                                                                    | U Worsl                                    | hip Easy-Advanced Li | terature           |  |  |
|                        | h and Middle School Choi                                                                                                    |                                            |                      |                    |  |  |
|                        |                                                                                                    |                                            |                      |                    |  |  |
| 4. In what section of  | the room of the reading                                                                                                    | session were you                           | seated?              |                    |  |  |
| Front left             |                                                                                                    | □ Front middle                             |                      | Front right        |  |  |
| Back left              |                                                                                                    | Back middle                                |                      | Back right         |  |  |
|                        |                                                                                                    | 1                                          |                      |                    |  |  |
| 5. How would you ra    | te your overall experience                                                                                                    | e at the reading so                        | ession with projecte | d sheet music?     |  |  |
| <b>D</b> 5             | Π4                                                                                                    | 13                                         | Π2                   | 01                 |  |  |
| Excellent              |                                                                                                    | Fair                                       | -                    | Poor               |  |  |
|                        |                                                                                                    |                                            |                      |                    |  |  |
| 6. Rate the brightnes  | ss of the screen at the rea                                                                                                    | ding session.                              |                      |                    |  |  |
| □ 5                    | □4                                                                                                    | 13                                         | □ 2                  |                    |  |  |
| Very Bright            | <b>D</b> .                                                                                                    | Adequate                                   |                      | Not Bright         |  |  |
|                        |                                                                                                    | · +                                        | ,                    |                    |  |  |
| 7. From where you y    | vere sitting, rate the legib                                                                                                    | ility of the project                       | ed sheet music at th | e reading session. |  |  |
| □ 5                    | □ 4                                                                                                    | □ 3                                        | 1 2                  | 01                 |  |  |
| Very Legible           | 2.                                                                                                    | Adequate                                   | 77-                  | Not Legible        |  |  |
|                        |                                                                                                    | /                                          | 1                    | 0                  |  |  |
| 8. Rate the size of th | e screen used at the read                                                                                                    | ing session.                               |                      |                    |  |  |
|                        | □ 4                                                                                                    | 3                                          | <u> </u>             | 01                 |  |  |
| Very Adequate          | ц.                                                                                                    | Adequate                                   | <u> </u>             | Not Adequate       |  |  |
| rei, macquate          |                                                                                                    | napquate                                   |                      |                    |  |  |
| 9 Would you prefer     | presentations showing o                                                                                                    | ne or two nages of                         | sheet music at a tin | ne?                |  |  |
| D I prefer 1           | <ul> <li>A service of the service of the servic</li></ul> | □ I prefer 2 page                          |                      | □ No opinon        |  |  |
| A hierer 1             | ape month                                                                                                    | D I PICICI Z POSC                          | o shorn              | E no obuion        |  |  |
| 10 Would you suppo     | ort future paperless readi                                                                                                    | ng sessions?                               |                      |                    |  |  |
| Yes                    | or incure paperiess redu                                                                                                    |                                            |                      | No opinion         |  |  |
| A Les                  |                                                                                                    |                                            |                      |                    |  |  |
| Υ.                     |                                                                                                    |                                            |                      |                    |  |  |

| Diani Cu                                                                                                    | s kg                                 | AMERICAN<br>CHORAL<br>DIRECTORS<br>ASSOCIATION    |                                    |                       |  |  |  |
|----------------------------------------------------------------------------------------------------|--------------------------------------|---------------------------------------------------|------------------------------------|-----------------------|--|--|--|
| delishing                                                                                                    | 5) Kan                               | ASSOCIATION                                       | $\sim$                             |                       |  |  |  |
| enninge                                                                                                    | e Reene, ed                          | EASTERN DIV                                       | ISION                              |                       |  |  |  |
|                                                                                                    |                                      |                                                   |                                    |                       |  |  |  |
|                                                                                                    | A                                    | CDA Eastern Division Co                           | nference 2012                      |                       |  |  |  |
|                                                                                                    |                                      | Reading Session Ques                              | stionnaire                         |                       |  |  |  |
| 1. Which category be                                                                                                    | low includes your age                | .2                                                |                                    |                       |  |  |  |
| □ 17 or younger                                                                                                    | □ 18-24                              | □ 25-40                                           | 141-64                             | □ 65 or older         |  |  |  |
|                                                                                                    |                                      | 5 20 10                                           | A                                  |                       |  |  |  |
|                                                                                                    | /                                    | spend on a computer?                              |                                    |                       |  |  |  |
| Less than 1 hour                                                                                                    | 1-3 hours                            | □ 3-5 hours                                       | 🗆 5-7 hour                         | s 🛛 More than 7 hours |  |  |  |
| 3 Which reading cos                                                                                                    | sion at this conference              | did you just attand?                              |                                    |                       |  |  |  |
| /                                                                                                    | SATB Collegiate                      | Men's C                                           | hoirs                              |                       |  |  |  |
| ☐ Communit                                                                                                    |                                      | A Martin Conception of Description of Description | □ Standard Choral Treasures        |                       |  |  |  |
|                                                                                                    | rary Literature                      | Vocal Ja:                                         |                                    |                       |  |  |  |
|                                                                                                    | erate High School Choi               |                                                   | 's Choir Easy-Adv                  | vanced                |  |  |  |
| 100 March 100 March 100 Ma | y Choir-Boychoirs                    |                                                   | □ Worship Easy-Advanced Literature |                       |  |  |  |
|                                                                                                    | Junior High and Middle School Choirs |                                                   |                                    |                       |  |  |  |
|                                                                                                    |                                      |                                                   |                                    |                       |  |  |  |
| /                                                                                                    | the room of the readi                | ng session were you sea                           | ited?                              |                       |  |  |  |
| C Front left                                                                                                    |                                      | Front middle                                      |                                    | Front right           |  |  |  |
| Back left                                                                                                    |                                      | Back middle                                       |                                    | Back right            |  |  |  |
| 5. How would you ra                                                                                                    | te vour overall experie              | ence at the reading sess                          | ion with project                   | ed sheet music?       |  |  |  |
| <b>D</b> 5                                                                                                    |                                      | 123                                               | 02                                 | 01                    |  |  |  |
| Excellent                                                                                                    |                                      | Fair                                              | 54                                 | Poor                  |  |  |  |
|                                                                                                    |                                      |                                                   |                                    |                       |  |  |  |
|                                                                                                    | s of the screen at the               |                                                   |                                    |                       |  |  |  |
| □ 5<br>1/2 5                                                                                                    | ₩4                                   | □ 3                                               | □ 2                                |                       |  |  |  |
| Very Bright                                                                                                    |                                      | Adequate                                          |                                    | Not Bright            |  |  |  |
| 7. From where you w                                                                                                    | ere sitting, rate the le             | gibility of the projected                         | sheet music at 1                   | the reading session.  |  |  |  |
| □ 5                                                                                                    |                                      | N/3                                               |                                    |                       |  |  |  |
| Very Legible                                                                                                    |                                      | Adequate                                          |                                    | Not Legible           |  |  |  |
|                                                                                                    | 8                                    |                                                   |                                    |                       |  |  |  |
|                                                                                                    | e screen used at the re              |                                                   |                                    |                       |  |  |  |
| □ 5                                                                                                    | ₩ 4                                  | □ 3                                               | □ 2                                |                       |  |  |  |
| Very Adequate                                                                                                    |                                      | Adequate                                          |                                    | Not Adequate          |  |  |  |
| 9. Would you prefer                                                                                                    | presentations showing                | one or two pages of sh                            | eet music at a ti                  | ime?                  |  |  |  |
| □ I prefer 1 p                                                                                                    |                                      | I prefer 2 pages s                                |                                    | □ No opinon           |  |  |  |
| — · [· · · · · · • Þ                                                                                                    |                                      | A . L                                             |                                    |                       |  |  |  |
| 10. Would you suppo                                                                                                    | rt future paperless rea              | ading sessions?                                   |                                    |                       |  |  |  |
| T Yes                                                                                                    |                                      | 🗆 No                                              |                                    | No opinion            |  |  |  |
| V                                                                                                    |                                      |                                                   |                                    |                       |  |  |  |

| ,                                            |                                                                  |                                                | -1.                                                                       |                        |  |  |  |
|----------------------------------------------|------------------------------------------------------------------|------------------------------------------------|---------------------------------------------------------------------------|------------------------|--|--|--|
|                                              |                                                                  |                                                | Oli                                                                       | n Johannessen          |  |  |  |
|                                              |                                                                  | AMERICAN<br>CHORAL<br>DIRECTORS<br>ASSOCIATION | Oliv                                                                      | n johannesson Que com  |  |  |  |
|                                              |                                                                  | EASTERN DIVISI                                 | ON                                                                        |                        |  |  |  |
|                                              | ٨٢                                                               | DA Eastern Division Confe                      | erence 2012                                                               |                        |  |  |  |
|                                              |                                                                  | Reading Session Question                       |                                                                           |                        |  |  |  |
|                                              | pelow includes your age                                          | ?~~                                            |                                                                           |                        |  |  |  |
| 17 or younger                                | □ 18-24                                                          | 025-40                                         | ☐ 41-64                                                                   | ☐ 65 or older          |  |  |  |
| 2. In a typical day, I<br>□ Less than 1 hour | how many hours do you                                            | spend on a computer?<br>□ 3-5 hours            | 🗆 5-7 hou                                                                 | rs 🗌 More than 7 hours |  |  |  |
| 3. Which reading se                          | ession at this conference                                        | did you just attend?                           |                                                                           |                        |  |  |  |
|                                              | d SATB Collegiate                                                | 🗆 Men's Cho                                    |                                                                           |                        |  |  |  |
| Commun                                       |                                                                  | Standard C                                     |                                                                           | res                    |  |  |  |
|                                              | oorary Literature<br>derate High School Choir                    |                                                | l Jazz Choir<br>nen's Choir Easy-Advanced<br>hip Easy-Advanced Literature |                        |  |  |  |
|                                              | ary Choir-Boychoirs                                              |                                                |                                                                           |                        |  |  |  |
|                                              | gh and Middle School Ch                                          | oirs                                           |                                                                           |                        |  |  |  |
| 4. In what section of                        | what section of the room of the reading session were you seated? |                                                |                                                                           |                        |  |  |  |
| K Front lef                                  |                                                                  | Front middle                                   |                                                                           | Front right            |  |  |  |
| 🗖 Back left                                  |                                                                  | Back middle                                    |                                                                           | Back right             |  |  |  |
| 5. How would you                             | rate your overall experie                                        | nce at the reading sessio                      | n with proied                                                             | cted sheet music?      |  |  |  |
|                                              | 7214                                                             | □ 3                                            |                                                                           | □1                     |  |  |  |
| Excellent                                    | $\bigcirc$                                                       | Fair                                           |                                                                           | Poor                   |  |  |  |
| 6 Rate the brightn                           | ess of the screen at the r                                       | eading session.                                |                                                                           |                        |  |  |  |
|                                              | 24                                                               | □ 3                                            | □ 2                                                                       |                        |  |  |  |
| Very Bright                                  | 0                                                                | Adequate                                       |                                                                           | Not Bright             |  |  |  |
| 7 From where you                             | were sitting, rate the le                                        | gibility of the projected s                    | heet music at                                                             | t the reading session. |  |  |  |
|                                              | 4                                                                | □ 3                                            | □ 2                                                                       |                        |  |  |  |
| Very Legible                                 | $\mathcal{O}$                                                    | Adequate                                       |                                                                           | Not Legible            |  |  |  |
| 8 Rate the size of t                         | he screen used at the re                                         | ading session.                                 |                                                                           |                        |  |  |  |
|                                              | 4                                                                | □ 3                                            | □ 2                                                                       |                        |  |  |  |
| Very Adequate                                | 0                                                                | Adequate                                       |                                                                           | Not Adequate           |  |  |  |
| 9 Would you prefe                            | r presentations showing                                          | g one or two pages of she                      | et music at a                                                             | time?                  |  |  |  |
|                                              | L page shown                                                     | □ I prefer 2 pages sh                          |                                                                           | No opinon              |  |  |  |
| 10. Would you sup                            | port future paperless rea                                        | ading sessions?                                |                                                                           |                        |  |  |  |
| Yes                                          |                                                                  | □ No                                           |                                                                           | No opinion             |  |  |  |
| $\bigcirc$                                   | Comm                                                             | ents? Please use the back                      | side of this pa                                                           | age.                   |  |  |  |
|                                              |                                                                  |                                                |                                                                           |                        |  |  |  |
|                                              |                                                                  |                                                |                                                                           |                        |  |  |  |
|                                              |                                                                  |                                                |                                                                           |                        |  |  |  |
|                                              |                                                                  |                                                |                                                                           |                        |  |  |  |

AMERICAN CHORAL DIRECTORS

ASSOCIATION

| 1. Which category b     | elow includes your age?                                                                                                    |                                                                                                    | 21                        |                    |  |  |  |
|-------------------------|----------------------------------------------------------------------------------------------------|----------------------------------------------------------------------------------------------------|---------------------------|--------------------|--|--|--|
| □ 17 or younger         | □ 18-24                                                                                                    | □ 25-40                                                                                                    | 141-64                    | □ 65 or older      |  |  |  |
| 2 In a trained day 1    |                                                                                                    |                                                                                                    |                           |                    |  |  |  |
|                         | ow many hours do you                                                                                                    |                                                                                                    |                           |                    |  |  |  |
| Less than 1 hour        | 1-3 hours                                                                                                    | 3-5 hours                                                                                                    | □ 5-7 hours               | More than 7 hours  |  |  |  |
| 3. Which reading se     | ssion at this conference                                                                                                    | did you just attend?                                                                                            |                           |                    |  |  |  |
| □ Advanced              | I SATB Collegiate                                                                                                    | Men's Choirs                                                                                                    |                           |                    |  |  |  |
| Communi                 | ty Chorus                                                                                                    | 🛛 Standa                                                                                                    | Standard Choral Treasures |                    |  |  |  |
| Contemp                 | orary Literature                                                                                                    | □ Vocal J                                                                                                    | lazz Choir                |                    |  |  |  |
| Easy-Mod                | lerate High School Choirs                                                                                                    | 🗆 🗆 Wome                                                                                                    | n's Choir Easy-Advar      | nced               |  |  |  |
| 🗆 Elementa              | ry Choir-Boychoirs                                                                                                    | U Worsh                                                                                                    | ip Easy-Advanced Lit      | erature            |  |  |  |
|                         | h and Middle School Cho                                                                                                    | birs                                                                                                    |                           |                    |  |  |  |
| 1 In what soction o     | f the room of the reading                                                                                                    | a cossion wore you s                                                                                            | ostod?                    |                    |  |  |  |
| Front left              |                                                                                                    | Front middle                                                                                                    | eateu:                    | □ Front right      |  |  |  |
| Back left               |                                                                                                    | Back middle                                                                                                    |                           | Back right         |  |  |  |
|                         |                                                                                                    |                                                                                                    |                           |                    |  |  |  |
| 5. How would you ra     | ate your overall experier                                                                                                    | nce at the reading se                                                                                           | ssion with projected      | l sheet music?     |  |  |  |
| 25                      | □4                                                                                                    | □3                                                                                                    | 02                        | 01                 |  |  |  |
| Excellent               |                                                                                                    | Fair                                                                                                    |                           | Poor               |  |  |  |
|                         |                                                                                                    |                                                                                                    |                           |                    |  |  |  |
| 6. Rate the brightne    | ss of the screen at the re                                                                                                    | eading session.                                                                                                 |                           |                    |  |  |  |
| □ 5                     | 24                                                                                                    | □ 3                                                                                                    | 白 2                       |                    |  |  |  |
| Very Bright             | 1                                                                                                    | Adequate                                                                                                    |                           | Not Bright         |  |  |  |
| 7. From where you       | were sitting, rate the leg                                                                                                    | ibility of the projecte                                                                                         | ed sheet music at the     | e reading session. |  |  |  |
| NZ 5                    |                                                                                                    |                                                                                                    | □ 2                       |                    |  |  |  |
| Very Legible            | 5.                                                                                                    | Adequate                                                                                                    | <b>D</b> -                | Not Legible        |  |  |  |
| 101, 108.210            | -                                                                                                    | , and a set                                                                                                    |                           |                    |  |  |  |
| 8. Rate the size of the | e screen used at the rea                                                                                                    | ding session.                                                                                                   | N 82 1 1 1                |                    |  |  |  |
| NØ 5                    | □ 4                                                                                                    | □ 3                                                                                                    | □ 2                       |                    |  |  |  |
| Very Adequate           |                                                                                                    | Adequate                                                                                                    |                           | Not Adequate       |  |  |  |
| 9 Would you prefer      | presentations showing                                                                                                    | one or two pages of                                                                                             | sheet music at a tim      | e?                 |  |  |  |
| □ I prefer 1            | • net all net of fait-and the contract of the contract of the | VI prefer 2 pages                                                                                               |                           | □ No opinon        |  |  |  |
| E . prefet 1            | P-0- 51101111                                                                                                    | K han - hage                                                                                                    |                           |                    |  |  |  |
| 10. Would you supp      | ort future paperless read                                                                                                    | ding sessions?                                                                                                  |                           |                    |  |  |  |
| Yes                     |                                                                                                    | □ No                                                                                                    |                           | No opinion         |  |  |  |
| ,                       |                                                                                                    | and all the second second second second second second second second second second second second second second s |                           |                    |  |  |  |
|                         |                                                                                                    |                                                                                                    |                           |                    |  |  |  |

Drew Albert Drews obest albert @ Smail.com

EASTERN DIVISION

| 1. Which category b                                                                                                    | elow includes your age?      |                                                                                                    |                    |                   |
|----------------------------------------------------------------------------------------------------|------------------------------|----------------------------------------------------------------------------------------------------|--------------------|-------------------|
| □ 17 or younger                                                                                                    | ☑ 18-24                      | □ 25-40                                                                                                    | □ 41-64            | □ 65 or older     |
|                                                                                                    |                              |                                                                                                    |                    |                   |
|                                                                                                    | ow many hours do you sp      |                                                                                                    |                    |                   |
| Less than 1 hour                                                                                                    | 1-3 hours                    | ☑ 3-5 hours                                                                                                    | 5-7 hours          | More than 7 hours |
|                                                                                                    |                              |                                                                                                    |                    |                   |
|                                                                                                    | ssion at this conference d   | id you just attend?<br>Men's Choi                                                                                                    |                    |                   |
|                                                                                                    | SATB Collegiate              |                                                                                                    |                    |                   |
| Communi 🖓                                                                                                    |                              |                                                                                                    | horal Treasures    |                   |
| Statistics and a statistical statements of the statements of the | orary Literature             | 🗆 Vocal Jazz (                                                                                                    |                    |                   |
| 3                                                                                                    | lerate High School Choirs    |                                                                                                    | Choir Easy-Advance |                   |
|                                                                                                    | ry Choir-Boychoirs           |                                                                                                    | sy-Advanced Lite   | rature            |
| 🛛 Junior Hig                                                                                                    | h and Middle School Choi     | rs                                                                                                    |                    |                   |
|                                                                                                    |                              |                                                                                                    |                    |                   |
|                                                                                                    | the room of the reading      |                                                                                                    | d?                 |                   |
| Front left                                                                                                    |                              | □ Front middle                                                                                                    |                    | Front right       |
| Back left                                                                                                    |                              | Back middle                                                                                                    |                    | Back right        |
| F 11                                                                                                    |                              |                                                                                                    |                    |                   |
|                                                                                                    | ate your overall experience  |                                                                                                    |                    |                   |
| □ 5<br>5                                                                                                    | □4                           | 03                                                                                                    | 02                 |                   |
| Excellent                                                                                                    |                              | Fair                                                                                                    |                    | Poor              |
| C. Data the hiddle                                                                                                    |                              |                                                                                                    |                    |                   |
|                                                                                                    | ss of the screen at the rea  | -/                                                                                                    |                    |                   |
| □ 5<br>M = 10 1 1                                                                                                    | □ 4                          | 团3                                                                                                    | □ 2                |                   |
| Very Bright                                                                                                    |                              | Adequate                                                                                                    |                    | Not Bright        |
| 7 From whom were                                                                                                    |                              | ····                                                                                                    |                    |                   |
| 7. From where you v □ 5                                                                                                    | vere sitting, rate the legib | and Repair of the Article of the Article of the Art |                    |                   |
| New York Company of Company of Company                                                                                                    | □ 4                          | □ 3                                                                                                    | 2                  |                   |
| Very Legible                                                                                                    |                              | Adequate                                                                                                    |                    | Not Legible       |
| Q Data the size of th                                                                                                    | a severe used at the used    |                                                                                                    |                    |                   |
|                                                                                                    | e screen used at the read    | 1. The second                                                                                                    | 2                  | - 1               |
| and the second second second second second second second second second second second second second second second                                                                                                    | □ 4                          |                                                                                                    | 12 2               |                   |
| Very Adequate                                                                                                    |                              | Adequate                                                                                                    |                    | Not Adequate      |
| 9 Would you profer                                                                                                    | presentations showing or     | a at two pages of chee                                                                                                    | t mucic at a tima  |                   |
| <b>D</b> 1                                                                                                    | 1                            |                                                                                                    |                    | 🗆 No opinon       |
|                                                                                                    | ecly hat pist                | D i preier z pages sito                                                                                                    | WIT                |                   |
| 10 Would you supp                                                                                                    | ort future paperless readi   | Saucione?                                                                                                    |                    |                   |
|                                                                                                    | or inclure paperiess readi   | No Sessions?                                                                                                    |                    | □ No opinion      |
| 0165                                                                                                    |                              |                                                                                                    |                    |                   |

Martin @ sauda.org

# EASTERN DIVISION

| 1 Which catogory bo                                     | elow includes your age?              |                                       |                                     |                     |
|---------------------------------------------------------|--------------------------------------|---------------------------------------|-------------------------------------|---------------------|
| 1 17 or younger                                         | 18-24                                | □ 25-40                               | ☐ 41-64                             | 65 or older         |
| LI IN OL AODUBEL                                        | ∐ 10-24                              | □ 23-40                               | ∐ 41-04                             |                     |
| 2. In a typical day, he                                 | ow many hours do you s               | end on a computer                     | >                                   |                     |
| Less than 1 hour                                        | 1-3 hours                            | 3-5 hours                             | 5-7 hours                           | ☐ More than 7 hours |
|                                                         |                                      | pars-5 fiours                         |                                     |                     |
| 3. Which reading ses                                    | sion at this conference d            | lid you just attend?                  |                                     |                     |
| □ Advanced                                              | SATB Collegiate                      | 🗆 Men's (                             | Choirs                              |                     |
| Communit                                                | y Chorus                             | 🗆 Standar                             | rd Choral Treasures                 |                     |
| Contempo                                                | rary Literature                      | 🗆 Vocal Ja                            | azz Choir                           |                     |
| Easy-Mode                                               | erate High School Choirs             | Womer                                 | n's Choir Ea <mark>s</mark> y-Advan | iced                |
| 🗆 Elementar                                             | y Choir-Boychoirs                    | 🗆 Worshi                              | p Easy-Advanced Lit                 | erature             |
| 🗆 Junior High                                           | n and Middle School Choi             | irs                                   |                                     |                     |
| · · · · · · · · · · · ·                                 | .1 1                                 | •                                     |                                     |                     |
| <ol> <li>In what section of<br/>□ Front left</li> </ol> | the room of the reading              | Session were you se<br>☐ Front middle | ated?                               | Front right         |
| Back left                                               |                                      | □ Back middle                         |                                     | □ Back right        |
| Dack left                                               |                                      |                                       |                                     |                     |
| 5. How would you ra                                     | te your overall experien             | ce at the reading ses                 | sion with projected                 | sheet music?        |
| <b>D</b> 5                                              | 24                                   | 03                                    |                                     | 01                  |
| Excellent                                               |                                      | Fair                                  |                                     | Poor                |
|                                                         |                                      |                                       |                                     | 20                  |
| 6. Rate the brightnes                                   | s of the screen at the rea           | ading session.                        |                                     |                     |
| □ 5                                                     | 24                                   | □ 3                                   | □ 2                                 |                     |
| Very Bright                                             |                                      | Adequate                              |                                     | Not Bright          |
| 7 -                                                     | ····· **** ··· * * * * * *           |                                       |                                     |                     |
| 7. From where you w                                     | ere sitting, rate the legil          | onity of the projected                | a sneet music at the                | reading session.    |
| Very Legible                                            | 14 (mil)                             | Adequate                              |                                     | Not Legible         |
| (very Legible                                           | VIII                                 |                                       | 1 . (                               | Not Legible         |
| 8. Rate the size of the                                 | e screen used at the read            | ling session. 10 Kl                   | V gen                               |                     |
| □ 5                                                     | <b>4</b>                             | □ 3                                   | <u> </u>                            |                     |
| Very Adequate                                           |                                      | Adequate                              |                                     | Not Adequate        |
|                                                         |                                      |                                       |                                     |                     |
| 2012년 - GYUDOGUNA 상황 대상은 실수가 여기가 다 등 등 전에 가지 않는다. 이 등   | presentations showing o              |                                       |                                     |                     |
| 🗆 l prefer 1 p                                          | age shown - SIUGA                    | □ I prefer 2 pages                    | shown                               | No opinon           |
| 10 Would Jan arrest                                     | ← ۴۱۷۵۸<br>ort future paperless read | ing cossions?                         |                                     |                     |
| TO: would you suppo                                     | nt inture paperiess read             |                                       |                                     | No opinion          |
| La res                                                  |                                      |                                       |                                     |                     |
|                                                         |                                      |                                       |                                     |                     |

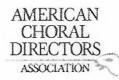

|                                                                                      |                                                                                                    | /                     | ionorman e           |                         |  |  |
|--------------------------------------------------------------------------------------|----------------------------------------------------------------------------------------------------|-----------------------|----------------------|-------------------------|--|--|
| 1. Which category be                                                                 | low includes your age?                                                                                           |                       |                      |                         |  |  |
| □ 17 or younger                                                                      | □ 18-24                                                                                                    | 25-40                 | □ 41-64              | □ 65 or older           |  |  |
|                                                                                      |                                                                                                    |                       |                      |                         |  |  |
| 2. In a typical day, ho                                                              | w many hours do you sp                                                                                           | end on a computer     | ?                    |                         |  |  |
| 🗆 Less than 1 hour                                                                   | 🗆 1-3 hours                                                                                                    | 3-5 hours             | 5-7 hours            | More than 7 hours       |  |  |
|                                                                                      |                                                                                                    |                       |                      |                         |  |  |
|                                                                                      | sion at this conference di                                                                                       | id you just attend?   |                      |                         |  |  |
|                                                                                      | SATB Collegiate                                                                                                  | 🛛 Men's (             |                      |                         |  |  |
| Community                                                                            | An a strand a strand a strand a strand a strand a strand a strand a strand a strand a strand a strand a strand a |                       | rd Choral Treasures  |                         |  |  |
|                                                                                      | rary Literature                                                                                                  | 🗆 Vocal Ja            |                      |                         |  |  |
|                                                                                      | erate High School Choirs                                                                                         |                       | n's Choir Easy-Advan |                         |  |  |
| Elementary Choir-Boychoirs     Worship Easy-Advanced Literature                      |                                                                                                    |                       |                      |                         |  |  |
| Junior High and Middle School Choirs                                                 |                                                                                                    |                       |                      |                         |  |  |
|                                                                                      |                                                                                                    |                       |                      |                         |  |  |
|                                                                                      | the room of the reading                                                                                          |                       | eated?               | C Control 1             |  |  |
| Front left                                                                           |                                                                                                    | □ Front middle        |                      | Front right             |  |  |
| Back left                                                                            |                                                                                                    | Back middle           |                      | Back right              |  |  |
| 5. How would you rat                                                                 | te your overall experience                                                                                       | o of the reading cos  | cion with projected  | shoot music?            |  |  |
|                                                                                      |                                                                                                    | ri a                  |                      |                         |  |  |
| Excellent                                                                            | U4                                                                                                    | Fair /                |                      | Poor                    |  |  |
| Excellent                                                                            |                                                                                                    | too hu                | Id chin -            |                         |  |  |
| 6. Rate the brightness                                                               | s of the screen at the rea                                                                                       | ding session Mus      | Solohn -             | patryme to look up hofe |  |  |
|                                                                                      |                                                                                                    | 13                    | Π2                   |                         |  |  |
| Very Bright                                                                          |                                                                                                    | Adequate              |                      | Not Bright              |  |  |
|                                                                                      |                                                                                                    | 10000 <b>0</b> 0000   |                      |                         |  |  |
| 7. From where you w                                                                  | ere sitting, rate the legib                                                                                      | ility of the projecte | d sheet music at the | e reading session.      |  |  |
| □ 5                                                                                  | □4                                                                                                    | 03                    | □ 2                  |                         |  |  |
| Very Legible                                                                         |                                                                                                    | Adequate              |                      | Not Legible             |  |  |
|                                                                                      |                                                                                                    |                       |                      |                         |  |  |
| 8. Rate the size of the                                                              | e screen used at the read                                                                                        | ing session.          |                      |                         |  |  |
| □ 5                                                                                  | □ 4                                                                                                    | 03                    | □ 2                  |                         |  |  |
| Very Adequate                                                                        |                                                                                                    | Adequate              |                      | Not Adequate            |  |  |
|                                                                                      |                                                                                                    |                       |                      |                         |  |  |
| 9. Would you prefer presentations showing one or two pages of sheet music at a time? |                                                                                                    |                       |                      |                         |  |  |
| 🗆 l prefer 1 p                                                                       | age shown                                                                                                    | prefer 2 pages        | shown                | No opinon               |  |  |
|                                                                                      |                                                                                                    |                       |                      |                         |  |  |
| 10. Would you support future paperless reading sessions?                             |                                                                                                    |                       |                      |                         |  |  |
| Yes                                                                                  |                                                                                                    | □ No                  |                      | No opinion              |  |  |
| (                                                                                    | 11/                                                                                                    |                       | 1                    |                         |  |  |
| 27                                                                                   | oward 16                                                                                                    | Perene. E             | dy                   |                         |  |  |
|                                                                                      | ONCOUT                                                                                                    | m                     | C                    |                         |  |  |

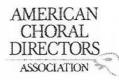

| 1. Which category be    | low includes your age?                                                                                                    |                                          |                      |                                                     |
|-------------------------|----------------------------------------------------------------------------------------------------|------------------------------------------|----------------------|-----------------------------------------------------|
| N 17 or younger         | □ 18-24                                                                                                    | 25-40                                    | □ 41-64              | □ 65 or older                                       |
|                         |                                                                                                    |                                          |                      |                                                     |
|                         | w many hours do you sp                                                                                                    |                                          |                      |                                                     |
| Less than 1 hour        | 🗹 1-3 hours                                                                                                    | □ 3-5 hours                              | 5-7 hours            | More than 7 hours                                   |
|                         |                                                                                                    |                                          |                      | 2                                                   |
|                         | sion at this conference d                                                                                                    | 전기는 김희님이 지 않아요? 아이지 않는 것 같아. 정말 정말 집에 많다 |                      |                                                     |
|                         | SATB Collegiate                                                                                                    | 🗆 Men's C                                |                      |                                                     |
| Communit                | The second second se |                                          | d Choral Treasures   |                                                     |
|                         | rary Literature                                                                                                    | Vocal Ja                                 |                      |                                                     |
|                         | erate High School Choirs                                                                                                    |                                          | 's Choir Easy-Advan  |                                                     |
|                         | y Choir-Boychoirs                                                                                                    |                                          | p Easy-Advanced Lite | rature                                              |
|                         | and Middle School Choi                                                                                                    | rs                                       |                      |                                                     |
| a in whee fastion of    | ah a sa ana af ah a sa dha a                                                                                                    |                                          | 44.47                |                                                     |
| 4. In what section of   | the room of the reading                                                                                                    | Front middle                             | ateor                | C Front right                                       |
| □ Front left            |                                                                                                    | □ Front middle<br>□ Back middle          |                      | <ul> <li>Front right</li> <li>Back right</li> </ul> |
|                         |                                                                                                    |                                          |                      |                                                     |
| 5 How would you ro      | te your overall experiend                                                                                                    | o at the reading cos                     | cion with projected  | shoot music?                                        |
| N 5                     |                                                                                                    |                                          |                      |                                                     |
| Excellent               | U 4                                                                                                    | Fair                                     |                      | Poor                                                |
| Excellent               |                                                                                                    | ran                                      |                      | 1001                                                |
| 6 Rate the brightnes    | s of the screen at the rea                                                                                                    | ding session                             |                      |                                                     |
| ₫ 5                     |                                                                                                    |                                          | □ 2                  |                                                     |
| Very Bright             | ц.                                                                                                    | Adequate                                 | 5-                   | Not Bright                                          |
|                         |                                                                                                    | , locquate                               |                      |                                                     |
| 7. From where you w     | ere sitting, rate the legit                                                                                                    | ility of the projected                   | d sheet music at the | reading session.                                    |
| <u>ک</u> ر ک            |                                                                                                    |                                          | □ 2                  | 01                                                  |
| Very Legible            |                                                                                                    | Adequate                                 |                      | Not Legible                                         |
|                         |                                                                                                    |                                          |                      |                                                     |
| 8. Rate the size of the | e screen used at the read                                                                                                    | ing session.                             |                      |                                                     |
| <sup>•</sup> ⊠ 5        | □ 4                                                                                                    | □ 3                                      | □ 2                  |                                                     |
| Very Adequate           |                                                                                                    | Adequate                                 |                      | Not Adequate                                        |
| 1                       |                                                                                                    |                                          |                      |                                                     |
|                         | presentations showing o                                                                                                    |                                          |                      | ?                                                   |
| 🖞 l prefer 1 p          | age shown                                                                                                    | I prefer 2 pages                         | shown                | No opinon                                           |
|                         | 2.1. 66 v 10 10 10 10 10 10 10 10 10 10 10 10 10                                                                                                    |                                          |                      |                                                     |
|                         | rt future paperless readi                                                                                                    |                                          |                      |                                                     |
| 🗹 Yes                   |                                                                                                    | □ No                                     |                      | No opinion                                          |
|                         |                                                                                                    |                                          |                      |                                                     |

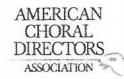

| 1. Which category be                                        | low includes your age?                       |                         | ,                      |                   |
|-------------------------------------------------------------|----------------------------------------------|-------------------------|------------------------|-------------------|
| □ 17 or younger                                             | □ 18-24                                      | 25-40                   | 41-64                  | □ 65 or older     |
|                                                             |                                              |                         |                        |                   |
|                                                             | w many hours do you sp                       |                         |                        |                   |
| Less than 1 hour                                            | □ 1-3 hours                                  | 3-5 hours               | □ 5-7 hours            | More than 7 hours |
| 2 will 1                                                    |                                              |                         |                        |                   |
| 2 424 - C. 24 424 C. 22 20 20 20 20 20 20 20 20 20 20 20 20 | sion at this conference d<br>SATB Collegiate | Id you just attend?     |                        |                   |
|                                                             | -                                            |                         | Choral Treasures       |                   |
|                                                             | rary Literature                              | U Vocal Jaz             |                        |                   |
|                                                             | rate High School Choirs                      |                         | Choir Easy-Advance     | ed                |
|                                                             | / Choir-Boychoirs                            |                         | Easy-Advanced Liter    |                   |
|                                                             | and Middle School Choi                       |                         |                        |                   |
|                                                             |                                              |                         |                        |                   |
|                                                             | the room of the reading                      |                         |                        |                   |
| Front left                                                  |                                              | □ Front middle          |                        | Front right       |
| Back left                                                   |                                              | Back middle             |                        | Back right        |
| 5 How would you rat                                         | e your overall experient                     | re at the reading sessi | on with projected st   | neet music?       |
|                                                             |                                              |                         | 82                     | 01                |
| Excellent                                                   | 8.                                           | Fair                    |                        | Poor              |
|                                                             |                                              |                         |                        |                   |
| 6. Rate the brightness                                      | s of the screen at the rea                   | ading session.          |                        |                   |
| □ 5                                                         | □ 4                                          | 3                       | □ 2                    |                   |
| Very Bright                                                 |                                              | Adequate                |                        | Not Bright        |
| 7. Farmer and and a second                                  |                                              |                         | ah a st music at tha r |                   |
| 7. From where you w<br>□ 5                                  | ere sitting, rate the legit                  | Tal 3                   |                        |                   |
| Very Legible                                                | L) +                                         | Adequate                |                        | Not Legible       |
| Very Legiste                                                |                                              | Adequate                |                        |                   |
| 8. Rate the size of the                                     | screen used at the read                      | ling session.           |                        |                   |
| □ 5                                                         | □ 4                                          | 3                       | <u> </u>               |                   |
| Very Adequate                                               |                                              | Adequate                |                        | Not Adequate      |
|                                                             |                                              |                         |                        |                   |
|                                                             | presentations showing o                      |                         |                        |                   |
| 🗆 l prefer 1 p                                              | age shown                                    | I prefer 2 pages s      | nown                   | No opinon         |
| 10 Would you curre                                          | rt future paperless read                     | ing sessions?           |                        |                   |
| IC. Would you suppo                                         | it intuie papelless lead                     |                         |                        | No opinion        |
|                                                             |                                              |                         |                        |                   |

Harold Falconer

EASTERN DIVISION

| 1. Which category be    | elow includes your age?    |                          |                    | 1.                    |  |  |
|-------------------------|----------------------------|--------------------------|--------------------|-----------------------|--|--|
| ☐ 17 or younger         | □ 18-24                    | □ 25-40                  | □ 41-64            | 65 or older           |  |  |
| 2. In a typical day, he | ow many hours do you s     | spend on a computer      | ?                  |                       |  |  |
| Less than 1 hour        | 1-3 hours                  | 3-5 hours                | 🗆 5-7 hour         | s 🛛 More than 7 hours |  |  |
| 3. Which reading ses    | sion at this conference    | did vou iust attend?     |                    |                       |  |  |
|                         | SATB Collegiate            | 🗌 Men's (                | Choirs             |                       |  |  |
| Communit                | <del>~~</del>              |                          | d Choral Treasure  | es                    |  |  |
|                         | ,<br>prary Literature      | Vocal Jazz Choir         |                    |                       |  |  |
| 2                       | erate High School Choirs   | G Women                  | 's Choir Easy-Adv  | vanced                |  |  |
|                         | y Choir-Boychoirs          |                          | p Easy-Advanced    |                       |  |  |
| 🗌 Junior Hig            | h and Middle School Cho    | birs                     |                    |                       |  |  |
|                         |                            |                          | 1990               |                       |  |  |
|                         | the room of the reading    | -                        | ated?              | - · · ·               |  |  |
| Front left              |                            | □ Front middle           |                    | Front right           |  |  |
| Back left               |                            | Back middle              |                    | Back right            |  |  |
| 5. How would you ra     | te your overall experier   | nce at the reading ses   | sion with project  | ed sheet music?       |  |  |
| <b>□</b> 5              | □4                         | CT 3                     |                    | 01                    |  |  |
| Excellent               |                            | Fair                     |                    | Poor                  |  |  |
| 6. Rate the brightness  | ss of the screen at the re | eading session.          |                    |                       |  |  |
| 风 5                     | □4                         | □ 3                      | □ 2                | 01                    |  |  |
| Very Bright             |                            | Adequate                 |                    | Not Bright            |  |  |
| 7. From where you w     | vere sitting, rate the leg | ibility of the projecter | d sheet music at t | the reading session.  |  |  |
|                         | Ø4                         |                          |                    |                       |  |  |
| Very Legible            | 大.                         | Adequate                 |                    | Not Legible           |  |  |
| , - 0                   | *                          |                          |                    |                       |  |  |
| 8. Rate the size of th  | e screen used at the rea   | ding session.            |                    |                       |  |  |
| □ 5                     | □ 4                        | jt 3                     | <u> </u>           |                       |  |  |
| Very Adequate           |                            | Adequate                 |                    | Not Adequate          |  |  |
| 9. Would you prefer     | presentations showing      | one or two pages of s    | heet music at a ti | ime?                  |  |  |
| 🖗 l prefer 1 p          |                            | □ I prefer 2 pages       |                    | 🗆 No opinon           |  |  |
| 10. Would you suppo     | ort future paperless read  | ding sessions?           |                    |                       |  |  |
| Yes                     | *                          | T No                     |                    | No opinion            |  |  |
| × I                     | need to trans              | pages a hear             | l 1 time           | -                     |  |  |
|                         | ( no later i               | nur middle f             | ast neede          | ine)                  |  |  |

Diane Cushing deushing@keene.eda AMERICAN CHORAL DIRECTORS ASSOCIATION EASTERN DIVISION ACDA Eastern Division Conference 2012 **Reading Session Questionnaire** 1. Which category below includes your age? □ 17 or younger □ 18-24 □ 25-40 ☐ 65 or older 2. In a typical day, how many hours do you spend on a computer? Less than 1 hour 1 1-3 hours □ 3-5 hours □ 5-7 hours □ More than 7 hours 3. Which reading session at this conference did you just attend? Advanced SATB Collegiate □ Men's Choirs Community Chorus □ Standard Choral Treasures □ Vocal Jazz Choir □ Contemporary Literature □ Women's Choir Easy-Advanced Easy-Moderate High School Choirs □ Worship Easy-Advanced Literature Elementary Choir-Boychoirs Junior High and Middle School Choirs 4. In what/section of the room of the reading session were you seated? 🗹 Front left □ Front right □ Front middle □ Back left □ Back middle □ Back right 5. How would you rate your overall experience at the reading session with projected sheet music? **U**3 □4  $\square 2$ 05 Excellent Fair Poor 6. Rate the brightness of the screen at the reading session. Π3  $\square 2$  $\Box 1$ Very Bright Adequate Not Bright 7. From where you were sitting, rate the legibility of the projected sheet music at the reading session. Q 3  $\Box 4$  $\Box 1$ Adequate Not Legible Very Legible 8. Rate the size of the screen used at the reading session. 12 Π5  $\Box 4$ ٦ß Not Adequate Very Adequate Adequate 9. Would you prefer presentations showing one or two pages of sheet music at a time? I prefer 2 pages shown No opinon □ I prefer 1 page shown 10. Would you support future paperless reading sessions? □ No opinion [] No ]/Yes

| MARK Dover<br>Mark doer                                                                                                    | NTES<br>ries Ogm                                                                                                    | AMERICAL<br>CHORAL<br>DIRECTOR<br>ASSOCIATION                                                                                                    | S                                                                                                    |                                                                                            |
|----------------------------------------------------------------------------------------------------|----------------------------------------------------------------------------------------------------|----------------------------------------------------------------------------------------------------|----------------------------------------------------------------------------------------------------|--------------------------------------------------------------------------------------------|
|                                                                                                    |                                                                                                    | EASTERN DI                                                                                                    | VISION                                                                                                   |                                                                                            |
|                                                                                                    |                                                                                                    | 2                                                                                                    |                                                                                                    |                                                                                            |
|                                                                                                    |                                                                                                    | ACDA Eastern Division C<br>Reading Session Qu                                                                                                    |                                                                                                    |                                                                                            |
| 1. Which category be                                                                                                    | low includes your                                                                                                    | age?                                                                                                    |                                                                                                    |                                                                                            |
| □ 17 or younger                                                                                                    | □ 18-24                                                                                                    | 25-40                                                                                                    | □ 41-64                                                                                                  | □ 65 or older                                                                              |
| 2 In a turnical day, he                                                                                                    | w many hours do                                                                                                    | you spend on a computer                                                                                                    |                                                                                                    |                                                                                            |
| Less than 1 hour                                                                                                    | 1-3 hours                                                                                                    | □ 3-5 hours                                                                                                    | □ 5-7 hou                                                                                                | rs More than 7 hours                                                                       |
| <ul> <li>Advanced</li> <li>Communit</li> <li>Contempo</li> <li>Easy-Mode</li> <li>Elementar</li> <li>Junior High</li> <li>4. In what section of</li> <li>Front left</li> <li>Back left</li> <li>5. How would you ration</li> <li>5</li> <li>Excellent</li> <li>6. Rate the brightness</li> </ul> | SATB Collegiate<br>by Chorus<br>rary Literature<br>erate High School C<br>y Choir-Boychoirs<br>in and Middle School<br>the room of the re<br>te your overall exp<br>14<br>so of the screen at the<br>te screen at the<br>te screen at th | □ Vocal J<br>Choirs □ Wome<br>□ Worsh<br>ol Choirs<br>ading session were you s<br>□ Front middle<br>□ Back middle<br>berience at the reading se<br>□ 3<br>Fair<br>the reading session. | ard Choral Treasur<br>lazz Choir<br>n's Choir Easy-Ad<br>ip Easy-Advanced<br>eated?<br>ssion with projec | vanced<br>  Literature<br>  Front right<br>  Back right<br>ted sheet music?<br>  1<br>Poor |
| 5                                                                                                    | □ 4                                                                                                    | 3                                                                                                    | □ 2                                                                                                    | 1<br>Not Pright                                                                            |
| Very Bright                                                                                                    |                                                                                                    | Adequate                                                                                                    |                                                                                                    | Not Bright                                                                                 |
|                                                                                                    |                                                                                                    | e legibility of the projecto                                                                                                    | ed sneet music at                                                                                        | The reading session.                                                                       |
| □ 5<br>Very Legible                                                                                                    | □ 4                                                                                                    | Adequate                                                                                                    |                                                                                                    | Not Legible                                                                                |
| 8. Rate the size of the                                                                                                    | e screen used at th                                                                                                    | e reading session.                                                                                                    |                                                                                                    |                                                                                            |
| □ 5                                                                                                    | □ 4                                                                                                    | 03                                                                                                    | □ 2                                                                                                    |                                                                                            |
| Very Adequate                                                                                                    |                                                                                                    | Adequate                                                                                                    |                                                                                                    | Not Adequate                                                                               |
| 9. Would you prefer                                                                                                    | Exercise record of the second of the second second s                                                                                                    | wing one or two pages of<br>I prefer 2 page                                                                                                    |                                                                                                    | time?                                                                                      |
| 10. Would you suppo                                                                                                    | ort future paperles                                                                                                    | s reading sessions?                                                                                                    |                                                                                                    | □ No opinion                                                                               |

| P                                                            | Lister Costrose                                                                                                    | AMERICAN<br>CHORAL<br>DIRECTOR<br>ASSOCIATION<br>EASTERN DIV | SAT               |                       |
|--------------------------------------------------------------|----------------------------------------------------------------------------------------------------|--------------------------------------------------------------|-------------------|-----------------------|
|                                                              | 13ter                                                                                                    |                                                              |                   |                       |
|                                                              | V.                                                                                                    | ACDA Eastern Division Co                                     | inference 2012    |                       |
|                                                              |                                                                                                    | Reading Session Que                                          |                   |                       |
| e 10/1.1.                                                    |                                                                                                    | - 2                                                          |                   |                       |
| <ol> <li>Which category be</li> <li>17 or younger</li> </ol> | elow includes your ap                                                                                                    | ger<br>□ 25-40                                               | ⊠ 41-64           | □ 65 or older         |
| T TY OF ADDINGE                                              | [] 10-24                                                                                                    | 1 23-40                                                      | 13141-04          |                       |
| 2. In a typical day, he                                      | ow many hours do yo                                                                                                    | ou spend on a computer                                       | 2                 |                       |
| 🗆 Less than 1 hour                                           | □ 1-3 hours                                                                                                    | 🕅 3-5 hours                                                  | 🗆 5-7 hours       | s 🛛 More than 7 hours |
| 2 Which and the second                                       | ······                                                                                                    |                                                              |                   |                       |
|                                                              |                                                                                                    | ce did you just attend?                                      | Sh a tua          |                       |
|                                                              | SATB Collegiate                                                                                                    | Men's (                                                      |                   |                       |
| Ø Communit                                                   |                                                                                                    |                                                              | d Choral Treasure | 25                    |
| 0.5 %                                                        | rary Literature                                                                                                    | 🗆 Vocal Ja                                                   |                   | and a second          |
|                                                              | erate High School Cho                                                                                                    |                                                              | 's Choir Easy-Adv |                       |
|                                                              | y Choir-Boychoirs<br>h and Middle School                                                                                                    |                                                              | o Easy-Advanced I | Literature            |
|                                                              |                                                                                                    |                                                              |                   |                       |
|                                                              | the room of the read                                                                                                    | ling session were you se                                     | ated?             |                       |
| PFront left                                                  |                                                                                                    | Front middle                                                 |                   | Front right           |
| 🗆 Back left                                                  |                                                                                                    | Back middle                                                  |                   | Back right            |
| 5. How would you ra                                          | te vour overall expe                                                                                                    | ience at the reading ses                                     | sion with project | ed sheet music?       |
|                                                              |                                                                                                    |                                                              |                   | \$71                  |
| Excellent                                                    |                                                                                                    | Fair                                                         |                   | Poor                  |
| Executiv                                                     |                                                                                                    | i un                                                         |                   | , 1001                |
| 6. Rate the brightnes                                        | s of the screen at the                                                                                                    | e reading session.                                           |                   |                       |
| □ 5                                                          | □ 4                                                                                                    | Ø3                                                           | □ 2               |                       |
| Very Bright                                                  |                                                                                                    | Adequate                                                     |                   | Not Bright            |
| 7 Francischer and                                            |                                                                                                    |                                                              | l                 | he mediae ensites     |
| 5                                                            | ere sitting, rate the                                                                                                    | egibility of the projected                                   |                   |                       |
| Very Legible                                                 | □ 4                                                                                                    | Adequate                                                     | Ne la             | Not Legible           |
| VCI Y LEGISIC                                                |                                                                                                    | Aucquate                                                     |                   | Not Legiste           |
| 8. Rate the size of the                                      | e screen used at the                                                                                                    | reading session.                                             |                   |                       |
| □ 5                                                          | □ 4                                                                                                    | 3                                                            | <u> </u>          | □ 1                   |
| Very Adequate                                                |                                                                                                    | Adequate                                                     |                   | Not Adequate          |
| 0 Mould you profes                                           |                                                                                                    |                                                              |                   | mo2                   |
|                                                              | <ul> <li>Louis de cues d'élépique quas concernences de la service de la service de la s<br/>Service de la service de la service</li></ul> | ng one or two pages of s<br>I prefer 2 pages                 |                   | mer<br>□ No opinon    |
| jød prefer 1 p                                               | age SHOWII                                                                                                    |                                                              | SHOWI             |                       |
| 10. Would you suppo                                          | ort future paperless r                                                                                                    | eading sessions?                                             |                   |                       |
| Yes                                                          | a leafaor and i                                                                                                    |                                                              |                   | No opinion            |
|                                                              |                                                                                                    |                                                              |                   |                       |

Ryan Tibbetts ryan tibbetts @ gmail.com CHORAL DIRECTORS ASSOCIATION

comment on back

### EASTERN DIVISION

|                                                                                                    | elow includes your age?                  | 1                       |                               |                     |
|----------------------------------------------------------------------------------------------------|------------------------------------------|-------------------------|-------------------------------|---------------------|
| ☐ 17 or younger                                                                                                    | □ 18-24                                  | ☑ 25-40                 | □ 41-64                       | ☐ 65 or older       |
| 2. In a typical day, he                                                                                                    | ow many hours do you sp                  | end on a computer?      | 1                             |                     |
| 🛛 Less than 1 hour                                                                                                    | □ 1-3 hours                              | □ 3-5 hours             | 🛛 5-7 hours                   | ☐ More than 7 hours |
|                                                                                                    |                                          |                         |                               |                     |
|                                                                                                    | sion at this conference d                |                         |                               |                     |
|                                                                                                    | SATB Collegiate                          | Men's Cho               |                               |                     |
| Communit                                                                                                    |                                          |                         | Choral Treasures              |                     |
| · · · · · · · · · · · · · · · · · · ·                                                                                                    | rary Literature                          | Vocal Jazz              |                               |                     |
| AND A DECEMBER OF A DECEMBER OF A DECEMBER O | erate High School Choirs                 |                         | Choir Easy-Advan              |                     |
|                                                                                                    | y Choir-Boychoirs                        |                         | asy-Advanced Lite             | erature             |
| 🗆 Junior High                                                                                                    | n and Middle School Choi                 | rs                      |                               |                     |
| 4 In what section of                                                                                                    | the room of the reading                  | session were you seat   | She                           |                     |
| □/Front left                                                                                                    | the room of the reduing                  | □ Front middle          |                               | Front right         |
| ⊠ Back left                                                                                                    |                                          | Back middle             |                               | □ Back right        |
| _ bucklett                                                                                                    |                                          | Duck multic             |                               |                     |
| 5. How would you ra                                                                                                    | te your overall experienc                | e at the reading sessio | n with projected              | sheet music?        |
| <b>D</b> 5                                                                                                    | 04                                       | <b>1</b> 3              |                               | 01                  |
| Excellent                                                                                                    |                                          | Fair                    |                               | Poor                |
|                                                                                                    |                                          |                         |                               |                     |
| 6. Rate the brightnes                                                                                                    | s of the screen at the rea               | ding session.           |                               |                     |
| □ 5                                                                                                    | 🗇 4                                      | □ 3                     | □ 2                           |                     |
| Very Bright                                                                                                    |                                          | Adequate                |                               | Not Bright          |
|                                                                                                    |                                          |                         |                               |                     |
|                                                                                                    | vere sitting, rate the legib             |                         |                               |                     |
| □ 5                                                                                                    | □ 4                                      | ☑ 3                     | □ 2                           |                     |
| Very Legible                                                                                                    |                                          | Adequate                |                               | Not Legible         |
|                                                                                                    |                                          | •                       |                               |                     |
|                                                                                                    | e screen used at the read                | - /                     | <b><i><sup>–</sup></i></b> 12 | - 1                 |
|                                                                                                    | □ 4                                      | ⊡⁄3                     | □ 2                           |                     |
| Very Adequate                                                                                                    |                                          | Adequate                |                               | Not Adequate        |
| 9. Would you prefer                                                                                                    | presentations showing or                 | ne or two pages of she  | et music at a time            | 2                   |
| I prefer 1 p                                                                                                    |                                          | □ I prefer 2 pages sh   |                               | □ No opinon         |
| Cat hicici Th                                                                                                    | ape shown                                | D I PICICI E Pages SI   |                               | E opinon            |
| 10. Would you suppo                                                                                                    | rt future paperless readi                | ng sessions?            |                               |                     |
| Ves                                                                                                    | en en en en en en en en en en en en en e | □ No                    |                               | No opinion          |
|                                                                                                    |                                          | 1899 B                  |                               |                     |
|                                                                                                    |                                          |                         |                               |                     |

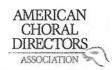

|                                                                                      | CHORAL<br>DIRECTORS<br>ASSOCIATION                                 | an                 | dy@growwithse     |  |  |  |
|--------------------------------------------------------------------------------------|--------------------------------------------------------------------|--------------------|-------------------|--|--|--|
|                                                                                      | EASTERN DIVISIO                                                    |                    | and e g. and e g  |  |  |  |
|                                                                                      | Eastern Division Confe                                             | rance 2012         | 2                 |  |  |  |
|                                                                                      | Reading Session Questio                                            |                    | 2                 |  |  |  |
|                                                                                      |                                                                    |                    | 9                 |  |  |  |
| 1. Which category below includes your age?                                           | CT 25 40                                                           | 1 41-64            |                   |  |  |  |
| □ 17 or younger □ 18-24                                                              | □ 25-40                                                            | LV 41-64           | 🗆 65 or older     |  |  |  |
| 2. In a typical day, how many hours do you spo<br>Less than 1 hour 1-3 hours         | end on a computer?                                                 | 🗹 5-7 hours        | More than 7 hours |  |  |  |
| 3. Which reading session at this conference di                                       | d vou just attend?                                                 |                    |                   |  |  |  |
| □ Advanced SATB Collegiate                                                           |                                                                    |                    |                   |  |  |  |
| Community Chorus                                                                     | Standard Cl                                                        | horal Treasures    |                   |  |  |  |
| Contemporary Literature                                                              |                                                                    |                    |                   |  |  |  |
| Easy-Moderate High School Choirs Women's Choir Easy-Advanced                         |                                                                    |                    |                   |  |  |  |
| Elementary Choir-Boychoirs                                                           | 🗹 Worship Ea                                                       | sy-Advanced Liter  | rature            |  |  |  |
| Junior High and Middle School Choirs                                                 |                                                                    |                    |                   |  |  |  |
| 4. In what costion of the ream of the reading a                                      |                                                                    | -L                 |                   |  |  |  |
| <ol> <li>In what section of the room of the reading s</li> <li>Front left</li> </ol> | Front middle                                                       | ur                 | Front right       |  |  |  |
| Back left                                                                            | □ Back middle                                                      |                    | Back right        |  |  |  |
|                                                                                      |                                                                    |                    | - Buck light      |  |  |  |
| 5. How would you rate your overall experience                                        | e at the reading session                                           | with projected s   | heet music?       |  |  |  |
| □ 5 II 4                                                                             | □ 3                                                                | 🗆 2                |                   |  |  |  |
| Excellent                                                                            | Fair                                                               |                    | Poor              |  |  |  |
| C. Dete the bricktware of the server of the                                          |                                                                    |                    |                   |  |  |  |
| 6. Rate the brightness of the screen at the read                                     | aing session.                                                      | □ <b>2</b>         | - 1               |  |  |  |
| Very Bright                                                                          | Adequate                                                           |                    | □ 1<br>Not Bright |  |  |  |
| very bigit                                                                           | Aucquate                                                           | 5                  | NOT BIGHT         |  |  |  |
| 7. From where you were sitting, rate the legibi                                      | lity of the projected sh                                           | eet music at the r | reading session.  |  |  |  |
| □ 5 II 4                                                                             | □ 3                                                                | □ 2                |                   |  |  |  |
| Very Legible                                                                         | Adequate                                                           |                    | Not Legible       |  |  |  |
|                                                                                      | ÷                                                                  |                    |                   |  |  |  |
| 8. Rate the size of the screen used at the readi                                     |                                                                    |                    |                   |  |  |  |
| S 24                                                                                 | □ 3<br>Adequate                                                    | □ 2                |                   |  |  |  |
| Very Adequate                                                                        | Adequate                                                           |                    | Not Adequate      |  |  |  |
| 9. Would you prefer presentations showing on                                         | e or two pages of shee                                             | t music at a time? | ?                 |  |  |  |
| I prefer 1 page shown                                                                | □ I prefer 2 pages sho                                             | wn                 | 🗆 No opinon       |  |  |  |
| /                                                                                    |                                                                    |                    |                   |  |  |  |
| 10. Would you support future paperless readir                                        |                                                                    |                    |                   |  |  |  |
| □∕Yes                                                                                | 🗆 No                                                               |                    | 🗆 No opinion      |  |  |  |
| Commente                                                                             | ? Please use the backsi                                            | de of this nage    |                   |  |  |  |
|                                                                                      |                                                                    | as of any page.    | SCREEN            |  |  |  |
| JUST PREED                                                                           | TO MURE:                                                           | DUI C II           |                   |  |  |  |
| ad vancer.                                                                           | just need to make sure that screep<br>advancers are up to the task |                    |                   |  |  |  |

| act. com                                                                                                    | L .                           | AMERICAN<br>CHORAL<br>DIRECTORS<br>ASSOCIATION                                                                                                    |                             |                   |  |  |  |
|----------------------------------------------------------------------------------------------------|-------------------------------|----------------------------------------------------------------------------------------------------|-----------------------------|-------------------|--|--|--|
| auli                                                                                                    | 1                             | EASTERN DIV                                                                                                    | ISION                       |                   |  |  |  |
|                                                                                                    | /                             | A Eastern Division Co                                                                                                    | onference 2012              |                   |  |  |  |
| 10                                                                                                    |                               | Reading Session Que                                                                                                    |                             |                   |  |  |  |
|                                                                                                    | elow includes your age?       |                                                                                                    | $\square$                   |                   |  |  |  |
| 17 or younger                                                                                                    | □ 18-24                       | □ 25-40                                                                                                    | 41-64                       | □ 65 or older     |  |  |  |
|                                                                                                    | now many hours do you s       |                                                                                                    |                             |                   |  |  |  |
| Less than 1 hour                                                                                                    | 1-3 hours                     | □ 3-5 hours                                                                                                    | 🗍 5-7 hours                 | More than 7 hours |  |  |  |
| 5                                                                                                    | ssion at this conference of   |                                                                                                    |                             |                   |  |  |  |
|                                                                                                    | d SATB Collegiate             | □ Men's (                                                                                                    |                             |                   |  |  |  |
| 🗆 Commun                                                                                                    |                               |                                                                                                    | rd Choral Treasures         |                   |  |  |  |
| 정말 가슴 가슴 가슴 가슴 가슴 가슴 가슴 가 다 가 다 가 다 가 다 가                                                                                                    | orary Literature              | 🗆 Vocal Ja                                                                                                    |                             |                   |  |  |  |
|                                                                                                    | derate High School Choirs     | and a state of the state of the | Women's Choir Easy-Advanced |                   |  |  |  |
|                                                                                                    | ry Choir-Boychoirs            | N N                                                                                                    | p Easy-Advanced Lite        | erature           |  |  |  |
|                                                                                                    | gh and Middle School Cho      | irs C                                                                                                    |                             |                   |  |  |  |
|                                                                                                    | f the room of the reading     |                                                                                                    | eated?                      |                   |  |  |  |
| □ Front left                                                                                                    |                               | Front middle Back middle                                                                                                    |                             | Front right       |  |  |  |
| 🗆 Back left                                                                                                    | Back left                     |                                                                                                    |                             | Back right        |  |  |  |
| 5. How would you r                                                                                                    | ate your overall experien     | ce at the reading ses                                                                                                    | sion with projected         | sheet music?      |  |  |  |
| □ 5                                                                                                    | 4 · · ·                       |                                                                                                    |                             |                   |  |  |  |
| Excellent                                                                                                    | $\bigcirc$                    | Fair                                                                                                    |                             | Poor              |  |  |  |
| C. Data the brichtne                                                                                                    | of the cover of the ve        | ding cossion                                                                                                    |                             |                   |  |  |  |
|                                                                                                    | ess of the screen at the real | ading session.                                                                                                    | □ 2                         | <b>□</b> 1        |  |  |  |
| A CONTRACTOR OF A CONTRACTOR OF A CONTRACTOR O |                               |                                                                                                    |                             |                   |  |  |  |
| Very Bright                                                                                                    | Y                             | Adequate                                                                                                    |                             | Not Bright        |  |  |  |
|                                                                                                    | were sitting, rate the legil  |                                                                                                    |                             |                   |  |  |  |
| □ 5                                                                                                    | □ 4 /                         | ′□3                                                                                                    | □ 2                         |                   |  |  |  |
| Very Legible                                                                                                    |                               | Adequate                                                                                                    |                             | Not Legible       |  |  |  |
| 8. Rate the size of the                                                                                                    | ne screen used at the read    | ling session.                                                                                                    |                             |                   |  |  |  |
| □ 5                                                                                                    |                               | □ 3                                                                                                    |                             |                   |  |  |  |
| Very Adequate                                                                                                    | $\Theta$                      | Adequate                                                                                                    |                             | Not Adequate      |  |  |  |
|                                                                                                    |                               |                                                                                                    |                             | -                 |  |  |  |
| 1 3 2                                                                                                    | r presentations showing o     |                                                                                                    |                             |                   |  |  |  |
| 🗆 l prefer 1                                                                                                    | page shown                    | I prefer 2 pages                                                                                                    | shown                       | 🗆 No opinon       |  |  |  |
| 10. Would you supp                                                                                                    | ort future paperless read     | ing sessions?                                                                                                    |                             |                   |  |  |  |
| ☐ Yes                                                                                                    |                               | □ No                                                                                                    |                             | No opinion        |  |  |  |
| S                                                                                                    |                               |                                                                                                    |                             |                   |  |  |  |
|                                                                                                    | Commen                        | ts? Please use the ba                                                                                                    | ackside of this page.       |                   |  |  |  |
|                                                                                                    |                               |                                                                                                    |                             |                   |  |  |  |

## EASTERN DIVISION

| 1. Which cate   | <b>gory below includes you</b><br>ger 🗌 18-24 | r age?                        | □ 41-64                | 🗆 65 or older       |
|-----------------|-----------------------------------------------|-------------------------------|------------------------|---------------------|
| 2. In a typical | day, how many hours do                        | o you spend on a computer     | ?                      |                     |
| Less than 1     | hour 🛛 1-3 hours                              | 囗 3-5 hours                   | □ 5-7 hours            | ☐ More than 7 hours |
| 3. Which read   | ing session at this confe                     | rence did you just attend?    |                        |                     |
|                 | vanced SATB Collegiate                        | 🗆 Men's 0                     | Choirs                 |                     |
|                 | nmunity Chorus                                | 🗇 Standar                     | rd Choral Treasures    |                     |
| 🗆 Cor           | temporary Literature                          | 🗆 Vocal Ja                    | azz Choir              |                     |
| 🗆 Eas           | y-Moderate High School                        | Choirs 🛛 Womer                | n's Choir Easy-Advance | ed                  |
| 🗆 Elei          | mentary Choir-Boychoirs                       | 🗹 Worshi                      | p Easy-Advanced Liter  | ature               |
| 🗖 Jun           | ior High and Middle Scho                      | ool Choirs                    |                        |                     |
|                 |                                               |                               |                        |                     |
| 4. In what sec  | tion of the room of the r                     | eading session were you se    | eated?                 |                     |
| 🖸 Fro           | nt left                                       | 🗇 Front middle                |                        | Front right         |
| 🗆 Bac           | k left                                        | Back middle                   |                        | 🗆 Back right        |
|                 |                                               |                               |                        |                     |
|                 |                                               | perience at the reading ses   |                        |                     |
| □ 5             | ·Q/4                                          | □ 3                           | □ 2                    |                     |
| Excellent       |                                               | Fair                          |                        | Poor                |
|                 |                                               |                               |                        |                     |
|                 | ghtness of the screen at                      |                               |                        |                     |
| □ 5             | □ 4                                           | ⊠ 3                           | 🗆 2                    |                     |
| Very Bright     |                                               | Adequate                      |                        | Not Bright          |
|                 |                                               |                               |                        |                     |
|                 |                                               | he legibility of the projecte |                        |                     |
| □ 5<br>V 1 1 1  | ⊡′4                                           |                               | □ 2                    |                     |
| Very Legible    |                                               | Adequate                      |                        | Not Legible         |
|                 |                                               | he modius exertes             |                        |                     |
|                 | e of the screen used at t                     |                               |                        | <b>—</b> 1          |
|                 | □′4                                           | 3                             | □ 2                    | 1<br>Not Adaguata   |
| Very Adequate   |                                               | Adequate                      |                        | Not Adequate        |
| 9 Would you     | profer presentations she                      | wing one or two pages of s    | sheet music at a time  |                     |
| -               | efer 1 page shown                             | I prefer 2 pages              |                        | 🗆 No opinon         |
|                 | elei i page silowii                           | M I hielei z hages            | SHOWI                  |                     |
| 10. Would you   | support future paperles                       | ss reading sessions?          |                        |                     |
| NYes            |                                               |                               |                        | No opinion          |
| cs              |                                               | L                             |                        |                     |
|                 | Co                                            | omments? Please use the ba    | ackside of this page.  |                     |
|                 |                                               |                               |                        |                     |

#### EASTERN DIVISION

| 1. Which cate    | gorv bel  | ow includes your age?                                                                                           |                       |                     |                     |
|------------------|-----------|----------------------------------------------------------------------------------------------------|-----------------------|---------------------|---------------------|
| 17 or youn       |           | LI 18-24                                                                                                    | □ 25-40               | □ 41-64             | □ 65 or older       |
|                  | 50.       | Q 10 11                                                                                                    |                       |                     |                     |
| 2. In a typical  | day ho    | w many hours do you spe                                                                                         | end on a computer?    |                     |                     |
| Less than 1      |           | 1-3 hours                                                                                                    | 3-5 hours             | 5-7 hours           | ☐ More than 7 hours |
|                  | noui      |                                                                                                    |                       |                     |                     |
| 3 Which read     | ling cosc | ion at this conference di                                                                                       | d vou just attend?    |                     |                     |
|                  |           | ATB Collegiate                                                                                                  | □ Men's C             | hoirs               |                     |
|                  | nmunity   |                                                                                                    |                       | d Choral Treasures  | -                   |
|                  |           |                                                                                                    |                       |                     | 5                   |
|                  |           | ary Literature                                                                                                  |                       |                     |                     |
|                  | -         | rate High School Choirs                                                                                         | No. 19                | 's Choir Easy-Adva  |                     |
|                  |           | Choir-Boychoirs                                                                                                 |                       | Easy-Advanced Li    | iterature           |
| 🗋 Jun            | ior High  | and Middle School Choir                                                                                         | S                     |                     |                     |
|                  |           |                                                                                                    | •                     |                     |                     |
|                  |           | he room of the reading s                                                                                        |                       | ited?               |                     |
| Fro Fro          |           |                                                                                                    | Front middle          |                     | Front right         |
| 🗆 Bac            | k left    |                                                                                                    | Back middle           |                     | Back right          |
| - 4              |           |                                                                                                    |                       |                     |                     |
| >/               | you rate  | e your overall experience                                                                                       |                       |                     |                     |
| 反 5              |           | □ 4                                                                                                    | □ 3                   |                     |                     |
| /Excellent       |           |                                                                                                    | Fair                  |                     | Poor                |
|                  |           |                                                                                                    |                       |                     |                     |
|                  | ightness  | of the screen at the read                                                                                       | ding session.         |                     |                     |
| 5                |           | □ 4                                                                                                    | □ 3                   | □ 2                 |                     |
| Very Bright      |           |                                                                                                    | Adequate              |                     | Not Bright          |
|                  |           |                                                                                                    |                       |                     | *                   |
| 7. From where    | e you we  | ere sitting, rate the legibi                                                                                    | lity of the projected | sheet music at th   | ne reading session. |
| 👿 5              |           | □ 4                                                                                                    | □ 3                   | □ 2                 |                     |
| Very Legible     |           |                                                                                                    | Adequate              |                     | Not Legible         |
|                  |           |                                                                                                    |                       |                     |                     |
| 8. Rate the size | e of the  | screen used at the readi                                                                                        | ng session.           |                     |                     |
| 0 5              |           | □ 4                                                                                                    | □ 3                   | □ 2                 |                     |
| Very Adequat     | e         |                                                                                                    | Adequate              |                     | Not Adequate        |
|                  |           |                                                                                                    |                       |                     |                     |
| 9. Would you     | prefer p  | resentations showing on                                                                                         | e or two pages of sl  | neet music at a tir | me?                 |
|                  |           |                                                                                                    | □ I prefer 2 pages    | shown               | No opinon           |
| 1                | •         |                                                                                                    | ······                |                     |                     |
| 10. Would voi    | u suppor  | t future paperless readir                                                                                       | ng sessions?          |                     |                     |
| Yes              |           | nan seren tilletit stære som som fra 1950 i Stade i Stade i Stade i Stade i Stade i Stade i Stade i Stade i Sta | □ No                  |                     | No opinion          |
| /                |           |                                                                                                    |                       |                     |                     |
|                  |           | Comments                                                                                                    | ? Please use the bac  | kside of this page  | 5.                  |
|                  |           |                                                                                                    |                       |                     |                     |

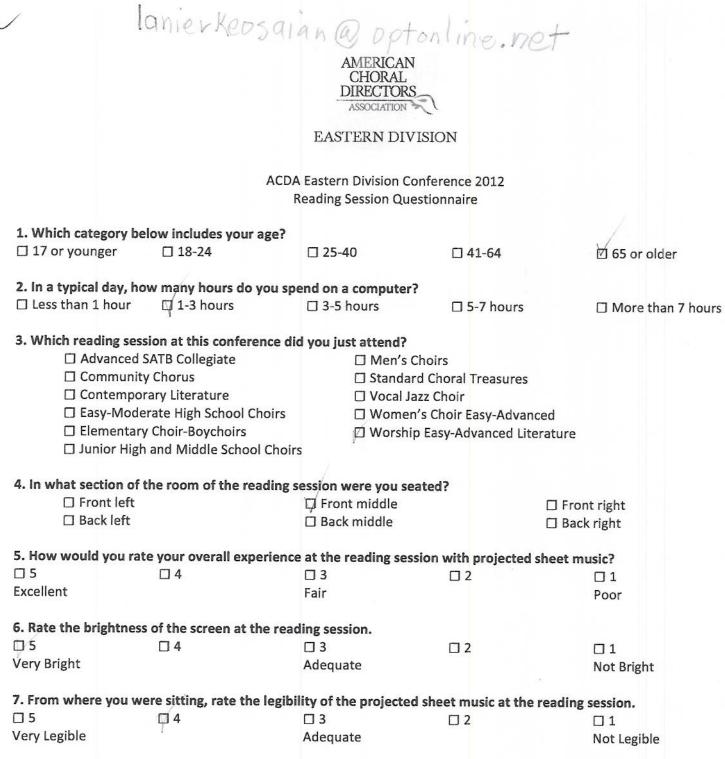

 8. Rate the size of the screen used at the reading session.

 5
 4

 Very Adequate
 Adequate

 Manual Manual Manu

9. Would you prefer presentations showing one or two pages of sheet music at a time?

□ No

10. Would you support future paperless reading sessions?

UN MANNER

□ No opinion

No opinon

Not Adequate

Comments? Please use the backside of this page.

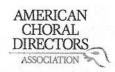

| 1. Which category belo   | ow includes your age?       |                           |                           |                                                                                                    |
|--------------------------|-----------------------------|---------------------------|---------------------------|----------------------------------------------------------------------------------------------------|
| □ 17 or younger          | □ 18-24                     | □ 25-40                   | 41-64                     | □ 65 or older                                                                                                  |
|                          |                             |                           | ,                         |                                                                                                    |
| 2. In a typical day, how | v many hours do you spe     | end on a computer?        |                           |                                                                                                    |
| Less than 1 hour         | 1-3 hours                   | □ 3-5 hours               | 5-7 hours                 | More than 7 hours                                                                                              |
|                          |                             |                           |                           |                                                                                                    |
| 3. Which reading sessi   | on at this conference die   | d you just attend?        |                           |                                                                                                    |
| Advanced S/              | ATB Collegiate              | ☐ Men's Choir             | s                         |                                                                                                    |
| Community                |                             | Standard Ch               | oral Treasures            |                                                                                                    |
| Contempora               |                             | 🗍 Vocal Jazz C            |                           |                                                                                                    |
|                          | ate High School Choirs      |                           | hoir Easy-Advanced        |                                                                                                    |
|                          | Choir-Boychoirs             |                           | sy-Advanced Literature    |                                                                                                    |
|                          | and Middle School Choirs    |                           | sy Advanced Literature    |                                                                                                    |
| L Junor High             | and Middle School choir.    | 2                         |                           |                                                                                                    |
| 4. In what section of th | ne room of the reading s    | ession were you seated    | 12                        |                                                                                                    |
| □ Front left             | ie room of the reading s    | Front middle              |                           | nt right                                                                                                    |
| □ Back left              |                             | □ Back middle             |                           | the second second second second second second second second second second second second second second second s |
|                          |                             |                           |                           | ck right                                                                                                    |
| 5 Now would you rate     | wour overall experience     | ot the reading contain    | with must set all shout a |                                                                                                    |
|                          | vour overall experience     |                           |                           |                                                                                                    |
| Excellent                | µ4                          |                           | □ 2                       |                                                                                                    |
| Excellent                |                             | Fair                      |                           | Poor                                                                                                    |
| C Data the hulablures    | - f Ale                     |                           |                           |                                                                                                    |
|                          | of the screen at the read   |                           |                           |                                                                                                    |
|                          | □ 4                         | <b>X</b> (3               | □ 2                       |                                                                                                    |
| Very Bright              |                             | Adequate                  |                           | Not Bright                                                                                                    |
|                          |                             |                           |                           |                                                                                                    |
|                          | re sitting, rate the legibi | lity of the projected she |                           |                                                                                                    |
| □ 5                      | □ 4                         | 23                        |                           |                                                                                                    |
| Very Legible             |                             | Adequate                  |                           | Not Legible                                                                                                    |
|                          |                             |                           |                           |                                                                                                    |
|                          | screen used at the readi    | ng session.               |                           |                                                                                                    |
| □ 5                      | □ 4                         | DK3                       | □ 2                       | 🗆 1                                                                                                    |
| Very Adequate            |                             | Adequate                  |                           | Not Adequate                                                                                                   |
|                          |                             |                           |                           |                                                                                                    |
|                          | esentations showing on      | e or two pages of sheet   | music at a time?          |                                                                                                    |
| I prefer 1 pag           | ge shown                    | I prefer 2 pages show     | wn 🗆 No                   | opinon                                                                                                    |
|                          |                             |                           |                           |                                                                                                    |
| 10. Would you support    | future paperless readin     | g sessions?               |                           |                                                                                                    |
| Yes                      |                             | 🗆 No                      | 🗆 🗆 No                    | opinion                                                                                                    |
| × *                      |                             |                           |                           | 78                                                                                                    |
|                          | Comments                    | ? Please use the backsic  | le of this page. / /      |                                                                                                    |
|                          | (                           |                           |                           |                                                                                                    |
|                          |                             |                           |                           |                                                                                                    |
|                          |                             |                           |                           |                                                                                                    |

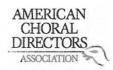

| 1. Which cate                  | gory belo                               | w includes your age?        |                                                                                                    | /                                        |                   |
|--------------------------------|-----------------------------------------|-----------------------------|----------------------------------------------------------------------------------------------------|------------------------------------------|-------------------|
| 🛛 17 or youn                   | ger                                     | □ 18-24                     | □ 25-40                                                                                                    | 1-41-64                                  | 🗆 65 or older     |
|                                |                                         |                             |                                                                                                    |                                          |                   |
| 영양 이 집안 집에 가지 않는 것 같아. 이 것 같아. | Contraction of the second second second | r many hours do you spe     |                                                                                                    |                                          |                   |
| Less than 1                    | hour                                    | 1-3 hours                   | ☐ 3-5 hours                                                                                                   | 5-7 hours                                | More than 7 hours |
| 2 Millioh and                  |                                         |                             | 1                                                                                                    |                                          |                   |
|                                | -                                       | on at this conference did   |                                                                                                    | •0.00                                    |                   |
|                                |                                         | ATB Collegiate              | 🖾 Men's Choi                                                                                                  |                                          |                   |
|                                | mmunity                                 |                             |                                                                                                    | horal Treasures                          |                   |
|                                | and the second second                   | ry Literature               | 🗇 Vocal Jazz (                                                                                                |                                          |                   |
|                                | 2. C                                    | ate High School Choirs      |                                                                                                    | Choir Easy-Advance                       |                   |
|                                |                                         | Choir-Boychoirs             | CANSE                                                                                                    | asy-Advanced Liter                       | ature             |
| 🗍 Jun                          | ior High a                              | and Middle School Choirs    | 5                                                                                                    |                                          |                   |
| 1 In what cas                  | tion of th                              | e room of the reading s     |                                                                                                    | 42                                       |                   |
|                                | nt left                                 | le room of the reading s    | I Front middle                                                                                                | ar                                       | Front right       |
|                                |                                         |                             | 그는 것은 것이 같은 것은 것이 같은 것을 것 같은 것이 같이 많다.                                                                        |                                          | Front right       |
| 🗆 Bac                          | CK left                                 | 2                           | Back middle                                                                                                   |                                          | Back right        |
| 5 How would                    | l vou rate                              | your overall experience     | at the reading session                                                                                        | with projected s                         | heet music?       |
|                                | yourace                                 |                             |                                                                                                    |                                          |                   |
| Excellent                      |                                         | ш <b>т</b>                  | Fair                                                                                                    |                                          | Poor              |
| Excellent                      |                                         |                             | Tun                                                                                                    |                                          | 1001              |
| 6. Rate the br                 | ightness (                              | of the screen at the reac   | ling session.                                                                                                 |                                          |                   |
|                                | Burness                                 |                             | ₫⁄3                                                                                                    |                                          |                   |
| Very Bright                    |                                         | ц.                          | Adequate                                                                                                    | 0-                                       | Not Bright        |
| tery bright                    |                                         |                             | Macquate                                                                                                    |                                          | Hot bright        |
| 7. From where                  | e vou wei                               | re sitting, rate the legibi | lity of the projected sh                                                                                      | eet music at the r                       | eading session.   |
| □ 5                            |                                         | □ 4                         |                                                                                                    | <b>Z</b> 2                               |                   |
| Very Legible                   |                                         |                             | Adequate                                                                                                    | an an an an an an an an an an an an an a | Not Legible       |
| ,                              |                                         |                             |                                                                                                    |                                          |                   |
| 8. Rate the siz                | e of the s                              | creen used at the readi     | ng session.                                                                                                   |                                          |                   |
| □ 5                            |                                         | □ 4                         | 1/3                                                                                                    |                                          |                   |
| Very Adequat                   | e                                       |                             | Adequate                                                                                                    |                                          | Not Adequate      |
|                                |                                         |                             |                                                                                                    |                                          |                   |
| 9. Would you                   | prefer pr                               | esentations showing on      | e or two pages of shee                                                                                        | et music at a time?                      | ?                 |
| □lpr                           | efer 1 pag                              | ge shown                    | ☑ I prefer 2 pages sho                                                                                        | own                                      | No opinon         |
|                                |                                         |                             | n na hann an bhann a' bhann ann ann an ann ann an ann an tha ann an tha ann ann ann ann ann ann ann ann ann a |                                          |                   |
| 10. Would you                  | u support                               | future paperless readin     | g sessions?                                                                                                   |                                          |                   |
| 🖾 Yes                          |                                         |                             | 🗆 No                                                                                                    |                                          | No opinion        |
|                                |                                         |                             |                                                                                                    |                                          |                   |
|                                |                                         | Comments                    | ? Please use the backsi                                                                                       | ide of this page.                        |                   |

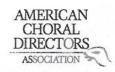

| 1. Which cate   | gory belo   | w includes your age?       |            |                  |      |                      |                     |
|-----------------|-------------|----------------------------|------------|------------------|------|----------------------|---------------------|
| 🛛 17 or young   | ger         | 18-24                      | □ 25-4     | D                |      | 41-64                | 🗆 65 or older       |
| 2. In a typical | day, how    | many hours do you spo      |            |                  |      |                      |                     |
| 🗆 Less than 1   | hour        | □ 1-3 hours                | Ø-3-5 h    | ours             |      | 5-7 hours            | ☐ More than 7 hours |
| 3. Which read   | ling sessio | on at this conference di   | d you jus  | t attend?        |      |                      |                     |
| 🗆 Adı           | vanced SA   | TB Collegiate              |            | Men's Choirs     | 5    |                      |                     |
|                 | mmunity     |                            |            | Standard Cho     | ora  | Treasures            |                     |
|                 | •           | ry Literature              |            | U Vocal Jazz Ch  | noir |                      |                     |
| 00              |             | ate High School Choirs     |            | □ Wømen's Ch     | oir  | Easy-Advanced        |                     |
|                 | -           | Choir-Boychoirs            |            |                  |      | dvanced Literature   |                     |
|                 |             | nd Middle School Choir     | S          |                  |      |                      |                     |
| 1 la what cas   | tion of th  | a vacuu of the vaculing a  |            | ovo vov oootod'  |      |                      |                     |
|                 | nt left     | e room of the reading s    |            | t middle         | ſ    |                      |                     |
|                 |             |                            |            |                  |      |                      | nt right            |
| 🗆 Bac           | ik left     |                            | 🗆 Back     | middle           |      | 🗆 Baci               | k right             |
| 5. How would    | you rate    | your overall experience    | e at the r | eading session v | wit  | h projected sheet m  | usic?               |
| 5               |             | 124                        | □ 3        |                  |      | 2                    | □1                  |
| Excellent       |             |                            | Fair       |                  |      |                      | Poor                |
|                 |             |                            |            |                  |      |                      |                     |
|                 | ightness o  | of the screen at the read  | ding sess  | ion.             |      |                      |                     |
| Ø 5             |             | □ 4                        | □ 3        |                  |      | 2                    |                     |
| Very Bright     |             |                            | Adequa     | te               |      |                      | Not Bright          |
| 7 From where    |             | e sitting, rate the legibi | lity of th | e projected she  | et r | music at the reading | session             |
|                 | . you ne.   | P14                        |            | e projected site |      | 5                    |                     |
| Very Legible    |             |                            | Adequa     | te               | -    |                      | Not Legible         |
| tery regione    |             |                            | nucquu     |                  |      |                      | Not Legiste         |
| 8. Rate the siz | e of the s  | creen used at the readi    | ng sessio  | n.               |      |                      |                     |
| ¢ 5             |             | □ 4                        | □ 3        |                  |      | 2                    | 1                   |
| Very Adequate   | e           |                            | Adequa     | te               |      |                      | Not Adequate        |
|                 |             |                            |            |                  |      |                      |                     |
| 7               | •           | esentations showing on     |            |                  |      |                      |                     |
| 🗹 l pro         | efer 1 pag  | ge shown                   | □ I pref   | er 2 pages show  | /n   | 🗆 No d               | opinon              |
| 10. Would you   | i support   | future paperless readir    |            | ns?              |      |                      |                     |
| ZU. Would you   |             | intere paperiess reduit    |            |                  |      |                      | opinion             |
| L'ACS           |             |                            |            |                  |      |                      | -phillion           |
|                 |             | Comments                   | ? Please   | use the backsid  | e o  | f this page.         |                     |

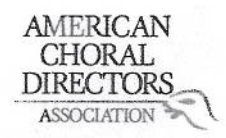

| 1. Which category belo                                                                                                    | w includes your age?       |                           |                  |                   |
|----------------------------------------------------------------------------------------------------|----------------------------|---------------------------|------------------|-------------------|
| □ 17 or younger                                                                                                    | □ 18-24                    | □ 25-40                   | □ 41-64          | 首 65 or older     |
| 2. In a typical day, how                                                                                                    | many hours do you spe      | end on a computer?        |                  |                   |
| □ Less than 1 hour                                                                                                    | □ 1-3 hours                | 🕅 3-5 hours               | 🗆 5-7 hours      | More than 7 hours |
| 3. Which reading session                                                                                                    | on at this conference did  | d you just attend?        |                  |                   |
| □ Advanced SA                                                                                                    | TB Collegiate              | Men's Choir               | s                |                   |
| 🗆 Community (                                                                                                    | Chorus                     | Standard Ch               | oral Treasures   |                   |
| Contempora                                                                                                    |                            | Vocal Jazz C              | hoir             |                   |
| The States and States and States | te High School Choirs      | 🗆 Women's Ch              | noir Easy-Advand | ced               |
| Elementary (                                                                                                    |                            |                           | y-Advanced Lite  |                   |
| 있는 것 같은 것 같은 것 같은 것 같은 것 것 같은 것 것 같은 것 것 같이 가지? 것 같은 것 같은 것 같은 것 같은 것 같은 것 같은 것 같은 것 같                                                                                                    | nd Middle School Choirs    |                           | ,                |                   |
| 4. In what section of th                                                                                                    | e room of the reading s    | ession were you seated    | 17               |                   |
| Front left                                                                                                    |                            | Front middle              |                  | Front right       |
| 🛛 Back left                                                                                                    |                            | Back middle               |                  | 🗇 Back right      |
|                                                                                                    |                            |                           |                  |                   |
|                                                                                                    | your overall experience    | e at the reading session  | with projected   | sheet music?      |
| □ 5                                                                                                    | □ 4                        | 反 3                       | □ 2              | □ 1               |
| Excellent                                                                                                    |                            | Fair                      |                  | Poor              |
|                                                                                                    |                            |                           |                  |                   |
| 6. Rate the brightness of                                                                                                    | of the screen at the read  | ling session.             |                  |                   |
| □ 5                                                                                                    | 図 4                        | 3                         | □ 2              |                   |
| Very Bright                                                                                                    |                            | Adequate                  |                  | Not Bright        |
| 7. From where you wer                                                                                                    | e sitting, rate the legibi | lity of the projected she | et music at the  | reading session   |
|                                                                                                    | ⊠ 4                        |                           |                  |                   |
| Very Legible                                                                                                    | <u>A</u> .                 | Adequate                  | 0-               | Not Legible       |
|                                                                                                    |                            |                           |                  | ttor Legible      |
| 8. Rate the size of the s                                                                                                    | creen used at the readi    | ng session.               |                  |                   |
| □ 5                                                                                                    | □ 4                        | ⊠ 3                       |                  |                   |
| Very Adequate                                                                                                    | 5.7 M                      | Adequate                  |                  | Not Adequate      |
|                                                                                                    |                            |                           |                  |                   |
| 9. Would you prefer pro                                                                                                    | esentations showing on     | e or two pages of sheet   | music at a time  | 2                 |
| 🗆 I prefer 1 pag                                                                                                    |                            | □ I prefer 2 pages show   |                  | No opinon         |
|                                                                                                    |                            | - 1 10                    |                  | <i>F</i>          |
| 10. Would you support                                                                                                    | future paperless readin    | g sessions?               |                  |                   |
| □ Yes                                                                                                    | • •                        | No                        |                  | No opinion        |
|                                                                                                    | 1                          |                           |                  | •                 |
|                                                                                                    | Comments                   | ? Please use the backsid  | le of this page. |                   |
|                                                                                                    | 1                          |                           |                  |                   |
| VMINEra                                                                                                    | rochester.                 | m.com                     |                  |                   |

|                                                |                                                                                                    |                                                               |                    | . 000                               |   |
|------------------------------------------------|----------------------------------------------------------------------------------------------------|---------------------------------------------------------------|--------------------|-------------------------------------|---|
|                                                |                                                                                                    |                                                               |                    | AST COSC. CO                        |   |
|                                                |                                                                                                    | AMERICAN<br>CHORAL<br>DIRECTORS<br>ASSOCIATION                | 5                  | histernestrose.edu<br>Mictar Lister |   |
|                                                |                                                                                                    | EASTERN DIVI                                                  | SION               |                                     |   |
|                                                |                                                                                                    |                                                               |                    |                                     |   |
|                                                |                                                                                                    | A Eastern Division Co<br>Reading Session Ques                 |                    |                                     |   |
| 1. Which categ                                 | ory below includes your age?                                                                                                    |                                                               |                    |                                     |   |
| □ 17 or young                                  | er 🗌 18-24                                                                                                    | □ 25-40                                                       | 2041-64            | 🗆 65 or older                       |   |
| 2. In a typical o                              | lay, how many hours do you sp                                                                                                    | end on a computer?                                            |                    |                                     |   |
| □ Less than 1                                  | hour 🛛 1-3 hours                                                                                                    | □ 3-5 hours                                                   | <b>5-7</b> hour    | s 🗍 More than 7 hours               | S |
| Adva     Com     Con     Con     Easy     Elen | ng session at this conference di<br>anced SATB Collegiate<br>munity Chorus<br>temporary Literature<br>r-Moderate High School Choirs<br>nentary Choir-Boychoirs<br>or High and Middle School Choir | ☐ Men's C<br>☐ Standard<br>☐ Vocal Ja<br>☐ Women<br>☐ Worship | d Choral Treasure  | vanced                              |   |
| 4. In what sect                                | ion of the room of the reading                                                                                                    | session were you sea                                          | nted?              |                                     |   |
| Fron     Back                                  |                                                                                                    | Front middle                                                  |                    | Front right Back right              |   |
| 5. How would                                   | you rate your overall experienc                                                                                                    | e at the reading sess                                         | ion with proiect   | ed sheet music?                     |   |
| □ 5                                            | <u></u> 4                                                                                                    | □ 3                                                           |                    |                                     |   |
| Excellent                                      |                                                                                                    | Fair                                                          |                    | Poor                                |   |
| 6. Rate the brig                               | ghtness of the screen at the rea                                                                                                    | ding session.                                                 |                    |                                     |   |
| 5                                              | □ 4                                                                                                    | 3                                                             | □ <mark>2</mark>   |                                     |   |
| Very Bright                                    | (                                                                                                    | Adequate                                                      |                    | Not Bright                          |   |
| 7. From where                                  | you were sitting, rate the legib                                                                                                    | ility of the projected                                        | sheet music at     | the reading session.                |   |
| □ 5                                            | □ 4                                                                                                    | E73                                                           | □ 2                |                                     |   |
| Very Legible                                   | /                                                                                                    | Adequate                                                      |                    | Not Legible                         |   |
| 8. Rate the size                               | e of the screen used at the read                                                                                                    | ing session.                                                  |                    |                                     |   |
| □ 5                                            | □ 4                                                                                                    | 3                                                             | □ 2                |                                     |   |
| Very Adequate                                  |                                                                                                    | Adequate                                                      |                    | Not Adequate                        |   |
|                                                | prefer presentations showing or<br>fer 1 page shown                                                                                                    | ne or two pages of sl                                         |                    | ime?                                |   |
|                                                | /                                                                                                    |                                                               |                    |                                     |   |
|                                                | support future paperless readi                                                                                                    |                                                               |                    |                                     |   |
| Yes                                            |                                                                                                    | 🗆 No                                                          |                    | No opinion                          |   |
|                                                | Comment                                                                                                    | s? Please use the bad                                         | ckside of this pag | e.                                  |   |

| Gregory                                     | Flower                                  | AMERICAN<br>CHORAL<br>DIRECTORS                                           |                       |                   |
|---------------------------------------------|-----------------------------------------|---------------------------------------------------------------------------|-----------------------|-------------------|
| 1                                           |                                         | EASTERN DIVISI                                                            | ON                    |                   |
|                                             |                                         | Eastern Division Confe<br>Reading Session Questio                         |                       |                   |
| 1. Which category belo                      | ow includes your age?                   |                                                                           |                       |                   |
| 17 or younger                               | 18-24                                   | □ 25-40                                                                   | □ <mark>4</mark> 1-64 | 🗆 65 or older     |
| 2 In a trusteal day, have                   |                                         |                                                                           |                       |                   |
| 2. In a typical day, nov I Less than 1 hour | v many hours do you spo<br>19-1-3 hours | a computer?<br>□ 3-5 hours                                                | 5-7 hours             | More than 7 hours |
|                                             |                                         |                                                                           |                       |                   |
|                                             | on at this conference die               | • • •                                                                     |                       |                   |
| Advanced SA                                 |                                         | 🛛 Men's Cho                                                               |                       |                   |
| Community                                   |                                         | 🗇 Standard C                                                              | Choral Treasures      |                   |
| Contempora                                  | ary Literature                          | Vocal Jazz                                                                | Choir                 |                   |
| Easy-Moder                                  | ate High School Choirs                  | 🗆 Women's (                                                               | Choir Easy-Advand     | ced               |
| Elementary                                  | Choir-Boychoirs                         | 🗆 Worship Ea                                                              | asy-Advanced Lite     | erature           |
| 🗆 Junior High a                             | and Middle School Choir                 |                                                                           |                       |                   |
|                                             |                                         |                                                                           |                       |                   |
| 4. In what section of the                   | ne room of the reading s                | ession were you seate                                                     | d?                    | a                 |
| Front left                                  |                                         | □ Front middle                                                            |                       | Front right       |
| □ Back left                                 |                                         | Back middle                                                               |                       | Back right        |
|                                             |                                         |                                                                           |                       |                   |
| 5. How would you rate                       | your overall experience                 | e at the reading session                                                  | n with projected      | sheet music?      |
|                                             | TA .                                    |                                                                           | □ 2                   |                   |
| Excellent                                   |                                         | Fair                                                                      |                       | Poor              |
| LACCHEIIC                                   | /                                       | 1 011                                                                     |                       | FOOI              |
| 6 Pote the brightness                       | of the screen at the read               | ding cossion                                                              |                       |                   |
|                                             | The screen at the reat                  |                                                                           | □ 2                   | <b>□</b> 1        |
| 20                                          | 4 m                                     |                                                                           |                       |                   |
| Very Bright                                 | 1                                       | Adequate                                                                  |                       | Not Bright        |
| 7 From whore you we                         | re sitting, rate the legibi             | lity of the projected ch                                                  | ant music at the      | reading session   |
|                                             |                                         |                                                                           |                       |                   |
| -55<br>Very Legible                         | L] 4                                    |                                                                           |                       |                   |
| very Legiple                                |                                         | Adequate                                                                  |                       | Not Legible       |
| · 9. Data tha size of the                   | screen used at the readi                | na coccion                                                                |                       |                   |
|                                             |                                         |                                                                           |                       | <b>C</b> 1        |
| <b>读</b> 与                                  | ∐ 4                                     |                                                                           |                       |                   |
| Very Adequate                               |                                         | Adequate                                                                  |                       | Not Adequate      |
| 0 Marddama andar a                          |                                         |                                                                           |                       | 2                 |
| . 71                                        | esentations showing on                  | 이 같은 것 같은 것 같은 것 같은 것이 있다. 한 가지 않는 것 같은 것 같은 것 같은 것 같은 것 같은 것 같은 것 같은 것 같 |                       |                   |
| V prefer 1 pa                               | ge snown                                | □ I prefer 2 pages sho                                                    | own                   | 🗆 No opinon       |
| /                                           | 1                                       |                                                                           |                       |                   |
| 10. Would you support                       | t future paperless readir               |                                                                           |                       |                   |
| A Yes                                       |                                         | 🗆 No                                                                      |                       | No opinion        |
|                                             |                                         |                                                                           |                       |                   |
| 1                                           | Comments                                | ? Please use the backs                                                    | ide of this page.     |                   |

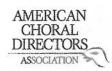

| 1. Which category be                                                                                                    | low includes your age?      |                                                                                                    |                      |                     |
|----------------------------------------------------------------------------------------------------|-----------------------------|----------------------------------------------------------------------------------------------------|----------------------|---------------------|
| □ 17 or younger                                                                                                    | □ 18-24                     | 25-40                                                                                                    | □ 41-64              | 🗆 65 or older       |
|                                                                                                    |                             |                                                                                                    |                      |                     |
| 2. In a typical day, ho                                                                                                    | w many hours do you sp      | end on a computer?                                                                                                    | •                    |                     |
| □ Less than 1 hour                                                                                                    | 1-3 hours                   | □ 3-5 hours                                                                                                    | 🗇 5-7 hours          | ☐ More than 7 hours |
| 3. Which reading ses                                                                                                    | sion at this conference di  | d you just attend?                                                                                                    |                      |                     |
| a na na manana na pané 1 kalèn di pané na matéri na matéri na pané na pané na pané na pané na pané na pané na p                                                                                                    | SATB Collegiate             | ☐ Men's C                                                                                                    | Choirs               |                     |
| 🗆 Communit                                                                                                    | -                           | 🗍 Standar                                                                                                    | d Choral Treasures   |                     |
|                                                                                                    | rary Literature             | 🗌 Vocal Ja                                                                                                    | zz Choir             |                     |
| Easy-Mode                                                                                                    | erate High School Choirs    | 🗆 Women                                                                                                    | 's Choir Easy-Advand | ced                 |
| 🗆 Elementar                                                                                                    | y Choir-Boychoirs           | 🗆 Worship                                                                                                    | Easy-Advanced Lite   | erature             |
| Junior High                                                                                                    | and Middle School Choir     | S                                                                                                    |                      |                     |
|                                                                                                    |                             |                                                                                                    |                      |                     |
| 4. In what section of                                                                                                    | the room of the reading s   | session were you sea                                                                                                    | ated?                |                     |
| C 🗆 Front left                                                                                                    |                             | 🗆 Front middle                                                                                                    |                      | Front right         |
| Back left                                                                                                    |                             | Back middle                                                                                                    |                      | Back right          |
|                                                                                                    | ~                           |                                                                                                    |                      |                     |
| 5. How would you rat                                                                                                    | te your overall experienc   |                                                                                                    |                      |                     |
| □ 5                                                                                                    |                             | □ 3                                                                                                    | □ <b>2</b>           |                     |
| Excellent                                                                                                    |                             | Fair                                                                                                    |                      | Poor                |
|                                                                                                    |                             |                                                                                                    |                      |                     |
| a la facta de la companya de la caractería de la companya de la companya de la companya de la companya de la c                                                                                                    | s of the screen at the rea  | ding session.                                                                                                    |                      |                     |
| □ 5                                                                                                    | □ 4                         | 3                                                                                                    | 🗆 2                  |                     |
| Very Bright                                                                                                    |                             | Adequate                                                                                                    |                      | Not Bright          |
|                                                                                                    |                             | $\frown$                                                                                                    |                      |                     |
| All and a second second s | ere sitting, rate the legib |                                                                                                    |                      |                     |
| □ 5                                                                                                    | □ 4                         | □ 3                                                                                                    |                      |                     |
| Very Legible                                                                                                    |                             | Adequate                                                                                                    |                      | Not Legible         |
|                                                                                                    |                             | ×.                                                                                                    |                      |                     |
|                                                                                                    | e screen used at the read   |                                                                                                    |                      |                     |
| □ 5                                                                                                    | 04                          | □ 3                                                                                                    |                      |                     |
| Very Adequate                                                                                                    |                             | Adequate                                                                                                    |                      | Not Adequate        |
| $\sim$                                                                                                    |                             | . · ·                                                                                                    |                      | ~                   |
| and the second second second second second second second second second second second second second second second                                                                                                    | presentations showing or    | 사람 사람이 있는 것이 아이지 않는 것이 같이 많은 것이 없다. 것이 없는 것이 같이 많이 많이 많이 많이 많이 많이 많이 많이 많이 많이 많이 많이 많이                                                                                                    |                      |                     |
| 🗆 l prefer 1 p                                                                                                    | age shown                   | I prefer 2 pages                                                                                                    | shown                | 🗆 No opinon         |
| 10 Maulduran                                                                                                    | بلغ أربغت معموما معم مراجع  |                                                                                                    |                      |                     |
| /                                                                                                    | rt future paperless readi   | Section and a section of the section of the section |                      |                     |
| 🗆 Yes                                                                                                    |                             | 🗆 No                                                                                                    |                      | No opinion          |
| $\bigcirc$                                                                                                    | Comment                     | 2 Dianco uno the her                                                                                                    | ekcido of this page  |                     |
|                                                                                                    | comment                     | s? Please use the bac                                                                                                    | ckside of this page. |                     |

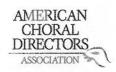

| <ol> <li>Which category bel</li> <li>☐ 17 or younger</li> </ol> | ow includes your age?<br>□ 18-24 | □ 25-40                    | □ 41-64             | 🗆 65 or older     |  |  |
|-----------------------------------------------------------------|----------------------------------|----------------------------|---------------------|-------------------|--|--|
| D 17 OI YOUNGEI                                                 | 10 24                            |                            |                     |                   |  |  |
| 2. In a typical day, ho                                         | w many hours do you sp           | end on a computer?         |                     |                   |  |  |
| Less than 1 hour                                                | Ď√1-3 hours                      | 3-5 hours                  | 5-7 hours           | More than 7 hours |  |  |
|                                                                 | - (                              |                            |                     |                   |  |  |
| 3. Which reading sess                                           | ion at this conference d         | id you just attend?        |                     |                   |  |  |
| Advanced S                                                      | ATB Collegiate                   | 🗆 Men's Choir              | rs                  |                   |  |  |
| 🗆 Community                                                     | r Chorus                         | Standard Ch                | noral Treasures     |                   |  |  |
| Contempor                                                       | ary Literature                   | Vocal Jazz C               | hoir                |                   |  |  |
| Easy-Mode                                                       | rate High School Choirs          | Women's Cl                 | hoir Easy-Advanced  |                   |  |  |
| Elementary                                                      | Choir-Boychoirs                  | Worship East               | sy-Advanced Literat | ture              |  |  |
| 🗗 Junior High                                                   | and Middle School Choi           | rs                         |                     |                   |  |  |
|                                                                 |                                  |                            |                     |                   |  |  |
| 4. In what section of t                                         | he room of the reading           | session were you seated    | 1?                  |                   |  |  |
| Front left                                                      |                                  | Front middle               | .2                  | ₽Front right      |  |  |
| Back left                                                       |                                  | Back middle                | 0                   | ] Back right      |  |  |
|                                                                 |                                  |                            |                     |                   |  |  |
|                                                                 | e your overall experience        | e at the reading session   | with projected she  |                   |  |  |
| □ 5                                                             | □ 4                              | DK3                        | □ 2                 |                   |  |  |
| Excellent                                                       |                                  | Fair                       |                     | Poor              |  |  |
|                                                                 |                                  |                            |                     |                   |  |  |
| 6. Rate the brightness                                          | of the screen at the rea         | ding session.              |                     |                   |  |  |
| □ 5                                                             | Ø 4                              | □ 3                        | □ <u>2</u>          |                   |  |  |
| Very Bright                                                     |                                  | Adequate                   |                     | Not Bright        |  |  |
|                                                                 |                                  |                            |                     | 0.1               |  |  |
|                                                                 |                                  | ility of the projected she |                     |                   |  |  |
| □ 5                                                             | □ 4                              | 1 3 /                      | _ 🗆 2               |                   |  |  |
| Very Legible                                                    |                                  | Adequate                   |                     | Not Legible       |  |  |
|                                                                 |                                  | •                          |                     |                   |  |  |
|                                                                 | screen used at the read          |                            |                     | -                 |  |  |
| □ 5<br>                                                         | 24                               |                            | □ 2                 |                   |  |  |
| Very Adequate                                                   |                                  | Adequate                   |                     | Not Adequate      |  |  |
| 0 W 11                                                          |                                  |                            |                     |                   |  |  |
|                                                                 |                                  | ne or two pages of sheet   |                     |                   |  |  |
| 🗌 l prefer 1 p                                                  | age snown                        | I prefer 2 pages sho       | wn L                | ] No opinon       |  |  |
| 10. Would you support future paperless reading sessions?        |                                  |                            |                     |                   |  |  |
|                                                                 | it inture paperiess read         |                            | -                   | ] No opinion      |  |  |
| T Yes                                                           |                                  |                            | L                   |                   |  |  |
| y a                                                             | Comment                          | s? Please use the backsi   | do of this page     |                   |  |  |
|                                                                 | commen                           | ist Flease use the DaCKSI  | ue of this page.    |                   |  |  |

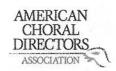

| 1. Which category belo  | ow includes your age?       |            |                  |       |                      |                   |
|-------------------------|-----------------------------|------------|------------------|-------|----------------------|-------------------|
| 17 or younger           | 18-24                       | 25-40      | 0                |       | 41-64                | 🗆 65 or older     |
|                         | v many hours do you spe     | 11         | (2 <b>2</b> /)   |       |                      |                   |
| Less than 1 hour        | □ 1-3 hours                 | 🛛 3-5 h    | ours             |       | 5-7 hours            | More than 7 hours |
|                         | on at this conference did   | d you jus  |                  |       |                      |                   |
| Advanced S/             | ATB Collegiate              |            | Men's Choirs     | 5     |                      |                   |
| Community               | Chorus                      |            | □ Standard Cho   | oral  | Treasures            |                   |
| Contempora              | ary Literature              |            | Vocal Jazz Ch    | noir  |                      |                   |
|                         | ate High School Choirs      |            | □ Women's Ch     | oir   | Easy-Advanced        |                   |
|                         | Choir-Boychoirs             |            |                  |       | dvanced Literature   |                   |
| <u></u>                 | and Middle School Choirs    | 5          | -                |       |                      |                   |
| 1 In what coation of th | ne room of the reading s    |            | oro you costod?  | 2     |                      |                   |
|                         |                             |            | middle           |       | 🗇 Fron               | + right           |
| ဩ Front left ∖₀         | rrye screen                 |            |                  |       |                      |                   |
|                         |                             |            | midule           |       | 🗆 Back               | right             |
| 5. How would you rate   | your overall experience     | e at the r | eading session v | with  | n projected sheet mu | usic?             |
| 🗆 5                     | Q 4                         | □ 3        |                  |       | 2                    | 01                |
| Excellent               |                             | Fair       |                  |       |                      | Poor              |
|                         |                             |            |                  |       |                      |                   |
|                         | of the screen at the read   |            | ion.             | 1.222 | 2                    |                   |
| □ 5                     | Q 4                         | □ 3        |                  |       | 2                    | 01                |
| Very Bright             |                             | Adequa     | te               |       | 12                   | Not Bright        |
| 7. From where you we    | re sitting, rate the legibi | lity of th | e projected she  | et r  | nusic at the reading | session.          |
| □ 5                     | V∏ 4                        |            |                  |       |                      | 01                |
| Very Legible            | 7.                          | Adequa     | te               |       |                      | Not Legible       |
| 1 0                     |                             | •          |                  |       |                      | -                 |
|                         | screen used at the readi    | ng sessio  | on.              |       |                      |                   |
| 2 5                     | □ 4                         | □ 3        |                  |       | 2                    | □ 1               |
| Very Adequate           |                             | Adequa     | te               |       |                      | Not Adequate      |
| 0 Mauld was avofor a    | econtations showing on      |            | nonce of cheet   |       | cia at a time?       |                   |
|                         | resentations showing on     |            |                  |       |                      |                   |
| Q   prefer 1 pa         | ge snown                    |            | fer 2 pages show | vn    | 🗆 No d               | pinon             |
| 10. Would you support   | t future paperless readir   | ng sessio  | ns?              |       |                      |                   |
| Yes                     |                             | □ No       |                  |       | 🗆 No d               | pinion            |
| 4.00                    |                             |            |                  |       | 2.000                | 1000000000        |
|                         | Comments                    | ? Please   | use the backsid  | e o   | f this page.         |                   |

| vemoen@                                                                                                    | norwoods                             | RIZ. Ma.                                                          | US                  |                    |
|----------------------------------------------------------------------------------------------------|--------------------------------------|-------------------------------------------------------------------|---------------------|--------------------|
|                                                                                                    |                                      | AMERICAN<br>CHORAL<br>DIRECTORS<br>ASSOCIATION                    | 5                   |                    |
|                                                                                                    |                                      | EASTERN DIVI                                                      | SION                |                    |
|                                                                                                    | ACI                                  | DA Eastern Division Co<br>Reading Session Ques                    |                     |                    |
| <ol> <li>Which category bel</li> <li>17 or younger</li> </ol>                                                | ow includes your age?                | □ 25-40                                                           | 41-64               | 🗇 65 or older      |
| 2. In a typical day, how                                                                                     | w many hours do you s<br>□ 1-3 hours | spend on a computer?                                              | 5-7 hours           | More than 7 hours  |
| <ul> <li>Advanced S</li> <li>Community</li> <li>Contempor</li> <li>Easy-Moder</li> <li>Elementary</li> </ul> |                                      | ☐ Men's C<br>12 Standard<br>12 Vocal Ja<br>13 Women<br>13 Worship | d Choral Treasures  | nced               |
| 4. In what section of t<br>□ Front left<br>□ Back left                                                       | he room of the readin                | g session were you sea<br>□ Front middle<br>□ Back middle         | ated?               | Front right        |
| 5. How would you rat<br>5<br>Excellent                                                                       | e your overall experies              | nce at the reading sess                                           | ion with projecte   | d sheet music?     |
| 6. Rate the brightness<br>□ 5<br>Very Bright                                                                 | of the screen at the re $\Box A$     | eading session.<br>3<br>Adequate                                  | □ 2                 | □ 1<br>Not Bright  |
|                                                                                                    |                                      | ibility of the projected                                          |                     |                    |
| 》句 5<br>Very Legible                                                                                         | □ 4                                  | □ 3<br>Adequate                                                   | □ 2                 | □ 1<br>Not Legible |
|                                                                                                    | screen used at the rea               |                                                                   |                     | <b>—</b> 1         |
| ery Adequate                                                                                                 | □ 4                                  | □ 3<br>Adequate                                                   | □ 2                 | 1<br>Not Adequate  |
| 9. Would you prefer p                                                                                        |                                      | one or two pages of sl<br>□   prefer 2 pages                      |                     | ne?<br>No opinon   |
| 10. Would you suppor                                                                                         | rt future paperless rea              | ding sessions?<br>□ No                                            |                     | No opinion         |
| LOVE 4h                                                                                                    | comme<br>e flashatr'i                | nts? Please use the bar<br>Ridea                                  | ckside of this page |                    |

Megan Ankuda 612-396-7845

### EASTERN DIVISION

| 1. Which categ              | ory below includes your age    | ?                   |                                      |                   |
|-----------------------------|--------------------------------|---------------------|--------------------------------------|-------------------|
| 17 or younge                |                                | 125-40              | □ 41-64                              | □ 65 or older     |
|                             |                                | 4                   |                                      |                   |
| 2. In a typical d           | lay, how many hours do you     | spend on a comput   | ter?                                 |                   |
| Less than 1 h               |                                | 3-5 hours           | - BIST hour                          | More than 7 hours |
|                             |                                | ~                   | Constanting of the second            |                   |
| 3. Which reading            | ng session at this conference  | did vou just attend | 12                                   |                   |
|                             | inced SATB Collegiate          |                     | 's Choirs                            |                   |
|                             | munity Chorus                  |                     | dard Choral Treasure                 | 26                |
|                             | emporary Literature            |                     | al Jazz Choir                        |                   |
|                             | -Moderate High School Choir    |                     | nen's Choir Easy-Adv                 | ancod             |
|                             | entary Choir-Boychoirs         |                     | ship Easy-Advanced I                 |                   |
|                             | or High and Middle School Ch   |                     | ship casy-Auvanceu i                 | Literature        |
| _ June                      | in high and middle school ch   | OIL2                |                                      |                   |
| A In what socti             | on of the room of the readir   |                     | Chataca                              |                   |
|                             |                                | Front middle        |                                      | to and sinks      |
| Back                        |                                | □ Front middle      |                                      | Front right       |
|                             | ierc                           |                     |                                      | Back right        |
| 5 How would w               |                                |                     |                                      | 1.1               |
|                             | ou rate your overall experie   |                     |                                      |                   |
| Excellent                   | 1 and 1                        | 03                  |                                      |                   |
| Excellent                   | C                              | Fair                |                                      | Poor              |
| C Data de La                |                                |                     |                                      | 120 M             |
| 6. Rate the brig            | htness of the screen at the r  |                     | alare -                              |                   |
| 45                          | □ 4                            | □ 3                 | □ 2                                  |                   |
| Very Bright                 |                                | Adequate            |                                      | Not Bright        |
|                             |                                |                     |                                      | 1                 |
|                             | you were sitting, rate the leg |                     | ted sheet music at t                 |                   |
| □ 5                         | □ 4                            | □ 3                 | 1202                                 |                   |
| Very Legible                |                                | Adequate            | rouldn't read                        | Not Legible       |
| 668 629 67 V <b>4</b> 2 V 6 |                                |                     | the print                            |                   |
|                             | of the screen used at the rea  | - /                 | 1                                    |                   |
| □ 5                         | . 🗆 4                          | SV3                 | <u>i</u> 2                           |                   |
| Very Adequate               | It was big at                  | Adequate            |                                      | Not Adequate      |
|                             | enous                          | •                   |                                      |                   |
| 9. Would you pi             | refer presentations showing    | one or two pages of | of sheet mus <mark>ic</mark> at a ti | me?               |
| /pref                       | er 1 page shown                | □ I prefer 2 pag    | ges shown                            | No opinon         |
| L                           |                                |                     |                                      |                   |
| 10. Would you s             | support future paperless rea   | ding sessions?      |                                      |                   |
| Des                         | -                              | □ No                |                                      | No opinion        |
| L'                          | 542g                           |                     |                                      | •                 |
|                             |                                |                     |                                      |                   |
|                             |                                |                     |                                      |                   |

## EASTERN DIVISION

| 1. Which category                               | below includes your age?                                                                                        |                         |                    |                       |  |
|-------------------------------------------------|----------------------------------------------------------------------------------------------------|-------------------------|--------------------|-----------------------|--|
| 17 or younger                                   | □ 18-24                                                                                                    | □ 25-40                 | 🗆 41-64            | 🗆 65 or older         |  |
| 2. In a typical day,                            | how many hours do you                                                                                           | spend on a computer     | ?                  |                       |  |
| □ Less than 1 hour                              | 사업에서 이상에 가지 않는 것 같아요. 이상 것 같아요. 같은 사람이 많이 가지 않는 것 같아요. 이상 가지 않는 것 같아요. 이상 가지 않는 것 같아요. 이상 가지 않는 것 같아요. 이상 가지 않는 | 3-5 hours               | □ 5-7 hour         | s 🗇 More than 7 hours |  |
|                                                 | ession at this conference                                                                                       |                         |                    |                       |  |
|                                                 | d SATB Collegiate                                                                                               | 🗖 Men's (               |                    |                       |  |
| Commu                                           | 6.                                                                                                    |                         | rd Choral Treasur  | es                    |  |
|                                                 | porary Literature                                                                                               | 🗆 Vocal Ja              |                    |                       |  |
|                                                 | derate High School Choirs                                                                                       |                         | n's Choir Easy-Adv |                       |  |
|                                                 | ary Choir-Boychoirs                                                                                             |                         | p Easy-Advanced    | Literature            |  |
|                                                 | igh and Middle School Cho                                                                                       | DIRS                    |                    |                       |  |
| 4. In what section                              | of the room of the reading                                                                                      | g session were you se   | ated?              |                       |  |
| 🗆 Front lef                                     | ťt                                                                                                    | Front middle            |                    | Front right           |  |
| Back left                                       |                                                                                                    | Back middle             |                    | Back right            |  |
|                                                 |                                                                                                    |                         |                    |                       |  |
|                                                 | rate your overall experier                                                                                      |                         |                    |                       |  |
| □ 5                                             | <b>4</b>                                                                                                    | □ 3                     | □ 2                | □ 1                   |  |
| Excellent                                       | T \                                                                                                    | Fair                    |                    | Poor                  |  |
|                                                 |                                                                                                    |                         |                    |                       |  |
|                                                 | ess of the screen at the re                                                                                     | 4.7                     |                    |                       |  |
|                                                 | □ 4                                                                                                    | □ 3                     | □ 2                |                       |  |
| Very Bright                                     |                                                                                                    | Adequate                |                    | Not Bright            |  |
| 7 From where you                                | were sitting, rate the leg                                                                                      | ibility of the projecte | d sheet music at t | the reading session   |  |
|                                                 |                                                                                                    |                         |                    |                       |  |
| Very Legible                                    |                                                                                                    | Adequate                | 0-                 | Not Legible           |  |
| ,                                               |                                                                                                    |                         |                    |                       |  |
| 8. Rate the size of t                           | he screen used at the rea                                                                                       | ding session.           |                    |                       |  |
| □ 5                                             | □ 4                                                                                                    | □ 3                     | <b>D</b> 2         |                       |  |
| Very Adequate                                   |                                                                                                    | Adequate                |                    | Not Adequate          |  |
|                                                 |                                                                                                    |                         |                    |                       |  |
|                                                 | er presentations showing                                                                                        | one or two pages of s   | heet music at a t  | ime?                  |  |
| 🗆 l prefer 1                                    | l page shown                                                                                                    | I prefer 2 pages        | shown              | 🙀 No opinon           |  |
| L                                               |                                                                                                    |                         |                    |                       |  |
| 5 A                                             | port future paperless read                                                                                      |                         |                    |                       |  |
| Yes                                             |                                                                                                    | 🗆 No                    |                    | No opinion            |  |
| 2                                               | 0                                                                                                    |                         | also af the        |                       |  |
| Comments? Please use the backside of this page. |                                                                                                    |                         |                    |                       |  |

| AMERICAN<br>CHORAL |
|--------------------|
| DIRECTORS          |
| ASSOCIATION        |

ACDA Eastern Division Conference 2012 Reading Session Questionnaire

| <ol> <li>Which category b</li> <li>17 or younger</li> </ol>                                                                 | elow includes your age?<br>∑ 18-24        | 25-40                   | □ 41-64                                                                                                    | □ 65 or older                                |  |  |
|----------------------------------------------------------------------------------------------------|-------------------------------------------|-------------------------|----------------------------------------------------------------------------------------------------|----------------------------------------------|--|--|
| 2. In a typical day, how many hours do you spend on a computer?                                                             |                                           |                         |                                                                                                    |                                              |  |  |
| Less than 1 hour                                                                                                    | □ 1-3 hours                               | 3-5 hours               | 🗹 5-7 hou                                                                                                    | rs 🛛 More than 7 hours                       |  |  |
|                                                                                                    |                                           |                         |                                                                                                    |                                              |  |  |
| · · · · · · · · · · · · · · · · · · ·                                                                                       | ssion at this conference di               |                         | - Concession - Concession - Con |                                              |  |  |
|                                                                                                    | Advanced SATB Collegiate     Men's Choirs |                         |                                                                                                    |                                              |  |  |
| 🗆 Communi                                                                                                    | 24. CONTRACTOR                            | C Standard C            |                                                                                                    | es                                           |  |  |
|                                                                                                    | orary Literature                          | Vocal Jazz              |                                                                                                    |                                              |  |  |
| PERSONAL CONTRACTOR CONTRACTOR                                                                                              | erate High School Choirs                  | U Women's (             | Second Second Second                                                                                                    |                                              |  |  |
|                                                                                                    | ry Choir-Boychoirs                        | 🛛 Worship Ea            | asy-Advanced                                                                                                    | Literature                                   |  |  |
| 🗋 Junior Hig                                                                                                    | h and Middle School Choir                 | S                       |                                                                                                    |                                              |  |  |
| A In what section of                                                                                                    | the room of the reading                   | session were you seate  | d2                                                                                                    |                                              |  |  |
| Front left                                                                                                    | the room of the reduing                   | ☐ Front middle          |                                                                                                    | Front right                                  |  |  |
| □ Back left                                                                                                    |                                           | Back middle             |                                                                                                    | □ Back right                                 |  |  |
|                                                                                                    |                                           |                         |                                                                                                    |                                              |  |  |
| 5. How would you ra                                                                                                    | ate your overall experience               | e at the reading sessio | n with project                                                                                                    | ted sheet music?                             |  |  |
| <br>                                                                                                    |                                           | □ 3                     | 2                                                                                                    | □1                                           |  |  |
| Excellent                                                                                                    |                                           | Fair                    |                                                                                                    | Poor                                         |  |  |
|                                                                                                    |                                           |                         |                                                                                                    |                                              |  |  |
| 6. Rate the brightne                                                                                                    | ss of the screen at the rea               | ding session.           |                                                                                                    |                                              |  |  |
| □ 5                                                                                                    | □ 4                                       | 23                      | □ 2                                                                                                    |                                              |  |  |
| Very Bright                                                                                                    |                                           | Adequate                |                                                                                                    | Not Bright                                   |  |  |
|                                                                                                    |                                           |                         |                                                                                                    |                                              |  |  |
|                                                                                                    | vere sitting, rate the legib              |                         |                                                                                                    |                                              |  |  |
| □ 5                                                                                                    | <b>v</b> 4                                | □ 3                     | □ 2                                                                                                    |                                              |  |  |
| Very Legible                                                                                                    |                                           | Adequate                |                                                                                                    | Not Legible                                  |  |  |
|                                                                                                    |                                           | •                       |                                                                                                    |                                              |  |  |
|                                                                                                    | e screen used at the read                 |                         |                                                                                                    | - 1                                          |  |  |
| □ 5                                                                                                    | □ 4                                       | □ 3                     | □ 2                                                                                                    |                                              |  |  |
| Very Adequate                                                                                                    |                                           | Adequate                |                                                                                                    | Not Adequate                                 |  |  |
| 0 Mould you profer                                                                                                    | presentations showing o                   | no or two nages of she  | et music at a f                                                                                                    | time?                                        |  |  |
| 9. Would you prefer presentations showing one or two pages of sheet music at a time?<br>□ I prefer 1 page shown □ No opinon |                                           |                         |                                                                                                    |                                              |  |  |
|                                                                                                    | Pape silenti                              | The second shapes an    |                                                                                                    |                                              |  |  |
| 10. Would you supp                                                                                                    | ort future paperless readi                | ng sessions?            |                                                                                                    |                                              |  |  |
| 10. Would you support future paperless reading sessions?                                                                    |                                           |                         |                                                                                                    | No opinion                                   |  |  |
|                                                                                                    |                                           | 11111 - 1993 ANN 199    |                                                                                                    | o ur statunti jaten atauntuk ● statu tatun a |  |  |
|                                                                                                    | Commont                                   | 2 Blosso use the back   | ido of this no                                                                                                    | 70                                           |  |  |

Comments? Please use the backside of this page.

Alexis Ford

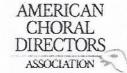

|                       | below includes your ag    |                           |                       |                                                                                                    |
|-----------------------|---------------------------|---------------------------|-----------------------|----------------------------------------------------------------------------------------------------|
| □ 17 or younger       | 18-24                     | □ 25-40                   | □ 41-64               | ☐ 65 or older                                                                                                    |
| 2. In a typical day,  | how many hours do you     | u spend on a computer?    |                       |                                                                                                    |
| □ Less than 1 hour    | □ 1-3 hours               | 3-5 hours                 | □ 5-7 hours           | ☐ More than 7 hours                                                                                                    |
| 3. Which reading se   | ession at this conference | e did you just attend?    |                       |                                                                                                    |
|                       | d SATB Collegiate         | E Men's Cl                | noirs                 |                                                                                                    |
| Commun                | hty Chorus                | 🗆 Standard                | Choral Treasures      |                                                                                                    |
| Contemp               | orary Literature          | - E Vocal Jaz             | z Choir               |                                                                                                    |
| Easy-Mo               | derate High School Cho    | irs 🛛 🗆 Women'            | s Choir Easy-Advanced | t de la constante de la constante de |
|                       | ary Choir-Boychoirs       |                           | Easy-Advanced Litera  |                                                                                                    |
|                       | gh and Middle School C    | -                         |                       |                                                                                                    |
| 4. In what section of | of the room of the read   | ing session were you sea  | ted?                  |                                                                                                    |
| Front left            |                           | □ Front middle            |                       | Front right                                                                                                    |
| Back left             |                           | □ Back middle             |                       | ] Back right                                                                                                    |
|                       |                           | _ patrimadic              |                       |                                                                                                    |
| 5. How would you r    | ate your overall experi   | ence at the reading sessi | ion with projected sh | eet music?                                                                                                    |
| <b>□</b> 5            | Π4                        | Π3                        | x12                   | <b>D</b> 1                                                                                                    |
| Excellent             |                           | Fair                      | 7-                    | Poor                                                                                                    |
|                       |                           | . un                      |                       | 1001                                                                                                    |
| 6. Rate the brightne  | ess of the screen at the  | reading session.          |                       |                                                                                                    |
| □ 5                   | 14                        | □ 3                       |                       | 01                                                                                                    |
| Very Bright           | A.                        | Adequate                  | 02                    | Not Bright                                                                                                    |
| i ci y chight         |                           | Aucquarc                  |                       | NOT DIBIT                                                                                                    |
| 7. From where you     | were sitting, rate the le | gibility of the projected | sheet music at the re | ading session.                                                                                                    |
| □ 5                   | □ 4                       |                           | 2                     | 01                                                                                                    |
| Very Legible          |                           | Adequate                  |                       | Not Legible                                                                                                    |
|                       |                           |                           |                       |                                                                                                    |
| 8. Rate the size of t | he screen used at the re  | eading session.           |                       |                                                                                                    |
| □ 5                   | □ 4                       | 3                         | <u>□</u> 2            | 01                                                                                                    |
| Very Adequate         |                           | Adequate                  |                       | Not Adequate                                                                                                    |
| 0 Mould you much      |                           |                           |                       |                                                                                                    |
|                       |                           | g one or two pages of sh  |                       |                                                                                                    |
|                       | page shown                | I prefer 2 pages s        | nown L                | ] No opinon                                                                                                    |
| 10. Would you supp    | ort future paperless re   | ading sessions?           |                       |                                                                                                    |
| □ Yes                 |                           | □ No                      | Ì                     | No opinion                                                                                                    |
|                       |                           |                           |                       |                                                                                                    |
| -11                   | note 1                    | following.                | a haven               | 1,0                                                                                                    |
| The pe                | que turnine               | z pages wer               | e raune (             | 2 lot of                                                                                                    |
| 1                     | 1                         | h. U.                     | 1. 0                  |                                                                                                    |
|                       | trouble                   | following .               | gue mus               | C.                                                                                                    |

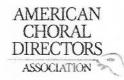

| 1. Which category b                   | pelow includes your age   | e?                      |                    |                                       |
|---------------------------------------|---------------------------|-------------------------|--------------------|---------------------------------------|
| ☐ 17 or younger                       | □ 18-24                   | □ 25-40                 | 1 41-64            | □ 65 or older                         |
| 2. In a typical day, h                | now many hours do you     | i spend on a compute    | r?                 |                                       |
| □ Less than 1 hour                    |                           | □ 3-5 hours             | □ 5-7 hou          | rs 🛛 More than 7 hours                |
|                                       | RISHOUS                   |                         |                    |                                       |
| 3. Which reading se                   | ssion at this conferenc   | e did vou just attend?  | ,                  | · · · · · · · · · · · · · · · · · · · |
|                                       | d SATB Collegiate         | □ Men's                 |                    |                                       |
| □ Commun                              | -                         |                         | ard Choral Treasur | 25                                    |
|                                       | orary Literature          |                         | Jazz Choir         |                                       |
| · · · · · · · · · · · · · · · · · · · | derate High School Choi   |                         | en's Choir Easy-Ad | vanced                                |
|                                       | ary Choir-Boychoirs       |                         | nip Easy-Advanced  |                                       |
|                                       | gh and Middle School C    |                         | np casy Advanced   | Literature                            |
|                                       |                           | 1013                    |                    |                                       |
| 4. In what section o                  | f the room of the readi   | ng session were you     | Shated?            |                                       |
| Ø Front left                          |                           | □ Front middle          | reateu.            | Front right                           |
| Back left                             |                           | □ Back middle           |                    | □ Back right                          |
|                                       |                           |                         |                    |                                       |
| 5. How would you r                    | ate your overall experi   | ence at the reading se  | ssion with project | ted sheet music?                      |
| □ 5                                   |                           |                         | <b>Q</b> 2         |                                       |
| Excellent                             | 2,                        | Fair                    | 42-                | Poor                                  |
|                                       |                           | 1 dil                   |                    | 1001                                  |
| 6. Rate the brightne                  | ess of the screen at the  | reading session         |                    |                                       |
|                                       |                           |                         |                    |                                       |
| Very Bright                           | <b>L</b> .                | Adequate                | 0-                 | Not Bright                            |
| 1 = 1 = 1.5.10                        |                           | mequate                 |                    | NOUDIGHT                              |
| 7. From where you                     | were sitting, rate the le | gibility of the project | ed sheet music at  | the reading session.                  |
| □ 5                                   | □ 4                       | □ 3                     | 7/2                |                                       |
| Very Legible                          |                           | Adequate                | 44                 | Not Legible                           |
|                                       |                           |                         |                    |                                       |
| 8. Rate the size of the               | ne screen used at the re  | ading session.          |                    |                                       |
| □ 5                                   | □ 4                       | 173                     | <u> </u>           |                                       |
| Very Adequate                         | ы.                        | Adequate                | 0-                 | Not Adequate                          |
| , , acquace                           |                           | nacquate                |                    | not mequate                           |
| 9. Would you prefer                   | presentations showing     | one or two nages of     | sheet music at a t | ime?                                  |
|                                       | page shown                | □ I prefer 2 page       |                    | No opinon                             |
|                                       | pube showin               | Di bicici z baBe        | 5 5110 111         | )Eque opinion                         |
| 10. Would you supp                    | ort future paperless re   | ading sessions?         |                    |                                       |
| Yes INO INO INO Opinion               |                           |                         |                    |                                       |
|                                       |                           |                         |                    |                                       |
| It's Shill a                          | developin com             | end al                  | act blurn          | 21                                    |
|                                       | developin con             | upp , co                | (                  | 2                                     |
|                                       |                           |                         |                    |                                       |

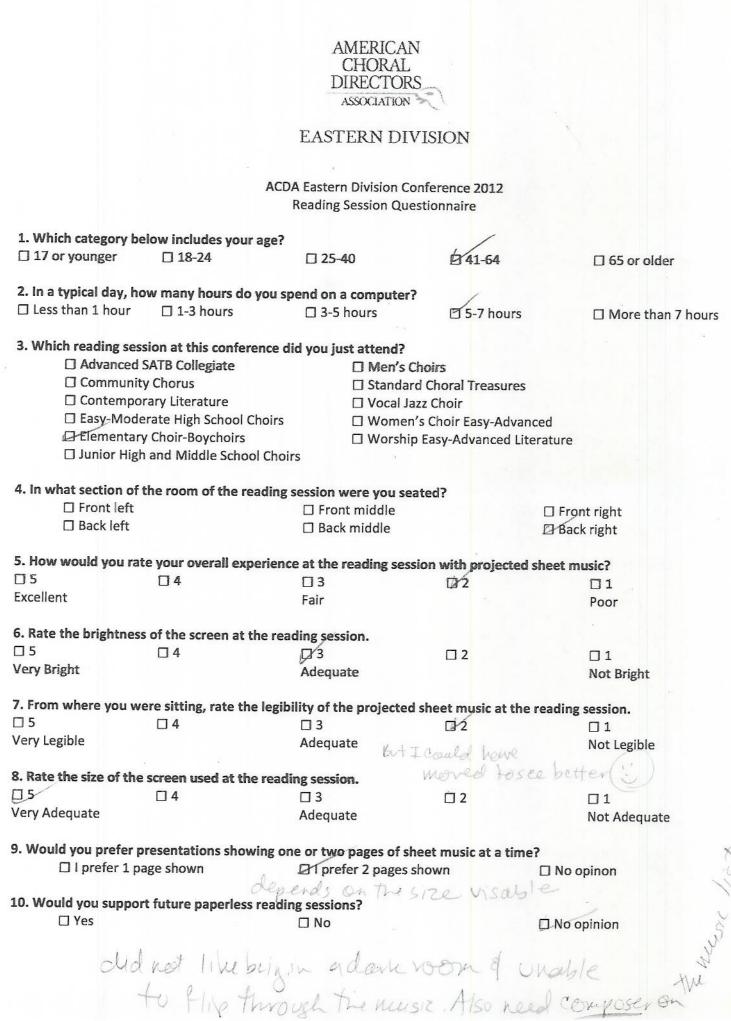

| AMERICAN<br>CHORAL |
|--------------------|
| DIRECTORS          |
| ASSOCIATION        |

| 1. Which category be                                                                                                    | low includes your age?<br>□ 18-24                               | 25-40                   | 🗆 4 <mark>1-6</mark> 4                         | 🗆 65 or older           |   |  |  |
|----------------------------------------------------------------------------------------------------|-----------------------------------------------------------------|-------------------------|------------------------------------------------|-------------------------|---|--|--|
| 2. In a typical day, ho                                                                                                    | 2. In a typical day, how many hours do you spend on a computer? |                         |                                                |                         |   |  |  |
| Less than 1 hour                                                                                                    | □ 1-3 hours                                                     | 3-5 hours               | 🗆 5-7 hou                                      | urs 🛛 More than 7 hours | S |  |  |
|                                                                                                    |                                                                 |                         |                                                |                         |   |  |  |
| ······································                                                                                                    | ion at this conference di                                       |                         |                                                |                         |   |  |  |
|                                                                                                    | ATB Collegiate                                                  | 🗹 Men's Cho             |                                                |                         |   |  |  |
| 🗋 Community                                                                                                    |                                                                 | Standard (              |                                                | Ires                    |   |  |  |
| Contempor                                                                                                    |                                                                 | 🗆 Vocal Jazz            |                                                |                         |   |  |  |
|                                                                                                    | rate High School Choirs                                         | □ Women's               | Particular and the second second second second |                         |   |  |  |
| Contraction of the second second seco | Choir-Boychoirs                                                 | 🗆 Worship E             | asy-Advance                                    | d Literature            |   |  |  |
| 🛛 Junior High                                                                                                    | and Middle School Choir                                         | rs                      |                                                |                         |   |  |  |
| 1 In what costion of t                                                                                                    | he room of the reading                                          | coccion wore you cost   | She                                            |                         |   |  |  |
| G Front left                                                                                                    | ine room of the reading                                         | Front middle            | eu r                                           | Front right             |   |  |  |
| Back left                                                                                                    |                                                                 | Back middle             |                                                | Back right              |   |  |  |
|                                                                                                    |                                                                 |                         |                                                |                         |   |  |  |
| 5. How would you rat                                                                                                    | e your overall experienc                                        | e at the reading sessio | n with proie                                   | cted sheet music?       |   |  |  |
| □ 5                                                                                                    | 4                                                               | □ 3                     |                                                | 01                      |   |  |  |
| Excellent                                                                                                    | 7                                                               | Fair                    |                                                | Poor                    |   |  |  |
|                                                                                                    |                                                                 |                         |                                                |                         |   |  |  |
| 6. Rate the brightness                                                                                                    | of the screen at the rea                                        | ding session.           |                                                |                         |   |  |  |
| 位 5                                                                                                    | □ 4                                                             | □ 3                     | <b>2</b>                                       |                         |   |  |  |
| Very Bright                                                                                                    |                                                                 | Adequate                |                                                | Not Bright              |   |  |  |
|                                                                                                    |                                                                 |                         |                                                | A.                      |   |  |  |
| 7. From where you we                                                                                                    | ere sitting, rate the legib                                     |                         | heet m <mark>usic</mark> a                     |                         |   |  |  |
| □ 5                                                                                                    | □ 4                                                             | CQ 3                    |                                                |                         |   |  |  |
| Very Legible                                                                                                    |                                                                 | Adequate                |                                                | Not Legible             |   |  |  |
|                                                                                                    |                                                                 |                         |                                                |                         |   |  |  |
|                                                                                                    | screen used at the read                                         |                         |                                                | -                       |   |  |  |
| □ 5                                                                                                    | -5/4                                                            | □ 3                     | □ 2                                            |                         |   |  |  |
| Very Adequate                                                                                                    |                                                                 | Adequate                |                                                | Not Adequate            |   |  |  |
| 0 Mould you made a                                                                                                    | resentations showing o                                          | no or two pages of cha  | ot music at a                                  | timo?                   |   |  |  |
| 9. would you prefer p                                                                                                    |                                                                 | □ I prefer 2 pages sh   |                                                | No opinon               |   |  |  |
|                                                                                                    | age shown                                                       | I prefer z pages si     | own                                            |                         |   |  |  |
| 10. Would you support                                                                                                    | rt future paperless readi                                       | ng sessions?            |                                                |                         |   |  |  |
|                                                                                                    | e intere paperiess redui                                        |                         |                                                | No opinion              |   |  |  |
| JE2 103                                                                                                    |                                                                 |                         |                                                |                         |   |  |  |
|                                                                                                    | Comments? Please use the backside of this page.                 |                         |                                                |                         |   |  |  |

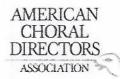

| 1. Which category be                                     | low includes your age?     |                         |                                  |                     |  |
|----------------------------------------------------------|----------------------------|-------------------------|----------------------------------|---------------------|--|
| □ 17 or younger                                          | 18-24                      | □ 25-40                 | □ 41-64                          | □ 65 or older       |  |
| LI IV OI YOUNGEI                                         | A 10-24                    |                         |                                  |                     |  |
| 2. In a typical day, ho                                  | w many hours do you s      | pend on a computer?     |                                  |                     |  |
| □ Less than 1 hour                                       | 1-3 hours                  | □ 3-5 hours             | 5-7 hours                        | ☐ More than 7 hours |  |
|                                                          | Arshours                   | 0 3-5 Hours             |                                  |                     |  |
| 3. Which reading ses                                     | sion at this conference of | did you just attend?    |                                  |                     |  |
|                                                          | SATB Collegiate            | Men's C                 | hoirs                            |                     |  |
| Communit                                                 | y Chorus                   | Standar                 | d Choral Treasures               |                     |  |
| Contempo                                                 | rary Literature            | 🗆 Vocal Ja              | zz Choir                         |                     |  |
|                                                          | erate High School Choirs   | 🗆 Women                 | 's Choir Easy-Advan              | ced                 |  |
|                                                          | y Choir-Boychoirs          |                         | Easy-Advanced Lite               |                     |  |
|                                                          | and Middle School Cho      |                         | ,                                |                     |  |
|                                                          |                            |                         |                                  |                     |  |
| 4. In what section of                                    | the room of the reading    | session were you sea    | ated?                            |                     |  |
| Front left                                               |                            | ☐ Front middle          |                                  | □ Front right       |  |
| Back left                                                |                            | □ Back middle           |                                  | □ Back right        |  |
| Abackheite                                               |                            |                         |                                  | E Back light        |  |
| 5. How would you rat                                     | te your overall experien   | ce at the reading sess  | sion with projected              | sheet music?        |  |
| <b>D</b> 5                                               | A 4                        | □ 3                     | <b>D</b> 2                       | 01                  |  |
| Excellent                                                | R.                         | Fair                    | 0.                               | Poor                |  |
| Excellent                                                |                            | ran                     |                                  | 1001                |  |
| 6. Rate the brightnes                                    | s of the screen at the re  | ading session.          |                                  |                     |  |
|                                                          | d 4                        |                         | □ 2                              |                     |  |
| Very Bright                                              | X                          | Adequate                | 02                               | Not Bright          |  |
| ici y biight                                             |                            | Aucquate                |                                  | NOT DIGIT           |  |
| 7. From where you w                                      | ere sitting, rate the legi | bility of the projected | I sheet music at the             | reading session     |  |
| □ 5                                                      | ¥ 4                        |                         | □ 2                              |                     |  |
| Very Legible                                             | R.                         | Adequate                | 0-                               | Not Legible         |  |
| 1017 2081010                                             |                            | Adequate                |                                  | Not Legiste         |  |
| 8. Rate the size of the                                  | screen used at the read    | ding session            |                                  |                     |  |
|                                                          | X 4                        |                         | <u><u></u><br/><u></u><br/>2</u> | <b>□</b> 1          |  |
| Very Adequate                                            | <b>A</b> '                 | Adequate                |                                  | Not Adequate        |  |
| very Adequate                                            |                            | Adequate                |                                  | Not Adequate        |  |
| 9. Would you prefer a                                    | presentations showing o    | one or two nages of sh  | heet music at a time             | •?                  |  |
|                                                          |                            | □ I prefer 2 pages :    |                                  | □ No opinon         |  |
| I prefer 1 page shown I prefer 2 pages shown I No opinon |                            |                         |                                  |                     |  |
| 10. Would you sunno                                      | rt future paperless read   | ing sessions?           |                                  |                     |  |
| Yes                                                      | re rature paperiess i cau  | □ No                    |                                  | □ No opinion        |  |
| X.CS                                                     |                            |                         |                                  | Li No opinion       |  |
|                                                          |                            |                         |                                  |                     |  |

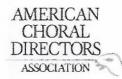

### ACDA Eastern Division Conference 2012 Reading Session Questionnaire

| 1. Which category be    | low includes your age?                                                                                                    |                  |                          |                       |             |                     |  |
|-------------------------|----------------------------------------------------------------------------------------------------|------------------|--------------------------|-----------------------|-------------|---------------------|--|
| ☐ 17 or younger         | □ 18-24                                                                                                    | □ 25-4           | 10                       | □ 41-64               |             | □ 65 or older       |  |
| 2. In a typical day, ho | w many hours do you s                                                                                                    | oend on a        | a computer?              |                       |             |                     |  |
| Less than 1 hour        | □ 1-3 hours                                                                                                    | ☑ 3-5            | hours                    | 🗆 5-7 hou             | irs         | ☐ More than 7 hours |  |
| 3. Which reading ses    | sion at this conference d                                                                                                    | lid you ju       | st attend?               |                       |             |                     |  |
| Advanced                | SATB Collegiate                                                                                                    |                  | Men's Che                | oirs                  |             |                     |  |
|                         |                                                                                                    |                  |                          | dard Choral Treasures |             |                     |  |
| 🗆 Contempo              | rary Literature                                                                                                    | Vocal Jazz Choir |                          |                       |             |                     |  |
| Easy-Mode               | arate High School Choirs                                                                                                    |                  | □ Women's                | Choir Easy-Ac         | lvanced     |                     |  |
| ☐ Élementar             | y Choir-Boychoirs                                                                                                    |                  |                          | Easy-Advanced         |             |                     |  |
| 🗆 Junior High           | and Middle School Choi                                                                                                    | rs               |                          |                       |             |                     |  |
| 4. In what section of   | the room of the reading                                                                                                    | session v        | vere vou seat            | ed?                   |             |                     |  |
| Front left              |                                                                                                    |                  | nt middle                |                       | Fror        | nt right            |  |
| Back left               |                                                                                                    | 5                | middle                   |                       | Back        |                     |  |
|                         |                                                                                                    |                  | linddie                  |                       |             | (IIBII)             |  |
| 5. How would you rat    | te your overall experient                                                                                                    | ce at the        | reading sessio           | on with projec        | ted sheet m | usic?               |  |
| <b>D</b> 5              | 04                                                                                                    | <b>P</b> ′3      | 0                        |                       |             | 01                  |  |
| Excellent               |                                                                                                    | Fair             |                          |                       |             | Poor                |  |
|                         |                                                                                                    |                  |                          |                       |             |                     |  |
| 6. Rate the brightnes   | s of the screen at the rea                                                                                                    | ding ses         | sion.                    |                       |             | *                   |  |
| □ 5                     | □ 4                                                                                                    | ⊡∕3              |                          | □2                    |             | □1                  |  |
| Very Bright             |                                                                                                    | Adequa           | ate                      |                       |             | Not Bright          |  |
|                         |                                                                                                    |                  |                          |                       |             | · · · · · ·         |  |
| 7. From where you w     | ere sitting, rate the legit                                                                                                    | oility of th     | ne projected s           | heet music at         | the reading | session.            |  |
| □ 5                     | □ 4                                                                                                    |                  | $\overline{\mathcal{O}}$ | □ 2                   |             |                     |  |
| Very Legible            |                                                                                                    | Adequa           | ate 🗸                    |                       |             | Not Legible         |  |
|                         |                                                                                                    |                  |                          |                       |             |                     |  |
| 8. Rate the size of the | screen used at the read                                                                                                    | ling session     | on.                      |                       |             |                     |  |
| □ 5                     | ☑⁄4                                                                                                    | □ 3              |                          | 2                     |             | □1 -                |  |
| Very Adequate           |                                                                                                    | Adequa           | ate                      |                       |             | Not Adequate        |  |
| 9. Would you prefer a   | presentations showing o                                                                                                    | ne or two        | pages of she             | et music at a         | time?       |                     |  |
| 🛛 l prefer 1 p          | e provent energy technological and the provent of the provent of t |                  | fer 2 pages sh           |                       | 🗆 No d      | pinon               |  |
| 10 Would you suppo      | rt future paperless readi                                                                                                    | ing sessio       | inc?                     |                       |             | -                   |  |
|                         | e la care paperiess i cau                                                                                                    |                  |                          |                       | No a        | ninion              |  |
|                         | Murm as                                                                                                    |                  | MAR                      | 2                     |             | pinon               |  |
|                         | N B                                                                                                    | .Vu              | and.                     |                       |             |                     |  |

11

| Naomi<br>Schick                                                                                                    | AMERICAN<br>CHORAL<br>DIRECTOR<br>ASSOCIATION<br>EASTERN DI<br>COA Eastern Division Co | S<br>VISION         |                     |
|----------------------------------------------------------------------------------------------------|----------------------------------------------------------------------------------------|---------------------|---------------------|
|                                                                                                    | Reading Session Que                                                                    | estionnaire         |                     |
| 1. Which category below includes your ag                                                                                                    | e?                                                                                     | 1                   |                     |
| □ 17 or younger □ 18-24                                                                                                    | □ 25-40                                                                                | 1-64                | □ 65 or older       |
| 2. In a typical day, how many hours do yo                                                                                                    | u spend on a computer                                                                  | 2                   |                     |
| Less than 1 hour 1-3 hours                                                                                                    | □ 3-5 hours                                                                            | □ 5-7 hours         | □ More than 7 hours |
| V                                                                                                    |                                                                                        |                     |                     |
| <ul> <li>3. Which reading session at this conference</li> <li>Advanced SATB Collegiate</li> <li>Community Chorus</li> <li>Contemporary Literature</li> <li>Easy-Moderate High School Cho</li> <li>Elementary Choir-Boychoirs</li> <li>Junior High and Middle School Contemporation</li> </ul> | ☐ Men's (<br>☐ Standa<br>☐ Vocal Ja<br>irs ☐ Womer<br>☐ Worshi                         | rd Choral Treasure  | anced               |
| 4. In what section of the room of the read                                                                                                    | ing session were you se                                                                | ated?               |                     |
| ☐/Front left                                                                                                    | □ Front middle                                                                         |                     | Front right         |
| Back left                                                                                                    | Back middle                                                                            |                     | Back right          |
| 5. How would you rate your overall experi                                                                                                    | ence at the reading ses                                                                | sion with projecte  | d sheet music?      |
| 05 04                                                                                                    | ⊠3                                                                                     | D2                  | 01                  |
| Excellent                                                                                                    | Fair                                                                                   | -                   | Poor                |
| C. Data the bricks are stat                                                                                                    |                                                                                        |                     | 12                  |
| 6. Rate the brightness of the screen at the                                                                                                    | reading session.                                                                       | □ 2                 | 01                  |
| Very Bright                                                                                                    | Adequate                                                                               |                     | Not Bright          |
|                                                                                                    |                                                                                        |                     |                     |
| 7. From where you were sitting, rate the le                                                                                                    | gibility of the projected                                                              | d sheet music at th | ne reading session. |
|                                                                                                    | ⊡′3                                                                                    | □ 2                 |                     |
| Very Legible                                                                                                    | Adequate                                                                               |                     | Not Legible         |
| 8. Rate the size of the screen used at the n                                                                                                    | ading socion                                                                           |                     |                     |
|                                                                                                    | 2 3                                                                                    | <u> </u>            | □1                  |
| Very Adequate                                                                                                    | Adequate                                                                               | 0-                  | Not Adequate        |
| 9. Would you prefer presentations showin                                                                                                    | g one or two pages of s<br>Ø1 prefer 2 pages                                           |                     | ne?<br>□ No opinon  |
| 10. Would you support future paperless re                                                                                                    | ading sessions?                                                                        |                     |                     |
| 🗹 Yes                                                                                                    | 🗆 No                                                                                   |                     | □ No opinion        |

# **N. Final Presentations**

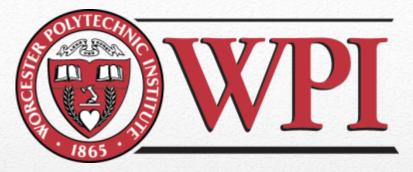

# Load-In and Load-out

AMERICAN

CHORAL

DIRECTORS

ASSOCIATION

Ricardo Bonhomme - Management Engineering'13, Anthony Dolphin - Management Engineering'13, Julie Eagle - Mechanical Engineering '13, Jameel Galloway - Management Engineering'13, Mario Reed - Civil Engineering'13

Advised by Professor John F. Delorey Sponsored by The American Choral Director's Association and, President of the ACDA, Dr. Robert Eaton

# Introduction

### • Annual IQP by Professor Delorey

• Objectives:

- Create USB Drive
- Project choral music for audiences
- Obtain feedback through surveys
- Our Team Objective:
  - All equipment sent to and returned from Providence

# **Background and Research**

Past IQP papers were read and the following equipment problems were discovered:

- Packing up the equipment was disorganized
- No record of what was packed
- o Items were misplaced
- Items were packed in the wrong places

# Preparation

- Make a List
  - Think through the process
  - Play it safe
- Determine How to Procure Items
  - Schedule dates to borrow
  - Determine budget for buying

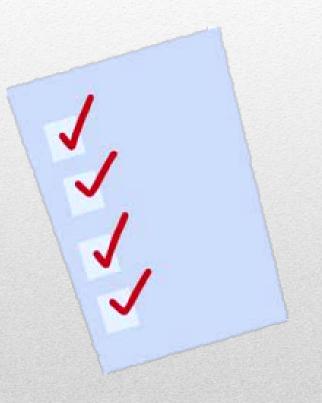

Д

# **Collect and Store**

### Several days before the event:

- Pick up all materials
- Practice setting up
- Make a detailed list
- Store all equipment in a secure area until departure

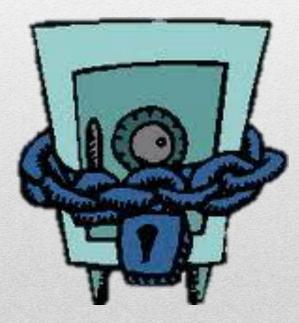

# **Transport Safely**

### **Categorize Items by Concern:**

- Group Papers
  - Use a bag or box that protects papers
- o Group Cords
  - Use a box and arrange by weight and delicacy
- o Large and Delicate Items
  - Keep track of and protect items that cannot be packed

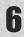

## **Papers**

### o Like documents together

- Ensure brochures will not be damaged
  - Admissions Material
  - Music Brochures
  - Give Away Items
  - Posters
  - Clipboards
    - Should protect papers and posters
  - Boxes of Pencils

# **Cord Box**

### **Disconnect - Neatly Coil – Group by Type:**

- Extension Cords
- Power Cords
- o VGA Cables
- o Ethernet Cables
- Power Strip

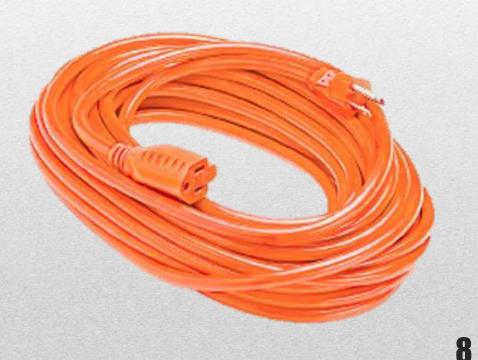

# **Additional Items**

### **Place the Following on Top of Cords:**

- Computer Mice
- Keyboards
- o Switches
- o Mini Display Key

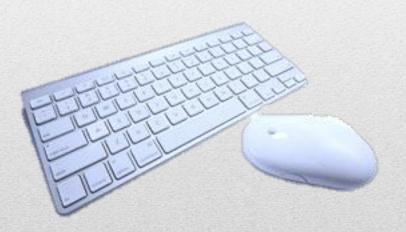

ŋ

# **Individual Items**

### Large or Delicate Items are Packed Separately:

- o Laptops
- Projectors
- Desktop Computers
- o Large Banner
- o Printer

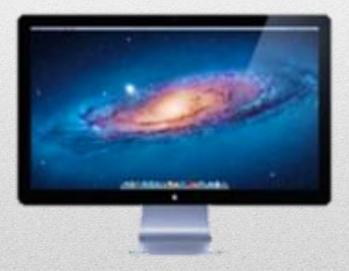

## Inventory

### **Reminders:**

- Every Item Accounted for Every Time
- Account for Shifting
- o Always Coil Cords

11

# Conclusion

### • Success this year:

- All necessary equipment was procured
- Sent and returned
- Foreseeable complications:
  - Airtravel
    - No items can be out of boxes
    - Boxes will be handled roughly
    - Plan for lost baggage

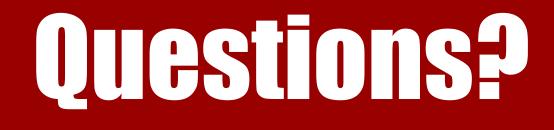

### Thank you.

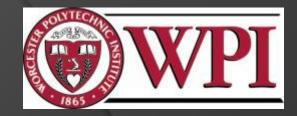

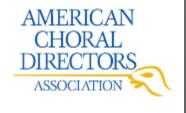

## **USB** Drive Preparation

#### Towards a Paperless Choral Classroom

American Choral Directors Association President: Robert Eaton

Zaki Akhtar`13, Brandon Otte`13, Dan Brandon`13 Advisor: John Delorey

## **USB** Preparation Outline

- USB and PDF Background
- Requirements
- Music Gathering
- Obtaining a quote
- Music Upload

### Introduction

## USB Background

- USB Universal Serial Bus
- Developed in mid 90's
- Standardized computer connection
- Used for storage devices
- Supported by many operating systems

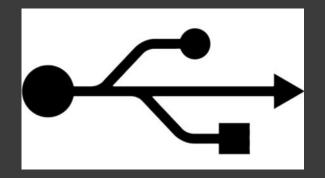

## PDF Background

- PDF–Portable Document Format
- Developed in mid 90's
- More than just text
  - Hyperlinks
  - Videos
  - Etc.
- Print Disabling
- Size from 15KB-250KB

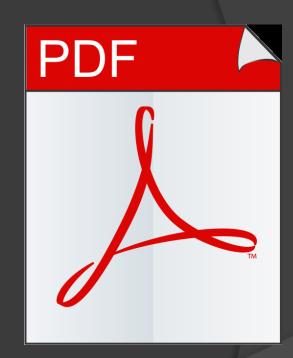

Background

## Requirements

- 1GB storage
- 1200 drives
- Preloaded data
- Double sided printing
- Production time

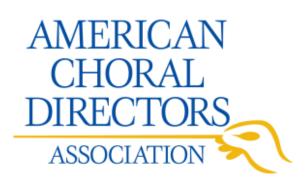

### Background

## **USB File Gathering**

- 1. Obtain hard copies and PDF's
- 2. Sort into reading sessions
- 3. Find missing pieces
- 4. Acquire the missing pieces
- 5. Cross reference with hard copies
- 6. Organize all of the music and conference documents on Dropbox

## How to Find a Quote

- Assign each person to find one quote
   3-4 people per team, 4 teams total, about 16 quotes
- 2. Search online for large scale production USB drive companies
- 3. Contact company via email or phone
- 4. Talk to service representative directly on phone
- 5. Ask for sample USB drives if possible

## **USB** Folder Upload

- Download folder from Dropbox
- Rename folder for company convenience
- Upload to Premium USB ftp server
  - Time consuming
- Contact representative

### Conclusion

## References

PDF reference(2006). (Sixth ed.) Adobe® Systems Incorporated.
Universal serial bus. Retrieved 11/13, 2011,from <u>http://www.siliconimaging.c</u> om/universal\_serial\_bus.htm

# Questions?

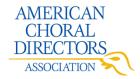

### Towards a Paperless Choral Classroom

Suggestions for Future Choral Conferences

IQP Team 3 Shannon Ketcham '13, ECE Gabriel Stern-Robbins '13, IMGD Alexander Tran '13, ECE

John F. Delorey, advisor Sponsor – American Choral Directors Association Dr. Robert Eaton, president

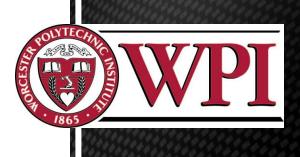

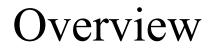

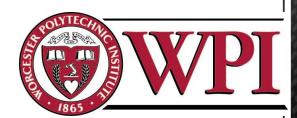

- Suggestions for projecting at reading sessions
- Suggestions on improving the technology booth

## Methodology

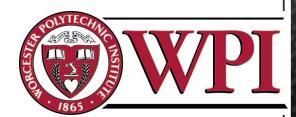

- Reading Sessions
  - Screen Size
  - Page Turning
  - iPads and Laptops

## Methodology

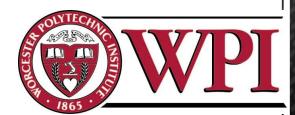

### Technology Booth

- Kiosks
- Printing
- Information

## Conclusion

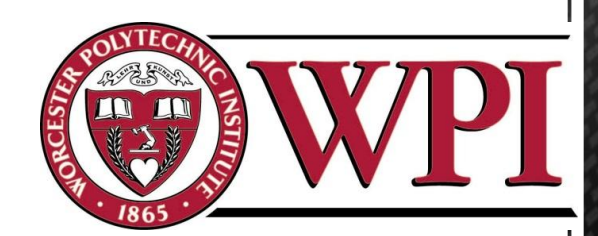

Suggestions for Projecting Reading Sessions

- Using larger screens
- Having enlarged PDFs
- Renting and lending iPads
- Using brighter projectors

## Page Turning Example

Vesperae Solennes de Confessore KV339

**Beatus vir** 

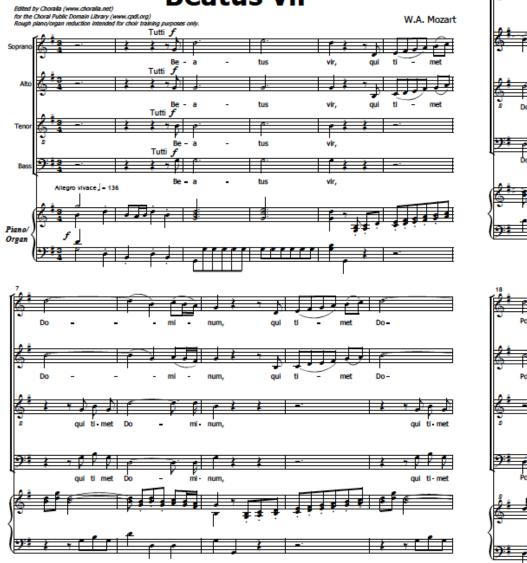

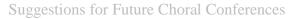

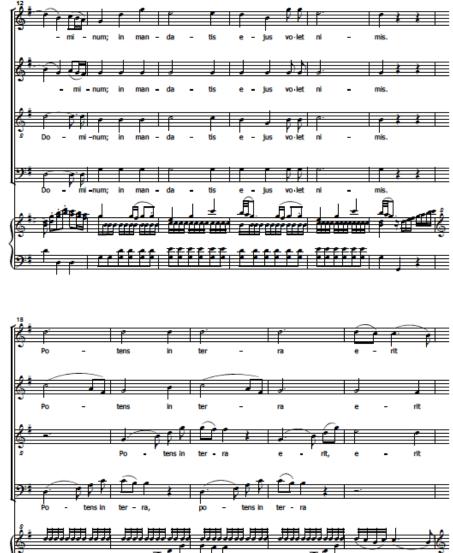

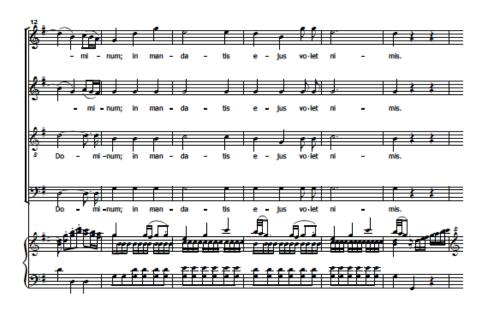

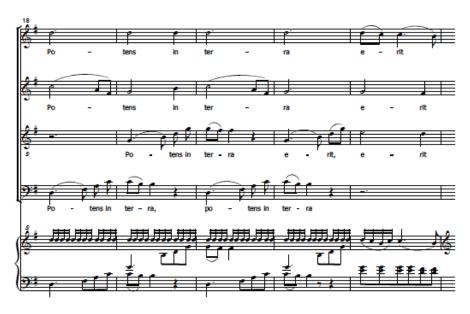

Suggestions for Future Choral Conferences

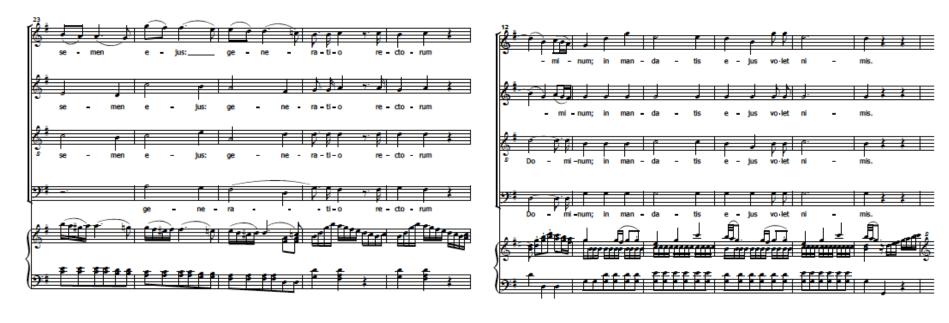

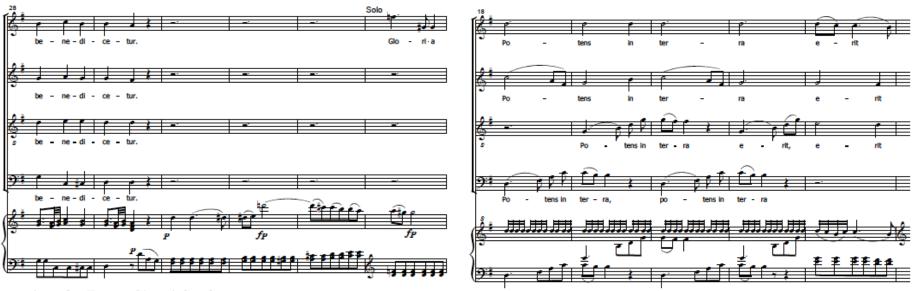

Suggestions for Future Choral Conferences

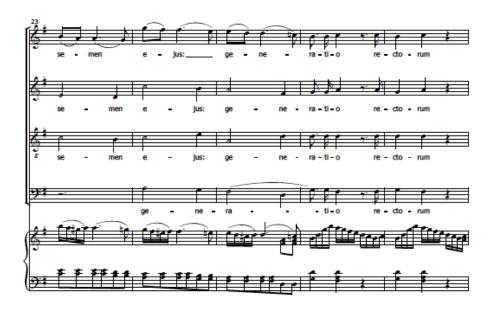

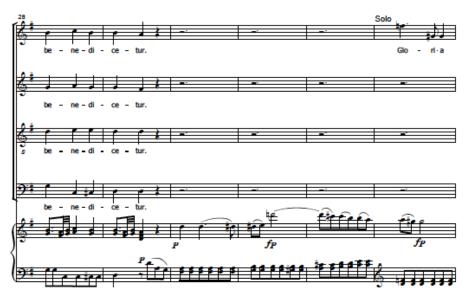

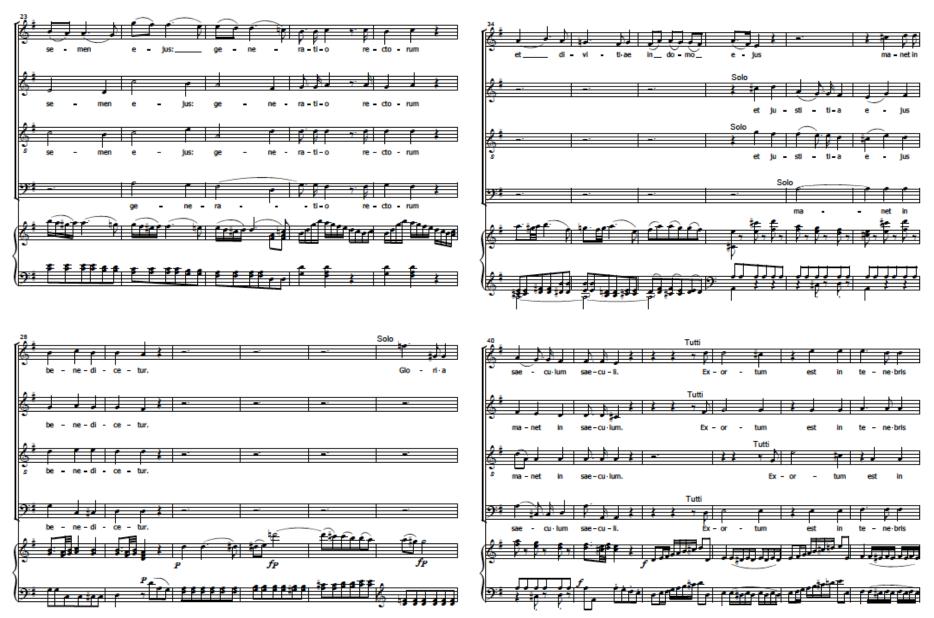

Suggestions for Future Choral Conferences

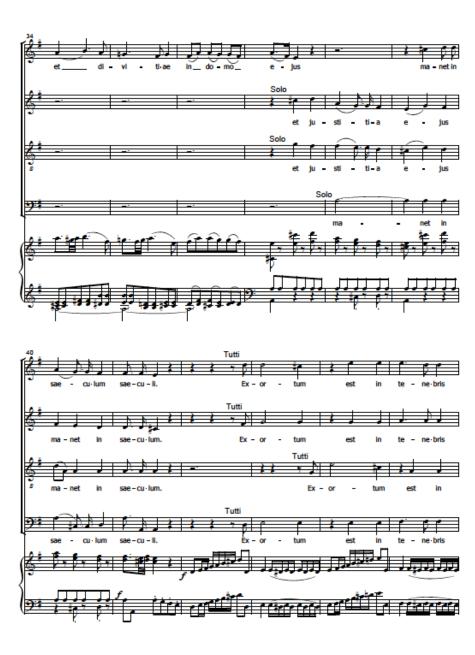

Suggestions for Future Choral Conferences

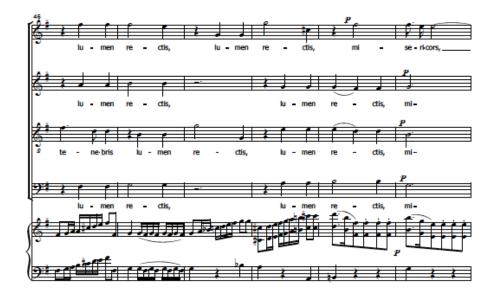

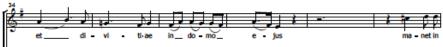

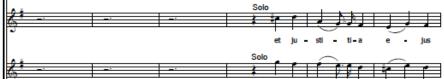

et

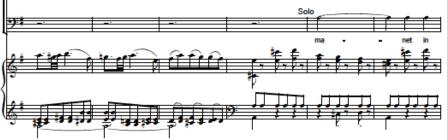

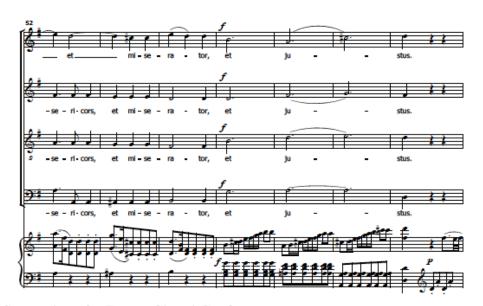

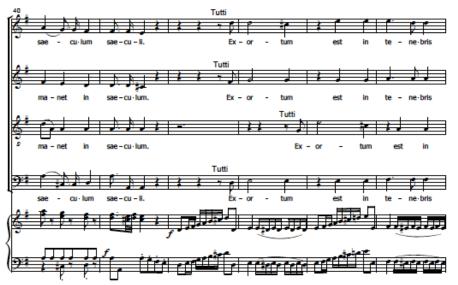

Suggestions for Future Choral Conferences

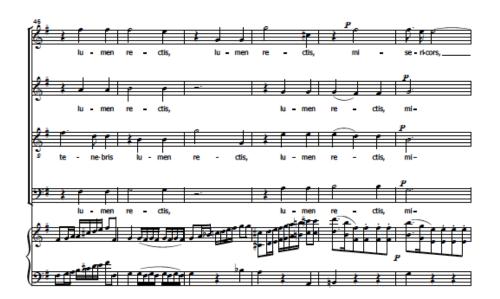

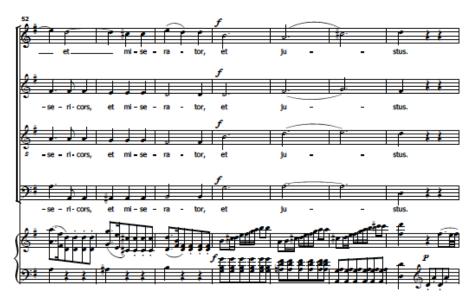

Suggestions for Future Choral Conferences

#### Conclusion

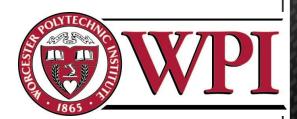

Suggestions for Improving the Technology Booth

- Location, location, location
- Wireless hotspot
- Raffle tickets

#### References

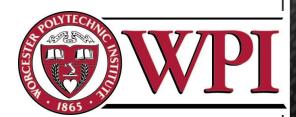

*Beatus vir.* Retrieved 2/26, 2012, from http://www3.cpdl.org/wiki/index.php/Beatus\_vir\_(Wolfgang\_Amadeus\_Mozart)

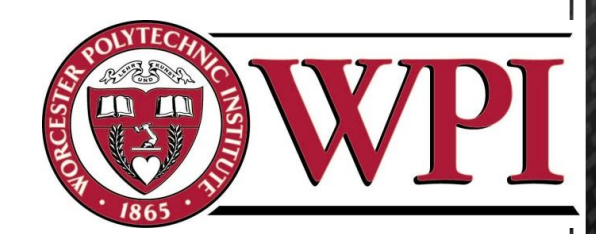

# Questions?

# Dropbox As An Information Transport

Team 6 – Xiao Du, Computer Science '13 Naveed Naeem, Electrical and Computer Engineering '13 David Rollé, Computer Science '12

Faculty Advisor: John Delorey

Sponsored By: Eastern American Choral Director's Association, Dr. Robert Eaton, President

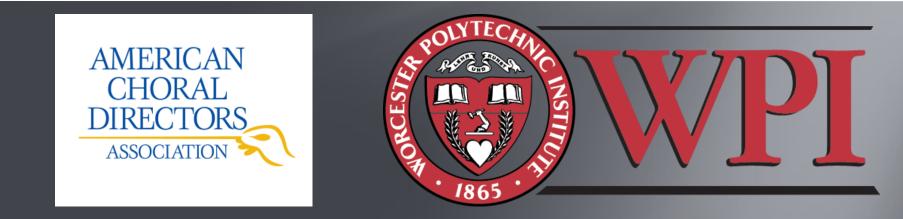

## Contents

- Original Software
- Dropbox What is it?
- ➢ How To Sign Up
- Create An Account
- Installing Dropbox
- Using Dropbox
- Security of Dropbox

# **Original Software**

- SharePoint
  - No folders
  - No extensive file manipulation
  - Upload difficult
  - Modifications impossible
  - Could only be accessed by WPI Students
  - and Faculty
  - Could not be organized easily
  - Difficult to understand "views"
- Ultimately incoherent and difficult to use
- Alternative needed

| Towards a Paperless Choral Classroom > Documents Documents |             |                          |                    |                             |
|------------------------------------------------------------|-------------|--------------------------|--------------------|-----------------------------|
| View All Site Content                                      | Actions -   |                          |                    |                             |
| Pictures                                                   | Type        | Name                     | Modified           | Modified By                 |
| Pictures  Documents                                        |             | E-mails to Thomas Martin | 12/15/2011 5:19 PM | Tran, Alexander<br>Minh     |
| Documents                                                  |             | Team 2                   | 12/20/2011 1:19 AM | Otte, Brandon J             |
| <ul> <li>Wiki Library</li> </ul>                           | <b></b>     | TPCC 2011 Final Paper    | 11/9/2011 5:35 PM  | Tran, Alexander<br>Minh     |
| <ul> <li>Slide Library</li> </ul>                          | <b>M</b>    | 11.16.11_email_team6     | 12/6/2011 12:14 AM | Du, Xiao                    |
| Lists  Calendar                                            | ei -        | Assignment 1.Bonhomme    | 10/4/2011 2:00 PM  | Cann, Megan<br>Elizabeth    |
| Tasks                                                      | <b>M</b>    | Assignment 1.Cubano      | 10/3/2011 2:03 AM  | Cubano, Brittany A          |
| <ul> <li>Shared Contacts</li> </ul>                        | <b>e</b>    | Assignment 2.Bonhomme    | 10/4/2011 1:59 PM  | Cann, Megan<br>Elizabeth    |
| Discussions     Discussion Board                           | •           | Assignment 4-Group 1     | 10/10/2011 5:12 PM | Reed, Mario Duane<br>Edward |
| - Discussion Doard                                         | <b>1</b>    | Assignment1. Dolphin     | 10/3/2011 4:26 PM  | Dolphin, Anthony<br>Francis |
|                                                            | <b>1</b>    | assignment1.cann         | 10/4/2011 11:09 PM | Cann, Megan<br>Elizabeth    |
|                                                            | <b>(1)</b>  | Assignment1.du           | 9/13/2011 7:05 PM  | Du, Xiao                    |
|                                                            | 1           | assignment1.eagle        | 9/26/2011 10:24 AM | Eagle, Julie Marie          |
|                                                            | <b>1</b>    | Assignment1.Galloway     | 10/6/2011 10:11 AM | Galloway, Jameel<br>Tariq   |
|                                                            | <b>1</b>    | Assignment1.Ketcham      | 9/12/2011 7:16 PM  | Ketcham, Shannon<br>Patrick |
|                                                            | <b>(1)</b>  | Assignment1.Naeem        | 9/14/2011 6:30 PM  | Naeem, Naveed A             |
|                                                            | 1           | Assignment1.Rolle        | 10/3/2011 1:35 PM  | Rolle, David Seth           |
|                                                            | <b>1</b>    | Assignment1.tran         | 9/12/2011 5:58 PM  | Tran, Alexander<br>Minh     |
|                                                            | <b>(19)</b> | Assignment2.Cubano       | 10/3/2011 2:23 AM  | Cubano, Brittany A          |
|                                                            | <b>1</b>    | Assignment2.du           | 10/9/2011 2:49 AM  | Du, Xiao                    |
|                                                            | 1           | Assignment2.Galloway     | 10/6/2011 10:11 AM | Galloway, Jameel<br>Tariq   |

# Dropbox – What Is It?

- Used for the dissemination of information over the internet
- Cloud-based storage, instantaneous sync with shared folders
- Private and Public options
- Data Backup

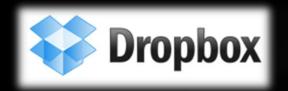

# How To Sign Up

- Go to <u>www.dropbox.com</u>
- ≻ Click "Log in"
- Create an Account

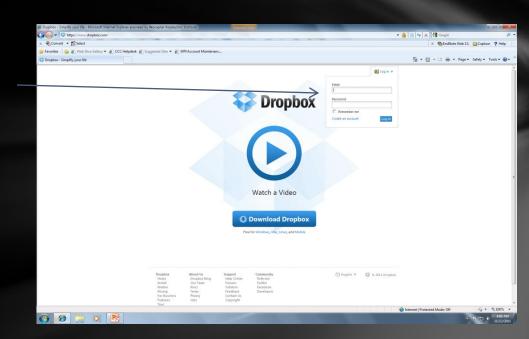

### Create an Account

| 🔑 Log in 🛛 🥜 Cr | eate an Account                                       |
|-----------------|-------------------------------------------------------|
|                 | Create a Dropbox Account                              |
| First name      |                                                       |
| Last name       |                                                       |
| Email           |                                                       |
| Password        |                                                       |
|                 | I agree to Dropbox Terms of Service<br>Create account |
| Ν               | lew to Dropbox? Check out our tour.                   |

Fill in fields
Email sent

Accept email

Finished!

# Installing Dropbox

- Dropbox Homepage link
- Download Installer
- Automatic Installation
- Auto-Launches on completion
- Input User account
- Dropbox configured!

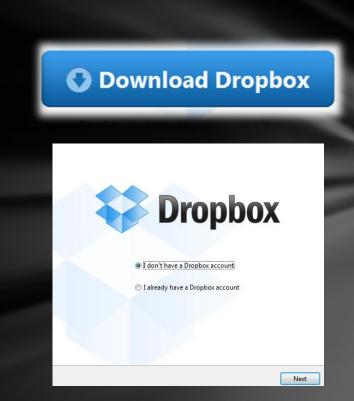

# Using Dropbox

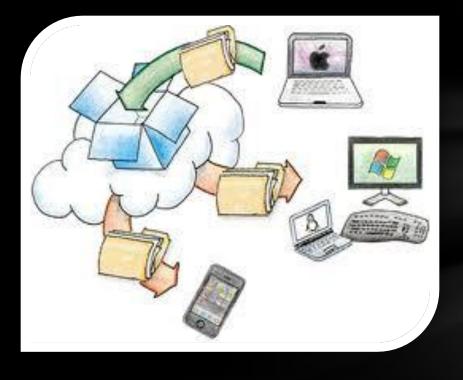

- Folders Created and Shared
  - Easy allocation of resources
- Files Stored
  - Music PDFs
  - Datasheets

#### Manipulation of Files

- Rename
- Move
- Copy
- Final Paper Collation
  - Created smaller files and crafted final paper from these
  - Accessed from several locations at the same time

# Security of Dropbox

- Modern encryption for both storage and transfer
  - Secure Sockets Layer (SSL) and AES-256 bit encryption for data transfer
- Website and Client software hardened against attackers
- Public files only viewable with link
- Public folders not browsable or searchable
- Uses Amazon Simple Security Storage (S<sup>3</sup>)

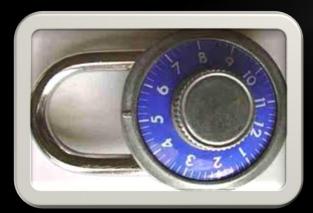

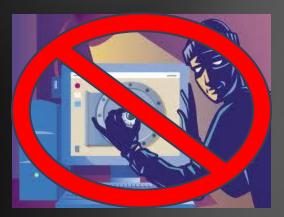

# Conclusion

- Simple use and setup
- Very secure and functional
- Easy to coordinate many people
- Superior method of data transfer
- Allowed for conference files to be accessible and organized

# **Questions?**